## **CONTENIDO**

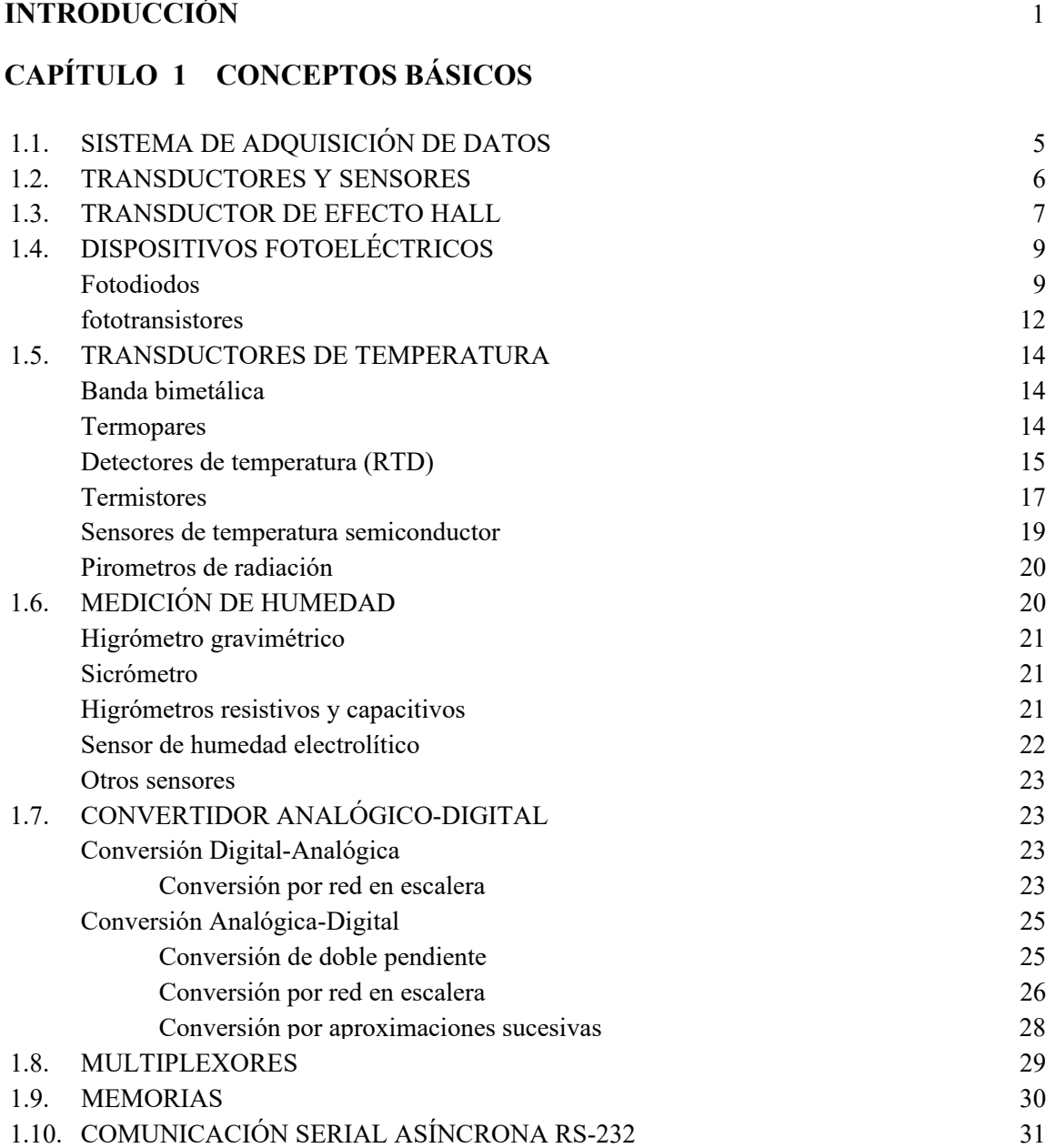

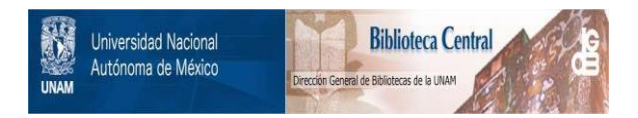

#### **UNAM – Dirección General de Bibliotecas Tesis Digitales Restricciones de uso**

#### **DERECHOS RESERVADOS © PROHIBIDA SU REPRODUCCIÓN TOTAL O PARCIAL**

Todo el material contenido en esta tesis está protegido por la Ley Federal del Derecho de Autor (LFDA) de los Estados Unidos Mexicanos (México).

El uso de imágenes, fragmentos de videos, y demás material que sea objeto de protección de los derechos de autor, será exclusivamente para fines educativos e informativos y deberá citar la fuente donde la obtuvo mencionando el autor o autores. Cualquier uso distinto como el lucro, reproducción, edición o modificación, será perseguido y sancionado por el respectivo titular de los Derechos de Autor.

## **CAPÍTULO 2 DESCRIPCIÓN GENERAL DEL SISTEMA**

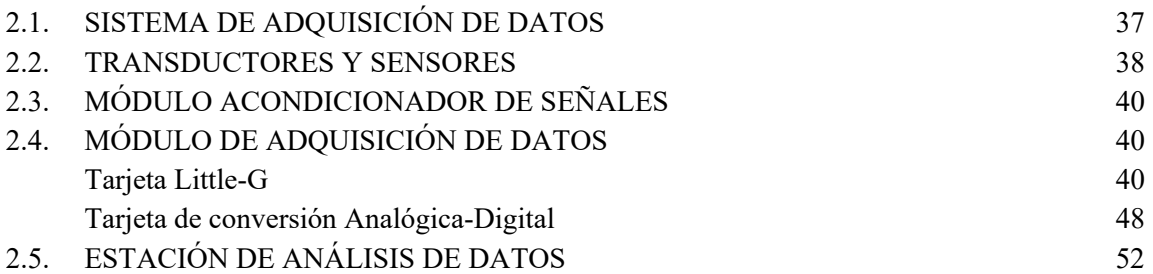

## **CAPÍTULO 3 DISEÑO DEL HARDWARE**

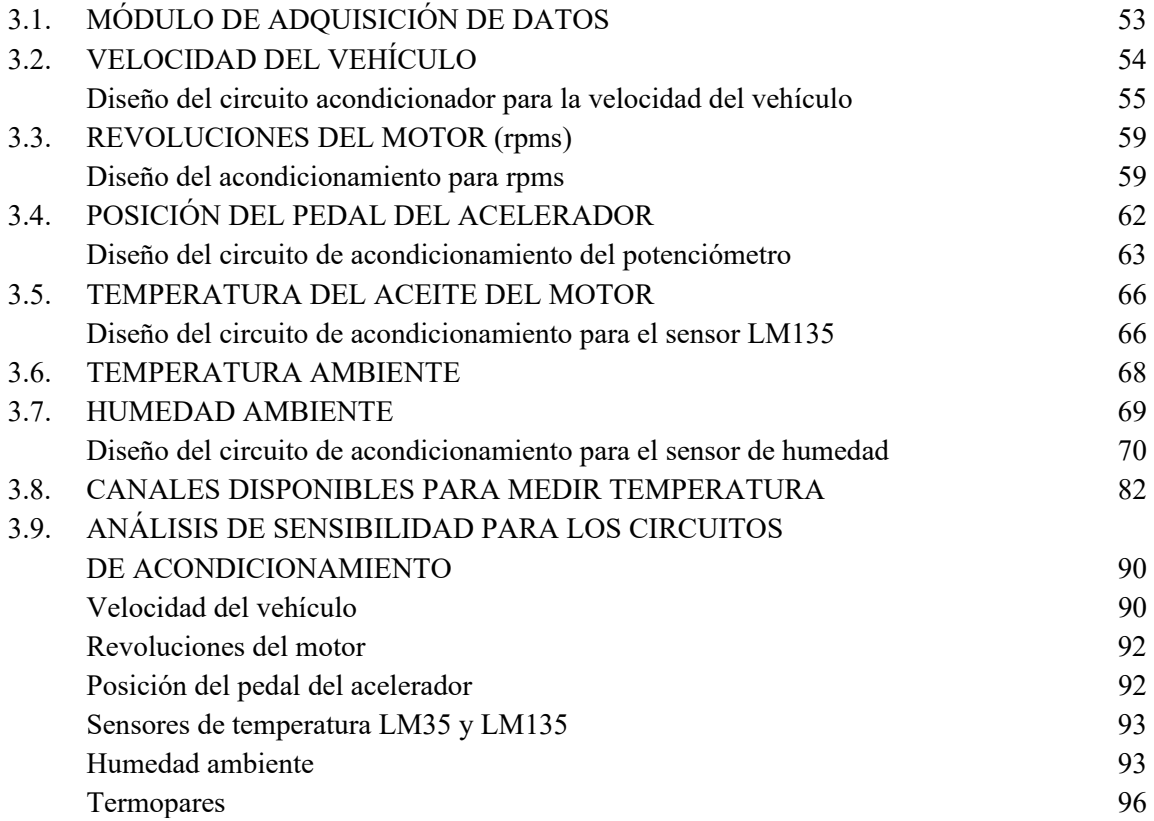

## **CAPÍTULO 4 DISEÑO DEL SOFTWARE**

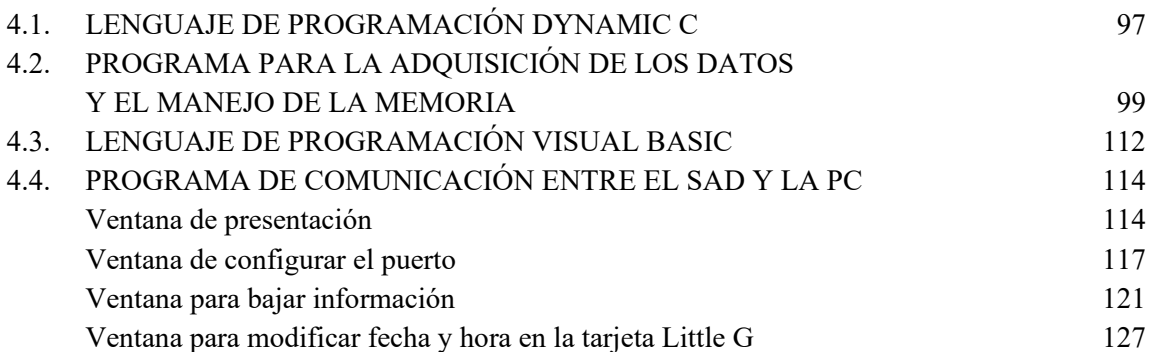

## **CAPÍTULO 5 PRUEBAS E INTEGRACIÓN DEL SISTEMA**

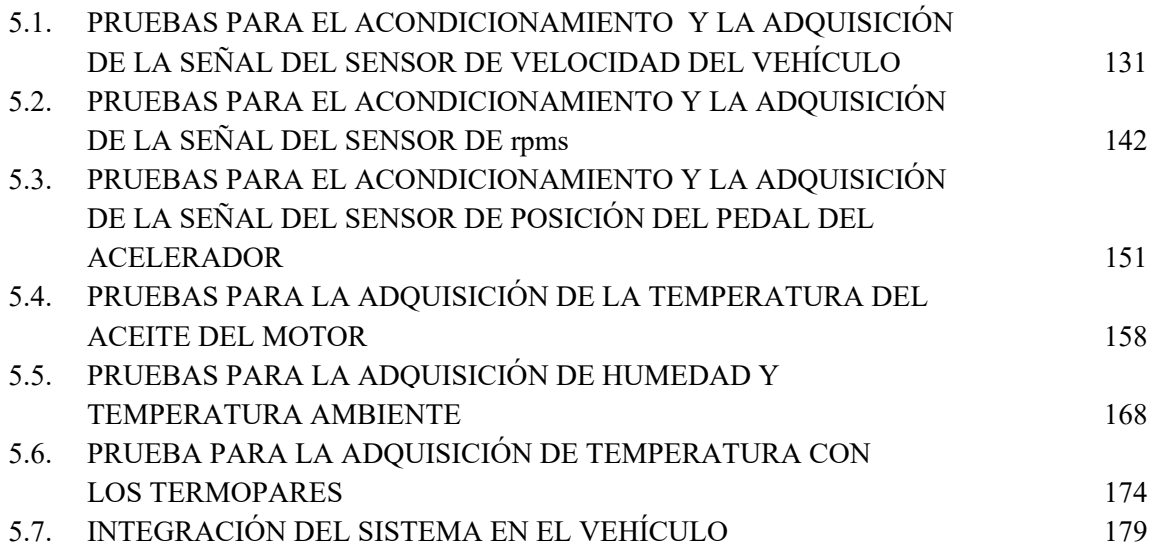

## **CAPÍTULO 6 RESULTADOS Y CONCLUSIONES**

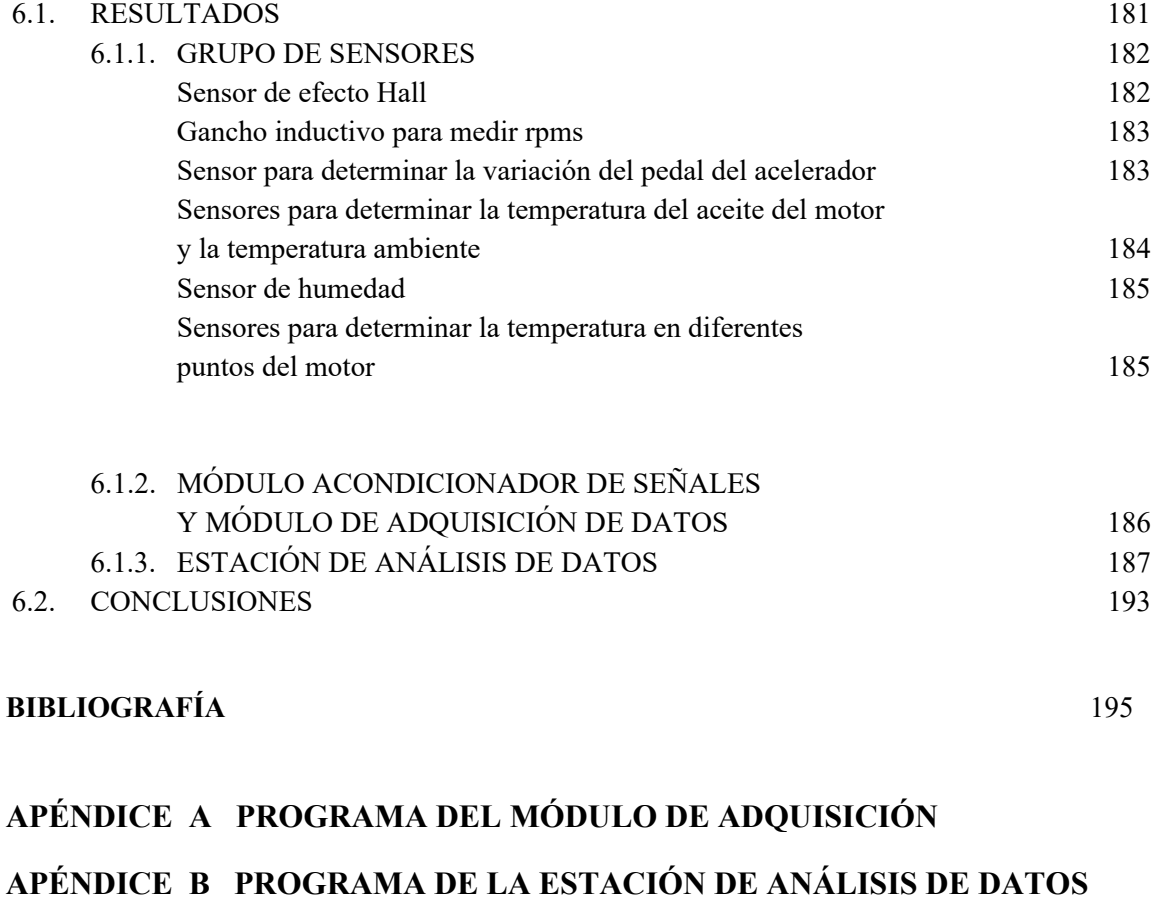

**APÉNDICE C HOJAS DE ESPECIFICACIONES DE COMPONENTES UTILIZADOS** 

### **APÉNDICE D LIBRERÍAS DEL SISTEMA DE DESARROLLO DYNAMIC C**

## **TABLA DE FIGURAS**

## **INTRODUCCIÓN**

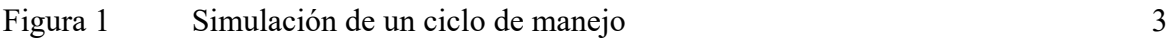

## **CAPÍTULO 1 CONCEPTOS BÁSICOS**

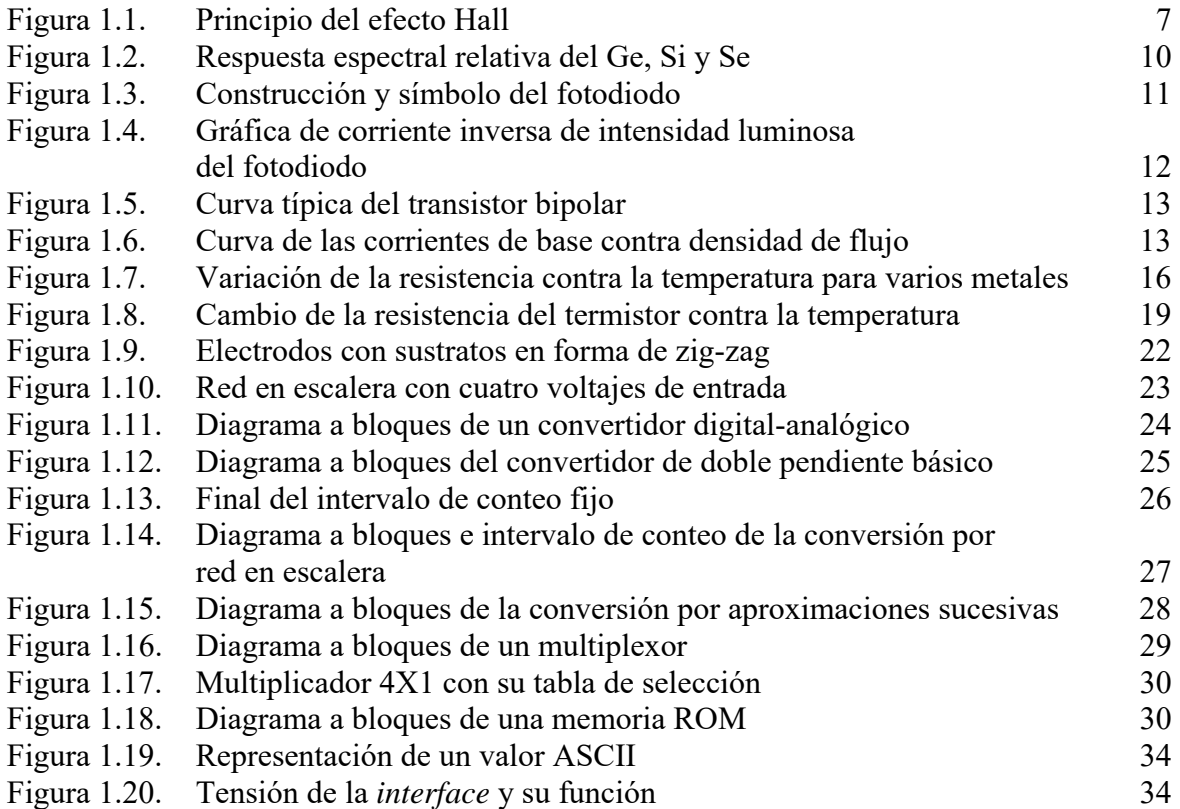

#### **CAPÍTULO 2 DESCRIPCIÓN GENERAL DEL SISTEMA**

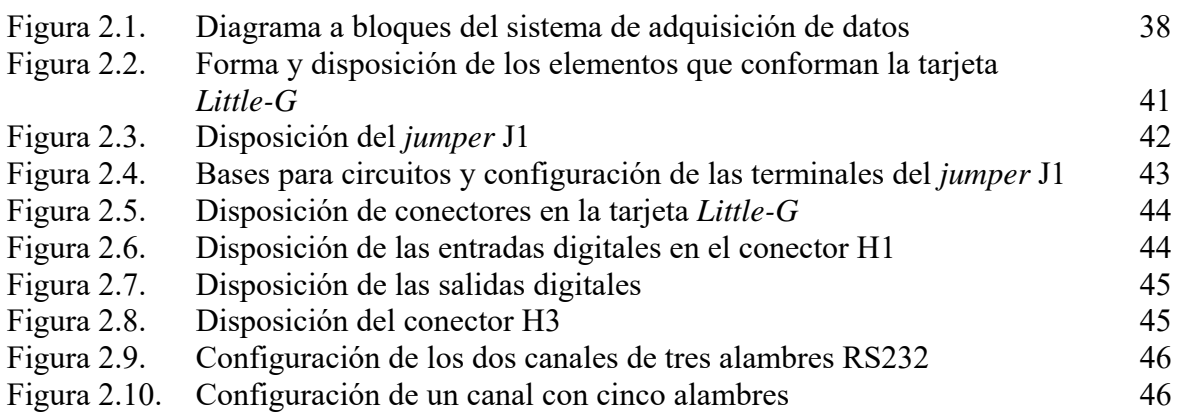

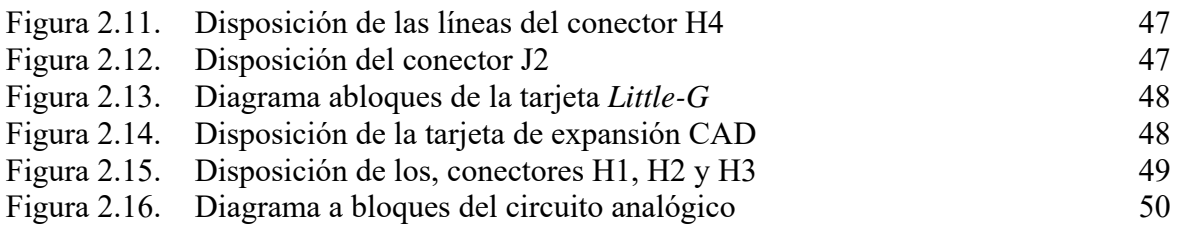

## **CAPÍTULO 3 DISEÑO DEL HARDWARE**

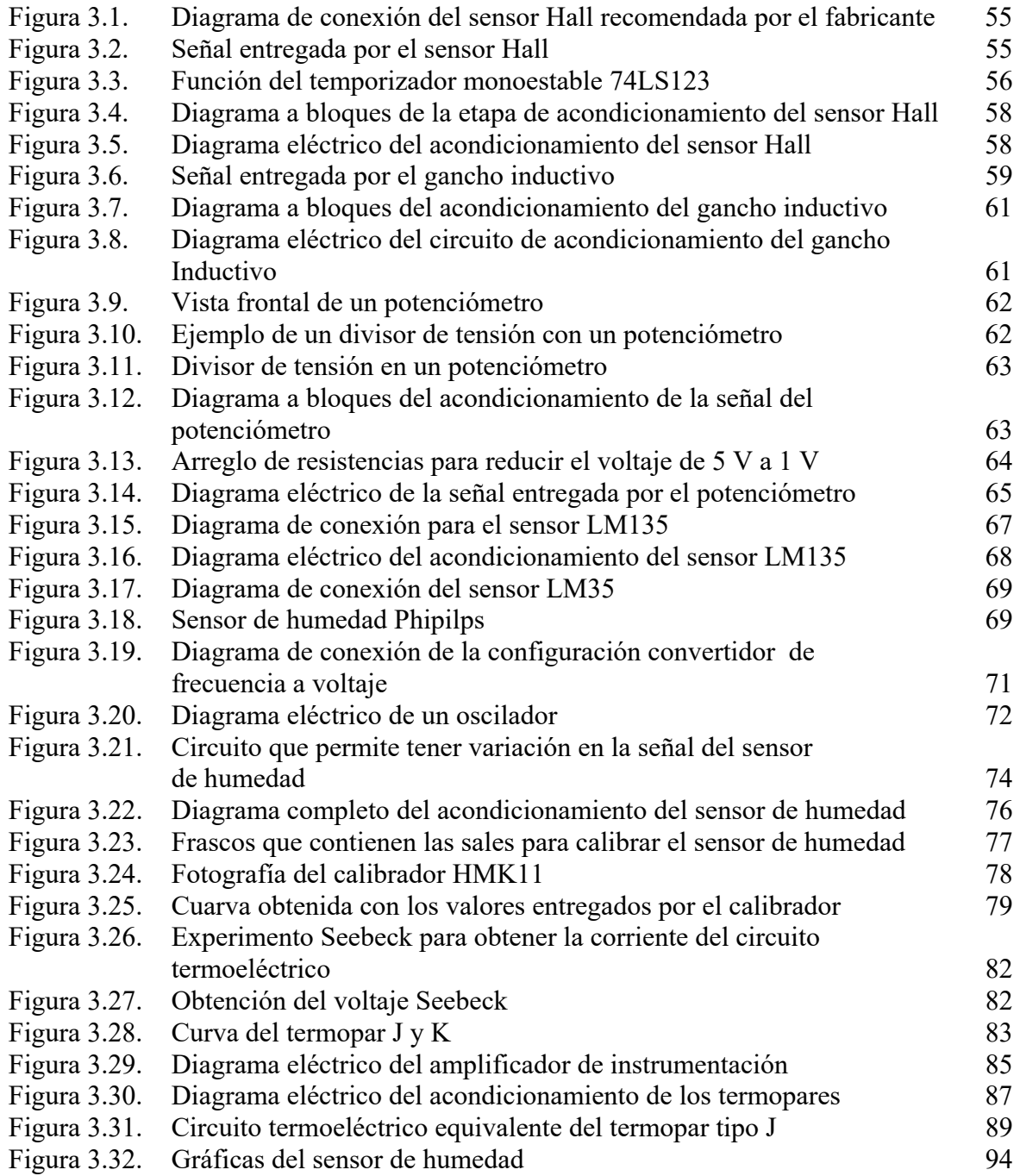

## **CAPÍTULO 4 DISEÑO DEL SOFTWARE**

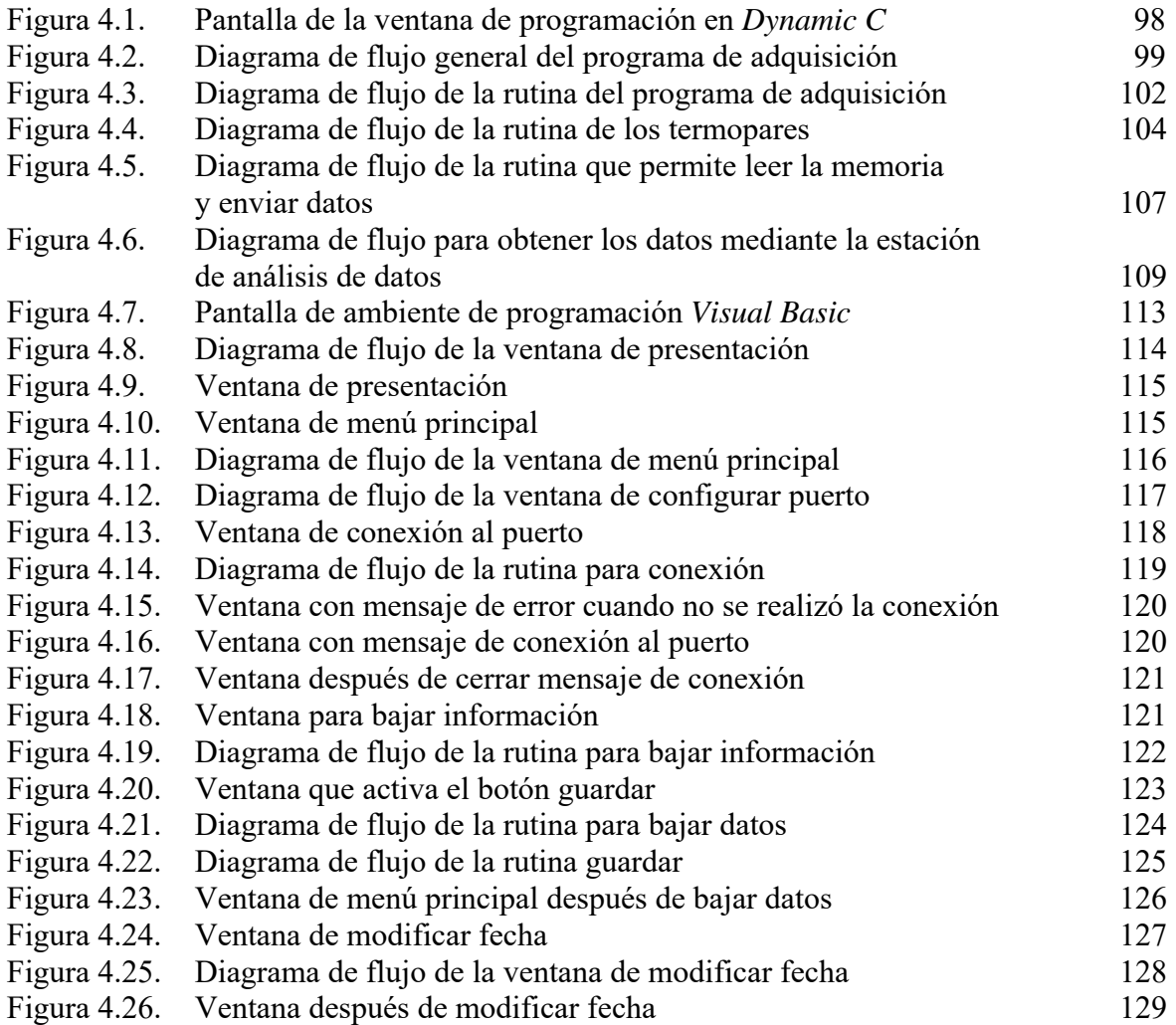

## **CAPÍTULO 5 PRUEBAS E INTEGRACIÓN DEL SISTEMA**

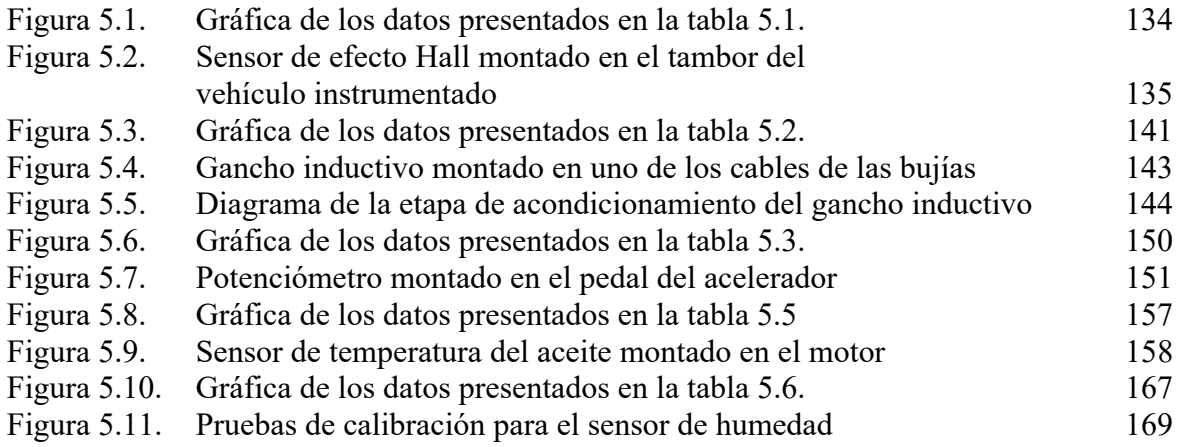

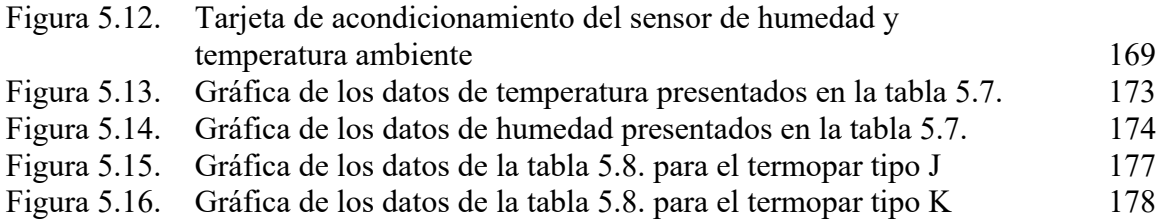

## **CAPÍTULO 6 RESULTADOS Y CONCLUSIONES**

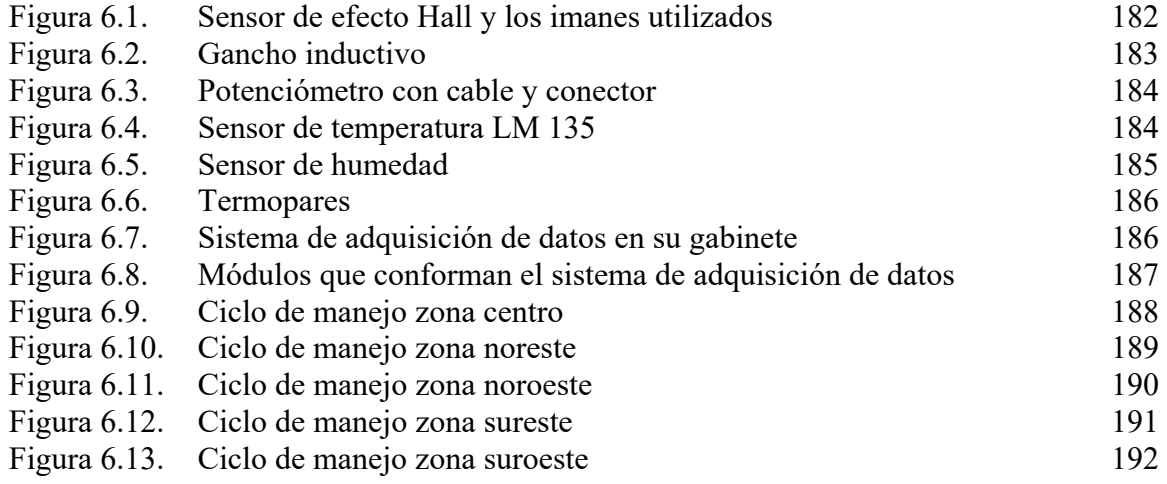

## **TABLA DE TABLAS**

## **CAPÍTULO 1 CONCEPTOS BÁSICOS**

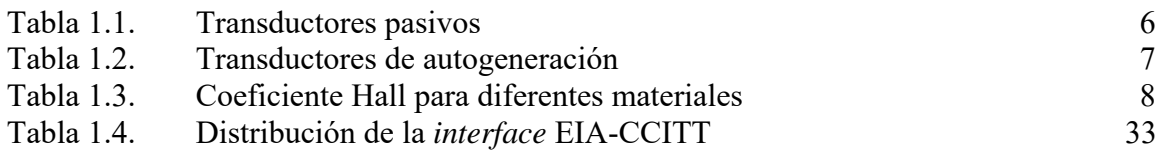

## **CAPÍTULO 2 DESCRIPCIÓN GENERAL DEL SISTEMA**

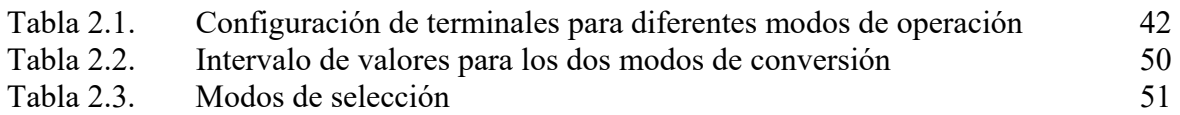

## **CAPÍTULO 3 DISEÑO DEL HARDWARE**

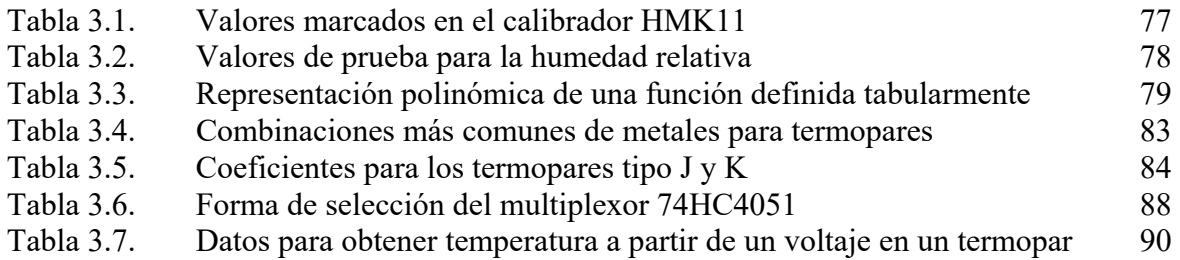

## **CAPÍTULO 4 DISEÑO DEL SOFTWARE**

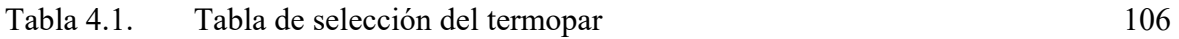

## **CAPÍTULO 5 PRUEBAS E INTEGRACIÓN DEL SISTEMA**

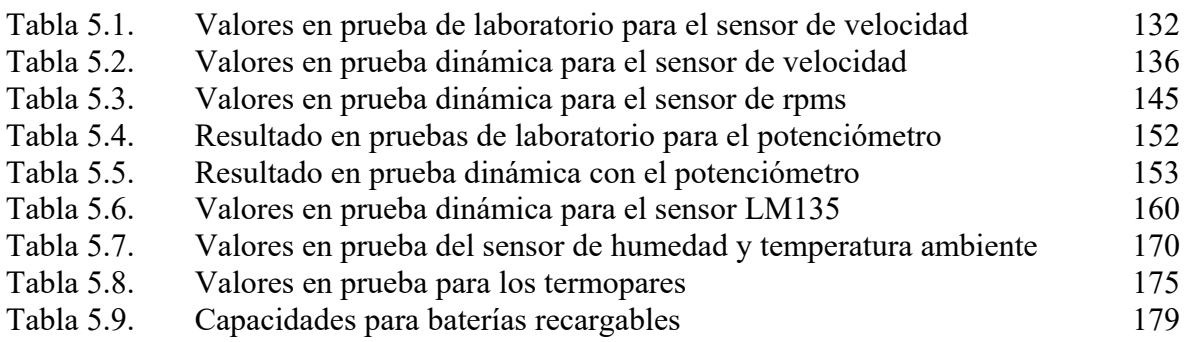

# **INTRODUCCIÓN**

Este trabajo fue desarrollado en el Laboratorio de Control de Emisiones (LCE) de la Facultad de Ingeniería de la UNAM. En el LCE trabaja un grupo interdisciplinario en las áreas de la ingeniería mecánica y eléctrica-electrónica. El LCE tiene como principales objetivos:

- Desarrollar investigación en temas relacionados con los Motores de Combustión Interna Alternativos (MCIA).
- Apoyar a la docencia en el área de los MCIA.
- Ofrecer servicios de asesoría, evaluación y desarrollo en el área de los MCIA.
- Desarrollar equipo de medición para ensayos en motores y vehículos.
- Desarrollar Ciclos de Manejo (CM), tanto para vehículos automotores como para motocicleta de 2 y 4 tiempos.

Todo esto con el fin de mejorar las prestaciones de los motores así como disminuir los niveles de emisiones contaminantes. Para lograr esto el LCE cuenta con una sala para realizar ensayos en motores que van desde los pequeños, de encendidos por chispa, hasta los grandes motores diesel utilizados en camiones y autobuses. Para la medición y control de los parámetros de funcionamiento del motor se utilizan instrumentos y equipos adecuados (analizadores de gases, controladores de flujo y equipo electrónico). También se cuenta con un dinamómetro de rodillos controlado electrónicamente con una computadora personal (control diseñado en el LCE), que permite hacer pruebas en vehículos diversos tales como vehículos eléctricos, automóviles en general y camionetas convencionales. Para vehículos de dos ruedas, motocicletas de 2 y 4 tiempos, el LCE ha diseñado un banco inercial que, con la instrumentación adecuada, ha permitido caracterizar ciclos de conducción y a su vez, procedimientos de pruebas para conocer sus prestaciones y paralelamente medir sus emisiones contaminantes.

La contaminación atmosférica es un fenómeno que además de afectar la salud del hombre en diferentes formas daña al medio ambiente ya que se altera la composición del aire.

En la actualidad el problema de la contaminación atmosférica en la Zona Metropolitana de la Ciudad de México (ZMCM) se ha acrecentado debido a las características geográficas, climáticas y meteorológicas de la zona en que se ubica, otro factor que contribuye al aumento de la contaminación atmosférica es la debida al parque vehicular aunado a las actividades fabriles.

Los principales contaminantes atmosféricos en la ZMCM son:

 $\blacklozenge$  Dióxido de azufre (SO<sub>2</sub>), producido por la combustión de carbón y petróleo, de manera natural por volcanes.

- $\triangle$  Acido sulfhídrico (H<sub>2</sub>S), producido por procesos químicos y tratamientos de aguas negras, de manera natural por volcanes y acciones biológicas en pantanos.
- Monóxido de carbono (CO), producido principalmente por la combustión de los automóviles, de manera natural por los incendios forestales.
- Oxidos de nitrógeno (NOx), producido por combustión y de manera natural por la acción bacteriana en suelos.
- Amoniaco (NH3), es debida a tratamiento de desechos y de manera natural por descomposición biológica.
- $\blacklozenge$  Oxido nitroso (N<sub>2</sub>O), se produce por el uso de fertilizantes nitrogenados y de manera natural por acciones biológicas en el suelo.
- Hidrocarburos (HC's), son producidos por procesos químicos y combustión, de manera natural por procesos biológicos.
- $\bullet$  Dióxido de carbono (CO<sub>2</sub>), es producido por combustión biológica y descomposición.
- Partículas suspendidas, dentro de este rubro se incluyen núcleos de plomo, agua, carbón, ceniza, silicatos, óxidos de azufre, metales y óxidos metálicos y son producidas por erupciones volcánicas, tolvaneras, fundición de metales, humos de tabaco y procesos de combustión del petróleo y sus derivados.
- Plomo (Pb), proviene del tetraetilo de plomo de las gasolinas, así como de la manufactura de baterías, tanques, esmaltes e insecticidas.

Las emisiones contaminantes producidas por el parque vehicular son de principal interés debido a que son los que representan el mayor porcentaje de las fuentes de contaminación. Los niveles de contaminación se han mantenido estables, gracias al programa de verificación vehicular y al programa "Hoy no circula". Sin embargo, esto no representa un control confiable ya que sus fundamentos no tienen bases científicas.

Muchos países están preocupados por la protección y la conservación del medio ambiente, es por eso que se han creado organizaciones que se encargan de regular las emisiones producidas por vehículos automotores, entre las organizaciones más importantes encontramos a la *Comunidad Europea (Europe Community, CE)* en Europa y la *Agencia de Protección Ambiental (Environment Protecction Agency, EPA )* en Estados Unidos. Así como el Gobierno Japonés.

Dichas organizaciones en conjunto con empresas automotrices y asociaciones internacionales han establecido pruebas y procedimientos de evaluación de emisiones de los motores bajo normas que establecen niveles de emisiones aceptables. Estas normas explican los métodos a usar así como el equipo requerido, las condiciones de prueba y las técnicas para la medición de las emisiones contaminantes.

Las pruebas de evaluación de emisiones se desarrollan sobre un dinamómetro de chasis, el cual permite aplicar una carga al vehículo a probar, ejerciendo una fuerza extra que es igual al peso de inercia más la potencia efectiva estimada del vehículo con lo cual se simulan las condiciones de desplazamiento normal, durante un ciclo de manejo. El ciclo de manejo simula las condiciones reales de carga, en el laboratorio, a la que es sometido un vehículo en ciudad o en carretera de forma habitual, por esta razón, debe ser representativo de la habilidad de conducción del operador, del flujo vial y de las condiciones del camino así como de la tecnología del parque vehicular, y de las características climatológicas, geográficas y meteorológicas del lugar. En la Figura 1 se presenta la simulación de un ciclo de manejo.

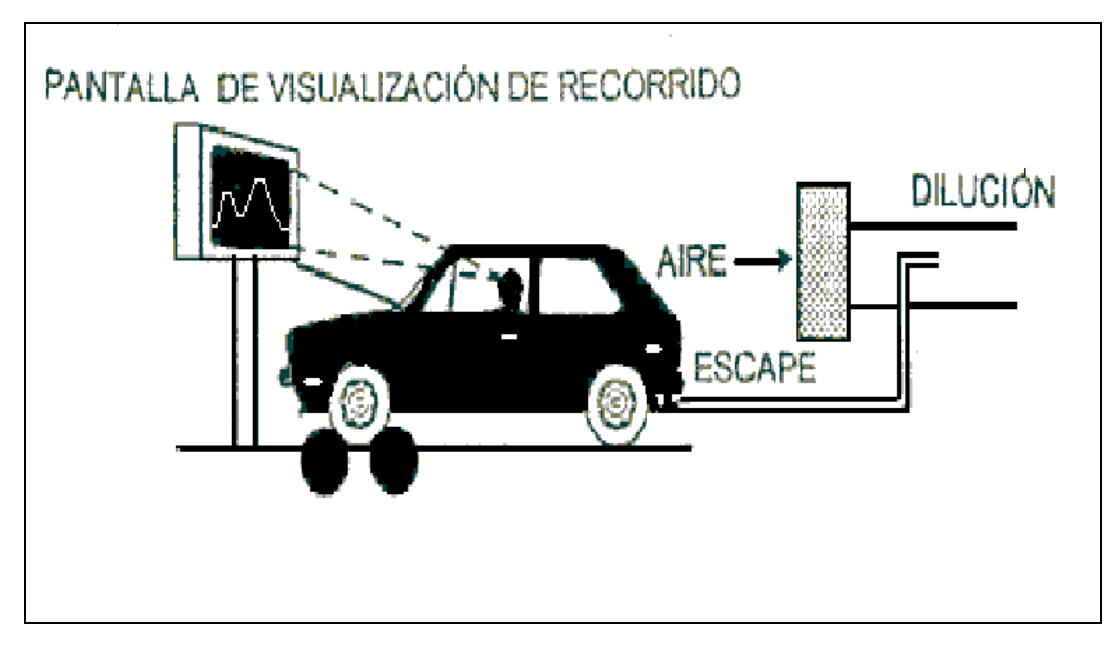

*Figura 1.* 

El desarrollo de ciclos de manejo representativos tienen como base un estudio estadístico de diversos parámetros vehiculares obtenidos por el muestreo de varios vehículos en condiciones de operación reales.

En la actualidad el LCE trabaja en el desarrollo de ciclos de manejo representativos de la zona metropolitana de la ciudad de México, para ello requiere de un sistema que sea capaz de obtener información de parámetros de funcionamiento vehicular y que pueda almacenar dicha información para su posterior análisis. El sistema debe ser de volumen reducido, de bajo consumo eléctrico y debe estar protegido contra ruido eléctrico producido por el vehículo, además de que no debe interferir con el funcionamiento del mismo y debe ser lo menos invasivo posible. Es aquí donde se centra este trabajo de tesis, que tiene por objetivo diseñar e integrar un Sistema de Adquisición de Datos (SAD), para obtener parámetros de funcionamiento vehicular, tales como velocidad del vehículo, régimen de giro del motor (revoluciones del motor, rpm´s), par o carga del motor (Posición del pedal del acelerador), temperatura del aceite del motor, así como temperaturas en diferentes puntos del motor, además de las condiciones climáticas tales como humedad relativa (HR) y temperatura ambiente. Por último, el SAD debe proporcionar hora y fecha en la que se inicio el muestreo, los datos obtenidos por el sistema de adquisición servirán para el desarrollo de ciclos de manejo representativos.

En esta tesis se describe el proyecto desarrollado, integrando para ello el reporte en 6 capítulos. En el primer capítulo se presentan los conceptos básicos requeridos para la interpretación de los fenómenos que presentan las variables a medir. En el capítulo 2 se presenta la descripción general del sistema, en la cual se expondrán los diferentes bloques que conforman al SAD. El diseño del hardware se presenta en el capítulo 3, en este capítulo se expone la forma como fueron adquiridas las variables antes descritas, así como el diseño del acondicionamiento de cada una. El diseño del software se presenta en el capítulo 4, en él se exponen las rutinas creadas para la adquisición de las once variables y el manejo de la memoria, además del programa de comunicación entre el SAD y una computadora personal. En el capítulo 5 se presentan las pruebas e integración del sistema. Finalmente se presentan los resultados y conclusiones del sistema, así como la bibliografía consultada y los apéndices generados.

# **CAPÍTULO 1 CONCEPTOS BÁSICOS**

En este capítulo se presentan los principios físicos principales relacionados con las variables a medir, que nos permitirán seleccionar el dispositivo con el cual se va a interpretar el mismo, así como la variedad de elementos o dispositivos que en la actualidad podemos encontrar. También se definen algunos términos que son importantes para la comprensión del trabajo.

#### **1.1. SISTEMA DE ADQUISICIÓN DE DATOS**

En la actualidad encontramos diversas aplicaciones en la que datos analógicos deben ser convertidos en información digital para que de esta forma puedan ser almacenados y procesados en unidades de memoria. A los sistemas mediante los cuales se adquieren datos analógicos para ser digitalizados y que son almacenados en unidades de memoria se conoce como Sistema de Adquisición de Datos (*SAD*).

 Para realizar un *SAD* requerimos de un elemento sensor para adquirir la información de la variable a medir, un módulo que acondicione la señal proveniente del sensor, para que de esta forma pueda ser interpretada por el convertidor analógico-digital y por último se requiere de una unidad de memoria que almacene y procese la información que ha sido digitalizada.

#### **1.2. TRANSDUCTORES Y SENSORES**

 Para poder interpretar un fenómeno físico requerimos de un elemento o dispositivo que convierta el fenómeno o propiedad física en una cantidad cuantificable.

 Un transductor es un dispositivo capaz de transformar energía de un sistema a otro (usualmente convirtiendo una forma de energía a otra). Un sensor es un ensamble integrado que usualmente incluye una o más transductores; algunas veces incluye circuitos acondicionadores de señal. La salida del sensor puede ser un voltaje o corriente, un interruptor semiconductor o un número binario.

 Existen dos categorías de transductores, los pasivos y los de autogeneración. Los transductores pasivos producen una variación en algún parámetro eléctrico, como la resistencia, capacitancia, etc., que puede ser medido como una variación de voltaje o corriente. La segunda categoría corresponde a transductores del tipo autogeneración, que generan un voltaje o corriente analógica cuando son estimulados por medio de alguna forma física de energía. Los transductores de autogeneración no requieren potencia externa. En la Tabla 1.1 se presentan ejemplos de transductores pasivos (con potencia externa).

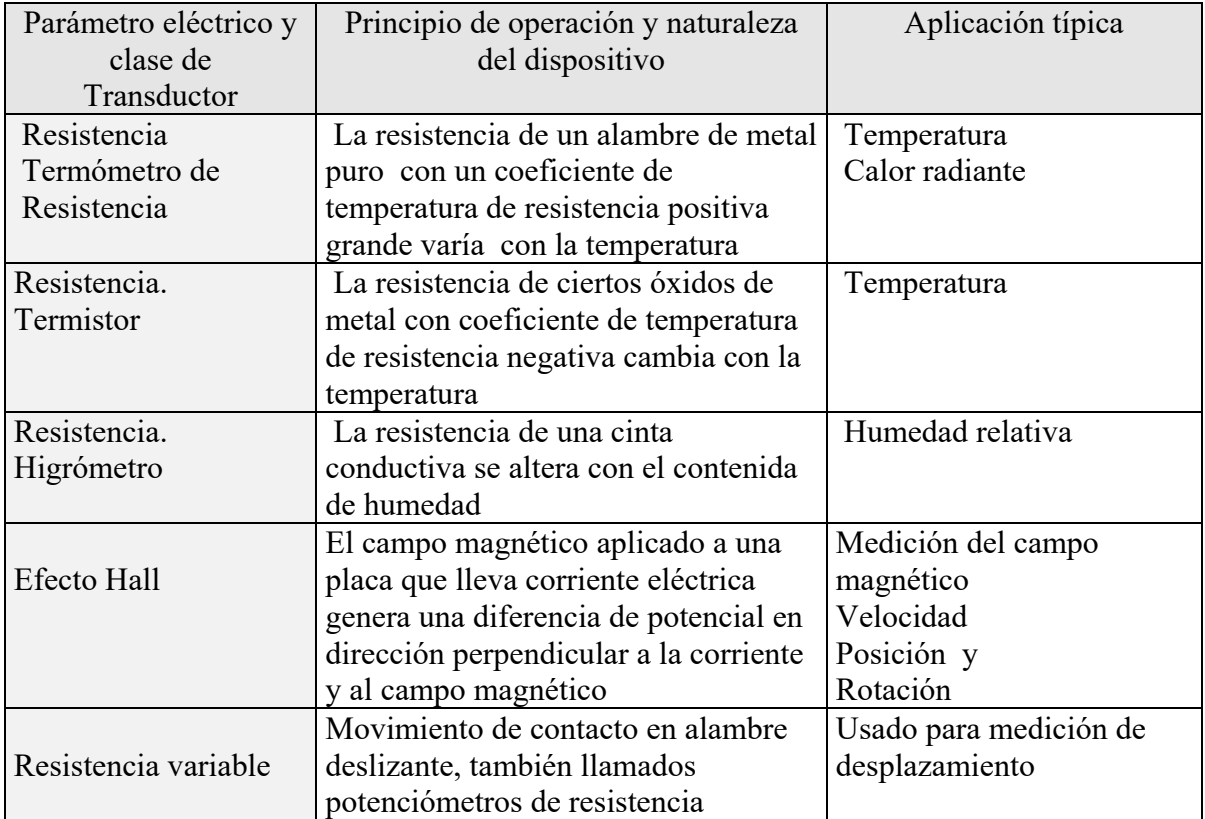

*Tabla 1.1.* 

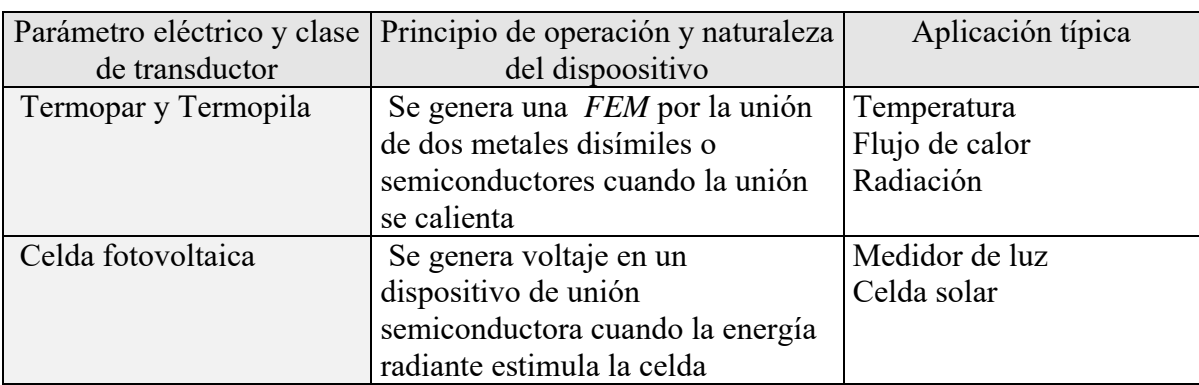

En la Tabla 1.2 se presentan ejemplos de transductores de autogeneración (sin potencia externa).

#### *Tabla 1.2.*

#### **1.3. TRANSDUCTOR DE EFECTO HALL**

 El efecto *Hall* fue observado por primera vez en 1879 por el físico *H.F. Hall.* El principio del efecto *Hall* se indica en la Figura 1.1. Al colocar un conductor dentro de una placa semiconductora de espesor *t* se hace circular una corriente por dicho conductor, al aplicar un campo magnético en la placa en dirección perpendicular a la superficie de la misma, se genera un potencial *EH* como lo ilustra la Figura 1.1, a este potencial se le conoce como voltaje Hall.

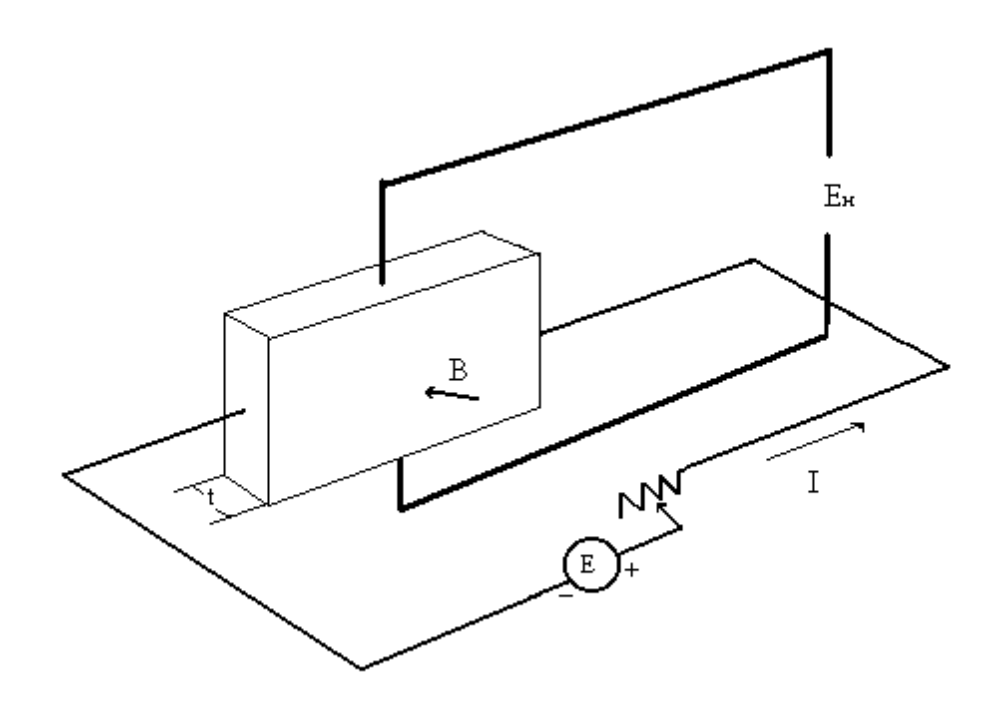

*Figura 1.1.* 

El voltaje de efecto Hall está caracterizado por la ecuación (1.1).

$$
E_H = K_H \frac{IB}{t} \tag{1.1}
$$

Donde *I* está en amperes, *B* en Gauss y *t* en centímetros. La constante de proporcionalidad KH se denomina *coeficiente Hall* y tiene unidades de volts-centímetros por ampere-gauss. Los valores de *KH* varían dependiendo del material. En la Tabla 1.3 se presenta el coeficiente *Hall* para diferentes materiales:

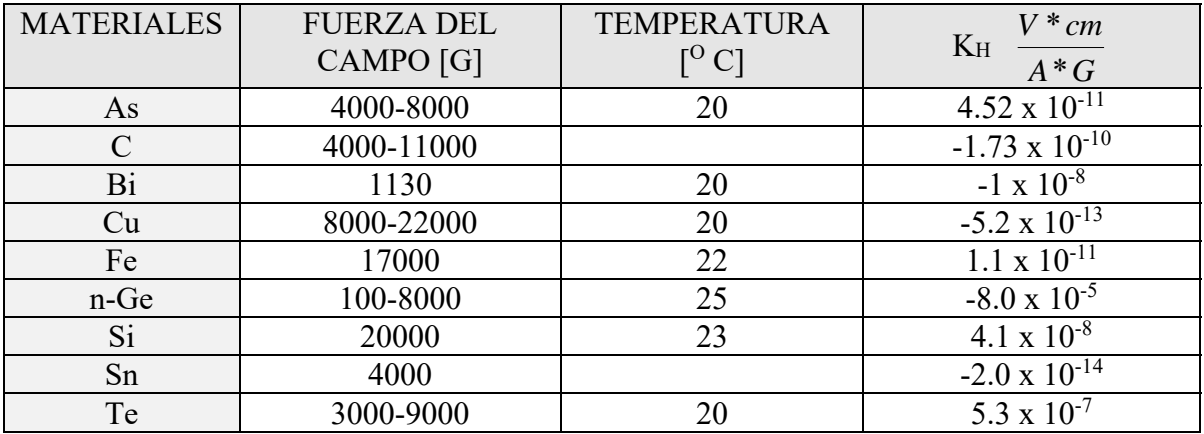

#### *Tabla 1.3.*

Se puede aprovechar el principio del efecto *Hall* para determinar velocidad lineal a partir de una velocidad angular, existen sensores que se rigen bajo este principio, operan como un interruptor; en ausencia de campo magnético encontramos un nivel de voltaje alto (estado lógico 1), en presencia de campo magnético encontramos un nivel de voltaje bajo (estado lógico 0). Si se colocan una serie de imanes en un elemento que tenga una cierta velocidad angular y si se coloca un sensor *Hall* cerca de dicho elemento, cada vez que pase un imán cerca del sensor este cambiará de estado, por lo que el sensor *Hall* nos entregará como señal de salida una serie de pulsos, dichos pulsos tendrán una cierta frecuencia, la cual nos permitirá determinar la velocidad angular del elemento que soporta a los imanes. A partir de la velocidad angular podemos determinar la velocidad lineal con la ecuación  $(1.2).$ 

$$
V = \omega r \qquad (1.2)
$$

Donde *V* es la velocidad lineal,  $\omega$  la velocidad angular y r el radio del elemento que soporta a los imanes.

#### **1.4. DISPOSITIVOS FOTOELÉCTRICOS**

#### **Fotodiodos**

 En los últimos años a aumentado de manera considerable el interés por los dispositivos sensibles a la luz. Se ha encontrado que las fuentes luminosas ofrecen una fuente de energía única. La energía que se transmite en paquetes discretos llamados fotones, se relacionan con la frecuencia de la onda viajera de acuerdo con la ecuación (1.3).

$$
W = hf \qquad joules \tag{1.3}
$$

Donde *h* se denomina constante de *Planck* que es 6.624 x 10 –34 *joules-segundo*. En esta ecuación se puede observar que la energía asociada con las ondas luminosas incidentes, tienen una relación directa con la frecuencia de la onda. La frecuencia guarda también una relación directa con la longitud de onda (la distancia entre dos máximos sucesivos) de la onda viajera dicha relación se representa mediante la ecuación (1.4).

$$
\lambda = \nu/f \tag{1.4}
$$

Donde 
$$
λ
$$
 = longitude de onda, metros.

 $v =$  velocidad de la luz,  $3 \times 10^{8}$  m/s.

 $f$  = frecuencia de la onda viajera, hertz.

La longitud de onda suele medirse en unidades a*ngstrom (*Å*)* o *micrómetros (m),* la relación entre ambas se presenta en la ecuación (1.5)*.*

$$
1\AA = 10^{-10} \, m \, y \, 1 \, \mu m = 10^{-6} \, m \qquad (1.5)
$$

 La longitud de onda es importante para determinar el material que se utilizará en el dispositivo optoelectrónico.

 En la Figura 1.2 se presenta la respuesta espectral relativa del Germanio, Silicio y Selenio. En dicha figura se puede observar que el Ge abarca un espectro más amplio de longitudes de onda que el Si. El Selenio abarca un espectro menor que los mencionados anteriormente, dicho espectro lo conforman la región visible y la región ultravioleta.

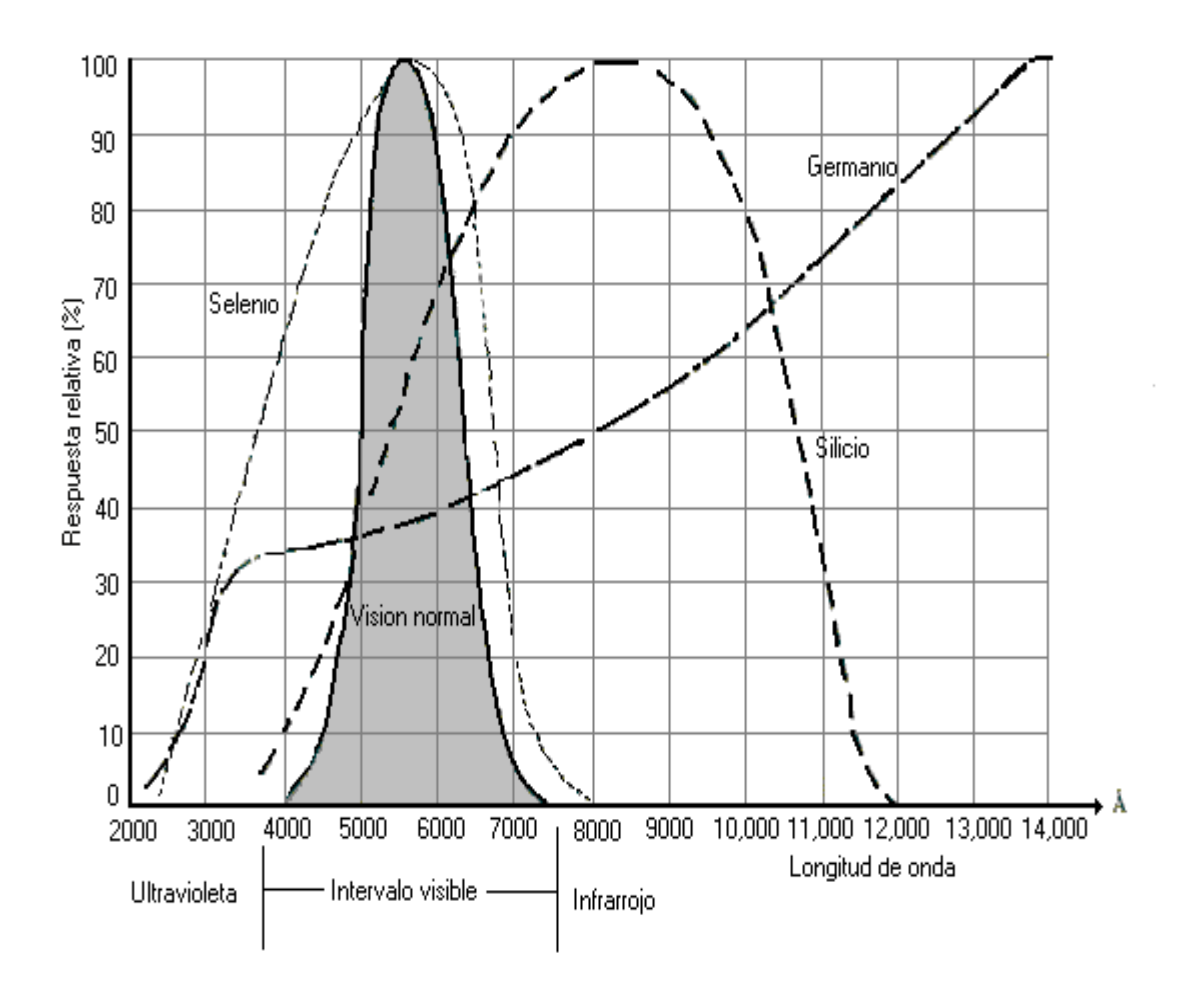

*Figura 1.2.* 

 El número de electrones libres que se genera en cada material es proporcional a la intensidad de la luz incidente. La intensidad luminosa es una medida de la cantidad de flujo luminoso que cubre un área superficial particular. El flujo luminoso se mide en *lumens (lm)* o *watts*, la relación entre ambas unidades se presenta en la ecuación (1.6).

$$
1 \text{ lm} = 1.496 \times 10^{-10} \text{ W} \tag{1.6}
$$

 La intensidad luminosa se mide por lo general en *lm/pie2, pie-candela (pc) o w/m2*, la relación entre ambas unidades se presenta en la ecuación (1.7).

$$
1 \text{ lm/pie}^2 = 1 \text{fc} = 1.609 \times 10^{-9} \text{ W/m}^2 \qquad (1.7)
$$

 El fotodiodo es un dispositivo semiconductor de unión *p-n*, cuya región de operación está limitada a la región de polarización inversa. En la Figura 1.3 se presenta la construcción y el símbolo del fotodiodo.

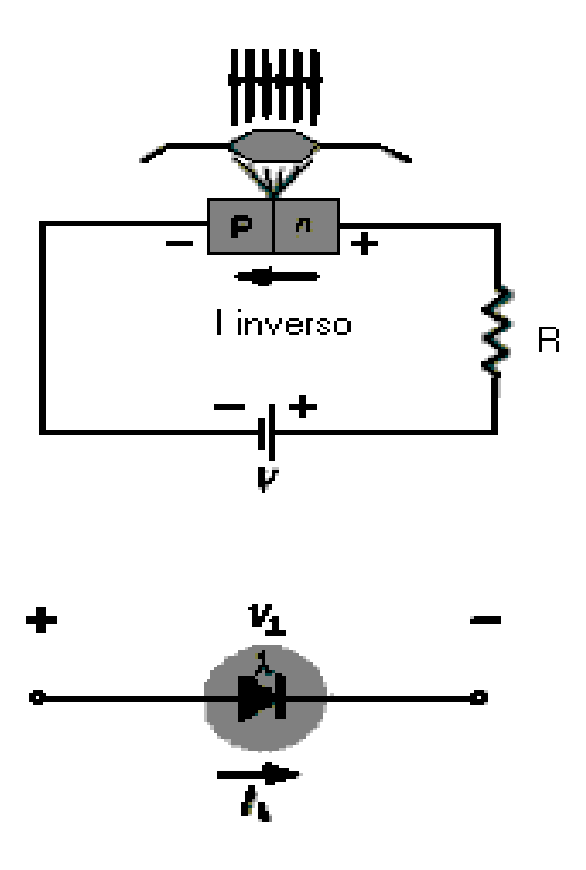

*Figura 1.3* 

La corriente de saturación inversa está limitada a unos cuantos *microamperes*, esto es debido a los portadores minoritarios generados en forma térmica en los materiales tipo *n* y *p*.

 La aplicación de luz en la unión dará como resultado una transferencia de energía de las ondas luminosas incidentes (en forma de fotones) a la estructura atómica, lo que origina un incremento de portadores minoritarios y en mayor nivel de corriente inversa.

 La corriente inversa y el flujo luminoso se relacionan en forma muy cercana a la lineal, es decir un aumento en la intensidad luminosa provoca un incremento similar a la corriente inversa. En la Figura 1.4 se presenta una gráfica de la corriente inversa contra la intensidad luminosa que caracteriza al fotodiodo. La corriente obscura es la corriente que se genera sin iluminación aplicada, se puede considerar que cuando no hay luz incidente la corriente inversa es cero. Los tiempos de cambio de estado, es decir tiempos de subida y caída, son sumamente pequeños, del orden de los *nanosegundos,* y permiten que este dispositivo pueda ser empleado para conteo o conmutaciones a altas velocidades.

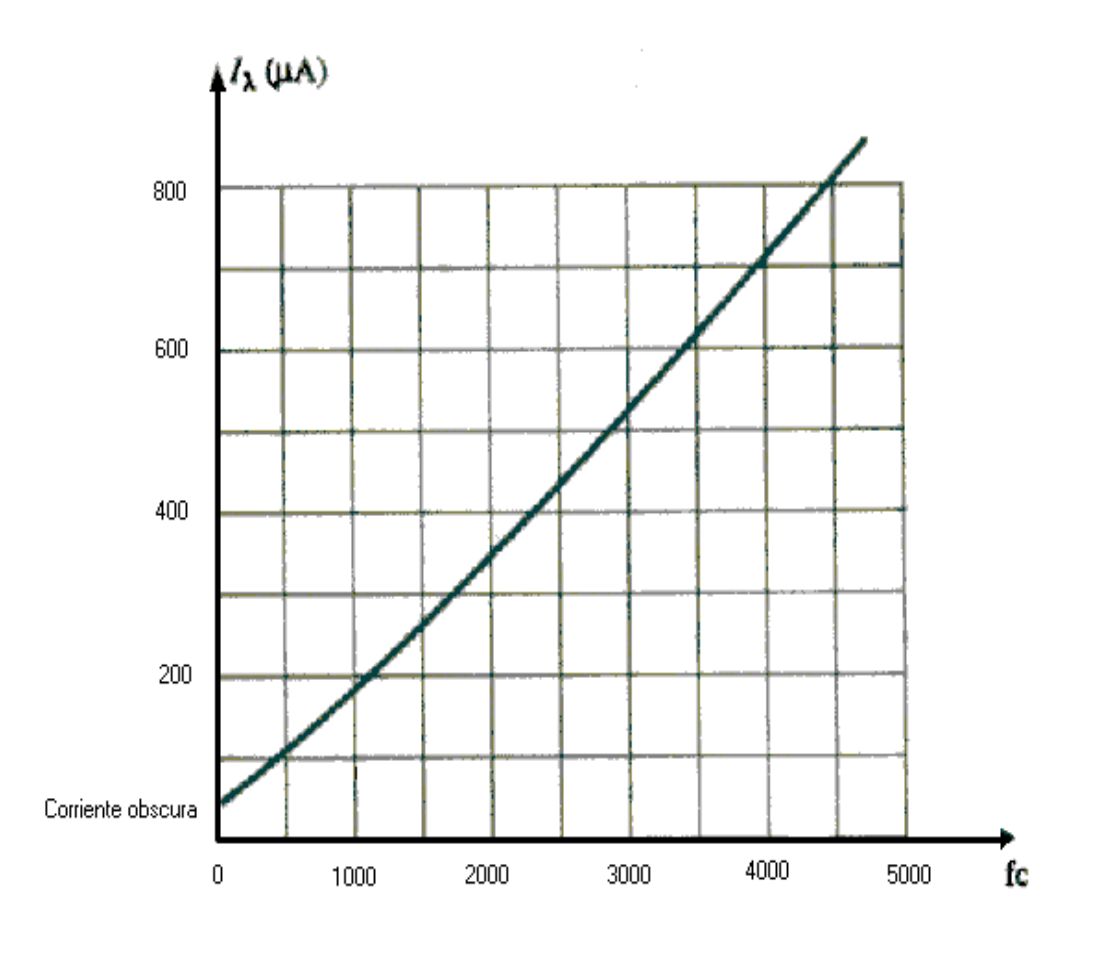

*Figura 1.4.* 

#### **Fototransistores**

 El fototransistor es otro de los dispositivos fotoeléctricos, cuenta con una unión *p-n* de colector y de base fotosensible. La corriente inducida por efectos fotoeléctricos es la corriente de base del transistor, la corriente de colector resultante en una base aproximada se da con la ecuación (1.8).

$$
I_C \cong h_{fe} I_{\lambda} \tag{1.8}
$$

 En la Figura 1.5 se presentan las características representativas de un fototransistor así como su símbolo eléctrico. En la gráfica de la Figura 1.5 se puede apreciar la similitud que existe con la curva de un transistor bipolar típico, por lo que se puede esperar que a un incremento en la intensidad luminosa corresponda un aumento en la corriente de colector.

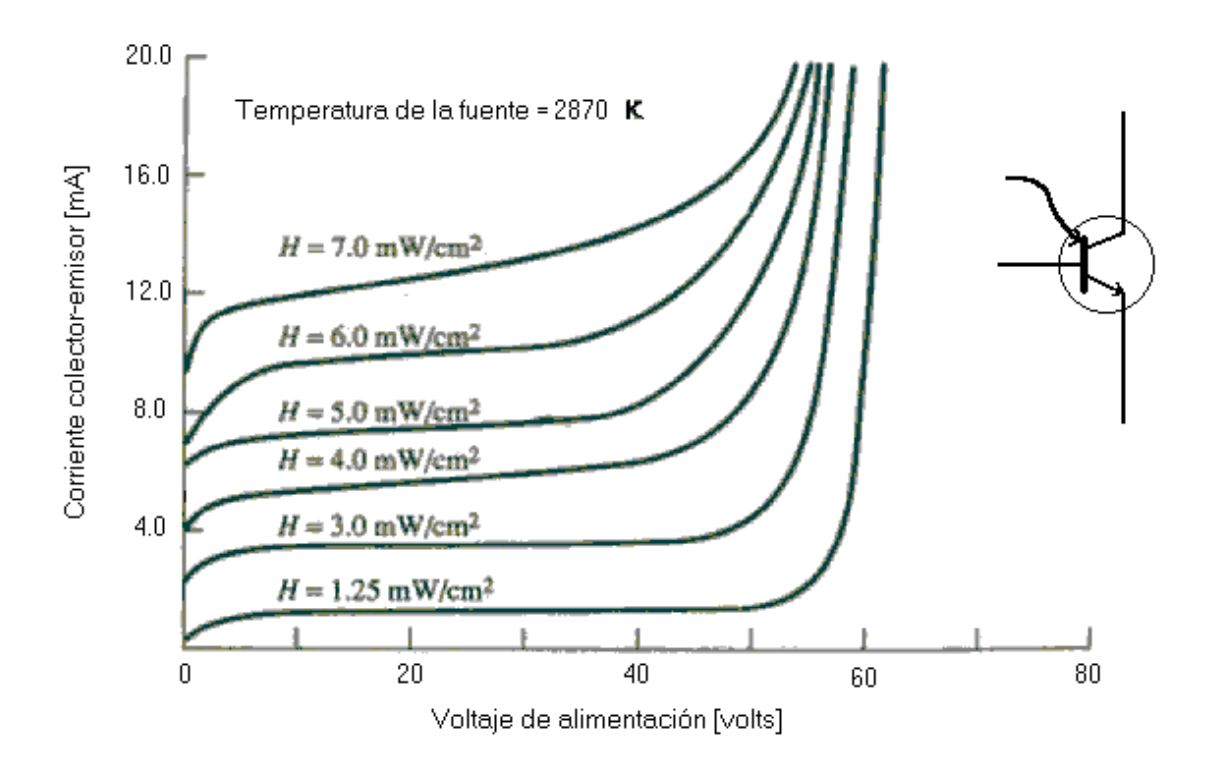

#### *Figura 1.5.*

En la Figura 1.6 se presenta una curva de la corriente de base contra la densidad de flujo, en esta figura se puede observar que la corriente de base aumenta de manera exponencial con el aumento de la densidad de flujo. Las áreas de aplicación del fototransistor se dan en lectoras de tarjetas perforadas, circuitos lógicos de computadoras, controles luminosos, indicadores de nivel, relevadores y sistemas de conteo.

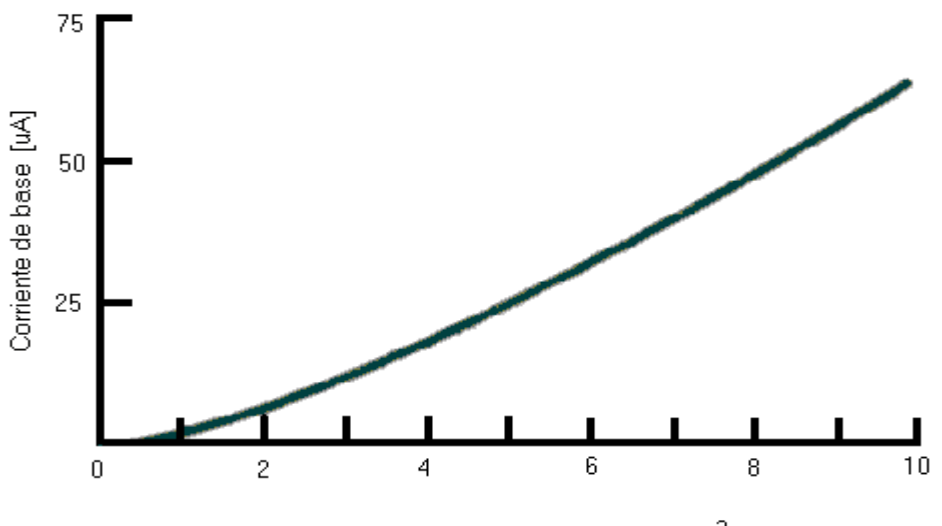

H, densidad de flujo de radiación [mW/cm $^2$ ]

*Figura 1.6.* 

#### **1.5. TRANSDUCTORES DE TEMPERATURA**

Existe una gran variedad de transductores para medir temperatura. Alguno de ellos convierten directamente la temperatura en una señal eléctrica, mientras que otros deben emplearse en combinación con un transductor eléctrico para convertir la indicación de temperatura en alguna forma eléctrica. Los transductores más comunes son:

- Bandas bimetálicas.
- Termopares.
- Detectores de temperatura resistivos (*RTD*).
- **Termistores.**
- ◆ Sensores de semiconductor.
- Pirómetros de radiación.

#### **Banda bimetálica**

La banda bimetálica se fabrica con dos bandas de metales diferentes soldados entre sí. Debido a la diferencia en los coeficientes de dilatación térmica de los dos metales, un calentamiento de la banda entera hará que uno de los metales se dilate más que el otro. Como las bandas están soldadas entre sí, la banda compuesta se doblará en la dirección del metal que se expanda menos. La cantidad de deflexión es directamente proporcional al cambio de temperatura. Si se sujeta firmemente un extremo de la banda mientras que el otro permanece libre, se puede usar el grado de deflexión para indicar el cambio de temperatura. Esto se hace fijando un transductor de posición al extremo libre de la banda y calibrando el desplazamiento debido al cambio de temperatura. Tiene la desventaja de ser lento.

#### **Termopares**

 En 1821 Thomas Seebeck descubrió que cuando dos metales disímiles están en contacto, se genera un voltaje que esta en función de la temperatura. El dispositivo, formado por dos metales disímiles unidos, se llama termopar y el voltaje se denomina voltaje Seebeck, en honor a su descubridor.

 Existen varios métodos para unir dos metales disímiles. Uno es fundirlos juntos. Esto produce una unión frágil y si no se protege de los esfuerzos, este tipo de termopar se puede fracturar y romper. Otro método para unir dos metales distintos es soldar los alambres juntos. Esto tiene la desventaja de introducir un tercer metal diferente. Por fortuna, si ambos lados del termopar están a la misma temperatura, el voltaje Seebeck debido a la acción del termopar entre los dos metales del termopar y el metal para soldar tendrá voltajes iguales y opuestos, y el efecto se cancela. Su característica más importante es que el dispositivo es un transductor útil para mediciones a altas temperaturas. En muchos casos las temperaturas por medirse son más altas que el punto de fusión del material de la soldadura, en estos casos el termopar se separa.

 El método clásico para medir voltajes de termopares fue con un potenciómetro. Este era un dispositivo mecánico que ya no se usa. Se utiliza dispositivos electrónicos para medir voltajes de termopares y convertir el voltaje Seebeck a temperatura y compensar por la unión de referencia.

 Debido a los voltajes tan pequeños que se producen, los circuitos de acondicionamiento de la señal electrónica que usa el termopar, debe eliminar, tanto señales de modo común como ruido originado por campos eléctricos y magnéticos. Las combinaciones de metales más empleadas para fabricar los termopares son los siguientes: Hierro y Constatan, Cromel y Alumel, y Platino – Rodio.

 Debido a su tamaño pequeño, los termopares son dispositivos rápidos y por lo tanto adecuados para aplicaciones, que necesitan velocidad de respuesta.

 Como los termopares generan voltajes de salida muy pequeños (sólo unas decenas de microvolts por grado), es difícil desde el punto de vista de los circuitos electrónicos de acondicionamiento de señal que permita resoluciones exactas de menos de un grado centígrado. Además, la linealidad entre la temperatura y el voltaje de salida en muchos tipos de termopares no es muy buena, aunque predecible y repetible.

 Otro obstáculo serio de los termopares es que necesitan una referencia a una temperatura conocida para emplearse en mediciones absolutas de temperatura; o sea, los circuitos deben comparar la salida del termopar de "señal" con la de un termopar de "referencia " desde luego, este último se debe mantener a una temperatura conocida.

 Hay dos leyes empíricas de los termopares que permiten el análisis de la mayoría de los circuitos prácticos del termopar. Se pueden enunciar como sigue:

- El voltaje de salida de un termopar no se afecta por la temperatura del conductor entre la unión del termopar y la unión de referencia. Este principio permite que los conductores entre la unión del termopar y la unión de referencia puedan pasar a través de regiones a varias temperaturas en una planta, sin afectar el voltaje de salida.
- Se puede conectar un tercer metal a cualquier lado del termopar sin afectar el voltaje de salida siempre que ambas uniones del tercer metal estén a la misma temperatura. Este principio permite que un dispositivo de medición, como por ejemplo un voltímetro con terminales y alambre de cobre se conecte en un circuito de un termopar de Hierro– Constatan, sin afectar la indicación de voltaje.

#### **Detectores de temperatura resistivos (RTD)**

 Los detectores de temperatura resistivos o termómetros de resistencia, emplean un elemento sensible de alambre de platino, cobre o níquel extremadamente puro que proporciona un valor de resistencia definido para cada temperatura dentro de su rango.

 Casi todos los conductores metálicos tienen un coeficiente de temperatura de resistencia positiva, de manera que la resistencia se incrementa con el aumento de la

temperatura. Alguno de los materiales, como el Carbón y el Germanio, tiene coeficiente de temperatura de resistencia negativa; esto significa que la resistencia decrece con el incremento de la temperatura. Es conveniente un valor alto del coeficiente de temperatura de resistencia en un elemento sensor de temperatura de forma que ocurra un cambio sustancial en la resistencia para alteraciones relativamente pequeñas de temperatura. Este cambio de resistencia se puede medir con un puente de *Wheatstone*, el cual se calibra para indicar la temperatura que modifica la resistencia en lugar del cambio de resistencia misma.

 La Figura 1.7 muestra la variación de resistencia con temperatura para varios materiales usados. La gráfica indica que la resistencia del Platino y del Cobre se incrementa casi linealmente con incrementos de temperatura, mientras que la característica para el níquel es definitivamente no lineal.

 El elemento sensor de un termómetro de resistencia se elige de acuerdo con la aplicación deseada. El alambre de platino se usa en la mayoría de trabajos de laboratorios y en mediciones industriales de gran exactitud. Los alambres de níquel y cobre son menos costosos y fáciles de fabricar que los elementos de alambre de platino, y a menudo son usados en aplicaciones industriales de rangos bajos.

 Por lo general los termómetros de resistencia son del tipo probeta para inmersión en el medio cuya temperatura se va a medir o controlar.

 Para el ambiente industrial, el elemento medidor consiste en un devanado bifilar alrededor de un carrete de cerámica que está encapsulado en una cubierta de vidrio fundido.

 También se emplean RTD de película metálica en los medios industriales. Se fabrican depositando una película delgada sobre un sustrato de cerámica. A continuación se graba un patrón en esta película y se recorta con rayos láser para obtener un valor exacto de resistencia.

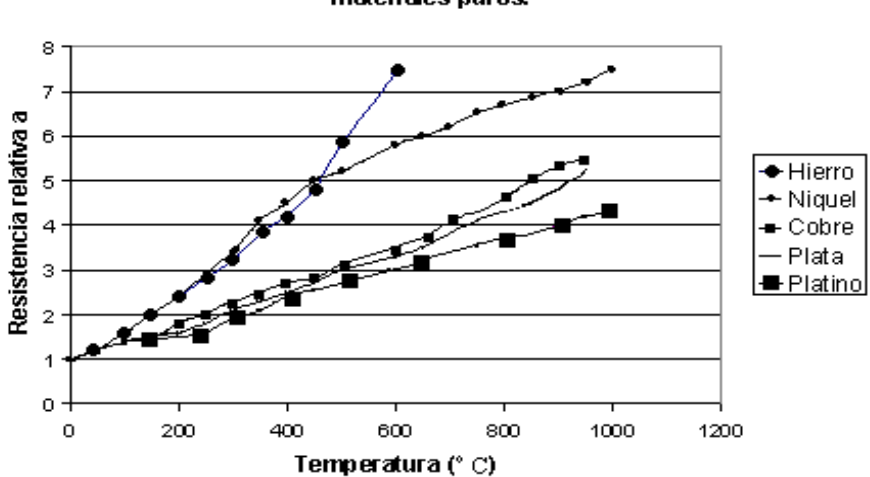

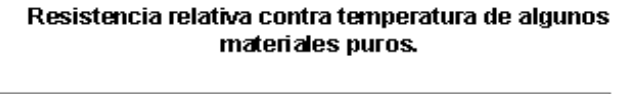

*Figura 1.7.* 

#### **Termistores**

 Los termistores, o resistores térmicos, son dispositivos semiconductores que se comportan como resistencias con un coeficiente de temperatura de resistencia, alto y generalmente negativo. En algunos casos, la resistencia de un termistor a temperatura ambiente puede disminuir hasta un 6% por cada grado centígrado que se eleve la temperatura, esta alta sensibilidad al cambio de temperatura hacen al termistor muy conveniente para mediciones, control y compensación con precisión de la temperatura.

 La disminución en al resistencia que se presenta en los termistores involucra las propiedades del enlace químico de los electrones en los materiales semiconductores. En esos materiales los electrones de valencia están asegurados en enlaces covalentes con sus vecinos. Cuando aumenta la temperatura del termistor, las vibraciones térmicas de sus átomos rompen algunos de esos enlaces y liberan electrones. Como los electrones ya no están ligados a átomos específicos en la red, son capaces de responder a campos eléctricos aplicados al moverse a través del material. Esos electrones en movimiento se suman a la corriente en el semiconductor y el material parece tener menor resistencia.

 Los termistores se componen de una mezcla sintética de óxidos de metales, como Manganeso, Níquel, Cobalto, Cobre, Hierro y Uranio. Su rango de resistencia va de 0.5 a 75 *ohms* y están disponibles en una amplia variedad de formas y tamaños. Los más pequeños son cuentas con un diámetro de 0.15 mm a 1.25 mm. Las cuentas se pueden colocar dentro de una barra sólida de vidrio para formar sondas que son más fáciles de montar que las cuentas. Se hacen discos y arandelas presionando el material termistor en condiciones de alta presión en formas cilíndrica y plana con diámetros de 2.5 mm a 25 mm. Las arandelas se pueden apilar y conectar en serie o en paralelo con el fin de incrementar la disipación de potencia.

 Tres características importantes del termistor lo hacen extremadamente útil en aplicaciones de medición y control:

- Resistencia temperatura.
- Voltaje corriente.
- $\bullet$  Corriente tiempo.

 Un termistor tiene un coeficiente de temperatura de resistencia muy elevado y negativo, lo cual lo convierte en un transductor de temperatura ideal.

 La caída de voltaje a través de un termistor aumenta con el incremento de corriente hasta que alcanza un valor pico, más allá del cual la caída de voltaje decrece con el incremento de corriente. En esta parte, el termistor presenta una característica de resistencia negativa. Si se aplica un voltaje muy pequeño al dispositivo, la pequeña corriente resultante no produce suficiente calor para elevar la temperatura del termistor arriba de la temperatura ambiente. En esta condición se sigue la ley de Ohm y la corriente es proporcional al voltaje aplicado. Las corrientes más grandes para voltajes aplicados más grandes, producen suficiente calor para elevar la temperatura del termistor por encima de la

temperatura ambiente y entonces su resistencia decrece. Como resultado, se toma más corriente y la resistencia disminuye aún más. La corriente continúa incrementándose hasta que la disipación del calor del termistor se iguala a la potencia suministrada a él. Por consiguiente, en cualquier condición ambiental fija, la resistencia de un termistor es mayormente una función de la potencia disipada dentro de él mismo, siempre y cuando haya suficiente potencia disponible para incrementar la temperatura por encima de la temperatura ambiente. En tales condiciones de operación la temperatura del termistor se puede elevar, y su resistencia puede bajar un milésimo de su valor a baja corriente.

 Esta característica de autocalentamiento proporciona un nuevo campo de aplicación al termistor. En el estado de autocalentamiento el termistor es sensible a todo lo que cambie la razón a la cual el calor se disipa. Esto sirve para medir flujo, presión, nivel de líquidos, composición de gases, etc., sin embargo, si la razón de eliminación de calor es fija, el termistor es sensible a la potencia de entrada y se puede usar para el control de voltaje o nivel de potencia.

 Cuando el efecto de autocalentamiento que se acaba de describir ocurre en una red con termistor, se requiere cierto tiempo finito para que el termistor se caliente y la corriente alcance el máximo valor de estado estable. Este tiempo, aunque se fija para un conjunto dado de parámetros del circuito puede variar fácilmente cambiando el voltaje aplicado o la resistencia en serie del circuito. Este efecto de tiempo – corriente proporciona un medio simple y exacto de lograr retardos de tiempo de milisegundos a varios minutos.

 El cambio de resistencia de los termistores en respuesta a cambios en la temperatura es inherentemente no lineal, como se muestra en la Figura 1.8 Sin embargo, la curva individual de un termistor se puede aproximar muy estrechamente con la ecuación (1.9) *Steinhart – Hart* y datos suministrados por el fabricante u obtenidos por medición directa:

$$
\frac{1}{T} = A + B \times InR + C(InR)^3 \qquad (1.9)
$$

 En donde *T*= Temperatura en Kelvin. *R*= resistencia del termistor. *A, B, C*= constantes del ajuste de curva.

 Las constantes *A, B, C* se calculan seleccionando tres puntos de los datos del fabricante y resolviendo las tres ecuaciones simultáneas que resultan cuando se sustituyen los datos de los puntos en la ecuación (1.9).

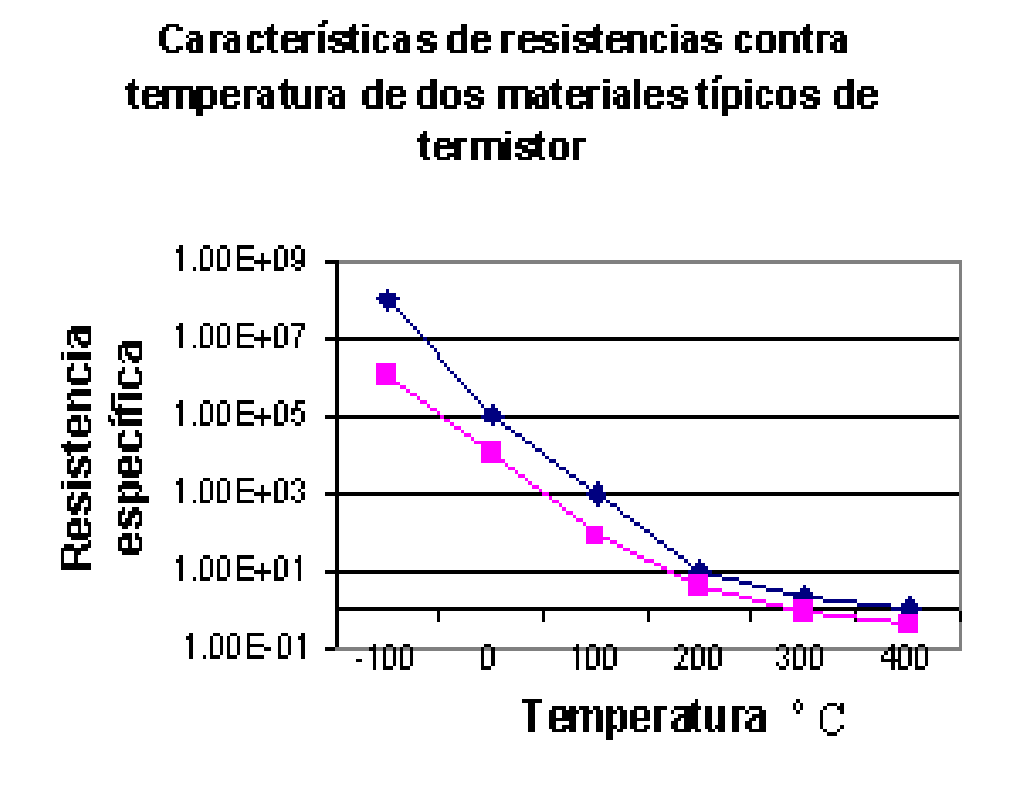

*Figura 1.8.* 

#### **Sensores de temperatura de semiconductores**

 Hay muchos tipos de sensores de temperatura que aprovechan las propiedades físicas de los materiales semiconductores. Los más comunes que se tienen son: las resistencias semiconductoras volumétricas, los diodos semiconductores y los circuitos integrados ( p.ej. el *AD590* ).

- Los sensores de temperatura semiconductores más sencillos son sólo fragmentos de silicio. Son baratos, razonablemente lineales de  $-65$  hasta  $+200$  °C. Físicamente tiene el aspecto de resistencias de ¼ W y su resistencia nominal va desde  $10\Omega$  hasta  $10K\Omega$ . Al igual que los detectores de resistencia para temperatura, las resistencias de silicio se pueden emplear en circuitos en puente.
- Los diodos semiconductores se emplean para medir la temperatura ya que su potencial de juntura es proporcional a la temperatura del diodo. En los diodos de silicio, se manifiesta un cambio en el potencial de juntura. Los sensores de temperatura de diodos son baratos, tienen respuesta rápida y son muy útiles en temperatura desde –40 hasta –  $150$   $^{\rm o}$  C.

 Los circuitos integrados para medición de temperatura también se consiguen comercialmente. Un ejemplo muy común de esos dispositivos es el AD590 de *Analog Devices*. Este sensor es un dispositivo de dos terminales en el cual la corriente que pasa a través del dispositivo es numéricamente igual a la temperatura absoluta. Esto es, si la temperatura del dispositivo es 218 Kelvin, una corriente de 218 µA pasa a través del AD590. La fuente de excitación que necesita el AD590 es sólo una fuente de voltaje que suministra de +4 hasta +30. El AD590 tiene muchas aplicaciones porque posee las ventajas de fácil uso, alta linealidad y bajo voltaje de excitación. Además no necesita circuitos puente. Por último, como la salida está en forma de corriente, se pueden emplear conductores largos sin introducir errores debidos a caídas de voltaje o voltaje inducido de ruido.

#### **Pirómetros de radiación**

 Estos dispositivos detectan la temperatura midiendo la radiación óptica emitida por cuerpos calientes. Mientras mayor sea la temperatura a la que se calienta un cuerpo, mayor será la frecuencia dominante de la radiación que emite. Esto significa que cuando aumenta la temperatura de un cuerpo hasta un punto en el que comience a emitir luz visible, la superficie calentada tendrá primero un color rojo sombra. Cuando se calienta más el cuerpo y se hace más incandescente, su superficie se vuelve progresivamente menos roja y más blanca.

 No es necesario colocar el pirómetro de radiación en la superficie que se está midiendo, para la radiación emitida. Sólo es necesario apuntar hacia la superficie caliente en cuestión para efectuar la medición.

 El pirómetro de desaparición de filamento emplea un filamento de alambre calentado para proporcionar un patrón de temperatura radiante. Un método exacto de calentamiento de filamento es el pasar una corriente eléctrica a través de él. Cuando el filamento se calienta a la misma temperatura que existe en al superficie que se esté examinando, la imagen del filamento deja de ser visible debido a que tiene el mismo color de la superficie. Como la corriente a través del filamento se conoce, se puede calibrar el pirómetro para dar la temperatura de la superficie a partir de del valor de la corriente.

#### **1.6. MEDICIÓN DE HUMEDAD**

El conocimiento de la cantidad de vapor de agua en el aire es importante para la operación y/o control automático de muchos procesos industriales. Esta información puede obtenerse de diferentes formas, dependiendo de las necesidades del proceso en particular y de la instrumentación utilizada. La variable medida usualmente es la humedad relativa, que es la relación entre la presión parcial del vapor de agua presente y la necesaria para que hubiera saturación a una temperatura dada. Se expresa en tanto por ciento.

Algunos de los métodos de medición de humedad se presentan a continuación.

#### **Higrómetro gravimétrico**

Este dispositivo es un aparato estrictamente de laboratorio utilizado para realizar calibraciones muy precisas.

Para realizar la medición de la humedad, se introduce una muestra de aire en el dispositivo en el cual el vapor contenido en la muestra es absorbido por métodos químicos y cuidadosamente pesado, el dispositivo determina directamente la relación de la mezcla en gramos por kilogramo con una incertidumbre de alrededor del 0.1%.

#### **Sicrómetro**

Este dispositivo está compuesto por dos bulbos en los cuales se va a medir la temperatura por medio de algún dispositivo apropiado; uno de los bulbos es llamado bulbo seco y el otro bulbo húmedo. En el bulbo seco, el termómetro toma la lectura ordinaria del aire, mientras que en el bulbo húmedo, se determina la temperatura adiabática de saturación. La última lectura requiere que el bulbo se mantenga húmedo, usualmente mojándolo con agua destilada y en una corriente de aire con una velocidad de 5 m/s ya sea moviendo el bulbo o aspirando aire a través de él.

Para determinar la humedad, con los datos obtenidos de las temperaturas, se consultan cartas sicrométricas que proporcionan la humedad a través de fórmulas.

#### **Higrómetros resistivos y capacitivos**

La mayoría de los aislantes eléctricos presentan un descenso de resistividad brusco y un aumento de su constante dieléctrica, al aumentar su contenido de humedad. Si se mide la variación de resistencia se tiene un higrómetro resistivo (humistor). Si se mide la variación de su capacidad, se tiene un higrómetro capacitivo (humicap).

La relación entre la humedad relativa y la resistencia es no lineal, en algunos casos es casi exponencial. La resistencia se debe medir con corriente alterna sin nivel de continua. El tiempo de respuesta (cambio del 63% de la humedad relativa) varía mucho según el tamaño, y excede de 10s. Como materiales se han empleado soluciones acuosas de una sal higroscópica (*ClLi, F2Ba, P2O5*) depositadas sobre un sustrato plástico, en forma de zigzag entre dos electrodos. En la Figura 1.9 se muestra un ejemplo de este sustrato.

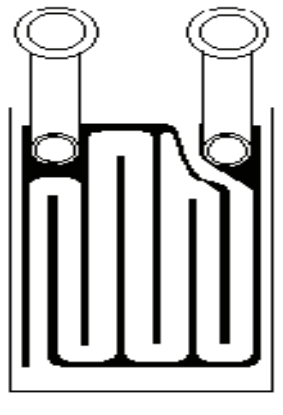

*Figura 1.9.* 

Actualmente se dispone de elementos con la misma forma pero basados directamente en los cambios de resistividad del sustrato, sin necesidad de película higroscópica. Los elementos de  $A<sub>12</sub>O<sub>3</sub>$  se emplean más por la variación de su capacidad que por la de su resistencia.

#### **Sensor de humedad electrolítico**

En este sensor se fija un flujo de una muestra de gas (típicamente  $100 \text{ cm}^3/\text{min}$ ) a través de un tubo analizador. Este tubo tiene dos cables de platino devanados en una doble hélice dentro del tubo. El espacio entre los cables es cubierto con *pentóxido de Fósforo* y se aplica un potencial de corriente directa a los cables. Cuando la humedad en la muestra de gas entra en contacto con el *P2O5*, el agua es transformada en hidrógeno y oxígeno y se crea una corriente que puede ser medida para determinar la humedad. Este método ha sido adaptado para medir el contenido de agua en líquidos y sólidos.

#### **Otros sensores de humedad**

El sensor de humedad piezoeléctrico es utilizado como oscilador en el que la frecuencia de oscilación depende de la humedad presente en el ambiente en el que se encuentre inmerso el sensor.

El método de medición de humedad a distancia se basa en la absorción de frecuencias por parte de las partículas de agua presentes en la muestra, absorción dependiente de la cantidad de partículas presentes.

Otro método que se puede mencionar es el mecánico basado en la medición de la variación en la longitud debida a la dilatación de un elemento en presencia de humedad; en este tipo de sensores puede mencionarse el higrómetro de cabello. El principio de funcionamiento de este tipo de higrómetro se basa en el alargamiento de un cuerpo higroscópico, siendo éste el cabello humano. Cuando el aire está húmedo, los espacios intercelulares y las células mismas absorben vapor de agua, por lo que el cabello aumenta en longitud y grosor, lo que provoca un movimiento. El cabello a utilizar debe recibir un tratamiento, que consiste en hervirlo con sosa cáustica para quitarle la grasa. El higrómetro

consta de un índice que se mueve sobre una escala, la cual se apoya en un pivote y se halla en equilibrio bajo la acción de un pequeño peso y la fuerza elástica ejercida por el haz del cabello. El higrómetro de cabello es un instrumento muy sencillo, no muy exacto, debido a que la calidad del cabello no es constante, ya que interviene el polvo y la grasa.

#### **1.7. CONVERTIDOR ANALÓGICO – DIGITAL**

La mayoría de las señales de voltaje y corriente que se presentan en electrónica varían continuamente dentro de ciertos intervalos de valores. En los dispositivos y computadoras digitales, las señales son digitales, es decir solo pueden tomar dos valores cero o uno, que representan los valores binarios.

 Un convertidor Analógico-Digital (*CAD)* obtiene un valor digital que representa un voltaje analógico de entrada, mientras que un convertidor Digital-Analógico(*CDA*) cambia un valor digital a un voltaje analógico.

#### **Conversión Digital – Analógica**

#### **Conversión por red en escalera**

 Este método utiliza una red de resistencias, llamada red en escalera. Una red de este tipo acepta entradas de valores binarios, por lo común 0V o Vref y brinda un voltaje de salida proporcional al valor de entrada binario. En la Figura 1.10 se muestra una red en escalera con cuatro voltajes de entrada, que representan 4 bits de datos digitales y una salida de voltaje de corriente directa.

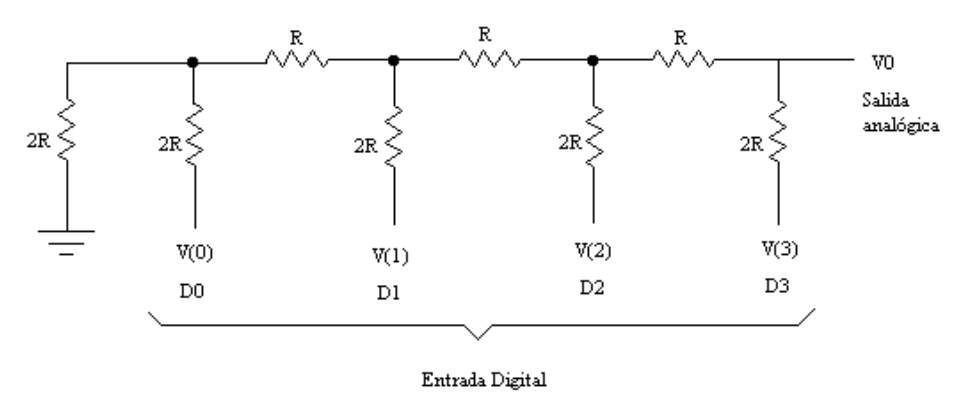

*Figura 1.10.* 

El voltaje de salida es proporcional al valor de entrada digital de acuerdo a la relación marcada en la ecuación (1.10).

$$
V_0 = \frac{D_0 \times 2^0 + D_1 \times 2^1 + D_2 \times 2^2 + D_3 \times 2^3}{2^4} \tag{1.10}
$$

 La función de la red en escalera es convertir los 16 valores posibles binarios de 0000 a 1111 en uno de los niveles de voltaje de  $V_{ref}$ , en escalones de  $V_{ref}/16$ . Empleando más secciones de escalera es posible tener más entradas binarias y mayor cuantización para cada piso. Por ejemplo, una red en escalera de 10 etapas podría ampliar el número de escalones de voltaje a la resolución de voltaje a Vref/210 o Vref/1024. Un voltaje de referencia de 10 V proporcionaría escalones de voltaje de salida de 10 V/1024, aproximadamente 10 mV. Más etapas de escalera proporcionan mayor resolución de voltaje, y en general la resolución de voltaje para n etapas de escalera lo da la ecuación (1.11).

$$
\frac{V_{ref}}{2^n} \qquad (1.11)
$$

En la Figura 1.11 se muestra el diagrama a bloques de un CDA que utiliza una red en escalera R-2R.

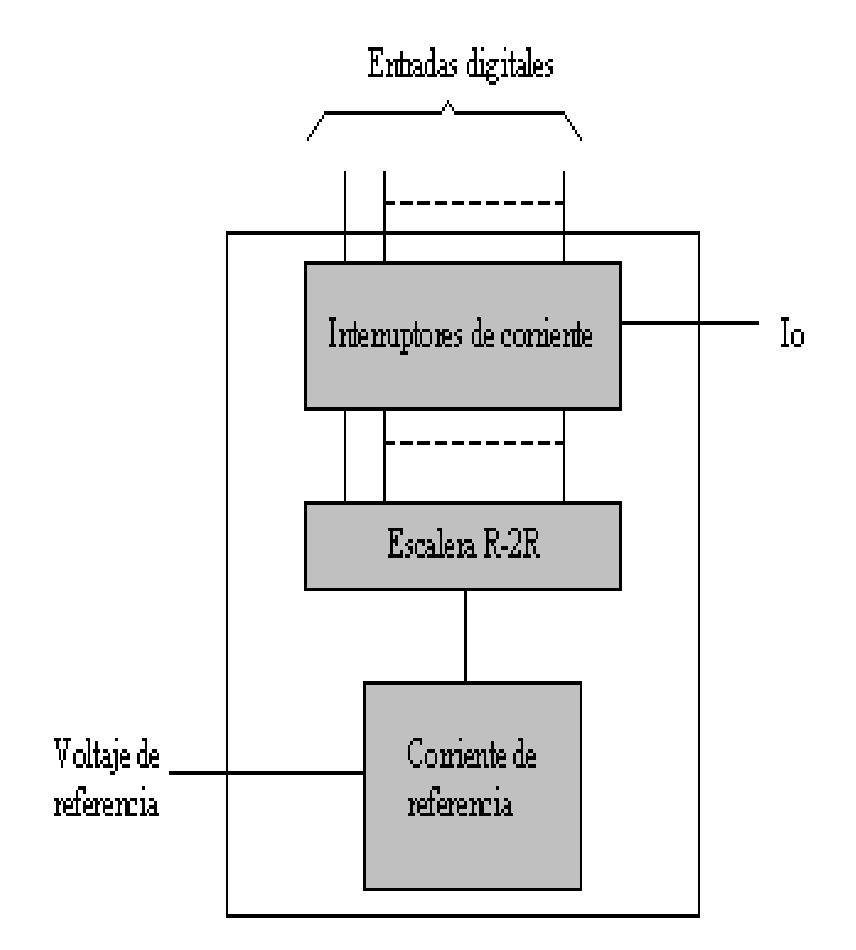

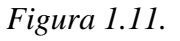

#### **Conversión Analógica – Digital**

#### **Conversión de doble pendiente**

 Un método usual para convertir un voltaje analógico en un valor digital es el de doble pendiente. En la Figura 1.12 se muestra un diagrama a bloques del convertidor de doble pendiente básico. El voltaje analógico que se convertirá se aplica a través de un interruptor electrónico a un integrador o circuito generador de rampa. La salida digital se obtiene de un contador operado durante los intervalos de pendiente positiva y negativa del integrador.

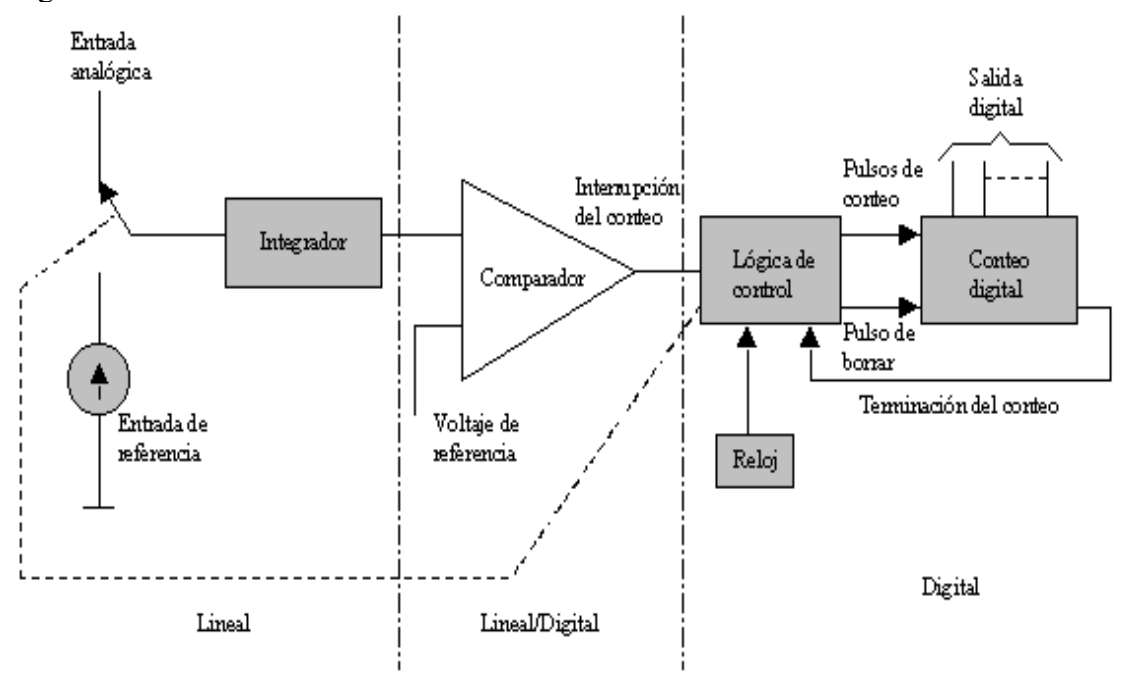

*Figura 1.12.* 

Para un intervalo de tiempo fijo, el voltaje de entrada analógico, conecta al integrador, eleva el voltaje en el comparador hasta cierto nivel positivo. En la Figura 1.13 se puede observar que al final del intervalo de conteo fijo, el contador se coloca en cero y el interruptor electrónico conecta el integrador a una entrada de referencia o fija. La salida del integrador disminuye a una velocidad fija, el conteo avanza en este tiempo, mientras la salida del integrador disminuye a una velocidad fija hasta que desciende abajo del voltaje de referencia del comparador, en este instante la lógica de control recibe una señal para detener el conteo. El valor digital almacenado en el contador es entonces la salida digital del convertidor.

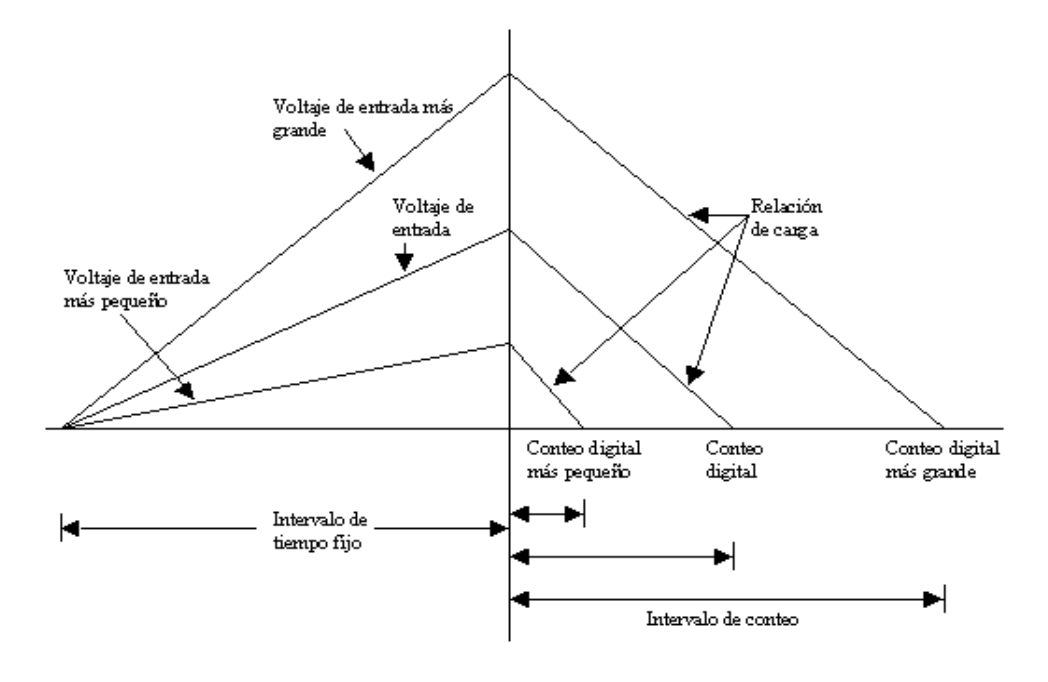

*Figura 1.13.* 

#### **Conversión por red en escalera**

Otro método común de conversión analógica-digital utiliza la red en escalera junto con el contador y los circuitos del comparador. Un contador digital avanza desde un conteo cero, en tanto que una red en escalera accionada por el contador genera una salida de voltaje en forma de escalera como se muestra en la Figura 1.14, lo que aumenta un incremento de voltaje para cada escalón de conteo. Un circuito comparador que recibe tanto el voltaje en forma de escalera como el voltaje de entrada analógico, proporciona una señal para detener el conteo cuando el voltaje en forma de escalera aumenta por arriba del voltaje de entrada. El valor del contador en ese momento es la salida digital.

La cantidad del cambio de voltaje en forma de escalera por cada señal de escalón depende del voltaje de referencia aplicado a la red en escalera y del número de bits de conteo utilizado. Un contador de 12 etapas que opere una red en escalera de 12 etapas utilizando un voltaje de referencia de 10 V escalonaría cada conteo mediante un voltaje dado por la ecuación (1.12).

$$
\frac{V_{ref}}{2^{12}} = \frac{10V}{4096} = 2.4mV
$$
 (1.12)

 Esto produciría una resolución de conversión de 2.4 mV. La frecuencia de reloj del contador afectaría el tiempo requerido para efectuar una conversión. Una frecuencia de reloj de 1 MHz que opere un contador de 12 etapas necesitaría un tiempo de conversión máximo dado por la ecuación (1.13):

$$
4096 \times 1 \text{ }\mu\text{s} = 4096 \text{ }\mu = 4.1 \text{ ms} \qquad (1.13)
$$
Entonces el número mínimo de conversiones que podrían efectuarse cada segundo sería.

Número de conversiones =  $1/4$ ms  $\approx$  244 conversiones/segundo

 Una frecuencia de reloj más baja produciría muy pocas conversiones por segundo. Un convertidor que utilice menos etapas de conteo y menor resolución de conversión realizará más conversiones por segundo. La precisión de la conversión depende de la precisión del comparador.

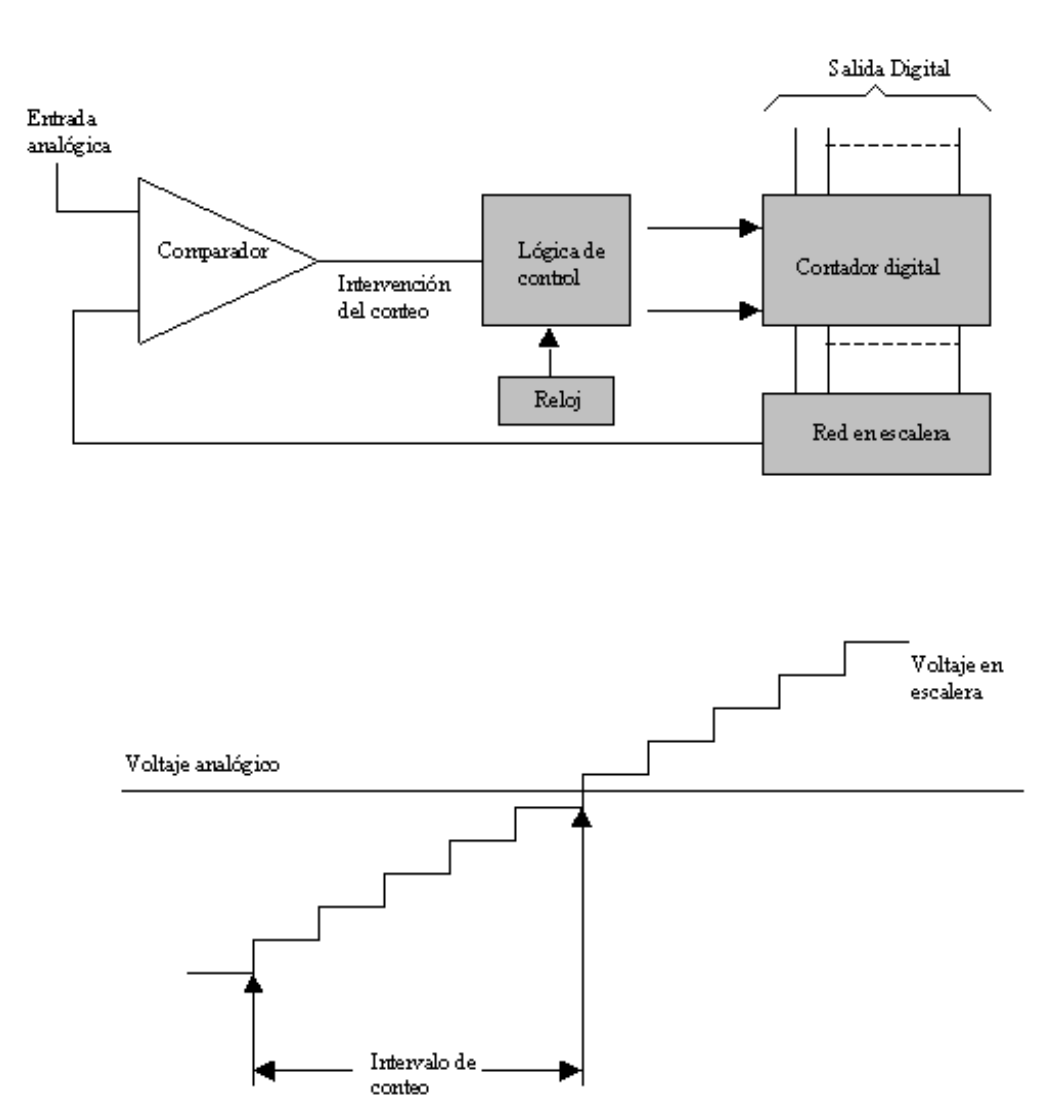

Interrupción del conteo

Inicio del

conteo

*Figura 1.14.* 

#### **Conversión por aproximaciones sucesivas**

 Se utilizan ampliamente debido a su combinación de alta resolución y velocidad, es decir, pueden efectuar conversiones entre  $1 \times 50$  µs, en lugar de los milisegundos necesarios por los convertidores de rampa de escalera y doble rampa.

 En la Figura 1.15 se muestra un diagrama de bloques del convertidor de aproximaciones sucesivas. El diagrama se parece mucho al de la rampa de escalera, pero la diferencia estriba en la lógica especial del convertidor. En lugar de permitir que el voltaje de referencia del comparador (que proviene de la salida de un convertidor D/A) aumente desde cero, pasando por todos los escalones hasta alcanzar a Vent, la lógica de este convertidor prueba varios códigos de salida y los alimenta al convertidor D/A y a un registro de almacenamiento y compara el resultado con V<sub>ref</sub> a través del comparador.

 La operación es análoga a la acción de pesar una muestra en una balanza de laboratorio con pesos estándar en una secuencia binaria, como 1, ½, ¼, ....1/n kg. El procedimiento correcto es comenzar con el mayor peso estándar y proseguir en orden hasta el menor. La muestra se coloca en un platillo y el peso mayor se coloca en el otro; si la balanza no se inclina, se deja el peso, y se coloca el siguiente menos pesado. Si la balanza se inclina, se quita el peso mayor y se agrega el siguiente menos pesado. Se usa el mismo procedimiento para el siguiente valor menos pesado y así se prosigue hasta el menor. Después de que se ha probado el enésimo peso y se ha tomado una decisión, se dan por terminadas las mediciones de peso. El total de las pesas que se encuentren en el platillo es la aproximación más cercana al peso de la muestra.

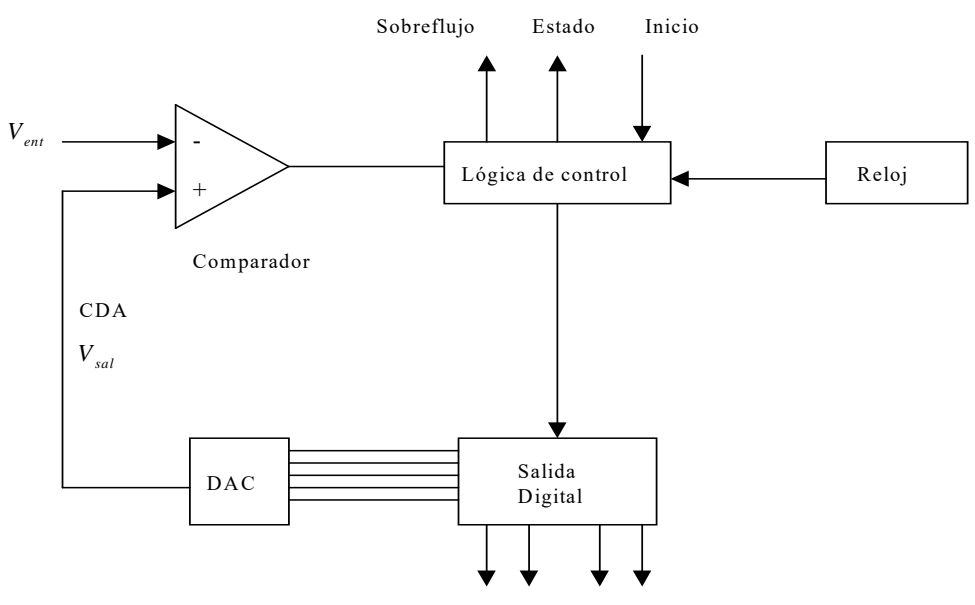

Registro de Almacenamiento

Figura 1.15.

En el convertidor de aproximaciones sucesivas, se implementa el procedimiento de medición de pesos mediante un convertidor D/A, un comparador, un registro de almacenamiento y una lógica de control. Las entradas del convertido D/A se ajustan a "0" al comenzar el proceso de conversión. La lógica de control lleva al dígito más significativo del convertidor a "1" y el comparador prueba la salida resultante del convertidor contra la entrada analógica. El comparador llega a una decisión acerca de sí almacenar el bit "1" en el registro correspondiente o almacenar un "0". A continuación el segundo bit del convertidor se lleva a 1 y se hace una segunda decisión. Después de n bits, el registro de almacenamiento contiene todos aquellos bits que se almacenaron como "1" o como "0" y el contenido total será una aproximación digital al voltaje de la señal analógica de entrada.

El tiempo de conversión en los convertidores de aproximaciones sucesivas es constante y lo da la ecuación (1.13).

$$
T_{conver} = \frac{n}{f} \tag{1.13}
$$

Siendo *n* el número de bits en el convertidor y *f* la frecuencia del reloj.

Sin embargo, un requisito muy importante de estos convertidores es que el voltaje de entrada permanezca constante durante el tiempo de conversión. Si no lo es, pueden surgir errores durante los periodos de prueba y la salida puede ser muy inexacta.

#### **1.8. MULTIPLEXORES**

 Un multiplexor digital (*MUX*) es un circuito combinacional que selecciona información de una de varias líneas de entrada y la dirige a una sola línea de salida, la selección de una línea particular de entrada está controlada por un conjunto de líneas de selección. Hay 2<sup>n</sup> líneas de entrada y n líneas de selección, cuyas combinaciones *bit* determinan cuál entrada se selecciona. En la Figura 1.16 se presenta el diagrama a bloques de un multiplexor.

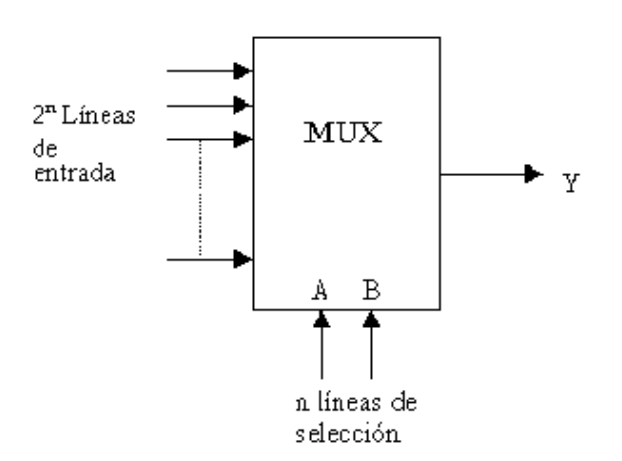

*Figura 1.16.* 

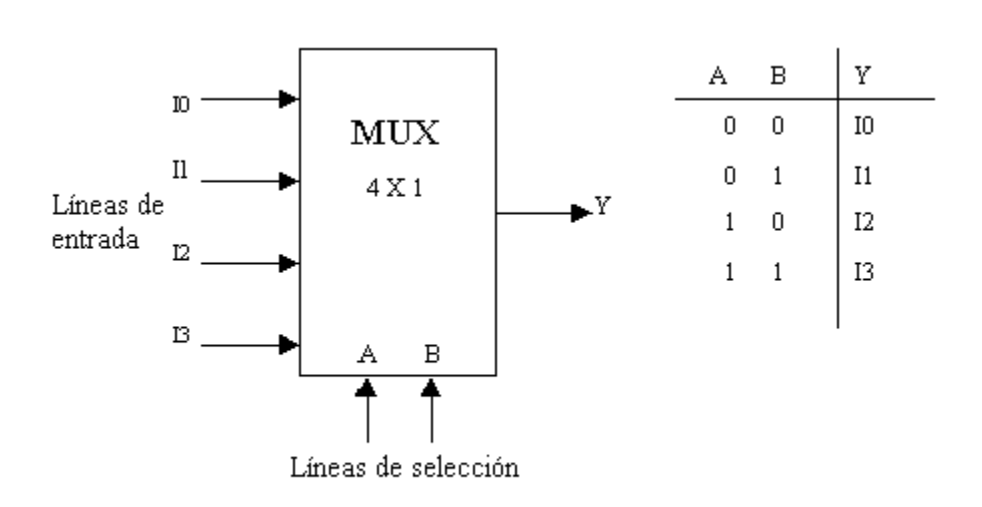

En la Figura 1.17 se muestra un *multiplexor 4 X 1*, así como su tabla de selección.

*Figura 1.17.* 

#### **1.9. MEMORIAS**

 Una memoria *ROM* es en forma esencial un dispositivo de memoria (o almacén) en el cual se almacena un conjunto fijo de información binaria. La información binaria primero debe especificarla el usuario y entonces se inserta en la unidad para formar el patrón requerido de interconexión. Las *ROM* se obtienen con eslabones internos especiales que pueden fusionarse o romperse. La interconexión deseada para una aplicación particular requiere que se fusionen ciertos eslabones para formar las trayectorias del circuito necesario. Una vez que se establece un patrón para una *ROM*, permanece fijo aún cuando se enciende la potencia y se apaga otra vez. En la Figura 1.18 se presenta el diagrama a bloques de una memoria *ROM*.

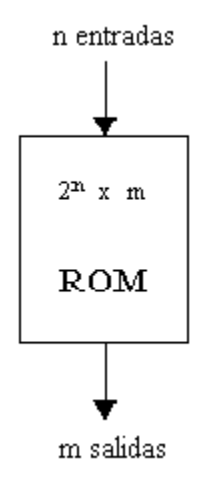

*Figura 1.18.* 

 Consta de n líneas de entrada y m líneas de salida. Cada combinación de bits de las variables de entrada se denomina dirección. Cada combinación de bits que sale de las líneas de salida se conoce como palabra. El número de bits por palabra es igual al número líneas de salida m. Una *ROM* se caracteriza por el número de palabras *2n* y el número de bits por palabra m.

 Las trayectorias requeridas en una *ROM* pueden programarse en dos formas diferentes. La primera se llama *programación enmascarada* y la hace el fabricante durante el último proceso de producción de la unidad. El procedimiento para fabricar una *ROM* requiere que el cliente llene la tabla de verdad que él desea satisfaga la *ROM*. El fabricante hace la máscara correspondiente para las trayectorias para producir los 1 y 0 de acuerdo con la tabla de verdad del cliente. Este procedimiento es costoso debido a que el vendedor carga honorarios especiales al cliente por la máscara especial de pedido para una *ROM*. Por esta razón, la programación en máscara es económica sólo si van a fabricarse grandes cantidades de la misma configuración de *ROM*.

 Para pequeñas cantidades, es más económico utilizar un segundo tipo de *ROM* llamado *memoria programable de solo lectura*, o *PROM*. Cuando se ordenan, las unidades *PROM* contienen todos los 0 (o todos los 1) en cada bit de las palabras almacenadas. Los eslabones en la *PROM* se rompen por la aplicación de pulsos de corriente a través de las terminales de entrada. Un eslabón roto define un estado binario y un eslabón sin romper representa el otro estado. Esto le permite al usuario programar la unidad en su propio laboratorio para lograr la relación deseada entre las direcciones de entrada y las palabras almacenadas. Existen en el mercado unidades especiales denominadas programadores *PROM* para facilitar este procedimiento.

 El procedimiento de hardware para programar las *ROM* o *PROM* es irreversible y, una vez programados los patrones fijos, son permanentes y no pueden alterarse. Un tercer tipo de memoria disponible se conoce como *PROM borrable* o *EPROM*. Las *EPROM* pueden reestructurarse a su valor inicial (todos 0 o todos 1) aún cuando se hayan cambiado previamente. Cuando una *EPROM* se coloca bajo una luz ultravioleta especial por un periodo dado de tiempo, la radiación de onda corta descarga las compuertas internas que sirven como contactos. Después del borrado, la *EPROM* regresa a su estado inicial y puede reprogramarse. Ciertas *ROM* pueden borrarse con señales eléctricas en lugar de luz ultravioleta, y estas se denominan *ROM alterables eléctricamente o EAROM.* 

 La *ROM* es usada para almacenar patrones de *bit* fijos que representan la secuencia de variables de control necesarias para capacitar las diversas operaciones de un sistema. Una unidad de control que emplea una *ROM* para almacenar información de control binaria se conoce como *unidad de control microprogramada*.

# **1.10. COMUNICACIÓN SERIAL ASINCRONA RS-232C**

 Diferentes asociaciones, organismos y fabricantes están tratando continuamente de definir una serie de especificaciones para las comunicaciones, de tal manera que estando normalizados las diferentes *interfaces* y protocolos, sean compatibles unos con otros. Entre éstos destacan, el *CCITT* (Comité Consultivo Internacional de Telecomunicaciones y Telefonía), el *ANSI* (Instituto Nacional Americano de Normalización) y el *EIA* (Asociación de Industrias Electrónicas).

 La asociación *EIA* enfoca principalmente su actividad en el campo de la normalización eléctrica, y entre sus logros más destacados cabe mencionar la *interface RS-232C*, convertida en estándar y usada por la mayoría de fabricantes de equipos informáticos, teniendo de este modo abierta la puerta de acceso a entornos diferentes a los propios, facilitando así al usuario la elección de los sistemas más adecuados a sus necesidades y ampliando la gama de equipos y periféricos que éste puede elegir, sin problema alguno de compatibilidad.

 Una *interface* es una frontera compartida, que está determinada mediante una serie de características eléctricas y funcionales perfectamente especificadas, o dicho de otra manera, por unas características físicas de interconexión comunes, características de la señal y significado de las mismas, regulando al mismo tiempo el intercambio de ellas, de tal forma que podamos establecer y mantener una conexión entre dos terminales de datos.

 En la actualidad la gama de protocolos y estándares de comunicaciones existentes es muy amplia, aunque en la práctica se ha extendido el uso de dos, la *interface* serie *RS-232C* y la *interface* paralela.

 La *interface* tipo serie se caracteriza por el envío de información *bit* a *bit* de una manera seriada o secuencial; en la *interface* paralela la información se transmite en grupo, enviando una serie de bits simultáneamente.

 Cada uno de ellos presenta sus ventajas e inconvenientes, estando condicionado el uso de uno y otro por el tipo de equipo o por el costo de los mismos. Mientras que en una *interface* tipo serie el costo del mismo es muy pequeño, por emplear pocos circuitos, en uno tipo paralelo se necesita un circuito por cada bit del carácter, necesitándose de esta manera más lógica; por el contrario, su rapidez y facilidad es mayor, siendo ideal para la interconexión en distancias cortas.

 La *interface RS-232C* es entre una terminal (*DTE*) y un equipo de comunicaciones (*DCE*), utilizando intercambio de datos binarios en serie. El *CCITT* dispone de una normalización equivalente, denominada *V24/28.* La *interface RS-232C* cubre tres áreas:

1) Características mecánicas (*ISO-2110*). Al tratar de establecer la conexión de un equipo con otro, lo primero que se plantea es la compatibilidad física de los conductores. La *interface RS-232C* define un conector de 25 terminales, típicamente se usa el conector tipo *DB-25*, aunque como éste no está definido en el estándar, otros fabricantes utilizan uno diferente. Lo que sí define perfectamente la norma es la asignación de las señales a los contactos del conector, así como la longitud máxima recomendada (15 metros), determinada por la capacidad del mismo. En la Tabla 1.4 se presenta la distribución de la interface *EIA-CCITT*. Modem (*DCE*) /Terminal (*DTE*).

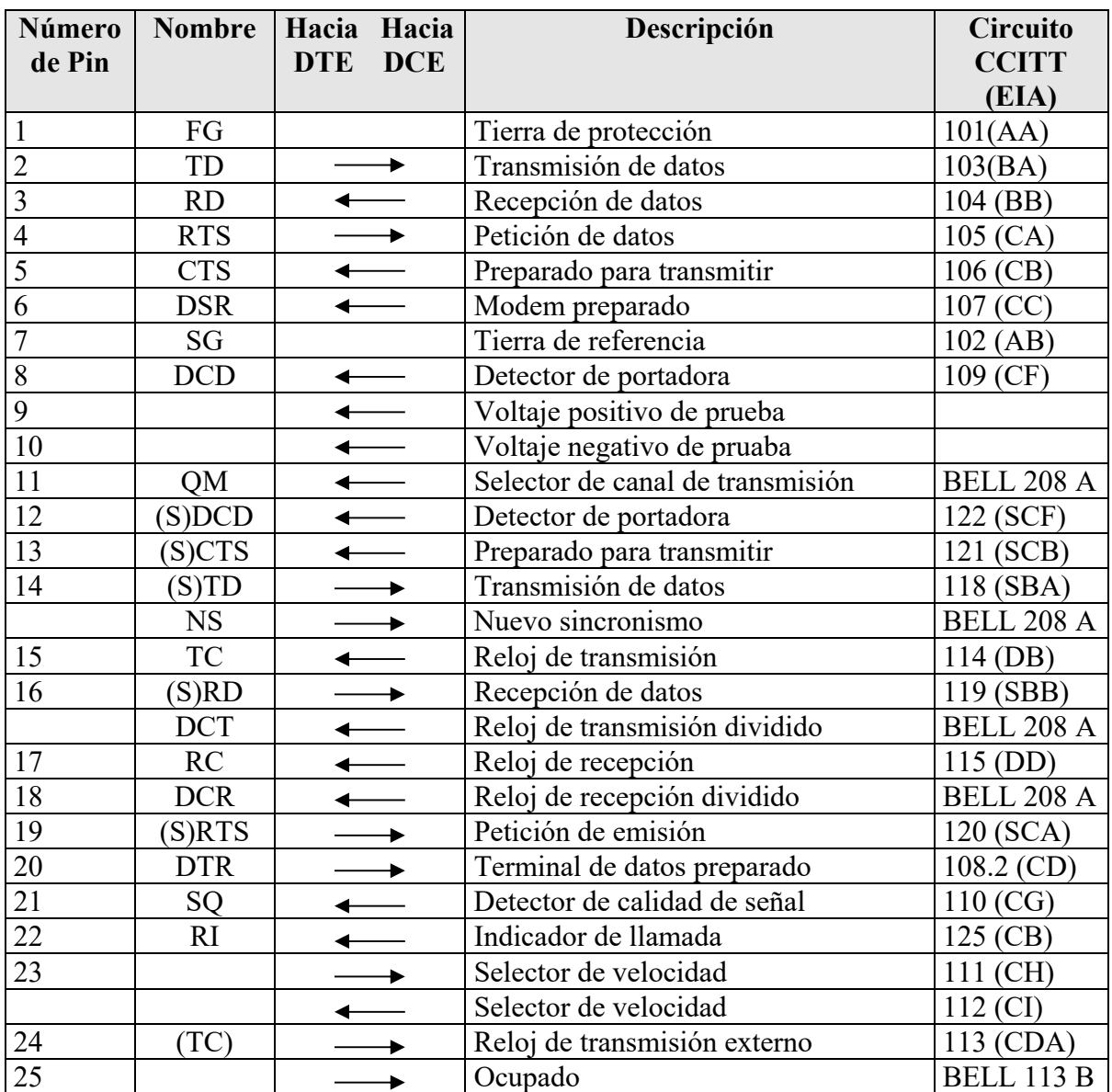

#### *Tabla 1.4.*

2) Características eléctricas (*V-28*). Parte fundamental, dentro de la recomendación *RS-232C*, es la definición de las características de las señales que por él transitan; el nivel eléctrico cubre el margen de tensiones y corrientes en cada terminal, estando limitado el valor entre  $\pm 3$  y  $\pm 25$  volts, y la corriente a 3 mA, de tal manera que aun en el caso de corto circuito entre terminales no se cause daño a alguno de los diversos componentes. En la Figura 1.19 se presenta la representación de un carácter *ASCII*, y en la Figura 1.20 se presenta una tabla que muestra la tensión en la *interface* y su función.

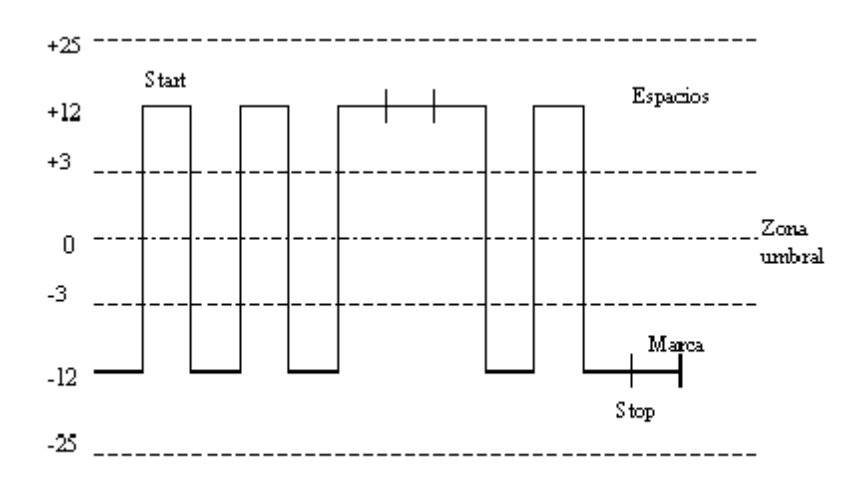

*Figura 1.19.* 

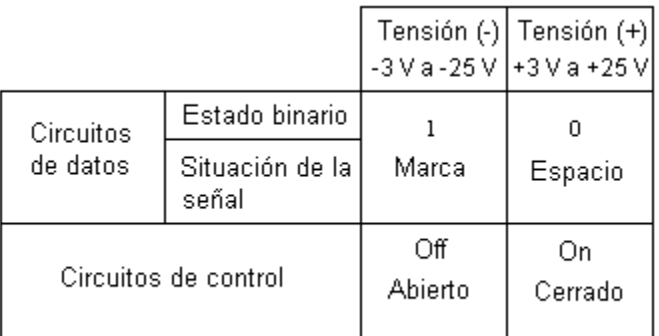

# *Figura 1.20.*

Dentro de estas características eléctricas cabe destacar la impedancia de la *interface*, con una resistencia de carga comprendida entre 3000 y 7000  $\Omega$  y la capacitancia del mismo de 2500 pF. La distancia máxima de los cables a utilizar debe ser de 15 metros para poder garantizar la correcta transmisión de la señal digital sin distorsión apreciable. De igual forma estas características, definidas en la recomendación V-28 del *CCITT*, se aplican a todos los circuitos binarios de enlace con velocidades inferiores a los 20,000 bits/segundo, siendo los valores más comunes los de 300, 600, 1200, 2400, 4800, 9600, 19200 *bps* (bits por segundo).

3) Características funcionales. Son éstas las más importantes desde el punto de vista del usuario, pues son las que debe conocer para poder realizar así su correcta aplicación. Dentro de estas destacan las siguientes:

- Transmisión de datos a través de la *interface*
- Control de las diversas señales en la *interface*
- Proporcionar las señales de sincronización que regulan la transferencia de bits.
- Referencias de las señales eléctricas

Circuitos de intercambio de datos.

- TD (*Transmitted Data*)
- RD (*Received Data*)

Estos son los más importantes, ya que representan la información que deseamos transmitir. Todos los demás circuitos están destinados a garantizar la transmisión correcta.

Circuitos de control de intercambio.

- RTS (*Request To Send*)
- CTS (*Clear To Send*)
- DSR (*Data Set Ready*)
- DCD (*Data Carrer Defect*)
- DTR (*Data Terminal Ready*)
- RI (*Ring Indicator*)

Estos circuitos, entre otros más, permiten establecer y controlar el enlace y la transferencia de la información entre un *Equipo Terminal de Datos* (*DTE*) y un *Equipo de Comunicación de Datos* (*DCE*), estableciendo la llamada y el control de la señal portadora en el medio de enlace.

Circuito de sincronización. En una transmisión en medio síncrono, es necesario el uso de unas señales que regulen la cadencia de la información, éstas son las señales de reloj.

- ◆ TC (Transmitter Clock)
- ◆ RC (Receiver Clock)
- ◆ ETC (External Transmitter Clock)

Estas señales se encargan de monitorear perfectamente sincronizadas al transmisor y el receptor, permitiendo el correcto muestreo de la señal y evitando errores, además de temporizar las señales de datos.

Circuitos de referencia.

- GND (Protective Ground)
- ◆ SG (Signal Ground)

Todas las señales tienen como referencia la terminal 7 del conector (DB-25), ésta señal es fundamental, pues la ausencia impedirá el correcto funcionamiento de las demás terminales.

La terminal uno sirve de protección (tanto eléctrica, como magnética) y debe ser conectada al *chasis* del equipo.

 En este capítulo se revisaron los conceptos básicos que son utilizados para desarrollar este trabajo. En el siguiente capítulo se presentará una descripción general del sistema, en dicho apartado se expondrán las partes que conforman al SAD, analizando cada una de ellas.

# **CAPÍTULO 2**

# **DESCRIPCIÓN GENERAL DEL SISTEMA**

En este capítulo se describen las partes que conforman al Sistema de Adquisición de Datos (SAD), tanto software como hardware, así como las características principales de cada uno de los bloques que lo conforman.

# **2.1. SISTEMA DE ADQUISICIÓN DE DATOS**

El sistema de adquisición de datos está formado por los siguientes elementos:

- Transductores y sensores.
- Módulo acondicionador de señales.
- Módulo de adquisición de datos (tarjeta de memoria programable y almacenamiento de información, convertidor analógico digital y comunicación serial RS232).
- Estación de análisis de datos.

En la Figura 2.1 se muestra el diagrama a bloques del sistema de adquisición de datos.

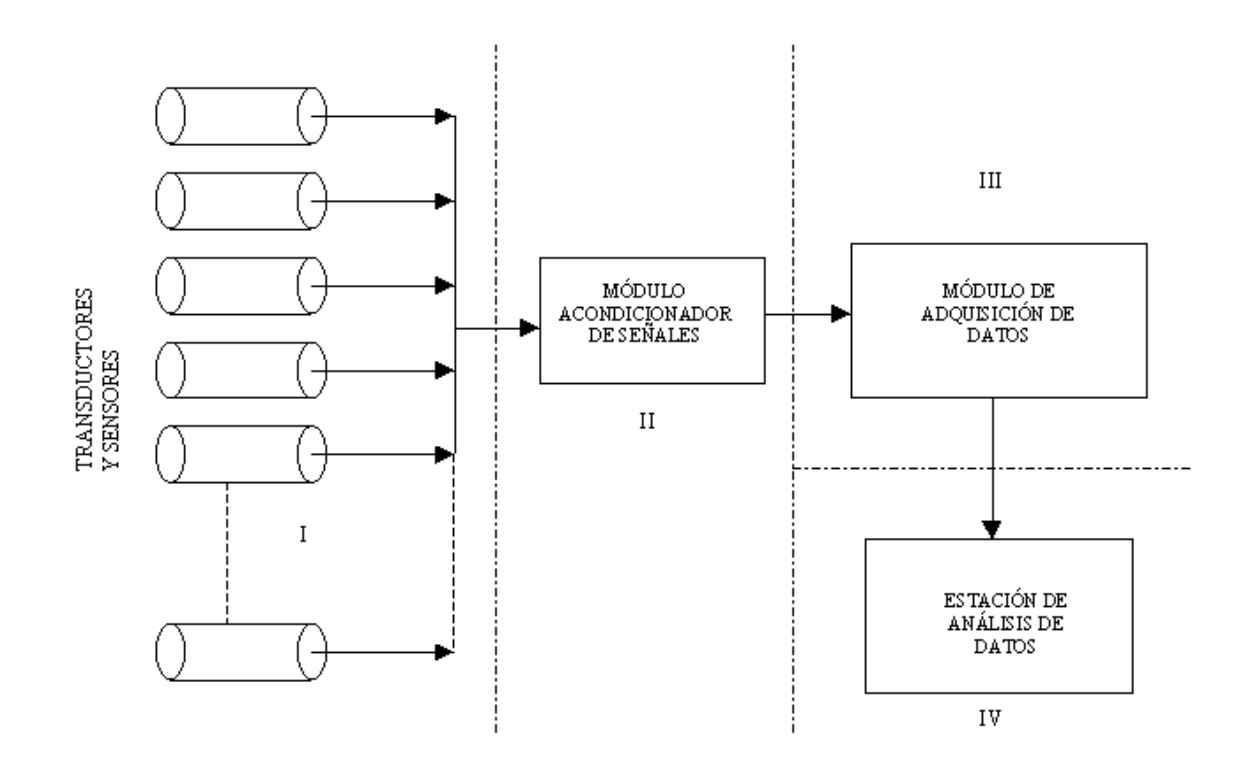

*Figura 2.1.* 

#### **2.2. TRANSDUCTORES Y SENSORES**

Con el sistema de adquisición de datos se pueden adquirir ocho señales bipolares o dieciséis señales unipolares, dependiendo del periodo de muestreo y del tipo de señal se puede incrementar el número de señales a adquirir mediante un multiplexor conectado a un canal del convertidor analógico digital. Este sistema adquiere once variables, las cuales son: velocidad del vehículo, revoluciones del motor (rpms), posición del pedal del acelerador (grado de carga), temperatura del aceite del motor, humedad ambiente, temperatura ambiente y se cuenta con cinco canales disponibles para medir temperaturas, tres de los cuales permiten medir temperaturas como máximo de 750  $^0C$ , los otros dos como máximo 1250 <sup>0</sup>C. Estos canales se dejan disponibles en caso de que el usuario desee medir temperaturas en algún punto del motor.

Para determinar la *velocidad del vehículo* se requiere de un elemento que sea capaz de obtener la frecuencia a la que gira el neumático del vehículo, el intervalo de velocidades que deberá obtener dicho elemento es de 0 a 160 km/h, con una resolución de 1 km/h. Para determinar las *revoluciones del motor* se requiere un dispositivo que determine la existencia de un flujo de corriente eléctrica en un cable, el intervalo de rpms a obtener es de 0 a 6000, con una resolución de 100 rpms. Para determinar la *posición del pedal del acelerador* se requiere un dispositivo que permita obtener la variación angular que presenta el mecanismo que soporta a dicho pedal. Para determinar la *temperatura del aceite* 

*del motor* se requiere de un sensor que obtenga temperaturas entre 0 y 120 °C, con una resolución de 1 °C. Para determinar la *temperatura ambiente* se requiere un sensor que obtenga temperaturas entre 0 y 50 °C, con una resolución de 1 °C. Para determinar la *humedad relativa* se requiere un sensor que obtenga información entre 10 y 90 % HR. Por último los canales que podrán ser utilizados para medir temperaturas requieren de un transductor capaz de obtener temperaturas entre 0 y 1250 °C, con una resolución de 1 °C. A continuación se presentan los sensores utilizados para adquirir las variables antes descritas.

Para determinar la *velocidad del vehículo* se utilizó un sensor de efecto *Hall,* marca *Panasonic* (DN6848-ND)*.* El sensor *Hall* entrega un nivel de voltaje lógico en presencia de un campo magnético, por lo que podemos considerarlo como un interruptor electrónico.

Dicho sensor se coloca en una parte fija próxima al tambor que soporta el neumático trasero derecho, el tambor gira junto con el neumático, en este elemento se colocan los imanes que proporcionarán el campo magnético que excitara al sensor, al estar el vehículo en movimiento provocará que el imán gire y el sensor *Hall* lo detectará al pasar cerca de él. Con base en esto se obtiene la frecuencia a la cual gira la rueda y a partir de ésta, y conociendo el radio del neumático, se obtiene la velocidad angular y por consecuencia la velocidad lineal.

Para determinar la *posición del pedal del acelerador* se utilizó un potenciómetro, que es un dispositivo electrónico que varía su resistencia eléctrica al variar la caña acoplada al mismo. Esta a su vez se acopló al pedal del acelerador mediante un buje que presenta un movimiento angular, al pisar el pedal del acelerador varía la resistencia del potenciómetro, que al estar polarizado con un voltaje fijo, entregará como señal de salida un nivel de voltaje diferente para cada posición del pedal.

Para determinar las *revoluciones del motor* se utilizó un *gancho inductivo para medir rpms.* El gancho inductivo es un circuito magnético que, al estar en presencia de un flujo de corriente eléctrica, nos entrega una fuerza electromotriz inducida (*fem*). Para obtener dicha fuerza se coloca el gancho inductivo en uno de los cables de las bujías del motor, cada vez que la bujía demande una corriente para proporcionar la energía requerida para la combustión, el gancho inductivo detectará el flujo de corriente y tendremos como respuesta un nivel de voltaje, dicho nivel de voltaje será alto en presencia de corriente eléctrica y un nivel de voltaje bajo en ausencia de corriente eléctrica, por lo que el gancho entrega como señal de salida una serie de pulsos, con niveles de voltaje 0 V y 15 *V*.

Para medir *la temperatura ambiente y la temperatura del aceite del motor* se utilizaron sensores de circuito integrado, estos sensores entregan un nivel de voltaje de corriente directa para una temperatura dada. Para realizar la medición de la temperatura ambiente se utilizó el circuito integrado LM35, el cual proporciona una señal de 10 *mV/0 C.* Para medir la temperatura del aceite del motor se utilizó el circuito integrado LM135, el cual entrega una señal de 10 *mV/K*. La diferencia entre ambos sensores es la temperatura máxima que pueden obtener, para el caso del *LM35* es de 100 *<sup>0</sup> C* y para el *LM135* es de 150  ${}^{0}C$ , la temperatura esperada para el aceite del motor es mayor a  $100 {}^{0}C$  por lo que se utilizó el *LM135*. Este tipo de sensores presentan un comportamiento lineal, por lo que podemos inferir el nivel de voltaje que corresponde a cada valor de temperatura.

Para determinar la *humedad relativa* se utilizó un sensor de humedad capacitivo, al aumentar la humedad relativa la capacitancia del sensor aumenta, el comportamiento de este sensor es no lineal, por lo que se utilizó un método numérico (método de *Lagrange* para interpolación) para determinar la ecuación que describe el comportamiento de dicho sensor.

 Los sensores utilizados para medir temperatura en un rango más amplio, son los llamados "*termopares*". Los termopares permiten medir altos niveles de temperatura, por ejemplo el termopar tipo *J* permite medir temperaturas desde cero hasta 750 *0C* y el tipo *K* desde –50 hasta 1250 *0C*.

### **2.3. MÓDULO ACONDICIONADOR DE SEÑALES**

El módulo acondicionador de señales tiene la función de amplificar, linealizar, limitar, y eliminar el posible ruido eléctrico o armónicos de todas las señales provenientes del grupo de sensores que obtienen los parámetros antes descritos, todo esto con el fin de tener señales que puedan ser interpretadas por el módulo de adquisición de datos.

El módulo de acondicionamiento de señales se compone básicamente de circuitos analógicos (amplificadores operacionales, temporizadores monoestables, reguladores de voltajes, transistores y convertidores de voltaje a frecuencia), resistores y capacitores.

# **2.4. MÓDULO DE ADQUISICIÓN DE DATOS**

El módulo de adquisición de datos se encarga de la operación de toma de datos, lectura del convertidor analógico-digital de 12 bits (Tarjeta de expansión *PLCBus*), comunicación con la estación de análisis de datos (comunicación del módulo de adquisición de datos con una computadora personal para el procesamiento de la información, vía puerto serial) y manejo de memoria (*RAM* de 512 *Kbytes* con batería de respaldo). Todo esto se realiza a través de un microcontrolador denominado *Little-G,* que soporta un programa autoejecutable. La tarjeta *Little-G* y el convertidor analógico-digital pertenecen a la familia *Z-World*.

# **Tarjeta** *Little -G*

La *Little-G* es un controlador compacto y de bajo costo utilizado en aplicaciones de control industrial y en adquisición de datos. Las dimensiones de la tarjeta *Little-G* son 115 X 106 mm y sus características técnicas son las siguientes:

- ◆ 12 entradas digitales.
- $\triangleleft$  14 salidas digitales.
- Comunicación serial *RS232* y *RS485*.
- ◆ Reloj de 9.216 *MHz*.
- Puerto para la expansión del sistema *PLCBus*.

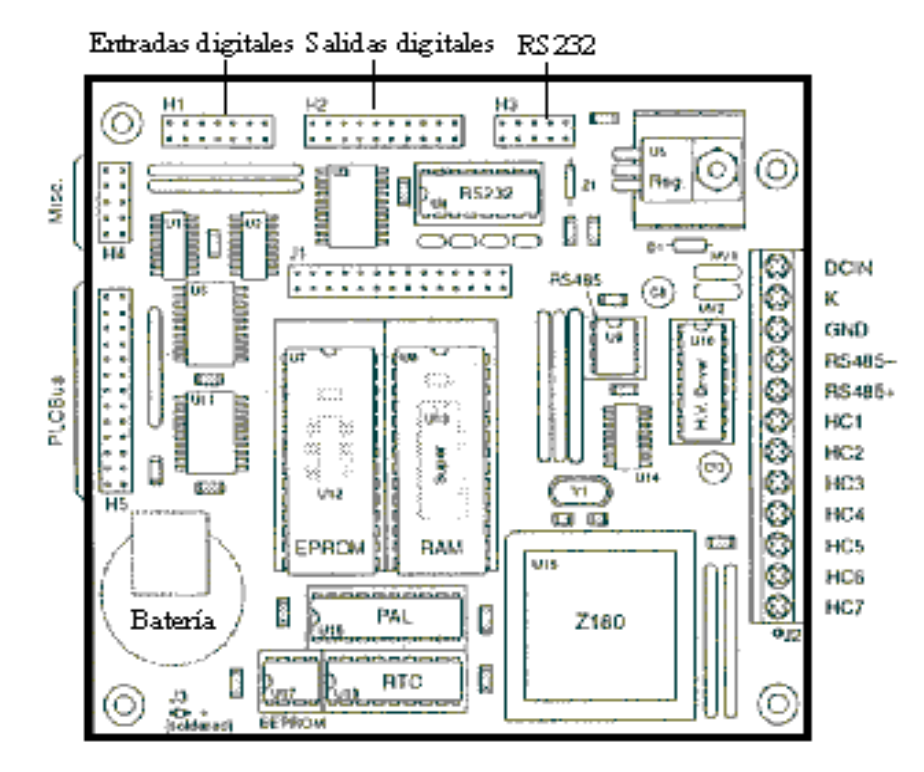

En la Figura 2.2 se muestra la forma y la disposición de los elementos que conforman a la tarjeta *Little-G*.

*Figura 2.2.* 

A continuación se exponen las características más importantes de la tarjeta *Little–G.*  La tarjeta incluye batería de respaldo para memoria RAM (de 512 K bytes), batería de respaldo para reloj de tiempo real (*EPSON 72421* con funciones de fecha y hora), *EPROM*  (de 256 K bytes), contadores programables, *EEPROM* (512 bytes estándar), contador de seguridad (*Watchdog)* e interruptor de falla de energía eléctrica.

La potencia máxima de disipación a  $50<sup>0</sup>$ C es de 5 W con un disipador estándar y 3 W con un disipador pequeño. La máxima temperatura de operación es de 70  $\rm{^0C}$ .

Con la comunicación serial *RS485* pueden ser construidas redes de controladores con comunicación hasta por tres kilómetros. Antes de comenzar a desarrollar programas, la *Little-G* debe ser conectada al puerto serial de una computadora personal. La comunicación serial para programar la tarjeta se desarrolla a 19200 *bauds* o como máximo 57600 *bauds*, cuando el programa se encuentra bajo desarrollo, el controlador permanece conectado a la *PC*. Una vez que el programa de desarrollo ha sido concluido, éste puede ser alojado en memoria *RAM* (con batería de respaldo) o en memoria *ROM*, en este caso el programa es almacenado en una memoria *EPROM,* la cual es escrita en un programador de memorias, esta memoria sustituye a la memoria *ROM* que viene de fabrica en el controlador *Little-G.*

Antes de alimentar la tarjeta *Little-G* se debe consultar la configuración del *jumper* (J1), ya que existen tres modos de operación, los cuales se enumeran a continuación:

- 1. Correr el programa contenido en la memoria *EPROM,* si el programa desarrollado ha sido escrito en una memoria *EPROM* y esta memoria ha sustituido a la memoria *EPROM* proveniente de fábrica.
- 2. Correr el programa almacenado en memoria *RAM* con batería de respaldo.
- 3. Iniciar un nuevo programa de desarrollo bajo el ambiente de programación (*Dynamic C*).

Conectando las terminales 1-2 y 3-4 del *jumper J1* se selecciona el modo de operación. Si hay un programa en memoria *EPROM* el programa comenzará a correr sin importar la configuración de las terminales. En la Tabla 2.1 se presenta la configuración de las terminales para los diferentes modos de operación.

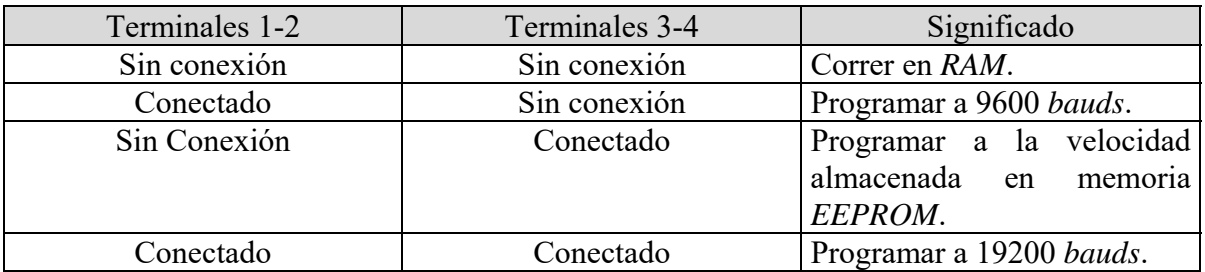

#### *Tabla 2.1.*

En la Figura 2.3. se presenta la disposición del *jumper J1*.

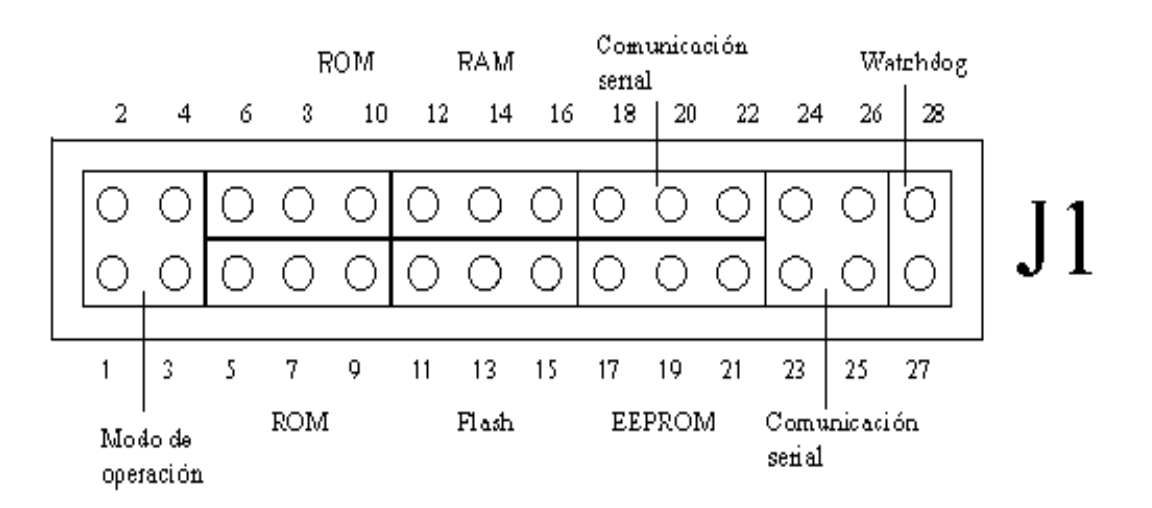

#### Figura 2.3

La tarjeta cuenta con dos bases para circuitos integrados de 32 terminales, en ellas se pueden instalar memorias *SRAM* y *EPROM* de 32K o 512K y *flash EPROM* de 64K o 256K, estos pueden tener 28 o 32 pines. La localización de la terminal 1 es relativa y depende del tamaño de la memoria.

Ajustando las terminales 5 – 16 del *jumper J1* se fija el tamaño de la memoria. En la Figura 2.4 se presentan las bases porta circuitos y la configuración de las terminales del *jumper J1* para el tipo de memoria y el tamaño de la misma.

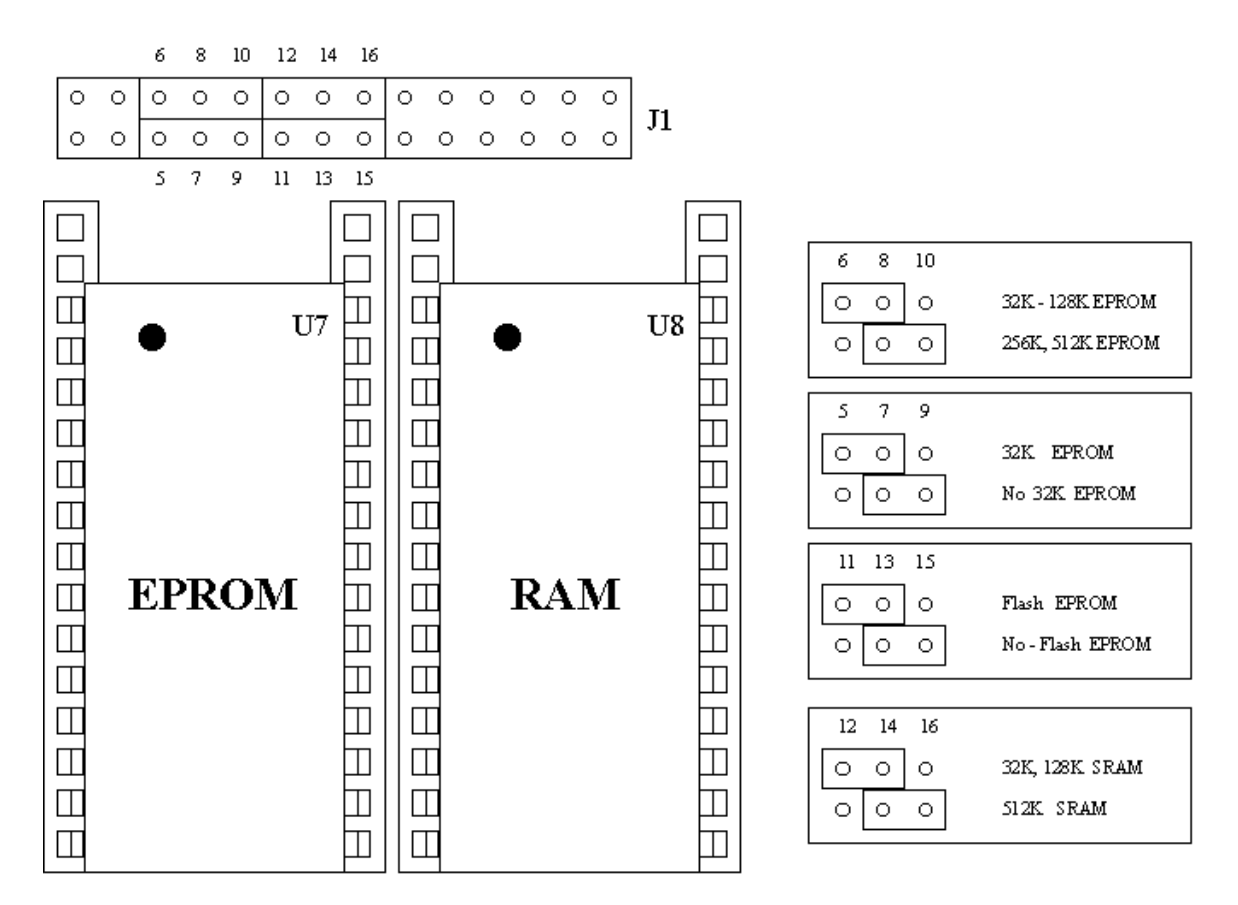

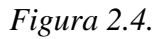

La *Little-G* soporta entradas y salidas digitales, comunicación serial, y salidas digitales de alta corriente, esto a través de seis conectores, los cuales se describen a continuación, ver Figura 2.5.

- *H1* 12 entradas digitales
- *H2* 14 salidas digitales
- *H3* Comunicación *RS232*
- *H4* Conector de señales varias
- *H5* Puerto de expansión *PLCBus*
- *J2* Alimentación, *RS485*, y siete salidas digitales de alta corriente (*HC1-HC7*)

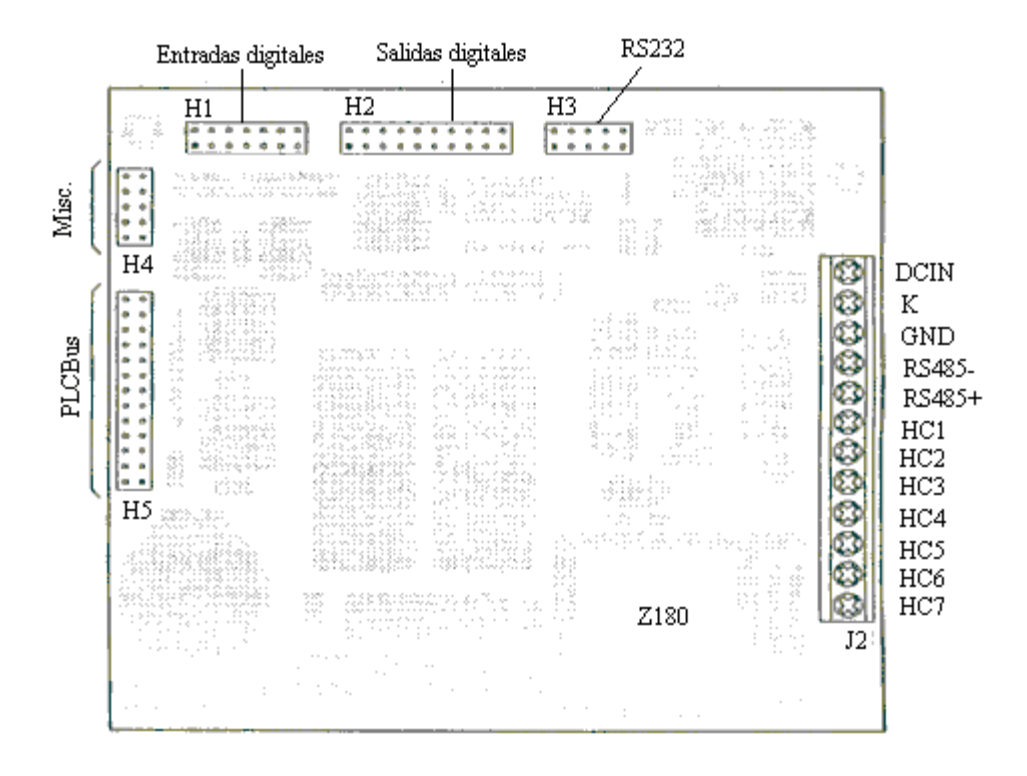

*Figura 2.5.* 

El conector *H1* proporciona 12 entradas digitales, *IN00-IN11*. En la Figura 2.6 se presenta la disposición de las entradas digitales en el conector *H1*.

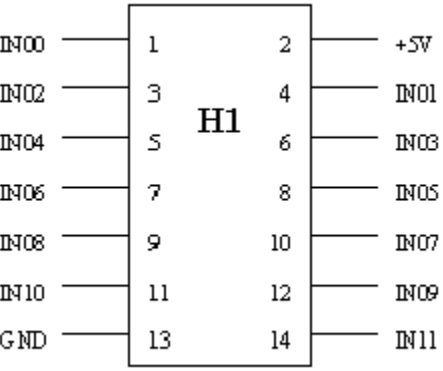

#### *Figura 2.6.*

Las 12 entradas digitales*, IN00-IN11*, aceptan niveles *CMOS* (aproximadamente 2.5 *V*). Cada línea de entrada tiene una resistencia de *pull-up* de 4.7 *K .*

El conector *H2* proporciona dos grupos de salidas digitales, *OUT1-OUT6* y *OUTB1- OUTB8,* además de una salida *EN485* para transmisión, esta terminal puede usarse como otra salida digital si no se usa para transmisión (salida *OUT7*). Las salidas *OUT1-OUT7*, alimenta al circuito que maneja las salidas de alta corriente, el cual genera las salidas *HC1- HC7*. Las salidas de alta corriente se localizan en el conector J2. La línea *SCL* puede ser usada como octava salida si no se tiene memoria *EEPROM* en la tarjeta, no importa si se están manejando salidas de alta corriente. En la Figura 2.7 se muestra la disposición de las salidas digitales en el conector *H2*.

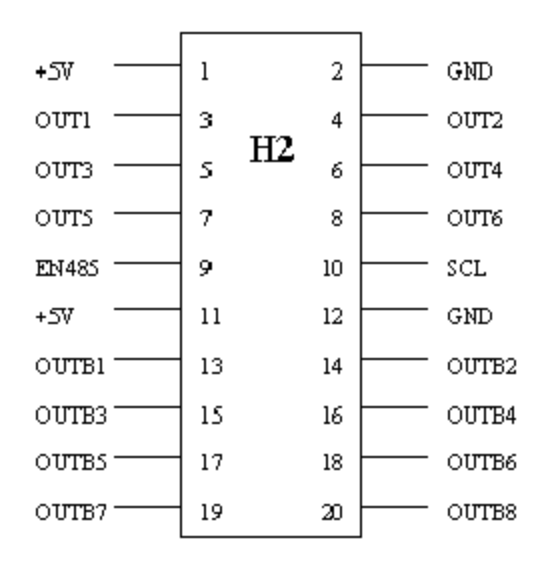

*Figura 2.7* 

Hay dos grupos de líneas de salida:

*OUTB1-OUTB8* 8-bits, salida paralela. *OUT1-OUT6, EN485 y SCL*. 8 líneas de selección individual.

El conector *H3* contiene las terminales del puerto de comunicación serial *RS232*, de cinco o tres alambres, dependiendo de la configuración de las terminales 18, 20, 22 y 23-26 del conector *J1*. En la Figura 2.8 se presenta la disposición del conector *H3*.

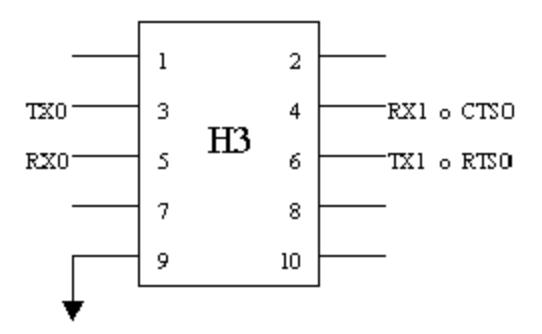

*Figura 2.8.* 

Los dos puertos seriales soportan la comunicación asíncrona a velocidades que van desde 300 hasta 57600 *bauds* (un *baud* es un bit por segundo). Los controladores pueden ser configurados de la siguiente manera: dos puertos *RS232* de tres alambres o un puerto *RS232* de cinco alambres (con *RTS* y *CTS*) y un puerto *Half-duplex RS485*.

El conector H3 soporta comunicación *full-duplex RS232*. Las líneas *RS485* proporcionan comunicación asíncrona *half-duplex* a través de un par trenzado hasta por tres kilómetros. En la Figura 2.9 se presenta la configuración de los dos canales de tres alambres *RS232* (TX0, RX0 y GND forman un canal de tres alambres, el segundo lo forman TX1, RX1 y GND)

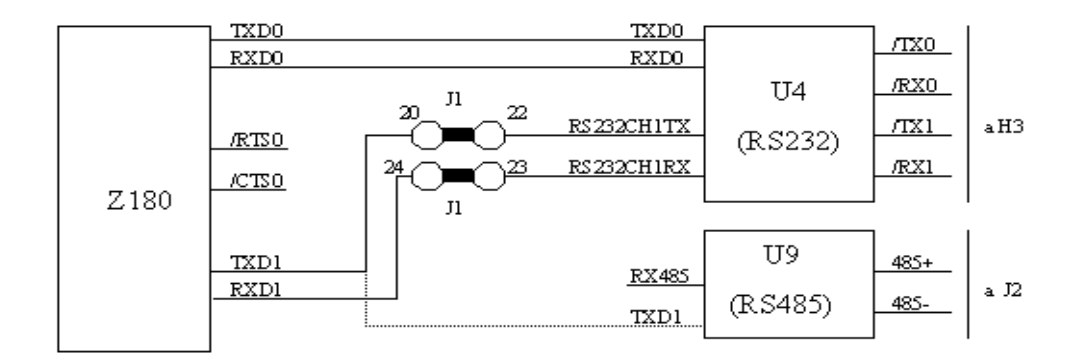

| 16.     |         | 18 20 22 24                                     |                                                         |         |  |
|---------|---------|-------------------------------------------------|---------------------------------------------------------|---------|--|
| $\circ$ |         | $\circ$ $\circ$ $\circ$ $\circ$ $\circ$ $\circ$ | $\circ$                                                 | $\circ$ |  |
| O.,     | $\circ$ |                                                 | $\circ$ $\circ$ $\circ$ $\circ$ $\circ$ $\circ$ $\circ$ |         |  |
|         | 15 17 1 |                                                 | 19 21 23 25 27                                          |         |  |

*Figura 2.9.* 

En la Figura 2.10 se ilustra la configuración de un canal con cinco alambres *fullduplex RS232* y un canal *half -duplex RS485*.

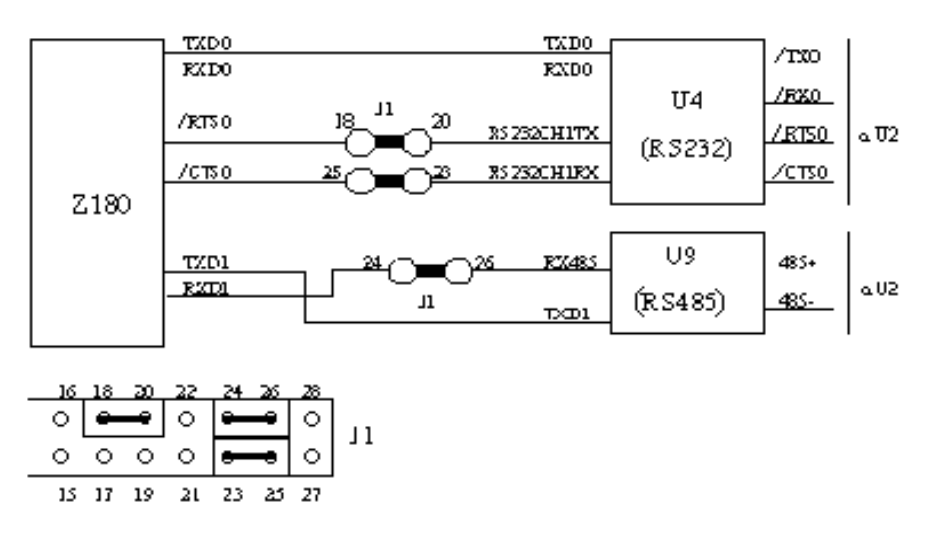

*Figura 2.10.* 

 El conector *H4* proporciona tres líneas de usuario, dos líneas de requerimiento *DMA*, y tres señales varias (*E, RESET, INT2*). En la Figura 2.11 se presenta la disposición de las líneas de este conector.

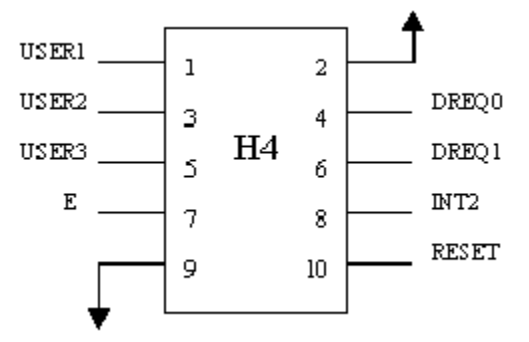

#### *Figura 2.11.*

Las líneas *USER1-USER3* permiten leer y escribir en cualquiera de los 48 registros del sistema, solamente una de estas líneas puede ser válida a la vez. Las líneas *DREQ0* y *DREQ1 (contadores rápidos)*, son líneas de requerimiento para los canales cero y uno del microcontrolador Z180. La terminal *INT2* es una línea de interrupción disponible. La línea *RESET* permite inicializar (restablecer) el sistema completo, se puede conectar un interruptor electrónico externo entre la terminal 10 y la referencia (tierra) del sistema, para tener un botón de inicialización.

El conector *H5* aloja al puerto de expansión para el manejo de tarjetas con protocolo *PLCBu*s (la descripción del *PLCBus* se hará posteriormente).

En el bloque de terminales de tornillo (*J2*) se conecta la alimentación para la tarjeta (*DCIN* y *GND*). Este bloque de terminales contiene además las salidas para la comunicación *RS485* y las siete salidas de alta corriente (*HC1-HC7*). En la Figura 2.12 se presenta la disposición de este conector.

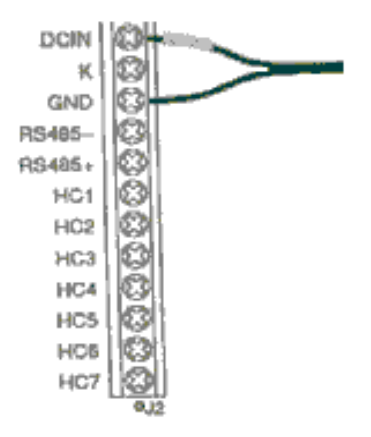

*Figura 2.12.* 

En la Figura 2.13 se presenta el diagrama a bloques de la tarjeta *Little-G*.

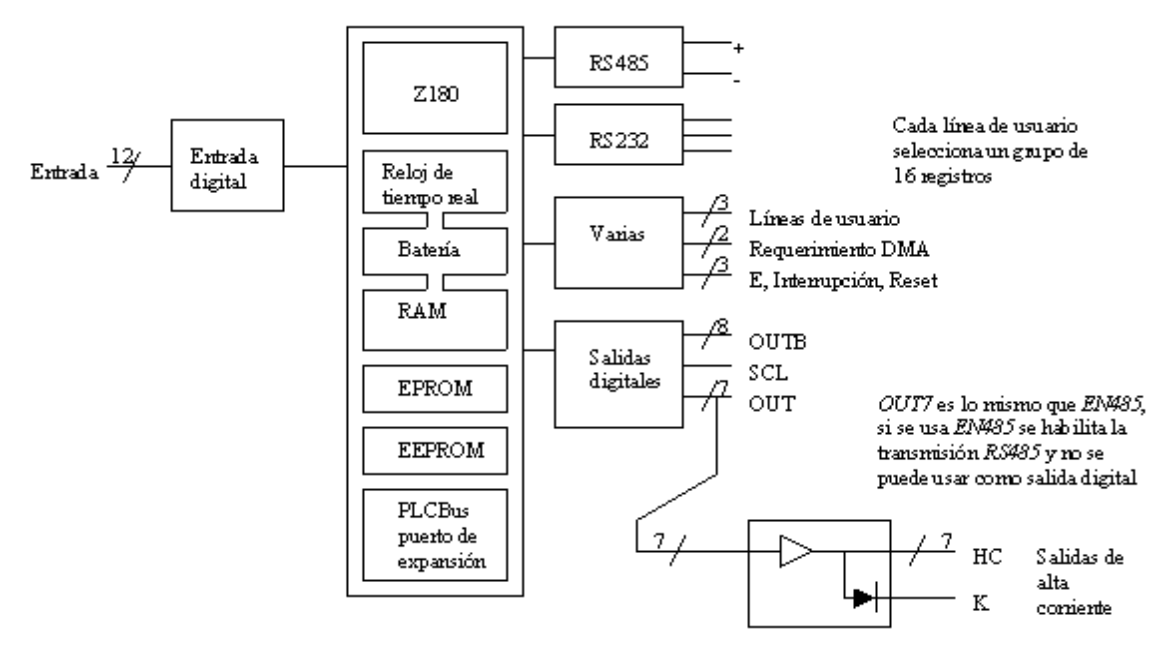

*Figura 2.13.* 

#### **Tarjeta de conversión analógica-digital**

La tarjeta de expansión de conversión analógica digital (*CAD*) de 12 bits, con protocolo *PLCBus,* y ganancia programable, se utiliza en conjunto con el controlador miniatura *Little-G,* conectándola directamente al puerto de expansión *PLCBus.* En la Figura 2.14 se presenta la disposición de la tarjeta de expansión *CAD.*

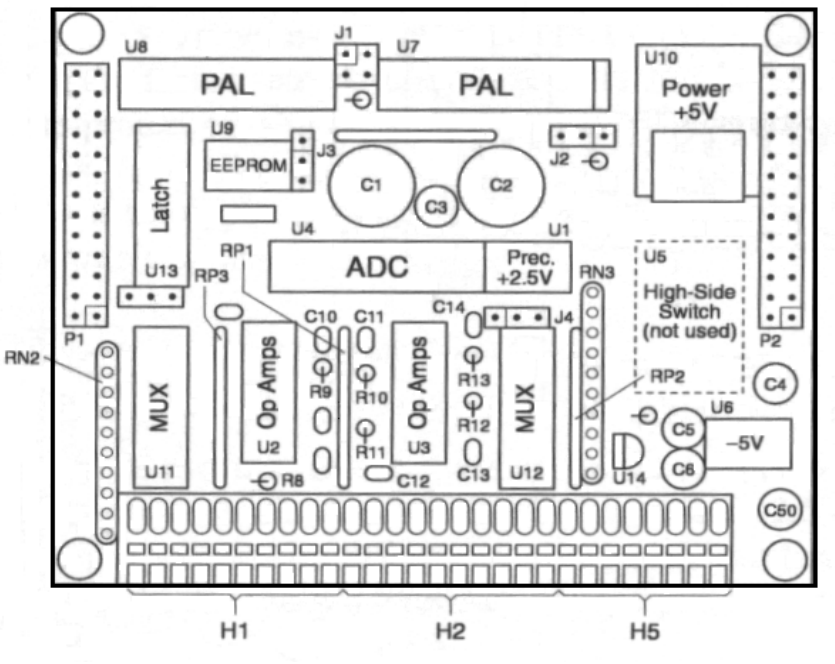

*Figura 2.14.* 

La tarjeta de expansión (*EXP-A/D-12*) tiene 8 canales de entrada analógicas; ésta puede leer 8 señales diferenciales (bipolares), ó 16 señales unipolares; los primeros cuatro canales tienen ganancia unitaria, y pueden ser seleccionadas ganancias de 2,6,22,42,102 y 202 así como ganancia unitaria en los últimos cuatro canales mediante software.

La *EXP-A/D-12* viene calibrada de fábrica, la compensación para todos los canales se encuentra almacenada en una memoria *EEPROM, U9*. Esta memoria puede ser leída y escrita mediante un programa de aplicación. Otros circuitos son: el *U10* que proporciona +5*V* a 1 *A*, el circuito integrado *U6* y *U14* proporcionan un voltaje de polarización negativa, regulado a –5*V* a 50 *mA*, el circuito *U1* proporciona una referencia de voltaje de 2.5 *V* a 10 *mA*.

Las señales analógicas entran a la *EXP-A/D-12*, a través de los conectores H1 y H2, el conector H5 proporciona alimentación para los sensores que lo requieran. En la Figura 2.15 se presenta la disposición de estos conectores.

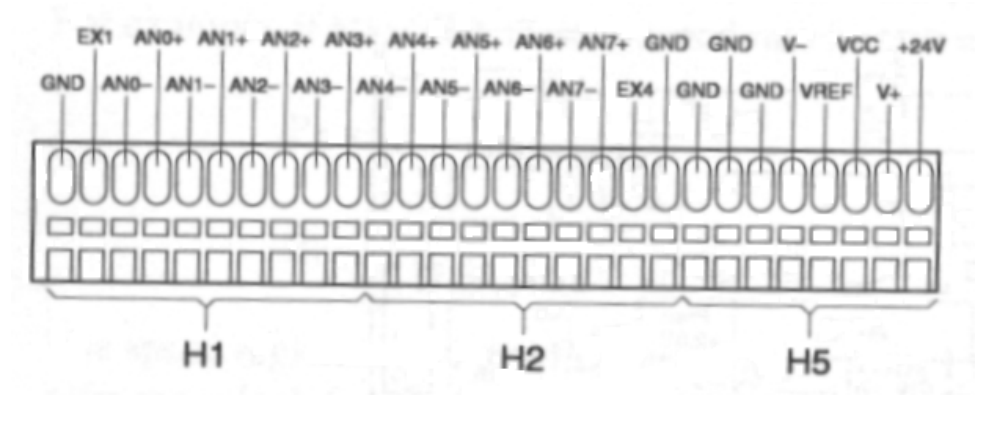

*Figura 2.15.* 

La *EXP-A/D-12* tiene ocho entradas (*ANX+ y ANX-*), las cuales son conectadas al circuito integrado *U4 (ADC)* a través de dos multiplexores analógicos (*MUX*) y siete amplificadores diferenciales (Op Amps). Ganancias de 2, 6, 22, 42, 102 y 202X, además de la ganancia unitaria, pueden ser seleccionadas mediante software. En la figura 2.16 se muestra el diagrama a bloques del circuito analógico de la *EXP-A/D-12*.

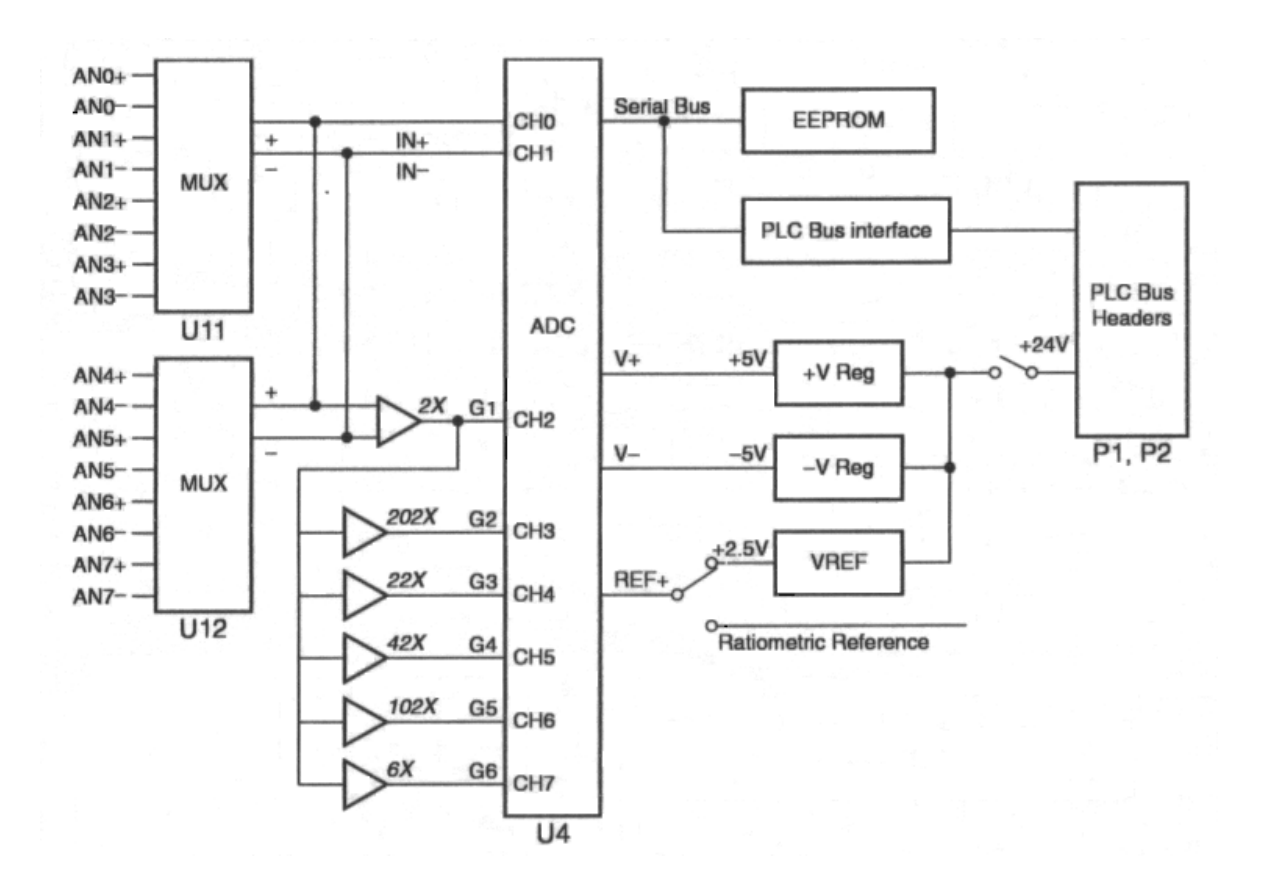

*Figura 2.16.* 

El multiplexor lo integran dos circuitos integrados *DG509A* (*U11 y U12*). Solamente uno de ellos puede ser seleccionado a la vez. Las líneas de salida del multiplexor (*IN+ e IN-*) se conectan directamente al *ADC* (convertidor analógico/digital) entradas *CH0* y *CH1* para una ganancia unitaria. Si alguna ganancia es seleccionada por *software*, la señal pasa por los amplificadores diferenciales.

El convertidor analógico digital de 12 bits (*LTC1294*) puede ser programado para convertir señales unipolares o bipolares, el intervalo de valores para los dos modos de conversión se presenta en la Tabla 2.2.

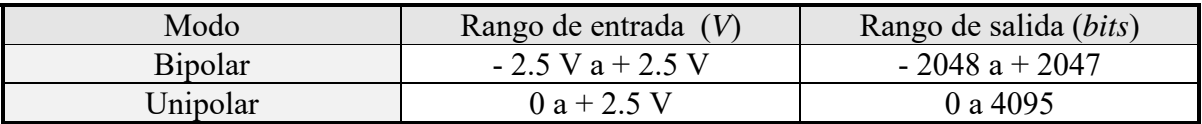

*Tabla 2.2.* 

A continuación se enumeran los pasos a seguir para utilizar el convertidor analógico digital (*EXP-A/D-12*).

- 1. Enviar el comando para reinicializar el convertidor analógico digital.
- 2. Colocar la dirección de la *EXP-A/D-12* en el *PLCBus*.
- 3. Leer uno de los canales de entrada seleccionado por el multiplexor.
- 4. Calcular el valor real de la variable leída (temperatura, desplazamiento, etc.).
- 5. Continuar con la siguiente línea del programa.

Cuando se está leyendo la *EXP-A/D-12*, se especifica la ganancia y polaridad (unipolar o bipolar) deseada, utilizando uno de los 18 modos de selección particular. Una vez que el canal seleccionado del *ADC* ha sido leído, se tiene el resultado de la conversión después de 165 µs. En la Tabla 2.3 se presentan los 18 modos de selección.

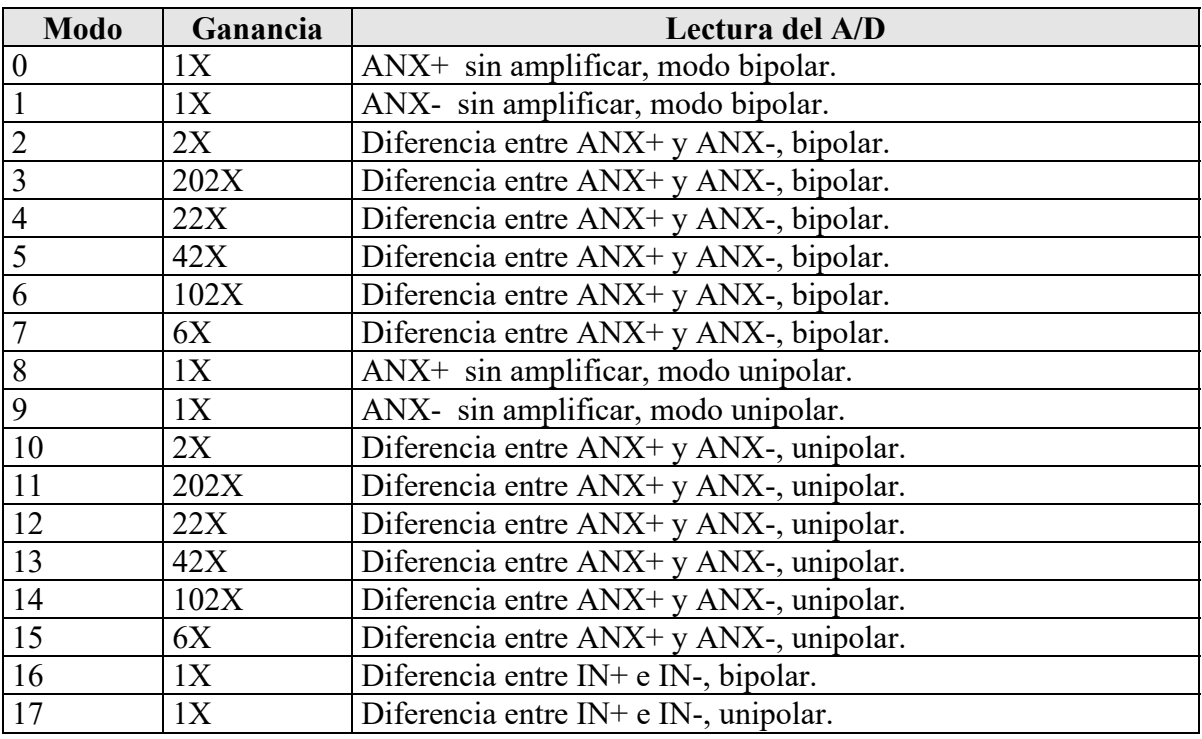

#### *Tabla 2.3.*

Cuando se manejan señales diferenciales se conecta el sensor entre las terminales *ANX+* y *ANX-*. Cuando se manejan señales sencillas (A/D modos 2-7 y 10-17), se conecta el voltaje origen en la terminal *ANX+* y la referencia *ANX-* a tierra (*GND*). Cuando se leen señales sencillas (A/D modos 0, 1, 8, o 9), la referencia a tierra no es necesaria, basta con conectar el voltaje origen a la terminal deseada (*ANX+ y ANX-).*

# **2.5. ESTACIÓN DE ANÁLISIS DE DATOS**

 La estación de análisis de datos es una computadora personal que contiene un programa de comunicación vía puerto serial con el módulo de adquisición desarrollado en *Visual Basic*, el programa permite bajar la información almacenada en la memoria del módulo de adquisición, dicho programa guarda los datos en un archivo tipo texto y nos da la opción de ver los datos en una hoja de cálculo para la interpretación de los mismos.

Una vez que se han descrito las características principales del sistema, en el siguiente capítulo se presentará el diseño del hardware en el cual se describen los sensores utilizados para la adquisición de las once variables mencionadas en este apartado, así como el acondicionamiento realizado para cada sensor.

# **CAPÍTULO 3**

# **DISEÑO DEL HARDWARE**

 En este capítulo se exponen las principales características de los sensores utilizados para la adquisición de las once variables descritas en el capítulo anterior, así como el acondicionamiento de las señales de cada uno de ellos.

# **3.1. MÓDULO DE ADQUISICIÓN DE DATOS**

Como se mencionó en el capítulo anterior el módulo de adquisición de datos está compuesto por las tarjetas *Little-G* y el convertidor analógico digital (*PLCBus*), de la familia de microcontroladores *Z-World*.

Los sensores que permiten obtener las variables velocidad del vehículo y revoluciones del motor, nos entregan como señal de salida una serie de pulsos (frecuencia), que tienen relación directa con las variables a medir. La tarjeta *Little-G* cuenta con un conector (*H4*), el cual tiene dos líneas de requerimiento *DMA* (acceso directo a memoria, contadores rápidos), los dos canales *DMA* son usados como contadores de alta velocidad, como máximo pueden leer señales de 500 *kHz*, con niveles *TTL* de voltaje. Por medio de software se puede obtener la frecuencia de la señal que se introduzca por los canales *DMA*. Aprovechando esta propiedad, se pueden acondicionar las señales de los sensores de velocidad del vehículo y revoluciones del motor (*rpms*) para que entreguen señales con niveles *TTL* de voltaje para que puedan ser leídas por los canales *DMA*, y de esta forma obtener la frecuencia de dichas señales, para que mediante software se determine su valor real en k*m/h* y *rev/min*, respectivamente.

El resto de los sensores entregan como señal de salida niveles de voltaje de corriente directa, por lo que cada etapa de acondicionamiento debe adecuar las señales de los sensores a voltajes de –2.5 V a 2.5 V, que son los niveles que pueden ser leídos por el convertidor analógico digital (tarjeta *PLCBus*), en el modo bipolar.

# **3.2. VELOCIDAD DEL VEHÍCULO**

Existe en el mercado una gran variedad de dispositivos para determinar la velocidad del vehículo, los que basan su funcionamiento en fenómenos ópticos y los que se rigen bajo fenómenos magnéticos, entre los primeros podemos mencionar a los optoacopladores, entre los magnéticos, podemos mencionar al sensor de efecto *Hall* y un dispositivo denominado "*Reed Switch*". La mayoría de los fabricantes de vehículos automotores determinan la velocidad del vehículo mediante un sensor de efecto *Hall* colocado en la caja de velocidades del mismo, otros aprovechan el movimiento que presentan las llantas (Volks Wagen Sedan). En nuestro caso podremos aprovechar este movimiento para determinar la velocidad del vehículo, colocando el sensor en una parte fija próxima al tambor que soporta a la llanta del vehículo. Primeramente determinaremos la frecuencia a la cual gira la llanta y a partir de este dato determinar la velocidad lineal. Cabe comentar que la parte en donde se debe colocar el sensor presenta problemas de suciedad (polvo, lodo, etc.), por lo que la utilización de un sensor óptico se descarta, debido a que la superficie próxima al sensor no debe presentar problemas de suciedad, ya que la señal que envían estos dispositivos se perdería al no tener una superficie reflejante. Al dispositivo que opera bajo un principio magnético no le afecta este problema ya que las líneas de campo pueden atravesar la suciedad acumulada en este lugar.

El dispositivo utilizado para determinar la velocidad del vehículo, es el sensor de efecto *Hall* marca *Panasonic* (*DN6848-ND*). El sensor *Hall Panasonic* es la combinación de un elemento *Hall*, amplificador, circuito *Schmidt*, fuente de alimentación estabilizada (compensador integrado contra temperatura), todo esto colocado en un mismo encapsulado, con tecnología de circuito integrado (CI). El amplificador convierte la señal de salida del elemento *Hall,* en una señal digital, a través del circuito *Schmidt* y controles *TTL* o *MOS IC*. A continuación se presentan las características del sensor de efecto *Hall.*

- Características estables de temperatura, esto debido al circuito compensador de temperatura integrado.
- Salida con niveles *TTL* o *MOS IC*.
- Vida de uso semipermanente, si no se tiene contacto con los componentes.
- $\blacklozenge$  Tipo de salida, colector abierto (*OC*), resistencia recomendada 27 k $\Omega$ .
- $\bullet$  Temperatura de operación, -40 <sup>0</sup>C a 100 <sup>0</sup>C.
- Máxima corriente de alimentación, 6 mA.
- Máxima corriente de salida, 20mA.
- ◆ Rango de voltaje de alimentación, 4.5 V a 16 V.
- $\bullet$  Densidad de flujo de operación, de bajo a alto (L-H) 5 G (5 X 10<sup>-4</sup> T), de alto a bajo (H-L) 220 G (220 X  $10^{-4}$  T).

 Tipo de operación, unidireccional (se refiere a que el sensor es sensible sólo a un norte, o a un sur magnético).

Las aplicaciones donde encontramos al sensor de efecto Hall son: medición de velocidad, posición, rotación, y como interruptores electrónicos. En la Figura 3.1 se presenta el diagrama de conexión recomendado por el fabricante.

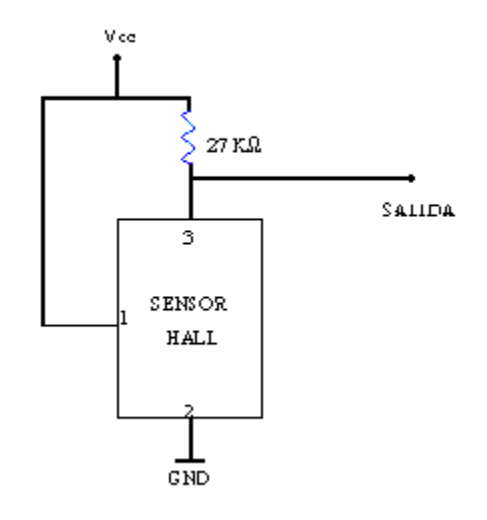

*Figura 3.1.* 

El sensor Hall se alimenta con 5 V, a la salida tenemos niveles TTL de voltaje, en presencia de campo magnético encontramos 0 V y en ausencia de campo magnético 5V.

#### **Diseño del circuito de acondicionamiento para la Velocidad del Vehículo**

El sensor Hall se conectó en una parte fija del tambor que soporta la rueda trasera del vehículo (camioneta *Ichi-Van,* modelo 92). En el tambor se colocaron 4 imanes distribuidos equitativamente en la periferia del tambor (cada 90<sup>0</sup>), se montó el vehículo en un *dinamómetro* de chasis (propiedad del LCE), se hizo girar la rueda a diferentes velocidades y se observó la respuesta del sensor. En la Figura 3.2 se muestra una de las señales observadas.

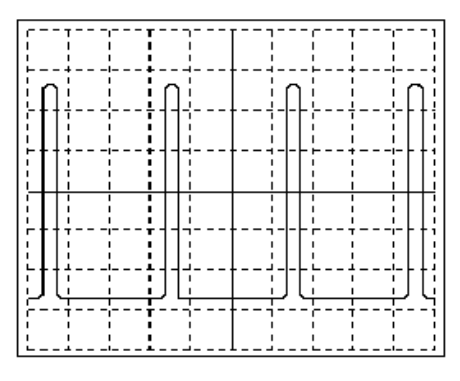

*Figura 3.2* 

La señal que se puede observar en la figura anterior tiene un ciclo de trabajo menor al 10 %, esto podría traer problemas al leer la señal, se podrían perder pulsos, para evitar perder pulsos se deben abrir los mismos, es decir aumentar el ciclo de trabajo para que quede lo más próximo al 50 %. Los niveles de la señal son de 5V para un máximo y 0V para un mínimo.

Para evitar la interferencia o ruido eléctrico en la señal proveniente del sensor, se hace pasar ésta por un circuito comparador en malla abierta. Para que la señal pueda ser leída por los contadores rápidos (*DMA*) de la tarjeta *Little-G* debe tener niveles de voltaje de corriente directa entre 0V y 5V, por lo tanto el amplificador operacional debe polarizarse con una sola fuente (+5V) y tierra, ya que el comparador al estar en malla abierta debe saturar en 5V y en 0 V, dependiendo del punto de comparación. El amplificador operacional seleccionado es el *LM358N*, el circuito integrado (*CI*) contiene dos amplificadores operacionales en el encapsulado, es de bajo costo y fue diseñado para operar con una sola fuente, el ancho de banda dado por el fabricante es de 1 *MHz* este no representa un problema ya que las señales que se van a manejar son menores a 120 *Hz*. El punto de comparación debe ser variable, ya que no sabemos la amplitud que pudiese tener la señal no deseada, esto lo logramos polarizando un potenciómetro multivueltas con cinco volts, con el ajuste del cursor se puede lograr el punto de comparación deseado. Se va a utilizar un operacional del *CI (LM358N)* como comparador y el otro como seguidor para la señal de voltaje de comparación. Por último, sólo resta darle más tiempo al pulso para que no presente problemas al ser leído, esto se logra con un circuito temporizador monoestable (*74LS123*) que, al detectar un flanco de subida y mediante un arreglo RC se da un tiempo antes de que la señal caiga. El circuito integrado *74LS123* contiene dos temporizadores monoestables en el encapsulado. En la Figura 3.3 se presenta la tabla de función del temporizador monoestable *74LS123*.

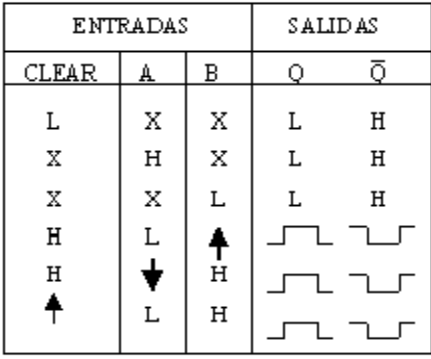

#### *Figura 3.3.*

Conectando la terminal 3 (*clear*) a *Vcc,* la terminal 1 (A) a *GND,* y la señal proveniente del comparador a la terminal 2 (B), al detectar un flanco de subida en la terminal B, a la salida tendremos un pulso en alto, cuya duración está determinada por el arreglo *RC*, externo al circuito integrado. Para determinar el valor del capacitor y la resistencia del arreglo *RC*, debemos considerar un valor máximo de velocidad, para de esta forma determinar la frecuencia máxima esperada y con esto obtener la constante de tiempo máximo que puede darse con el arreglo *RC.*

Sabemos que  $V = \omega r$ , donde V es la velocidad lineal, r el radio de la llanta, y  $\omega$  la velocidad angular, además sabemos que  $\omega = 2 \pi f$ , donde f es la frecuencia y lo describe la siguiente ecuación;  $f = f_0/n$ , donde  $f_0$  es la frecuencia de la señal entregada por el sensor y *n* es el número de imanes, por lo que podemos escribir la ecuación (3.1).

$$
V = \frac{2 \times \pi \times f_0 \times r}{n}
$$
 (3.1)

Al medir el radio de la llanta del vehículo instrumentado, se obtuvo *r* = 0.32 m, el número de imanes que se colocaron en el vehículo fueron cuatro, por lo que sustituyendo estos valores en la ecuación (3.1) encontramos lo siguiente:

$$
V = 0.50265 f_0 [m/s]
$$
 (3.2)

Pasando la ecuación (3.2) a kilómetros por hora tenemos:

$$
V = 1.809 \text{ fo } [km/h]
$$
 (3.3)

 La ecuación (3.3) relaciona la velocidad lineal a partir de la frecuencia de la señal proveniente del sensor. Suponiendo la velocidad máxima en 200 k*m/h*, podemos determinar la frecuencia máxima esperada, despejando *f0* de la ecuación 3.3 y sustituyendo el valor supuesto. Al realizar ésta operación encontramos que  $f_0 = 110.55$  Hz, sabemos que  $T =$ *1/f0*, donde *T* es el periodo, al realizar la operación encontramos *T = 9.045 X 10-3 s,* que es el tiempo máximo que podemos dar al arreglo RC del circuito monoestable, ya que de darle un tiempo mayor al calculado si sobrepasamos los 200 *km/h* la señal a la salida del circuito monoestable se traslaparía con la señal de entrada.

 La duración del pulso de salida (*tw*) es función del valor del capacitor y la resistencia externa, y está definido por la ecuación (3.4), dada por el fabricante.

$$
t_w = K \times R_T \times C_{ext} \left( 1 + \frac{0.7}{R_T} \right) \tag{3.4}
$$

Donde  $R_T$  es el valor de la resistencia en  $k\Omega$ ,  $C_{ext}$  el valor del capacitor externo en *pF, K* es una constante, que para el *74LS123* es 0.28 y *t*w es la duración del pulso en *ns.*

Debido a que tenemos una mayor variedad de valores de resistencias fijamos el valor del capacitor externo en 0.1  $\mu$ F y tomando el tiempo máximo que puede durar el pulso, despejando *RT* de la ecuación (3.4), se determina el valor de la resistencia externa. Al realizar la operación se encontró que el valor máximo que puede tomar  $R_T$  es 323035.71  $\Omega$ . El valor de resistencia seleccionado fue de  $150 \pm 15$  k $\Omega$ . Por lo que con el capacitor  $C = 0.1$  $\pm$  0.001  $\mu$ F, encontramos una duración de pulso de:  $tw = 4.2 \pm 0.466$  *ms*. La señal a la salida del circuito monoestable va a tener una duración de 4.2 *ms* en un estado alto, con una incertidumbre de  $\pm$  0.466 *ms*, que es tiempo suficiente para que pueda ser leída por la tarjeta *Little-G*. En la Figura 3.4 se muestra el diagrama a bloques de la etapa de acondicionamiento del sensor *Hall*, y en la Figura 3.5 el diagrama eléctrico.

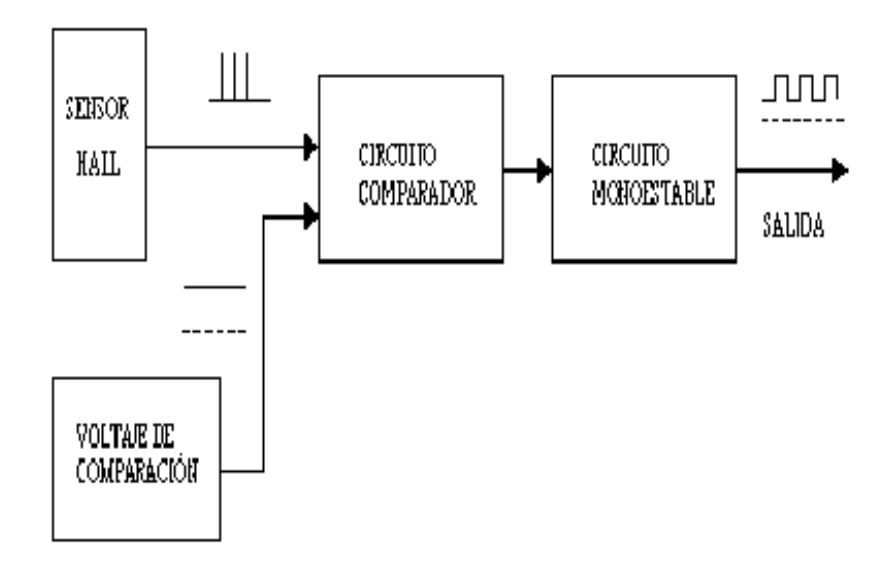

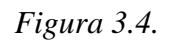

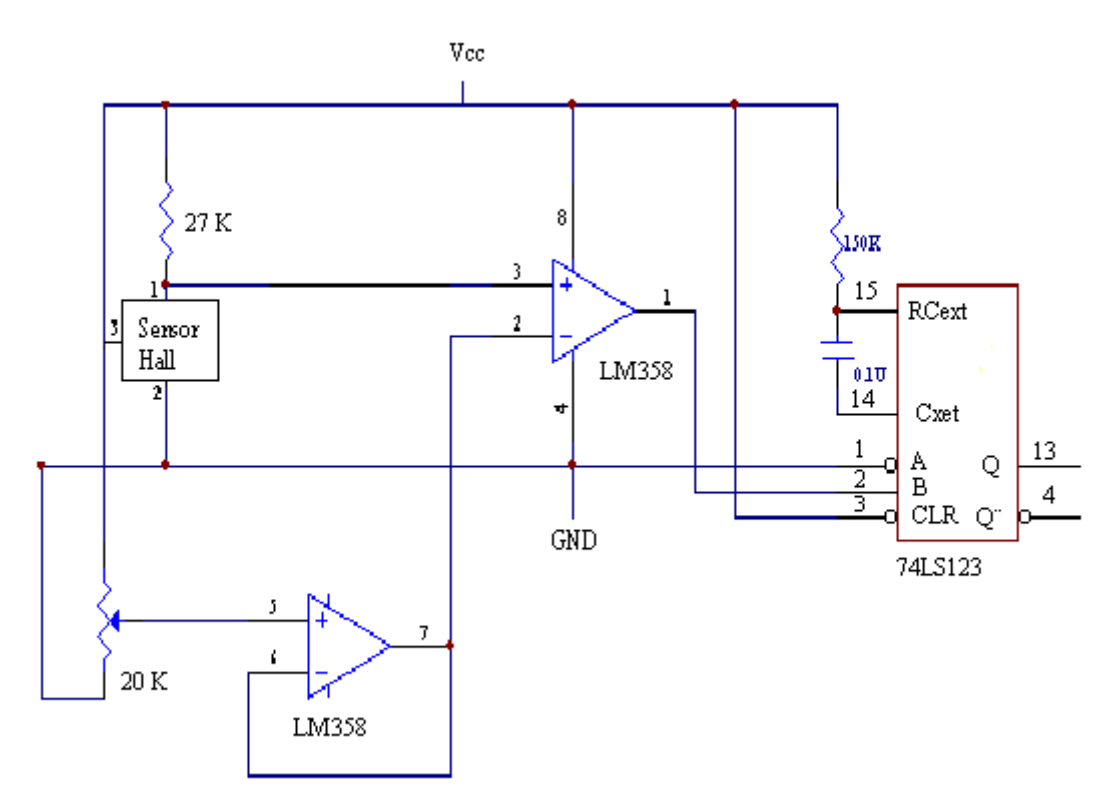

*Figura 3.5.* 

#### **3.3. REVOLUCIONES DEL MOTOR (rpms)**

 Para determinar las revoluciones del motor se utilizó un gancho inductivo (marca *FLUKE*) para medir *rpms*. Este gancho está conformado por un circuito magnético, que al circular a través de él una corriente eléctrica se genera un campo magnético, que a su vez induce una corriente al embobinado contenido en él, en las terminales de éste tendremos una fuerza electromotriz inducida (*FEM*). El gancho se coloca en uno de los cables que alimenta a las bujías del motor y cada vez que éstas requieran energía para llevar a cabo la combustión circulará una corriente a través del cable, al pasar la corriente por el gancho, en la terminal de éste tendremos una señal de voltaje. La señal de salida es una serie de pulsos, que variarán su frecuencia dependiendo de las revoluciones del motor. En la Figura 3.6 se observa la señal entregada por el gancho al estar conectado a uno de los cables de bujías de la camioneta instrumentada.

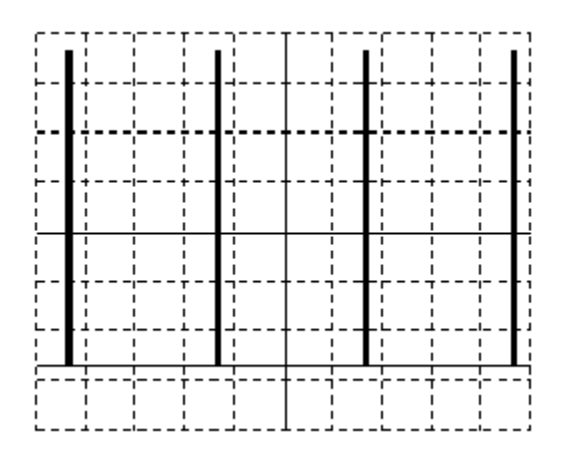

*Figura 3.6.* 

#### **Diseño del circuito de acondicionamiento para las rpms**

La amplitud de los pulsos que entrega el gancho inductivo son del orden de 15 V, por lo que requieren acondicionamiento. Primeramente se reduce la amplitud de la señal a niveles *TTL* de voltaje, para no dañar la entrada de la tarjeta *Little-G* (contadores rápidos). Para reducir la amplitud de la señal entregada por el sensor utilizaremos un transistor en configuración inversora, el transistor seleccionados es un *NPN (BC547B*), el emisor se conecta a tierra y la señal entregada por el gancho es llevada a través de una resistencia a la base del transistor. De esta forma al observar la señal por el colector del transistor nos daremos cuenta que la amplitud de un nivel alto es *5V*, mientras que para un bajo tendremos cero volts. Se dice que es una configuración inversora, ya que cuando se tenga un nivel alto de voltaje, en la base, habrá una corriente base a emisor, por lo que circulará una corriente por el colector, esta corriente provocará que la resistencia atrape prácticamente todo el voltaje de polarización, por lo que el voltaje de colector Vc será prácticamente cero volts, se tendrá solamente el voltaje colector emisor de saturación VCES = 0.2 *V* (para el *BC547B*). Por el contrario cuando se tiene un nivel bajo en la base del transistor, es decir cero volts, no hay una corriente *base-emisor*, por lo que tampoco se tiene

una corriente de colector, y con esto la diferencia de potencial en la resistencia es cero, el voltaje de colector en este caso es 5*V*. De esta forma se tiene una señal con una amplitud de 5 *V* e invertida 180 0 .

Las hojas de especificaciones del transistor BC547 indican que la corriente de colector máxima es de 50 *mA* y el voltaje máximo colector- emisor es de 20 *V*. Para que el proceso de inversión se lleve a cabo se requiere que el punto de operación cambie desde el estado de corte hasta el estado de saturación, a lo largo de la recta de carga. Para esto supondremos que  $I_C$  =  $I_{CES}$  = 0  $mA$  cuando  $I_B = 0 \mu A$ , además  $V_{CE} = V_{CES} = 0 V$ típicamente 0.1 a 0.3 *V*. El nivel de saturación para la corriente de colector esta dada por la ecuación (3.5).

$$
I_{\text{Csa}} = \frac{Vcc}{R_C} \tag{3.5}
$$

Despejando RC de la ecuación (3.5) y fijando el voltaje de polarización en 5 *V* y la corriente de saturación en 5 *mA* determinamos el valor de la resistencia de colector que es de 1000  $\Omega$ . Sabemos que  $I_C = \beta I_B$  despejando I<sub>B</sub> y sustituyendo el valor previamente fijado de *Ic* considerando que  $\beta$  = 150 encontramos que I<sub>B</sub> = 3.33 X 10<sup>-5</sup> *A*. A partir de este valor de corriente, y sabiendo que el voltaje máximo en la base del transistor es de 15 *V*, se determinó el valor de la resistencia de base que es de 450 *k*.

Posteriormente se hace pasar la señal proveniente del circuito inversor por un circuito comparador en malla abierta, para eliminar la interferencia o ruido eléctrico que se pudiesen agregar a la señal entregada por el sensor. A la señal que entrega el circuito comparador se le da el mismo tratamiento que a la señal entregada por el sensor de efecto *Hall,* se hace pasar dicha señal por un circuito monoestable, para darle más duración al estado alto, para que de esta forma pueda ser leída por la tarjeta *Little- G*. Las revoluciones máximas promedio en un vehículo comercial es de 6000 *rpms*, sin embargo en condiciones normales de operación no se mantiene a este régimen de giro (datos obtenidos del manual de motores Ford). Fijando las revoluciones a obtener en 6000 rpms como máximo, y sabiendo que por cada "*chispa*" (o pulso de corriente) en una de las bujías del motor se tienen dos rpms, tenemos que como máximo habrá 3000 pulsos de corriente por minuto. Pasando este valor a pulsos por segundo encontramos que en cada bujía se tendrán 50 pulsos por segundo, el inverso de este valor es el tiempo máximo esperado *T* = 0.02 *s*, que es el tiempo máximo que podemos darle al arreglo RC del circuito monoestable. Si se da un tiempo mayor a 0.02 *s* los pulsos a la salida del circuito monoestable se traslaparán. De la ecuación (3.4), fijando el valor del capacitor externo en  $0.1 \pm 0.001 \mu$ F, y tomando el tiempo máximo que pueden durar los pulsos se determinará el valor de *RT* (valor de la resistencia externa del arreglo *RC*), encontramos la ecuación (3.6) y despejando *RT* de la misma encontramos lo siguiente:

$$
t_w = 0.28 \times R_T \times C_{ext} \left( 1 + \frac{0.7}{R_T} \right) \tag{3.6}
$$

$$
R_T = \frac{t_w - 0.196C_{ext}}{0.28C_{ext}}
$$

$$
R_T = \frac{0.02 - (0.196)(0.1 \times 10^{-6})}{(0.28)(0.1 \times 10^{-6})}
$$
 
$$
R_T = 714285.01 \text{ } [\Omega]
$$

Seleccionando un valor de resistencia comercial de  $560 \pm 56$   $k\Omega$  y un capacitor de  $0.1 \pm 0.001$   $\mu$ F encontramos un tiempo de duración de pulso de 0.01568 *s* con una tolerancia de  $0.00174$  *s*  $(0.01568 \pm 0.00174$  *s*). En la Figura 3.7 se presenta el diagrama a bloques del acondicionamiento de la señal proveniente del sensor de *rpms* del motor y en la Figura 3.8 el diagrama eléctrico del circuito de acondicionamiento.

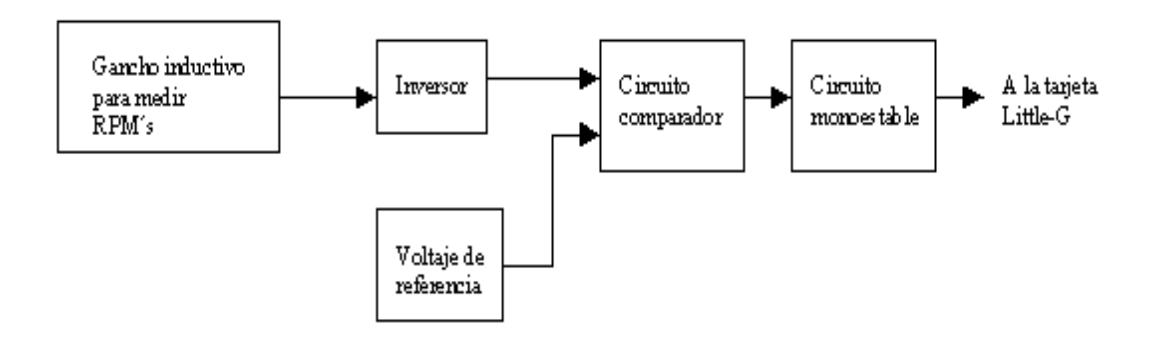

*Figura 3.7.* 

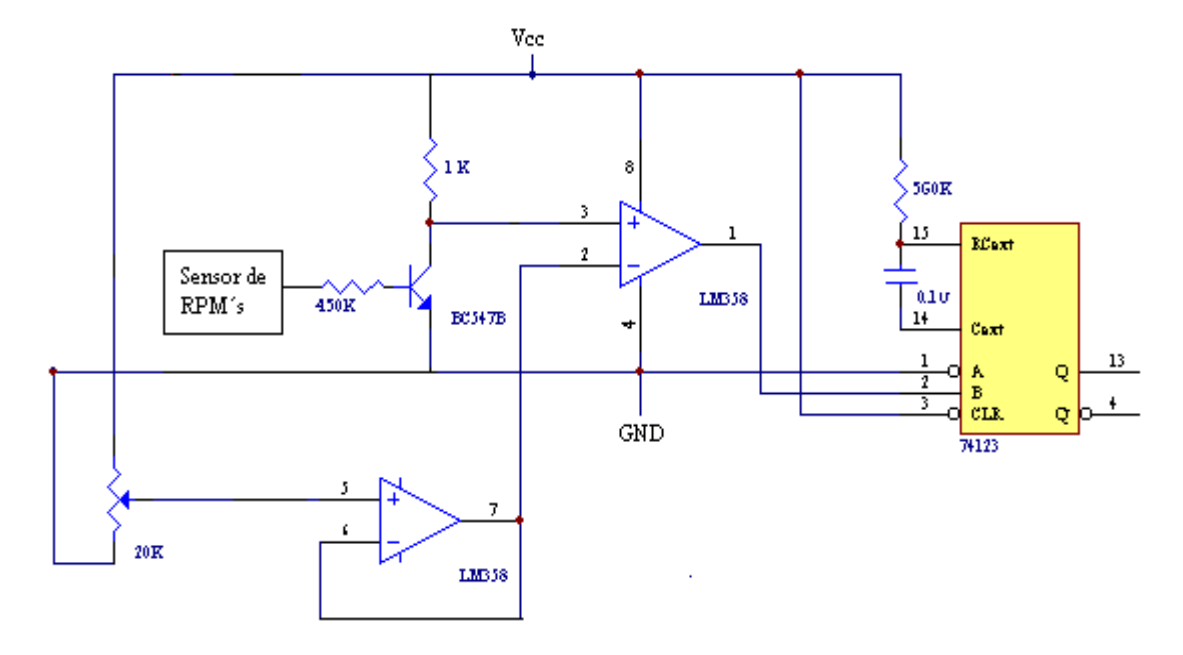

*Figura 3.8.* 

#### **3.4. POSICIÓN DEL PEDAL DEL ACELERADOR**

 La parte mecánica que soporta al pedal del acelerador tiene un mecanismo que presenta un movimiento angular. Considerando lo anterior se tomó la determinación de utilizar un potenciómetro, que es un dispositivo electrónico, al cual se le puede modificar su resistencia eléctrica al variar la posición angular de la caña acoplada a él. Al acoplar la caña al mecanismo del pedal, cada vez que se presione éste, para acelerar el vehículo la resistencia del potenciómetro variará. El dispositivo utilizado es un potenciómetro lineal de 20 *k*, el cual cuenta con tres terminales, como se muestra en la Figura 3.9.

POTENCIÓMETRO

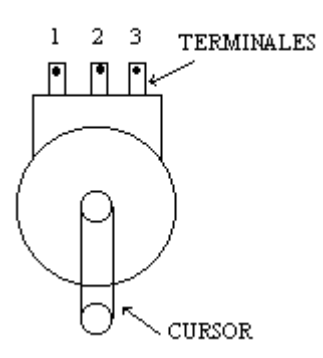

*Figura 3.9.* 

 Entre las terminales 1 y 3 se tiene el total de la resistencia (en nuestro caso 20 *k*), la terminal 2 se conoce como cursor y dependiendo de la posición que éste guarde, así como del punto con el cual se mida (2 o 3), será el valor que tome de resistencia. Por ejemplo, si entre la terminal  $1 \times 2$  se tiene una resistencia de  $3 \kappa \Omega$ , es de esperar que entre las terminales 2 y 3 se tenga una resistencia de 17 k $\Omega$ , ya que el valor máximo que se puede tener es de 20 *k*. En la Figura 3.10 se presenta de manera gráfica el ejemplo expuesto.

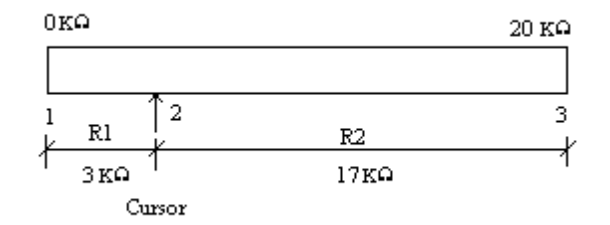

*Figura 3.10.* 

Al polarizar el potenciómetro con un voltaje fijo entre las terminales 1 y 3, dependiendo de la posición del cursor, se tendrá menor o igual voltaje que el de
polarización. La Figura 3.10 se puede sustituir por el diagrama eléctrico que se muestra en la Figura 3.11.

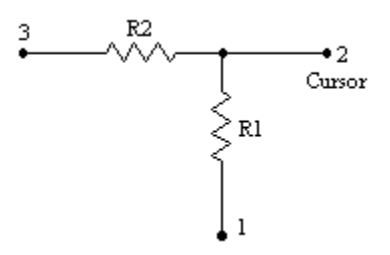

*Figura 3.11.* 

Como se puede observar en la Figura 3.11, con el potenciómetro se puede formar un divisor de tensión, cuyo comportamiento lo describe la ecuación (3.7).

$$
V_{21} = \frac{R1}{R1 + R2} \times V_{31}
$$
 (3.7)

Esta ecuación relaciona el voltaje de polarización (terminales 3 y 1) con el voltaje a la salida del divisor de tensión (terminales 2 y 1), que es función de la posición del cursor (terminal 2).

#### **Diseño del circuito de acondicionamiento del potenciómetro**

Para realizar la medición de la variable correspondiente se acopló el potenciómetro al mecanismo que soporta al pedal del acelerador de la camioneta instrumentada (*Ichi-Van*, modelo 92). Por requerimiento del jefe de proyecto y debido a que el movimiento del pedal del acelerador es diferente para cada tipo de vehículo se fijaron 10 posiciones para el pedal.

Considerando que la máxima variación positiva que se puede tener en la entrada de la tarjeta es de 2.5 *V*, y fijando el valor de cada posición en 100 *mV*, el voltaje de polarización para el potenciómetro deberá ser de 1.0 *V*. En la Figura 3.12 se presenta el diagrama a bloques del acondicionamiento que se realizó, para obtener la señal que nos indica la posición del pedal del acelerador.

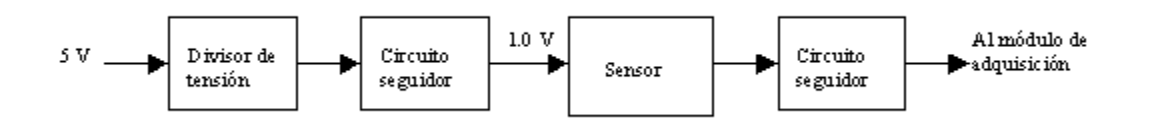

*Figura 3.12.* 

El voltaje de polarización del *SAD* es proporcionado utilizando una batería recargable de 12 *V* a 7 *AH*. Utilizando el circuito regulador de voltaje *7805* se regula el voltaje a 5 *V*, este voltaje alimenta a los circuitos que permiten acondicionar las señales de los sensores de velocidad del vehículo y el de las revoluciones del motor. Para efecto de medir la posición del pedal del acelerador el voltaje tiene que ser reducido a un valor de 1.0 *V,* se buscó una referencia de voltaje que nos entregará el voltaje requerido, sin embargo no se encontró en el mercado nacional una referencia de dicho valor, el valor comercial que se expende en México es de 2.5 V. Por tal motivo se decidió reducir el voltaje de la fuente de 5 V mediante un divisor de tensión a partir de dos resistencias. En la Figura 3.13 se presenta el arreglo de resistencias que permite reducir el voltaje de 5 *V* a 1.0 *V*.

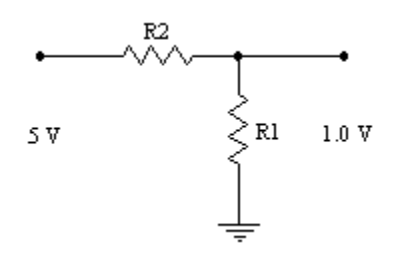

*Figura 3.13.* 

A continuación se presentan las operaciones realizadas para obtener el valor de las resistencias *R1* y *R2*, que permitirán reducir el voltaje de 5 V a 1.0 V.

$$
1.0 = \frac{R1}{R1 + R2} \times 5
$$
 (3.8)

Dejando *R2* en función de *R1* de la ecuación (3.8) tenemos:

$$
1.0 (RI+R2) = 5 RI
$$
  

$$
R2 = 4 RI
$$
 (3.9)

De la ecuación (3.9), si fijamos el valor de *R1* en 1200  $\pm$  120  $\Omega$ , que es valor comercial, al realizar la operación encontramos que  $R2 = 4800 \Omega$  aproximando  $R2$  a valor comercial tenemos que;  $R2 = 4700 \pm 470 \Omega$ . Con este arreglo de resistencias se puede reducir el voltaje de 5 *V* a 1.0169 *V* con una incertidumbre de 0.1145 *V* (1.0169  $\pm$  0.1145 *V*). El valor con el que se debe polarizar el potenciómetro (sensor), no es crítico, por lo que la aproximación que logramos con los valores comerciales de resistencias es buena, en pocas ocasiones va a permanecer el acelerador en el punto de máxima aceleración, además de que se puede inferir que al pasar de 1.0 *V*, el pedal se encuentra en la posición 10 y no importa que el voltaje llegue a 1.0 *V* o 1.0169 *V*, de cualquier forma se sabe que se está en la posición 10.

El voltaje de salida que entrega el divisor de tensión se hace pasar por un circuito seguidor de voltaje, esto con el fin de acoplar impedancias, aprovechando dos de las características que presenta el amplificador operacional (*Amp-Op*), que son: Impedancia de entrada que tiende a infinito, e impedancia de salida que tiende a ser cero (idealmente). En realidad la impedancia de entrada es mayor a 100  $k\Omega$  hasta los  $M\Omega$  y la impedancia de salida aproximadamente 100  $\Omega$  al tener una impedancia de entrada alta la demanda de corriente del amplificador operacional es pequeña, con esto tratamos de que el voltaje que entrega el divisor de tensión permanezca constante, es decir que no se caiga el voltaje al conectar la carga. La impedancia de salida baja permite al amplificador operacional entregar toda la corriente que demande la carga, en este caso el potenciómetro.

Una vez que se polarizó el potenciómetro, se toma la señal que entrega el cursor del mismo, la cual se hace pasar por un circuito seguidor de voltaje. La señal que entrega el circuito seguidor es la que va al módulo de adquisición de datos para su almacenamiento en la memoria. En la Figura 3.14 se presenta el diagrama eléctrico del acondicionamiento de la señal del sensor que permite determinar la posición del pedal del acelerador.

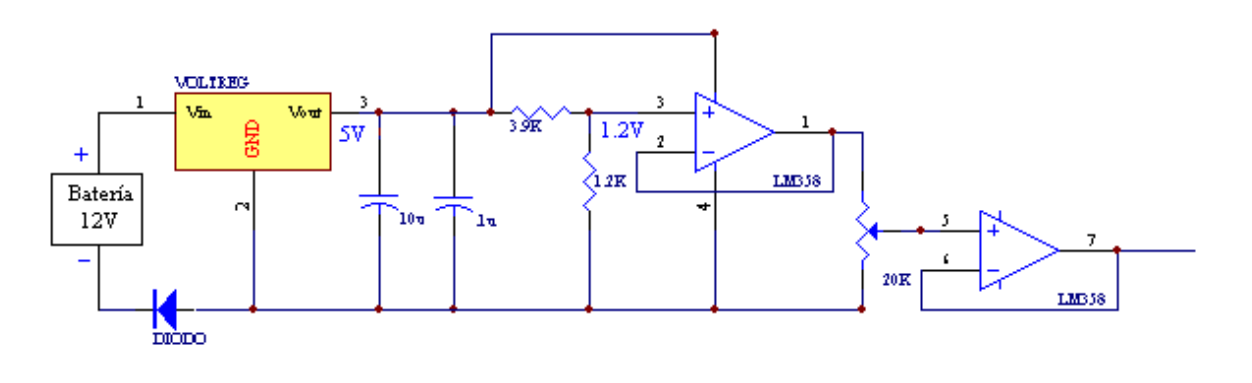

*Figura 3.14* 

El diagrama de la Figura 3.14 muestra además la configuración para regular el voltaje que entrega la batería a 5 *V*, los capacitores que se encuentran conectados en paralelo después del regulador (*7805*), son los que se recomienda en las hojas de especificaciones del regulador. El diodo que está conectado en la terminal negativa de la batería sirve como protección, si por alguna razón se llega a conectar la batería de manera incorrecta, el diodo estará polarizado en inversa por lo que no habrá flujo de corriente, por lo que no se dañará el regulador. Esta fuente de voltaje de 5V es la misma que utilizarán los componentes de los restantes acondicionamientos que se realizarán, es por eso que en los demás diseños se obviará.

#### **3.5. TEMPERATURA DEL ACEITE DEL MOTOR**

 En pruebas realizadas en el LCE al motor de un Ford Topaz se observó que la temperatura máxima que alcanzó el aceite del motor, en condiciones extremas de operación (60 *HP* de potencia), era de 115 *0C*, por lo que se infirió que difícilmente la temperatura sobrepasaría los 150 *<sup>0</sup> C*. Es muy difícil que un motor soporte trabajar a estas condiciones, durante un período de tiempo amplio.

Por sus dimensiones, encapsulado y por el rango de temperatura en el cual trabaja, se seleccionó el sensor de temperatura *LM135AH*, este sensor es fácil de calibrar y de bajo costo, además de que presenta un comportamiento lineal (10 m*V/K*), no se utilizó el sensor LM35 a pesar de que también presenta un comportamiento lineal debido a que el máximo valor de temperatura que se puede obtener es de  $100<sup>-0</sup>C$ . El sensor de temperatura *LM135AH* opera bajo el principio que rige el comportamiento de un diodo zener, con un voltaje zener directamente proporcional a la temperatura absoluta de 10 *mV/K*, con una impedancia dinámica de 1  $\Omega$ , el circuito opera en un rango de corriente de 400  $\mu$ A a 5  $mA$ . Cuando se calibra a 25  $^0C$  el sensor tiene típicamente 1  $^0C$  de error sobre todo el rango de temperatura.

Las aplicaciones del *LM135AH* se dan, en donde se requiere sensar temperatura entre –55  $\mathrm{^0C}$  y +150  $\mathrm{^0C}$ , la baja impedancia y su salida lineal, hace que circuitos de control y lectura sean experimentalmente fáciles de diseñar.

Las principales características de este sensor se presentan a continuación:

- Calibración directa en *kelvin*.
- $\bullet$  1 <sup>o</sup>C de precisión.
- $\bullet$  Opera desde 400  $\mu$ A hasta 5 *mA*.
- $\bullet$  Impedancia dinámica de 1  $\Omega$ .
- ◆ Fácil de calibrar.
- Amplio rango de temperatura de operación.
- $\bullet$  200 <sup>0</sup>C de sobrerango.
- Bajo costo.

#### **Diseño del circuito de acondicionamiento para el sensor LM135**

El diagrama de conexión recomendado por el fabricante para medir temperaturas desde 0 *0C* hasta 150 *0C*, se presenta en la Figura 3.15.

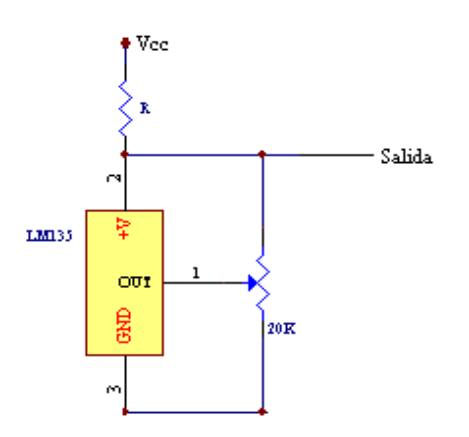

*Figura 3.15.* 

La resistencia R se determina fijando el voltaje de polarización, debido a que sabemos el intervalo de corriente en el cual trabaja el sensor. Sabemos que:

$$
V = RI \tag{3.10}
$$

Donde *V* es el voltaje de polarización [V] *R* es el valor de la resistencia [ $\Omega$ ] e *I* es el valor de la corriente [*A*] despejando *R* de la ecuación (3.10) tenemos:

$$
R = \frac{V}{I} \tag{3.11}
$$

Considerando un voltaje de 5 *V* y tomando el máximo y mínimo valor de corriente que nos indica el fabricante, vamos a determinar el intervalo de valores que puede tomar la resistencia *R*.

Para una corriente de 5 *mA*, aplicando la ecuación (3.11) encontramos un valor de R=1  $k\Omega$ , para un valor de corriente de 400  $\mu$ A, encontramos un valor de resistencia de 12.5  $k\Omega$ . Por lo tanto el valor que puede tomar R está entre 1  $k\Omega$  y 12.5  $k\Omega$ . Entre mayor sea el valor de la resistencia menor será el valor de corriente que demande el sensor *LM135AH*.

El sensor *LM135AH* entrega como señal un voltaje de 10 *mV/K*, por lo que a una temperatura ambiente 20 *0C* es decir 293.73 *K* se tendrá como señal de salida un voltaje de 2.9373 *V*. El ajuste a este valor se logra con el potenciómetro que se puede ver en la figura 3.15.

Entre las características que se presentaron en el capítulo 3 sobre el convertidor analógico-digital, tenemos que la entrada del convertidor soporta como máximo 2.5 *V*, por lo que no podemos mandar directamente la señal que entrega el sensor de temperatura *LM135AH*, debido a que el voltaje que entregará siempre será mayor a 2.5 *V*. Para reducir este voltaje hacemos pasar la señal proveniente del sensor por un circuito seguidor de voltaje; con la salida que entrega el circuito seguidor se polariza un potenciómetro multivueltas (*trimpot*), que tiene un comportamiento lineal. Se coloca el cursor del mismo de tal manera que se tenga un voltaje proporcional al que entrega el sensor, es decir, para una temperatura de 30 <sup>0</sup>C, el sensor entregaría un voltaje de 3.03 *V*, y el voltaje en el cursor sería de 303 *mV*. Considerando que el potenciómetro presenta un comportamiento lineal, al aumentar el voltaje de polarización, aumentará de manera proporcional el voltaje que entregue el cursor. En la Figura 3.16 se presenta el diagrama eléctrico del acondicionamiento de la señal para determinar la temperatura del aceite.

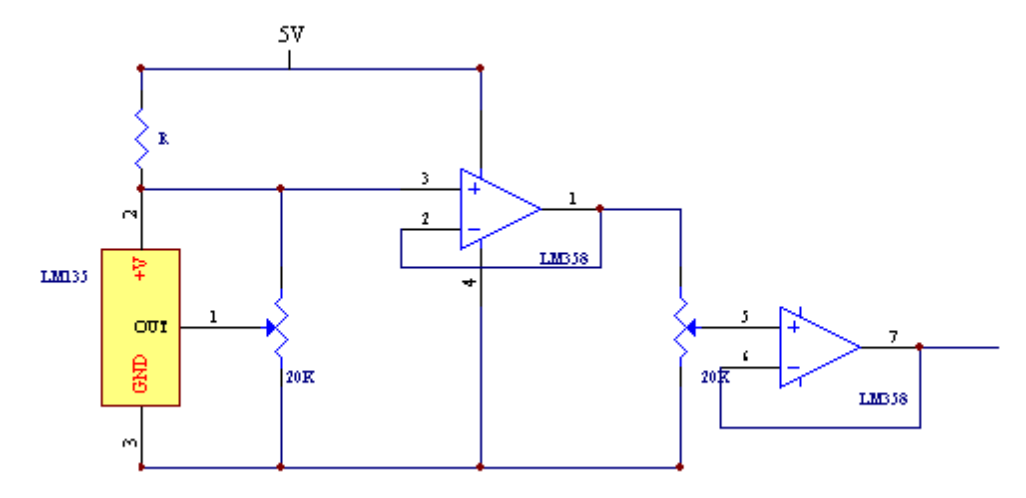

*Figura 3.16.* 

#### **3.6. TEMPERATURA AMBIENTE**

 El sensor seleccionado para determinar la temperatura ambiente es el *LM35*. La serie de sensores de circuito integrado *LM35* proporcionan como salida, un voltaje directamente proporcional a la temperatura en grados celsius (10 *mV/0 C*), este sensor tiene una ventaja con respecto a los sensores que se calibran en *K*, el usuario no requiere de un sistema externo para calibrarlo. Su bajo costo, baja impedancia de salida, su calibración inherente, y además de que presenta un comportamiento lineal, permite hacer interfaces de lectura y circuitos de control de manera fácil. Se puede utilizar con una sola fuente de alimentación, o con fuentes positiva y negativa, el consumo de corriente es de 60 *A*. Las principales características de este sensor se presentan a continuación:

- Calibrado directamente en grados c*elsius* (*0C*).
- $\blacklozenge$  Lineal, con un factor de escala de 10 *mV* $\degree$ C.
- Exactitud de  $0.5 \,^0C$  (a  $25 \,^0C$ ).
- Adecuado para aplicaciones remotas.
- ◆ Bajo costo.
- Opera desde 4 hasta 30 *V*.
- $\blacklozenge$  Menos de 60  $\mu$ A de corriente de drenado.
- ◆ Bajo calentamiento, 0.08 <sup>0</sup>C aún con flujo de aire.
- No linealidad solo en ¼ *0C*.
- Baja impedancia de salida,  $0.1 \Omega$ .

El intervalo de temperatura que se espera medir es de, 0  $^0C$  a 50  $^0C$ . El voltaje máximo esperado es de 500 *mV*, por lo que no se requiere de ningún acondicionamiento extra, para que pueda ser leído el valor de la temperatura por el convertidor analógicodigital. En la Figura 3.17 se presenta el diagrama de conexión recomendado por el fabricante para obtener temperaturas de 0  $^0C$  a 150  $^0C$ .

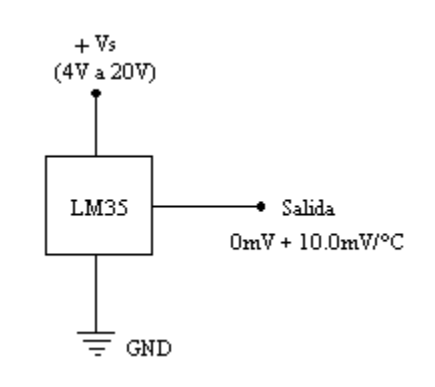

*Figura 3.17.* 

Para hacer la medición de voltaje el circuito se polarizó con 5 V, la salida que entrega éste se pasó directamente al módulo de adquisición de datos para su adquisición y almacenamiento.

#### **3.7. HUMEDAD AMBIENTE**

Para determinar la humedad ambiente utilizamos un sensor de humedad capacitivo marca *Philips.* Este sensor cuenta con un polímero que absorbe las moléculas de agua a través de un delgado electrodo metálico; al aumentar la cantidad de moléculas de agua, aumenta la capacitancia del mismo. La selección de este dispositivo fue porque se contaba con él*.* En la Figura 3.18 se presenta un esquema que muestra la forma que presenta el sensor de humedad.

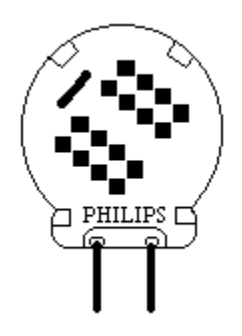

*Figura 3.18.* 

Las características técnicas del sensor de humedad *Philips* se presentan a continuación:

- Capacitancia a 25 <sup>0</sup>C con 43 % humedad relativa (*HR*), a 100 *kHz*, 122 *pF*  $\pm$ 15 %.
- Capacitancia por porcentaje de humedad:  $(0.4 \pm 0.05)$  *pF* / %*HR*.
- Porcentaje de humedad por grado de temperatura: 0.1% *HR* / *<sup>0</sup> C*.
- Frecuencia de operación , de 1 *kHz* a 1 *MHz*.
- Rango de operación, de 10% a 90% de humedad relativa.
- Temperatura de operación, de 0 *0C* a 80 *0C*.
- Máximo voltaje de polarización 15 *V*.

#### **Diseño del circuito de acondicionamiento para el sensor de humedad**

Aprovechando las características que presenta el sensor (variación de la capacitancia), se decidió, como primer paso del acondicionamiento, utilizar un circuito convertidor de frecuencia a voltaje (*LM331N*), el cual mediante un arreglo *R<sub>t</sub>C<sub>t</sub>* y una frecuencia de entrada, permite obtener un voltaje de corriente directa a la salida del mismo. El convertidor de voltaje a frecuencia es ideal para su uso en circuitos de bajo costo, se puede utilizar para conversión analógica a digital, conversión de precisión de frecuencia a voltaje, modulación de frecuencia lineal, o demodulación, entre otras muchas aplicaciones. La salida, cuando es usado como convertidor de voltaje a frecuencia, entrega un tren de pulsos, con frecuencia directamente proporcional al voltaje aplicado, por el contrario cuando es usado como convertidor de frecuencia a voltaje, a la salida se tiene un voltaje de corriente directa, que es directamente proporcional a la frecuencia aplicada. Para este último caso, la expresión que caracteriza su comportamiento está definida por la ecuación (3.12), proporcionada por el fabricante.

$$
V_{out} = f_{in} \times 2.09V \times \left(\frac{R_L}{R_s}\right) \times \left(R_t \times C_t\right) \tag{3.12}
$$

Donde V<sub>out</sub> es el voltaje de salida, f<sub>in</sub> es la frecuencia de entrada, R<sub>L</sub>, R<sub>S</sub>, R<sub>t</sub> son resistencias de la configuración para ser usado como convertidor de frecuencia a voltaje, y  $C_t$  es el capacitor de la misma configuración.

El *LM331N* utiliza un nuevo circuito de referencia compensado contra temperatura denominado *band-gap*, proporciona una excelente exactitud sobre el rango de temperatura de operación, la fuente de alimentación mínima es de 4 *V*. El circuito contador de precisión tiene la rapidez de respuesta necesaria para manejar señales de 100 *kHz*, para la conversión de voltaje a frecuencia. La salida es capaz de manejar tres cargas *TTL*, o altas salidas de voltaje, arriba de 40 *V*. A continuación se presentan las principales características del convertidor de frecuencia a voltaje *LM331N*.

- $\bullet$  Linealidad de 0.01%.
- Funcionamiento mejorado, en aplicaciones de conversión de voltaje a frecuencia.
- Opera con una fuente de alimentación, o con fuente doble.
- Opera con una fuente de alimentación de 5 *V*.
- Pulsos de salida compatibles con todas las formas lógicas.
- Excelente estabilidad de temperatura,  $\pm 50$  *ppm*<sup>0</sup>C max.
- Baja disipación de potencia, 15 *mW* a 5 *V*.
- Amplio rango dinámico, 100 *dB* min, a 10 *kHz*, a escala de frecuencia completa.
- Amplio rango de frecuencia, 1 *Hz* a 100 *kHz*.
- Bajo costo.

En la Figura 3.19 se presenta el diagrama de conexión de la configuración convertidor de frecuencia a voltaje, dada por el fabricante.

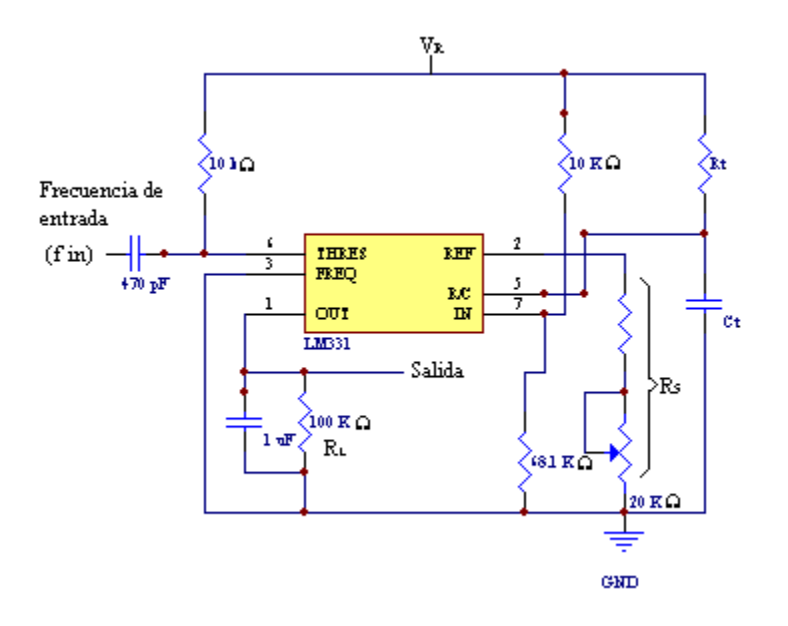

#### *Figura 3.19.*

El sensor de humedad se coloca en la posición que ocupa  $C_t$ , debido a que afecta de manera directa al voltaje de salida. Al variar la capacitancia del sensor, el voltaje de salida que entregue el convertidor de frecuencia a voltaje variará, para lograr esto se debe fijar la frecuencia de entrada y los demás elementos que conforman la configuración que proporciona el fabricante. Como se mencionó la frecuencia puede variar de 1 *kHz* a 1 *MHz*, cabe mencionar que entre mayor sea la frecuencia mayor será el voltaje de salida y se debe de tener cuidado de no pasar el voltaje de polarización.

Una vez que se armó el circuito mencionado, se realizaron pruebas a diferentes frecuencias; a frecuencias por abajo de 3 *kHz* presentaba el circuito una variación de voltaje muy baja, menos de 20 *mV*. El voltaje de polarización que se tomó es de 8*V*, esto es debido a que en nuestro sistema contamos con una fuente de 12 *V* y de aquí se tiene que regular a un menor voltaje, para regular a 10 *V* se necesita un voltaje de entrada de 12.5 *V* (Dato

proporcionado por las hojas de especificaciones del 7810), por lo que se descartó totalmente esta opción. Para regular a 9 *V*, el voltaje mínimo requerido es de 11 *V*, por lo que estaríamos en el límite y se tendrían problemas si la batería que alimenta al sistema reduce su voltaje por abajo de este valor. Se optó por regular a 8 *V*, debido a que se requiere como voltaje de entrada 10.5 *V* como mínimo, abajo de este valor el módulo de adquisición de datos ya no trabaja, por lo que ya no se estarían adquiriendo datos provenientes de los sensores. A 4 *kHz* el voltaje de salida del convertidor de frecuencia a voltaje (F/A) pasa los 4.2 *V*, por lo que no corremos el riesgo de que al aumentar la humedad, el voltaje a la salida del convertidor llegue al voltaje de polarización.

El oscilador a 4 *kHz* se realizó con un circuito temporizador *NE555*. En la Figura 3.20 se presenta el diagrama eléctrico del oscilador diseñado.

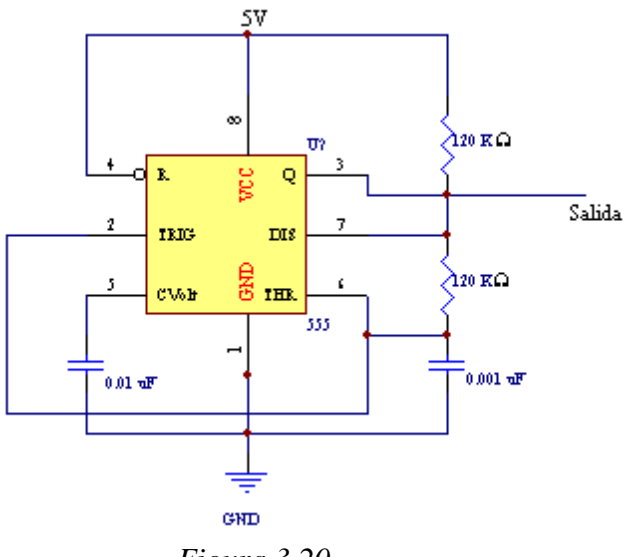

 *Figura 3.20.* 

A continuación se presentan los cálculos realizados para determinar el valor de las resistencias y del capacitor, para obtener una frecuencia de oscilación de 4 *kHz*. La ecuación (3.13) implica a la frecuencia en función de los componentes externos del temporizador *555* en su modo astable.

$$
f \approx \frac{1.44}{(R_A + 2R_B) \times C} \tag{3.13}
$$

Fijando los valores de C en 0.001  $\mu$ F y f en 4 kHz, de la ecuación (3.13) se deja  $R_A$ en función de *RB,* y obtenemos lo siguiente.

$$
4000 = \frac{1.44}{(R_A + 2R_B) \times 0.001 \times 10^{-6}}
$$

$$
4 \times 10^6 (Ra + 2R_B) = 1.44, \qquad R_A + 2R_B = 36 \times 10^4
$$

#### $R_A = 36 \times 10^4 - 2R_B$  (3.14)

Seleccionamos la resistencia  $R_B = 120 \ k\Omega$ , al sustituir este valor en la ecuación (3.14), encontramos que  $R_A = 120 k\Omega$ .

La salida del circuito temporizador NE555, se lleva a la entrada del convertidor de frecuencia a voltaje. Con el sensor conectado, se obtiene un voltaje de salida de 4.35 *V* a humedad ambiente (37 %), se expira un poco de aire cerca del sensor para que éste se humedezca y observamos que la variación que presenta el voltaje es muy pequeña, aproximadamente 30 *mV*. Para aumentar el intervalo de variación, a la señal de salida del convertidor de frecuencia a voltaje, se le restar la mayor cantidad de voltaje posible, aproximadamente 3.15 *V*, de tal forma que al ser la humedad baja no sature en el límite inferior del voltaje, en otras palabras, se trata de llevar el intervalo de variación lo más próximo a nuestro punto de referencia (*GND*). A continuación se le da ganancia a la señal entregada por el circuito diferenciador (restador), para que de esta forma el intervalo de variación de la señal sea mayor. Como no sabemos que valor de voltaje que se tiene a 10 % *HR*, debido a que es prácticamente imposible simular estas condiciones de humedad, se utilizó un potenciómetro multivueltas para obtener el voltaje de referencia, que permitirá restar el voltaje no deseado, y de esta forma tener un voltaje de referencia que pueda ser ajustado al valor requerido en las pruebas de calibración que se explicarán más adelante.

En la Figura 3.21 se presenta el diagrama del circuito que permite tener una mayor variación en la señal que entrega el convertidor de frecuencia a voltaje, esta señal pasa por un circuito seguidor para acoplar impedancias y posteriormente a la resistencia que forma el divisor de tensión, que se conecta a la terminal no inversora del amplificador operacional que trabajará en configuración diferenciadora (restador). El amplificador operacional utilizado es el LM358. El voltaje de referencia se conecta a la terminal inversora a través de la resistencia R1. Por último la señal que entrega el circuito diferenciador se hace pasar por un amplificador operacional en configuración inversora, para darle ganancia; la resistencia de realimentación es variable, esto con el fin de poder variar la ganancia de la señal de salida de este circuito a valores requeridos en las pruebas de calibración.

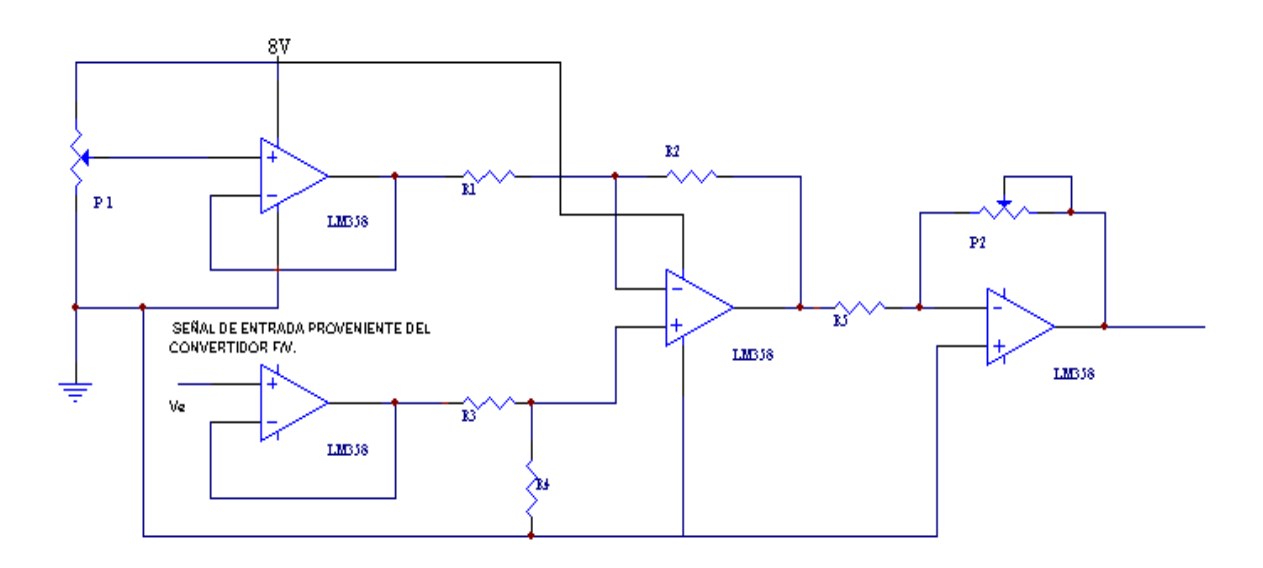

*Figura 3.21.* 

El valor de las resistencias *R1, R2, R3 y R4* del circuito de la Figura 3.21, es el mismo, esto se debe a la característica que presenta la ecuación que describe al circuito diferenciador. El voltaje de salida en este circuito debe quedar en función de los voltajes de entrada de las terminales inversora y no inversora. El voltaje en la terminal positiva es el siguiente:

$$
V_p = \frac{R4}{R4 + R3} \times V_e
$$
\n
$$
(3.15)
$$

De las características ideales del amplificador operacional sabemos que el voltaje en la terminal no inversora, es el mismo que el de la terminal inversora  $(V_P = V_n)$ , realizando la sumatoria de corrientes en la terminal inversora tenemos:

$$
\frac{V_s - V_n}{R2} + \frac{V_{p_1} - V_n}{R1} = 0
$$
\n(3.16)

Donde Vs es el voltaje de salida del circuito sumador; V<sub>n</sub>, es el voltaje en la terminal inversora; y VP1, es el voltaje de referencia. Desarrollando la ecuación (3.16) y sustituyendo la ecuación (3.15), encontramos lo siguiente:

$$
\frac{V_s}{R2} + \frac{V_{p_1}}{R1} = \frac{R4}{R4 + R3} \times V_e \left(\frac{R2 + R1}{R2 \times R1}\right) \tag{3.17}
$$

Si  $R2 = R4$  y además  $R1 = R3$ , de la ecuación (3.17) tenemos:

$$
\frac{V_s}{R2} + \frac{V_{P1}}{R1} = \frac{V_e}{R1}
$$
 (3.18)

Ordenando la ecuación (3.18) tenemos:

$$
V_s = (V_e - V_{P1}) \frac{R2}{R1}
$$
 (3.19)

Si *R2 = R1* tenemos:

$$
V_s = V_e - V_{p_1}
$$
 (3.20)

La ecuación (3.20) proporciona el valor de la diferencia entre el voltaje proveniente del convertidor de frecuencia a voltaje y el voltaje de referencia entregado por el potenciómetro.

La ecuación (3.21) proporciona el valor del voltaje que sale del amplificador en configuración inversora.

$$
V_{S1} = \left(-\frac{P2}{R5}\right) \times V_S \tag{3.21}
$$

Donde *Vs* es el voltaje que entrega el circuito diferenciador y *Vs1* es el voltaje que entrega el amplificador en configuración inversora. De la ecuación (3.21) si fijamos el valor del potenciómetro en 20  $kQ$  y el valor de R5 en 2.2  $kQ$ , tendremos una ganancia de 9 como máximo y de 0 como mínimo.

La variación que presenta la señal, al salir del circuito de la Figura 3.21, es de aproximadamente 850 *mV*. Para darle una mayor variación a la señal que entrega el amplificador, se efectúa una amplificación adicional logrando con ello una variación de hasta 1.7 *V*. En la Figura 3.22 se presenta el diagrama completo del acondicionamiento del sensor de humedad.

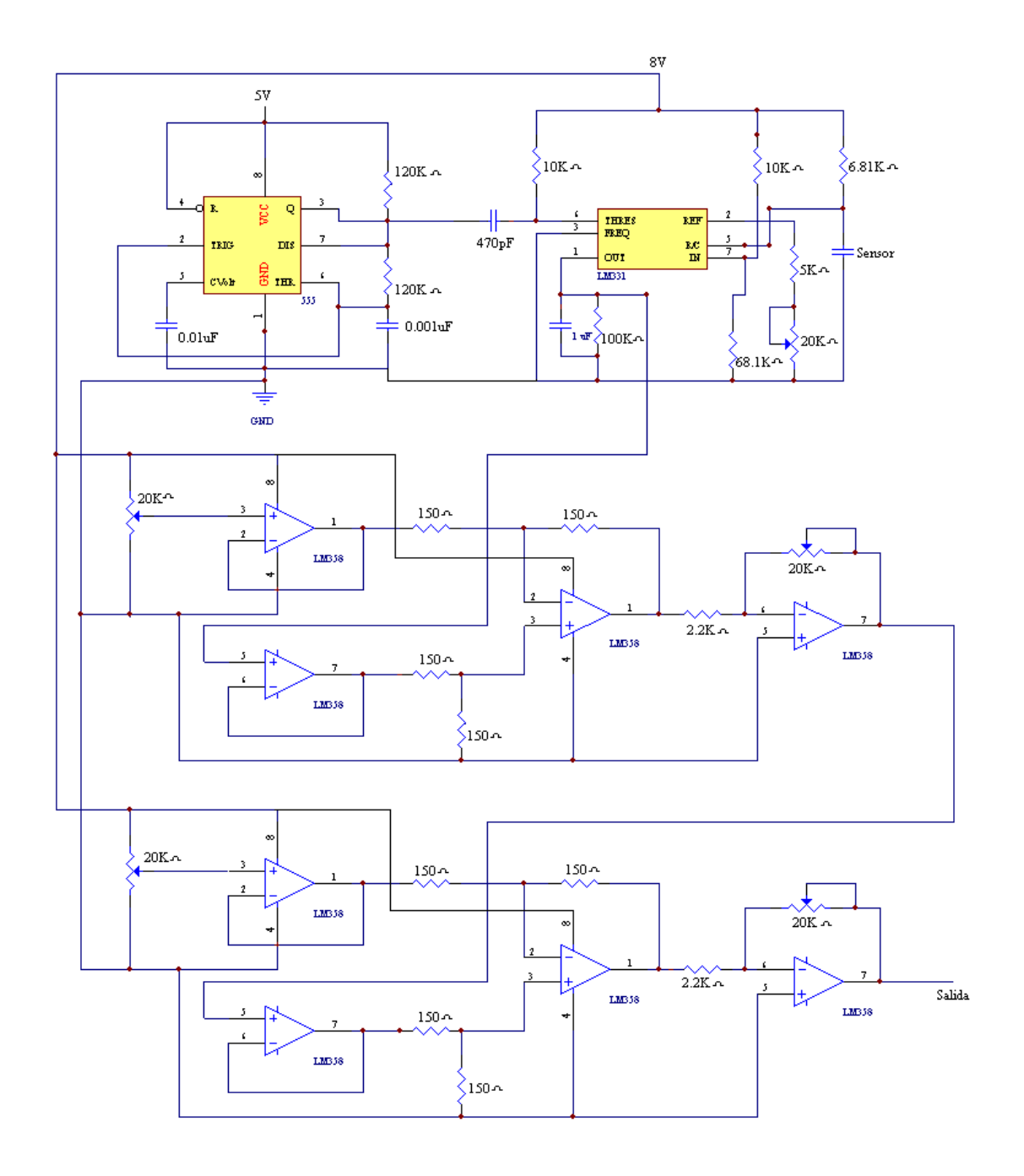

*Figura 3.22.* 

Hasta este punto, con la etapa de acondicionamiento del sensor de humedad, sólo sabemos que el circuito entregará un voltaje de corriente directa para un porcentaje de humedad, sin embargo, no sabemos que comportamiento presenta. Para caracterizar el comportamiento del sensor, vamos a utilizar un calibrador de sensores de humedad. El calibrador es el *HMK11* marca *Vaisala*, que se compone de un gabinete, el cual contiene dos frascos de vidrio transparente, estos frascos son utilizados para contener una solución, el primero contiene Cloruro de Sodio (*NaCl*) y el segundo Cloruro de Litio (*LiCl*). En la Figura 3.23 se muestra ambos frascos.

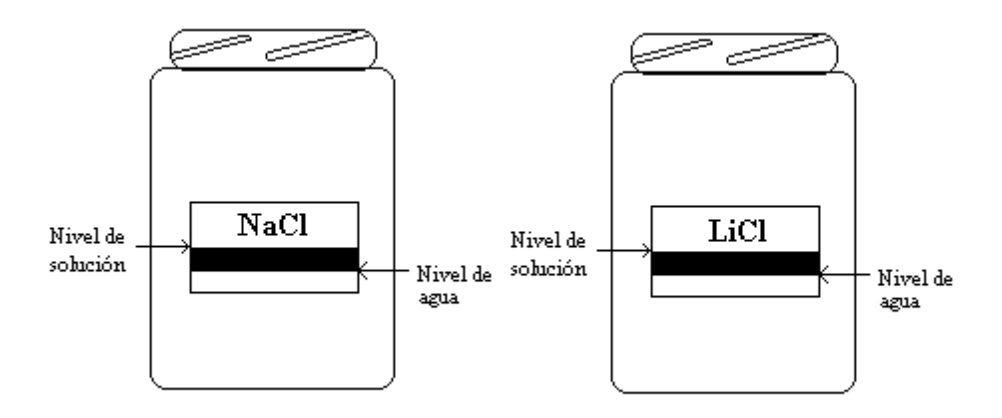

*Figura 3.23.* 

Ambas soluciones nos proporcionarán dos puntos de referencia. El *NaCl* proporciona, dependiendo de la temperatura ambiente, un punto de humedad entre 75.1% y 75.8% de *HR*, el *LiCl* proporciona otro punto, entre 11.5% y 12.4% de *HR*.

El calibrador contiene un termómetro de mercurio y próximo a él una tabla que nos indica que valor de humedad corresponde a la temperatura ambiente que prevalezca en ese momento. En la Tabla 3.1 se presentan los valores marcados en la tapa del gabinete.

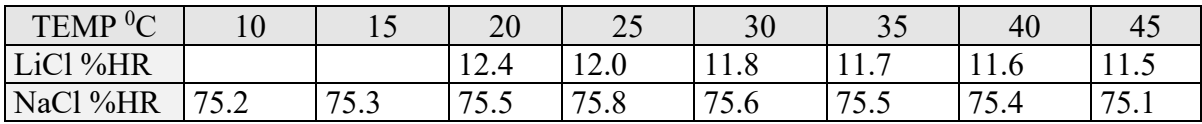

#### *Tabla 3.1.*

Para poder realizar alguna calibración las soluciones se deben preparar, para ello hay que seguir los siguientes pasos: primero se deben lavar los frascos con agua destilada (baja en sales) y se deben dejar secar al ambiente (al menos 24 horas). Una vez seco el frasco se debe llenar con agua destilada, hasta el punto inferior de la marca negra que tiene la etiqueta nivel de agua (Figura 3.23), posteriormente se debe agregar la sal *NaCl* o *LiCl* (dependiendo del frasco), la sal debe ser agregada de manera lenta, de tal forma que la solución se sature, se debe agitar la solución al ir agregando la sal, Cuando se llegue al punto superior de la marca negra (nivel de la solución), la solución queda lista, posterior a esto se dejan reposar ambas soluciones por 24 horas con las tapas de los frascos colocadas de manera correcta. Después de este tiempo se podrá utilizar el calibrador. En la Figura 3.24 se presenta una fotografía del calibrador *HMK11*.

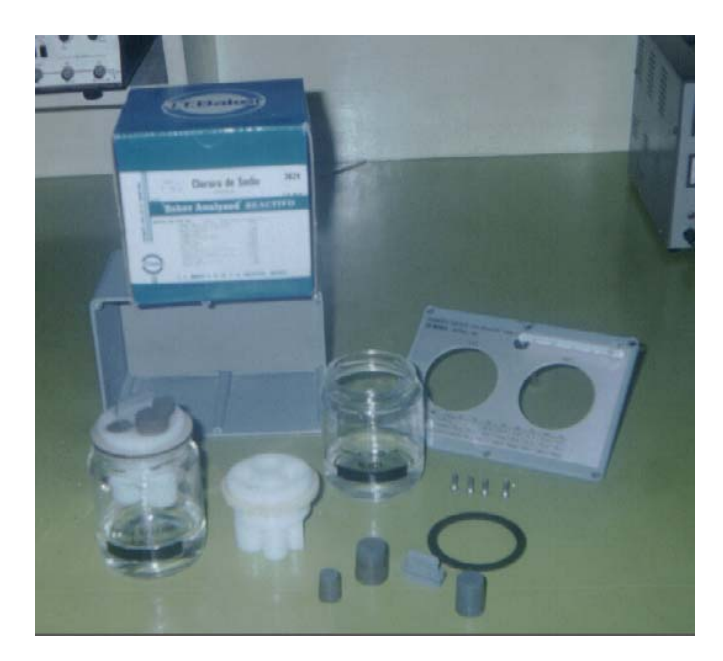

*Figura 3.24.* 

Las tapas de los frascos tiene varias perforaciones de diferentes dimensiones, en las que dependiendo de su tamaño se introduce el sensor o transductor. Las perforaciones que no se usan son cubiertas con unos tapones de caucho.

Para calibrar el circuito para medir la humedad se determinaron los voltajes para cada punto de humedad, se realizaron varias pruebas para asegurar que la señal no sufriera una saturación en el punto inferior o en el punto superior. Los valores obtenidos en una de las pruebas realizadas a una temperatura de 20 *<sup>0</sup> C* se presentan en la Tabla 3.2.

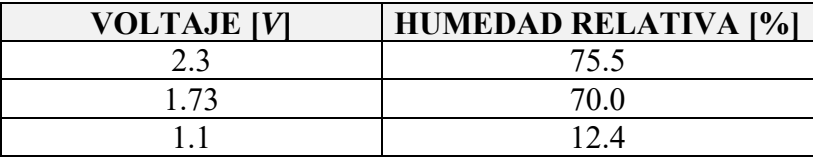

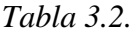

El segundo punto de la Tabla 3.2, 1.73 *V* – 70 % *HR*, se tomó con un higrómetro digital y corresponde a la humedad ambiente en el momento de la prueba. En la Figura 3.25 se presenta la curva obtenida con los puntos de la Tabla 3.2, esta curva nos describe el comportamiento del sensor.

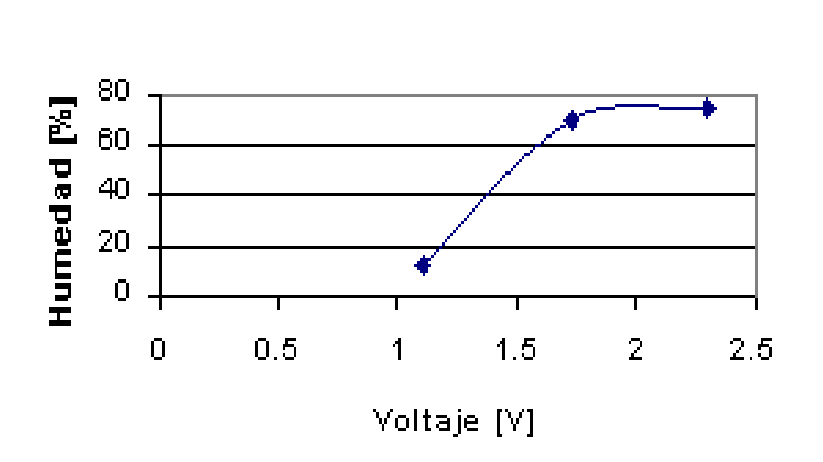

## Sensor de Humedad

*Figura 3.25* 

Como podemos observar en la gráfica de la Figura 3.25, el sensor de humedad no presenta un comportamiento lineal. Para obtener la ecuación de la curva que describe el comportamiento del sensor, se utilizará el método de *Lagrange* para interpolación, con este método se obtendrá una ecuación polinomial, la cual al sustituir el valor de voltaje entregado por el circuito de acondicionamiento del sensor nos entregará el valor de la humedad ambiente. El módulo de adquisición obtendrá el voltaje que entregue el circuito de acondicionamiento, este valor de voltaje será evaluado en el programa que controla a dicho módulo, con la ecuación previamente programada en él, de esta forma el dato que será almacenado en memoria será el valor de humedad correspondiente al voltaje leído por el convertidor y evaluado por la ecuación obtenida.

Con el método de *Lagrange* se busca encontrar la representación polinómica de una función definida tabularmente y con espaciamiento no constante, como se muestra en la Tabla 3.3.

| X     | V     |
|-------|-------|
| $X_I$ | $Y_I$ |
| $X_2$ | $Y_2$ |
| $X_3$ | $Y_3$ |
|       |       |
| $X_n$ | $Y_n$ |

*Tabla 3.3* 

En el método de Lagrange, si se tienen "*n*" puntos, se tendrá un polinomio de grado *n-1*. La ecuación (3.22) presenta el polinomio para éste caso.

$$
y = a_0 x^{n-1} + a_1 x^{n-2} + a_2 x^{n-3} + \dots + a_{n-2} x + a_{n-1}
$$
 (3.22)

El polinomio de la ecuación (3.22) se puede representar de la siguiente forma:

$$
y = A_1(x - x_2)(x - x_3)...(x - x_n) + A_2(x - x_1)(x - x_3)...(x - x_n) + A_3(x - x_1)(x - x_2)...(x - x_n) + ... + A_n(x - x_1)(x - x_2)...(x - x_{n-1})
$$
\n(3.23)

La ecuación (3.23) también es un polinomio de grado n-1, cuyos coeficientes A1, A2,...,An se van a determinar de tal manera que nos garantice que la gráfica pase por todos los puntos definidos en la tabulación. Si en la ecuación 3.23 *x = x1*.

$$
y_1 = A_1(x_1 - x_2)(x_1 - x_3)...(x_1 - x_n)
$$
\n(3.24)

$$
A_1 = \frac{y_1}{(x_1 - x_2)(x_1 - x_3)...(x_1 - x_n)}
$$
(3.24-a)

Si ahora en la ecuación  $(3.23)$  hacemos  $x = x<sub>2</sub>$ , se tendría que:

$$
y_2 = A_2(x_2 - x_1)(x_2 - x_3)...(x_2 - x_n)
$$
\n(3.25)

$$
A_2 = \frac{y_2}{(x_2 - x_1)(x_2 - x_3)...(x_2 - x_n)}
$$
(3.25-a)

De la misma forma si hacemos  $x = x_3$ , tendríamos que:

$$
y_3 = A_3(x_3 - x_1)(x_3 - x_2)...(x_3 - x_n)
$$
\n(3.26)

$$
A_3 = \frac{y_3}{(x_3 - x_1)(x_3 - x_2)...(x_3 - x_n)}
$$
(3.26-a)

De la misma manera se determinarían los siguientes coeficientes de tal manera que:

$$
A_n = \frac{y_n}{(x_n - x_1)(x_n - x_2)...(x_n - x_{n-1})}
$$
(3.27)

Sustituyendo las ecuaciones (3.24-a), (3.25-a), (3.26-a) y (3.27), que representan los coeficientes A en la ecuación (3.23) tendríamos que:

$$
y = \frac{(x - x_2)(x - x_3)...(x - x_n)}{(x_1 - x_2)(x_1 - x_3)...(x_1 - x_n)} \times y_1 + \frac{(x - x_1)(x - x_3)...(x - x_n)}{(x_2 - x_1)(x_2 - x_3)...(x_2 - x_n)} \times y_2 +
$$
  
+ 
$$
\frac{(x - x_1)(x - x_2)...(x - x_n)}{(x_3 - x_1)(x_3 - x_2)...(x_3 - x_n)} \times y_3 + \frac{(x - x_1)(x - x_2)...(x - x_{n-1})}{(x_n - x_1)(x_n - x_2)...(x_n - x_{n-1})} \times y_n
$$
(3.28)

La ecuación (3.28) recibe el nombre de fórmula de interpolación de *Lagrange*, en donde las parejas  $x_i$ ,  $y_i$ , para  $i = 1$  hasta "*n*", son los puntos representados en la tabulación. El valor de "*y*" es el valor de la función para un valor cualquiera de "*x*" entre dos consecutivos de la tabla o fuera de ella. La ecuación (3.28) se puede representar de la siguiente forma:

$$
y = \sum_{i=1}^{n} \left[ \prod_{j=1}^{n} \frac{x - x_j}{x_i - x_j} \right] \times y_i
$$
 (3.29)

Con base en los datos de la Tabla 3.2 vamos a determinar el polinomio que permite obtener la humedad ambiente, a partir del voltaje entregado por el circuito de acondicionamiento del sensor de humedad. Al sustituir los valores tenemos:

$$
RH = \frac{(V-1.73)(V-1.1)}{(2.3-1.73)(2.3-1.1)}(75.5) + \frac{(V-2.3)(V-1.1)}{(1.73-2.3)(1.73-1.1)}(70) + \frac{(V-2.3)(V-1.73)}{(1.1-2.3)(1.1-1.73)}(12.4)
$$
(3.30)

Donde *RH* es la humedad relativa y *V* el voltaje entregado por el circuito de acondicionamiento del sensor.

Desarrollando la ecuación (3.30) tenemos lo siguiente:

$$
RH = (V^2 - 2.83V + 1.903)(110.38) + (V^2 - 3.4V + 2.53)(-194.93) + (V^2 - 4.03V + 3.979)(16.4)
$$

 Como observamos con base en los tres puntos de la tabla 3.2 obtenemos un polinomio de segundo grado.

$$
RH = -68.15V^2 + 284.295V - 217.8643\tag{3.31}
$$

La ecuación (3.30) es la que describe el comportamiento del sensor de humedad. Esta ecuación es la que se va a programar, para que al adquirir el voltaje, el módulo de adquisición lo evalúe y el resultado lo almacene en memoria.

#### **3.8. CANALES DISPONIBLES PARA MEDIR TEMPERATURA**

Considerando los requerimientos del *LCE*, para desarrollar los ciclos de manejo, el SAD deberá disponer de cinco canales para medir temperaturas en diferentes puntos del motor, las cuales podrían variar entre los 300 <sup>o</sup>C y los 1100 <sup>o</sup>C. Existen en el mercado diferentes sensores que nos permiten medir estos rangos de temperatura, por disponibilidad y precio de determinó utilizar los llamados "termopares". *Thomas Seebeck* descubrió que, cuando dos alambres compuestos de metales disimiles son conectados en dos puntos y un extremo es calentado, se genera una corriente continua, la cual fluye en el circuito termoeléctrico. En la Figura 3.26 se presenta este fenómeno.

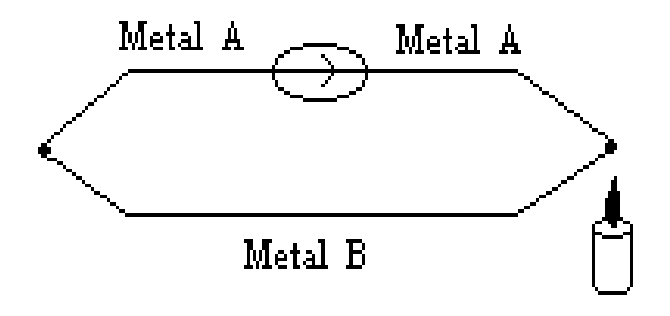

*Figura 3.26.* 

 Si el circuito de la Figura 3.26 es abierto en el centro, el voltaje entre los dos metales (conocido como voltaje *Seebeck*) es función de la temperatura de unión, esto se puede observar en la Figura 3.27.

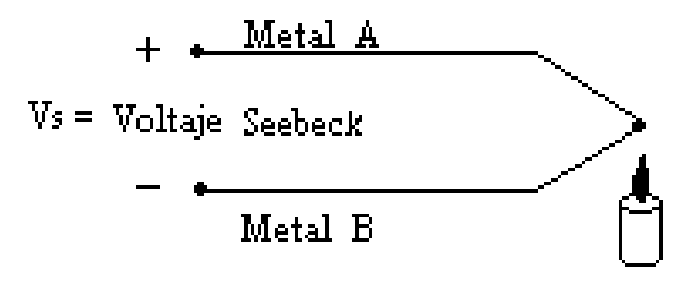

*Figura 3.27.* 

Todos los metales disimiles presentan este efecto. Las combinaciones más comunes de los metales se presentan en la Tabla 3.4.

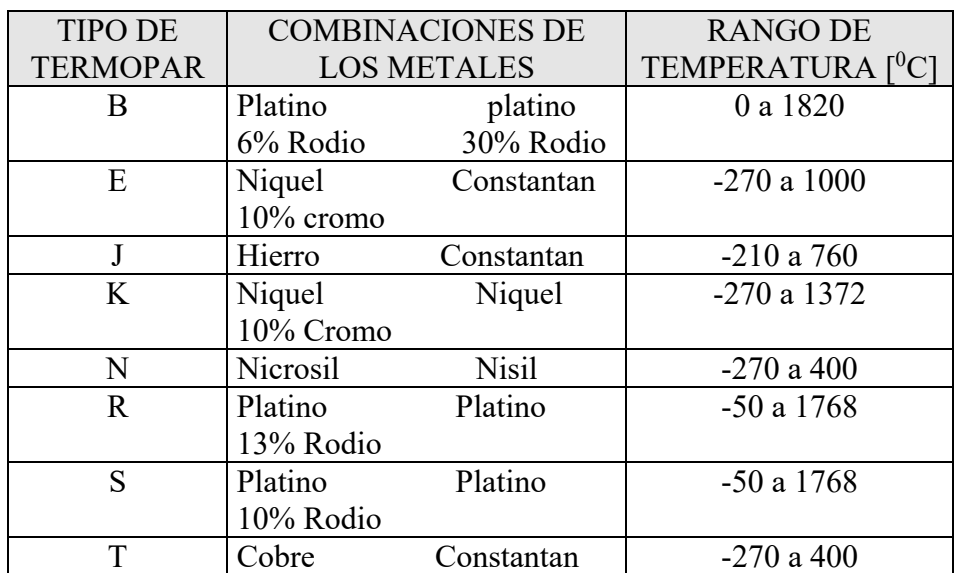

#### *Tabla 3.4.*

En el mercado nacional es fácil encontrar una mayor variedad de termopares tipo *J* a un precio accesible, los termopares tipo *K* se fabrican bajo pedido. De los cinco canales con que va a contar el *SAD,* en tres se va a utilizar termopares tipo *J* y los dos canales restantes van a utilizar termopares tipo K. Los termopares tienen un comportamiento no lineal. En la Figura 3.28 se presentan las curvas de los termopares tipo *J* y *K*.

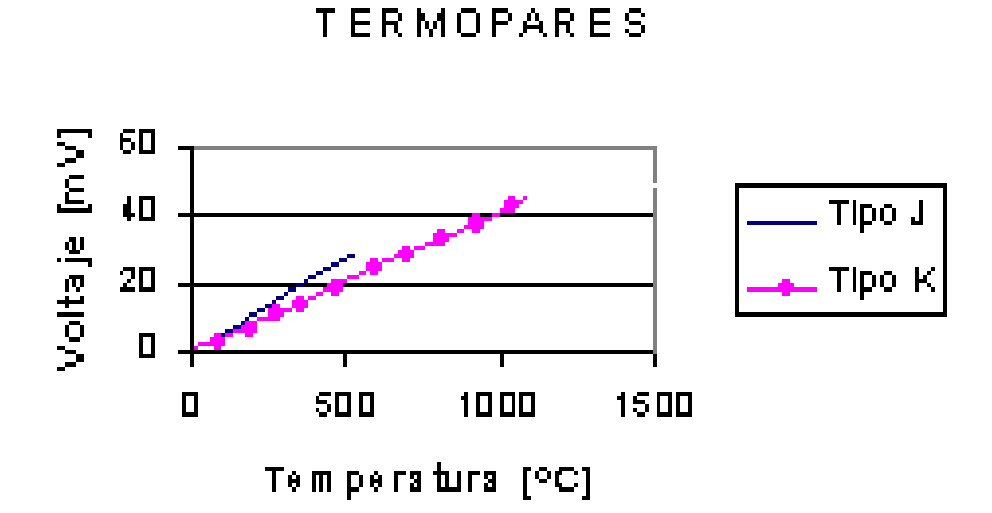

#### *Figura 3.28.*

El voltaje que se obtiene para un cierto valor de temperatura es muy pequeño, del orden de los milivolts; por ejemplo, para el tipo J a una temperatura de 750  $\rm{^0C}$  se tiene un voltaje de 42.283 mV, mientras que para el tipo K a una temperatura de 1250  $\rm{^0C}$  se tiene un voltaje de 50.633 mV. Al disminuir la temperatura el voltaje también disminuye, existen tablas que nos proporcionan el valor de voltaje para cada valor de temperatura, dichas tablas son características para cada tipo de termopar.

El comportamiento de cada termopar se puede definir mediante un polinomio característico para cada tipo, la ecuación (3.32) presenta la expresión general del polinomio:

$$
T = a_0 + a_1 x + a_2 x^2 + \dots + a_n x^n \tag{3.32}
$$

La ecuación (3.32) también puede ser escrita de la siguiente manera:

$$
T = a_0 + x(a_1 + x(a_2 + x(a_3 + x(a_4 + a_5 x)))) \qquad (3.33)
$$

Donde a0, a1, a2,...,an son los coeficientes del polinomio. En la Tabla 3.5 se presentan los coeficientes para los termopares tipo *J* y *K*.

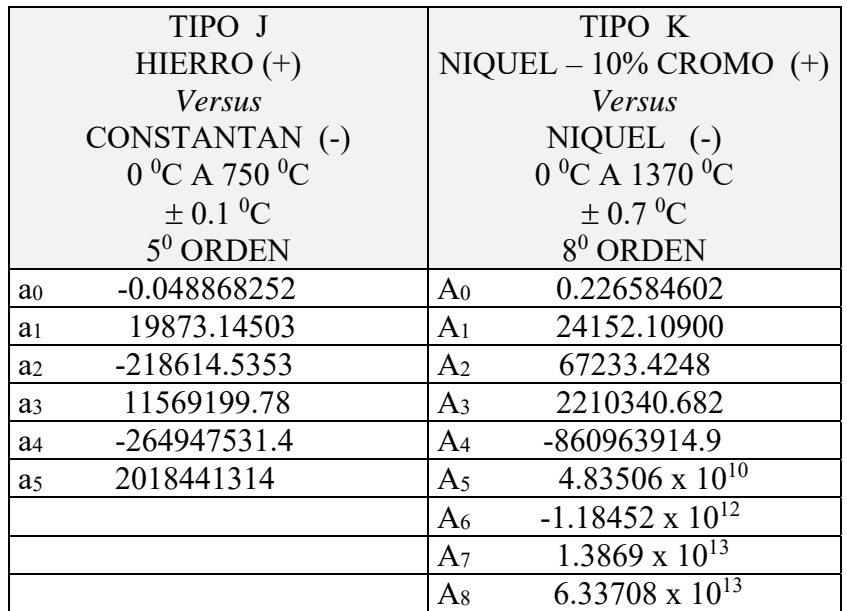

#### *Tabla 3.5.*

Al sustituir los coeficientes en el polinomio determinamos la ecuación (3.34), que es la que describe el comportamiento del termopar tipo *J*.

$$
T = -0.048868252 + 19873.14503x - 218614.5353x^{2} + 1156199.78x^{3} - 264917531.4x^{4} + 201844134x^{5}
$$
\n(3.34)

De la misma forma, sustituyendo los coeficientes del termopar tipo *K*, se obtiene la ecuación (3.35).

$$
T = 0.226584602 + 24152.109x + 67233.4248x^{2} + 2210340.682x^{3} - 860963914.9x^{4} + 4.83506X10^{10}x^{5} - 1.18452X10^{12}x^{6} + 1.3869X10^{13}x^{7} + 6.33708X10^{13}x^{8}
$$
 (3.35)

En las ecuaciones (3.34) y (3.35), *T* es la temperatura en grados celsius y *x* es el voltaje entregado por el termopar.

Como se puede ver, el termopar entrega un voltaje muy pequeño, esto podría ocasionar problemas al transportar la señal hasta la ubicación del *SAD*. El principal problema que se presenta al medir el voltaje en las terminales del termopar, es que al conectar los dos metales distintos al dispositivo de medición se genera otro voltaje, debido a que en los conectores (hechos generalmente de cobre) del instrumento de medición se generan otros termopares, por lo que se debe compensar este voltaje perdido.

Como primer paso para el acondicionamiento de la señal que entrega el termopar, se hace pasar ésta a un amplificador de instrumentación, el cual permite darle ganancia a la señal y de esta forma pueda ser leída por el módulo de adquisición de datos. En la Figura 3.29 se presenta el diagrama eléctrico del amplificador de instrumentación.

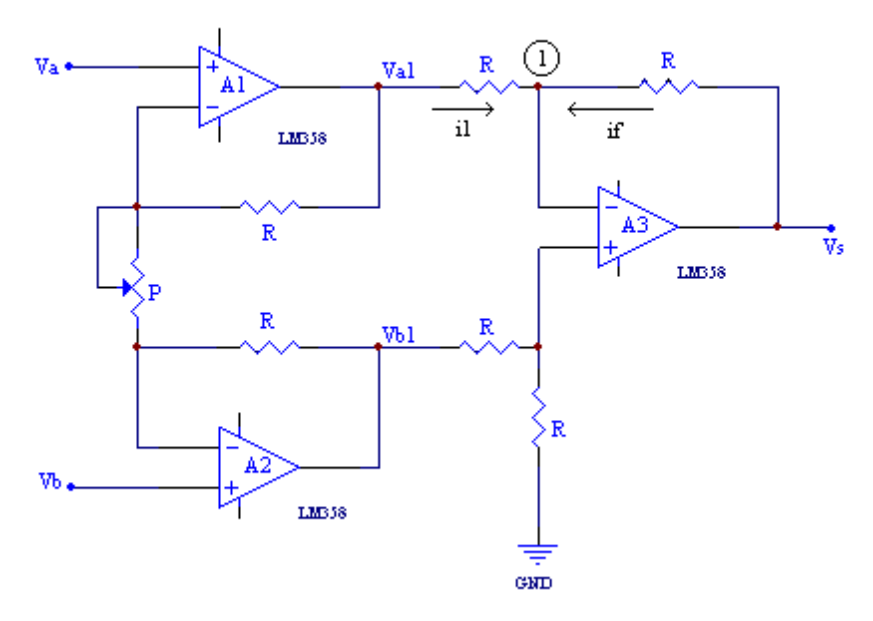

*Figura 3.29.* 

A continuación se presenta el análisis para determinar los componentes que van a conformar el amplificador de instrumentación. Por superposición, haciendo Va = 0; Vb  $\neq$  0; Vs1.

$$
Vb = \frac{P}{P+R}Vb1 \quad ; \qquad \qquad Vb1 = \frac{P+R}{P}Vb = \left(1+\frac{R}{P}\right)Vb \tag{3.36}
$$

$$
Val = -\frac{R}{P}Vb
$$
 (3.37)

Haciendo Va  $\neq$  0; Vb = 0; Vs2.

$$
Val = \left(1 + \frac{R}{P}\right) Va \tag{3.38}
$$
 
$$
Vb1 = -\frac{R}{P} Va \tag{3.39}
$$

$$
Vb1 = \left(1 + \frac{R}{P}\right) Vb - \frac{R}{P} Va \qquad (3.40) \qquad \qquad Val = \left(1 + \frac{R}{P}\right) Va - \frac{R}{P} Vb \qquad (3.41)
$$

Realizando sumatoria de corrientes en el nodo 1 tenemos:

$$
i_{1} + i_{f} = 0; \t i_{1} = -i_{f}
$$
  

$$
\frac{Va1 - Vn}{R} = \frac{-Vs + Vn}{R}; \t Val - Vn = -Vs + Vn ;
$$
  

$$
Vs = 2Vn - Val \t (3.42) \t Vn = Vp \t (3.43)
$$

$$
Vp = \frac{R}{R+R}Vb1 = \frac{Vb1}{2} = Vn
$$
\n
$$
(3.44)
$$

Sustituyendo (3.43) en (3.44), tenemos:

$$
Vs = \frac{2Vb1}{2} - Val = Vb1 - Val \tag{3.45}
$$

Sustituyendo (3.40) y (3.41) en (3.45).

$$
Vs = \frac{-R}{P}Va + \left(1 + \frac{R}{P}\right)Vb + \frac{R}{P}Vb - \left(1 + \frac{R}{P}\right)Va;
$$
  

$$
Vs = \left(\frac{2R}{P} + 1\right)(Vb - Va)
$$
 (3.46)

La ecuación (3.46) relaciona la salida con respecto a las entradas del amplificador de instrumentación. El factor que relaciona a la resistencia *R* con el valor del potenciómetro *P,* es la ganancia (factor que multiplica a la diferencia de las señales de entrada), fijando una ganancia de 20, vamos a determinar el valor de R y P:

$$
\frac{2R}{P} = 20 \; ; \qquad \qquad R = 10 \; P
$$

Si  $P = 1000 \Omega$  R = 10  $k\Omega$  que son valores comerciales. En lugar de colocar el potenciómetro que se encuentra conectado entre las terminales inversoras de los amplificadores operacionales que se muestran en la Figura 3.29 se colocó una resistencia con valor de 1000  $\Omega$  el resto de las resistencias se colocaron con el valor determinado para R.

Como se mencionó el *SAD* cuenta con una fuente positiva de 12 *V* para su alimentación, para el funcionamiento correcto del amplificador de instrumentación se requieren de dos fuentes, una positiva y una negativa, esto debido a que el voltaje que entrega el termopar sufre excursiones a valores negativos de voltaje. El voltaje negativo va a ser proporcionado por la tarjeta *PLCBus* que contiene al convertidor analógico-digital, ésta tarjeta además de entregar el voltaje regulado a – 5 *V*, entrega también voltaje regulado a 5 *V* y un voltaje de referencia a 2.5 *V*. El regulador que entrega el voltaje positivo, puede proporcionar como máximo 1 *A* de corriente, el regulador que proporciona el voltaje negativo entrega como máximo 50 *mA*. En pruebas realizadas, el amplificador de instrumentación consume 8 *mA* de corriente, si se coloca un amplificador de instrumentación por termopar, se corre el riesgo de que el regulador de la fuente negativa no entregue la cantidad de corriente requerida. Para evitar este problema y sabiendo que los termopares tienen el mismo comportamiento, además de que las lecturas que se van a realizar de temperatura no van a ser al mismo tiempo, se tomo la determinación de utilizar un multiplexor, la salida del multiplexor se va a conectar el amplificador de instrumentación, y los termopares van a ser colocados en las líneas de entrada, que serán seleccionadas mediante software por el programa que controla al módulo de adquisición, de esta manera se utiliza un solo circuito de acondicionamiento para los cinco termopares. En la Figura 3.30 se presenta el diagrama eléctrico del acondicionamiento de los cinco termopares.

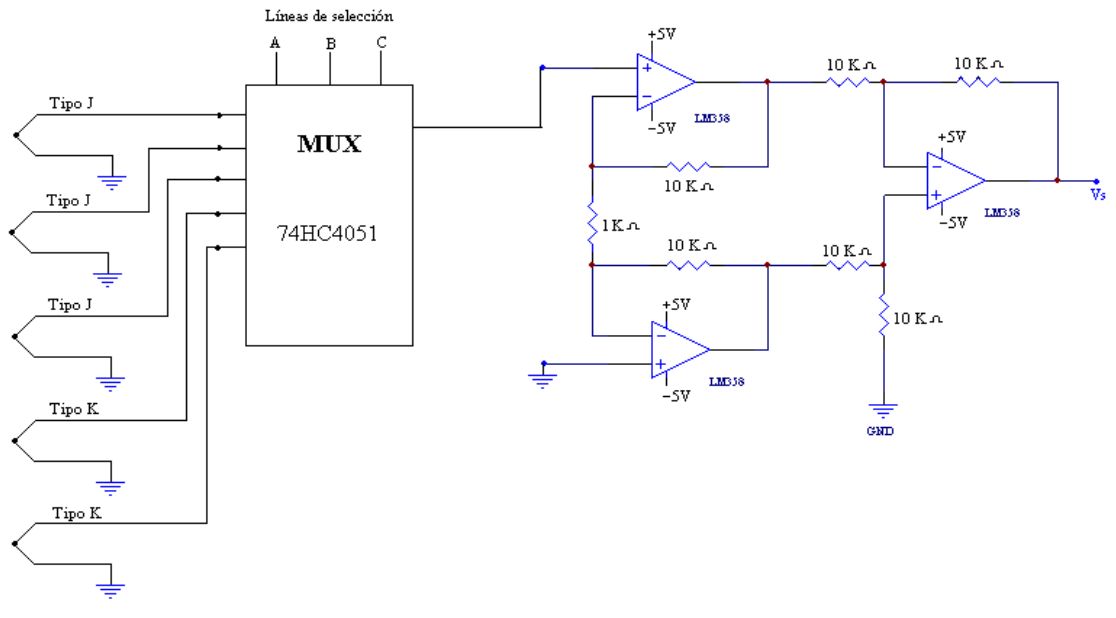

*Figura 3.30.* 

El multiplexor *74HC4051* de ocho canales utiliza tecnología *CMOS*, las principales características de éste circuito se presenta a continuación.

- Rápida conmutación y alta velocidad de propagación.
- Diodo de protección en todas las entradas y salidas.
- Rango de la fuente de alimentación (*Vcc VEE*) = 2.0 a 12 V.
- Rango para la fuente de control (Vcc GND) = 2.0 a 6.0 V.
- Bajo ruido.

En la Tabla 3.6 se presenta la forma de selección del multiplexor *74 HC4051*.

| Entradas de control |           |   |   |              |
|---------------------|-----------|---|---|--------------|
|                     | Selección |   |   | Canal        |
| Enable              | С         | в | А | seleccionado |
| L                   | L         | L | L | X0           |
| L                   | L         | L | Η | X1           |
| L                   | L         | Н | L | X2           |
| L                   | L         | Н | Η | X3           |
| L                   | Н         | L | L | Χ4           |
| L                   | Н         | L | Н | X5           |
| Г                   | Н         | Н | L | X6           |
| L                   | Н         | Н | Н | X7           |
| Н                   | X         | х | x | Ninguno      |

*Tabla 3.6.* 

En el punto de contacto entre el termopar y el conector (por lo general hecho de cobre) se forma otro termopar, por lo que no se puede tomar el voltaje directamente, ya que del circuito termoeléctrico equivalente, el voltaje final es menor al voltaje real de la temperatura a medir. En la Figura 3.31 se presenta el circuito termoeléctrico equivalente al conectar el termopar tipo *J* al conector.

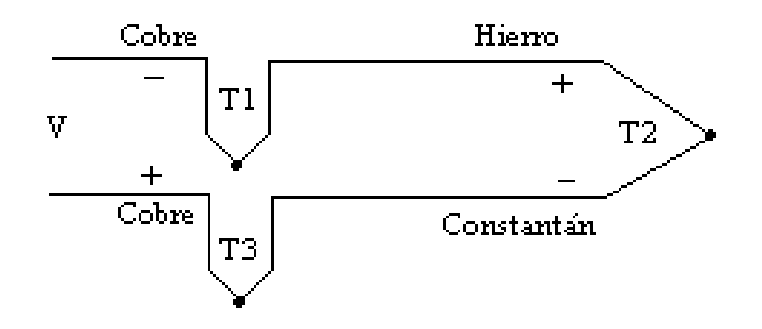

*Figura 3.31.* 

La ecuación (3.47) proporciona el voltaje total del circuito termoeléctrico de la Figura 3.31.

$$
V = VT2 - VT3 - VT1 \tag{3.47}
$$

De la ecuación (3.47) podemos observar que el termopar que se forma con el conector (*T3* y *T1*), resta voltaje al termopar que nos interesa (*T2*), *T3* y *T1* se encuentran a temperatura ambiente, debido a que los conectores y el cable de los termopares no tienen una longitud considerable y además de que se encuentran a una misma temperatura, se tiene una perdida de temperatura mínima, por lo que bastaría conocer la temperatura ambiente, para de ésta forma determinar el voltaje equivalente y mediante compensación por software obtener la temperatura real a la que se encuentra el termopar *T2*. Existen tablas mediante las cuales podemos obtener el voltaje para una temperatura determinada, para cada tipo de termopar, si colocamos un sensor de temperatura de circuito integrado (*LM35*) cerca del punto de contacto, se puede determinar la temperatura a la que se encuentran los termopares que se forman entre las uniones, bastaría con conocer la ecuación que permita obtener el voltaje equivalente a la temperatura leída. Como sabemos los termopares tienen un comportamiento no lineal, sin embargo, a temperatura ambiente (0 y 40  $^0$ C) podemos considerar que el comportamiento es lineal, en la Tabla 3.7 se presentan los datos de los termopares tipo *J* y *K*, en la cual podemos obtener el voltaje en milivolts para una temperatura dada en <sup>0</sup>C, con los datos de la Tabla 3.7 y con el método de mínimos cuadrados vamos a determinar una ecuación la cual nos permitirá realizar la compensación mediante software.

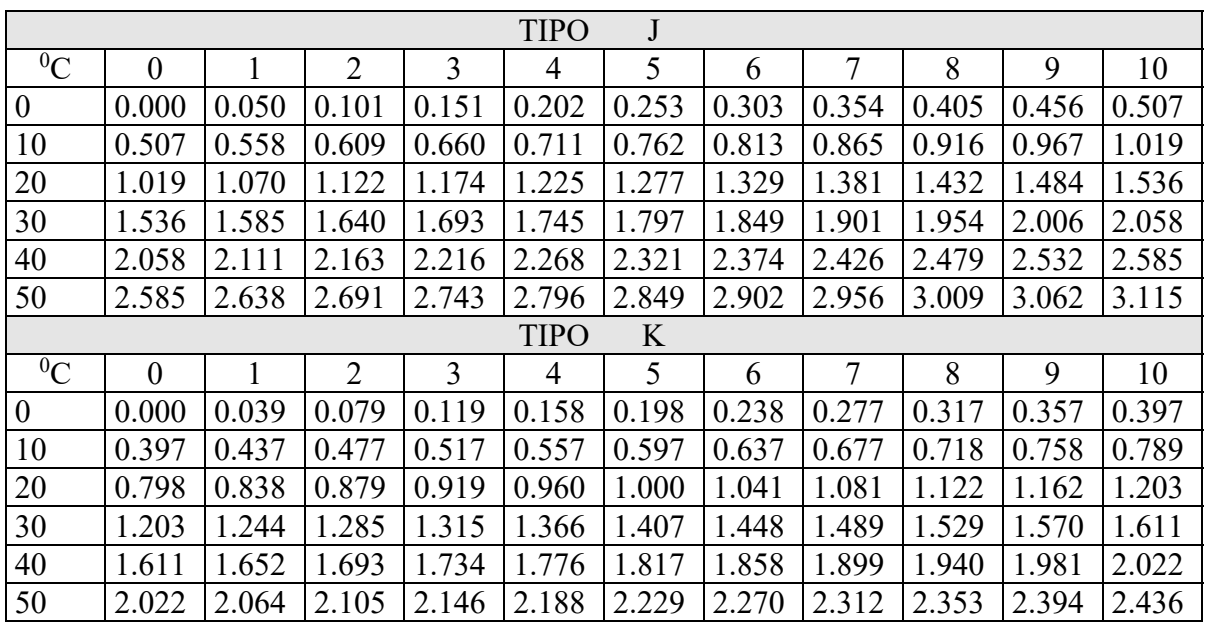

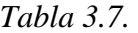

La ecuación (3.48) permite determinar el voltaje a partir de la temperatura dada por el sensor de circuito integrado, dicha ecuación será programada para realizar la compensación por software.

$$
Voltaje = 5.19405076X10^{-5} \times Temperaura - 1.46250661X10^{-5} \quad [V]
$$
 (3.48)

De la misma forma se determino la ecuación 3.49 para el termopar tipo K.

$$
Voltaje = 4.0625436X10^{-5} \times Temperature - 1.0566367X10^{-5}
$$
 [V] (3.49)

#### **3.9.ANÁLISIS DE SENSIBILIDAD PARA LOS CIRCUITOS DE ACONDICIONAMIENTO**

A continuación se presenta el análisis de sensibilidad para verificar el comportamiento de los circuitos de acondicionamiento con respecto a la temperatura.

#### **Velocidad del vehículo**

 El sensor utilizado para determinar la velocidad del vehículo contiene un circuito de compensación contra temperatura, dentro de la etapa de acondicionamiento de dicho sensor el circuito monoestable es el que podría presentar problemas con respecto a la temperatura debido a que contiene resistencias y capacitores. De la ecuación (3.50) dada por el fabricante del circuito monoestable 74LS123, tenemos que el tiempo de disparo es:

$$
tw = K \times R \times C \left( 1 + \frac{0.7}{R} \right) \tag{3.50}
$$

$$
tw = KRC + 0.7KC \tag{3.51}
$$

La sensibilidad de la función con respecto a la resistencia y la capacitancia está dada por la ecuación (3.52).

$$
S_{R,C}^{\prime w} = \frac{\partial tw}{\partial R} \frac{R}{tw} + \frac{\partial tw}{\partial C} \frac{C}{tw}
$$
 (3.52)

De la ecuación (3.51) determinando la derivada parcial con respecto a R y C, tenemos:

$$
\frac{\partial tw}{\partial R} = KC \qquad (3.53) \qquad \frac{\partial tw}{\partial C} = KR + 0.7K \qquad (3.54)
$$

Sustituyendo en (3.53) y (3.54) en (3.52) encontramos lo siguiente:

$$
S_{R,C}^{tw} = (KC) \left( \frac{R}{KRC + 0.7KC} \right) + (KR + 0.7K) \left( \frac{C}{KRC + 0.7KC} \right) \tag{3.55}
$$

Simplificando la ecuación (3.55) tenemos:

$$
S_{R,C}^{\text{tw}} = \frac{R}{R + 0.7} + 1\tag{3.56}
$$

El resultado obtenido después de calcular la sensibilidad nos indica que la duración del pulso depende de la resistencia y la capacitancia. Para verificar la afectación producida por dichos elementos, calcularemos la duración del pulso a  $-5$  °C y 50 °C, que son casos extremos.

La expresión que describe el comportamiento de la resistencia con respecto a la temperatura se presenta en la ecuación (3.57).

$$
R = R0(1 + \alpha \Delta T) \tag{3.57}
$$

 La variación de la capacitancia con respecto a la temperatura es de 0.004% por °C, tomando en cuenta lo anterior encontramos un valor de resistencia y capacitancia de 152250  $\Omega$  y 0.10012  $\mu$  F a – 5 °C y 148125  $\Omega$  y 0.0999  $\mu$ F a 50 °C. Sustituyendo dichos valores en la ecuación (3.50) encontramos que la duración del pulso es de 4.26 ms y 4.14 ms a – 5°C y 50 °C respectivamente, el valor teórico calculado es de 4.2 ms. De lo anterior podemos concluir que la variación obtenida en el intervalo de temperatura de –5°C a 50 °C es mínima por lo que no afecta a la señal entregada por la etapa de acondicionamiento ya que no habría traslape en los pulsos leídos por el módulo de adquisición.

#### **Revoluciones del motor**

 El acondicionamiento de esta variable es similar al de velocidad del vehículo, involucra a un circuito monoestable, un transistor que opera en las regiones de saturación y corte, en el mismo no se requiere tener un punto especifico dentro de la región de operación. Utilizando la ecuación (3.50) y calculando la resistencia y capacitancia a –5 °C y 50 °C tenemos que R=568400  $\Omega$  a –5 °C, R=553000  $\Omega$  a 50 °C, para la capacitancia tenemos que a –5 °C  $C=0.0999 \mu F$ , para 50 °C  $C= 0.1001 \mu F$ , con estos datos encontramos que la duración de los pulsos son 0.0158 s y 0.01549 s para –5 °C y 50 °C respectivamente el valor calculado con los valores teóricos es de 0.0156 s. De igual forma que en el caso de la velocidad del vehículo la variación de la duración de los pulsos no afecta en las lecturas realizadas por el convertidor analógico-digital ya que los pulsos no se traslaparán.

#### **Posición del pedal del acelerador**

 El acondicionamiento del potenciómetro contempla solo un circuito seguidor, el cual solo está contra temperatura. Por lo anterior el análisis se centra en el divisor de tensión que forma el potenciómetro. La ecuación que relaciona el voltaje de salida con respecto del voltaje de entrada se presenta en la ecuación (3.58).

$$
V_s = \frac{R1}{R1 + R2}Ve\tag{3.58}
$$

 La ecuación (3.59) es la sensibilidad de la función de la ecuación (3.58) con respecto a R1 y R2.

$$
S_{R1,R2}^{V_s} = \frac{\partial V_s}{\partial R1} \frac{R1}{Vs} + \frac{\partial V_s}{\partial R2} \frac{R2}{Vs}
$$
(3.59)

 Al realizar las derivadas parciales de Vs con respecto a R1 y Vs con respecto a R2 encontramos lo siguiente:

$$
\frac{\partial V_s}{\partial R_1} = \frac{R2Ve}{R2^2 + 2R1R2 + R1^2}
$$
(3.60)

$$
\frac{\partial V_s}{\partial R2} = -\frac{R1Ve}{R2^2 + 2R1R2 + R1^2}
$$
(3.61)

Sustituyendo (3.58), (3.60) y (3.61) en (3.59), tenemos:

$$
S_{R1,R2}^{Vs} = \frac{R2^2 + R1R2}{(R1 + R2)^2} - \frac{R2^2 + R1R2}{(R1 + R2)^2} = 0
$$
 (3.62)

 El resultado dado por la ecuación (3.62) nos indica que para un divisor de tensión con resistencias, no se tiene afectación en el resultado debido a la variación en las resistencias por la temperatura.

#### **Sensores de Temperatura LM35 y LM135**

 Los sensores de temperatura de circuito integrado LM35 y LM135 vienen compensados contra temperatura y las condiciones de operación en las cuales operará están dentro de las condiciones dada por el fabricante, por otra parte se utiliza un divisor de tensión en el acondicionamiento del sensor LM135 y como pudimos observar en el análisis hecho para el sensor de posición del pedal del acelerador no afecta en el resultado la variación de las resistencias debido a la Temperatura. La señal entregada por el sensor LM35 pasa solo por un circuito seguidor, el cual se construyo con un amplificador operacional que también está compensado contra temperatura y que no requiere de ningún circuito extra.

#### **Humedad ambiente**

 De los circuitos de acondicionamiento utilizados este es el que mayor afectación tiene con respecto a la temperatura por la cantidad de componentes que se requirieron. El análisis de sensibilidad para este circuito de acondicionamiento comenzará con el oscilador, la frecuencia de oscilación está dada por la ecuación (3.63).

$$
f = \frac{1.44}{(Ra + 2Rb)C}
$$
 (3.63)

 Obteniendo la sensibilidad de la frecuencia con respecto de las resistencias Ra, Rb y el capacitor C, tenemos:

$$
S_C^f = \frac{\partial f}{\partial C} \frac{C}{f} = -\frac{1.44C}{C(Ra + 2Rb)} \left(\frac{Ra + 2Rb}{1.44}\right) = -1
$$
 (3.64)

$$
S_{Ra}^f = \frac{\partial f}{\partial Ra} \frac{Ra}{f} = -\frac{Ra}{Ra + 2Rb} < 1 \tag{3.65}
$$

$$
S_{kb}^f = \frac{\partial f}{\partial Rb} \frac{Rb}{f} = -\frac{2Rb}{Ra + 2Rb} < 1 \tag{3.66}
$$

 Para el convertidor de frecuencia a voltaje tenemos que el voltaje de salida está dado por la ecuación (3.67).

$$
V_o = f(2.09)(V) \left(\frac{Rl}{Rs}\right) (Rt)(Ct)
$$
\n(3.67)

La sensibilidad de Vo con respecto a *f es:* 

$$
S_f^{V_o} = \frac{f_{in}}{f_{in}(2.09)(V) \left(\frac{Rl}{Rs}\right)(Rt)(Ct)} \left( (2.09)(V) \left(\frac{Rl}{Rs}\right)(Rt)(Ct) \right) = 1 \tag{3.68}
$$

 De igual forma se determinó la sensibilidad del voltaje de salida con respecto a Rt y Ct encontrando que todas las variables afectan el voltaje de salida, debido a la variación que sufren con respecto a la temperatura. Para determinar los extremos de variación determinaremos el voltaje de salida en un punto a –5 °C y a 50 °C.

Para –5 °C tenemos que:

$$
Ra = 120000(1 - 0.0005(-30)) = 121800Ω = Rb
$$
  
\n
$$
C = 1 pF, \t 0.004(30) = 0.12 %, \t C = 1.0012 pF
$$
  
\n
$$
f = \frac{1.44}{(365400)(1.0012e^{-9})} = 3936 Hz
$$
  
\n
$$
Rt = 68000(1 - 0.0005(-30)) = 6902 Ω
$$
  
\n
$$
Rl = 100000(1 - 0.0005(-30)) = 101500 Ω
$$
  
\n
$$
Rs = 15000(1 - 0.0005(-30)) = 15225 Ω
$$
  
\n
$$
Vo = (3936)(2.09)(8) \left(\frac{101500}{15225}\right)(6902)(1.4e^{-9}) = 4.24 V
$$

Para 50 °C tenemos que:

$$
Ra = 120000(1 - 0.0005(25)) = 118500\Omega = Rb
$$

 $C = 1$  pF,  $0.004(25) = 0.1 \%$ ,  $C = 0.999$  pF

$$
f = \frac{1.44}{(355500)(999e^{-12})} = 4054
$$
 Hz

$$
Rt = 68000(1 - 0.0005(25)) = 6715 \Omega
$$

 $Rl = 100000(1-0.0005(25)) = 98750 \Omega$ 

$$
Rs = 15000(1 - 0.0005(25)) = 14812.5 \Omega
$$

$$
Vo = (4054)(2.09)(8)\left(\frac{98750}{14812.5}\right)(6715)(1.4e^{-9}) = 4.25 \quad \text{V}
$$

 El valor teórico calculado es de 4.35 V a 25 °C. de acuerdo a los valores de los componentes obtenidos a –5  $\degree$ C y a 50  $\degree$ C, se determinaron los valores de los tres puntos que sirvieron para determinar la ecuación que describe el comportamiento del sensor de humedad obteniendo lo siguiente:

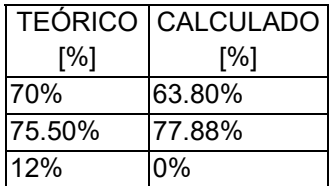

 En la Figura 3.32 se presentan las gráficas de las curvas obtenidas considerando las variaciones con respecto a la temperatura. En la misma se aprecia que dicha variación es considerable, sin embargo el sistema de adquisición de datos adquiere temperatura ambiente por lo que se puede compensar dicha variación mediante software.

**VARIACION DE LOS VALORES DE HUMEDAD CON LA TEMPERATURA**

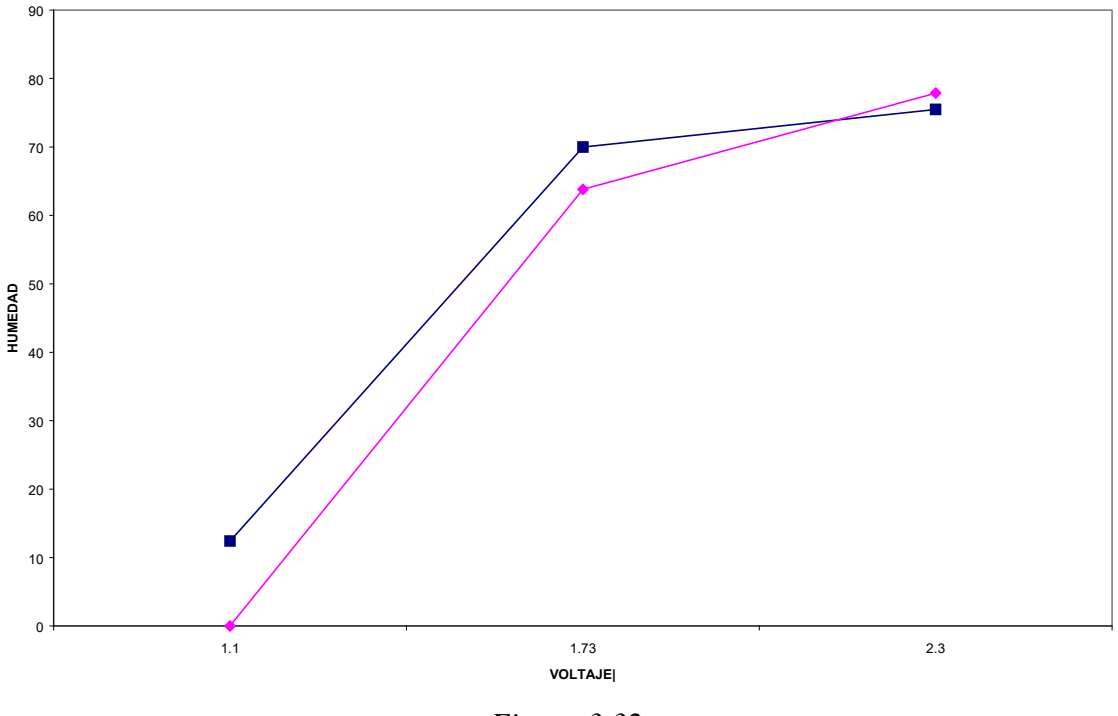

*Figura 3.32.* 

#### **Termopares**

 El acondicionamiento de los termopares solo contempla un multiplexor y un amplificador de instrumentación, la ecuación que proporciona el voltaje de salida de dicho amplificador es solo función de voltajes y no involucra resistencias y capacitores, es por eso que el voltaje de salida no se ve afectado por la variación de temperatura en las resistencias involucradas en el circuito de acondicionamiento.

Una vez que hemos presentado los aspectos relacionados con el diseño del hardware, en el siguiente capítulo se presentarán los programas desarrollados para la adquisición de los datos y el manejo de los mismos.

# **CAPÍTULO 4**

## **DISEÑO DEL SOFTWARE**

En este capítulo se presentan los programas que fueron desarrollados para la adquisición de los datos y el registro y presentación de los mismos. El programa para la adquisición de los datos controla al módulo de adquisición de datos y fue desarrollado en *lenguaje C,* en el ambiente de programación *Dynamic C*. El programa que registra y presenta los datos se desarrolló en *Visual Basic*, y además de realizar la comunicación serial entre la estación de análisis de datos y el módulo de adquisición.

### **4.1. LENGUAJE DE PROGRAMACIÓN DYNAMIC C**

*Dynamic C* es un sistema de desarrollo integrado, el cual corre en una computadora personal (PC o compatible) bajo ambiente *Windows* o *MSDOS*, diseñado para ser usado con la familia de microcontroladores *Z-World*. Todos los controladores *Z-World* se basan en el microprocesador *Z180,* cuentan con entradas y salidas analógicas, entradas y salidas digitales, reloj y contadores. Se puede programar la operación del controlador *Z-World* usando una variante del conocido lenguaje de programación C.

*Dynamic C* cuenta con un editor de textos, compatible con otros editores de texto, por ejemplo el editor del sistema operativo *MSDOS*. Se puede ejecutar y depurar un programa de manera interactiva, al final, se puede crear un archivo para programar una memoria *EPROM*, la cual correrá el programa una vez que sea colocada en la tarjeta que contiene al microcontrolador (*Little-G*).

*Dynamic C* proporciona una ventana de entradas/salidas, una ventana de enlace, y una ventana de depuración "*Watch*". La ventana de enlace despliega el código compilado, la ventana "*Watch*" permite ver el tipo y la evaluación de una expresión. *Dynamic C* permite depurar, colocar y borrar puntos de ruptura, al correr el programa paso a paso y permite ver la ejecución a nivel ensamblador.

*Dynamic C* viene con funciones de librería, todas con código de origen, estas librerías soportan programación en tiempo real, proporciona cadenas estándar y funciones matemáticas. En la Figura 4.1 se presenta la pantalla del ambiente de programación *Dynamic C*.

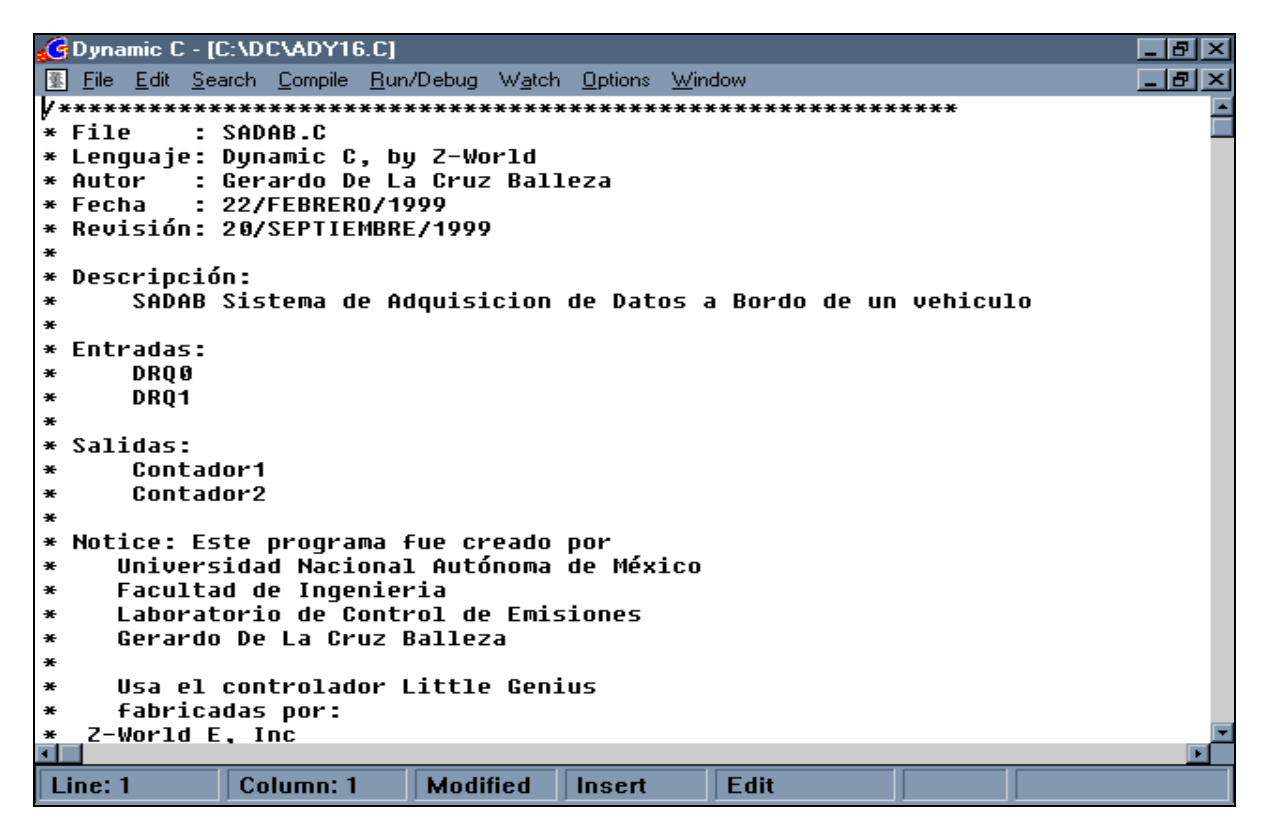

*Figura 4.1.* 

C es un lenguaje de programación flexible para el desarrollo de controladores, ofrece acceso estructurado a nivel de máquina, es un lenguaje de programación de alto nivel, además de que es muy popular por su eficiencia y compatibilidad. *Dynamic C* soporta programación en lenguaje ensamblador, para esto no se requiere salir de C o del sistema de desarrollo. Las diferencias entre el lenguaje tradicional C y *Dynamic C* es que, este último integra las funciones de editar, compilar, comunicar, ejecutar y depurar, dentro de un programa. *Dynamic C* compila directamente a memoria del Z180, las funciones de librería y el compilado es transmitido a través de un cable de comunicación. En una computadora rápida (486 en adelante), *Dynamic C* puede compilar más de 250 líneas de código por segundo, generando cerca de 2500 bytes de código de máquina por segundo. En el apéndice D se presentan las principales funciones de librería utilizadas en el desarrollo del programa para la adquisición de los datos.
# **4.2.PROGRAMA PARA LA ADQUISICIÓN DE LOS DATOS Y EL MANEJO DE LA MEMORIA**

El programa para la adquisición de los datos debe ser capaz de obtener los valores de voltaje entregados por los diferentes sensores, adquiriendo once variables segundo a segundo y al mismo tiempo almacenar cada una en memoria; además, el programa debe estar preparado para una posible comunicación con la estación de análisis de datos. En la Figura 4.2 se presenta el diagrama de flujo general del programa para la adquisición de los datos.

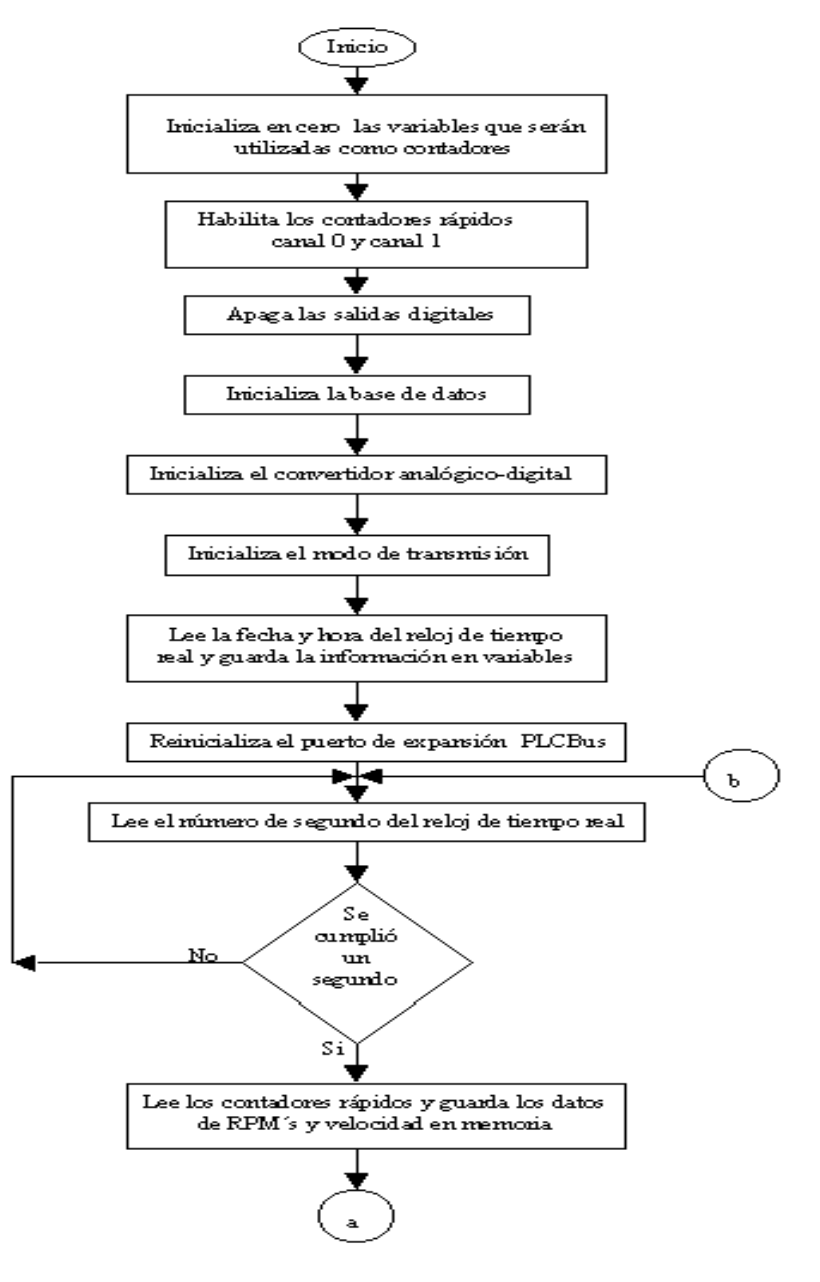

*Figura 4.2. (Continúa)* 

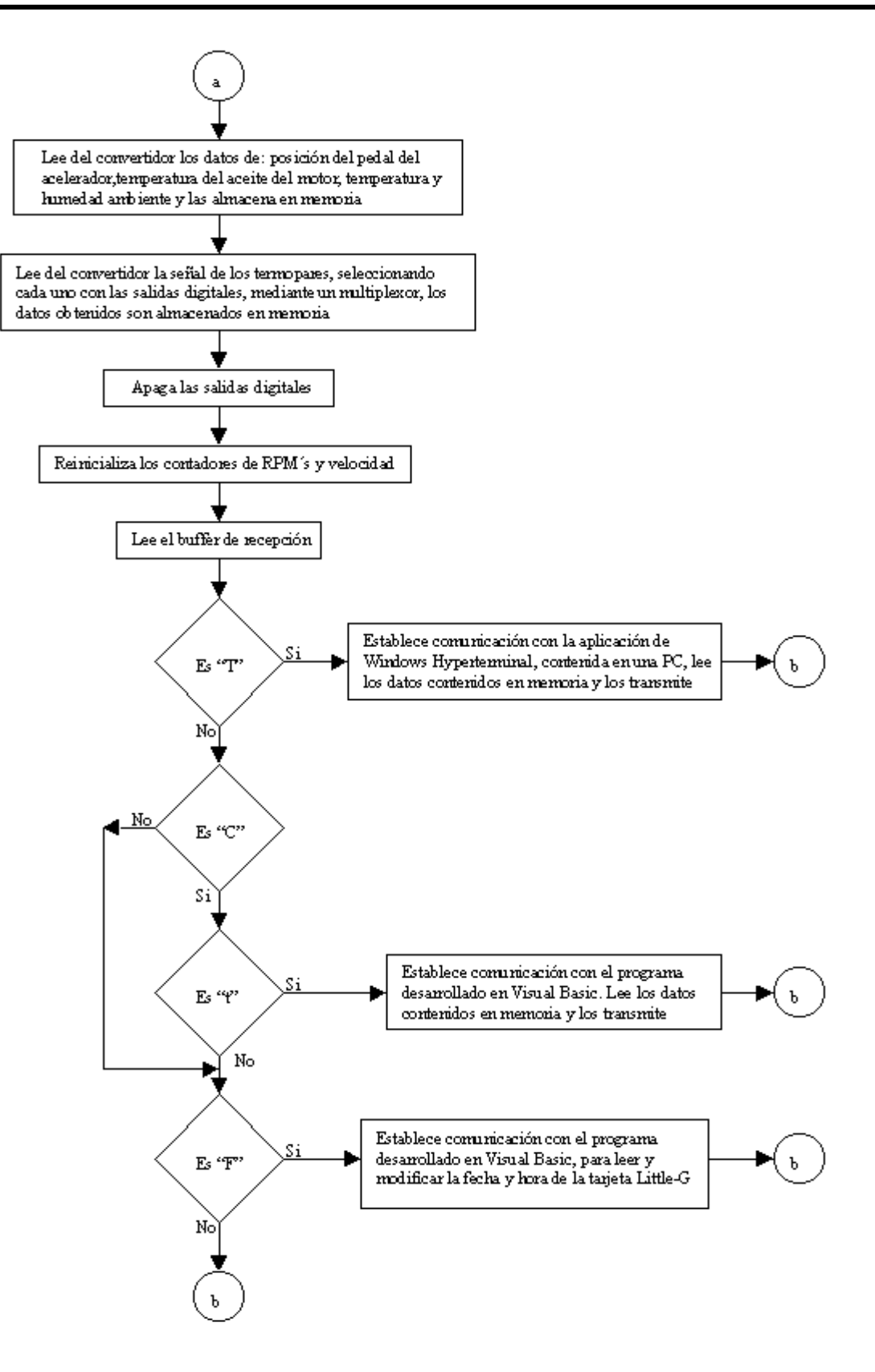

*Figura 4.2.* 

A continuación se describe el diagrama de flujo general del sistema, posteriormente se detallarán algunos aspectos importantes del mismo. Al iniciar el programa se inicializan en cero las variables que serán utilizadas como contadores. A continuación se habilitan los canales de requerimiento (contadores rápidos) para leer las señales que entregan los acondicionamientos de los sensores de revoluciones del motor y velocidad del vehículo, asignando el canal cero a las rpms del motor y al canal 1 la velocidad del vehículo. Se apagan las salidas digitales que controlan las líneas de selección del multiplexor, para la lectura de los termopares, con las salidas digitales se seleccionará el termopar a leer, esa selección se realizará después de adquirir las primeras seis variables. La base de datos es definida en 450 *Kbytes* (460800 bytes), que es la capacidad total de la memoria, se coloca el apuntador que permitirá introducir los datos en memoria, apuntando en la dirección de la localidad cero de la base de datos. El convertidor analógico digital es inicializado para leer el canal cero (positivo), sin ganancia y con compensación por software, posterior a esto se define el modo de transmisión seleccionando el modo de transmisión de 8 bits, sin paridad, a una velocidad de transmisión de 9600 *bauds* (bits por segundo), sin conexión de *modem* y sin realizar eco después de realizar la transmisión, la selección de éste modo de transmisión se debe a que Visual Basic 4 realiza la recepción y transmisión de manera confiable a la velocidad definida con los parámetros antes especificados. Los datos que se fijan en este modo de transmisión se especifican en una estructura definida en el lenguaje de programación *Dynamic C*, la estructura se presenta en el apéndice C. Después de realizar los pasos anteriores, el programa lee el reloj de tiempo real, obteniendo de manera secuencial el día, mes, año, hora, minuto y segundo asignando cada valor a una variable, al leer en este instante la fecha y hora permite determinar el instante en que inició el muestreo, por recomendación del fabricante se reinicializa el convertidor analógico/digital antes de realizar cualquier lectura. En este punto, el programa entra al ciclo principal del sistema, se realiza una comparación que permite determinar si se puede iniciar con la adquisición de los valores leídos por el convertidor analógico/digital. Una vez iniciada la adquisición se determinan los valores de cada una de las variables almacenando la información en memoria; con las salidas digitales se selecciona el canal del multiplexor, a leer de esta forma se determina el valor entregado por los termopares almacenándolos en memoria. Posteriormente se apagan las salidas digitales para disminuir el consumo de corriente en el sistema, se reinicializan los contadores rápidos y se lee el *buffer* de recepción para ver si existe un requerimiento externo para la comunicación con el sistema; si en el buffer de recepción se encuentra una letra "T", el programa entra en una rutina que transfiere la información contenida en memoria mediante la aplicación de *Windows Hyperterminal*; si es una letra "C" el programa entra en una rutina que retransmite la misma letra, la cual al ser recibida por la estación de análisis de datos determina que la comunicación se ha establecido, dejando abierto el canal de comunicación y transmitiendo a su vez una letra "t", dicha letra al ser leída permite al programa entrar en una rutina para transmitir la información almacenada en memoria del sistema hacía la estación de análisis de datos. Si es leída una letra "F" del *buffer* de recepción el programa lee la fecha y hora del sistema y lo transmite a la estación de análisis de datos. Por último, si se encuentra un valor diferente a los antes mencionados, el programa regresa a leer nuevamente el convertidor analógicodigital repitiéndose de esta manera el ciclo.

En la Figura 4.3 se presenta el diagrama de flujo de la parte del programa que toma la decisión para iniciar el muestreo dentro del ciclo principal del sistema.

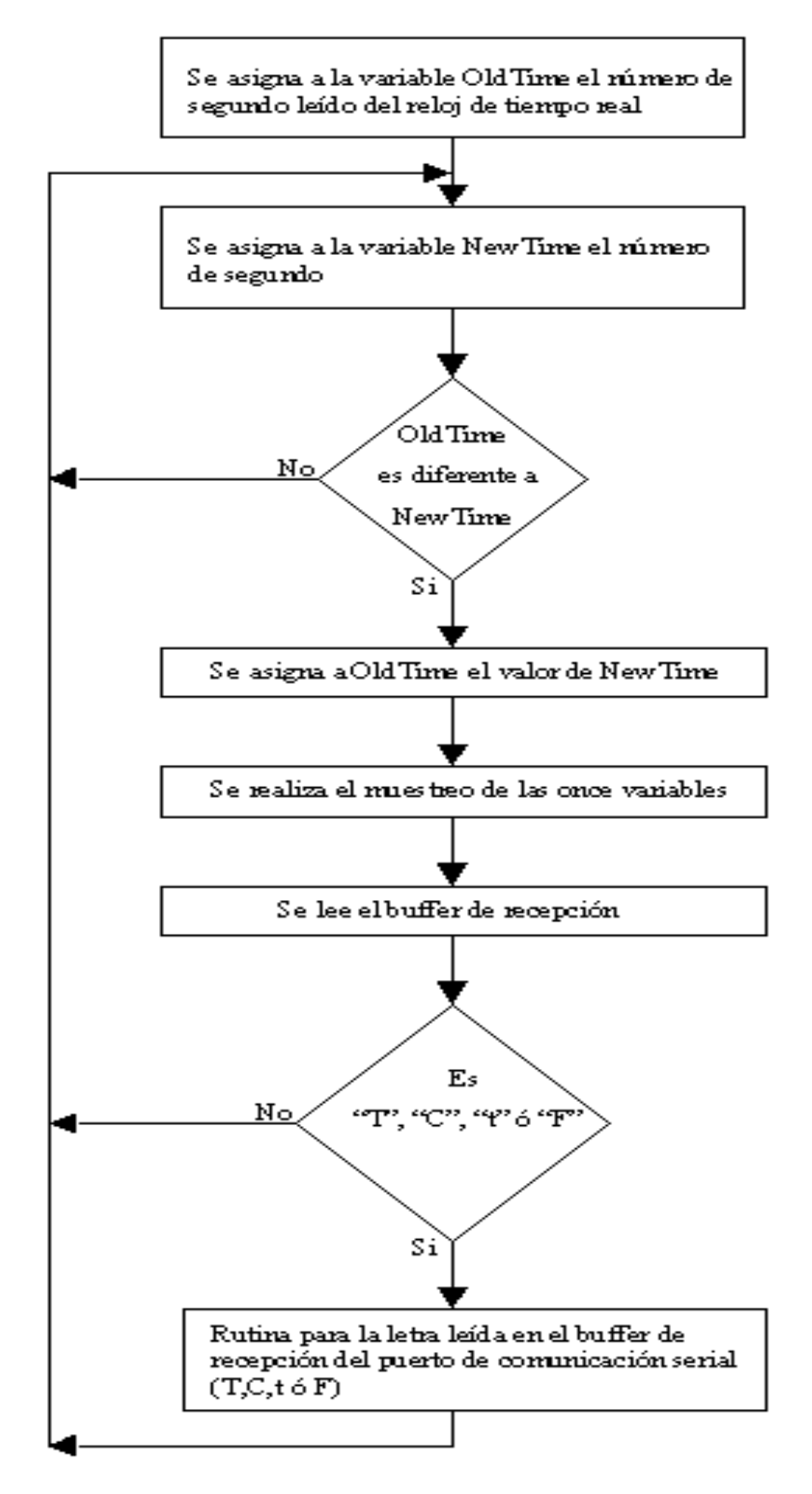

*Figura 4.3.* 

En el programa principal se lee el reloj de tiempo real, y se asigna a una variable llamada *OldTime* el valor del segundo, se vuelve a leer el reloj de tiempo real y se asigna el nuevo valor del segundo a la variable *NewTim*e, ambas variables son comparadas y si el valor de ambas es el mismo se vuelve a leer el reloj de tiempo real y el número de segundo es asignado a la variable *NewTime*, esto se realizará hasta que el valor de ambas variables sea diferente. Una vez cumplida esta última condición se asigna el valor de *NewTime* a *OldTime* y se realiza el muestreo de las once variable de manera secuencial almacenando dicho valor en memoria, posteriormente se lee el buffer de recepción del puerto de comunicación serial. Si se encuentran las letras T, t, C o F el programa entra en una rutina en específico para cada letra (dichas rutinas se expondrán más adelante), si no se encuentra ninguna de las letras antes mencionadas el programa regresa a tomar los valores entregados por el convertidor analógico-digital, iniciando con esto el ciclo de almacenamiento de información.

A continuación se presenta la forma como son adquiridas las once variables y el proceso que se les da a cada una, primeramente para las revoluciones del motor y la velocidad del vehículo se leen los contadores rápidos canales 0 y 1 (dichos contadores fueron habilitados al inicio del programa y se inicializaron con un valor de *FF,* valor hexadecimal), el contador decrementará su valor en uno cada vez que se detecte un flanco de bajada en la señal leída por los canales 0 o 1 (revoluciones del motor y velocidad del vehículo respectivamente), cada que se lee un canal se tiene una interrupción que detiene el conteo, en este instante se realiza una diferencia de *FF* menos el valor del contador y el resultado es el número de pulsos leído, por lo que se tiene el valor de la frecuencia de la señal del canal 0 o 1, el valor obtenido es almacenado en memoria, cada vez que un dato es almacenado en memoria el apuntador que contiene la dirección de la localidad de almacenamiento es incrementado en una localidad. Debido a lo anterior el primer dato que vamos a encontrar en memoria es el de las revoluciones del motor, seguido de la velocidad del vehículo.

Una vez que se tiene el valor de rpms y velocidad del vehículo, se lee el canal cero positivo (*AN0+*) del convertidor analógico-digital, en cuyo conector se encuentra la señal proporcionada por el acondicionamiento del sensor de posición del pedal del acelerador, se realiza un retardo de 450 µs que permite al convertidor realizar la conversión sin error (dato proporcionado por el fabricante). El valor obtenido por el convertidor es multiplicado por mil para tener valores enteros en memoria, ya que el valor que lee el convertidor es del orden de los *mV*, cabe resaltar que cada vez que se almacena un valor en memoria es incrementado en una localidad el apuntador que contiene la dirección de la localidad donde será almacenado el siguiente valor.

De la misma forma se habilitan de manera secuencial los canales para leer las señales de temperatura del aceite del motor, temperatura y humedad ambiente (canales *AN0-*, *AN1+* y *AN1-*). La señal leída de temperatura del aceite del motor es de 1 *mV/K*, esto debido a la característica del sensor; se realiza la operación necesaria para convertir el valor en °C y el resultado es almacenado en memoria, la operación realizada se presenta en la ecuación (4.1).

$$
temp = (temp - 0.273) * 1000 \tag{4.1}
$$

El valor leído del acondicionamiento del sensor de temperatura ambiente sólo requiere ser escalado para tener la lectura en °C, esto se logra multiplicando el valor encontrado por el convertidor por cien.

El valor del voltaje leído del acondicionamiento del sensor de humedad ambiente es almacenado en la variable *hum.* En el capítulo 3 se determinó una ecuación que permite obtener el valor de la humedad en porcentaje, a partir del voltaje entregado por la etapa de acondicionamiento. Al valor almacenado en la variable *hum* se le aplica dicha ecuación y de esta forma se almacena en memoria el valor de la humedad en porcentaje, esta operación se presenta en la ecuación (4.2).

$$
hum = 284.295 \, hum - 68.15 \, hum^2 - 217.8643 \tag{4.2}
$$

Hasta este punto se tienen seis variables en memoria, después de almacenar estos datos, se realiza un llamado a la función *Termopares()*, la cual activará las salidas digitales de la Tarjeta *Little-G*, para de esta forma seleccionar el canal de entrada de cada termopar. En la Figura 4.4 se presenta el diagrama de flujo para la adquisición de los datos correspondientes a los termopares.

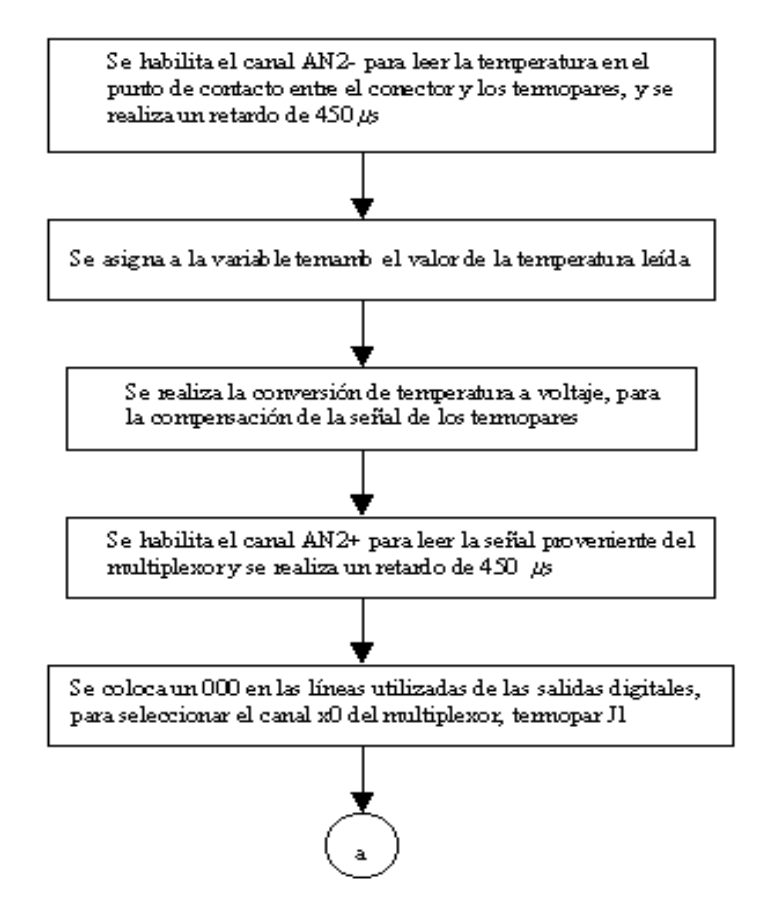

*Figura 4.4. (Continúa)* 

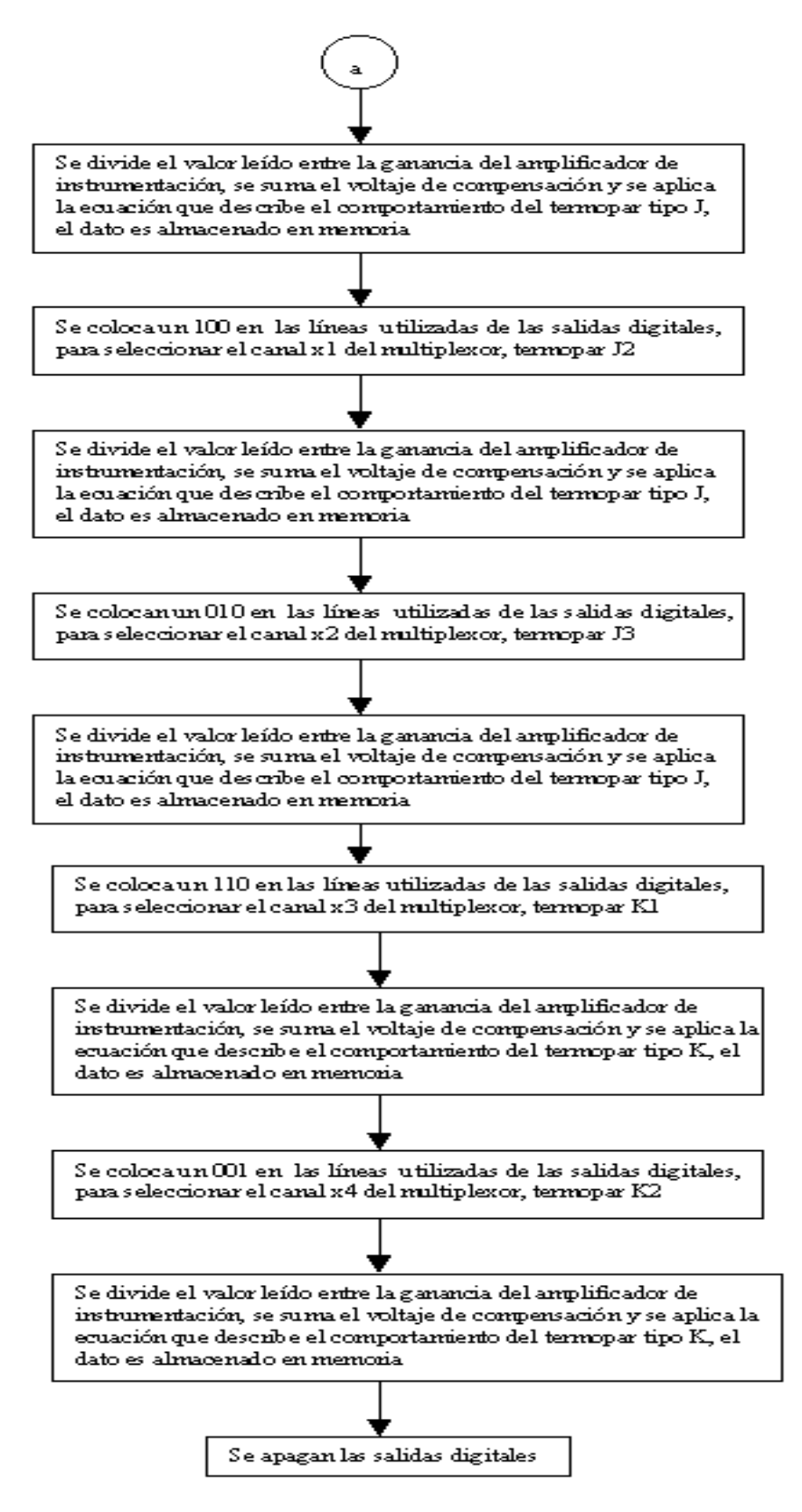

*Figura 4.4.* 

Como primer paso se habilita el canal *AN2-*, para leer la señal del sensor de temperatura de circuito integrado, que permite determinar la compensación requerida para la señal de los termopares. Las ecuaciones (4.3) y (4.4) nos indican el voltaje de compensación para los termopares tipo *J* y *K*.

$$
VoltJ = 5.1941 \times 10^{5} \text{ temamb} - 1.4626 \times 10^{5} \qquad (4.3)
$$
  

$$
VoltK = 4.06255 \times 10^{5} \text{ temamb} - 1.0566 \times 10^{5} \qquad (4.4)
$$

Continuando el proceso de medición se habilita el canal *AN2+,* que es donde se conecta la señal proveniente del circuito acondicionador de los termopares, mediante las salidas digitales se selecciona el canal de entrada, que contiene a un termopar. En la tabla 4.1 se presenta el termopar seleccionado dependiendo del canal habilitado con las salidas digitales.

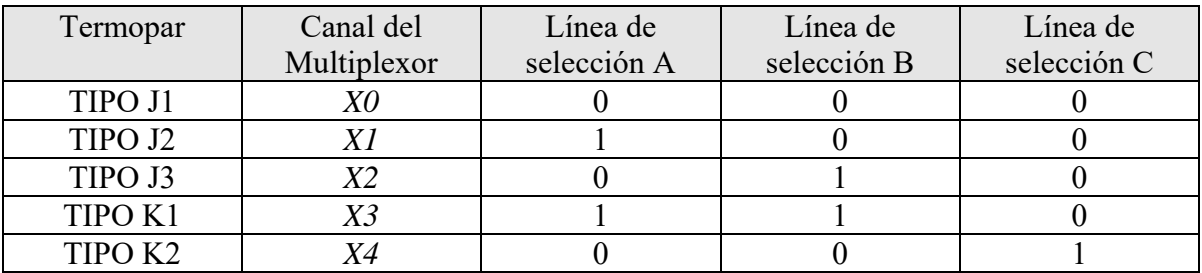

#### *Tabla 4.1.*

Las líneas de selección habilitadas con las salidas digitales permiten seleccionar el termopar. Cabe comentar que todas las señales de los termopares pasan por la misma etapa de acondicionamiento en la cual se le da una ganancia de 21, antes de llegar al convertidor analógico-digital. La señal obtenida al leer el convertidor se divide entre el valor de la ganancia, para tener el voltaje en *mV*, esto con el fin de poder aplicar la ecuación que describe el comportamiento del termopar dada por el fabricante. Al obtener el voltaje en *mV* se le suma el voltaje de compensación encontrado y se aplica la ecuación que describe el comportamiento del termopar. El valor obtenido es almacenado en memoria, esto se realiza para cada termopar y una vez que fueron leídos los cinco son apagadas las salidas digitales para limitar el consumo de corriente.

Como se mencionó anteriormente, dentro del ciclo principal del sistema existe una rutina que lee el *buffer* de recepción del puerto de comunicación serial. A continuación se describen las rutinas a las cuales entra el programa cuando se encuentra en el buffer de recepción una letra previamente definida: si se tiene una letra "*T*" se interrumpe el muestreo y el programa entra en una rutina que permite leer y transferir el contenido de la memoria a una unidad de almacenamiento externo al sistema (disco duro de una computadora o discos magnéticos) mediante *Hyperterminal,* Figura 4.5.

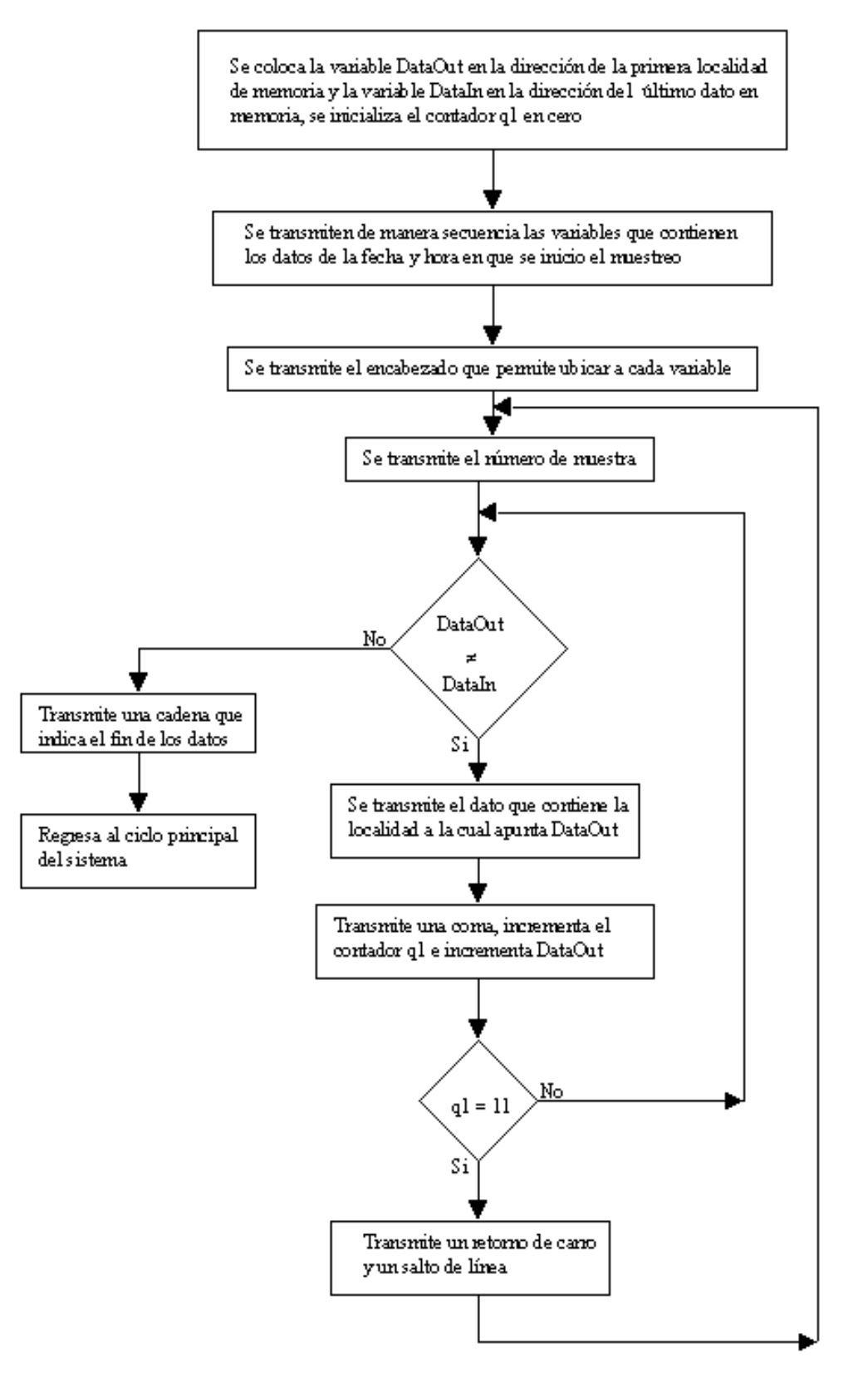

*Figura 4.5.* 

Como primer paso en esta rutina se inicializa el apuntador *DataOut*, en la dirección de la primera localidad de memoria y el apuntador *DataIn* en la dirección del último dato en memoria; el contador *q1* que servirá para ordenar los datos se inicializa en cero; las variables que contienen los datos de fecha y hora en que se inició el muestreo son transmitidas, las variables que contienen la fecha se transmiten separadas con una diagonal y después de que el año fue transmitido se da un retorno de carro y un salto de línea, las variables que contienen la hora son transmitidas separadas por dos puntos, después de transmitir la variable que contiene el número de segundo se transmite un retorno de carro y un salto de línea para ubicar el cursor en el extremo izquierdo de la página. A continuación se transmite el encabezado que indica la posición que guarda el número de muestreo y cada una de las once variables; se transmite el número de muestreo realizado y se realiza una comparación entre los apuntadores *DataOut* y *DataIn*, si la dirección a la que apuntan ambos es la misma, quiere decir que se ha llegado al último dato contenido en memoria, por lo que se transmite una cadena de caracteres que indican que los datos se han terminado, por el contrario si ambas direcciones son diferentes, se transmite el dato que contiene la localidad de memoria a la cual apunta *DataOut* enseguida se transmite una coma, se incrementa el contador *q1* y se incrementa en una localidad el apuntador *DataOut,* se pregunta por el estado del contador *q1*, si su valor no es once, continua leyendo la memoria y transmitiendo el dato seguido por una coma, por el contrario si el valor del contador *q1* es once, quiere decir que las once variables del segundo de muestreo han sido transmitidos, por lo que se envía un retorno de carro y un salto de línea para ordenar los datos, se vuelve a enviar el número de muestra y el ciclo vuelve a empezar, el ciclo continuará hasta que los datos contenidos en memoria hayan sido leídos en su totalidad.

Prosiguiendo con el programa, si en el *buffer* de recepción se encuentra una letra "*C*", el programa transmite la misma letra "*C*", esta rutina sirve para entablar comunicación con el programa de la estación de análisis de datos desarrollado en *Visual Basic.* El programa de la estación de análisis de datos, cuando realiza por primera vez la conexión con el módulo de adquisición, al seleccionar el puerto serial de la computadora por el cual se va a entablar la comunicación, envía una letra "*C*", el programa del módulo de adquisición al recibir dicha letra la retransmite, si el programa de la estación de análisis de datos vuelve a recibir la misma letra activa los botones requeridos para vaciar la información contenida en memoria del módulo de adquisición de datos.

Si la letra que contiene el *buffer* de recepción es una "*t*", el programa entra en una rutina que permite leer los datos contenidos en memoria mediante el programa de la estación de análisis de datos, Figura 4.6.

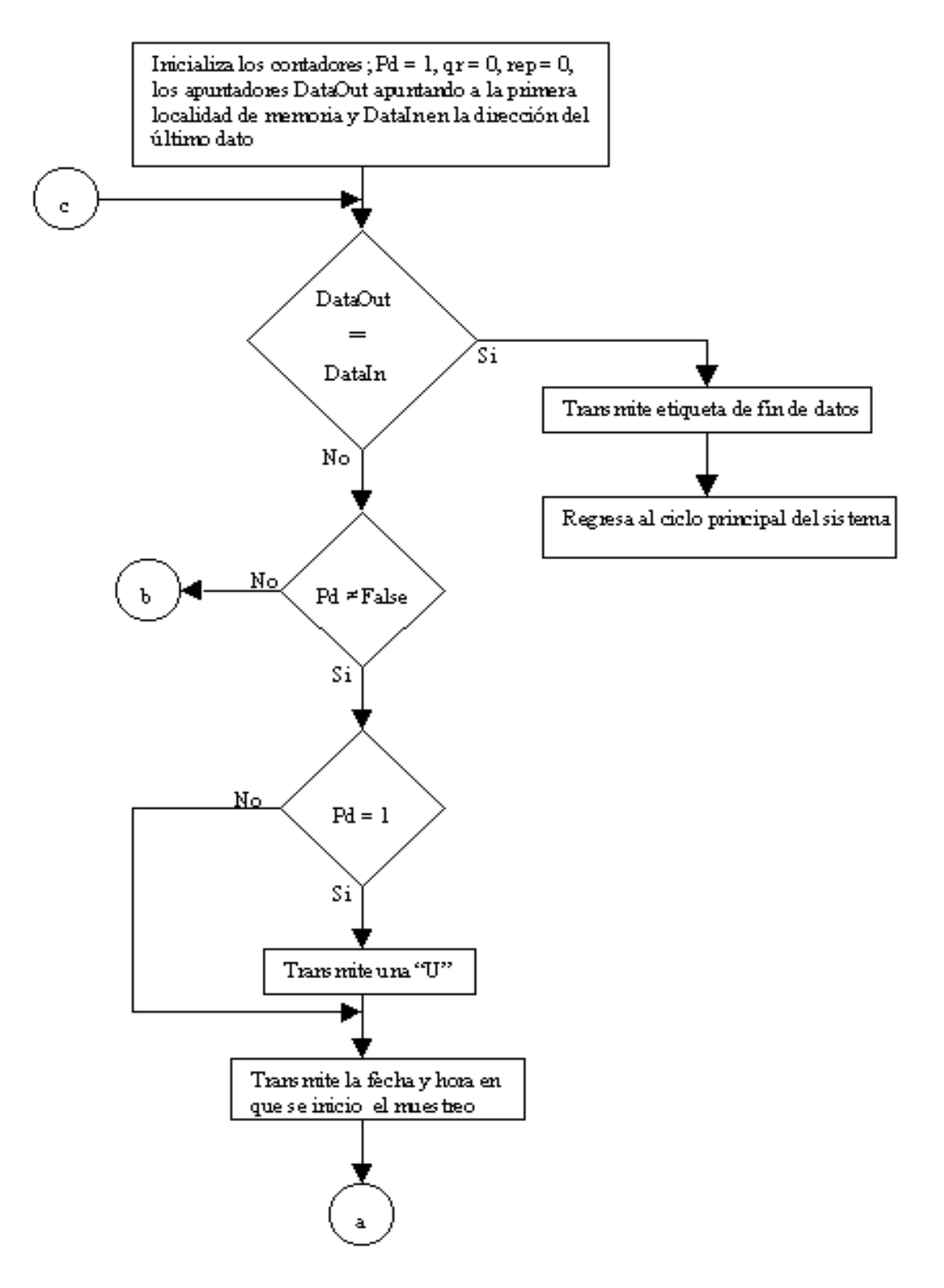

*Figura 4.6. (Continúa)* 

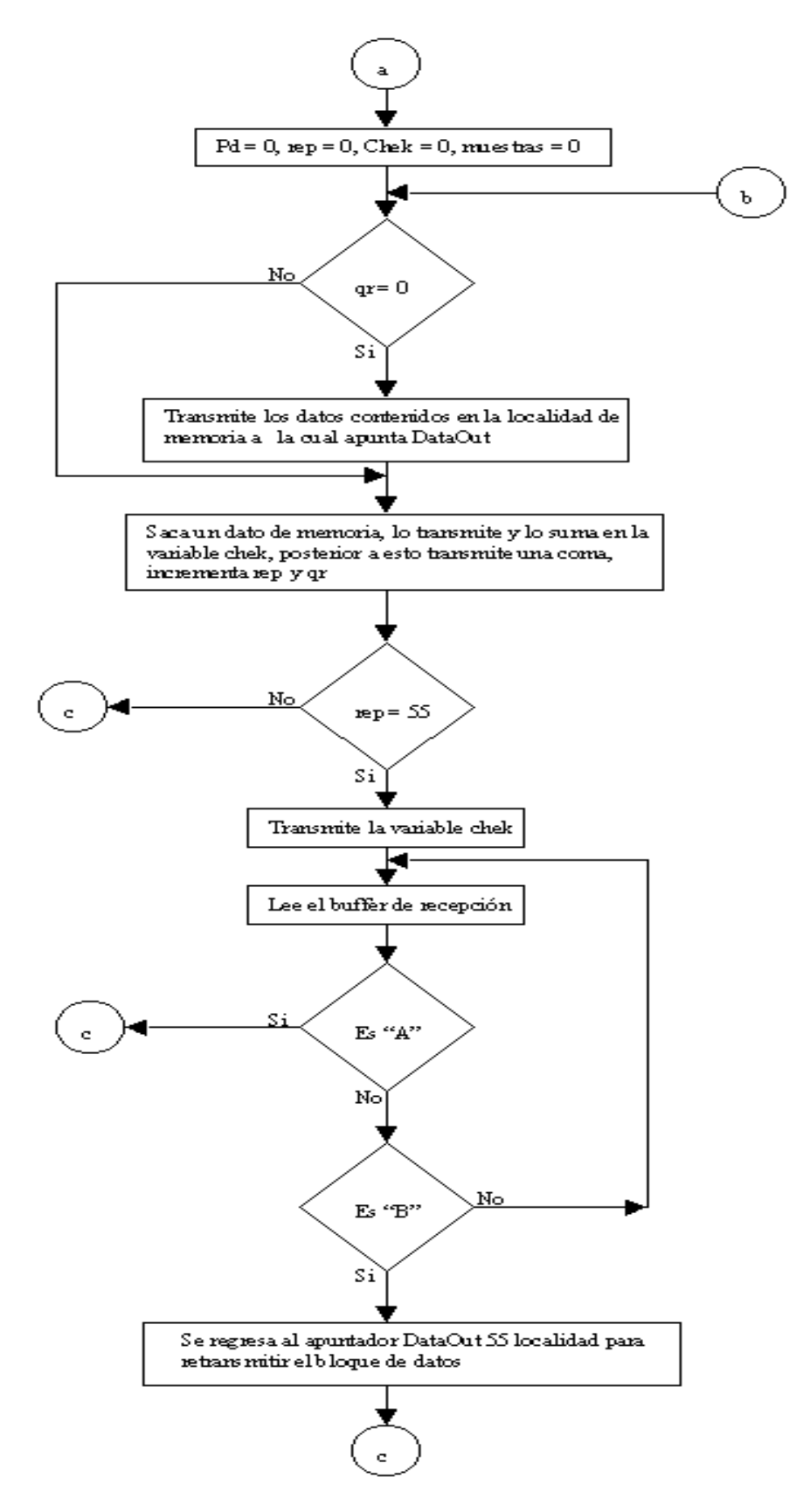

*Figura 4.6.* 

Como primer paso el programa inicializa en cero algunos contadores que servirán para que el programa entre en algunos ciclos. Se comparan los apuntadores *DataOut* y *DataIn,* si la dirección a la que apuntan ambos es la misma, el programa transmite una etiqueta de fin de datos y regresa al ciclo principal del sistema; si la dirección de ambos apuntadores es diferente, el programa pregunta por el estado del contador *Pd*, el cual al iniciar la rutina por primera vez se encuentra en uno, si se cumple esta condición se transmite una letra "*U*", la cual permite establecer comunicación con la rutina del programa de la estación de análisis de datos que permitirá crear un archivo tipo texto, el cual contendrá los datos almacenados en memoria del módulo de adquisición de datos. Posterior a esto transmite las variables que contienen la fecha y hora en que inicio el muestreo, y se ajustan los contadores de tal forma que no se vuelva a enviar la hora y fecha, en este punto el programa entra en un ciclo que permite transmitir bloques de 55 datos, con el respectivo número de muestreo y cada dato separado por una coma; el transmitir la coma después del dato permite identificar a la estación de análisis de datos cada una de las variables. Cada uno de los datos que se saca de la base de datos es sumado en una variable, el resultado final de esta suma es transmitido al final del bloque de 55 datos, la finalidad de esto es para poder detectar error en los datos; después de enviar el bloque de 55 datos con la suma de los mismos, el programa lee el *buffer* de recepción del puerto de comunicación serial, ya que espera respuesta de la estación de análisis de datos. Si en el *buffer* de recepción se encuentra una letra "*A*", el programa del módulo de adquisición de datos envía el siguiente bloque de 55 datos (lo anterior es debido a que el programa de la estación de análisis de datos transmite una letra "*A*" cuando al recibir los datos y al sumarlos el valor de la suma coincide con la realizada por el módulo de adquisición de datos, lo que quiere decir que no hubo error al recibir los datos contenidos en memoria del módulo de adquisición de datos). Por el contrario, cuando la suma de los datos recibidos por la estación de análisis de datos no coincide con los transmitidos por el módulo de adquisición de datos, se transmite una letra "*B*". Cuando esta letra es leída del *buffer* de recepción del módulo de adquisición de datos, el programa de éste entra en una rutina la cual retransmite el mismo bloque de datos con la respectiva suma, ya que el programa de la estación de análisis de datos encontró un error al recibir los mismos, esto se realiza regresando el apuntador *DataOut* 55 localidades.

La última rutina que se tiene para el *buffer* de recepción del puerto de comunicación es cuando en él se encuentra una letra "*F*", en este caso el programa entra en una rutina que permite modificar la fecha y hora del reloj de tiempo real. Como primer paso para realizar esta función el programa lee el reloj de tiempo real y transmite la fecha y hora actual, el usuario que opera la estación de análisis de datos cuenta con un botón, el cual le permitirá ver la fecha y hora enviada por el módulo de adquisición. A continuación en la estación de análisis de datos se solicita fecha y hora (en caso de que se desee modificar) y se habilitan los botones requeridos para modificar dichos parámetros. Mediante la estación de análisis de datos se envía la información de fecha y hora deseada por el usuario al recibirla el módulo de adquisición de datos lo procesa y realiza los cambios requeridos en su reloj interno.

Con base en los diagramas de flujo antes descritos se generó el código que se presenta en el Apéndice A.

#### **4.3. LENGUAJE DE PROGRAMACIÓN VISUAL BASIC**

El programa de comunicación con la estación de análisis de datos tiene como función crear un archivo tipo texto, donde van a ser almacenados los datos contenidos en memoria del módulo de adquisición de datos. Este programa permite modificar la hora y fecha del reloj de tiempo real de la tarjeta *Little-G*, además de que los datos pueden ser observados en una hoja de cálculo de *Excel*.

El programa fue desarrollado en *Visual Basic*, que es un software diseñado para crear aplicaciones con interfaz gráfica de una manera rápida y sencilla. Para soportar este tipo de desarrollos *Visual Basic* utiliza dos herramientas, una que permite realizar los diseños gráficos y un lenguaje de alto nivel.

*Visual Basic* está centrado en dos tipos de objetos, ventanas y controles, que permiten diseñar sin código de programación, una interfaz gráfica para la comunicación entre el usuario y la aplicación. Para realizar una aplicación se crean ventanas, llamadas formularios, y sobre ellas se dibujan otros objetos llamados controles, tales como cajas de texto, botones de órdenes, listas desplegables, etc. Posteriormente se escribe el código fuente relacionado con cada objeto (ventanas y controles).

Cada objeto (ventanas y controles) está ligado a un código que permanece inactivo hasta que se da el suceso que lo activa, por ejemplo se puede programar un botón de ordenes para que responda a un clic del ratón.

Las características más importantes de *Visual Basic* se presentan a continuación:

- Controles *3D*.
- Una interfaz para múltiples documentos que permite crear una aplicación con una ventana de aplicación y múltiples ventanas de documento, tal como, por ejemplo, *Microsoft Word (MDI – Multiple Document Interface*).
- Soporte para intercambio de datos con otras aplicaciones (*DDE Dynamic Data Exchange*).
- Soporte para establecer enlaces con Windows y con rutinas escritas en otros lenguajes (*DLL* – *Dynamic Link Libraries*).
- Soporte para objetos incrustados y vinculados (*OLE Object Linking and Embedding*).Esto permite la construcción de aplicaciones utilizando un *software*  autocontenido en pequeñas y potentes unidades o componentes *software*.
- Visualización y manipulación de datos de otras aplicaciones Windows utilizando controles *OLE*.
- Acceso y manipulación de objetos incrustados y vinculados suministrados por otras aplicaciones utilizando la automatización de *OLE*.
- Un compilador para añadir ayuda en línea.
- Biblioteca para *SQL* que permite manipular bases de datos relacionales, tales como *Microsoft Access* (*SQL* – *Structured Query Language*).
- Un sistema de ayuda en línea.
- Una biblioteca de iconos para trabajos profesionales.
- Acceso a bases de datos a través del control de datos (*Data Control*) y a través de objetos de acceso a datos.
- Manipulación de bases de datos en varios *formatos (Microsoft Acces, dBASE III y IV, etc*.) con el administrador de datos (*Data Manager*).
- Un control que permite utilizar las cajas de diálogo más comúnmente utilizadas (abrir, guardar como, imprimir, color y fuentes).
- Menús desplegables flotantes.
- Un asistente *SetupWizard*, para crear los discos de distribución para sus aplicaciones.
- Un generador de informes (*Crystal Reports*) para creación de informes y listados.
- Creación de aplicaciones de 16 bits (ediciones profesional y empresarial) y de 32 bits (ediciones estándar, prófesional y empresarial).

Con la combinación de estas características se tiene un software para desarrollo que permite diseñar aplicaciones sofisticadas. En la Figura 4.7 se presenta la pantalla del ambiente de programación Visual Basic 4.

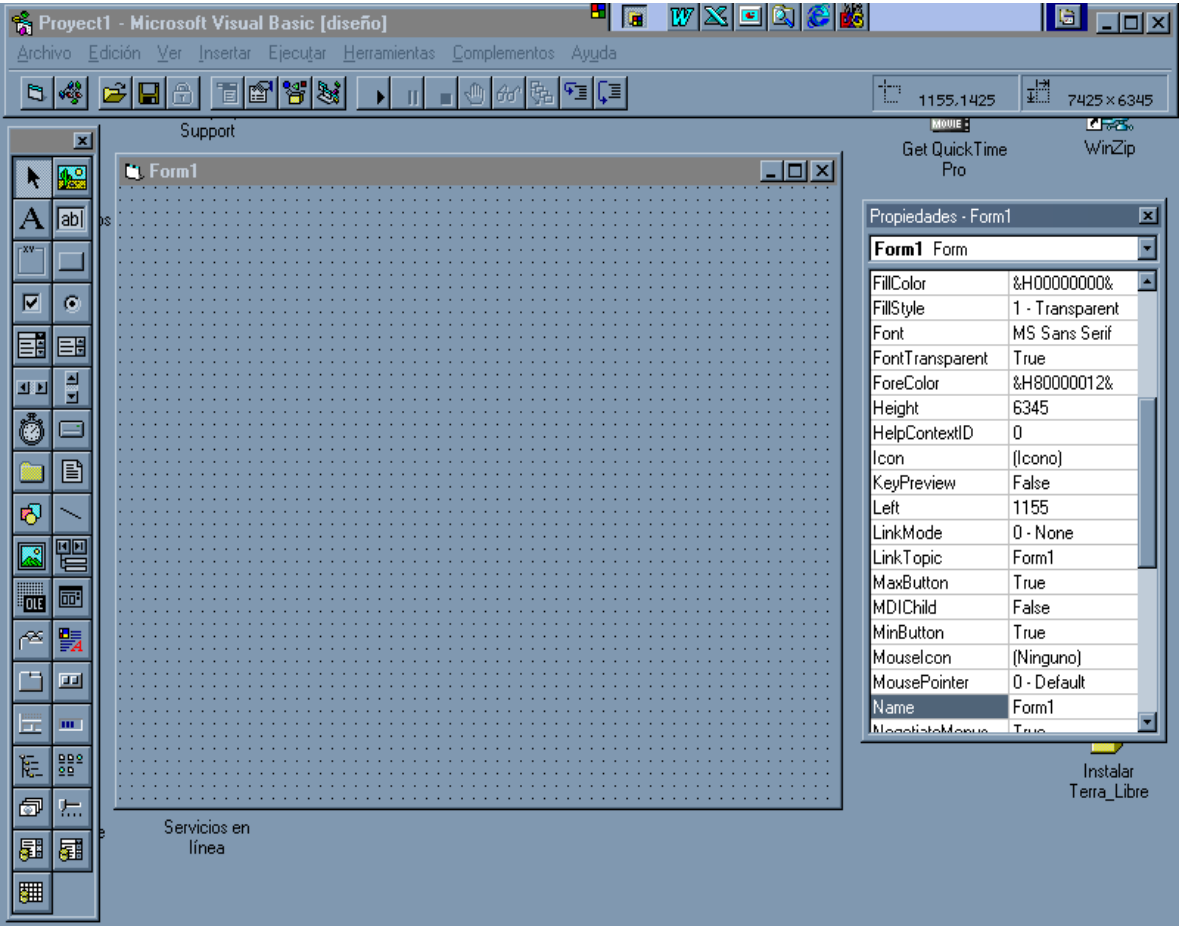

*Figura 4.7.* 

# **4.4. PROGRAMA DE COMUNICACIÓN ENTRE EL SAD Y LA PC**

#### **Ventana de presentación**

 El diagrama de flujo de la ventana de presentación del programa de comunicación con la estación de análisis de datos se presenta en la Figura 4.8.

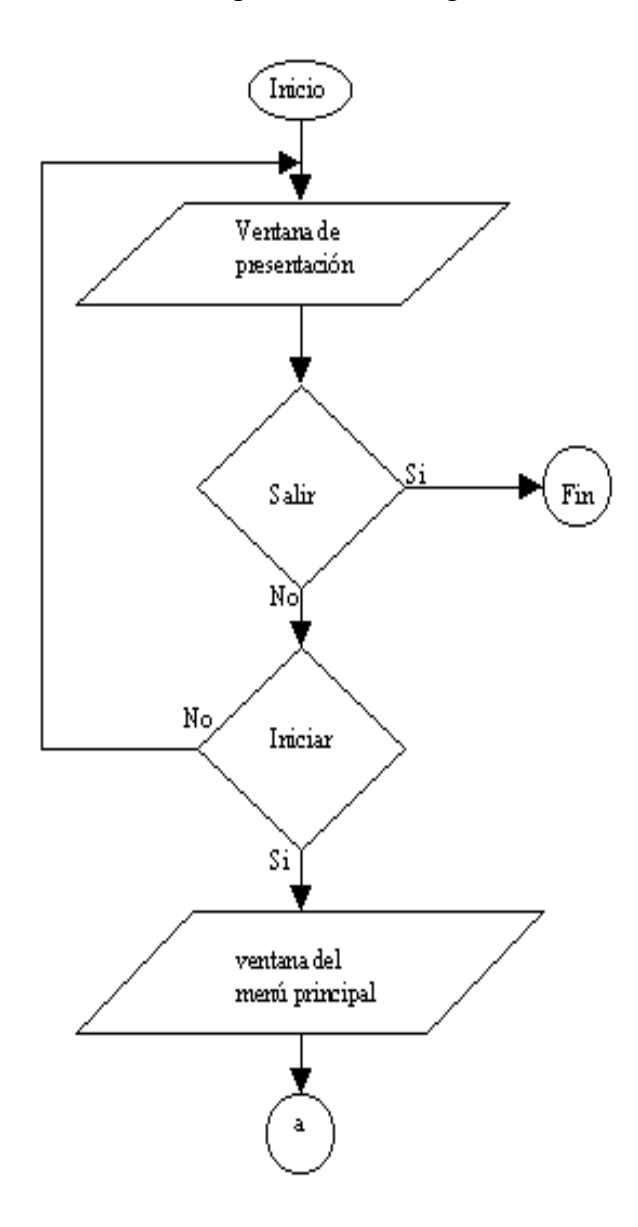

*Figura 4.8.* 

 Después de iniciar el programa, se despliega la ventana de presentación, ésta se presenta en la Figura 4.9. En la ventana de presentación podemos observar dos botones "*INICIAR*" y "*SALIR*", además se puede observa la figura del SAD que únicamente sirve para dar vista a la ventana de presentación.

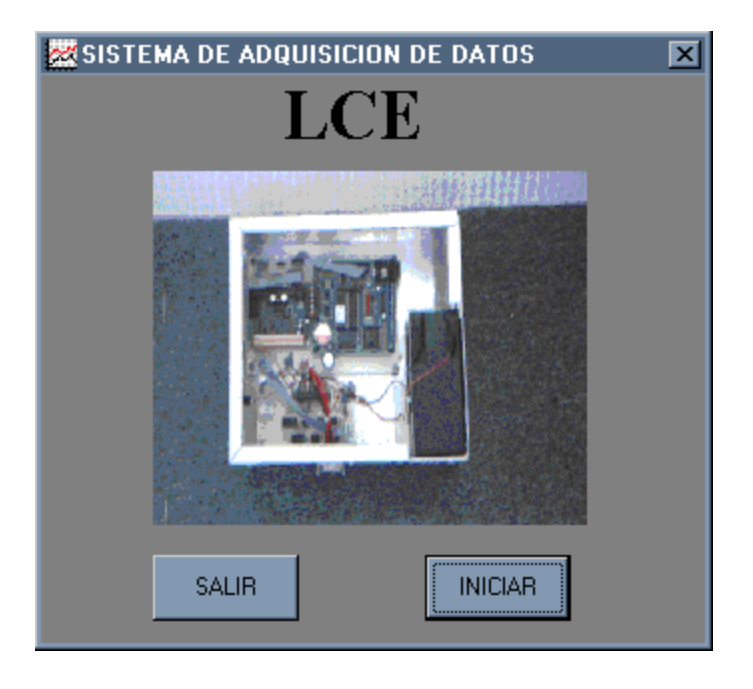

*Figura 4.9* 

 Si se selecciona el botón de "*SALIR*" el programa finaliza, regresando a la aplicación de Windows que se estaba ejecutando antes de iniciar el programa de comunicación con la estación de análisis de datos.

 Al seleccionar el botón "*INICIAR*" se despliega la ventana de menú principal, Figura 4.10, dicha ventana cuenta con cinco botones "*CONFIGURAR PUERTO*", "*BAJAR DATOS*", "*MODIFICAR FECHA*", "*EXCEL*" Y "*SALIR*". En la Figura 4.10 se presenta la ventana de menú principal.

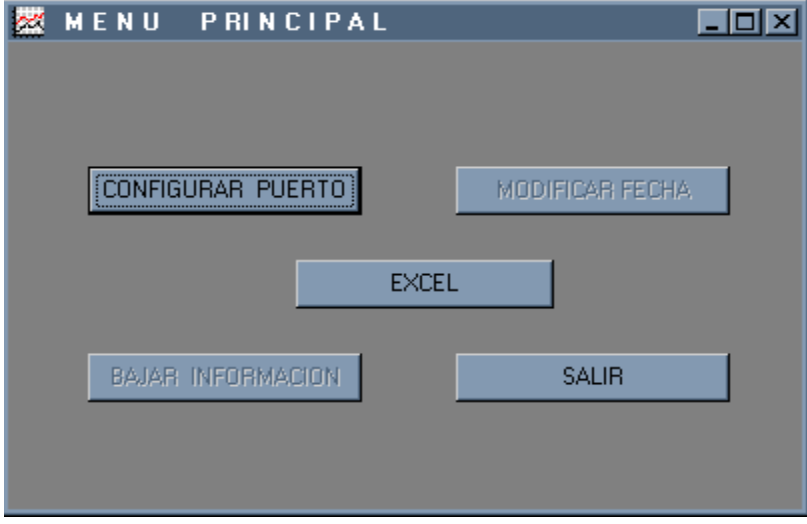

*Figura 4.10.* 

El diagrama de flujo de la ventana de menú principal se presenta en la Figura 4.11.

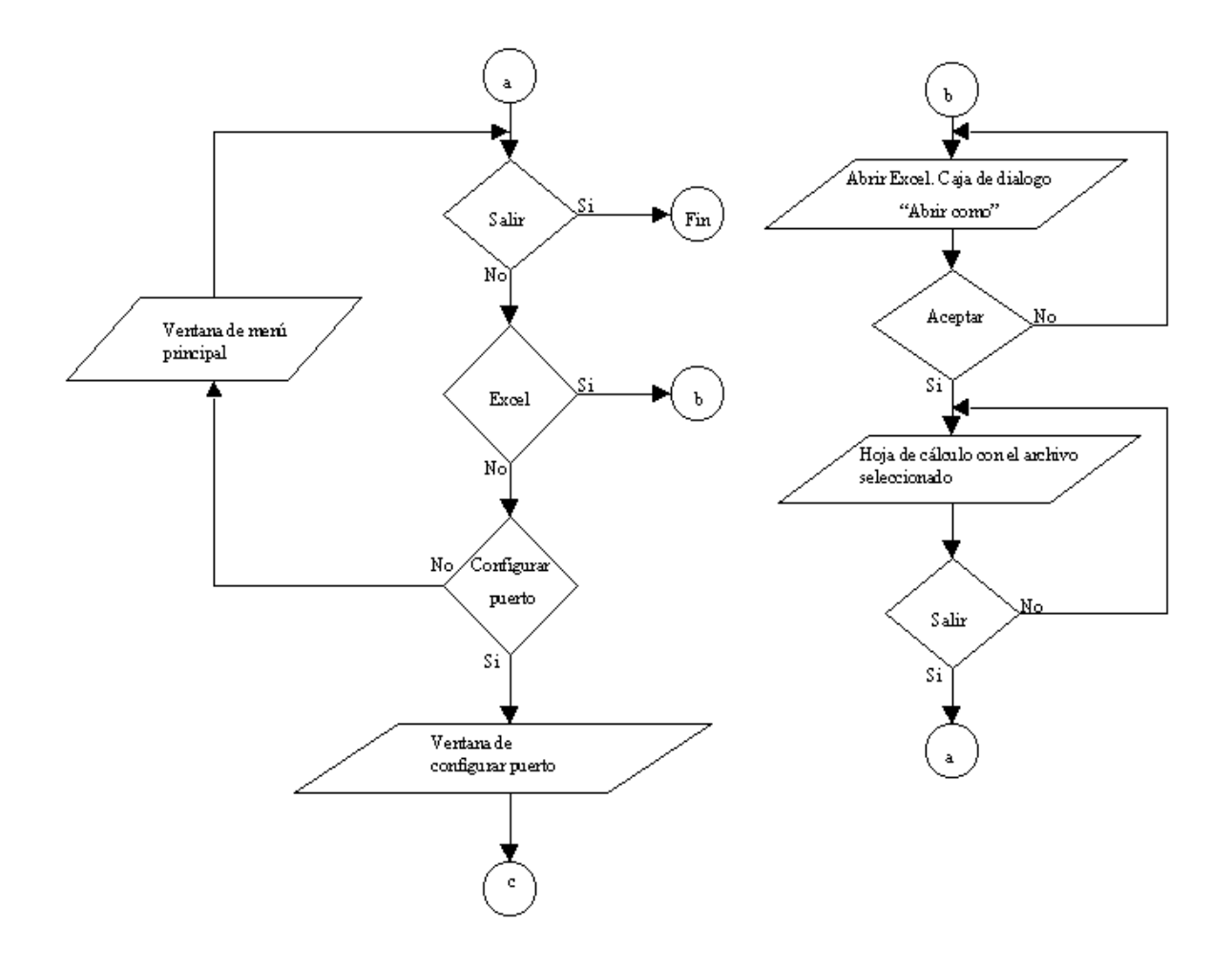

*Figura 4.11.* 

Al desplegar la ventana de menú principal se observa que, sólo tres de los cinco botones contenidos en la ventana se encuentran activados, estos botones son "*CONFIGURAR PUERTO*", "*EXCEL*" y "*SALIR*". Si se selecciona el botón "*SALIR*" el programa finaliza. Al seleccionar el botón "*EXCEL*" se abre una comunicación con *Microsof Excel* y se presenta el cuadro de diálogo "*Abrir como*" de *Windows*, que nos permite seleccionar la dirección y el nombre del archivo tipo texto que se desea abrir. Como ya se mencionó, el programa de comunicación entre la estación de análisis de datos y el módulo de adquisición de datos crea un archivo tipo texto, en el cual es almacenada la información contenida en el módulo de adquisición de datos; el botón "*EXCEL*" permite observar los datos contenidos en el archivo texto en una hoja de cálculo para su análisis, al salir de la aplicación *Excel,* el programa regresa a la ventana de menú principal. Por último, el botón "*CONFIGURAR PUERTO*" permite seleccionar el puerto por donde se va a llevar a cabo la comunicación entre la estación de análisis de datos y el módulo de adquisición de datos. Al seleccionar el botón "*CONFIGURAR PUERTO*" se despliega la ventana "*CONEXIÓN AL PUERTO*".

#### **Ventana para configurar el puerto**

 Como se mencionó anteriormente, la ventana para configurar el puerto permite seleccionar cualquiera de los puertos que estén disponibles para la comunicación entre la estación de análisis de datos y el módulo de adquisición de datos. El diagrama de flujo de la ventana para configurar el puerto se presenta en la Figura 4.12.

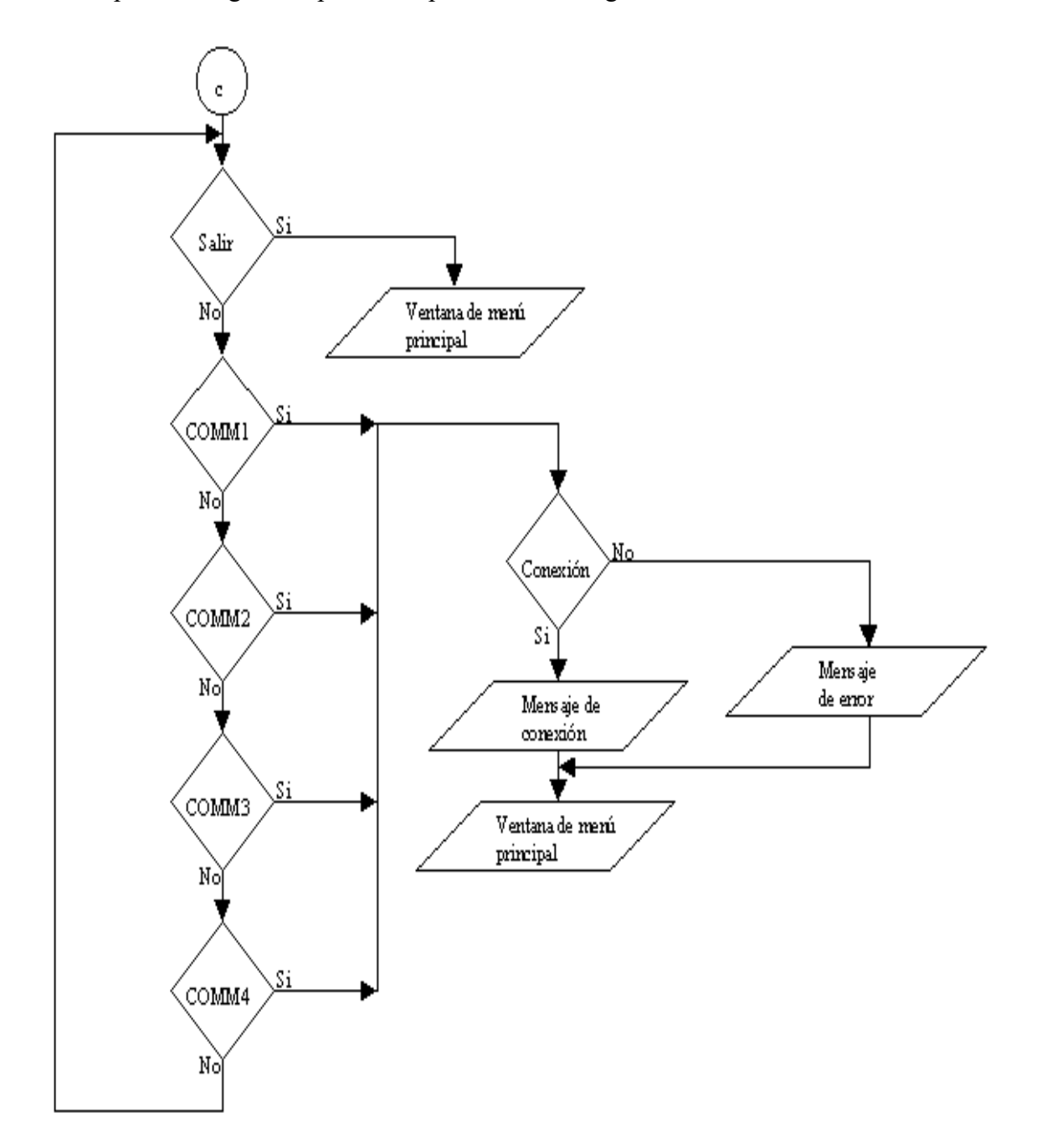

*Figura 4.12.* 

 Al seleccionar el botón "*CONFIGURAR PUERTO*" de la ventana de menú principal se despliega la ventana de "*CONEXIÓN AL PUERTO*". Esta ventana se presenta en la Figura 4.13.

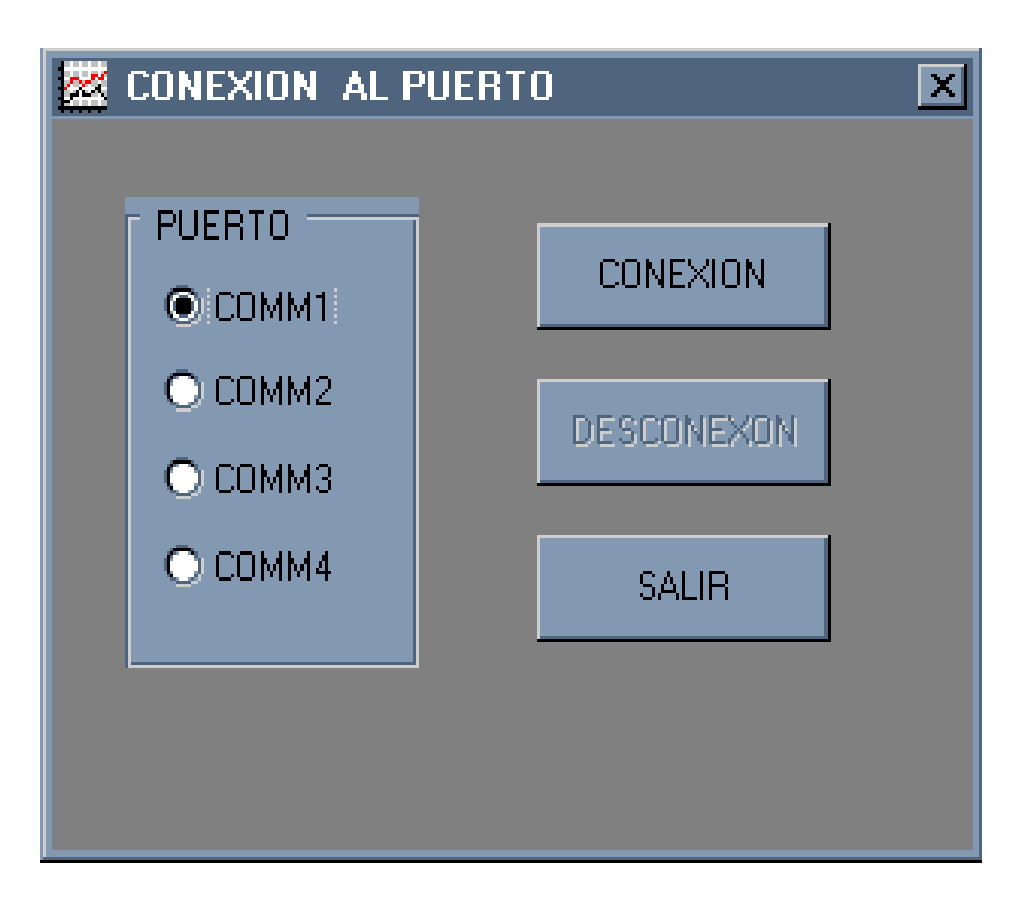

*Figura 4.13.* 

En esta ventana podemos observar tres botones, de los cuales sólo dos están habilitados, "*SALIR*" y "*CONEXIÓN*", además encontramos cuatro opciones para el número de puerto. El botón que no se encuentra habilitado es el de "*DESCONEXIÓN*", este botón será habilitado cuando se tenga una comunicación con el módulo de adquisición de datos, si se quiere cambiar el puerto de comunicación se desconecta el puerto actual y se vuelve a realizar la conexión por el nuevo puerto.

 Si se selecciona el botón salir el programa despliega la ventana de menú principal que se presenta en la Figura 4.10. Una vez que se elige el número de puerto por el cual se va a llevar a cabo la comunicación entre la estación de análisis de datos y el módulo de adquisición de datos se selecciona el botón "*CONEXIÓN*", en este botón está contenido el código requerido para entablar la comunicación con la tarjeta *Z-World*, el diagrama de flujo para la rutina de conexión contenida en este botón se presenta en la Figura 4.14.

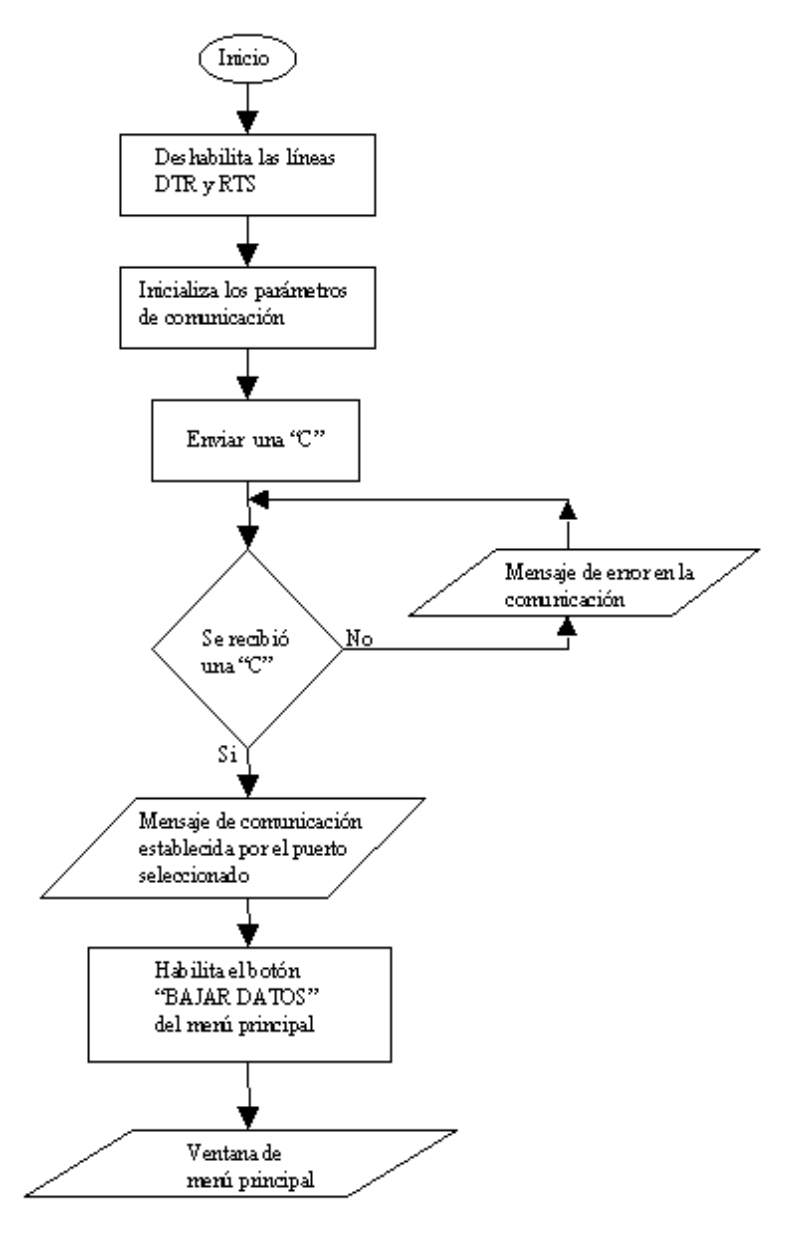

*Figura 4.14.* 

 Al seleccionar el botón "*CONEXIÓN*", inicia la rutina de establecimiento de la comunicación con la tarjeta *Little-G,* después de iniciar esta rutina son deshabilitadas las líneas de lectura y petición *DTR* y *RTS*, y se proporcionan los parámetros de comunicación, velocidad de comunicación 9600 bauds, sin paridad, 8 bits de datos y un bit de *Stop*. Una vez definidos estos parámetros se establece la comunicación con el módulo de adquisición de datos, enviando una letra "C"; el módulo de adquisición debe responder con la misma letra, si éste no responde se despliega un mensaje de error, el mensaje desplegado en la ventana de conexión al puerto se presenta en la Figura 4.15.

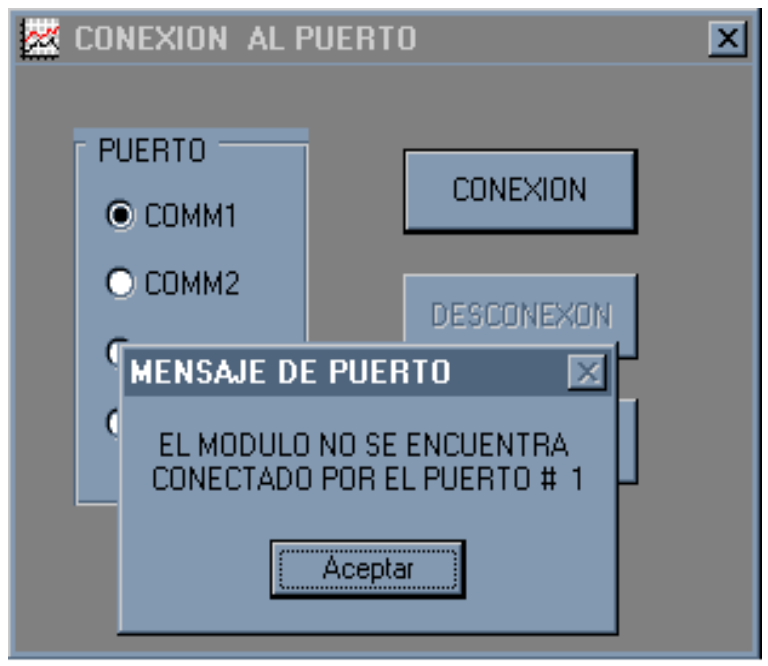

Figura 4.15.

 Si se recibió la letra "C", se despliega un mensaje de comunicación establecida por el puerto seleccionado, se habilita el botón "BAJAR DATOS" del menú principal y una vez que se cierra el mensaje de puerto se despliega la ventana de menú principal. El mensaje desplegado en la ventana de conexión al puerto así como la ventana de menú principal se presentan en las Figuras 4.16 y 4.17.

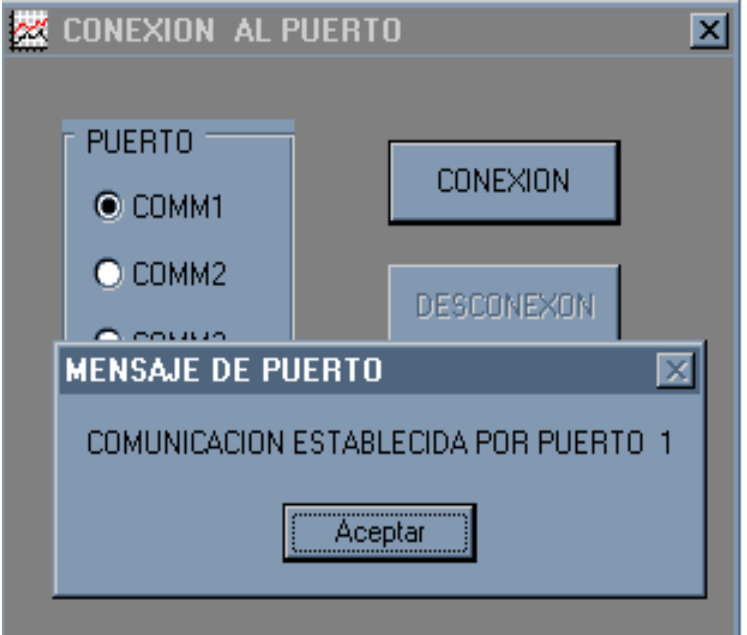

*Figura 4.16.* 

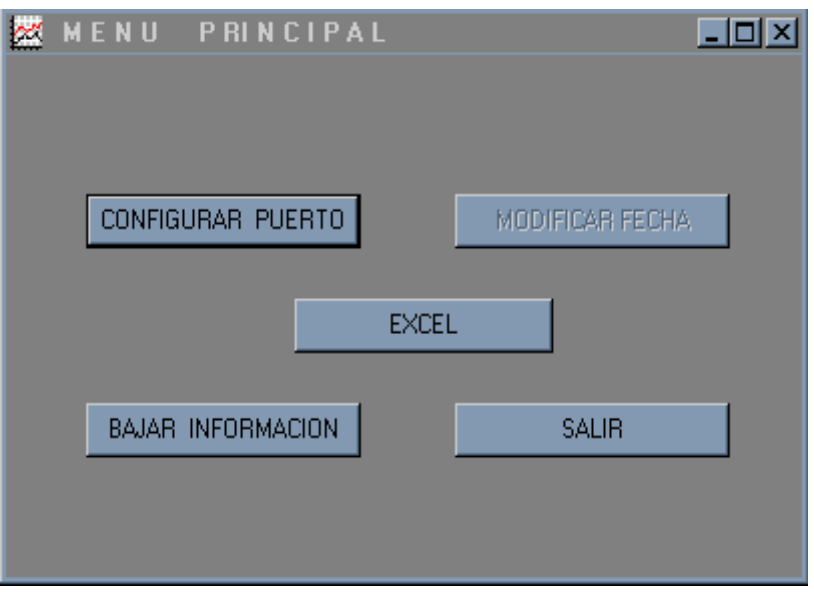

*Figura 4.17.* 

### **Ventana para bajar información**

 Al seleccionar el botón "BAJAR INFORMACIÓN", de la ventana de menú principal, se despliega la ventana bajar información, Figura 4.18.

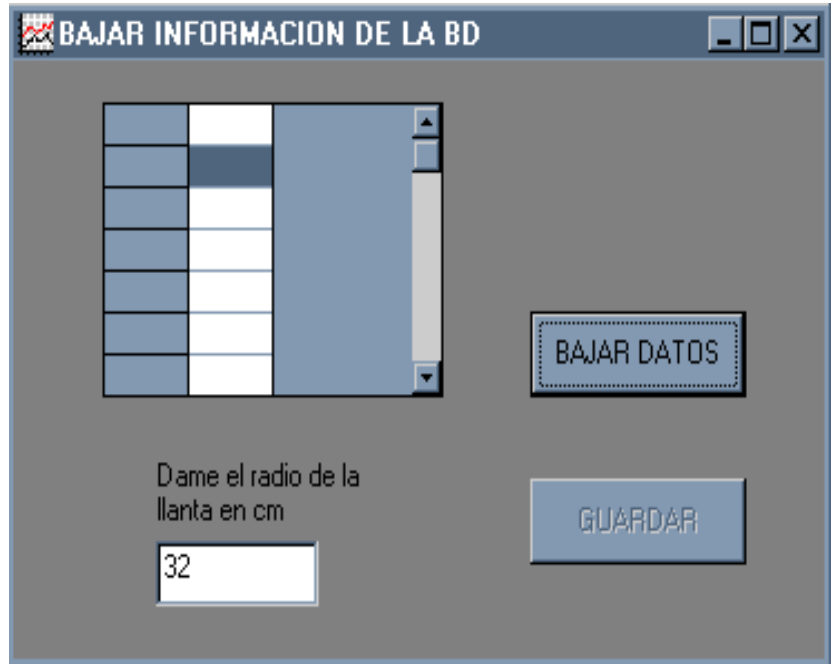

*Figura 4.18.* 

 En esta ventana podemos observar dos botones, uno de los cuales se encuentra activado, también se puede observar una ventana de control *DBGrid*, este control crea una cuadrícula en la que se manipulan las filas y columnas que representan los registros de una base de datos. En las celdas del control *DBGrid* se almacenan los bloques de datos que envía el módulo de adquisición de datos; por último, encontramos una caja de texto en donde debemos proporcionar el radio de la llanta del vehículo instrumentado, este valor es importante para el cálculo de la velocidad lineal a partir de la frecuencia que nos entrega el módulo de adquisición de datos; el radio de la llanta debe proporcionarse en centímetros para obtener la velocidad en kilómetros por hora.

El diagrama de flujo de la ventana para bajar datos se presenta en la Figura 4.19.

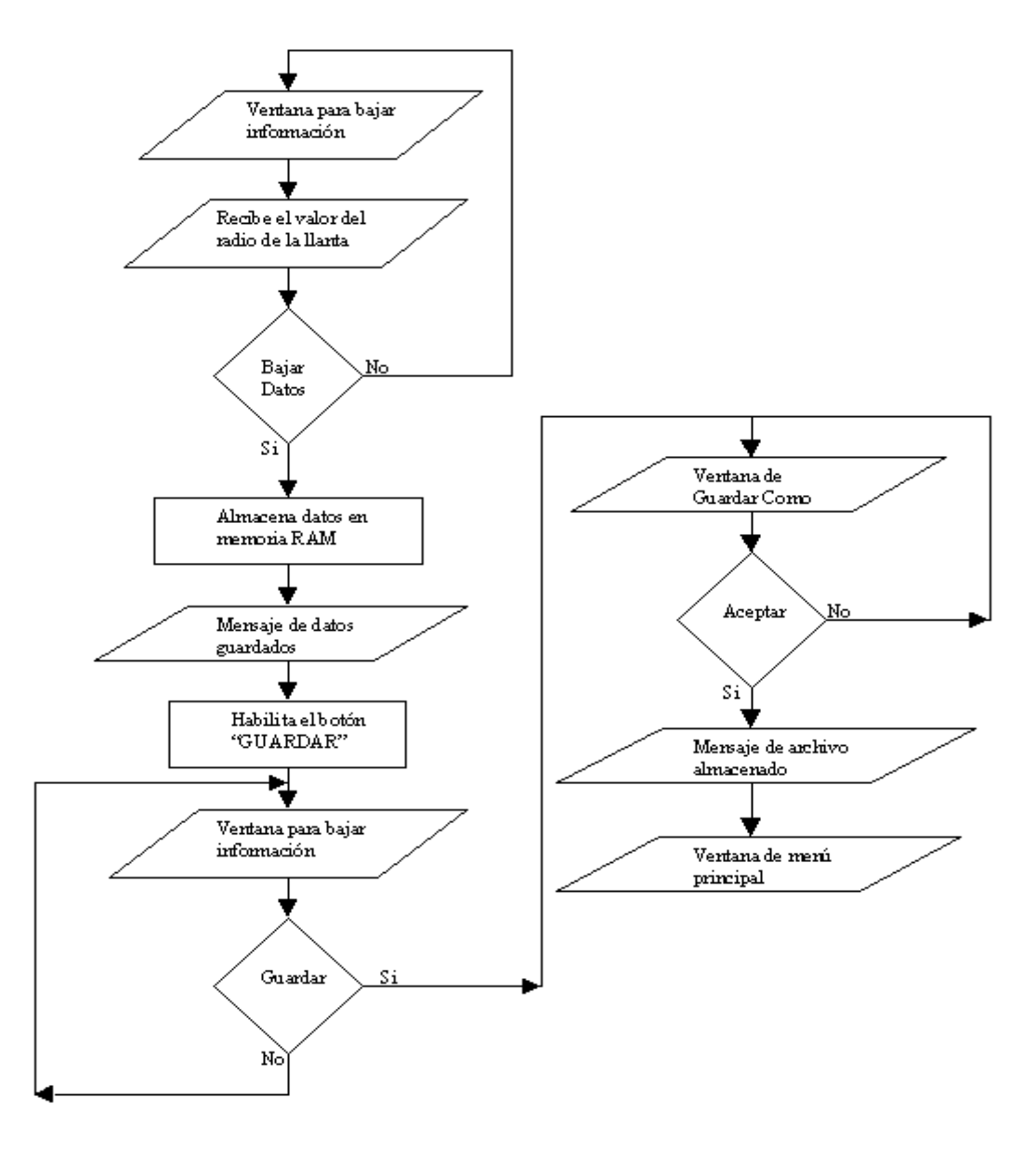

*Figura 4.19.* 

 El botón "*BAJAR DATOS*" transfiere los datos contenidos en memoria del módulo de adquisición de datos a la memoria de la estación de análisis de datos. Al activar el botón "*BAJAR DATOS*" el programa transmite una "*t*", al recibir la letra transmitida el programa de adquisición de datos entra en una rutina, la cual transmite la fecha y hora, ya que son los primeros datos que envía el programa de adquisición, posteriormente se envían bloques de 60 datos (55 datos contenidos en memoria y el número de muestra), cada uno separado con una coma, además de el valor de la suma de las muestras. Los datos que recibe la estación de análisis de datos tienen el siguiente orden: número de muestreo, revoluciones del motor, velocidad del vehículo, posición del pedal del acelerador, temperatura del aceite del motor, humedad relativa, temperatura ambiente, y cinco valores de temperatura (denominados *TJ1, TJ2, TJ3, TK1, TK2*). Este formato se repite hasta completar los 60 datos del bloque. El programa de la estación de análisis de datos inicializa en cero la celda donde será almacenado el primer bloque de 60 datos, el siguiente valor que recibe el *buffer* de recepción de comunicación serial es el valor de la suma de los 55 datos contenidos en memoria. El programa de la estación de análisis de datos al recibir el bloque de datos suma cada uno y compara el resultado con la suma realizada en el programa del módulo de adquisición, si ambos valores son iguales se transmite una letra "*A*" para que el programa del módulo de adquisición de datos envíe el siguiente bloque de datos; en el caso en que la suma realizada y la suma de los bloque recibida no es la misma, el programa transmite la letra "B" para que el programa del módulo de adquisición vuelva a enviar el mismo bloque de datos. De esta forma podemos evitar perder algún dato durante la recepción de la información. Cuando el programa del módulo de adquisición ha terminado de vaciar su memoria, transmite la etiqueta "FinDatos". El programa de la estación de análisis al encontrar esta etiqueta sale del ciclo que almacena los datos en las celdas y despliega un mensaje para indicar que la información ha sido almacenada en las celdas y habilita el botón "*GUARDAR*". La ventana del botón *"GUARDAR"* se presenta en la Figura 4.20, el diagrama de flujo de este botón se presenta en la Figura 4.21.

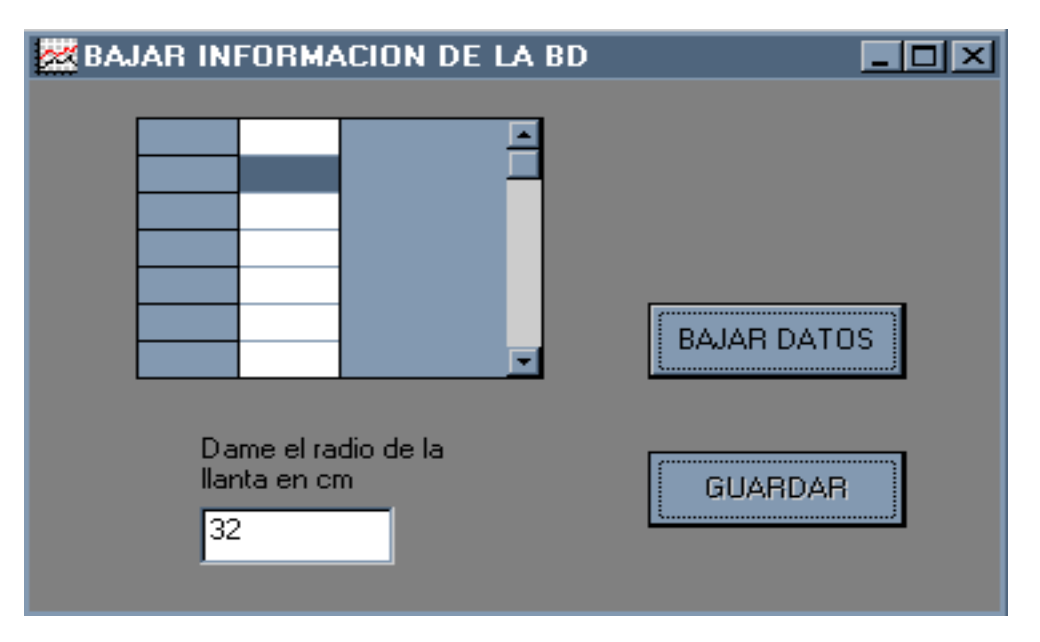

*Figura 4.20.* 

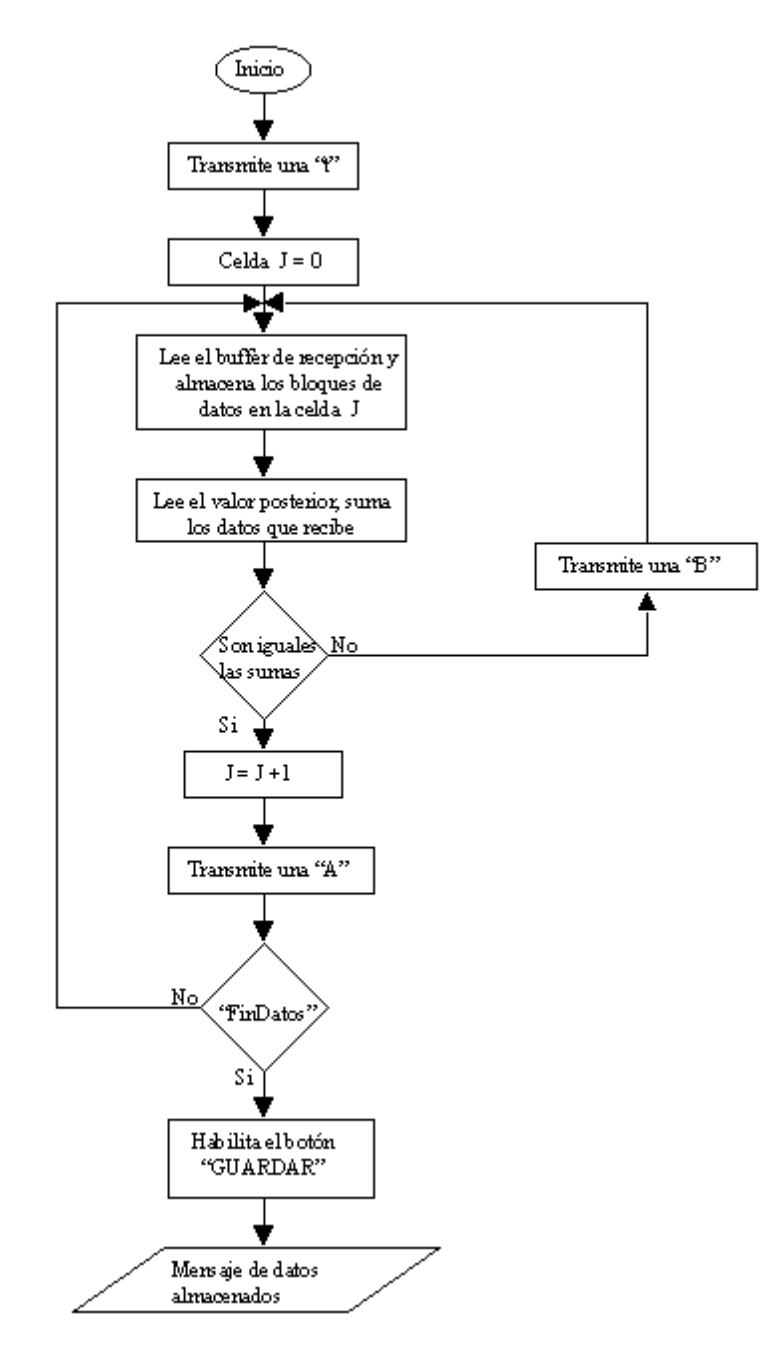

*Figura 4.21.* 

 Una vez que se da aceptar al mensaje que nos indica que los datos fueron almacenados, el botón "*GUARDAR*" de la ventana de la figura 4.20 queda habilitado. Este botón permite crear un archivo tipo texto donde va a ser almacenada la información contenida en las celdas creadas después de activar el botón "*BAJAR DATOS*". El diagrama de flujo del botón "*GUARDAR*" se presenta en la Figura 4.22.

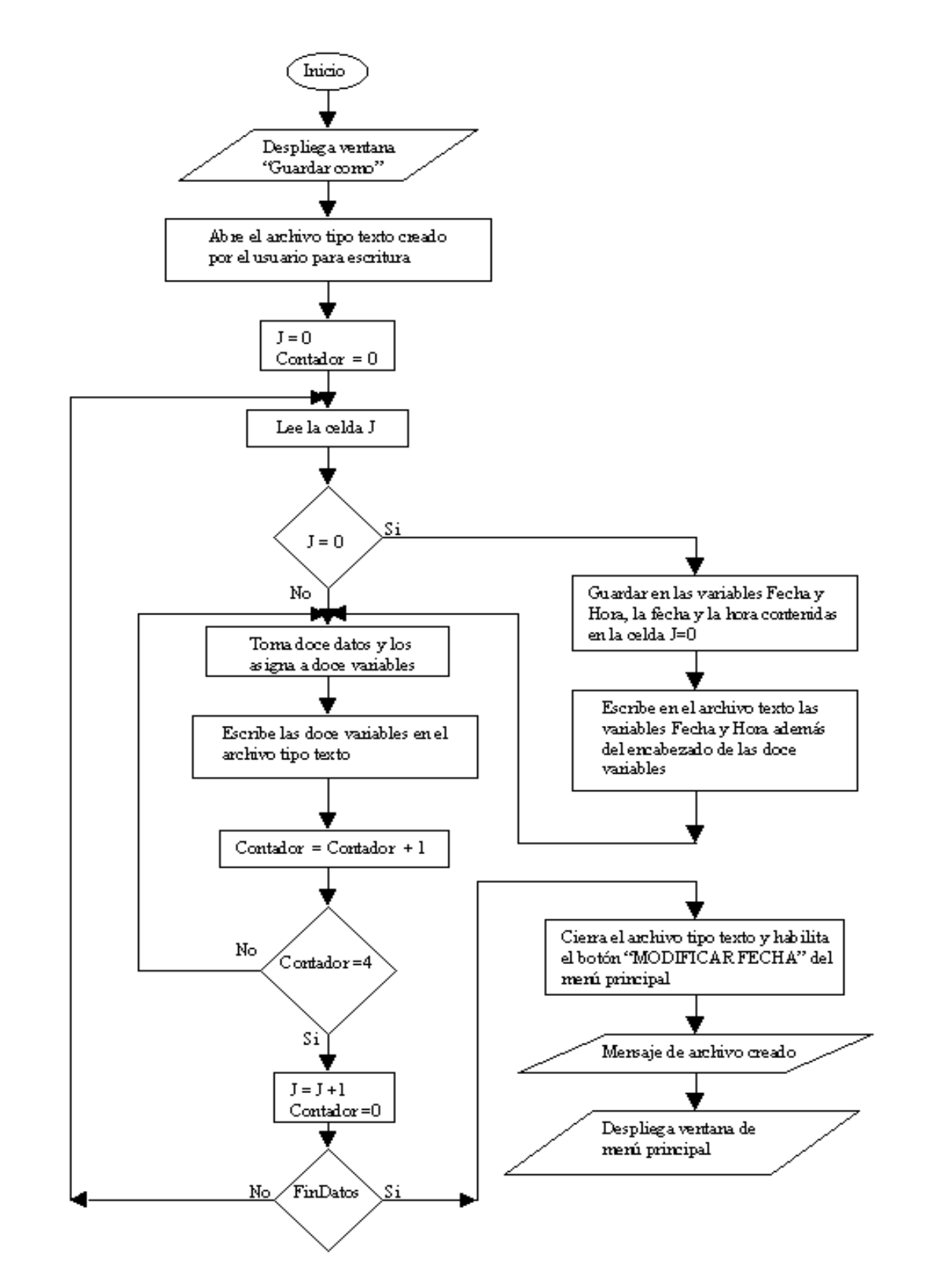

*Figura 4.22.* 

Como se muestra en el diagrama de flujo, después de activar el botón "GUARDAR", se despliega la ventana "Guardar Como" de Windows, la cual permite darle la dirección y el nombre del archivo texto donde se van a almacenar los datos contenidos en las celdas. Después de darle el nombre y la dirección se abre el archivo texto para escritura y se inicializan las variables *J* y *Contador* en cero, la variable *J* es la que indicará el número de celda que se va a leer, la variable *Contador* permite determinar el momento en el que se debe hacer el cambio de celda. La celda cero contiene la fecha y hora, estos datos se escriben en el archivo texto, después de la fecha y la hora se escribe el encabezado de las once variables y el número de segundo en el que se realiza el muestreo, posteriormente, se toman bloques de doce datos, cada dato viene separado por una coma, el orden en el que vienen los datos es conocido, es decir en cada celda vamos a encontrar cinco bloque de doce datos (número de segundo y once variables). La única celda que va a contener más valores es la cero ya que en ella se encuentra almacenada la fecha y hora en la que se inicia el muestreo. Al escribir los datos en el archivo texto se van separando con comas, esto con el fin de poder ordenar los datos cuando sea abierto el archivo en una hoja de cálculo de Excel. Después de escribir los bloques de doce datos se incrementa la variable *Contador*, la propiedad *Print#* de Visual Basic permite escribir los datos en el archivo texto, cada vez que es utilizada esta propiedad el cursor se posiciona en la parte izquierda de la página un renglón después del último renglón en el cual se escribió. Cuando *Contador* es igual a cuatro, es decir cuando se han escrito cinco bloques en el archivo texto, se incrementa la variable *J* para leer la siguiente celda y se inicializa en cero la variable *Contador* para volver a escribir los cinco bloques, si en esta celda no se encuentra la etiqueta "*FinDatos*" se escriben los cinco bloques de doce datos en el archivo texto. Si se encuentra en la celda la etiqueta "*FinDatos*" el archivo tipo texto es cerrado, se habilita el botón "*BAJAR DATOS*" del menú principal, se deshabilitan los botones "*CONFIGURAR PUERTO*" Y "*BAJAR DATOS*" y por último se despliega un mensaje que nos indica que el archivo ha sido creado. Al cerrar el mensaje se despliega la ventana del menú principal. La ventana que se despliega después de que crea el archivo texto se presenta en la Figura 4.23.

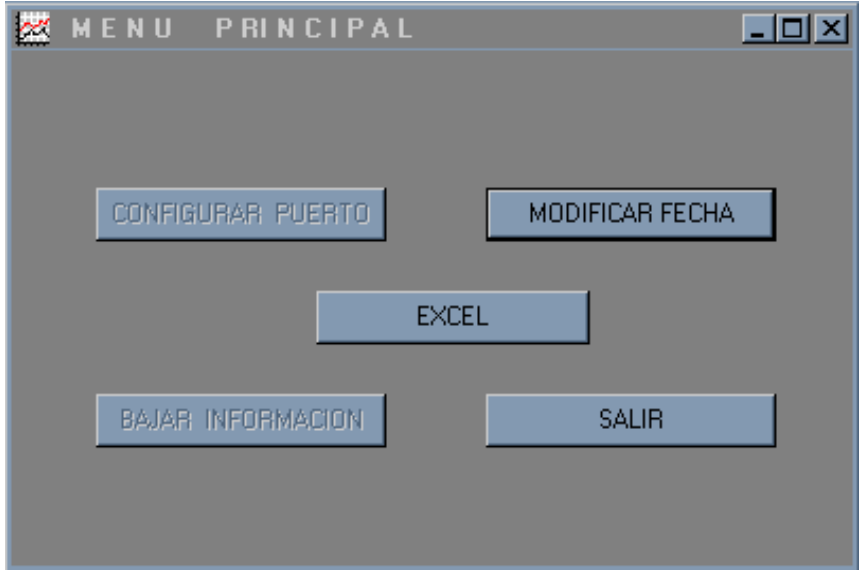

*Figura 4.23.* 

#### **Ventana para modificar la fecha y hora de la tarjeta Little-G**

 En la ventana de menú principal de la figura 4.23 se puede ver que él botón "*MODIFICAR FECHA*" queda habilitado, este botón permite cambiar la fecha y hora del reloj de tiempo real de la tarjeta *Little-G*, la opción es importante ya que debemos modificar la hora en nuestro país dos veces al año, esto debido al programa de ahorro de energía que adoptó nuestro país en el denominado "horario de verano". La fecha y hora de la tarjeta *little-G* puede ser modificada sólo por software mediante una rutina que contiene una estructura definida en lenguaje C, expuesta en el punto 4.2, en la cual debemos proporcionar día, mes, año, hora, minuto y segundo. Estos valores son asignados a las variables de la estructura y son escritos en el reloj de tiempo real. Los valores correspondientes a la fecha y hora van a ser proporcionados por el usuario mediante la ventana modificar fecha que se despliega después de seleccionar el botón con el mismo nombre contenido en la ventana de menú principal. La ventana modificar fecha se presenta en la Figura 4.24.

| <b>楼FECHA Y HORA</b>                                                                                                    |                                                                                                    | $\Box$ DIXI               |
|----------------------------------------------------------------------------------------------------|----------------------------------------------------------------------------------------------------|---------------------------|
| FECHA ACTUAL                                                                                                    | HORA ACTUAL                                                                                                    |                           |
| <b>DIA</b><br>O DOMINGO<br><b>O</b> LUNES<br><b>O</b> MARTES<br>O MIERCOLES<br><b>O</b> JUEVES<br>O VIERNES<br><b>O SABADO</b> | <b>MES</b><br>C ENERO<br>$O$ JULIO<br><b>OFEBRERO</b><br>C AGOSTO<br>C MARZO<br><b>O SEPTIEMBRE</b><br><b>O ABRIL</b><br><b>O OCTUBRE</b><br>O MAYO<br>O NOVIEMBRE<br><b>O</b> JUNIO<br>O DICIEMBRE | MODIFICAR<br><b>SALIR</b> |
|                                                                                                    |                                                                                                    | <b>VER FECHA</b>          |
| NUMERO DE DIA<br><b>HORA</b>                                                                                                   | AÑO<br><b>MINUTOS</b>                                                                                                    |                           |

*Figura 4.24.* 

En esta ventana encontramos tres botones "*MODIFICAR*", "*SALIR*" y "*VER FECHA*", también se pueden observar cuatro cajas de texto en las cuales podemos escribir el número de día, año, hora y minutos, dos cajas de texto en la cual se va a desplegar la hora y la fecha actual de la tarjeta *Little-G,* y por último encontramos dos formularios que contienen controles que nos permiten asignar el día y el mes que van a ser proporcionados para modificar la fecha y hora. El diagrama de flujo de la ventana modificar fecha se presenta en la Figura 4.25.

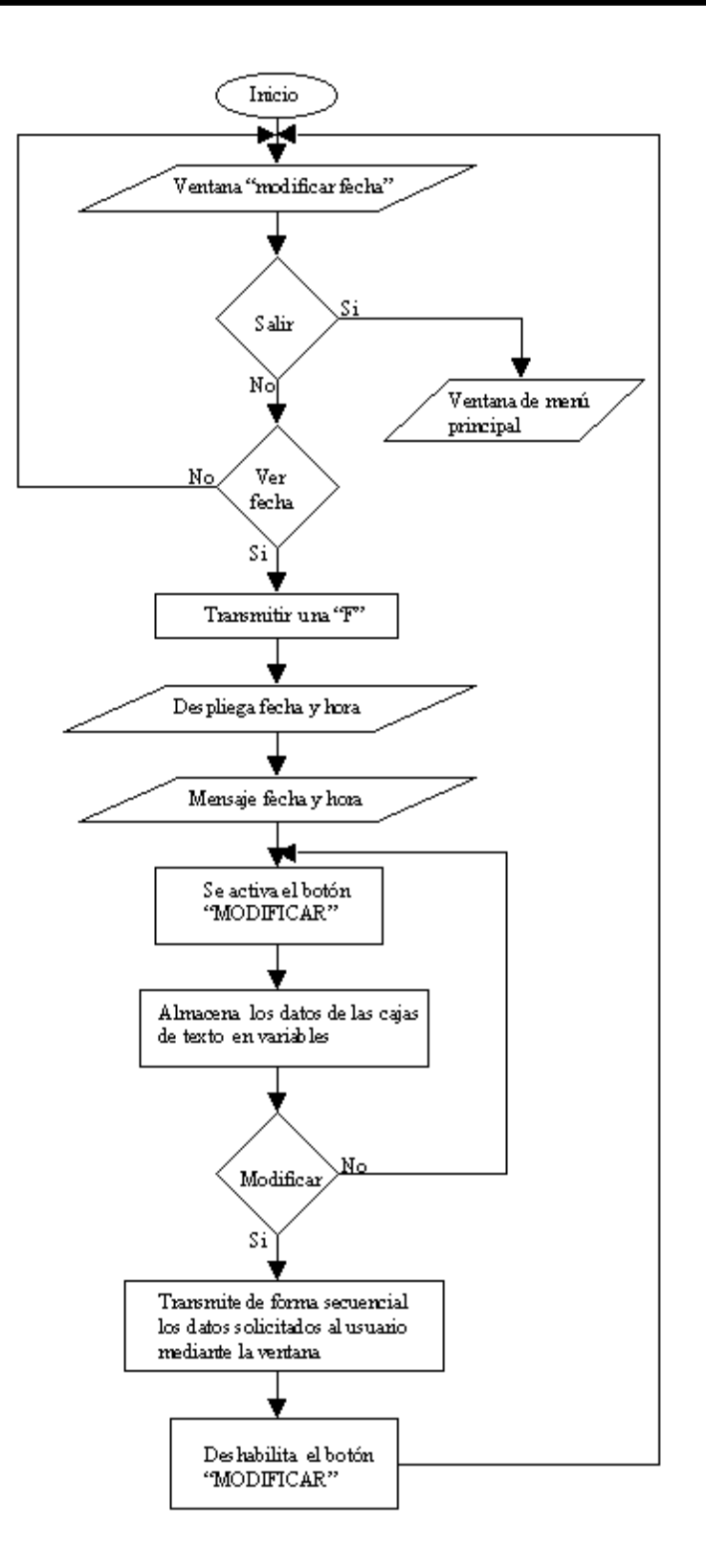

*Figura 4.25.*

 Como podemos ver en la ventana de la Figura 4.24, los botones que están activados son "*SALIR*" y "VER FECHA". Si seleccionamos el botón "*SALIR*" se cierra la ventana modificar fecha y se despliega la ventana menú principal. Al seleccionar el botón ver fecha se activa una rutina, que como primer paso transmite una letra "F" para que de esta forma el programa que controla al módulo de adquisición de datos entre en una rutina, la cual lee la fecha y hora del reloj de tiempo real de la tarjeta *Little-G* y transmite estos datos, la rutina del botón "*VER FECHA*" recibe los datos y los imprime en las cajas de texto destinadas para esta acción. Después de colocar la fecha y hora despliega un mensaje que nos indica que la fecha y hora han sido colocadas. Al cerrar el mensaje, el botón "*MODIFICAR*" es activado. La ventana con el mensaje la fecha y hora desplegados se presenta en la Figura 4.26.

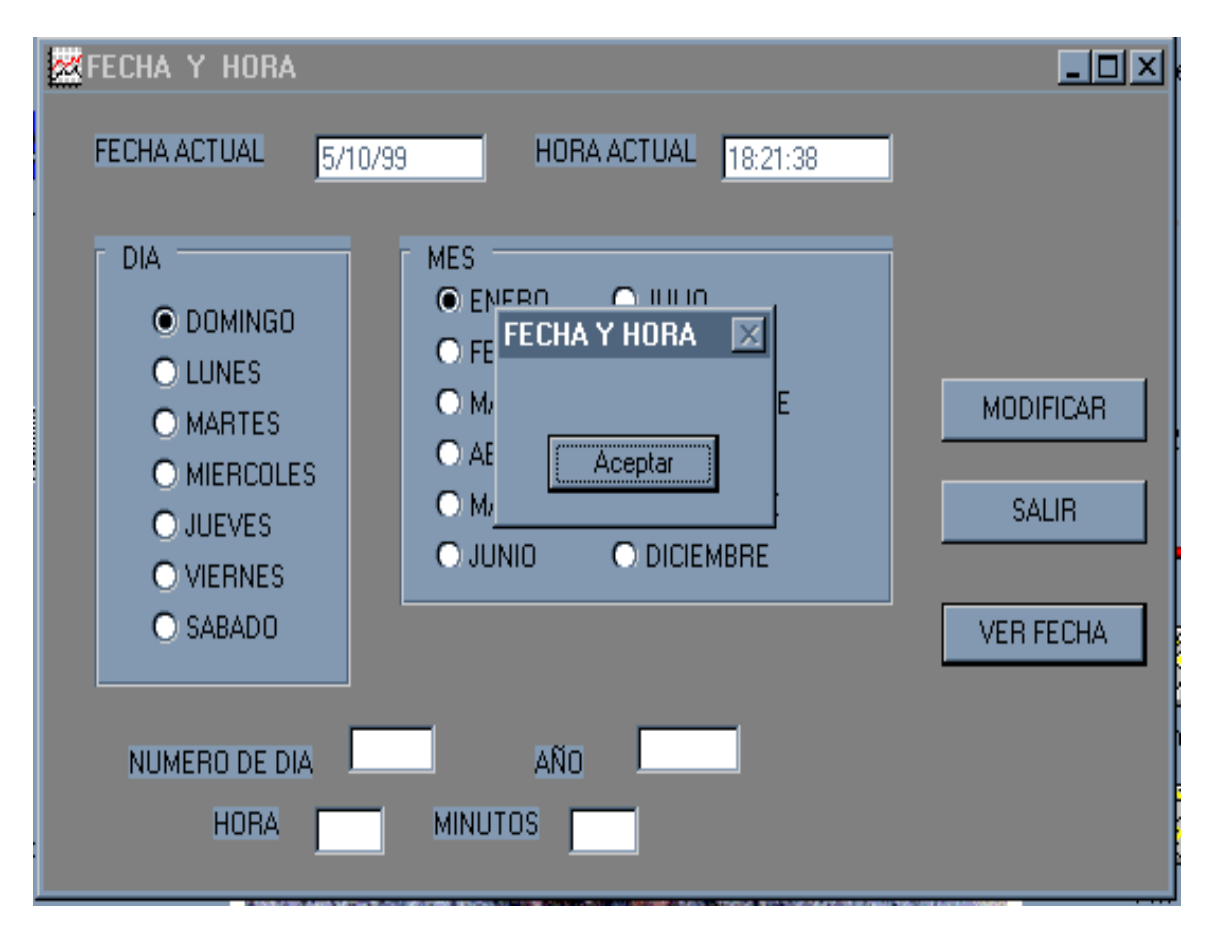

*Figura 4.26.* 

El botón "*MODIFICAR*" contiene una rutina, la cual permite enviar los datos día, número de día, año, mes, hora y minutos para que sean escritos en el reloj de tiempo real de la tarjeta *Little-G*. Los datos que se solicitan al usuario son almacenados en las variables día, No\_día, mes, año, hora y minutos, estas variables son transmitidas una por una; al recibir cada variable el programa del módulo de adquisición de datos las escribe en el reloj de tiempo real, lo cual modifica la fecha y hora. Al concluir con la transmisión, el botón "*MODIFICAR*" queda desabilitado para que de esta forma queden sólo dos opciones

"*SALIR*" y "*VER FECHA*". Si se selecciona nuevamente el botón "VER FECHA" se podrá observar que la fecha ha sido modificada. Al seleccionar el botón "SALIR" se cierra la ventana modificar y se despliega la ventana de menú principal, en la cual se puede dar por finalizado el programa.

El listado del programa de comunicación entre la estación de análisis de datos y módulo de adquisición se presenta en el apéndice B.

En el siguiente capítulo se presenta la integración del sistema y las pruebas realizadas al mismo.

# **CAPÍTULO 5**

# **PRUEBAS E INTEGRACIÓN DEL SISTEMA**

En este capítulo se presentan las pruebas realizadas al Sistema de Adquisición de Datos (SAD), tanto estáticas como dinámicas (simulación de señales y pruebas con el sistema montado en la camioneta Ichi-Van modelo 92). Las pruebas se desarrollaron tomando como base cuatros variables, con el sistema montado en el vehículo, dichas variables son velocidad del vehículo, revoluciones del motor, posición del pedal del acelerador y temperatura del aceite del motor. A las variables restantes se les realizaron pruebas de laboratorio únicamente.

## **5.1.PRUEBAS PARA EL ACONDICIONAMIENTO Y LA ADQUISICIÓN DE LA SEÑAL DEL SENSOR DE VELOCIDAD DEL VEHÍCULO**

Las pruebas estáticas del acondicionamiento del sensor de velocidad del vehículo se realizaron con la ayuda de un generador de funciones, con este instrumento se simuló la señal que entregaría el sensor de efecto Hall, variando la frecuencia de la señal que entrega el generador de funciones (señal cuadrada con ciclo de trabajo menor a 25%), se probó que no se traslaparan los pulsos a las frecuencias esperadas (0 a 200 *Hz* como máximo). Además, se comprobó que la señal tuviera la amplitud adecuada, es decir 5 *V*. Al realizar esta prueba se verificó el adecuado funcionamiento del acondicionamiento del sensor de velocidad, después de esto se conectó la salida del circuito de acondicionamiento al módulo de adquisición de datos para probar el funcionamiento del programa de adquisición.

Con el generador de funciones se simularon señales desde 10 *Hz* hasta 100 *Hz*, determinando con ello el número de pulsos leídos por el módulo de adquisición de datos, al realizar las lecturas encontramos que no se tenía error al determinar el número de pulsos, por lo que se determinó realizar una prueba dinámica; dicha prueba se realizó con el sensor adaptado en el vehículo y a su vez éste montado en un dinamómetro de chasis; el dinamómetro de chasis con el que cuenta el *LCE* permite determinar la velocidad que desarrolla el vehículo montado sobre él. La prueba se desarrolló con el vehículo en marcha a diferentes velocidades (20, 40, 60, 80, 90 *km/h*). Mediante la ecuación (3.3), obtenida en el capítulo 3, y con el número de pulsos adquiridos, se determinó la velocidad lineal. Se determinó la variación de los datos de velocidad entregados por el *SAD*, con respecto a los entregados por el dinamómetro y el valor obtenido del velocímetro del vehículo. En la Tabla 5.1 se presentan los resultados de una de las pruebas realizadas.

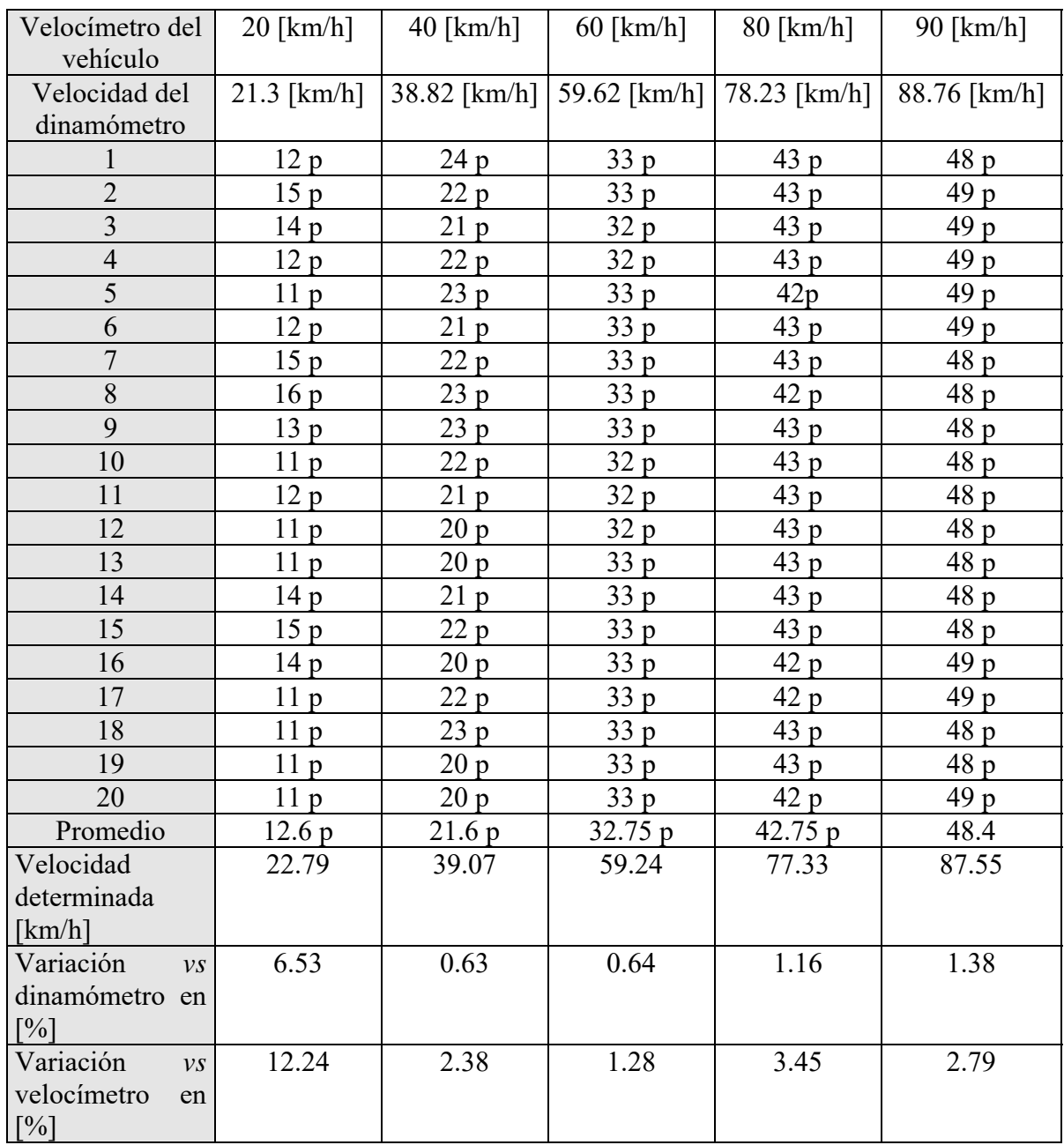

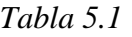

*P = número de pulsos* 

La forma como se obtuvieron los valores de la Tabla 5.1 es la siguiente: se trató de mantener constante la velocidad marcada en el velocímetro del vehículo, enseguida se tomó la lectura dada por el dinamómetro y el tiempo en el cual se obtuvieron dichas lecturas. Al bajar la información contenida en el *SAD* se tomaran 20 muestras que se encontraban dentro del tiempo en el cual se obtuvieron las lecturas del velocímetro y del dinamómetro, se calculó el promedio de las mismas y se realizó la conversión a *km/h* para de esta forma determinar la variación en las lecturas con respecto al velocímetro del vehículo y al dinamómetro. En la misma tabla podemos observar que a bajas velocidades la variación aumenta, por lo que se requiere aumentar la frecuencia para disminuir dicha variación, esto se puede lograr colocando un mayor número de imanes; sin embargo, se corre el riesgo de que el tambor quede imantado, lo cual mantendría al sensor en un solo estado. Con el número de imanes colocado para esta prueba se tiene una resolución de 1.8 *km/h*, por lo que el menor porcentaje que se puede tener es de 0.5 %, considerando lo anterior y tomando en cuenta que lo que se requiere para la velocidad es una aproximación, se consideró como aceptable el resultado obtenido. En la Figura 5.1 se presenta una gráfica con los valores mostrados en la Tabla 5.1, en dicha gráfica se puede ver la aproximación obtenida por el sistema con respecto al velocímetro del vehículo y al dinamómetro del laboratorio.

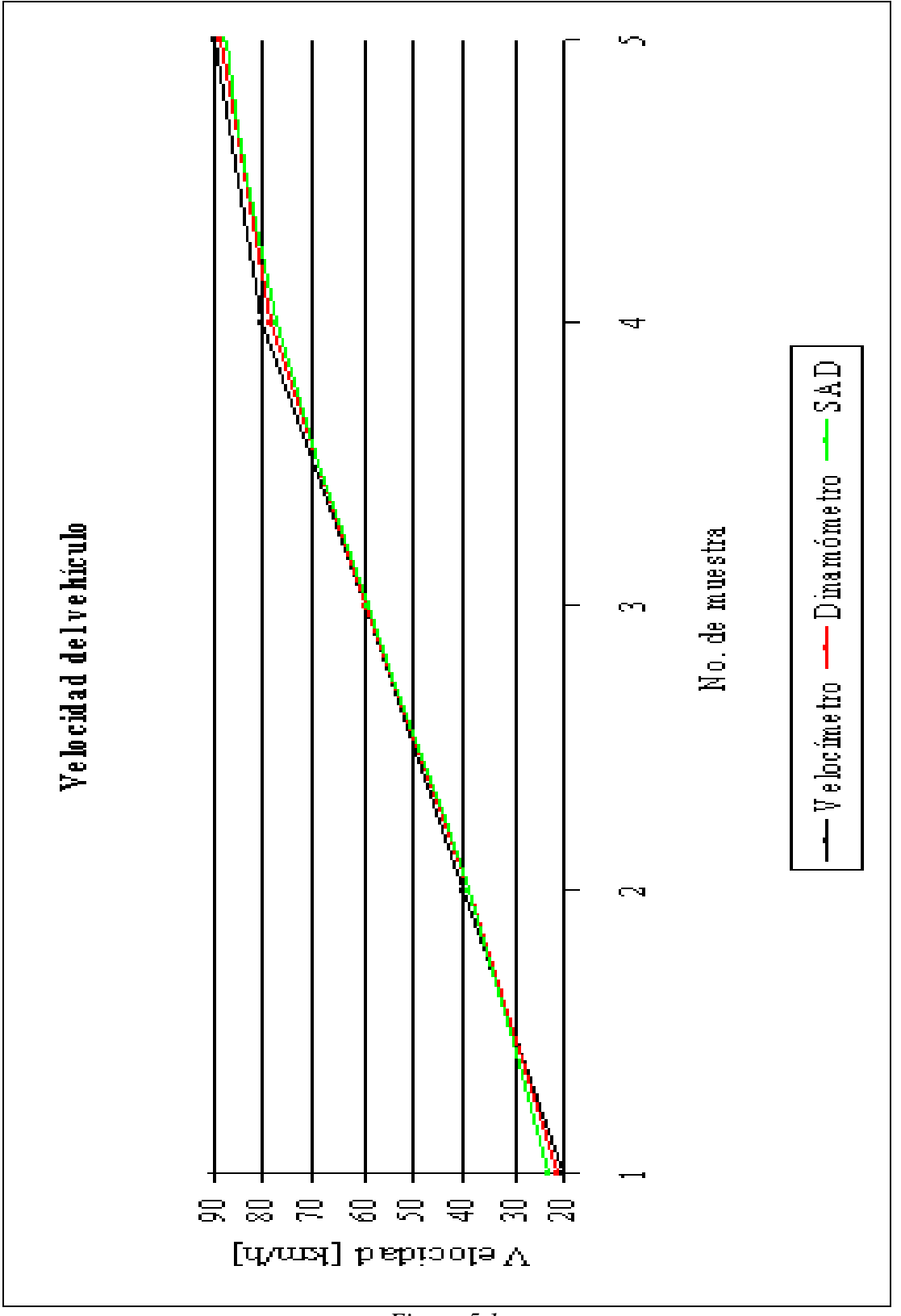

*Figura 5.1.*
En la Figura 5.2 se presenta al sensor de efecto Hall montado en el tambor del vehículo.

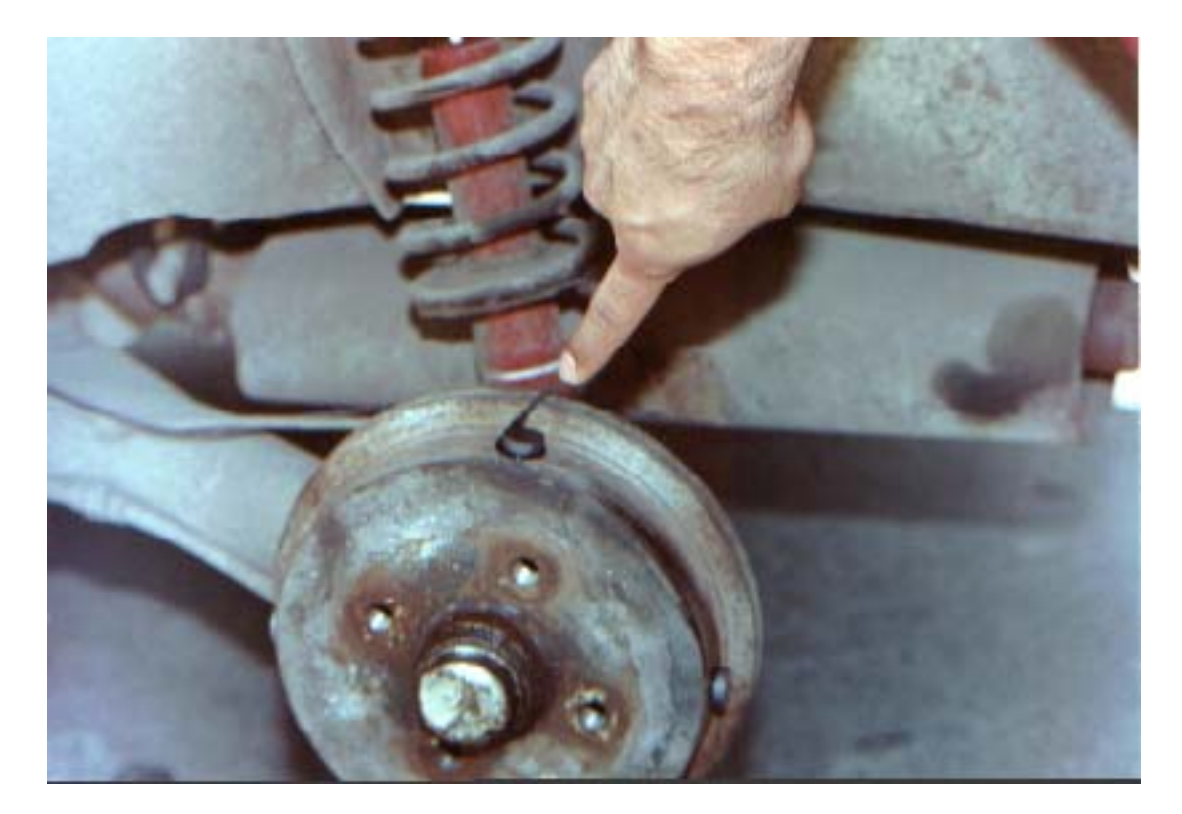

#### *Figura 5.2.*

Una vez que se comprobó el correcto funcionamiento del sensor y del sistema de adquisición de datos, se realizaron pruebas con el sistema montado en el vehículo y éste en circulación por las calles. Una vez efectuados los recorridos necesarios, los datos adquiridos de la velocidad del vehículo fueron bajados utilizando una computadora "Laptop".

En los recorridos se tomaron lecturas de velocidad marcadas en el velocímetro, en determinado tiempo; se compararon los datos leídos con el obtenido por el sistema, y tomando como referencia dichas lecturas se encontró una variación menor al uno por ciento a velocidades mayores a 20 *km/h*. En la Tabla 5.2 se presentan los valores de las mil primeras muestras adquiridas y en la Figura 5.3 se presenta la gráfica de los datos presentados en la tabla.

|                 | Muestra Velocidad [km/h] | Muestra         | Velocidad [km/h] | Muestra | Velocidad [km/h] | Muestra          | Velocidad [km/h] |
|-----------------|--------------------------|-----------------|------------------|---------|------------------|------------------|------------------|
| 0               | 0                        | 58              | 13               | 116     | 43               | 174              | 11               |
| $\mathbf{1}$    | $\overline{0}$           | 59              | $\overline{22}$  | 117     | 43               | 175              | 9                |
| 2               | 0                        | 60              | 22               | 118     | 47               | 176              | $\overline{9}$   |
| 3               | $\overline{0}$           | 61              | $\overline{22}$  | 119     | 47               | 177              | $\overline{7}$   |
| $\overline{4}$  | $\pmb{0}$                | 62              | 24               | 120     | 49               | 178              | 14               |
| 5               | 0                        | 63              | 27               | 121     | 47               | 179              | 25               |
| $6\overline{6}$ | $\overline{0}$           | 64              | 27               | 122     | 47               | 180              | 25               |
| $\overline{7}$  | $\overline{0}$           | 65              | 27               | 123     | 49               | 181              | $\overline{22}$  |
| 8               | 0                        | 66              | 27               | 124     | 49               | 182              | 24               |
| $\overline{9}$  | 0                        | 67              | 24               | 125     | 51               | 183              | $\overline{25}$  |
| 10              | $\overline{0}$           | 68              | 22               | 126     | 49               | 184              | $\overline{27}$  |
| 11              | 0                        | 69              | 18               | 127     | 49               | 185              | 33               |
| 12              | 0                        | 70              | 11               | 128     | 51               | 186              | 33               |
| 13              | $\pmb{0}$                | $\overline{71}$ | 11               | 129     | 54               | 187              | 34               |
| $\overline{14}$ | $\overline{0}$           | $\overline{72}$ | $\overline{11}$  | 130     | 54               | 188              | 38               |
| 15              | 0                        | 73              | 11               | 131     | 58               | 189              | 34               |
| 16              | $\overline{0}$           | $\overline{74}$ | $\overline{5}$   | 132     | 58               | 190              | 36               |
| 17              | $\pmb{0}$                | 75              | $\overline{5}$   | 133     | 58               | 191              | 33               |
| 18              | 0                        | 76              | 7                | 134     | 54               | 192              | 29               |
| 19              | 0                        | $\overline{77}$ | 11               | 135     | 54               | 193              | 33               |
| $\overline{20}$ | $\overline{0}$           | $\overline{78}$ | 13               | 136     | 54               | 194              | $\overline{38}$  |
| $\overline{21}$ | $\overline{0}$           | 79              | 13               | 137     | 54               | 195              | 36               |
| $\overline{22}$ | 0                        | 80              | $\overline{22}$  | 138     | 54               | 196              | 42               |
| 23              | $\overline{0}$           | 81              | 24               | 139     | 52               | 197              | 43               |
| $\overline{24}$ | $\overline{11}$          | 82              | $\overline{27}$  | 140     | 47               | 198              | 42               |
| $\overline{25}$ | 11                       | 83              | 27               | 141     | 49               | 199              | 38               |
| $\overline{26}$ | 16                       | 84              | 27               | 142     | 49               | 200              | 43               |
| $\overline{27}$ | 20                       | 85              | 38               | 143     | 43               | 201              | 42               |
| 28              | 20                       | 86              | 38               | 144     | 42               | 202              | 42               |
| 29              | 20                       | 87              | 38               | 145     | 42               | 203              | 42               |
| $\overline{30}$ | 24                       | 88              | $\overline{38}$  | 146     | 42               | 204              | 40               |
| 31              | $\overline{24}$          | 89              | 43               | 147     | 42               | 205              | 34               |
| 32              | $\overline{24}$          | 90              | 43               | 148     | 42               | 206              | 38               |
| 33              | $\overline{24}$          | 91              | 43               | 149     | 42               | 207              | 38               |
| $\overline{34}$ | $\overline{24}$          | $\overline{92}$ | 45               | 150     | 42               | 208              | 34               |
| $\overline{35}$ | 22                       | 93              | 49               | 151     | 40               | 209              | 34               |
| 36              | 18                       | 94              | 49               | 152     | 40               | 210              | 36               |
| $\overline{37}$ | 18                       | 95              | 49               | 153     | 31               | 211              | 34               |
| 38              | 18                       | 96              | 49               | 154     | 24               | 212              | 31               |
| 39              | 16                       | 97              | 49               | 155     | 18               | 213              | 27               |
| 40              | 13                       | 98              | 49               | 156     | 14               | $\overline{214}$ | $\overline{27}$  |
| $\overline{41}$ | 13                       | 99              | 49               | 157     | 14               | 215              | 24               |
| 42              | 13                       | 100             | 54               | 158     | $\overline{14}$  | 216              | 24               |
| 43              | 13                       | 101             | 54               | 159     | 22               | 217              | 22               |
| 44              | 13                       | 102             | 54               | 160     | 31               | $\overline{218}$ | 18               |
| 45              | 18                       | 103             | 54               | 161     | 25               | 219              | 18               |
| 46              | 18                       | 104             | 54               | 162     | 29               | 220              | 11               |
| 47              | 18                       | 105             | 49               | 163     | 29               | 221              | $\overline{9}$   |
| 48              | 18                       | 106             | 49               | 164     | 29               | 222              | $\overline{7}$   |
| 49              | $\overline{18}$          | 107             | 49               | 165     | $\overline{34}$  | 223              | 14               |
| 50              | 18                       | 108             | 45               | 166     | 43               | 224              | 16               |
| 51              | 18                       | 109             | 40               | 167     | 36               | 225              | $\overline{22}$  |
| 52              | 18                       | 110             | 40               | 168     | 36               | 226              | 22               |
| 53              | 16                       | 111             | 40               | 169     | 33               | 227              | 31               |
| 54              | 16                       | 112             | 40               | 170     | 33               | 228              | 36               |
| 55              | 16                       | 113             | 45               | 171     | 31               | 229              | 31               |
| 56              | 11                       | 114             | 47               | 172     | 24               | 230              | 29               |
| 57              | $\overline{11}$          | 115             | 47               | 173     | 16               | 231              | 33               |

*Tabla 5.2 (Continúa).* 

|            | Muestra   Velocidad [km/h] | Muestra          | Velocidad [km/h] | Muestra    | Velocidad [km/h]      | Muestra    | Velocidad [km/h]      |
|------------|----------------------------|------------------|------------------|------------|-----------------------|------------|-----------------------|
| 232        | 38                         | 290              | 9                | 248        | 40                    | 306        | 25                    |
| 233        | 42                         | 291              | 5                | 249        | 38                    | 307        | 25                    |
| 234        | 45                         | 292              | $\overline{7}$   | 250        | 43                    | 308        | 20                    |
| 235        | 43                         | 293              | 40               | 251        | 42                    | 309        | 11                    |
| 236        | 45                         | 294              | 47               | 252        | 42                    | 310        | 9                     |
| 237        | 45                         | 295              | 45               | 253        | $\overline{38}$       | 311        | 9                     |
| 238        | 47                         | 296              | 45               | 254        | 40                    | 312        | $\overline{9}$        |
| 239        | 45                         | 297              | 47               | 255        | 42                    | 313        | $\overline{9}$        |
| 240        | 43                         | 298              | 45               | 256        | 40                    | 314        | 13                    |
| 241        | 43                         | 299              | 36               | 257        | 42                    | 315        | $\overline{14}$       |
| 242        | 43                         | 300              | 36               | 258        | $\overline{36}$       | 316        | 11                    |
| 243        | 40                         | 301              | 22               | 259        | 40                    | 317        | 11                    |
| 244        | 38                         | 302              | 14               | 260        | 40                    | 318        | 11                    |
| 245        | 34                         | 303              | 0                | 261        | 40                    | 319        | 14                    |
| 246        | 31                         | 304              | 0                | 262        | 40                    | 320        | 16                    |
| 247        | 31                         | 305              | $\pmb{0}$        | 263        | $\overline{38}$       | 321        | 16                    |
| 248        | $\overline{27}$            | 306              | $\mathbf 0$      | 264        | 38                    | 322        | $\overline{22}$       |
| 249        | 25                         | 307              | $\mathbf 0$      | 265        | 34                    | 323        | 29                    |
| 250        | 24                         | 308              | 0                | 266        | 33                    | 324        | 25                    |
| 251        | 16                         | 309              | $\mathbf 0$      | 267        | 31                    | 325        | 31                    |
| 252        | 16                         | 310              | 0                | 268        | 25                    | 326        | 34                    |
| 253        | 18                         | 311              | 0                | 269        | 16                    | 327        | 34                    |
| 254        | $\overline{20}$            | 312              | 0                | 270        | 9                     | 328        | 34                    |
| 255        | $\overline{11}$            | 313              | 0                | 271        | 13                    | 329        | 42                    |
| 256        | 14                         | 314              | 0                | 272        | 11                    | 330        | 43                    |
| 257        | 14                         | 315              | $\overline{9}$   | 273        | 22                    | 331        | 45                    |
| 258        | 11                         | 316              | 9                | 274        | $\overline{25}$       | 332        | 45                    |
| 259        | 13                         | 317              | $\overline{11}$  | 275        | 25                    | 333        | 45                    |
| 260        | 20                         | 318              | 18               | 276        | 31                    | 334        | 47                    |
| 261        | 25                         | 319              | 18               | 277        | 33                    | 335        | 45                    |
|            | 18                         |                  | 22               |            | $\overline{27}$       |            | 47                    |
| 262        |                            | 320              |                  | 278        |                       | 336        |                       |
| 263        | 31                         | 321              | 25<br>27         | 279        | 29                    | 337        | 45                    |
| 264<br>265 | 36<br>29                   | 322<br>323       | 24               | 280<br>281 | 33<br>34              | 338<br>339 | 45<br>$\overline{36}$ |
| 266        | 36                         | 324              | $\overline{22}$  | 282        | 34                    | 340        | 34                    |
|            |                            |                  |                  |            |                       |            |                       |
| 267        | 40<br>42                   | 325              | 22<br>16         | 283        | 33<br>33              | 341<br>342 | 31                    |
| 268<br>269 | 42                         | 326<br>327       | 20               | 284        | 33                    |            | 33                    |
|            |                            |                  |                  | 285        |                       | 343        | 31<br>27              |
| 270        | 43                         | 328              | 20               | 286        | 34                    | 344        |                       |
| 271<br>272 | 43<br>47                   | 329              | 18<br>18         | 287        | $\overline{36}$<br>33 | 345        | $\overline{27}$<br>27 |
|            |                            | 330              |                  | 288        |                       | 346        |                       |
| 273        | 45                         | 331              | $\overline{18}$  | 289        | 33                    | 347        | 29                    |
| 274        | 42                         | 332              | $\overline{22}$  | 290        | 31                    | 348        | 29                    |
| 275        | 45                         | 333              | 25               | 291        | 31                    | 349        | 27                    |
| 276        | 43                         | 334              | 36               | 292        | 34                    | 350        | 22                    |
| 277        | 43                         | 335              | 29               | 293        | 33                    | 351        | 22                    |
| 278        | 36                         | 336              | $\overline{31}$  | 294        | $\overline{34}$       | 352        | $\overline{22}$       |
| 279        | 33                         | 337              | 31               | 295        | 34                    | 353        | 22                    |
| 280        | 29                         | 338              | 33               | 296        | 34                    | 354        | 29                    |
| 281        | 29                         | 339              | $\overline{34}$  | 297        | 33                    | 355        | 29                    |
| 282        | 25                         | 340              | 38               | 298        | $\overline{34}$       | 356        | 29                    |
| 283        | 22                         | 341              | 36               | 299        | 36                    | 357        | 29                    |
| 284        | 20                         | 342              | 36               | 300        | 34                    | 358        | 29                    |
| 285        | 16                         | 343              | 40               | 301        | 33                    | 359        | 29                    |
| 286        | 18                         | 344              | 42               | 302        | 33                    | 360        | 29                    |
| 287        | 11                         | 345              | 40               | 303        | 31                    | 361        | 27                    |
| 288        | 11                         | 346              | 38               | 304        | $\overline{27}$       | 362        | 22                    |
| 289        | 9                          | $\overline{347}$ | 42               | 305        | $\overline{27}$       | 363        | 16                    |

*Tabla 5.2 (Continúa).* 

|     | Muestra Velocidad [km/h] | Muestra | Velocidad [km/h] | Muestra | Velocidad [km/h] | Muestra | Velocidad [km/h] |
|-----|--------------------------|---------|------------------|---------|------------------|---------|------------------|
| 364 | 7                        | 422     | 36               | 480     | 14               | 538     | 0                |
| 365 | 7                        | 423     | 36               | 481     | 14               | 539     | $\mathbf 0$      |
| 366 | $\overline{4}$           | 424     | 34               | 482     | 20               | 540     | 0                |
| 367 | $\overline{4}$           | 425     | 34               | 483     | 20               | 541     | $\mathbf 0$      |
| 368 | 11                       | 426     | 34               | 484     | 20               | 542     | $\mathbf 0$      |
| 369 | 11                       | 427     | 36               | 485     | $\overline{20}$  | 543     | $\pmb{0}$        |
| 370 | $\overline{14}$          | 428     | 36               | 486     | $\overline{24}$  | 544     | $\overline{0}$   |
| 371 | 14                       | 429     | 34               | 487     | 25               | 545     | $\overline{0}$   |
| 372 | 14                       | 430     | 36               | 488     | 25               | 546     | 0                |
| 373 | 18                       | 431     | 34               | 489     | 29               | 547     | $\mathbf 0$      |
| 374 | $\overline{22}$          | 432     | 34               | 490     | 43               | 548     | $\mathbf 0$      |
| 375 | 25                       | 433     | 36               | 491     | 42               | 549     | $\mathbf 0$      |
| 376 | 25                       | 434     | $\overline{36}$  | 492     | 36               | 550     | 0                |
| 377 | 33                       | 435     | 36               | 493     | 34               | 551     | $\pmb{0}$        |
| 378 | 38                       | 436     | 36               | 494     | 33               | 552     | $\overline{0}$   |
| 379 | 38                       | 437     | 36               | 495     | 31               | 553     | $\pmb{0}$        |
| 380 | $\overline{38}$          | 438     | 38               | 496     | $\overline{27}$  | 554     | $\mathbf 0$      |
| 381 | 36                       | 439     | 38               | 497     | 29               | 555     | $\mathbf 0$      |
| 382 | 36                       | 440     | 38               | 498     | 31               | 556     | $\mathbf 0$      |
| 383 | 25                       | 441     | 40               | 499     | 31               | 557     | 0                |
| 384 | $\overline{22}$          | 442     | 40               | 500     | 31               | 558     | $\overline{0}$   |
| 385 | 20                       | 443     | 40               | 501     | 27               | 559     | $\mathbf 0$      |
| 386 | 14                       | 444     | 40               | 502     | 18               | 560     | $\mathbf 0$      |
| 387 | $\overline{7}$           | 445     | 40               | 503     | 13               | 561     | $\overline{0}$   |
|     |                          |         |                  |         |                  |         |                  |
| 388 | 7                        | 446     | 40               | 504     | $\overline{11}$  | 562     | $\mathbf 0$      |
| 389 | 11                       | 447     | 40               | 505     | $\overline{5}$   | 563     | $\pmb{0}$        |
| 390 | 14                       | 448     | 40               | 506     | 4                | 564     | $\pmb{0}$        |
| 391 | 16                       | 449     | 40               | 507     | $\overline{0}$   | 565     | $\overline{0}$   |
| 392 | 16                       | 450     | 38               | 508     | 0                | 566     | $\mathbf 0$      |
| 393 | 16                       | 451     | 36               | 509     | $\overline{0}$   | 567     | $\mathbf 0$      |
| 394 | 16                       | 452     | 31               | 510     | $\overline{0}$   | 568     | $\pmb{0}$        |
| 395 | 13                       | 453     | 33               | 511     | $\mathbf 0$      | 569     | $\mathbf 0$      |
| 396 | 13                       | 454     | 29               | 512     | $\pmb{0}$        | 570     | $\pmb{0}$        |
| 397 | $\overline{11}$          | 455     | $\overline{27}$  | 513     | $\overline{0}$   | 571     | $\overline{0}$   |
| 398 | $\overline{9}$           | 456     | 24               | 514     | $\overline{0}$   | 572     | $\mathbf 0$      |
| 399 | 9                        | 457     | 24               | 515     | 0                | 573     | 0                |
| 400 | $\overline{14}$          | 458     | 16               | 516     | $\overline{0}$   | 574     | $\mathbf 0$      |
| 401 | $\overline{20}$          | 459     | 9                | 517     | $\overline{4}$   | 575     | $\mathbf 0$      |
| 402 | 20                       | 460     | 9                | 518     | $\overline{5}$   | 576     | $\mathbf 0$      |
| 403 | 20                       | 461     | 7                | 519     | $\overline{9}$   | 577     | 0                |
| 404 | $\overline{20}$          | 462     | $\pmb{0}$        | 520     | 13               | 578     | $\overline{0}$   |
| 405 | $\overline{27}$          | 463     | 0                | 521     | 16               | 579     | 0                |
| 406 | 38                       | 464     | $\overline{0}$   | 522     | $\overline{18}$  | 580     | $\overline{0}$   |
| 407 | 38                       | 465     | 0                | 523     | 22               | 581     | 5                |
| 408 | 29                       | 466     | 0                | 524     | 22               | 582     | 9                |
| 409 | 29                       | 467     | 0                | 525     | 20               | 583     | 9                |
| 410 | $\overline{29}$          | 468     | 0                | 526     | 16               | 584     | $\overline{13}$  |
| 411 | 31                       | 469     | $\overline{0}$   | 527     | $\overline{14}$  | 585     | $\overline{14}$  |
| 412 | 31                       | 470     | $\overline{0}$   | 528     | 14               | 586     | 14               |
| 413 | 31                       | 471     | 0                | 529     | 13               | 587     | 16               |
| 414 | $\overline{38}$          | 472     | $\overline{0}$   | 530     | 5                | 588     | 16               |
| 415 | 38                       | 473     | 0                | 531     | 0                | 589     | 14               |
| 416 | 38                       | 474     | $\overline{0}$   | 532     | 0                | 590     | 16               |
| 417 | 36                       | 475     | $\pmb{0}$        | 533     | $\overline{0}$   | 591     | 13               |
| 418 | 36                       | 476     | $\overline{0}$   | 534     | $\overline{0}$   | 592     | 13               |
| 419 | 36                       | 477     | 0                | 535     | 0                | 593     | 9                |
| 420 | 36                       | 478     | 0                | 536     | $\overline{0}$   | 594     | $\overline{9}$   |
| 421 | $\overline{36}$          | 479     | $\pmb{0}$        | 537     | $\overline{0}$   | 595     | 9                |

*Tabla 5.2 (Continúa).*

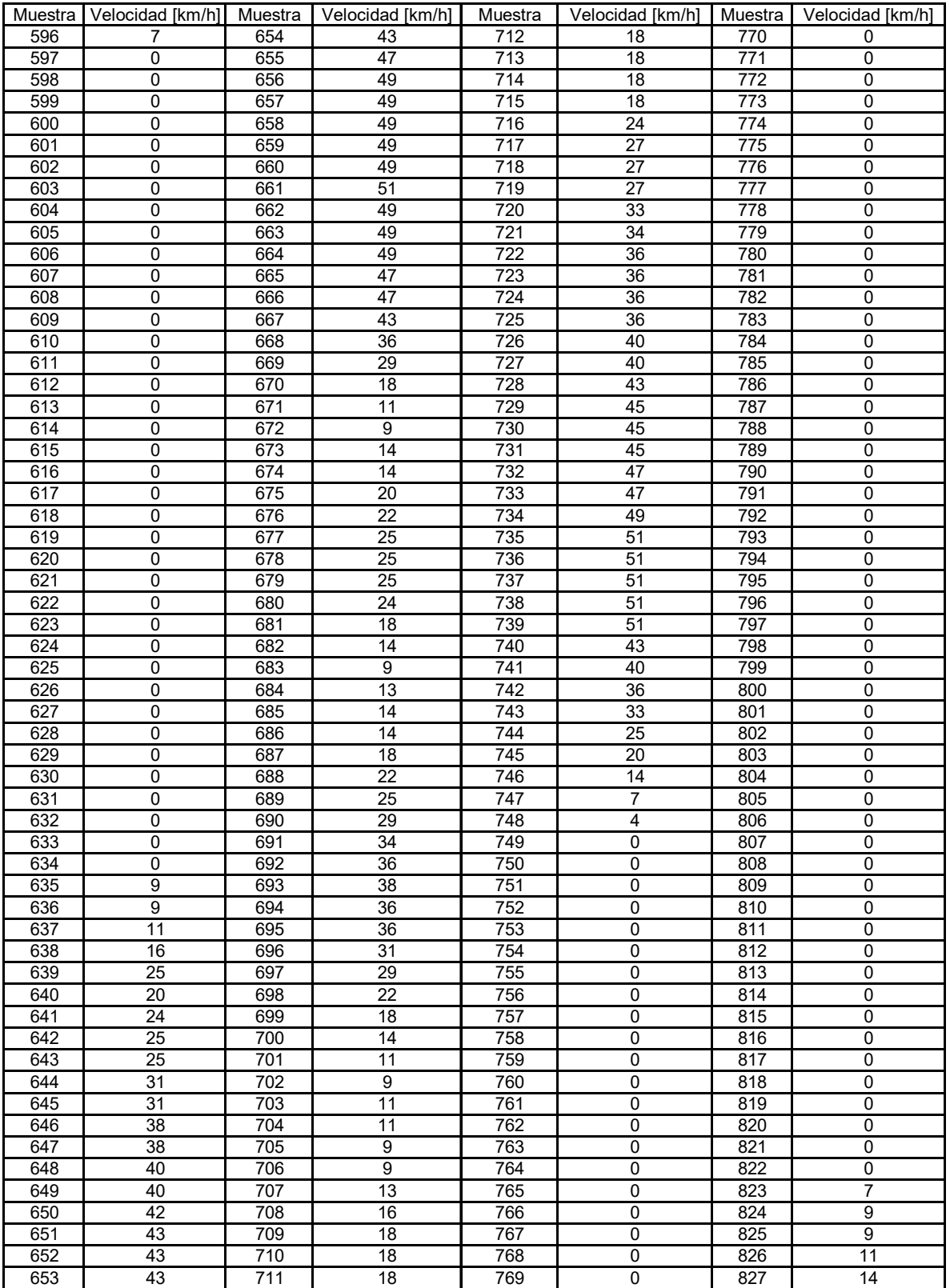

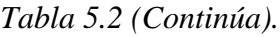

| Muestra    | Velocidad [km/h] | Muestra | Velocidad [km/h] | Muestra | Velocidad [km/h] | Muestra          | Velocidad [km/h]      |
|------------|------------------|---------|------------------|---------|------------------|------------------|-----------------------|
| 828        | 18               | 886     | 43               | 944     | 31               | 1002             | 33                    |
| 829        | 18               | 887     | 43               | 945     | 33               | 1003             | 33                    |
| 830        | $\overline{22}$  | 888     | 45               | 946     | 34               | 1004             | 36                    |
| 831        | 25               | 889     | 45               | 947     | 42               | 1005             | 38                    |
| 832        | $\overline{31}$  | 890     | 49               | 948     | 42               | 1006             | 38                    |
| 833        | 31               | 891     | 49               | 949     | 43               | 1007             | 40                    |
| 834        | $\overline{31}$  | 892     | 49               | 950     | 40               | 1008             | 40                    |
| 835        | $\overline{25}$  | 893     | 47               | 951     | 38               | 1009             | 40                    |
| 836        | 27               | 894     | 45               | 952     | 38               | 1010             | 40                    |
| 837        | 29               | 895     | 45               | 953     | 40               | 1011             | 36                    |
| 838        | 31               | 896     | 43               | 954     | 43               | 1012             | 36                    |
| 839        | 34               | 897     | 43               | 955     | 43               | 1013             | 33                    |
| 840        | 36               | 898     | 42               | 956     | 43               | 1014             | $\overline{38}$       |
| 841        | 42               | 899     | 42               | 957     | 43               | $\frac{1015}{2}$ | $\overline{38}$       |
| 842        | 43               | 900     | 40               | 958     | 42               | 1016             | 38                    |
| 843        | 45               | 901     | 40               | 959     | 42               | 1017             | 38                    |
| 844        | 45               | 902     | 45               | 960     | 40               | 1018             | 38                    |
| 845        | 47               | 903     | 45               | 961     | 43               | 1019             | 36                    |
| 846        | 47               | 904     | 45               | 962     | 43               | 1020             | 33                    |
| 847        | 51               | 905     | 47               | 963     | 43               | 1021             | 34                    |
| 848        | 51               |         | 51               |         | 47               | 1022             | 40                    |
|            |                  | 906     |                  | 964     |                  |                  |                       |
| 849        | 51               | 907     | 51               | 965     | 47               | 1023             | 38                    |
| 850        | 51               | 908     | 49               | 966     | 47               | 1024             | 43                    |
| 851        | 49               | 909     | 49               | 967     | 47               | 1025             | 45                    |
| 852        | 42               | 910     | 49               | 968     | 49               | 1026             | 45                    |
| 853        | 40               | 911     | 49               | 969     | 54               | 1027             | 45                    |
| 854        | $\overline{34}$  | 912     | 47               | 970     | 54               | 1028             | 45                    |
| 855        | 25               | 913     | 42               | 971     | 54               | 1029             | 47                    |
| 856        | 25               | 914     | 40               | 972     | 56               | 1030             | 49                    |
| 857        | $\overline{22}$  | 915     | 38               | 973     | 58               | 1031             | 49                    |
| 858        | 20               | 916     | 38               | 974     | 60               | 1032             | 49                    |
| 859        | 14               | 917     | 40               | 975     | 62               | 1033             | 51                    |
| 860        | 13               | 918     | 40               | 976     | 62               | 1034             | 54                    |
| 861        | 13               | 919     | 40               | 977     | 62               | 1035             | 54                    |
| 862        | $\overline{9}$   | 920     | 33               | 978     | 62               | 1036             | 56                    |
| 863        | $\overline{7}$   | 921     | 22               | 979     | 62               | 1037             | 56                    |
| 864        | 11               | 922     | 18               | 980     | 63               | 1038             | 58                    |
| 865        | $\overline{14}$  | 923     | $\overline{22}$  | 981     | 63               | 1039             | 60                    |
| 866        | 18               | 924     | 22               | 982     | 65               | 1040             | 58                    |
| 867        | $\overline{22}$  | 925     | $\overline{22}$  | 983     | 65               | 1041             | 58                    |
| 868        | 25               | 926     | 22               | 984     | 65               | 1042             | 60                    |
| 869        | 29               | 927     | $\overline{22}$  | 985     | 67               | 1043             | 60                    |
| 870        | 29               | 928     | $\overline{22}$  | 986     | 67               | 1044             | 62                    |
| 871        | 29               | 929     | 20               | 987     | 67               | 1045             | 63                    |
| 872        | 34               | 930     | 20               | 988     | 69               | 1046             | 65                    |
| 873        | 38               | 931     | 27               | 989     | 71               | 1047             | 65                    |
| 874        | 38               | 932     | 29               | 990     | 69               | 1048             | 67                    |
| 875        | 38               | 933     | 29               | 991     | 69               | 1049             | 69                    |
|            | $\overline{38}$  |         | $\overline{29}$  | 992     |                  |                  | 69                    |
| 876<br>877 |                  | 934     |                  |         | 65               | 1050             |                       |
|            | 40               | 935     | 31               | 993     | 63<br>58         | 1051             | 69<br>$\overline{71}$ |
| 878        | 42               | 936     | $\overline{31}$  | 994     |                  | 1052             |                       |
| 879        | 42               | 937     | 31               | 995     | 52               | 1053             | $\overline{71}$       |
| 880        | 42               | 938     | 31               | 996     | 47               | 1054             | 72                    |
| 881        | 42               | 939     | 31               | 997     | 42               | 1055             | 72                    |
| 882        | 42               | 940     | 31               | 998     | $\overline{34}$  | 1056             | $\overline{71}$       |
| 883        | 42               | 941     | 29               | 999     | 29               | 1057             | 69                    |
| 884        | 42               | 942     | 29               | 1000    | 27               | 1058             | 69                    |
| 885        | 42               | 943     | 29               | 1001    | 27               | 1059             | 65                    |

*Tabla 5.2.*

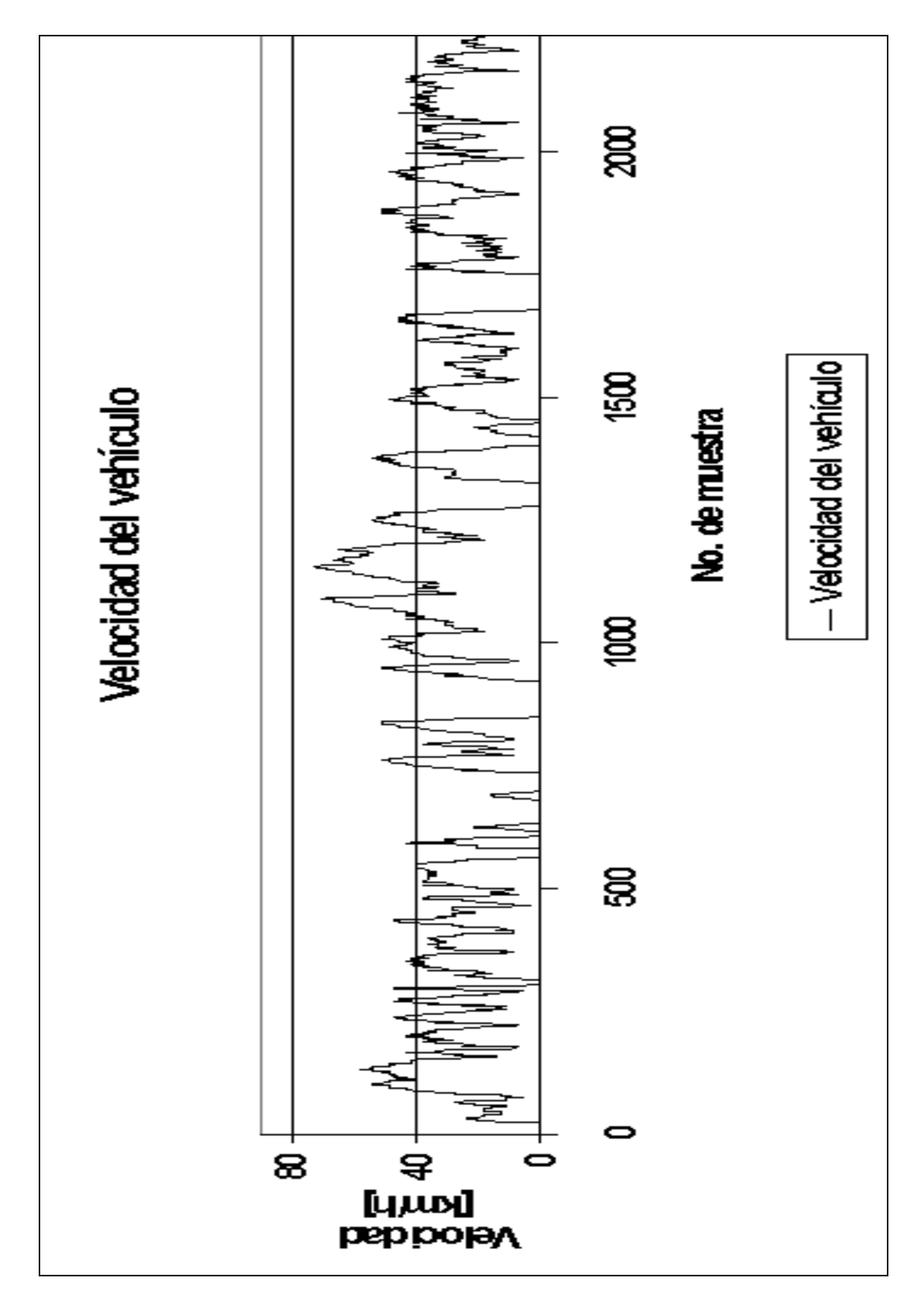

*Figura 5.3.* 

 Al revisar la información listada en la Tabla 5.2 y al graficarla, nos pudimos percatar que los datos obtenidos por el sistema son correctos, ya que no encontramos datos disparados, es decir velocidades por arriba de los 100 *km/h* que son difíciles de alcanzar en las rutas seguidas, además de que al revisar la información de los demás recorridos realizados se obtuvieron datos con un comportamiento similar al presentado. No se contó con otro dispositivo que permitiera obtener la misma información que el *SAD*, para poder realizar una comparación de los datos obtenidos, lo anterior debido al alto costo que presentaba dicho instrumento, razón por la cual no se presenta una tabla comparativa que permita tener puntos de comparación con otros equipos similares al *SAD*.

# **5.2.PRUEBAS PARA EL ACONDICIONAMIENTO Y LA ADQUISICIÓN DE LA SEÑAL DEL SENSOR DE rpms**

De la misma forma que al acondicionamiento del sensor de velocidad, se realizaron pruebas estáticas y dinámicas al acondicionamiento del sensor de rpms. La prueba estática se realizó simulando la señal que entregaría el sensor de rpms con el generador de funciones y se observó la señal a la salida de la etapa de acondicionamiento, dicha señal debería tener una amplitud de 5 volts, además de que la señal no se debería traslapar a la salida del circuito monoestable a un régimen de giro de más de 6000 revoluciones por minuto (rpms máximas para un vehículo comercial). El acondicionamiento no presentó problemas ya que realizaba la operación esperada, por lo que se conectó al módulo de adquisición para que éste adquiriera la frecuencia de la señal entregada por el acondicionamiento, y de esta forma poder comprobar el funcionamiento de la rutina del programa que determina la frecuencia de la misma.

Una vez que se comprobó el funcionamiento del circuito hasta la etapa de almacenamiento de información, se conectó el sensor en el vehículo y se procedió con la prueba dinámica. En la Figura 5.4 se presenta una fotografía que muestra al gancho inductivo colocado en uno de los cables para bujía del motor del vehículo instrumentado.

Con el motor en marcha, se realizaron pruebas para diferentes revoluciones, partiendo de ralentí (revoluciones del motor sin carga, únicamente para mantenerlo en operación). Se utilizó el analizador de gases marca AVL para obtener las revoluciones del motor (valor que se consideró patrón para realizar los cálculos de error, de los datos entregados por el sistema), dicho analizador cuenta con sensores que al ser conectados en el vehículo permiten determinar entre otras cosas las revoluciones del motor y la temperatura del aceite del motor. Al tomar lecturas en ralentí se pudo observar que los valores entregados por el sistema eran diferentes a los del analizador de gases AVL. Primero se revisó el motor, ya que presentaba fallas y tendía a apagarse. Una vez descartado el problema del motor se realizó un seguimiento de la señal que entrega el gancho inductivo; donde observamos que la señal que llega a la etapa de acondicionamiento presentaba algunos armónicos, los cuales no eran eliminados por la etapa de acondicionamiento.

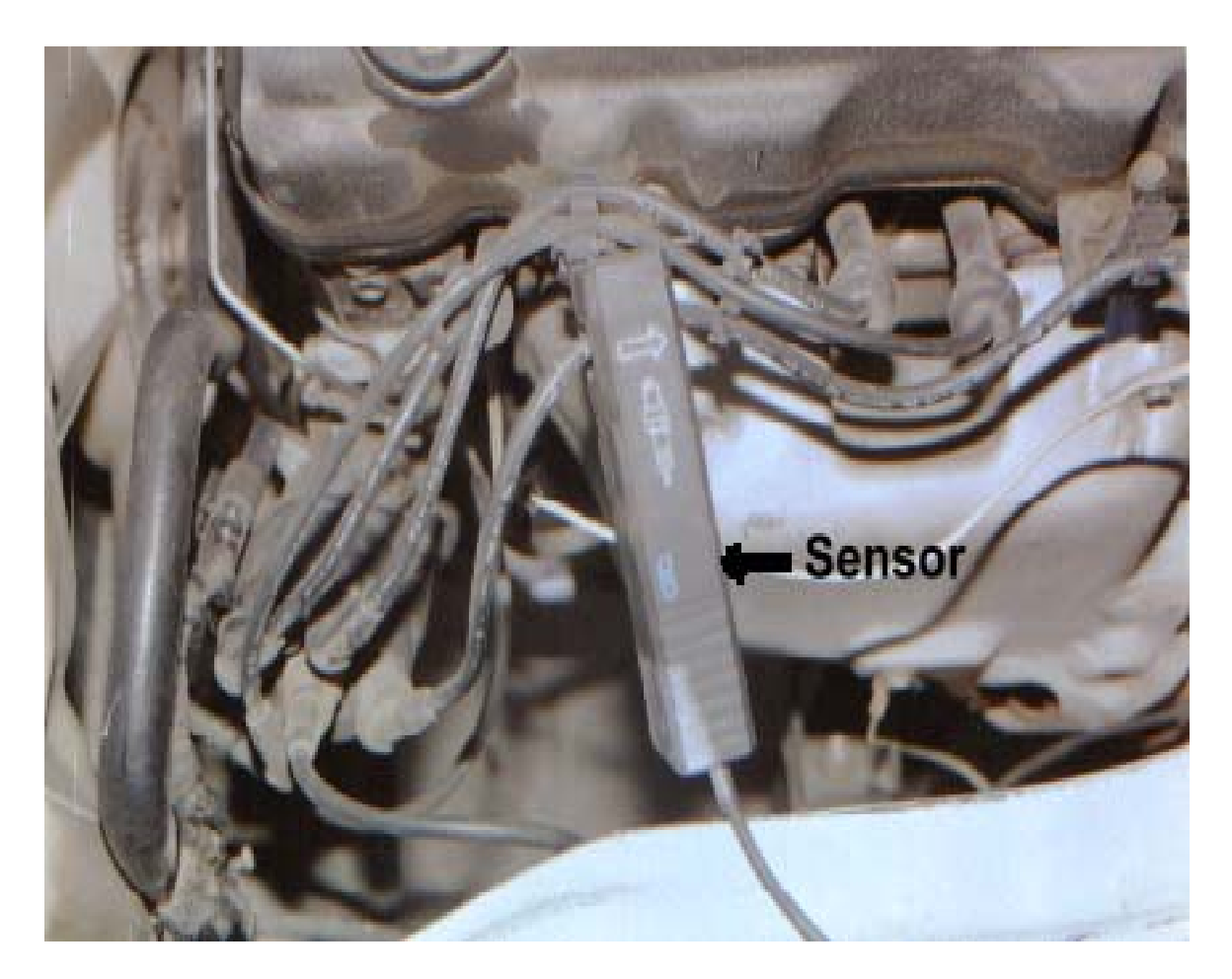

*Figura 5.4.* 

Considerando que los amplificadores operacionales del sistema de adquisición de datos se alimentan con una sola fuente, esto presentó problemas al realizar comparaciones de señal en niveles de voltaje cercanos a cero volts, por lo que se utilizó un transistor adicional en el circuito, lo que permitió invertir la señal y de esta forma eliminar los armónicos, obteniendo una señal nítida y limpia a la entrada del módulo de adquisición de datos. En la Figura 5.5 se presenta el diagrama de la etapa de acondicionamiento del gancho para medir rpms, después de realizar las correcciones del mismo.

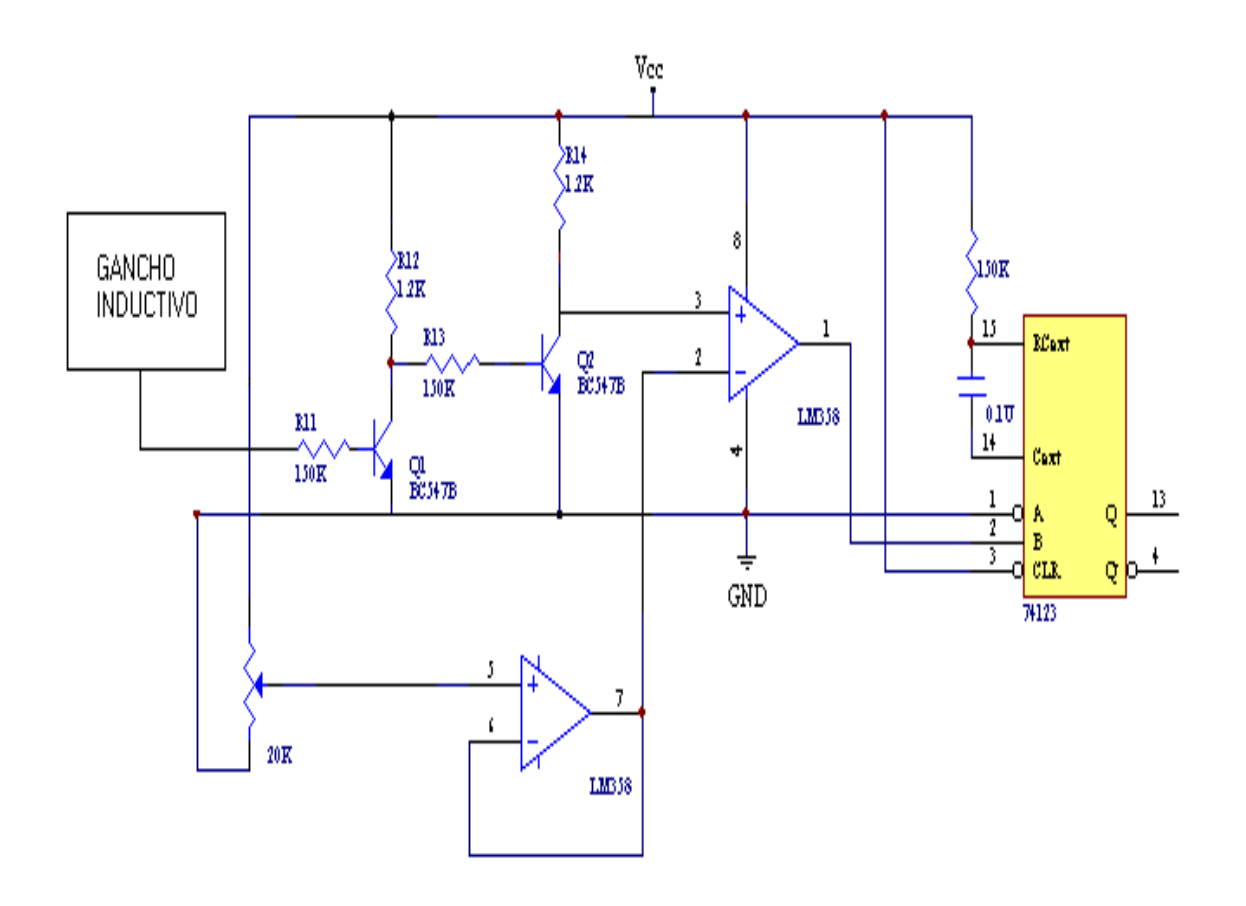

*Figura 5.5.* 

Una vez hechas las correcciones se inició nuevamente la prueba, se tomaron lecturas con el motor en *ralentí;* el analizador de gases AVL entregó lecturas que variaban entre 900 y 925 rpms, mientras que el sistema de adquisición de datos entregaba lecturas entre 7 y 8 *Hz*. Cabe mencionar que por cada pulso se tienen dos vueltas del motor, este valor es por segundo por lo que se debe multiplicar el valor de frecuencia por dos y por sesenta para tener el valor en revoluciones por minuto. Al realizar las operaciones antes mencionadas se obtuvo lo siguiente: para 7 *Hz* encontramos 840 rpms, para 8 *Hz* 960 rpms. Para determinar la variación existente entre los valores entregados por el sistema y los entregados por el analizador de gases AVL se obtuvo el promedio de dichos datos, encontrando un valor de 2.7 % de variación.

Considerando que el gancho inductivo es de una marca reconocida por su calidad en instrumentos de medición (*Fluke*), además de que el error no es significativo, se optó por realizar recorridos con el sistema montado en la camioneta, de igual forma que como se realizó con el sensor de velocidad. En la Tabla 5.3 se presentan los datos adquiridos y en la Figura 5.6 la gráfica de los valores contenidos en la tabla.

| No. muestra     | rpm's | No. muestra     | rpm's | No. muestra | rpm's | No. muestra | rpm's |
|-----------------|-------|-----------------|-------|-------------|-------|-------------|-------|
| 0               | 720   | 58              | 3120  | 116         | 1440  | 174         | 1080  |
| 1               | 720   | 59              | 3240  | 117         | 1560  | 175         | 1320  |
| $\overline{2}$  | 840   | 60              | 1680  | 118         | 2040  | 176         | 1320  |
| 3               | 840   | 61              | 3000  | 119         | 2880  | 177         | 1800  |
| $\overline{4}$  | 840   | 62              | 3360  | 120         | 3000  | 178         | 2880  |
| 5               | 840   | 63              | 3720  | 121         | 1920  | 179         | 3960  |
| 6               | 840   | 64              | 3480  | 122         | 2400  | 180         | 3120  |
| 7               | 840   | 65              | 2160  | 123         | 2880  | 181         | 2640  |
| $\overline{8}$  | 840   | 66              | 1800  | 124         | 3120  | 182         | 3240  |
| $\overline{9}$  | 840   | 67              | 1680  | 125         | 3000  | 183         | 3360  |
| 10              | 840   | 68              | 1440  | 126         | 3240  | 184         | 3120  |
| 11              | 840   | 69              | 1560  | 127         | 1800  | 185         | 1800  |
| $\overline{12}$ | 840   | $\overline{70}$ | 1560  | 128         | 1560  | 186         | 2040  |
| 13              | 840   | $\overline{71}$ | 1680  | 129         | 1800  | 187         | 2640  |
| 14              | 840   | $\overline{72}$ | 1800  | 130         | 1800  | 188         | 2400  |
| 15              | 840   | 73              | 1680  | 131         | 1800  | 189         | 1680  |
| 16              | 960   | $\overline{74}$ | 1680  | 132         | 1680  | 190         | 1680  |
| 17              | 840   | 75              | 1920  | 133         | 1800  | 191         | 1560  |
| 18              | 960   | 76              | 2400  | 134         | 1800  | 192         | 1680  |
| 19              | 960   | $\overline{77}$ | 3120  | 135         | 1800  | 193         | 2040  |
| $\overline{20}$ | 1080  | $\overline{78}$ | 3360  | 136         | 1800  | 194         | 2880  |
| 21              | 1200  | 79              | 1920  | 137         | 1800  | 195         | 3240  |
| 22              | 1200  | 80              | 3360  | 138         | 1680  | 196         | 3240  |
| 23              | 1320  | 81              | 3960  | 139         | 1560  | 197         | 3600  |
| $\overline{24}$ | 1560  | 82              | 3600  | 140         | 1560  | 198         | 3120  |
| 25              | 1680  | 83              | 2040  | 141         | 1560  | 199         | 1800  |
| 26              | 2040  | 84              | 1560  | 142         | 1560  | 200         | 2520  |
| $\overline{27}$ | 2040  | 85              | 2760  | 143         | 1440  | 201         | 3000  |
| $\overline{28}$ | 2040  | 86              | 2760  | 144         | 1320  | 202         | 3240  |
| 29              | 2040  | 87              | 2040  | 145         | 1320  | 203         | 2160  |
| 30              | 2400  | 88              | 3360  | 146         | 1680  | 204         | 1800  |
| 31              | 2400  | 89              | 3840  | 147         | 2160  | 205         | 1680  |
| 32              | 2400  | 90              | 3600  | 148         | 3120  | 206         | 1920  |
| 33              | 2040  | 91              | 3360  | 149         | 2280  | 207         | 2040  |
| 34              | 1680  | 92              | 3600  | 150         | 1920  | 208         | 1800  |
| 35              | 1560  | 93              | 3840  | 151         | 1920  | 209         | 1680  |
| 36              | 2160  | 94              | 2880  | 152         | 1800  | 210         | 1680  |
| 37              | 2040  | 95              | 1920  | 153         | 1440  | 211         | 1440  |
| 38              | 1560  | 96              | 2760  | 154         | 1200  | 212         | 1320  |
| 39              | 1440  | 97              | 2760  | 155         | 1560  | 213         | 1320  |
| 40              | 1800  | 98              | 2760  | 156         | 1680  | 214         | 1200  |
| $\overline{41}$ | 2040  | 99              | 1800  | 157         | 1440  | 215         | 1320  |
| 42              | 1800  | 100             | 2160  | 158         | 1800  | 216         | 1440  |
| 43              | 1920  | 101             | 3120  | 159         | 2640  | 217         | 1440  |
| 44              | 1560  | 102             | 1800  | 160         | 3360  | 218         | 1680  |
| 45              | 1440  | 103             | 1800  | 161         | 2280  | 219         | 1320  |
| 46              | 1800  | 104             | 1680  | 162         | 1440  | 220         | 1680  |
| 47              | 1680  | 105             | 1680  | 163         | 1440  | 221         | 1560  |
| 48              | 1800  | 106             | 1680  | 164         | 1800  | 222         | 1560  |
| 49              | 1800  | 107             | 1560  | 165         | 2280  | 223         | 1440  |
| 50              | 1920  | 108             | 1440  | 166         | 3000  | 224         | 2040  |
| 51              | 1920  | 109             | 1440  | 167         | 2280  | 225         | 3000  |
| 52              | 1560  | 110             | 1320  | 168         | 1800  | 226         | 1920  |
| 53              | 1800  | 111             | 2280  | 169         | 1680  | 227         | 2760  |
| 54              | 1920  | 112             | 2520  | 170         | 1680  | 228         | 3600  |
| 55              | 1680  | 113             | 2880  | 171         | 1440  | 229         | 3360  |
| 56              | 1800  | 114             | 1680  | 172         | 1200  | 230         | 1920  |
| 57              | 1920  | 115             | 1440  | 173         | 1440  | 231         | 3120  |

*Tabla 5.3. (Continúa)* 

| No. muestra      | rpm's        | No. muestra      | rpm's        | No. muestra             | rpm's        | No. muestra      | rpm's        |
|------------------|--------------|------------------|--------------|-------------------------|--------------|------------------|--------------|
| 232              | 3000         | 290              | 1200         | 348                     | 1920         | 406              | 1320         |
| 233              | 3240         | 291              | 1560         | 349                     | 1440         | 407              | 1200         |
| 234              | 3000         | 292              | 1440         | 350                     | 1320         | 408              | 1200         |
| 235              | 3000         | 293              | 1200         | 351                     | 1560         | 409              | 1680         |
| 236              | 2040         | 294              | 960          | 352                     | 1080         | 410              | 1680         |
| 237              | 2880         | 295              | 1080         | 353                     | 1320         | 411              | 1320         |
| 238              | 2640         | 296              | 1320         | 354                     | 1920         | 412              | 1320         |
| 239              | 2400         | 297              | 960          | 355                     | 1800         | 413              | 1680         |
| 240              | 1560         | 298              | 1680         | 356                     | 1320         | 414              | 2280         |
| 241              | 1440         | 299              | 1440         | 357                     | 1320         | 415              | 1440         |
| 242              | 1440         | 300              | 1320         | 358                     | 1320         | 416              | 1440         |
| 243              | 1320         | 301              | 1680         | 359                     | 2400         | 417              | 1680         |
| 244              | 1200         | 302              | 1560         | 360                     | 1440         | 418              | 1560         |
| 245              | 1200         | $\overline{30}3$ | 1800         | 361                     | 2400         | 419              | 2760         |
| 246              | 960          | 304              | 1440         | 362                     | 2160         | 420              | 2040         |
| 247              | 1320         | 305              | 1800         | 363                     | 1320         | 421              | 2760         |
| 248              | 1680         | 306              | 1920         | 364                     | 1200         | 422              | 2400         |
| 249              | 1560         | 307              | 1800         | 365                     | 960          | 423              | 3120         |
| 250              | 1560         | 308              | 1680         | 366                     | 1080         | 424              | 3480         |
| 251              | 1440         | 309              | 1560         | 367                     | 1200         | 425              | 2760         |
| 252              | 1440         | 310              | 1560         | 368                     | 1920         | 426              | 2040         |
| 253              | 1320         | 311              | 1560         | 369                     | 1200         | 427              | 3000         |
| 254              | 1560         | 312              | 1800         | 370                     | 1440         | 428              | 3360         |
| 255              | 1680         | 313              | 1800         | $\overline{371}$        | 1320         | 429              | 3240         |
| 256              | 1680         | 314              | 1680         | 372                     | 2280         | 430              | 3720         |
| 257              | 1440         | 315              | 1680         | 373                     | 2880         | 431              | 3360         |
| 258              | 1440         | 316              | 1560         | 374                     | 2160         | 432              | 3000         |
| 259              | 2160         | 317              | 1800         | 375                     | 2520         | 433              | 1920         |
| 260              | 2880         | 318              | 2280         | 376<br>$\overline{377}$ | 2760         | 434              | 1560         |
| 261              | 2400<br>2640 | 319<br>320       | 2640         | 378                     | 3480<br>1800 | 435              | 1440         |
| 262              |              |                  | 1680         |                         | 1440         | 436              | 1560<br>1440 |
| 263<br>264       | 3240<br>2760 | 321<br>322       | 1920<br>1800 | 379<br>380              | 2400         | 437<br>438       | 1440         |
| 265              | 2160         | 323              | 1800         | 381                     | 2040         | 439              | 1200         |
| 266              | 2880         | 324              | 1680         | 382                     | 3000         | 440              | 1320         |
| 267              | 2880         | 325              | 1440         | 383                     | 1920         | 441              | 1200         |
| 268              | 2880         | 326              | 1320         | 384                     | 1560         | 442              | 1200         |
| 269              | 3600         | 327              | 1200         | 385                     | 1560         | 443              | 1440         |
| 270              | 3240         | 328              | 1440         | 386                     | 1560         | 444              | 1560         |
| 271              | 2880         | 329              | 1320         | 387                     | 2880         | 445              | 1200         |
| 272              | 2280         | 330              | 960          | 388                     | 1560         | 446              | 2040         |
| 273              | 1920         | 331              | 1680         | 389                     | 1440         | 447              | 2040         |
| 274              | 1440         | 332              | 2880         | 390                     | 1560         | 448              | 1440         |
| 275              | 1440         | 333              | 3240         | 391                     | 2400         | 449              | 1080         |
| 276              | 1320         | 334              | 3360         | 392                     | 1560         | 450              | 1200         |
| $\overline{277}$ | 1320         | 335              | 2040         | 393                     | 1800         | 451              | 1080         |
| 278              | 1200         | 336              | 1920         | 394                     | 2040         | 452              | 1680         |
| 279              | 1440         | 337              | 2400         | 395                     | 2160         | $\overline{453}$ | 1440         |
| 280              | 1560         | 338              | 2640         | 396                     | 1680         | 454              | 1680         |
| 281              | 1320         | 339              | 2760         | 397                     | 1560         | 455              | 2880         |
| 282              | 1440         | 340              | 2280         | 398                     | 1560         | 456              | 2760         |
| 283              | 1680         | 341              | 1800         | 399                     | 1560         | 457              | 1800         |
| 284              | 1560         | 342              | 2400         | 400                     | 1560         | 458              | 1320         |
| 285              | 1080         | 343              | 3240         | 401                     | 1560         | 459              | 1320         |
| 286              | 1680         | 344              | 3120         | 402                     | 1440         | 460              | 1680         |
| 287              | 1320         | 345              | 2040         | 403                     | 1440         | 461              | 1320         |
| 288              | 1800         | 346              | 1800         | 404                     | 1320         | 462              | 1320         |
| 289              | 1200         | 347              | 1320         | 405                     | 1320         | 463              | 1560         |

*Tabla 5.3. (Continúa)* 

| No. muestra | rpm's        | No. muestra | rpm's        | No. muestra | rpm's        | No. muestra | rpm's        |
|-------------|--------------|-------------|--------------|-------------|--------------|-------------|--------------|
| 464         | 1320         | 522         | 1680         | 580         | 1560         | 638         | 1440         |
| 465         | 1440         | 523         | 1680         | 581         | 2040         | 639         | 1560         |
| 466         | 1800         | 524         | 1680         | 582         | 2280         | 640         | 1680         |
| 467         | 1320         | 525         | 1680         | 583         | 2520         | 641         | 1560         |
| 468         | 1800         | 526         | 1560         | 584         | 3120         | 642         | 1560         |
| 469         | 1800         | 527         | 2640         | 585         | 2040         | 643         | 1680         |
| 470         | 2040         | 528         | 1680         | 586         | 1800         | 644         | 1560         |
| 471         | 2160         | 529         | 2040         | 587         | 2760         | 645         | 1440         |
| 472         | 1560         | 530         | 1920         | 588         | 2280         | 646         | 1560         |
| 473         | 1920         | 531         | 1800         | 589         | 2160         | 647         | 1560         |
| 474         | 1800         | 532         | 1680         | 590         | 3360         | 648         | 1560         |
| 475         | 2040         | 533         | 1560         | 591         | 2880         | 649         | 1680         |
| 476         | 2280         | 534         | 1560         | 592         | 2400         | 650         | 1440         |
| 477         | 2640         | 535         | 2040         | 593         | 2520         | 651         | 1680         |
| 478         | 3600         | 536         | 1680         | 594         | 2400         | 652         | 1680         |
| 479         | 3720         | 537         | 1680         | 595         | 1680         | 653         | 1680         |
| 480         | 4200         | 538         | 1920         | 596         | 1080         | 654         | 1560         |
| 481         | 2400         | 539         | 1920         | 597         | 1560         | 655         | 1680         |
| 482         | 1560         | 540         | 1800         | 598         | 1440         | 656         | 1560         |
| 483         | 1200         | 541         | 1800         | 599         | 1440         | 657         | 1440         |
| 484         | 1080         | 542         | 2760         | 600         | 1680         | 658         | 1800         |
| 485         | 1080         | 543         | 2160         | 601         | 1680         | 659         | 1680         |
| 486         | 1080         | 544         | 1920         | 602         | 1560         | 660         | 1680         |
| 487         | 1200         | 545         | 1920         | 603         | 1320         | 661         | 1560         |
| 488         | 1560         | 546         | 1920         | 604         | 1440         | 662         | 1440         |
| 489         | 1560         | 547         | 1800         | 605         | 1200         | 663         | 1680         |
| 490         | 2400         | 548         | 2040         | 606         | 1200         | 664         | 1440         |
| 491         | 2880         | 549         | 1920         | 607         | 1200         | 665         | 1560         |
| 492         | 1680         | 550         | 1920         | 608         | 1200         | 666         | 1680         |
| 493         | 1200         | 551         | 1800         | 609         | 1560         | 667         | 1680         |
| 494         | 1200         | 552         | 1680         | 610         | 1800         | 668         | 1560         |
| 495         | 1200         | 553         | 1560         | 611         | 1440         | 669         | 1560         |
| 496         | 1320         | 554         | 1440         | 612         | 1680         | 670         | 1680         |
| 497         | 1080         | 555         | 1320         | 613         | 1800         | 671         | 1560         |
| 498         | 1200         | 556         | 1320         | 614         | 1680         | 672         | 1920         |
| 499         | 1440         | 557         | 1200         | 615         | 1680         | 673         | 1680         |
| 500         | 1920         | 558         | 1080         | 616         | 1560         | 674         | 1560         |
| 501         | 3120         | 559         | 1440         | 617         | 1680         | 675         | 1560         |
| 502         | 2400         | 560         | 1560         | 618         | 2160         | 676         | 1440         |
| 503         | 2040         | 561         | 1200         | 619         | 1800         | 677         | 1560         |
| 504         | 2880         | 562         | 1560         | 620         | 2280         | 678         | 1440         |
| 505         | 2400         | 563         | 1440         | 621         | 2640         | 679         | 1440         |
| 506         | 2520         | 564         | 1800         | 622         | 2160         | 680         | 1680         |
| 507         | 2760         | 565         | 1800         | 623         | 1560         | 681         | 1800         |
| 508         | 1560         | 566         | 1680         | 624         | 1560         | 682         | 1920         |
| 509         | 1440         | 567         | 1440         | 625         | 1560         | 683         | 2400         |
| 510         | 1320         | 568         | 1800         | 626         | 1320         | 684         | 2280         |
| 511<br>512  | 2280         | 569         | 1680         | 627         | 1080<br>1680 | 685         | 1680<br>1440 |
|             | 2640         | 570         | 1440         | 628<br>629  |              | 686         |              |
| 513         | 1920         | 571         | 1680<br>1680 |             | 1800         | 687         | 1560         |
| 514<br>515  | 2640<br>2880 | 572<br>573  | 1680         | 630<br>631  | 1560<br>1440 | 688<br>689  | 1440<br>1560 |
| 516         | 2520         | 574         | 1560         | 632         | 1920         | 690         | 1440         |
| 517         | 1800         | 575         | 1440         | 633         | 1560         | 691         | 1560         |
| 518         | 1680         | 576         | 1560         | 634         | 1560         | 692         | 2040         |
| 519         | 2040         | 577         | 1320         | 635         | 1680         | 693         | 1920         |
| 520         | 2400         | 578         | 1680         | 636         | 1440         | 694         | 1440         |
| 521         | 1800         | 579         | 1680         | 637         | 1560         | 695         | 1800         |
|             |              |             |              |             |              |             |              |

*Tabla 5.3. (Continúa)*

| No. muestra      | rpm's | No. muestra      | rpm's | No. muestra | rpm's             | No. muestra      | rpm's |
|------------------|-------|------------------|-------|-------------|-------------------|------------------|-------|
| 696              | 1800  | 754              | 2160  | 812         | 1680              | 870              | 1440  |
| 697              | 1440  | 755              | 2640  | 813         | 1080              | 871              | 1560  |
| 698              | 1800  | 756              | 2880  | 814         | 1320              | 872              | 1560  |
| 699              | 1440  | 757              | 2880  | 815         | 1200              | 873              | 1680  |
| 700              | 1440  | 758              | 2160  | 816         | 1560              | 874              | 1440  |
| 701              | 1800  | 759              | 2640  | 817         | 2280              | 875              | 1920  |
| 702              | 1560  | 760              | 2040  | 818         | 3000              | 876              | 1560  |
| 703              | 1680  | 761              | 1680  | 819         | 2640              | 877              | 1680  |
| 704              | 1800  | 762              | 1680  | 820         | 1920              | 878              | 1440  |
| 705              | 1680  | 763              | 1680  | 821         | 2400              | 879              | 1440  |
| 706              | 1680  | 764              | 1680  | 822         | 2760              | 880              | 1560  |
| 707              | 1800  | 765              | 1800  | 823         | 2640              | 881              | 1440  |
| 708              | 1680  | 766              | 1560  | 824         | 2040              | 882              | 1680  |
| 709              | 1680  | 767              | 1680  | 825         | 1680              | 883              | 1680  |
| 710              | 1560  | 768              | 1440  | 826         | 1920              | 884              | 1560  |
| 711              | 1680  | 769              | 1200  | 827         | 3000              | 885              | 1680  |
| 712              | 1560  | 770              | 1200  | 828         | 3000              | 886              | 1440  |
| 713              | 1560  | 771              | 1080  | 829         | 2400              | 887              | 1560  |
| 714              | 1440  | $\overline{772}$ | 1200  | 830         | 2160              | 888              | 1440  |
| 715              | 1560  | 773              | 1200  | 831         | 2520              | 889              | 1320  |
| 716              | 1680  | 774              | 2040  | 832         | 2760              | 890              | 1680  |
| 717              | 1680  | 775              | 2400  | 833         | 2400              | 891              | 1560  |
| 718              | 1680  | 776              | 1800  | 834         | 1560              | 892              | 1440  |
| 719              | 1560  | 777              | 2640  | 835         | 2280              | 893              | 1440  |
| 720              | 1680  | 778              | 2640  | 836         | 2640              | 894              | 1680  |
| 721              | 1560  | 779              | 3240  | 837         | 2640              | 895              | 1560  |
| $\overline{722}$ | 1680  | 780              | 2160  | 838         | 1800              | 896              | 1560  |
| 723              | 1800  | 781              | 1920  | 839         | 1560              | 897              | 1440  |
| 724              | 1560  | 782              | 1440  | 840         | 1440              | 898              | 1680  |
| 725              | 1560  | 783              | 1200  | 841         | 1440              | 899              | 1680  |
| 726              | 1440  | 784              | 1200  | 842         | 1320              | 900              | 1560  |
| 727              | 1440  | 785              | 1800  | 843         | 1200              | 901              | 1680  |
| 728              | 1680  | 786              | 2880  | 844         | 1200              | 902              | 1440  |
| 729              | 1560  | 787              | 2640  | 845         | 1320              | 903              | 1440  |
| 730              | 1680  | 788              | 2040  | 846         | 1200              | 904              | 1680  |
| 731              | 1680  | 789              | 2760  | 847         | 1200              | 905              | 1200  |
| 732              | 1560  | 790              | 3120  | 848         | 1080              | 906              | 1560  |
| 733              | 1680  | 791              | 1920  | 849         | 1080              | 907              | 1680  |
| 734              | 1200  | 792              | 2400  | 850         | 1440              | 908              | 1440  |
| 735              | 1200  | 793              | 3120  | 851         | 1320              | 909              | 1680  |
| 736              | 1680  | 794              | 3240  | 852         | 1080              | 910              | 1440  |
| 737              | 1680  | 795              | 1800  | 853         | 1320              | 911              | 1680  |
| 738              | 1920  | 796              | 1800  | 854         | 1680              | 912              | 1560  |
| 739              | 2280  | 797              | 1560  | 855         | 1320              | 913              | 1320  |
| 740              | 3480  | 798              | 1200  | 856         | 1440              | 914              | 1560  |
| 741              | 1800  | 799              | 1200  | 857         | 1320              | 915              | 1320  |
| 742              | 1560  | 800              | 1320  | 858         | 1200              | 916              | 1680  |
| 743              | 1680  | 801              | 1080  | 859         | 1560              | 917              | 1800  |
| 744              | 2040  | 802              | 1320  | 860         | 1680              | 918              | 1440  |
| 745              | 2640  | 803              | 1320  | 861         | 1440              | 919              | 1320  |
| 746              | 3480  | 804              | 1560  | 862         | 1560              | 920              | 1560  |
| 747              | 3240  | 805              | 1200  | 863         | 1680              | 921              | 1320  |
| 748              | 2280  | 806              | 1320  | 864         | 1560              | 922              | 1560  |
| 749              | 2520  | 807              | 1320  | 865         | 1440              | 923              | 1200  |
| 750              | 2760  | 808              | 1800  | 866         | 1440              | $\overline{92}4$ | 1680  |
| 751              | 3000  | 809              | 2280  | 867         | $13\overline{20}$ | 925              | 1680  |
| 752              | 2640  | 810              | 2040  | 868         | 1680              | 926              | 1920  |
| 753              | 2160  | 811              | 1320  | 869         | 1560              | 927              | 1920  |

*Tabla 5.3. (Continúa)*

| No. muestra | rpm's | No. muestra | rpm's | No. muestra | rpm's            | No. muestra | rpm's            |
|-------------|-------|-------------|-------|-------------|------------------|-------------|------------------|
| 928         | 2400  | 986         | 2400  | 1044        | 480              | 1102        | 1320             |
| 929         | 2160  | 987         | 1920  | 1045        | $\frac{1}{2040}$ | 1103        | 2400             |
| 930         | 2040  | 988         | 2280  | 1046        | 1800             | 1104        | 2760             |
| 931         | 3000  | 989         | 2640  | 1047        | 3000             | 1105        | 2160             |
| 932         | 2760  | 990         | 2520  | 1048        | 2520             | 1106        | 2040             |
| 933         | 2760  | 991         | 2160  | 1049        | 1920             | 1107        | 2520             |
| 934         | 1680  | 992         | 1680  | 1050        | 1920             | 1108        | 3000             |
| 935         | 1320  | 993         | 1560  | 1051        | 1920             | 1109        | 2520             |
| 936         | 1320  | 994         | 1440  | 1052        | 1800             | 1110        | 1920             |
| 937         | 1440  | 995         | 1440  | 1053        | 1920             | 1111        | 1920             |
| 938         | 2040  | 996         | 1440  | 1054        | 2040             | 1112        | 1800             |
| 939         | 3120  | 997         | 1440  | 1055        | 1920             | 1113        | 1680             |
| 940         | 3000  | 998         | 2160  | 1056        | 1920             | 1114        | 1920             |
| 941         | 2640  | 999         | 1560  | 1057        | 2400             | 1115        | $\frac{1}{2280}$ |
| 942         | 3000  | 1000        | 1320  | 1058        | 2040             | 1116        | 1800             |
| 943         | 3840  | 1001        | 1800  | 1059        | 1800             | 1117        | 1800             |
| 944         | 3720  | 1002        | 2400  | 1060        | 1800             | 1118        | 1680             |
| 945         | 2160  | 1003        | 2880  | 1061        | 2040             | 1119        | 1800             |
| 946         | 2040  | 1004        | 2280  | 1062        | 3480             | 1120        | 1680             |
| 947         | 2520  | 1005        | 1560  | 1063        | 3120             | 1121        | 1680             |
| 948         | 2040  | 1006        | 2640  | 1064        | 3360             | 1122        | 2280             |
| 949         | 1680  | 1007        | 2760  | 1065        | 3360             | 1123        | 2640             |
| 950         | 1680  | 1008        | 2400  | 1066        | 2400             | 1124        | 3120             |
| 951         | 1680  | 1009        | 1680  | 1067        | 2160             | 1125        | 3120             |
| 952         | 1560  | 1010        | 1680  | 1068        | 2640             | 1126        | 3480             |
| 953         | 1440  | 1011        | 1560  | 1069        | 2880             | 1127        | 3120             |
| 954         | 1200  | 1012        | 1440  | 1070        | 2760             | 1128        | 3000             |
| 955         | 1080  | 1013        | 1440  | 1071        | 2880             | 1129        | 3480             |
| 956         | 1200  | 1014        | 1440  | 1072        | 3600             | 1130        | 3600             |
| 957         | 1440  | 1015        | 1320  | 1073        | 2640             | 1131        | 3360             |
| 958         | 1320  | 1016        | 1320  | 1074        | 3240             | 1132        | 3360             |
| 959         | 1080  | 1017        | 2040  | 1075        | 2760             | 1133        | 2400             |
| 960         | 1200  | 1018        | 2400  | 1076        | 3000             | 1134        | 2400             |
| 961         | 960   | 1019        | 1320  | 1077        | 2640             | 1135        | 2760             |
| 962         | 1200  | 1020        | 1200  | 1078        | 2040             | 1136        | 2880             |
| 963         | 1560  | 1021        | 1320  | 1079        | 2400             | 1137        | 3000             |
| 964         | 1680  | 1022        | 1560  | 1080        | 3000             | 1138        | 3120             |
| 965         | 2040  | 1023        | 1200  | 1081        | 2400             | 1139        | 3000             |
| 966         | 2520  | 1024        | 1440  | 1082        | 2280             | 1140        | 2160             |
| 967         | 2160  | 1025        | 2640  | 1083        | 2400             | 1141        | 2040             |
| 968         | 1920  | 1026        | 2280  | 1084        | 2280             | 1142        | 2160             |
| 969         | 3120  | 1027        | 1560  | 1085        | 2400             | 1143        | 2520             |
| 970         | 3000  | 1028        | 1440  | 1086        | 2280             | 1144        | 3120             |
| 971         | 3240  | 1029        | 1320  | 1087        | 2400             | 1145        | 3240             |
| 972         | 1800  | 1030        | 2160  | 1088        | 2400             | 1146        | 2760             |
| 973         | 2640  | 1031        | 2640  | 1089        | 2400             | 1147        | 3240             |
| 974         | 3000  | 1032        | 2640  | 1090        | 2280             | 1148        | 3360             |
| 975         | 2280  | 1033        | 2040  | 1091        | 2400             | 1149        | 3240             |
| 976         | 1800  | 1034        | 1920  | 1092        | 2400             | 1150        | 2880             |
| 977         | 1920  | 1035        | 1680  | 1093        | 2280             | 1151        | 2880             |
| 978         | 2160  | 1036        | 1800  | 1094        | 2040             | 1152        | 3360             |
| 979         | 1920  | 1037        | 3000  | 1095        | 2040             | 1153        | 3120             |
| 980         | 1920  | 1038        | 3600  | 1096        | 1800             | 1154        | 2520             |
| 981         | 2160  | 1039        | 3360  | 1097        | 1560             | 1155        | 3120             |
| 982         | 2520  | 1040        | 2040  | 1098        | 1320             | 1156        | 3120             |
| 983         | 1800  | 1041        | 1320  | 1099        | 960              | 1157        | 2520             |
| 984         | 1440  | 1042        | 1440  | 1100        | 1080             | 1158        | 2760             |
| 985         | 2400  | 1043        | 600   | 1101        | 960              | 1159        | 2280             |

*Tabla 5.3.* 

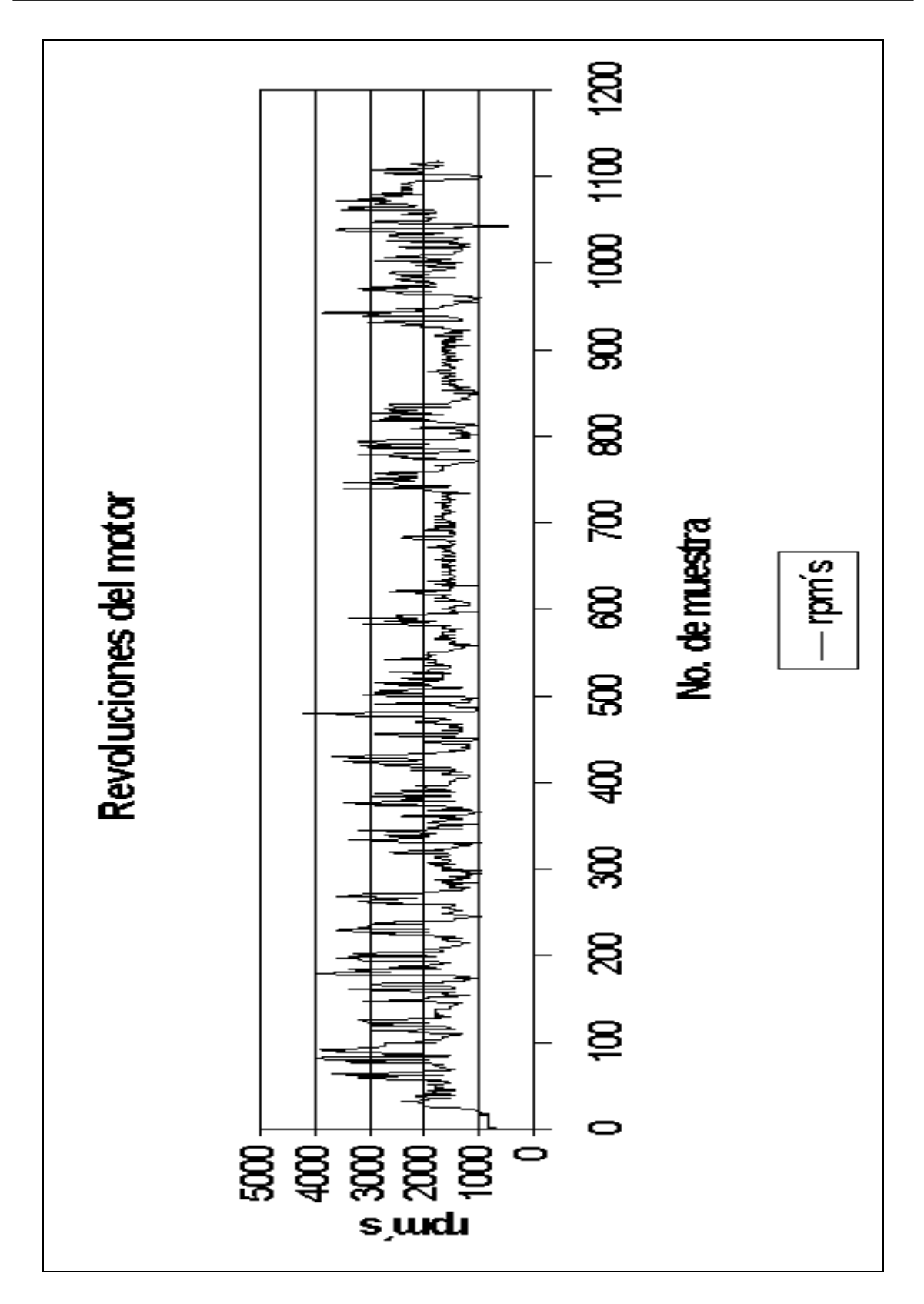

*Figura 5.6.* 

 De la Tabla 5.3 y de la Figura 5.6 se puede inferir que el comportamiento del sensor es correcto ya que no sobrepasa las 5000 rpms ni baja de 500 rpms, si se tuvieran valores por debajo de las 500 revoluciones indicaría que el coche tiende a apagarse y valores por arriba de las 5000 rpms no se podrían dar por las especificaciones del motor.

### **5.3.PRUEBAS PARA EL ACONDICIONAMIENTO Y LA ADQUISICIÓN DE LA SEÑAL DEL SENSOR DE POSICIÓN DEL PEDAL DEL ACELERADOR**

Como primer paso para verificar el funcionamiento del sensor que proporciona la posición del pedal del acelerador, se procedió a colocarlo en el mecanismo descrito en el capítulo 3 (Diseño del hardware). La ubicación del sensor se presenta en la Figura 5.7.

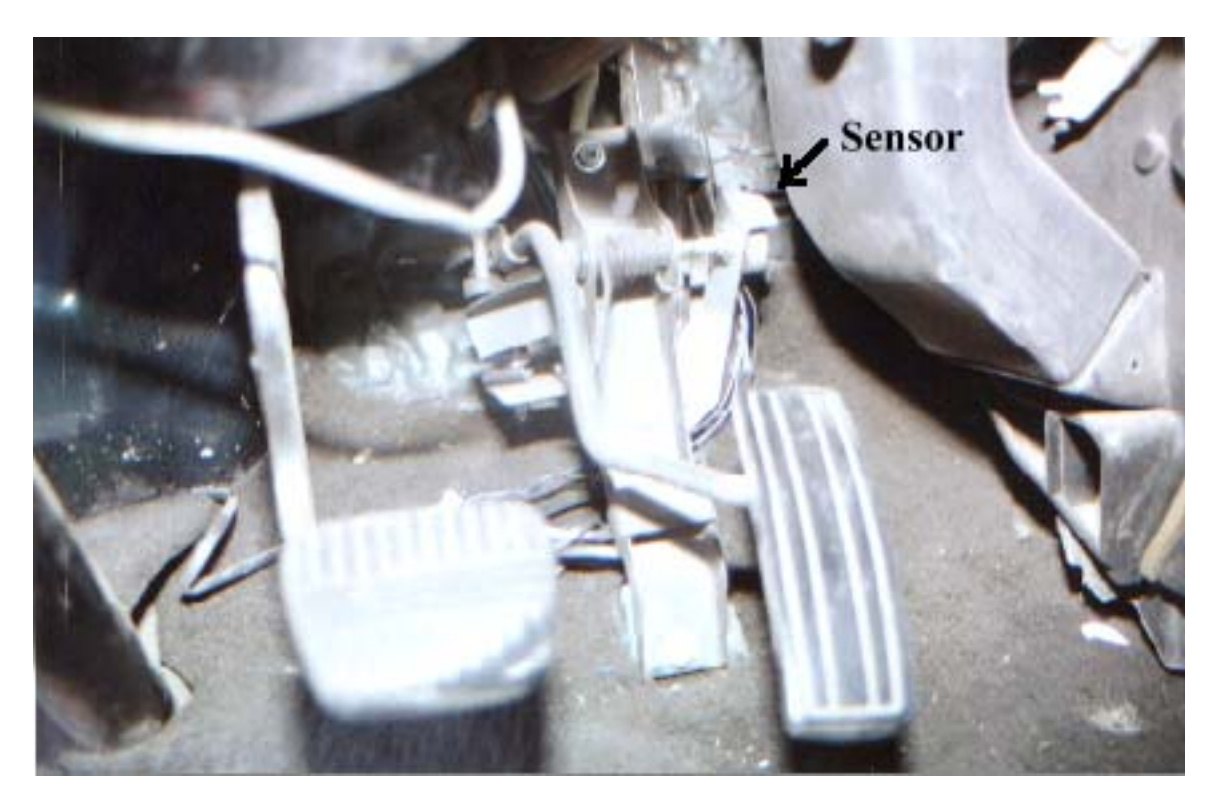

*Figura 5.7.* 

Una vez colocado el sensor, se procedió con la adquisición de datos a diferentes posiciones del pedal, al verificar la información obtenida por el sistema nos pudimos percatar que no detectaba variaciones en el pedal, por lo que se realizó un seguimiento a la señal entregada por el sensor, el problema se encontró en el voltaje que entrega el mismo, que es como máximo 67 *mV*. De acuerdo al diseño, se esperaba para la primera posición un voltaje menor a 120 *mV*, por esta razón el sistema no registraba variación alguna, ya que nunca pasaba de los 120 *mV*. El problema se resolvió ajustando el intervalo de valores dentro de una de las rutinas del programa del sistema de adquisición, dividiendo las posiciones fijadas en el diseño en 6.7 *mV* para cada una. Se realizaron nuevamente pruebas, las cuales consistían en variar la posición del pedal y tomar la lectura de voltaje entregado por un multímetro, conectado en las terminales del sensor, este voltaje se comparó con la

posición entregada por el sistema, la posición debería corresponder al intervalo de voltaje previamente programado, es decir si el sistema obtiene un voltaje entre 0 y 6.7 *mV* debe entregar la posición cero, si se obtiene entre 6.71 *mV* y 13.4 *mV* debe entregar la posición uno, así sucesivamente hasta la posición nueve. Los resultados obtenidos en esta prueba se presentan en la Tabla 5.4.

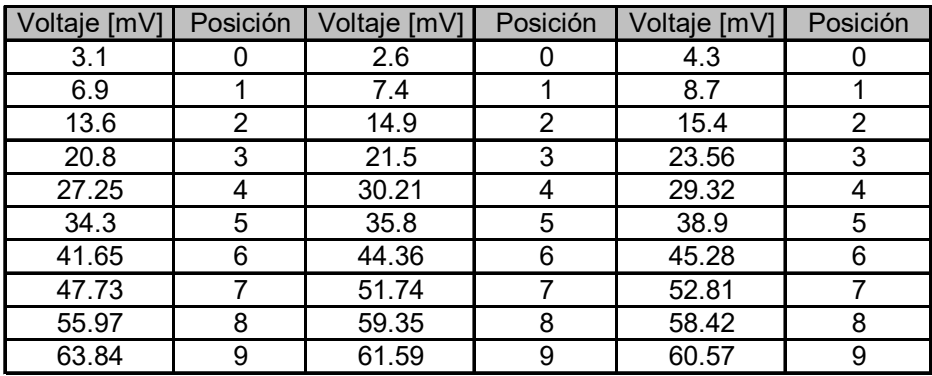

### *Tabla 5.4.*

Después de comprobar el correcto funcionamiento de esta etapa se realizaron recorridos con el sistema montado en la camioneta instrumentada. En la Tabla 5.5 se presentan los datos obtenidos y en Figura 5.8 la gráfica de dichos valores.

| Muestra         | Posición                | Muestra    | Posición                | Muestra    | Posición       | Muestra    | Posición                | Muestra          | Posición       |
|-----------------|-------------------------|------------|-------------------------|------------|----------------|------------|-------------------------|------------------|----------------|
| 1               | 0                       | 59         | 7                       | 117        | 5              | 175        | 3                       | 233              | 9              |
| $\overline{2}$  | 0                       | 60         | 6                       | 118        | 7              | 176        | 4                       | 234              | $\overline{9}$ |
| 3               | 0                       | 61         | 9                       | 119        | 9              | 177        | 6                       | 235              | 3              |
| $\overline{4}$  | 0                       | 62         | 9                       | 120        | 9              | 178        | 9                       | 236              | 8              |
| 5               | $\mathbf 0$             | 63         | 8                       | 121        | 9              | 179        | $\overline{9}$          | 237              | 7              |
| 6               | 5                       | 64         | 6                       | 122        | 9              | 180        | 9                       | 238              | 7              |
| 7               | $\overline{\mathbf{4}}$ | 65         | 5                       | 123        | 8              | 181        | 9                       | 239              | 5              |
| $\overline{8}$  | $\overline{3}$          | 66         | 5                       | 124        | $\overline{9}$ | 182        | $\overline{9}$          | 240              | 3              |
| $\overline{9}$  | 3                       | 67         | $\overline{5}$          | 125        | $\overline{9}$ | 183        | $\overline{9}$          | 241              | 3              |
| 10              | 3                       | 68         | 5                       | 126        | $\overline{5}$ | 184        | 3                       | 242              | 3              |
| 11              | 3                       | 69         | 5                       | 127        | $\overline{3}$ | 185        | 5                       | 243              | 3              |
| $\overline{12}$ | 3                       | 70         | $\overline{5}$          | 128        | 3              | 186        | $\overline{7}$          | 244              | 3              |
| 13              | 3                       | 71         | 5                       | 129        | 3              | 187        | $\overline{7}$          | 245              | 3              |
| 14              | 3                       | 72         | 5                       | 130        | 3              | 188        | 3                       | 246              | 3              |
| $\overline{15}$ | 3                       | 73         | 5                       | 131        | $\overline{3}$ | 189        | $\overline{3}$          | $\overline{247}$ | $\overline{3}$ |
| 16              | $\overline{3}$          | 74         | $\overline{\mathbf{4}}$ | 132        | $\overline{3}$ | 190        | $\overline{3}$          | 248              | 3              |
| 17              | 3                       | 75         | 4                       | 133        | 3              | 191        | 3                       | 249              | 3              |
| 18              | 3                       | 76         | 7                       | 134        | 3              | 192        | 6                       | 250              | 3              |
| 19              | $\overline{3}$          | 77         | 9                       | 135        | $\overline{3}$ | 193        | $\overline{7}$          | 251              | $\overline{3}$ |
| 20              | 3                       | 78         | 3                       | 136        | 3              | 194        | 7                       | 252              | 3              |
| 21              | 3                       | 79         | $\overline{7}$          | 137        | 3              | 195        | 9                       | 253              | 3              |
| 22              | $\overline{5}$          | 80         | 9                       | 138        | $\overline{3}$ | 196        | $\overline{9}$          | 254              | 3              |
| 23              | $\overline{5}$          | 81         | $\overline{9}$          | 139        | $\overline{3}$ | 197        | 8                       | 255              | 3              |
| $\overline{24}$ | $6\overline{6}$         | 82         | $\overline{3}$          | 140        | 3              | 198        | 4                       | 256              | 3              |
| 25              | 7                       | 83         | 3                       | 141        | 3              | 199        | 5                       | 257              | 3              |
| 26              | $\overline{7}$          | 84         | $\overline{5}$          | 142        | $\overline{3}$ | 200        | $\overline{7}$          | 258              | 4              |
| $\overline{27}$ | 7                       | 85         | 6                       | 143        | 3              | 201        | 7                       | 259              | $\overline{7}$ |
| 28              | 7                       | 86         | 6                       | 144        | 3              | 202        | 7                       | 260              | 9              |
| $\overline{29}$ | 9                       | 87         | 7                       | 145        | 3              | 203        | 3                       | 261              | 5              |
| 30              | 7                       | 88         | $\overline{9}$          | 146        | $\overline{5}$ | 204        | $\overline{3}$          | 262              | $\overline{9}$ |
| 31              | 6                       | 89         | 9                       | 147        | 9              | 205        | 6                       | 263              | 9              |
| 32              | 6                       | 90         | 3                       | 148        | 7              | 206        | $\overline{7}$          | 264              | 3              |
| 33              | 5                       | 91         | 3                       | 149        | 3              | 207        | 3                       | 265              | 9              |
| 34              | $\overline{4}$          | 92         | $\overline{3}$          | 150        | $\overline{3}$ | 208        | $\overline{3}$          | 266              | $\overline{9}$ |
| 35              | $\overline{4}$          | 93         | 3                       | 151        | 3              | 209        | 3                       | 267              | 9              |
| 36              | 4                       | 94         | 3                       | 152        | 3              | 210        | 3                       | 268              | 9              |
| $\overline{37}$ | 3                       | 95         | 6                       | 153        | 3              | 211        | 3                       | 269              | 9              |
| 38              | 3                       | 96         | $\overline{6}$          | 154        | 3              | 212        | $\overline{3}$          | 270              | 9              |
| 39              | 3                       | 97         | 6                       | 155        | 3              | 213        | 3                       | 271              | 3              |
| 40              | 4                       | 98         | $\overline{5}$          | 156        | 3              | 214        | 3                       | 272              | 3              |
| 41              | 4                       | 99         | $\overline{5}$          | 157        | $\overline{3}$ | 215        | $\overline{3}$          | 273              | 3              |
| 42              | 3                       | 100        | 6                       | 158        | 7              | 216        | 3                       | 274              | 3              |
| 43              | 3                       | 101        | 6                       | 159        | 9              | 217        | 3                       | 275              | 2              |
| 44              | 3                       | 102        | 5                       | 160        | 9              | 218        | 3                       | 276              | $\overline{2}$ |
| 45              | $\overline{3}$          | 103        | $\overline{4}$          | 161        | $\overline{3}$ | 219        | $\overline{3}$          | 277              | $\overline{c}$ |
| 46              | 3                       | 104        | $\overline{4}$          | 162        | 3              | 220        | 3                       | 278              | $\overline{2}$ |
| 47              | 4                       | 105        | 3                       | 163        | 3              | 221        | 3                       | 279              | 0              |
| 48              | 4                       | 106        | 3                       | 164        | 6              | 222        | 3                       | 280              | 0              |
| 49              | $\overline{4}$          | 107        | $\overline{3}$          | 165        | $\overline{8}$ | 223        | $\overline{4}$          | 281              | $\mathbf 0$    |
| 50              | 4                       | 108        | 3                       | 166        | 7              | 224        | $\overline{\mathbf{8}}$ | 282              | 0              |
| 51<br>52        | 4<br>$\overline{5}$     | 109<br>110 | 3<br>$\overline{4}$     | 167        | 3<br>3         | 225<br>226 | 3<br>$\overline{8}$     | 283<br>284       | 0<br>0         |
| 53              | 4                       |            | $\overline{6}$          | 168<br>169 | 3              | 227        | $\overline{9}$          | 285              | 0              |
| 54              | 4                       | 111<br>112 |                         | 170        | 3              |            | $\overline{9}$          |                  | 0              |
| 55              |                         |            | 6<br>7                  |            | 3              | 228<br>229 |                         | 286<br>287       |                |
| 56              | 5<br>$\overline{5}$     | 113<br>114 | 5                       | 171<br>172 | $\overline{3}$ | 230        | 3<br>$\overline{7}$     |                  | 0<br>0         |
| 57              | 7                       | 115        | $\overline{5}$          | 173        | 3              | 231        |                         | 288<br>289       | 0              |
| 58              | $\overline{7}$          | 116        | $\overline{5}$          | 174        | 3              | 232        | 9<br>$\overline{9}$     | 290              | 0              |
|                 |                         |            |                         |            |                |            |                         |                  |                |

*Tabla 5.5. (Continúa)* 

| Muestra | Posición       | Muestra | Posición        | Muestra | Posición        | Muestra | Posición                | Muestra | Posición       |
|---------|----------------|---------|-----------------|---------|-----------------|---------|-------------------------|---------|----------------|
| 291     | 0              | 349     | 3               | 407     | 0               | 465     | 3                       | 523     | 3              |
| 292     | 0              | 350     | 4               | 408     | 0               | 466     | 3                       | 524     | 3              |
| 293     | 0              | 351     | 3               | 409     | 0               | 467     | 5                       | 525     | 4              |
| 294     | 0              | 352     | 3               | 410     | 0               | 468     | 6                       | 526     | $\overline{7}$ |
| 295     | 0              | 353     | $\overline{4}$  | 411     | 3               | 469     | $\overline{\mathbf{4}}$ | 527     | $\overline{7}$ |
| 296     | 0              | 354     | 8               | 412     | $\overline{4}$  | 470     | $\overline{5}$          | 528     | 6              |
| 297     | $\mathbf 0$    | 355     | 3               | 413     | $\overline{5}$  | 471     | 6                       | 529     | 7              |
| 298     | $\mathbf 0$    | 356     | 3               | 414     | 3               | 472     | $\overline{\mathbf{4}}$ | 530     | 3              |
| 299     | 0              | 357     | 3               | 415     | 0               | 473     | $\overline{5}$          | 531     | 3              |
| 300     | $\mathbf 0$    | 358     | 6               | 416     | $\mathbf 0$     | 474     | 6                       | 532     | 3              |
| 301     | $\mathbf 0$    | 359     | $\overline{7}$  | 417     | 3               | 475     | 6                       | 533     | $\overline{3}$ |
| 302     | 0              | 360     | 4               | 418     | $\overline{5}$  | 476     | 9                       | 534     | $\overline{5}$ |
| 303     | 0              | 361     | 8               | 419     | 9               | 477     | 9                       | 535     | 7              |
| 304     | 0              | 362     | 3               | 420     | 5               | 478     | 9                       | 536     | 5              |
| 305     | $\overline{2}$ | 363     | 3               | 421     | $\overline{9}$  | 479     | $\overline{9}$          | 537     | $\overline{5}$ |
| 306     | $\overline{2}$ | 364     | $\overline{2}$  | 422     | $\overline{9}$  | 480     | 4                       | 538     | 6              |
| 307     | $\overline{2}$ | 365     | $\overline{2}$  | 423     | 9               | 481     | 3                       | 539     | 4              |
| 308     | $\overline{2}$ | 366     | $\overline{0}$  | 424     | $\overline{9}$  | 482     | $\overline{3}$          | 540     | 4              |
| 309     | 3              | 367     | 0               | 425     | 0               | 483     | 3                       | 541     | $\overline{7}$ |
| 310     | 3              | 368     | $\overline{2}$  | 426     | 0               | 484     | 3                       | 542     | 9              |
| 311     | 3              | 369     | $\overline{2}$  | 427     | 0               | 485     | $\overline{3}$          | 543     | 3              |
| 312     | 3              | 370     | $\overline{3}$  | 428     | $\pmb{0}$       | 486     | $\overline{3}$          | 544     | 3              |
| 313     | 3              | 371     | 4               | 429     | $\mathbf 0$     | 487     | 3                       | 545     | 5              |
| 314     | 3              | 372     | 8               | 430     | 3               | 488     | 4                       | 546     | 5              |
| 315     | 3              | 373     | 9               | 431     | 5               | 489     | 6                       | 547     | $\overline{7}$ |
| 316     | $\overline{4}$ | 374     | 6               | 432     | $6\overline{6}$ | 490     | 9                       | 548     | $\overline{7}$ |
| 317     | $\overline{5}$ | 375     | 9               | 433     | 6               | 491     | 3                       | 549     | 3              |
| 318     | $\overline{9}$ | 376     | $\overline{9}$  | 434     | $\overline{3}$  | 492     | 4                       | 550     | 4              |
| 319     | 3              | 377     | 3               | 435     | 3               | 493     | 3                       | 551     | 3              |
| 320     | 6              | 378     | 4               | 436     | 4               | 494     | 3                       | 552     | 3              |
| 321     | 4              | 379     | 6               | 437     | 3               | 495     | 3                       | 553     | 0              |
| 322     | 3              | 380     | $6\overline{6}$ | 438     | 3               | 496     | 3                       | 554     | 0              |
| 323     | 3              | 381     | $\overline{7}$  | 439     | 3               | 497     | 3                       | 555     | 0              |
| 324     | $\overline{2}$ | 382     | 8               | 440     | 3               | 498     | 4                       | 556     | $\mathbf 0$    |
| 325     | $\overline{2}$ | 383     | $\overline{3}$  | 441     | $\overline{3}$  | 499     | $6\overline{6}$         | 557     | 0              |
| 326     | $\overline{2}$ | 384     | 3               | 442     | 3               | 500     | 9                       | 558     | $\mathbf 0$    |
| 327     | 0              | 385     | 4               | 443     | 3               | 501     | 9                       | 559     | 0              |
| 328     | 0              | 386     | 6               | 444     | 3               | 502     | $\overline{9}$          | 560     | 0              |
| 329     | 0              | 387     | 4               | 445     | 4               | 503     | 9                       | 561     | $\mathbf 0$    |
| 330     | 0              | 388     | 4               | 446     | 6               | 504     | 7                       | 562     | 0              |
| 331     | $\overline{2}$ | 389     | 3               | 447     | 3               | 505     | 8                       | 563     | 0              |
| 332     | $\overline{3}$ | 390     | $\overline{7}$  | 448     | $\overline{3}$  | 506     | $\overline{9}$          | 564     | $\mathbf 0$    |
| 333     | 5              | 391     | 4               | 449     | $\overline{3}$  | 507     | 3                       | 565     | $\Omega$       |
| 334     | 7              | 392     | 4               | 450     | 3               | 508     | 3                       | 566     | 0              |
| 335     | 9              | 393     | 6               | 451     | 3               | 509     | 3                       | 567     | 0              |
| 336     | 9              | 394     | 7               | 452     | 3               | 510     | 5                       | 568     | 0              |
| 337     | 8              | 395     | 4               | 453     | 3               | 511     | 8                       | 569     | 0              |
| 338     | 9              | 396     | 4               | 454     | 9               | 512     | 5                       | 570     | 0              |
| 339     | $\overline{9}$ | 397     | 3               | 455     | 6               | 513     | $\overline{9}$          | 571     | 0              |
| 340     | 3              | 398     | 4               | 456     | 8               | 514     | 9                       | 572     | 0              |
| 341     | 6              | 399     | 4               | 457     | 3               | 515     | 9                       | 573     | 0              |
| 342     | $\overline{7}$ | 400     | $\overline{5}$  | 458     | $\overline{3}$  | 516     | $\overline{3}$          | 574     | 0              |
| 343     | 9              | 401     | 3               | 459     | 3               | 517     | $\overline{4}$          | 575     | $\mathbf 0$    |
| 344     | $\overline{7}$ | 402     | 4               | 460     | 3               | 518     | 6                       | 576     | 0              |
| 345     | 6              | 403     | 3               | 461     | 3               | 519     | 8                       | 577     | 3              |
| 346     | 3              | 404     | 3               | 462     | 3               | 520     | 3                       | 578     | 4              |
| 347     | 6              | 405     | 3               | 463     | 3               | 521     | 3                       | 579     | 4              |
| 348     | 3              | 406     | 0               | 464     | 3               | 522     | 5                       | 580     | 5              |

*Tabla 5.5. (Continúa)*

| Muestra | Posición                | Muestra | Posición       | Muestra          | Posición       | Muestra | Posición                | Muestra | Posición    |
|---------|-------------------------|---------|----------------|------------------|----------------|---------|-------------------------|---------|-------------|
| 581     | 6                       | 639     | 0              | 697              | 0              | 755     | 9                       | 813     | 0           |
| 582     | 6                       | 640     | 0              | 698              | 0              | 756     | 9                       | 814     | 0           |
| 583     | 9                       | 641     | 0              | 699              | 0              | 757     | 3                       | 815     | 0           |
| 584     | $\overline{7}$          | 642     | 0              | 700              | $\Omega$       | 758     | $\overline{9}$          | 816     | 6           |
| 585     | 3                       | 643     | 0              | 701              | 0              | 759     | 9                       | 817     | 9           |
| 586     | $\overline{9}$          | 644     | 0              | 702              | 0              | 760     | 3                       | 818     | 9           |
| 587     | $\overline{8}$          | 645     | 0              | 703              | 0              | 761     | $\overline{4}$          | 819     | 9           |
| 588     | $\overline{5}$          | 646     | 0              | 704              | 0              | 762     | $\overline{\mathbf{4}}$ | 820     | 9           |
| 589     | $\overline{9}$          | 647     | 0              | 705              | 0              | 763     | 6                       | 821     | 9           |
| 590     | 9                       | 648     | 0              | 706              | 0              | 764     | 8                       | 822     | 9           |
| 591     | 6                       | 649     | $\mathbf 0$    | 707              | 0              | 765     | $\overline{4}$          | 823     | 9           |
| 592     | 6                       | 650     | 0              | 708              | $\overline{0}$ | 766     | 4                       | 824     | 3           |
| 593     | 9                       | 651     | 0              | 709              | 0              | 767     | 3                       | 825     | 3           |
| 594     | 3                       | 652     | 0              | 710              | 0              | 768     | $\overline{3}$          | 826     | 8           |
| 595     | $\overline{0}$          | 653     | $\overline{0}$ | 711              | 0              | 769     | 3                       | 827     | 8           |
| 596     | $\mathbf 0$             | 654     | 0              | 712              | 0              | 770     | 3                       | 828     | 9           |
| 597     | 0                       | 655     | 0              | 713              | 0              | 771     | 3                       | 829     | 8           |
| 598     | $\overline{0}$          | 656     | 3              | 714              | $\Omega$       | 772     | $\overline{3}$          | 830     | 6           |
| 599     | 0                       | 657     | $\overline{4}$ | 715              | 0              | 773     | $\overline{4}$          | 831     | 9           |
| 600     | 0                       | 658     | 3              | 716              | 0              | 774     | $\overline{9}$          | 832     | 9           |
| 601     | $\overline{0}$          | 659     | 3              | 717              | 0              | 775     | 3                       | 833     | 3           |
| 602     | $\pmb{0}$               | 660     | $\pmb{0}$      | 718              | $\pmb{0}$      | 776     | $\overline{6}$          | 834     | 6           |
| 603     | 0                       | 661     | 0              | 719              | 0              | 777     | 9                       | 835     | 9           |
| 604     | 0                       | 662     | 0              | 720              | 0              | 778     | 9                       | 836     | 9           |
| 605     | 0                       |         | 0              | 721              | 0              | 779     | $\overline{5}$          | 837     | 9           |
|         | $\overline{0}$          | 663     | 0              | $\overline{722}$ | $\overline{0}$ | 780     | 3                       | 838     | 3           |
| 606     |                         | 664     |                |                  |                |         |                         |         |             |
| 607     | 0                       | 665     | 0              | 723              | 0              | 781     | 0                       | 839     | 3           |
| 608     | 0                       | 666     | 0              | 724              | 0              | 782     | $\pmb{0}$               | 840     | 0           |
| 609     | 3                       | 667     | $\overline{0}$ | $\overline{725}$ | $\overline{0}$ | 783     | $\overline{0}$          | 841     | 0           |
| 610     | $\overline{\mathbf{4}}$ | 668     | 0              | 726              | 0              | 784     | 4                       | 842     | 0           |
| 611     | 3                       | 669     | 0              | 727              | 0              | 785     | 8                       | 843     | 0           |
| 612     | $\overline{0}$          | 670     | $\overline{0}$ | 728              | 0              | 786     | $\overline{9}$          | 844     | 0           |
| 613     | 0                       | 671     | 0              | 729              | 0              | 787     | 3                       | 845     | 0           |
| 614     | $\mathbf 0$             | 672     | 0              | 730              | 0              | 788     | 9                       | 846     | 0           |
| 615     | $\overline{3}$          | 673     | $\overline{0}$ | 731              | 0              | 789     | $\overline{9}$          | 847     | 0           |
| 616     | $\overline{4}$          | 674     | 0              | 732              | 0              | 790     | 6                       | 848     | 0           |
| 617     | 5                       | 675     | 0              | 733              | 0              | 791     | 4                       | 849     | 0           |
| 618     | $6\overline{6}$         | 676     | $\overline{0}$ | 734              | $\overline{0}$ | 792     | $\overline{9}$          | 850     | $\mathbf 0$ |
| 619     | 6                       | 677     | 0              | 735              | 0              | 793     | $\overline{9}$          | 851     | 0           |
| 620     | 7                       | 678     | 0              | 736              | 3              | 794     | 7                       | 852     | 0           |
| 621     | 8                       | 679     | 3              | 737              | $\overline{5}$ | 795     | 3                       | 853     | 0           |
| 622     | $\overline{3}$          | 680     | $\overline{4}$ | 738              | 6              | 796     | 3                       | 854     | $\mathbf 0$ |
| 623     | 5                       | 681     | $\overline{5}$ | 739              | $\overline{9}$ | 797     | $\overline{0}$          | 855     | $\Omega$    |
| 624     | 4                       | 682     | 6              | 740              | 3              | 798     | 0                       | 856     | 0           |
| 625     | 3                       | 683     | 7              | 741              | 5              | 799     | 0                       | 857     | 0           |
| 626     | 0                       | 684     | 5              | 742              | 5              | 800     | 0                       | 858     | 0           |
| 627     | 0                       | 685     | 3              | 743              | 6              | 801     | 0                       | 859     | 0           |
| 628     | 0                       | 686     | 4              | 744              | 7              | 802     | 0                       | 860     | 0           |
| 629     | 0                       | 687     | 4              | 745              | 9              | 803     | $\overline{0}$          | 861     | 0           |
| 630     | 0                       | 688     | 4              | 746              | 9              | 804     | 0                       | 862     | 0           |
| 631     | 0                       | 689     | 3              | 747              | 9              | 805     | 0                       | 863     | 0           |
| 632     | 0                       | 690     | 3              | 748              | 6              | 806     | 3                       | 864     | 0           |
| 633     | 0                       | 691     | $\overline{4}$ | 749              | $\overline{4}$ | 807     | 4                       | 865     | 0           |
| 634     | 0                       | 692     | 4              | 750              | 9              | 808     | 6                       | 866     | 0           |
| 635     | 0                       | 693     | 3              | 751              | 9              | 809     | 9                       | 867     | 0           |
| 636     | 0                       | 694     | 3              | 752              | 6              | 810     | 3                       | 868     | 0           |
| 637     | 0                       | 695     | 0              | 753              | 7              | 811     | 4                       | 869     | 0           |
| 638     | 0                       | 696     | 0              | 754              | 9              | 812     | 3                       | 870     | 0           |
|         |                         |         |                |                  |                |         |                         |         |             |

*Tabla 5.5. (Continúa)*

| Muestra    | Posición       | Muestra    | Posición             | Muestra      | Posición       | Muestra | Posición | Muestra | Posición |
|------------|----------------|------------|----------------------|--------------|----------------|---------|----------|---------|----------|
| 871        | 0              | 929        | 4                    | 987          | 9              |         |          |         |          |
| 872        | $\overline{0}$ | 930        | 7                    | 988          | $\overline{9}$ |         |          |         |          |
| 873        | $\mathbf 0$    | 931        | $\overline{9}$       | 989          | 9              |         |          |         |          |
| 874        | $\mathbf 0$    | 932        | $\overline{9}$       | 990          | $\overline{8}$ |         |          |         |          |
| 875        | $\overline{0}$ | 933        | 3                    | 991          | $\overline{4}$ |         |          |         |          |
| 876        | $\overline{0}$ | 934        | 3                    | 992          | 4              |         |          |         |          |
| 877        | $\mathbf 0$    | 935        | 3                    | 993          | 3              |         |          |         |          |
| 878        | $\overline{0}$ | 936        | $\overline{4}$       | 994          | 3              |         |          |         |          |
| 879        | $\overline{0}$ | 937        | $\overline{5}$       | 995          | 3              |         |          |         |          |
| 880        | $\pmb{0}$      | 938        | $\overline{9}$       | 996          | 3              |         |          |         |          |
| 881        | $\pmb{0}$      | 939        | 9                    | 997          | 6              |         |          |         |          |
| 882        | 0              | 940        | 9                    | 998          | 7              |         |          |         |          |
| 883        | $\pmb{0}$      | 941        | $\overline{9}$       | 999          | $\pmb{0}$      |         |          |         |          |
| 884        | 0              | 942        | 9                    | 1000         | 0              |         |          |         |          |
| 885        | 0              | 943        | $\overline{9}$       | 1001         |                |         |          |         |          |
| 886        | $\overline{0}$ | 944        | $\overline{9}$       | 1002         |                |         |          |         |          |
| 887        | $\pmb{0}$      | 945        | $\overline{8}$       | 1003         |                |         |          |         |          |
| 888        | 0              | 946        | 7                    | 1004         |                |         |          |         |          |
| 889        | $\pmb{0}$      | 947        | $\overline{5}$       | 1005         |                |         |          |         |          |
| 890        | 0              | 948        | 5                    | 1006         |                |         |          |         |          |
| 891        | $\overline{0}$ | 949        | $\overline{5}$       | 1007         |                |         |          |         |          |
| 892        | $\pmb{0}$      | 950        | 3                    | 1008         |                |         |          |         |          |
| 893        | $\pmb{0}$      | 951        | $\overline{3}$       | 1009         |                |         |          |         |          |
| 894        | 0              | 952        | 4                    | 1010         |                |         |          |         |          |
| 895        | 0              | 953        | 4                    | 1011         |                |         |          |         |          |
| 896        | $\pmb{0}$      | 954        | 4                    | 1012         |                |         |          |         |          |
| 897        | $\overline{0}$ | 955        | 4                    | 1013         |                |         |          |         |          |
| 898        | 0              | 956        | $\overline{5}$       | 1014         |                |         |          |         |          |
| 899        | 0              | 957        | 5                    | 1015         |                |         |          |         |          |
| 900        | 0              | 958        | $\overline{5}$       | 1016         |                |         |          |         |          |
| 901        | 0              | 959        | 5                    | 1017         |                |         |          |         |          |
| 902        | $\pmb{0}$      | 960        | $\overline{6}$       | 1018         |                |         |          |         |          |
| 903<br>904 | $\pmb{0}$<br>0 | 961        | 6<br>$6\overline{6}$ | 1019<br>1020 |                |         |          |         |          |
| 905        | $\pmb{0}$      | 962<br>963 | $\overline{6}$       | 1021         |                |         |          |         |          |
|            | 0              |            | $\overline{6}$       |              |                |         |          |         |          |
| 906<br>907 | 0              | 964<br>965 | 7                    | 1022<br>1023 |                |         |          |         |          |
| 908        | 0              | 966        | $\overline{9}$       | 1024         |                |         |          |         |          |
| 909        | $\overline{0}$ | 967        | 4                    | 1025         |                |         |          |         |          |
| 910        | $\mathbf 0$    | 968        | $\overline{9}$       | 1026         |                |         |          |         |          |
| 911        | $\pmb{0}$      | 969        | 9                    | 1027         |                |         |          |         |          |
| 912        | $\overline{0}$ | 970        | 9                    | 1028         |                |         |          |         |          |
| 913        | 0              | 971        | 5                    | 1029         |                |         |          |         |          |
| 914        | 0              | 972        | $\overline{9}$       | 1030         |                |         |          |         |          |
| 915        | $\pmb{0}$      | 973        | $\overline{9}$       | 1031         |                |         |          |         |          |
| 916        | $\overline{0}$ | 974        | $6\overline{6}$      | 1032         |                |         |          |         |          |
| 917        | 0              | 975        | $\overline{7}$       | 1033         |                |         |          |         |          |
| 918        | 3              | 976        | $\overline{4}$       | 1034         |                |         |          |         |          |
| 919        | $\overline{4}$ | 977        | $\overline{8}$       | 1035         |                |         |          |         |          |
| 920        | $\overline{3}$ | 978        | $\overline{6}$       | 1036         |                |         |          |         |          |
| 921        | $\overline{3}$ | 979        | 4                    | 1037         |                |         |          |         |          |
| 922        | $\overline{4}$ | 980        | 7                    | 1038         |                |         |          |         |          |
| 923        | 4              | 981        | $\overline{7}$       | 1039         |                |         |          |         |          |
| 924        | 3              | 982        | 3                    | 1040         |                |         |          |         |          |
| 925        | $\overline{5}$ | 983        | 4                    | 1041         |                |         |          |         |          |
| 926        | $\overline{7}$ | 984        | $\overline{7}$       | 1042         |                |         |          |         |          |
| 927        | $\overline{8}$ | 985        | $\overline{8}$       | 1043         |                |         |          |         |          |
| 928        | $\overline{9}$ | 986        | 5                    | 1044         |                |         |          |         |          |

*Tabla 5.5.* 

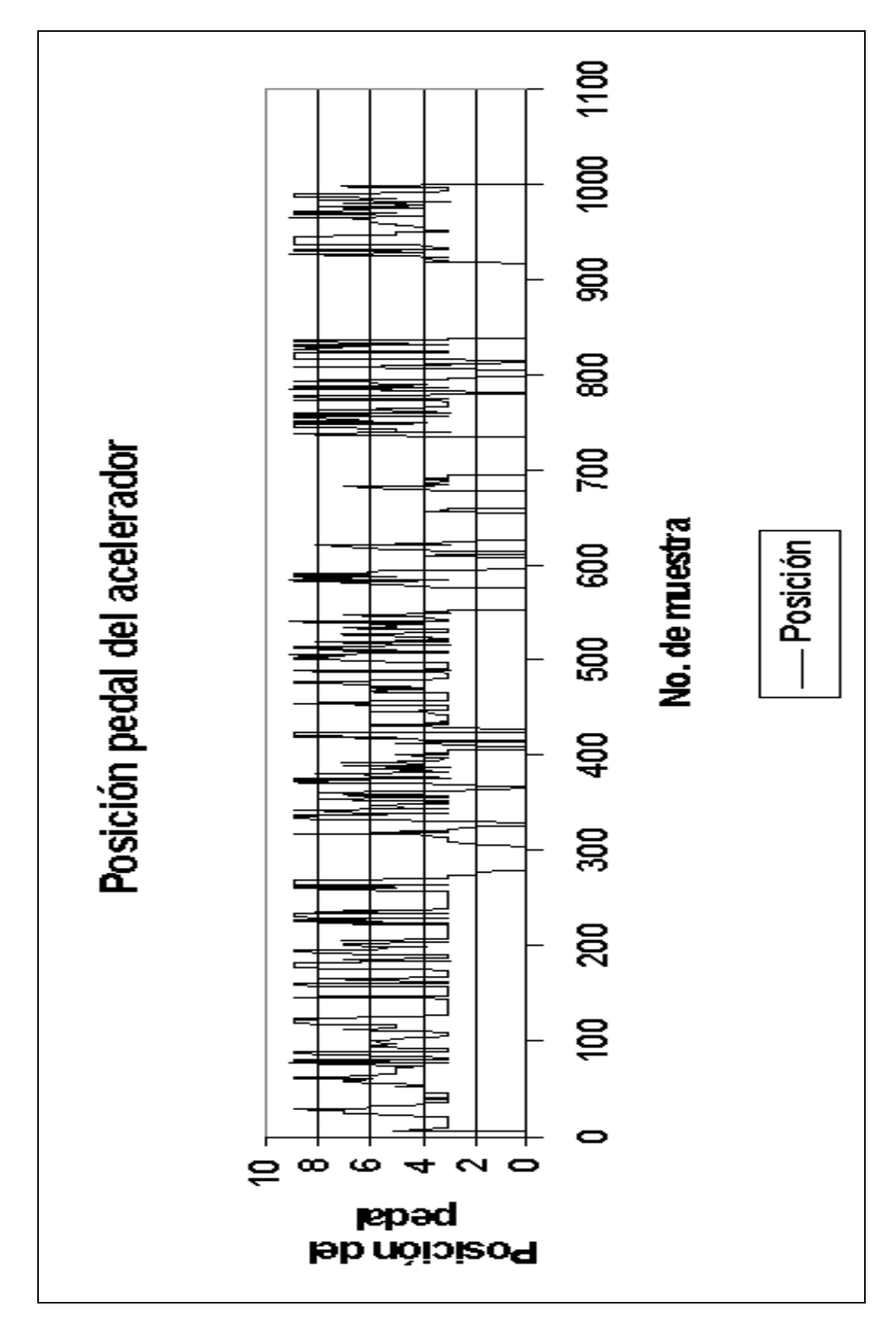

*Figura 5.8.* 

 De la gráfica de la Figura 5.8, obtenida con la información de uno de los recorridos, podemos observar que todos los datos están entre las posiciones 0 y 9, que son los valores esperados de acuerdo al diseño, con lo cual podemos deducir el correcto funcionamiento del sensor y del *SAD*.

# **5.4.PRUEBAS PARA LA ADQUISICIÓN DE LA TEMPERATURA DEL ACEITE DEL MOTOR**

El sensor de temperatura del aceite del motor se colocó en el lugar que ocupa la bayoneta que permite medir el nivel del aceite del motor y que llega al carter del mismo. En la Figura 5.9 se presenta una fotografía que permite observar al sensor de temperatura junto al gancho inductivo para medir rpms, montados en el motor de la camioneta Ichi-Van modelo 92.

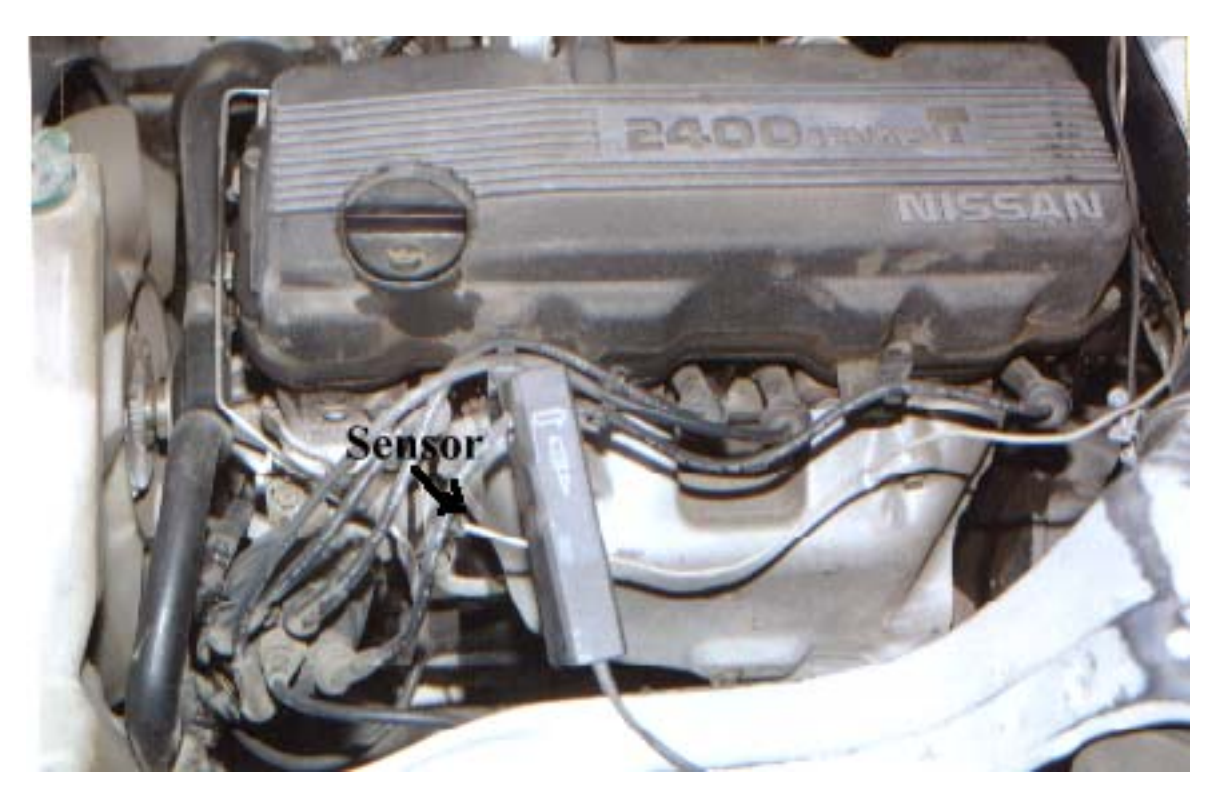

*Figura 5.9.* 

Antes de colocar el sensor de temperatura se realizó la calibración del mismo, para esto se hizo uso de un multímetro marca *Proam,* dicho instrumento permite realizar mediciones de temperatura. Como se mencionó en el capítulo 3 (Diseño del Hardware) el sensor entrega 10 *mV/K*, al realizar la medición encontramos un valor de 21 *°C* (294 *K*), por lo que la salida de la etapa de acondicionamiento se ajusto para tener 294 *mV*. Una vez realizado este ajuste se procedió a colocar el sensor al adquisidor de datos, la conversión a grados celsius se realizó mediante software. Se efectuó la medición de la temperatura ambiente y se observó que el multímetro marcaba 21 *0C* y el módulo de adquisición de datos desplegaba 21 *<sup>0</sup> C*, por lo que no se tiene error al determinar dicha temperatura.

Después de calibrar y comprobar el correcto funcionamiento de esta etapa se colocó el sensor de circuito integrado LM 135 en el conducto de la bayoneta que permite medir el nivel de aceite del motor y se realizaron recorridos con el sistema montado en la camioneta. Los datos obtenidos se presentan en la Tabla 5.6, en la Figura 5.10 se presenta la gráfica de los datos contenidos en dicha tabla.

| Muestra               | Temp [°C] | Muestra         | Temp [°C] | Muestra    | Temp [°C] | Muestra    | Temp [°C] |  |
|-----------------------|-----------|-----------------|-----------|------------|-----------|------------|-----------|--|
| 0                     | 59        | 58              | 62        | 116        | 64        | 174        | 66        |  |
| 1                     | 59        | 59              | 62        | 117        | 64        | 175        | 66        |  |
| $\overline{2}$        | 59        | 60              | 62        | 118        | 64        | 176        | 66        |  |
| $\overline{3}$        | 59        | 61              | 62        | 119        | 64        | 177        | 66        |  |
| $\overline{4}$        | 59        | 62              | 62        | 120        | 64        | 178        | 66        |  |
| $\overline{5}$        | 59        | 63              | 62        | 121        | 65        | 179        | 66        |  |
| $6\phantom{a}$        | 59        | 64              | 62        | 122        | 64        | 180        | 66        |  |
| 7                     | 59        | 65              | 62        | 123        | 64        | 181        | 66        |  |
| $\overline{8}$        | 59        | 66              | 62        | 124        | 64        | 182        | 66        |  |
| $\overline{9}$        | 59        | 67              | 62        | 125        | 64        | 183        | 66        |  |
| 10                    | 59        | 68              | 62        | 126        | 64        | 184        | 66        |  |
| 11                    | 59        | 69              | 62        | 127        | 64        | 185        | 66        |  |
| $\overline{12}$       | 59        | 70              | 62        | 128        | 64        | 186        | 66        |  |
| 13                    | 59        | $\overline{71}$ | 63        | 129        | 64        | 187        | 66        |  |
| $\overline{14}$       | 59        | $\overline{72}$ | 62        | 130        | 65        | 188        | 66        |  |
| 15                    | 59        | $\overline{73}$ | 62        | 131        | 64        | 189        | 66        |  |
| 16                    | 59        | 74              | 62        | 132        | 64        | 190        | 66        |  |
| $\overline{17}$       | 59        | 75              | 63        | 133        | 64        | 191        | 66        |  |
| $\overline{18}$       | 59        | 76              | 63        | 134        | 64        | 192        | 67        |  |
| 19                    | 59        | $\overline{77}$ | 63        | 135        | 65        | 193        | 66        |  |
| $\overline{20}$       | 59        | 78              | 63        | 136        | 64        | 194        | 66        |  |
| $\overline{21}$       | 59        | 79              | 63        | 137        | 64        | 195        | 66        |  |
| $\overline{22}$       | 59        | 80              | 63        | 138        | 65        | 196        | 66        |  |
| 23                    | 59        | 81              | 63        | 139        | 65        | 197        | 67        |  |
| $\overline{24}$       | 59        | 82              | 63        | 140        | 65        | 198        | 67        |  |
| 25                    | 60        | 83              | 63        | 141        | 65        | 199        | 67        |  |
| 26                    | 60        | 84              | 63        | 142        | 65        | 200        | 67        |  |
| $\overline{27}$       | 59        | 85              | 63        | 143        | 65        | 201        | 67        |  |
| 28                    | 60        | 86              | 63        | 144        | 65        | 202        | 67        |  |
| 29                    | 60        | 87              | 63        | 145        | 65        | 203        | 67        |  |
| 30                    | 60        | 88              | 63        | 146        | 65        | 204        | 67        |  |
| 31                    | 60        | 89              | 63        | 147        | 65        | 205        | 67        |  |
| 32                    | 60        | 90              | 63        | 148        | 65        | 206        | 67        |  |
| 33                    | 60        | 91              | 63        | 149        | 65        | 207        | 67        |  |
| 34                    | 60        | 92              | 63        | 150        | 65        | 208        | 67        |  |
| 35<br>$\overline{36}$ | 60        | 93<br>94        | 63<br>63  | 151<br>152 | 65<br>65  | 209        | 67<br>67  |  |
| $\overline{37}$       | 60<br>60  | 95              | 63        | 153        | 65        | 210<br>211 | 67        |  |
| 38                    | 60        | 96              | 63        | 154        | 65        | 212        | 67        |  |
| 39                    | 60        | 97              | 63        | 155        | 65        | 213        | 67        |  |
| 40                    | 61        | 98              | 63        | 156        | 65        | 214        | 67        |  |
| 41                    | 61        | 99              | 63        | 157        | 65        | 215        | 67        |  |
| 42                    | 61        | 100             | 63        | 158        | 65        | 216        | 67        |  |
| 43                    | 60        | 101             | 63        | 159        | 65        | 217        | 67        |  |
| 44                    | 60        | 102             | 63        | 160        | 65        | 218        | 67        |  |
| 45                    | 61        | 103             | 63        | 161        | 65        | 219        | 68        |  |
| 46                    | 60        | 104             | 63        | 162        | 65        | 220        | 68        |  |
| 47                    | 61        | 105             | 63        | 163        | 65        | 221        | 67        |  |
| 48                    | 61        | 106             | 63        | 164        | 65        | 222        | 67        |  |
| 49                    | 61        | 107             | 63        | 165        | 65        | 223        | 68        |  |
| 50                    | 61        | 108             | 63        | 166        | 65        | 224        | 68        |  |
| 51                    | 61        | 109             | 63        | 167        | 65        | 225        | 68        |  |
| 52                    | 61        | 110             | 63        | 168        | 65        | 226        | 68        |  |
| 53                    | 61        | 111             | 63        | 169        | 66        | 227        | 67        |  |
| 54                    | 61        | 112             | 63        | 170        | 65        | 228        | 68        |  |
| 55                    | 61        | 113             | 63        | 171        | 65        | 229        | 67        |  |
| 56                    | 61        | 114             | 64        | 172        | 65        | 230        | 67        |  |
| 57                    | 61        | 115             | 64        | 173        | 66        | 231        | 67        |  |

*Tabla 5.6. (Continúa)* 

| Muestra    | Temp [°C] | Muestra          | Temp [°C] | Muestra                 | Temp [°C]       | Muestra    | Temp [°C]       |
|------------|-----------|------------------|-----------|-------------------------|-----------------|------------|-----------------|
| 232        | 67        | 290              | 68        | 348                     | 68              | 406        | 69              |
| 233        | 67        | 291              | 69        | 349                     | 68              | 407        | 69              |
| 234        | 67        | 292              | 69        | 350                     | 69              | 408        | 70              |
| 235        | 68        | 293              | 69        | 351                     | 69              | 409        | 70              |
| 236        | 68        | 294              | 69        | 352                     | 69              | 410        | 70              |
| 237        | 67        | 295              | 69        | 353                     | 68              | 411        | 70              |
| 238        | 68        | 296              | 69        | 354                     | 68              | 412        | 70              |
| 239        | 68        | 297              | 69        | 355                     | 68              | 413        | 70              |
| 240        | 68        | 298              | 69        | 356                     | 69              | 414        | 70              |
| 241        | 67        | 299              | 69        | 357                     | 69              | 415        | 70              |
| 242        | 67        | 300              | 69        | 358                     | 68              | 416        | 70              |
| 243        | 68        | 301              | 69        | 359                     | 69              | 417        | 70              |
| 244        | 68        | 302              | 69        | 360                     | 69              | 418        | 70              |
| 245        | 68        | 303              | 68        | 361                     | 69              | 419        | 70              |
| 246        | 68        | 304              | 69        | 362                     | 69              | 420        | 70              |
| 247        | 68        | 305              | 69        | 363                     | 69              | 421        | 70              |
| 248        | 68        | 306              | 68        | 364                     | 69              | 422        | 70              |
| 249        | 68        | 307              | 68        | 365                     | 68              | 423        | 70              |
| 250        | 68        | 308              | 68        | 366                     | 69              | 424        | 70              |
| 251        | 68        | 309              | 68        | 367                     | 69              | 425        | 70              |
| 252        | 68        | 310              | 68        | 368                     | 69              | 426        | 70              |
| 253        | 68        | 311              | 68        | 369                     | 69              | 427        | 70              |
| 254        | 68        | $\overline{312}$ | 68        | 370                     | 70              | 428        | 70              |
| 255        | 68        | 313              | 68        | $\overline{371}$        | 69              | 429        | 70              |
| 256        | 68        | 314              | 68        | 372                     | $\overline{70}$ | 430        | 70              |
| 257        | 68        | 315              | 68        | 373                     | 69              | 431        | 70              |
| 258        | 68        | 316              | 68        | $\overline{374}$        | 70              | 432        | 70              |
| 259        | 68        | 317              | 68        | 375                     | 68              | 433        | 70              |
| 260        | 68        | 318              | 68        | 376                     | 70              | 434        | 70              |
| 261        | 68        | 319              | 68<br>68  | $\overline{377}$<br>378 | 69<br>69        | 435        | 70<br>70        |
| 262<br>263 | 68<br>68  | 320<br>321       | 68        | 379                     | 69              | 436<br>437 | 70              |
|            | 68        |                  | 69        | 380                     | 69              |            | 70              |
| 264<br>265 | 68        | 322<br>323       | 68        | 381                     | 69              | 438<br>439 | 70              |
| 266        | 68        | 324              | 68        | 382                     | 69              | 440        | 70              |
| 267        | 68        | 325              | 68        | 383                     | 69              | 441        | 70              |
| 268        | 68        | 326              | 69        | 384                     | 69              | 442        | 70              |
| 269        | 68        | 327              | 69        | 385                     | 69              | 443        | $\overline{71}$ |
| 270        | 68        | 328              | 69        | 386                     | 69              | 444        | 70              |
| 271        | 68        | 329              | 69        | 387                     | 69              | 445        | 71              |
| 272        | 68        | 330              | 69        | 388                     | 69              | 446        | 70              |
| 273        | 68        | 331              | 70        | 389                     | 69              | 447        | 70              |
| 274        | 68        | 332              | 69        | 390                     | 69              | 448        | $\overline{71}$ |
| 275        | 68        | 333              | 69        | 391                     | 69              | 449        | 70              |
| 276        | 68        | 334              | 69        | 392                     | 69              | 450        | $\overline{70}$ |
| 277        | 68        | 335              | 69        | 393                     | 69              | 451        | 70              |
| 278        | 69        | 336              | 69        | 394                     | 69              | 452        | 70              |
| 279        | 68        | 337              | 69        | 395                     | 69              | 453        | $\overline{70}$ |
| 280        | 68        | 338              | 69        | 396                     | 69              | 454        | $\overline{70}$ |
| 281        | 69        | 339              | 68        | 397                     | 69              | 455        | 70              |
| 282        | 69        | $\overline{340}$ | 69        | 398                     | 69              | 456        | 70              |
| 283        | 68        | 341              | 68        | 399                     | 69              | 457        | 70              |
| 284        | 69        | 342              | 69        | 400                     | 69              | 458        | 70              |
| 285        | 69        | 343              | 69        | 401                     | 69              | 459        | 70              |
| 286        | 69        | 344              | 69        | 402                     | 69              | 460        | $\overline{70}$ |
| 287        | 68        | 345              | 68        | 403                     | 69              | 461        | 70              |
| 288        | 69        | 346              | 69        | 404                     | 69              | 462        | 70              |
| 289        | 69        | 347              | 68        | 405                     | 69              | 463        | 71              |

*Tabla 5.6. (Continúa)*

| Muestra          | Temp [°C]             | Muestra    | Temp [°C]             | Muestra    | Temp [°C]             | Muestra    | Temp [°C]                          |
|------------------|-----------------------|------------|-----------------------|------------|-----------------------|------------|------------------------------------|
| 464              | 71                    | 522        | 71                    | 580        | 72                    | 638        | 72                                 |
| 465              | 71                    | 523        | $\overline{71}$       | 581        | $\overline{71}$       | 639        | $\overline{72}$                    |
| 466              | $\overline{71}$       | 524        | $\overline{71}$       | 582        | $\overline{71}$       | 640        | $\overline{72}$                    |
| 467              | $\overline{71}$       | 525        | $\overline{71}$       | 583        | 71                    | 641        | $\overline{72}$                    |
| 468              | $\overline{71}$       | 526        | 71                    | 584        | 71                    | 642        | $\overline{72}$                    |
| 469              | 71                    | 527        | 71                    | 585        | 71                    | 643        | 72                                 |
| 470              | $\overline{71}$       | 528        | $\overline{71}$       | 586        | 71                    | 644        | $\overline{72}$                    |
| 471              | $\overline{71}$       | 529        | 71                    | 587        | 71                    | 645        | 72                                 |
| 472              | 71                    | 530        | 71                    | 588        | 71                    | 646        | 73                                 |
| 473<br>474       | 71<br>$\overline{71}$ | 531        | 71<br>$\overline{71}$ | 589<br>590 | 71<br>$\overline{71}$ | 647<br>648 | $\overline{72}$<br>$\overline{72}$ |
| 475              | 71                    | 532<br>533 | 71                    | 591        | $\overline{71}$       | 649        | 72                                 |
| 476              | 71                    | 534        | 72                    | 592        | 71                    | 650        | 72                                 |
| 477              | $\overline{71}$       | 535        | $\overline{72}$       | 593        | $\overline{71}$       | 651        | 73                                 |
| 478              | $\overline{71}$       | 536        | $\overline{71}$       | 594        | $\overline{71}$       | 652        | $\overline{72}$                    |
| 479              | 71                    | 537        | 71                    | 595        | 71                    | 653        | 72                                 |
| 480              | 71                    | 538        | $\overline{71}$       | 596        | $\overline{71}$       | 654        | $\overline{72}$                    |
| 481              | 70                    | 539        | 71                    | 597        | 71                    | 655        | $\overline{72}$                    |
| 482              | 70                    | 540        | 71                    | 598        | 71                    | 656        | 72                                 |
| 483              | $\overline{71}$       | 541        | $\overline{71}$       | 599        | $\overline{71}$       | 657        | 73                                 |
| 484              | $\overline{71}$       | 542        | $\overline{72}$       | 600        | $\overline{72}$       | 658        | $\overline{72}$                    |
| 485              | $\overline{71}$       | 543        | $\overline{71}$       | 601        | $\overline{72}$       | 659        | $\overline{72}$                    |
| 486              | 71                    | 544        | 71                    | 602        | 72                    | 660        | 73                                 |
| 487              | $\overline{71}$       | 545        | $\overline{71}$       | 603        | $\overline{72}$       | 661        | 73                                 |
| 488              | $\overline{71}$       | 546        | 71                    | 604        | $\overline{72}$       | 662        | 73                                 |
| 489              | 71                    | 547        | 71                    | 605        | 72                    | 663        | $\overline{73}$                    |
| 490              | $\overline{71}$       | 548        | 71                    | 606        | $\overline{73}$       | 664        | $\overline{72}$                    |
| 491              | $\overline{71}$       | 549        | $\overline{71}$       | 607        | 73                    | 665        | $\overline{72}$                    |
| 492              | 71                    | 550        | 71                    | 608        | 73                    | 666        | $\overline{72}$                    |
| 493              | 71                    | 551        | 71                    | 609        | 72                    | 667        | 73                                 |
| 494              | $\overline{71}$       | 552        | $\overline{71}$       | 610        | 73                    | 668        | $\overline{72}$                    |
| 495              | $\overline{71}$       | 553        | $\overline{71}$       | 611        | 73                    | 669        | $\overline{72}$                    |
| 496              | 71                    | 554        | 72                    | 612        | 72                    | 670        | 73                                 |
| 497<br>498       | $\overline{71}$<br>71 | 555        | $\overline{72}$<br>71 | 613<br>614 | $\overline{72}$<br>72 | 671<br>672 | $\overline{72}$<br>73              |
| 499              | 71                    | 556<br>557 | 72                    | 615        | 72                    | 673        | 73                                 |
| 500              | $\overline{71}$       | 558        | $\overline{72}$       | 616        | $\overline{72}$       | 674        | $\overline{72}$                    |
| 501              | $\overline{71}$       | 559        | $\overline{72}$       | 617        | $\overline{72}$       | 675        | 73                                 |
| 502              | $\overline{71}$       | 560        | 73                    | 618        | 72                    | 676        | 73                                 |
| 503              | 71                    | 561        | $\overline{72}$       | 619        | 72                    | 677        | 73                                 |
| 504              | 71                    | 562        | 73                    | 620        | $\overline{72}$       | 678        | 73                                 |
| 505              | $\overline{71}$       | 563        | $\overline{72}$       | 621        | $\overline{72}$       | 679        | 73                                 |
| 506              | 71                    | 564        | $\overline{72}$       | 622        | 72                    | 680        | 73                                 |
| 507              | 71                    | 565        | 73                    | 623        | 72                    | 681        | 73                                 |
| 508              | $\overline{71}$       | 566        | $\overline{72}$       | 624        | $\overline{72}$       | 682        | 73                                 |
| 509              | 71                    | 567        | 73                    | 625        | 72                    | 683        | $\overline{72}$                    |
| 510              | 71                    | 568        | 72                    | 626        | 72                    | 684        | 72                                 |
| 511              | 71                    | 569        | $\overline{72}$       | 627        | $\overline{72}$       | 685        | 73                                 |
| 512              | $\overline{71}$       | 570        | $\overline{72}$       | 628        | $\overline{72}$       | 686        | $\overline{72}$                    |
| 513              | 71                    | 571        | 72                    | 629        | 72                    | 687        | 72                                 |
| 514              | $\overline{71}$       | 572        | $\overline{72}$       | 630        | $\overline{72}$       | 688        | $\overline{72}$                    |
| 515              | 71                    | 573        | $\overline{72}$       | 631        | 72                    | 689        | $\overline{72}$                    |
| 516              | 71                    | 574        | 72                    | 632        | $\overline{72}$       | 690        | 72                                 |
| $\overline{517}$ | $\overline{71}$       | 575        | $\overline{72}$       | 633        | 73                    | 691        | 72                                 |
| 518              | 71                    | 576        | $\overline{72}$       | 634        | $\overline{72}$       | 692        | $\overline{72}$                    |
| 519              | 71                    | 577        | $\overline{72}$       | 635        | 72                    | 693        | $\overline{72}$                    |
| 520              | 71<br>71              | 578        | 71<br>$\overline{71}$ | 636        | 73<br>72              | 694        | 73<br>72                           |
| 521              |                       | 579        |                       | 637        |                       | 695        |                                    |

*Tabla 5.6. (Continúa)*

| Muestra          | Temp [°C]                          | Muestra          | Temp [°C]       | Muestra    | Temp [°C]       | Muestra    | Temp [°C]             |
|------------------|------------------------------------|------------------|-----------------|------------|-----------------|------------|-----------------------|
| 696              | 72                                 | 754              | 72              | 812        | 73              | 870        | 73                    |
| 697              | 73                                 | 755              | $\overline{72}$ | 813        | 74              | 871        | 73                    |
| 698              | $\overline{73}$                    | 756              | 72              | 814        | 73              | 872        | 73                    |
| 699              | $\overline{73}$                    | 757              | $\overline{72}$ | 815        | 73              | 873        | 73                    |
| 700              | 73                                 | 758              | 72              | 816        | 73              | 874        | 73                    |
| 701              | 73                                 | 759              | 72              | 817        | 73              | 875        | 73                    |
| 702              | 73                                 | 760              | 73              | 818        | 73              | 876        | 73                    |
| 703              | 73                                 | 761              | 72              | 819        | 73              | 877        | 73                    |
| 704              | 72                                 | 762              | $\overline{72}$ | 820        | 73              | 878        | 73                    |
| 705              | 72                                 | 763              | $\overline{72}$ | 821        | 73              | 879        | 73                    |
| 706              | $\overline{73}$                    | 764              | 73              | 822        | 73              | 880        | 73                    |
| 707              | 73                                 | 765              | $\overline{73}$ | 823        | $\overline{73}$ | 881        | 73                    |
| 708              | $\overline{73}$                    | 766              | 73              | 824        | 73              | 882        | $\overline{73}$       |
| 709              | 73                                 | 767              | $\overline{72}$ | 825        | 73              | 883        | 73                    |
| 710              | 72                                 | 768              | 73              | 826        | 73              | 884        | 73                    |
| 711              | 72                                 | 769              | 73              | 827        | 73              | 885        | 73                    |
| $\overline{712}$ | $\overline{72}$                    | 770              | 73              | 828        | $\overline{73}$ | 886        | $\overline{73}$       |
| 713              | $\overline{72}$                    | 771              | 73              | 829        | 73              | 887        | 73                    |
| 714              | 72                                 | 772              | 74              | 830        | $\overline{73}$ | 888        | $\overline{73}$       |
| 715              | $\overline{72}$                    | 773              | 73              | 831        | $\overline{73}$ | 889        | 73                    |
| 716              | $\overline{72}$                    | 774              | 73              | 832        | 73              | 890        | 73                    |
| 717              | 72                                 | 775              | 73              | 833        | 73              | 891        | 73                    |
| 718              | 72                                 | 776              | 73              | 834        | 73              | 892        | 73                    |
| 719              | 72                                 | 777              | 73              | 835        | 73              | 893        | 73                    |
| 720              | $\overline{72}$                    | 778              | 73              | 836        | 73              | 894        | 73                    |
| 721              | 72                                 | 779              | $\overline{73}$ | 837        | $\overline{73}$ | 895        | $\overline{73}$       |
| 722              | 72                                 | 780              | 73              | 838        | 73              | 896        | 73                    |
| 723              | 73                                 | 781              | 73              | 839        | 73              | 897        | 73                    |
| 724              | 72                                 | 782              | 73              | 840        | 73              | 898        | 73                    |
| 725<br>726       | $\overline{72}$<br>$\overline{72}$ | 783<br>784       | 73<br>73        | 841<br>842 | 73<br>73        | 899<br>900 | $\overline{73}$<br>73 |
| 727              | $\overline{72}$                    | 785              | 73              | 843        | 73              | 901        | 73                    |
| 728              |                                    | 786              | 73              | 844        | 74              | 902        | 73                    |
| 729              | 73<br>$\overline{72}$              | 787              | 73              | 845        | 74              | 903        | $\overline{73}$       |
| 730              | 72                                 | 788              | 73              | 846        | $\overline{74}$ | 904        | 73                    |
| 731              | 73                                 | 789              | $\overline{73}$ | 847        | 74              | 905        | $\overline{73}$       |
| 732              | $\overline{73}$                    | 790              | 73              | 848        | 74              | 906        | $\overline{73}$       |
| 733              | 73                                 | 791              | 73              | 849        | 75              | 907        | 73                    |
| 734              | 73                                 | 792              | 73              | 850        | 75              | 908        | 73                    |
| 735              | 73                                 | 793              | 73              | 851        | 75              | 909        | 73                    |
| 736              | $\overline{72}$                    | 794              | 73              | 852        | $\overline{74}$ | 910        | 73                    |
| 737              | 73                                 | 795              | 73              | 853        | $\overline{74}$ | 911        | 73                    |
| 738              | 72                                 | 796              | 73              | 854        | $\overline{74}$ | 912        | 73                    |
| 739              | 72                                 | 797              | 73              | 855        | 74              | 913        | 73                    |
| 740              | $\overline{73}$                    | 798              | $\overline{74}$ | 856        | $\overline{74}$ | 914        | 73                    |
| 741              | 72                                 | 799              | 74              | 857        | 74              | 915        | 73                    |
| 742              | $\overline{73}$                    | 800              | 74              | 858        | $\overline{73}$ | 916        | $\overline{73}$       |
| 743              | $\overline{72}$                    | 801              | $\overline{74}$ | 859        | 73              | 917        | 73                    |
| 744              | 73                                 | 802              | $\overline{74}$ | 860        | 73              | 918        | 73                    |
| 745              | 73                                 | 803              | 74              | 861        | 73              | 919        | 73                    |
| 746              | $\overline{72}$                    | $\overline{80}4$ | 73              | 862        | $\overline{73}$ | 920        | 73                    |
| 747              | 72                                 | 805              | 73              | 863        | 73              | 921        | 73                    |
| 748              | 72                                 | 806              | 74              | 864        | 73              | 922        | 73                    |
| 749              | $\overline{72}$                    | 807              | 74              | 865        | 73              | 923        | 73                    |
| 750              | $\overline{72}$                    | 808              | $\overline{74}$ | 866        | 73              | 924        | $\overline{73}$       |
| 751              | $\overline{72}$                    | 809              | 73              | 867        | 73              | 925        | 73                    |
| 752              | 72                                 | 810              | 74              | 868        | 73              | 926        | 73                    |
| 753              | 72                                 | 811              | 73              | 869        | 73              | 927        | 73                    |

*Tabla 5.6. (Continúa)*

| Muestra    | Temp [°C]       | Muestra      | Temp [°C]             | Muestra      | Temp [°C]             | Muestra      | Temp [°C]             |
|------------|-----------------|--------------|-----------------------|--------------|-----------------------|--------------|-----------------------|
| 928        | 72              | 986          | 73                    | 1044         | 74                    | 1102         | 76                    |
| 929        | 73              | 987          | 73                    | 1045         | 75                    | 1103         | 76                    |
| 930        | 73              | 988          | 74                    | 1046         | $\overline{75}$       | 1104         | 75                    |
| 931        | $\overline{73}$ | 989          | 73                    | 1047         | 75                    | 1105         | 76                    |
| 932        | 73              | 990          | 74                    | 1048         | 75                    | 1106         | 75                    |
| 933        | 73              | 991          | 74                    | 1049         | 75                    | 1107         | 75                    |
| 934        | 73              | 992          | $\overline{74}$       | 1050         | 75                    | 1108         | 76                    |
| 935        | 73              | 993          | $\overline{74}$       | 1051         | 75                    | 1109         | $\overline{75}$       |
| 936        | 73              | 994          | 74                    | 1052         | 75                    | 1110         | 75                    |
| 937        | 73              | 995          | $\overline{74}$       | 1053         | 75                    | 1111         | $\overline{75}$       |
| 938        | $\overline{73}$ | 996          | $\overline{74}$       | 1054         | 75                    | 1112         | 75                    |
| 939        | 73              | 997          | 74                    | 1055         | 75                    | 1113         | 75                    |
| 940        | $\overline{73}$ | 998          | $\overline{74}$       | 1056         | 75                    | 1114         | $\overline{75}$       |
| 941        | 73              | 999          | $\overline{74}$       | 1057         | 75                    | 1115         | 75                    |
| 942        | 73              | 1000         | 75                    | 1058         | 75                    | 1116         | 76                    |
| 943        | 73              | 1001         | 75                    | 1059         | 75                    | 1117         | 75                    |
| 944        | 73              | 1002         | $\overline{75}$       | 1060         | $\overline{75}$       | 1118         | 75                    |
| 945        | 73              | 1003         | $\overline{74}$       | 1061         | 75                    | 1119         | 75                    |
| 946        | 73              | 1004         | $\overline{75}$       | 1062         | 75                    | 1120         | $\overline{75}$       |
| 947        | $\overline{73}$ | 1005         | 75                    | 1063         | $\overline{75}$       | 1121         | 75                    |
| 948        | 73              | 1006         | $\overline{74}$       | 1064         | 75                    | 1122         | 75                    |
| 949        | 73              | 1007         | 74                    | 1065         | 74                    | 1123         | 75                    |
| 950        | 73              | 1008         | 75                    | 1066         | 75                    | 1124         | 75                    |
| 951        | 73              | 1009         | 75                    | 1067         | 75                    | 1125         | $\overline{75}$       |
| 952        | $\overline{74}$ | 1010         | $\overline{74}$       | 1068         | 75                    | 1126         | 75                    |
| 953        | 74              | 1011         | 74                    | 1069         | 74                    | 1127         | 75                    |
| 954        | 74              | 1012         | $\overline{74}$       | 1070         | $\overline{75}$       | 1128         | $\overline{75}$       |
| 955        | $\overline{74}$ | 1013         | 75                    | 1071         | 75                    | 1129         | 75                    |
| 956        | 75              | 1014         | 75                    | 1072         | 75                    | 1130         | 75                    |
| 957        | $\overline{75}$ | 1015         | 75                    | 1073         | 74                    | 1131         | $\overline{75}$       |
| 958        | 75              | 1016         | 75                    | 1074         | 75                    | 1132         | 75                    |
| 959        | 75              | 1017         | 75                    | 1075         | 75                    | 1133         | 75                    |
| 960        | 75              | 1018         | 75                    | 1076         | 75                    | 1134         | 75                    |
| 961<br>962 | 75<br>75        | 1019<br>1020 | $\overline{75}$<br>75 | 1077<br>1078 | $\overline{75}$<br>75 | 1135         | 76<br>$\overline{75}$ |
| 963        | 75              | 1021         | 75                    | 1079         | 75                    | 1136<br>1137 | 75                    |
| 964        | $\overline{75}$ | 1022         | $\overline{75}$       | 1080         | $\overline{75}$       | 1138         | 75                    |
| 965        | $\overline{75}$ | 1023         | 75                    | 1081         | 75                    | 1139         | 75                    |
| 966        | $\overline{74}$ | 1024         | 75                    | 1082         | 75                    | 1140         | 76                    |
| 967        | 75              | 1025         | 75                    | 1083         | 75                    | 1141         | 75                    |
| 968        | 75              | 1026         | 75                    | 1084         | 75                    | 1142         | 76                    |
| 969        | $\overline{74}$ | 1027         | 75                    | 1085         | 75                    | 1143         | 76                    |
| 970        | $\overline{74}$ | 1028         | 75                    | 1086         | 75                    | 1144         | 76                    |
| 971        | 74              | 1029         | 75                    | 1087         | 75                    | 1145         | 76                    |
| 972        | $\overline{74}$ | 1030         | 75                    | 1088         | 75                    | 1146         | 76                    |
| 973        | 75              | 1031         | 75                    | 1089         | 75                    | 1147         | 76                    |
| 974        | $\overline{74}$ | 1032         | $\overline{75}$       | 1090         | $\overline{75}$       | 1148         | $\overline{75}$       |
| 975        | $\overline{74}$ | 1033         | 75                    | 1091         | 75                    | 1149         | 75                    |
| 976        | $\overline{74}$ | 1034         | 75                    | 1092         | 75                    | 1150         | 76                    |
| 977        | 74              | 1035         | 75                    | 1093         | 75                    | 1151         | 75                    |
| 978        | 74              | 1036         | 74                    | 1094         | 75                    | 1152         | 76                    |
| 979        | $\overline{74}$ | 1037         | $\overline{74}$       | 1095         | 75                    | 1153         | 75                    |
| 980        | 74              | 1038         | 74                    | 1096         | 75                    | 1154         | 76                    |
| 981        | 74              | 1039         | 74                    | 1097         | $\overline{75}$       | 1155         | 76                    |
| 982        | 73              | 1040         | $\overline{74}$       | 1098         | 76                    | 1156         | 76                    |
| 983        | 73              | 1041         | 74                    | 1099         | 76                    | 1157         | 76                    |
| 984        | 74              | 1042         | 75                    | 1100         | 76                    | 1158         | 76                    |
| 985        | $\overline{74}$ | 1043         | 74                    | 1101         | 76                    | 1159         | 76                    |

*Tabla 5.6. (Continúa)*

| Muestra      | Temp [°C]       | Muestra      | Temp [°C]       | Muestra      | Temp [°C]       | Muestra      | Temp [°C]             |
|--------------|-----------------|--------------|-----------------|--------------|-----------------|--------------|-----------------------|
| 1160         | 76              | 1218         | 77              | 1276         | 78              | 1334         | 76                    |
| 1161         | 76              | 1219         | 76              | 1277         | 78              | 1335         | 77                    |
| 1162         | 76              | 1220         | 76              | 1278         | 78              | 1336         | 76                    |
| 1163         | $\overline{77}$ | 1221         | 76              | 1279         | 78              | 1337         | 76                    |
| 1164         | 76              | 1222         | 76              | 1280         | 78              | 1338         | 76                    |
| 1165         | 76              | 1223         | 76              | 1281<br>78   |                 | 1339         | 76                    |
| 1166         | 76              | 1224         | 76              | 1282         | $\overline{77}$ | 1340         | 76                    |
| 1167         | 76              | 1225         | 76              | 1283         | $\overline{77}$ | 1341         | $\overline{77}$       |
| 1168         | 76              | 1226         | 76              | 1284         | 77              | 1342         | 77                    |
| 1169         | 76              | 1227         | 76              | 1285         | $\overline{77}$ | 1343         | $\overline{77}$       |
| 1170         | 76              | 1228         | 76              | 1286         | $\overline{77}$ | 1344         | $\overline{77}$       |
| 1171         | 76              | 1229         | 76              | 1287         | 77              | 1345         | 77                    |
| 1172         | 76              | 1230         | 76              | 1288         | $\overline{77}$ | 1346         | 76                    |
| 1173         | 76              | 1231         | 76              | 1289         | $\overline{77}$ | 1347         | $\overline{77}$       |
| 1174         | 76              | 1232         | 76              | 1290         | $\overline{77}$ | 1348         | 76                    |
| 1175         | 76              | 1233         | 76              | 1291         | 77              | 1349         | 76                    |
| 1176         | 76              | 1234         | 76              | 1292         | 77              | 1350         | 76                    |
| 1177         | 76              | 1235         | 76              | 1293         | $\overline{77}$ | 1351         | $\overline{77}$       |
| 1178         | 76              | 1236         | 76              | 1294         | 77              | 1352         | 77                    |
| 1179         | 76              | 1237         | 76              | 1295         | 77              | 1353         | 76                    |
| 1180         | $\overline{77}$ | 1238         | 76              | 1296         | $\overline{77}$ | 1354         | $\overline{77}$       |
| 1181         | 76              | 1239         | 76              | 1297         | 77              | 1355         | $\overline{77}$       |
| 1182         | 76              | 1240         | 76              | 1298         | 76              | 1356         | 76                    |
| 1183         | 76              | 1241         | 76              | 1299         | $\overline{77}$ | 1357         | 76                    |
| 1184         | 76              | 1242         | $\overline{77}$ | 1300         | $\overline{77}$ | 1358         | $\overline{77}$       |
| 1185         | 76              | 1243         | 76              | 1301<br>1302 | 76              | 1359         | 76                    |
| 1186         | 76              | 1244         | 76              |              | 76              | 1360         | 76                    |
| 1187         | 76              | 1245         | 76              | 1303         | 76              | 1361         | 76                    |
| 1188<br>1189 | 76<br>76        | 1246<br>1247 | 76<br>76        | 1304<br>1305 | 76<br>76        | 1362         | 76                    |
| 1190         | 76              | 1248         | 76              | 1306         | $\overline{77}$ | 1363<br>1364 | 76<br>$\overline{77}$ |
| 1191         | 76              | 1249         | 76              | 1307         | 76              | 1365         | 76                    |
| 1192         | 76              | 1250         | 76              | 1308         | 76              | 1366         | 77                    |
| 1193         | 76              | 1251         | 76              | 1309         | 76              | 1367         | $\overline{77}$       |
| 1194         | 76              | 1252         | 76              | 1310         | 76              | 1368         | $\overline{77}$       |
| 1195         | 76              | 1253         | 77              | 1311         | 76              | 1369         | 76                    |
| 1196         | 76              | 1254         | 77              | 1312         | 76              | 1370         | 77                    |
| 1197         | $\overline{77}$ | 1255         | $\overline{77}$ | 1313         | 76              | 1371         | 76                    |
| 1198         | $\overline{77}$ | 1256         | $\overline{77}$ | 1314         | 76              | 1372         | $\overline{77}$       |
| 1199         | 77              | 1257         | 76              | 1315         | 76              | 1373         | 77                    |
| 1200         | $\overline{77}$ | 1258         | 76              | 1316         | 76              | 1374         | 76                    |
| 1201         | $\overline{77}$ | 1259         | $\overline{77}$ | 1317         | 76              | 1375         | 76                    |
| 1202         | $\overline{77}$ | 1260         | $\overline{77}$ | 1318         | 76              | 1376         | $\overline{77}$       |
| 1203         | 77              | 1261         | 77              | 1319         | 76              | 1377         | 76                    |
| 1204         | $\overline{77}$ | 1262         | $\overline{77}$ | 1320         | 76              | 1378         | 76                    |
| 1205         | 77              | 1263         | 77              | 1321         | 76              | 1379         | 76                    |
| 1206         | $\overline{77}$ | 1264         | $\overline{77}$ | 1322         | 76              | 1380         | 77                    |
| 1207         | 78              | 1265         | 76              | 1323         | 76              | 1381         | $\overline{77}$       |
| 1208         | $\overline{77}$ | 1266         | $\overline{77}$ | 1324         | 76              | 1382         | 76                    |
| 1209         | 78              | 1267         | 77              | 1325         | 76              | 1383         | 77                    |
| 1210         | 78              | 1268         | 77              | 1326         | $\overline{76}$ | 1384         | 76                    |
| 1211         | $\overline{77}$ | 1269         | 78              | 1327         | 76              | 1385         | 76                    |
| 1212         | 78              | 1270         | 77              | 1328         | 76              | 1386         | 77                    |
| 1213         | 77              | 1271         | 78              | 1329         | 76              | 1387         | 77                    |
| 1214         | $\overline{77}$ | 1272         | $\overline{77}$ | 1330         | 76              | 1388         | $\overline{77}$       |
| 1215         | 77              | 1273         | 77              | 1331         | 76              | 1389         | 78                    |
| 1216         | 76              | 1274         | $77 \,$         | 1332         | 76              | 1390         | 78                    |
| 1217         | 76              | 1275         | 77              | 1333         | 76              | 1391         | 78                    |

*Tabla 5.6. (Continúa)*

| Muestra      | Temp [°C]                          | Muestra      | Temp [°C]                          | Muestra      | Temp [°C]       | Muestra      | Temp [°C]       |
|--------------|------------------------------------|--------------|------------------------------------|--------------|-----------------|--------------|-----------------|
| 1392         | 78                                 | 1450         | 77                                 | 1508         | 76              | 1566         | 76              |
| 1393         | $\overline{78}$                    | 1451         | $\overline{77}$                    | 1509         | 77              | 1567         | 76              |
| 1394         | 78                                 | 1452         | 76                                 | 1510         | 77              | 1568         | 76              |
| 1395         | 78                                 | 1453         | 76                                 | 1511         | 76              | 1569         | 76              |
| 1396         | 78                                 | 1454         | 76                                 | 1512         | $\overline{77}$ | 1570         | 76              |
| 1397         | 78                                 | 1455         | 76                                 | 1513         | 77              | 1571         | 76              |
| 1398         | 78                                 | 1456         | 76                                 | 1514         | $\overline{77}$ | 1572         | 76              |
| 1399         | 78                                 | 1457         | $\overline{77}$                    | 1515         | $\overline{77}$ | 1573         | 76              |
| 1400         | 78                                 | 1458         | 77                                 | 1516         | 76              | 1574         | 76              |
| 1401         | 77                                 | 1459         | 77                                 | 1517         | 76              | 1575         | 77              |
| 1402         | 78                                 | 1460         | 78                                 | 1518         | $\overline{77}$ | 1576         | $\overline{77}$ |
| 1403         | 78                                 | 1461         | $\overline{77}$                    | 1519         | 76              | 1577         | 76              |
| 1404         | 77                                 | 1462         | 77                                 | 1520         | 76              | 1578         | 77              |
| 1405         | $\overline{77}$                    | 1463         | $\overline{77}$                    | 1521         | 76              | 1579         | 76              |
| 1406         | $\overline{77}$                    | 1464         | $\overline{77}$                    | 1522         | 76              | 1580         | 76              |
| 1407         | $\overline{77}$                    | 1465         | 78                                 | 1523         | 76              | 1581         | 76              |
| 1408         | 77                                 | 1466         | 76                                 | 1524         | 76              | 1582         | 76              |
| 1409         | $\overline{77}$                    | 1467         | $\overline{77}$                    | 1525         | 76              | 1583         | 76              |
| 1410         | 77                                 | 1468         | $\overline{77}$                    | 1526         | 76              | 1584         | 76              |
| 1411         | 77                                 | 1469         | $\overline{77}$                    | 1527         | 76              | 1585         | 76              |
| 1412         | $\overline{77}$                    | 1470         | $\overline{77}$                    | 1528         | 76              | 1586         | 76              |
| 1413         | $\overline{77}$                    | 1471         | $\overline{77}$                    | 1529         | 76              | 1587         | 76              |
| 1414         | 77                                 | 1472         | 78                                 | 1530         | 76              | 1588         | 76              |
| 1415         | $\overline{77}$                    | 1473         | 78                                 | 1531         | 76              | 1589         | 76              |
| 1416         | 76                                 | 1474         | 78                                 | 1532         | 77              | 1590         | 76              |
| 1417         | 76                                 | 1475         | $\overline{77}$                    | 1533         | $\overline{77}$ | 1591         | 76              |
| 1418         | 76                                 | 1476         | 78                                 | 1534         | 77              | 1592         | 76              |
| 1419         | 76                                 | 1477         | $\overline{77}$                    | 1535         | 76              | 1593         | 76              |
| 1420         | 76                                 | 1478         | $\overline{77}$                    | 1536         | 76              | 1594         | 76              |
| 1421         | 76                                 | 1479         | 77                                 | 1537         | 76              | 1595         | 76              |
| 1422         | $\overline{77}$                    | 1480         | $\overline{77}$                    | 1538         | 76              | 1596         | 76              |
| 1423         | 76                                 | 1481         | 76                                 | 1539         | 76              | 1597         | 76              |
| 1424         | 76                                 | 1482         | $\overline{77}$                    | 1540         | 76              | 1598         | 76              |
| 1425         | 76                                 | 1483         | 76                                 | 1541         | 76              | 1599         | 76              |
| 1426         | 76                                 | 1484         | $\overline{77}$                    | 1542         | 76              | 1600         | 76              |
| 1427         | 76                                 | 1485         | $\overline{77}$                    | 1543         | 76              | 1601         |                 |
| 1428         | 76                                 | 1486         | 76                                 | 1544         | 76              | 1602         |                 |
| 1429<br>1430 | $\overline{77}$<br>$\overline{77}$ | 1487<br>1488 | $\overline{77}$<br>$\overline{77}$ | 1545<br>1546 | 76<br>76        | 1603<br>1604 |                 |
|              |                                    |              |                                    |              |                 |              |                 |
| 1431<br>1432 | 76<br>76                           | 1489<br>1490 | 76<br>$\overline{77}$              | 1547<br>1548 | 76<br>76        | 1605<br>1606 |                 |
| 1433         | 76                                 | 1491         | $\overline{77}$                    | 1549         | 76              | 1607         |                 |
| 1434         | 76                                 | 1492         | 76                                 | 1550         | 76              | 1608         |                 |
| 1435         | 77                                 | 1493         | 77                                 | 1551         | 76              | 1609         |                 |
| 1436         | $\overline{77}$                    | 1494         | $\overline{77}$                    | 1552         | 76              | 1610         |                 |
| 1437         | 76                                 | 1495         | 76                                 | 1553         | 76              | 1611         |                 |
| 1438         | 76                                 | 1496         | 76                                 | 1554         | 76              | 1612         |                 |
| 1439         | $\overline{77}$                    | 1497         | 76                                 | 1555         | 76              | 1613         |                 |
| 1440         | 76                                 | 1498         | 76                                 | 1556         | 76              | 1614         |                 |
| 1441         | 77                                 | 1499         | 76                                 | 1557         | 76              | 1615         |                 |
| 1442         | 77                                 | 1500         | 78                                 | 1558         | 76              | 1616         |                 |
| 1443         | $\overline{77}$                    | 1501         | 76                                 | 1559         | 76              | 1617         |                 |
| 1444         | 77                                 | 1502         | $\overline{77}$                    | 1560         | 76              | 1618         |                 |
| 1445         | 77                                 | 1503         | 77                                 | 1561         | 76              | 1619         |                 |
| 1446         | $\overline{77}$                    | 1504         | $\overline{77}$                    | 1562         | 76              | 1620         |                 |
| 1447         | $\overline{77}$                    | 1505         | $\overline{77}$                    | 1563         | 76              | 1621         |                 |
| 1448         | 77                                 | 1506         | 76                                 | 1564         | 76              | 1622         |                 |
| 1449         | 77                                 | 1507         | 77                                 | 1565         | $\overline{76}$ | 1623         |                 |

*Tabla 5.6.* 

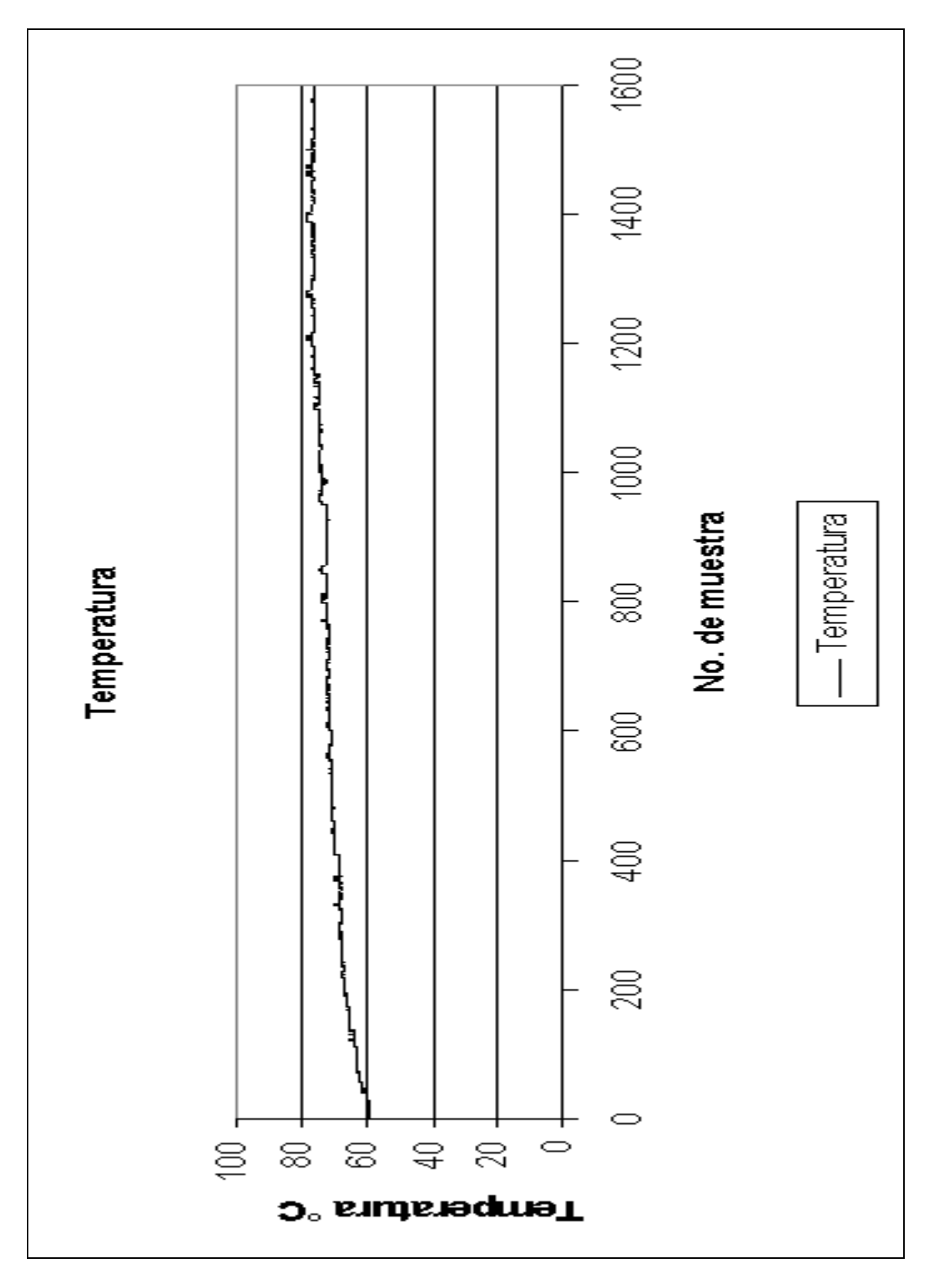

*Figura 5.10.* 

 De acuerdo a la información presentada en la Figura 5.10, se puede concluir que la adquisición de la temperatura del aceite del motor es correcta, ya que el comportamiento de los datos es el esperado, debido a que la temperatura se incrementa y llega un punto en el que se mantiene constante, esto debido al sistema de enfriamiento del motor que no permite que la temperatura del aceite incremente por arriba del valor dado por el fabricante del motor, dicho valor varía dependiendo el tipo y marca de motor.

### **5.5.PRUEBAS PARA LA ADQUISICIÓN DE HUMEDAD Y TEMPERATURA AMBIENTE**

La obtención de temperatura ambiente se realizó con un sensor de circuito integrado LM35, cuyas características se presentaron en el capítulo 3 (diseño del Hardware), dicho sensor entrega 10 *mV/0 C*. Al tomar lecturas de temperatura ambiente no se encontró error, la etapa de acondicionamiento de este sensor la compone un amplificador operacional en configuración seguidor, que sirve para acoplar impedancias, por lo que no se requiere una calibración por *hardware.* Debido a que el sensor presenta un comportamiento lineal, además de que entrega como señal de salida un voltaje del orden de los milivolts no presentó problema para la adquisición de dicha variable.

Antes de obtener el valor de la humedad ambiente se debe ajustar la variación de voltaje en el intervalo del sensor de humedad (10 a 90 %), esto se realiza mediante la prueba de saturación, dicha prueba asegura que la señal entregada por el acondicionamiento del sensor de humedad no sature en el punto superior o inferior del intervalo de voltajes para los diferentes porcentajes de humedad relativa. Se ajustaron los voltajes con la ayuda del calibrador *Vaisala*, al colocar el sensor en los puntos de prueba (frascos del calibrador) se obtuvieron dos valores de voltaje, con la ayuda de un osciloscopio se determinó si en ambos puntos la señal de voltaje estaba saturada, cuando la señal no satura se aprecia el rizo ocasionado por la descarga del capacitor en la señal. Por el contrario cuando la señal está saturada el rizo no se aprecia y lo único que podemos observar es la señal de corriente directa. En la Figura 5.11. se presenta una fotografía en la cual se puede observar al acondicionamiento del sensor de humedad junto con el calibrador *Vaisala* en la prueba de saturación.

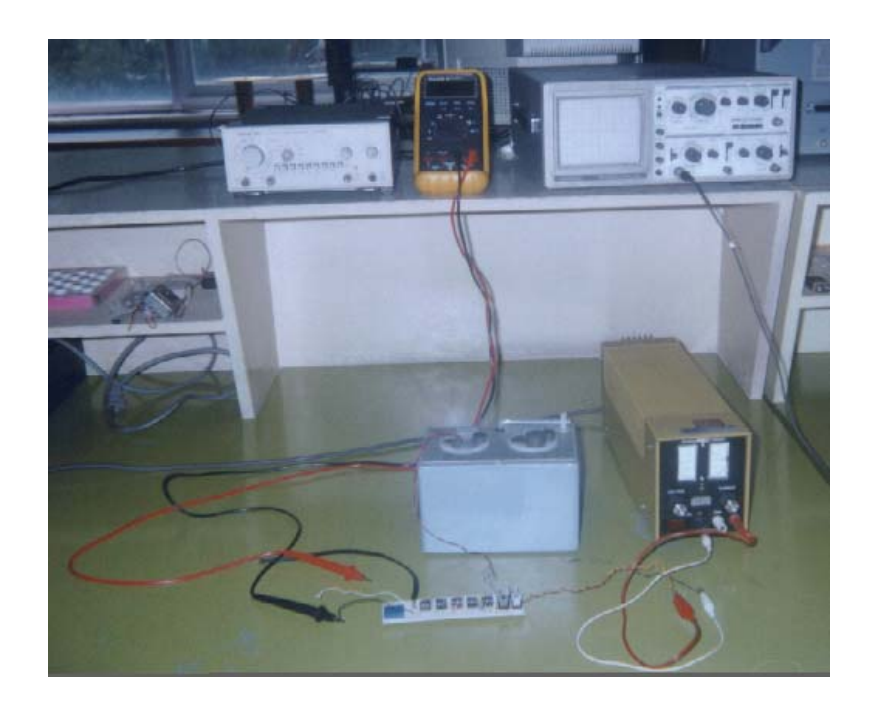

*Figura 5.11.* 

La tarjeta que contiene los componentes que permiten acondicionar la señal entregada por el sensor de humedad, así como el sensor de temperatura colocado en el mismo circuito, se presentan en la Figura 5.12.

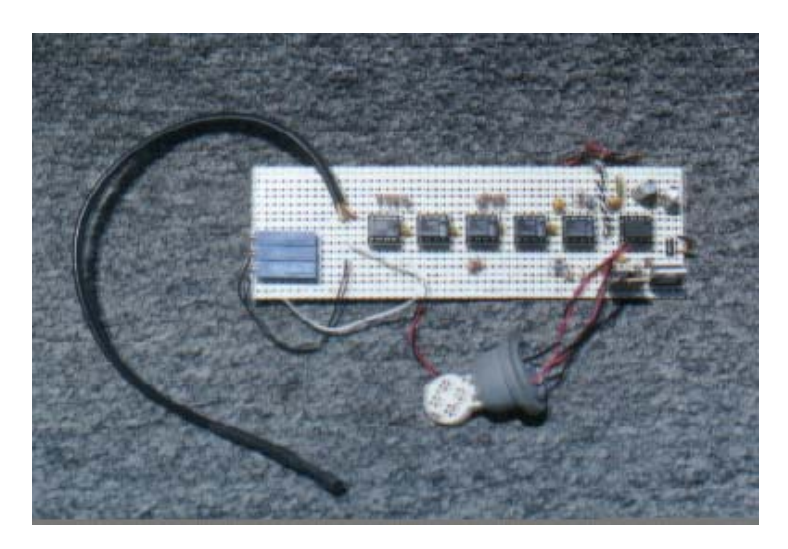

*Figura 5.12.* 

Una vez que se ajustó el sensor de humedad, se conectó al sistema, y para efectos de calibración se puso en operación, algunos de los datos obtenidos durante las pruebas se presentan en la Tabla 5.7.

| Muestra        | <b>Humedad</b> | Tem-Amb  | Muestra    | Humedad  | Tem-Amb  | Muestra    | Humedad  | Tem-Amb  | Muestra    | Humedad  | Tem-Amb  |
|----------------|----------------|----------|------------|----------|----------|------------|----------|----------|------------|----------|----------|
| 0              | 44             | 20       | 66         | 42       | 20       | 132        | 40       | 20       | 198        | 46       | 19       |
| 1              | 46             | 20       | 67         | 42       | 20       | 133        | 42       | 20       | 199        | 42       | 20       |
| $\overline{2}$ | 45             | 20       | 68         | 41       | 20       | 134        | 41       | 20       | 200        | 45       | 20       |
| 3              | 42             | 20       | 69         | 45       | 20       | 135        | 41       | 20       | 201        | 40       | 20       |
| 4              | 42             | 20       | 70         | 45       | 20       | 136        | 42       | 20       | 202        | 45       | 20       |
| 5              | 39             | 20       | 71         | 46       | 20       | 137        | 41       | 20       | 203        | 47       | 20       |
| 6              | 43             | 20       | 72         | 39       | 20       | 138        | 40       | 20       | 204        | 43       | 20       |
| 7              | 41             | 20       | 73         | 41       | 20       | 139        | 41       | 20       | 205        | 46       | 20       |
| 8              | 47             | 20       | 74         | 40       | 20       | 140        | 41       | 20       | 206        | 44       | 20       |
| 9              | 41             | 20       | 75         | 43       | 20       | 141        | 40       | 20       | 207        | 49       | 20       |
| 10             | 40             | 20       | 76         | 43       | 20       | 142        | 42       | 20       | 208        | 43       | 20       |
| 11             | 48             | 20       | 77         | 43       | 20       | 143        | 41       | 20       | 209        | 47       | 20       |
| 12             | 43             | 20       | 78         | 49       | 20       | 144        | 41       | 20       | 210        | 50       | 20       |
| 13             | 39             | 20       | 79         | 41       | 20       | 145        | 43       | 20       | 211        | 43       | 20       |
| 14             | 44             | 20       | 80         | 43       | 20       | 146        | 41       | 20       | 212        | 48       | 20       |
| 15             | 47             | 20       | 81         | 42       | 20       | 147        | 42       | 20       | 213        | 49       | 20       |
| 16             | 45             | 20       | 82         | 47       | 20       | 148        | 43       | 20       | 214        | 49       | 20       |
| 17             | 39             | 20       | 83         | 47       | 20       | 149        | 43       | 20       | 215        | 44       | 20       |
| 18             | 39             | 20       | 84         | 46       | 20       | 150        | 43       | 20       | 216        | 46       | 20       |
| 19             | 46             | 20       | 85         | 40       | 20       | 151        | 46       | 20       | 217        | 42       | 20       |
| 20             | 42             | 20       | 86         | 41       | 20       | 152        | 48       | 20       | 218        | 44       | 20       |
| 21             | 45             | 20       | 87         | 40       | 20       | 153        | 43       | 20       | 219        | 45       | 20       |
| 22             | 42             | 20       | 88         | 43       | 20       | 154        | 43       | 20       | 220        | 43       | 20       |
| 23             | 45             | 20       | 89         | 44       | 19       | 155        | 43       | 20       | 221        | 46       | 20       |
| 24             | 41             | 20       | 90         | 43       | 20       | 156        | 44       | 20       | 222        | 46       | 20       |
| 25             | 46             | 20       | 91         | 47       | 20       | 157        | 47       | 20       | 223        | 44       | 20       |
| 26             | 40             | 20       | 92         | 46       | 20       | 158        | 48       | 20       | 224        | 45       | 20       |
| 27             | 47             | 20       | 93         | 46       | 20       | 159        | 41       | 20       | 225        | 45       | 20       |
| 28             | 44             | 20       | 94         | 39       | 20       | 160        | 48       | 20       | 226        | 44       | 20       |
| 29             | 46             | 20       | 95         | 40       | 20       | 161        | 44       | 20       | 227        | 46       | 20       |
| 30             | 44             | 20       | 96         | 42       | 20       | 162        | 48       | 20       | 228        | 46       | 20       |
| 31             | 42             | 20       | 97         | 42       | 20       | 163        | 42       | 20       | 229        | 43       | 20       |
| 32             | 43             | 20       | 98         | 42       | 20       | 164        | 45       | 20       | 230        | 46       | 20       |
| 33             | 44             | 20       | 99         | 40       | 20       | 165        | 43       | 20       | 231        | 47       | 20       |
| 34             | 44             | 20       | 100        | 44       | 20       | 166        | 47       | 20       | 232        | 43       | 20       |
| 35             | 47             | 20       | 101        | 43       | 20       | 167        | 44       | 20       | 233        | 45       | 20       |
| 36             | 44             | 19       | 102        | 43       | 20       | 168        | 40       | 20       | 234        | 45       | 20       |
| 37             | 41             | 20       | 103        | 47       | 20       | 169        | 43       | 20       | 235        | 43       | 20       |
| 38             | 43<br>40       | 20<br>20 | 104        | 46       | 20<br>20 | 170<br>171 | 40<br>46 | 20<br>20 | 236<br>237 | 45<br>45 | 20       |
| 39<br>40       |                | 20       | 105        | 45       |          | 172        |          |          |            |          | 20<br>20 |
| 41             | 46<br>39       | 20       | 106<br>107 | 47<br>47 | 20<br>20 | 173        | 44<br>46 | 19<br>20 | 238<br>239 | 45<br>43 | 20       |
| 42             | 45             | 20       | 108        | 46       | 20       | 174        | 47       | 20       | 240        | 44       | 20       |
| 43             | 39             | 20       | 109        | 40       | 20       | 175        | 43       | 20       | 241        | 48       | 20       |
| 44             | 42             | 20       | 110        | 41       | 20       | 176        | 46       | 20       | 242        | 43       | 20       |
| 45             | 39             | 20       | 111        | 39       | 20       | 177        | 47       | 20       | 243        | 43       | 20       |
| 46             | 41             | 20       | 112        | 43       | 20       | 178        | 43       | 20       | 244        | 47       | 20       |
| 47             | 42             | 20       | 113        | 44       | 20       | 179        | 43       | 20       | 245        | 49       | 20       |
| 48             | 47             | 20       | 114        | 43       | 20       | 180        | 47       | 20       | 246        | 49       | 20       |
| 49             | 40             | 20       | 115        | 47       | 20       | 181        | 47       | 20       | 247        | 44       | 20       |
| 50             | 45             | 20       | 116        | 47       | 20       | 182        | 45       | 20       | 248        | 46       | 20       |
| 51             | 41             | 20       | 117        | 46       | 20       | 183        | 42       | 20       | 249        | 45       | 20       |
| 52             | 43             | 20       | 118        | 40       | 20       | 184        | 47       | 20       | 250        | 42       | 20       |
| 53             | 41             | 20       | 119        | 40       | 20       | 185        | 41       | 20       | 251        | 43       | 20       |
| 54             | 44             | 20       | 120        | 39       | 20       | 186        | 44       | 20       | 252        | 50       | 20       |
| 55             | 46             | 20       | 121        | 43       | 20       | 187        | 40       | 20       | 253        | 49       | 20       |
| 56             | 45             | 20       | 122        | 44       | 20       | 188        | 44       | 20       | 254        | 48       | 20       |
| 57             | 39             | 20       | 123        | 43       | 20       | 189        | 43       | 20       | 255        | 46       | 20       |
| 58             | 40             | 20       | 124        | 47       | 20       | 190        | 49       | 20       | 256        | 44       | 20       |
| 59             | 39             | 20       | 125        | 47       | 20       | 191        | 43       | 20       | 257        | 43       | 20       |
| 60             | 44             | 20       | 126        | 46       | 20       | 192        | 48       | 20       | 258        | 49       | 20       |
| 61             | 44             | 20       | 127        | 39       | 20       | 193        | 43       | 20       | 259        | 46       | 20       |
| 62             | 44             | 20       | 128        | 40       | 20       | 194        | 45       | 20       | 260        | 46       | 20       |
| 63             | 47             | 20       | 129        | 44       | 20       | 195        | 42       | 20       | 261        | 42       | 20       |
| 64             | 44             | 20       | 130        | 41       | 20       | 196        | 47       | 20       | 262        | 49       | 20       |
| 65             | 44             | 20       | 131        | 40       | 20       | 197        | 48       | 20       | 263        | 47       | 20       |
|                |                |          |            |          |          |            |          |          |            |          |          |

*Tabla 5.7. (Continúa)*
| muestra | Humedad | Tem-Amb | muestra    | Humedad | Tem-Amb | Muestra | Humedad | Tem-Amb | muestra | Humedad | Tem-Amb |
|---------|---------|---------|------------|---------|---------|---------|---------|---------|---------|---------|---------|
| 264     | 43      | 20      | 330        | 43      | 20      | 396     | 43      | 20      | 462     | 50      | 20      |
| 265     | 49      | 20      | 331        | 50      | 20      | 397     | 43      | 20      | 463     | 16      | 20      |
| 266     | 49      | 20      | 332        | 48      | 20      | 398     | 47      | 20      | 464     | 45      | 20      |
| 267     | 48      | 20      | 333        | 61      | 20      | 399     | 62      | 20      | 465     | 44      | 20      |
| 268     | 44      | 20      | 334        | 45      | 20      | 400     | 51      | 20      | 466     | 49      | 20      |
| 269     | 49      | 20      | 335        | 42      | 20      | 401     | 46      | 20      | 467     | 48      | 20      |
| 270     | 48      | 20      |            | 42      | 20      | 402     | 45      | 20      | 468     | 44      | 20      |
| 271     | 45      | 20      | 336<br>337 | 42      | 20      | 403     | 47      | 20      | 469     | 44      | 20      |
|         | 48      |         |            |         |         | 404     |         |         |         | 47      | 20      |
| 272     | 49      | 20      | 338        | 48      | 20      |         | 48      | 20      | 470     |         | 20      |
| 273     |         | 20      | 339        | 50      | 20      | 405     | 50      | 20      | 471     | 48      |         |
| 274     | 46      | 20      | 340        | 51      | 20      | 406     | 48      | 20      | 472     | 51      | 20      |
| 275     | 43      | 20      | 341        | 43      | 20      | 407     | 50      | 20      | 473     | 50      | 20      |
| 276     | 49      | 20      | 342        | 49      | 20      | 408     | 46      | 20      | 474     | 47      | 20      |
| 277     | 50      | 20      | 343        | 44      | 20      | 409     | 43      | 20      | 475     | 46      | 20      |
| 278     | 46      | 20      | 344        | 46      | 20      | 410     | 51      | 20      | 476     | 49      | 20      |
| 279     | 43      | 20      | 345        | 42      | 20      | 411     | 49      | 20      | 477     | 48      | 20      |
| 280     | 42      | 20      | 346        | 45      | 20      | 412     | 46      | 20      | 478     | 44      | 20      |
| 281     | 48      | 20      | 347        | 50      | 20      | 413     | 47      | 20      | 479     | 52      | 20      |
| 282     | 45      | 20      | 348        | 43      | 20      | 414     | 50      | 20      | 480     | 45      | 20      |
| 283     | 44      | 20      | 349        | 45      | 20      | 415     | 51      | 20      | 481     | 44      | 20      |
| 284     | 51      | 20      | 350        | 51      | 20      | 416     | 45      | 20      | 482     | 48      | 20      |
| 285     | 47      | 20      | 351        | 44      | 20      | 417     | 45      | 20      | 483     | 48      | 20      |
| 286     | 47      | 20      | 352        | 46      | 20      | 418     | 50      | 20      | 484     | 50      | 20      |
| 287     | 43      | 20      | 353        | 51      | 20      | 419     | 51      | 20      | 485     | 53      | 20      |
| 288     | 49      | 20      | 354        | 43      | 20      | 420     | 45      | 20      | 486     | 44      | 20      |
| 289     | 48      | 20      | 355        | 49      | 20      | 421     | 46      | 20      | 487     | 50      | 20      |
| 290     | 50      | 20      | 356        | 43      | 20      | 422     | 50      | 20      | 488     | 47      | 20      |
| 291     | 44      | 20      | 357        | 44      | 20      | 423     | 50      | 20      | 489     | 44      | 20      |
| 292     | 49      | 20      | 358        | 51      | 20      | 424     | 45      | 20      | 490     | 49      | 20      |
| 293     | 49      | 20      | 359        | 49      | 20      | 425     | 46      | 20      | 491     | 47      | 20      |
| 294     | 47      | 19      | 360        | 49      | 20      | 426     | 49      | 20      | 492     | 50      | 20      |
| 295     | 43      | 20      | 361        | 45      | 20      | 427     | 50      | 20      | 493     | 50      | 20      |
| 296     | 42      | 20      | 362        | 46      | 20      | 428     | 45      | 20      | 494     | 45      | 20      |
| 297     | 48      | 20      | 363        | 51      | 20      | 429     | 47      | 20      | 495     | 46      | 20      |
| 298     | 45      | 20      | 364        | 44      | 20      | 430     | 50      | 20      | 496     | 50      | 20      |
| 299     | 44      | 20      | 365        | 46      | 20      | 431     | 46      | 20      | 497     | 44      | 20      |
| 300     | 42      | 20      | 366        | 49      | 20      | 432     | 45      | 20      | 498     | 50      | 20      |
| 301     | 48      | 20      | 367        | 49      | 20      | 433     | 47      | 20      | 499     | 50      | 20      |
| 302     | 44      | 20      | 368        | 49      | 20      | 434     | 49      | 20      | 500     | 46      | 20      |
| 303     | 43      | 20      | 369        | 43      | 20      | 435     | 44      | 20      | 501     | 45      | 20      |
| 304     | 49      | 20      | 370        | 43      | 20      | 436     | 49      | 20      | 502     | 50      | 20      |
| 305     | 44      | 20      | 371        | 47      | 20      | 437     | 50      | 20      | 503     | 50      | 20      |
| 306     | 43      | 20      | 372        | 50      | 20      | 438     | 45      | 20      | 504     | 46      | 20      |
| 307     | 64      | 20      | 373        | 50      | 20      | 439     | 47      | 20      | 505     | 45      | 20      |
| 308     | 43      | 20      | 374        | 43      | 20      | 440     | 43      | 20      | 506     | 50      | 20      |
| 309     | 45      | 20      | 375        | 44      | 20      | 441     | 45      | 20      | 507     | 55      | 20      |
| 310     | 44      | 20      | 376        | 43      | 20      | 442     | 50      | 20      | 508     | 44      | 20      |
| 311     | 49      | 20      | 377        | 46      | 20      | 443     | 51      | 20      | 509     | 43      | 20      |
| 312     | 47      | 19      | 378        | 45      | 20      | 444     | 46      | 20      | 510     | 48      | 20      |
| 313     | 47      | 19      | 379        | 50      | 20      | 445     | 47      | 20      | 511     | 47      | 20      |
| 314     | 44      | 20      | 380        | 45      | 20      | 446     | 47      | 20      | 512     | 47      | 20      |
| 315     | 44      | 20      | 381        | 45      | 20      | 447     | 43      | 20      | 513     | 51      | 20      |
| 316     | 45      | 20      | 382        | 43      | 20      | 448     | 47      | 20      | 514     | 47      | 20      |
| 317     | 47      | 20      | 383        | 47      | 20      | 449     | 47      | 20      | 515     | 45      | 20      |
| 318     | 47      | 20      | 384        | 49      | 20      | 450     | 45      | 20      | 516     | 50      | 20      |
| 319     | 46      | 20      | 385        | 49      | 20      | 451     | 47      | 20      | 517     | 48      | 20      |
| 320     | 48      | 20      | 386        | 43      | 20      | 452     | 47      | 20      | 518     | 44      | 20      |
| 321     | 48      | 20      | 387        | 45      | 20      | 453     | 47      | 20      | 519     | 53      | 20      |
| 322     | 48      | 20      | 388        | 45      | 20      | 454     | 51      | 20      | 520     | 46      | 20      |
| 323     | 41      | 20      | 389        | 50      | 20      | 455     | 51      | 20      | 521     | 45      | 20      |
| 324     | 50      | 20      | 390        | 47      | 20      | 456     | 47      | 20      | 522     | 48      | 20      |
| 325     | 49      | 20      | 391        | 42      | 20      | 457     | 47      | 20      | 523     | 47      | 20      |
| 326     | 43      | 20      | 392        | 45      | 20      | 458     | 51      | 20      | 524     | 50      | 20      |
| 327     | 45      | 20      | 393        | 48      | 20      | 459     | 50      | 20      | 525     | 50      | 20      |
| 328     | 44      | 20      | 394        | 47      | 20      | 460     | 46      | 20      | 526     | 43      | 20      |
| 329     | 42      | 20      | 395        | 50      | 20      | 461     | 45      | 20      | 527     | 51      | 20      |

*Tabla 5.7. (Continúa)* 

| muestra    | Humedad  | Tem-Amb  | muestra    | Humedad  | Tem-Amb  | Muestra    | Humedad  | Tem-Amb  | muestra    | Humedad  | Tem-Amb  |
|------------|----------|----------|------------|----------|----------|------------|----------|----------|------------|----------|----------|
| 528        | 45       | 20       | 594        | 51       | 20       | 660        | 45       | 20       | 726        | 46       | 20       |
| 529        | 46       | 20       | 595        | 49       | 20       | 661        | 46       | 20       | 727        | 54       | 20       |
| 530        | 48<br>45 | 20<br>20 | 596<br>597 | 53<br>48 | 20<br>20 | 662<br>663 | 51<br>46 | 20<br>20 | 728<br>729 | 46<br>45 | 20<br>20 |
| 531<br>532 | 50       | 20       | 598        | 51       | 20       | 664        | 48       | 20       | 730        | 46       | 20       |
| 533        | 48       | 20       | 599        | 48       | 20       | 665        | 51       | 20       | 731        | 45       | 20       |
| 534        | 52       | 20       | 600        | 52       | 20       | 666        | 52       | 20       | 732        | 46       | 20       |
| 535        | 50       | 20       | 601        | 48       | 20       | 667        | 48       | 20       | 733        | 46       | 20       |
| 536        | 46       | 20       | 602        | 51       | 20       | 668        | 49       | 20       | 734        | 51       | 20       |
| 537<br>538 | 44<br>48 | 20<br>20 | 603<br>604 | 48<br>50 | 20<br>20 | 669<br>670 | 53<br>45 | 20<br>20 | 735<br>736 | 46<br>47 | 20<br>20 |
| 539        | 48       | 20       | 605        | 50       | 20       | 671        | 49       | 20       | 737        | 49       | 20       |
| 540        | 51       | 20       | 606        | 45       | 20       | 672        | 51       | 20       | 738        | 50       | 20       |
| 541        | 51       | 20       | 607        | 48       | 20       | 673        | 47       | 20       | 739        | 45       | 20       |
| 542        | 48       | 20       | 608        | 45       | 20       | 674        | 47       | 20       | 740        | 47       | 20       |
| 543        | 49       | 20       | 609        | 48       | 20       | 675        | 49       | 20       | 741        | 49       | 20       |
| 544<br>545 | 46<br>46 | 20<br>20 | 610<br>611 | 52<br>45 | 20<br>20 | 676<br>677 | 49<br>50 | 20<br>19 | 742<br>743 | 44<br>46 | 20<br>20 |
| 546        | 53       | 20       | 612        | 51       | 20       | 678        | 52       | 20       | 744        | 50       | 20       |
| 547        | 44       | 20       | 613        | 44       | 20       | 679        | 51       | 20       | 745        | 47       | 20       |
| 548        | 49       | 20       | 614        | 50       | 20       | 680        | 48       | 20       | 746        | 49       | 20       |
| 549        | 50       | 20       | 615        | 51       | 20       | 681        | 49       | 20       | 747        | 45       | 20       |
| 550        | 45       | 20       | 616        | 48       | 20       | 682        | 52       | 20       | 748        | 45       | 20       |
| 551        | 45       | 20       | 617        | 51       | 20       | 683        | 52       | 20       | 749        | 50       | 20       |
| 552<br>553 | 51<br>44 | 20<br>20 | 618<br>619 | 47<br>50 | 20<br>20 | 684<br>685 | 51<br>53 | 20<br>20 | 750<br>751 | 45<br>51 | 20<br>20 |
| 554        | 49       | 20       | 620        | 47       | 20       | 686        | 53       | 20       | 752        | 45       | 20       |
| 555        | 48       | 20       | 621        | 51       | 20       | 687        | 45       | 20       | 753        | 50       | 20       |
| 556        | 45       | 20       | 622        | 45       | 20       | 688        | 45       | 20       | 754        | 51       | 20       |
| 557        | 47       | 20       | 623        | 50       | 20       | 689        | 48       | 20       | 755        | 62       | 20       |
| 558        | 51       | 20       | 624        | 51       | 20       | 690        | 48       | 20       | 756        | 45       | 20       |
| 559        | 51       | 20       | 625        | 48       | 20       | 691        | 47       | 20       | 757        | 47       | 20       |
| 560<br>561 | 48<br>47 | 20<br>20 | 626<br>627 | 51<br>48 | 20<br>20 | 692<br>693 | 50<br>49 | 19<br>20 | 758<br>759 | 50<br>50 | 20<br>20 |
| 562        | 45       | 20       | 628        | 50       | 20       | 694        | 53       | 20       | 760        | 45       | 20       |
| 563        | 44       | 20       | 629        | 47       | 20       | 695        | 52       | 20       | 761        | 45       | 20       |
| 564        | 49       | 20       | 630        | 61       | 20       | 696        | 45       | 20       | 762        | 53       | 20       |
| 565        | 49       | 20       | 631        | 45       | 20       | 697        | 48       | 20       | 763        | 45       | 20       |
| 566        | 45       | 20       | 632        | 50       | 19       | 698        | 47<br>49 | 20       | 764        | 46<br>48 | 20       |
| 567<br>568 | 44<br>49 | 20<br>20 | 633<br>634 | 47<br>50 | 20<br>20 | 699<br>700 | 49       | 20<br>20 | 765<br>766 | 48       | 20<br>20 |
| 569        | 47       | 20       | 635        | 47       | 20       | 701        | 51       | 20       | 767        | 50       | 20       |
| 570        | 47       | 20       | 636        | 51       | 20       | 702        | 53       | 20       | 768        | 45       | 20       |
| 571        | 51       | 20       | 637        | 48       | 20       | 703        | 52       | 20       | 769        | 48       | 20       |
| 572        | 46       | 20       | 638        | 51       | 20       | 704        | 45       | 20       | 770        | 45       | 20       |
| 573        | 45       | 20       | 639        | 48       | 20       | 705        | 45       | 20       | 771        | 50       | 20       |
| 574        | 50       | 20       | 640        | 50       | 20       | 706        | 48       | 20       | 772        | 48       | 20       |
| 575<br>576 | 48<br>44 | 20<br>20 | 641<br>642 | 51<br>45 | 20<br>20 | 707<br>708 | 47<br>48 | 20<br>20 | 773<br>774 | 47<br>43 | 20<br>20 |
| 577        | 51       | 20       | 643        | 51       | 20       | 709        | 49       | 20       | 775        | 50       | 20       |
| 578        | 47       | 20       | 644        | 47       | 20       | 710        | 49       | 20       | 776        | 45       | 20       |
| 579        | 45       | 20       | 645        | 44       | 20       | 711        | 50       | 21       | 777        | 44       | 20       |
| 580        | 50       | 20       | 646        | 48       | 20       | 712        | 50       | 19       | 778        | 45       | 20       |
| 581        | 49       | 20       | 647        | 45       | 20       | 713        | 51       | 20       | 779        | 46       | 20       |
| 582<br>583 | 53<br>50 | 20<br>20 | 648<br>649 | 49<br>45 | 20<br>20 | 714<br>715 | 45<br>52 | 20<br>20 | 780<br>781 | 45<br>48 | 20<br>20 |
| 584        | 45       | 20       | 650        | 48       | 20       | 716        | 46       | 20       | 782        | 46       | 20       |
| 585        | 51       | 20       | 651        | 47       | 20       | 717        | 45       | 20       | 783        | 43       | 20       |
| 586        | 47       | 20       | 652        | 50       | 20       | 718        | 47       | 20       | 784        | 46       | 20       |
| 587        | 48       | 20       | 653        | 48       | 20       | 719        | 47       | 20       | 785        | 43       | 20       |
| 588        | 48       | 20       | 654        | 49       | 20       | 720        | 54       | 20       | 786        | 45       | 20       |
| 589        | 45       | 20       | 655        | 53       | 20       | 721        | 45       | 20       | 787        | 42       | 20       |
| 590        | 49<br>46 | 20       | 656        | 48       | 20<br>20 | 722        | 46       | 20       | 788        | 48<br>41 | 20<br>20 |
| 591<br>592 | 50       | 20<br>20 | 657<br>658 | 51<br>47 | 20       | 723<br>724 | 45<br>44 | 20<br>20 | 789<br>790 | 46       | 20       |
| 593        | 48       | 20       | 659        | 49       | 20       | 725        | 48       | 20       | 791        | 48       | 20       |

*Tabla 5.7.* 

En la Figura 5.13 se presenta la gráfica de las 200 primeras muestras de temperatura ambiente y en la Figura 5.14 la gráfica de las 200 primeras muestras de humedad relativa.

### **TEMPERATURA AMBIENTE**

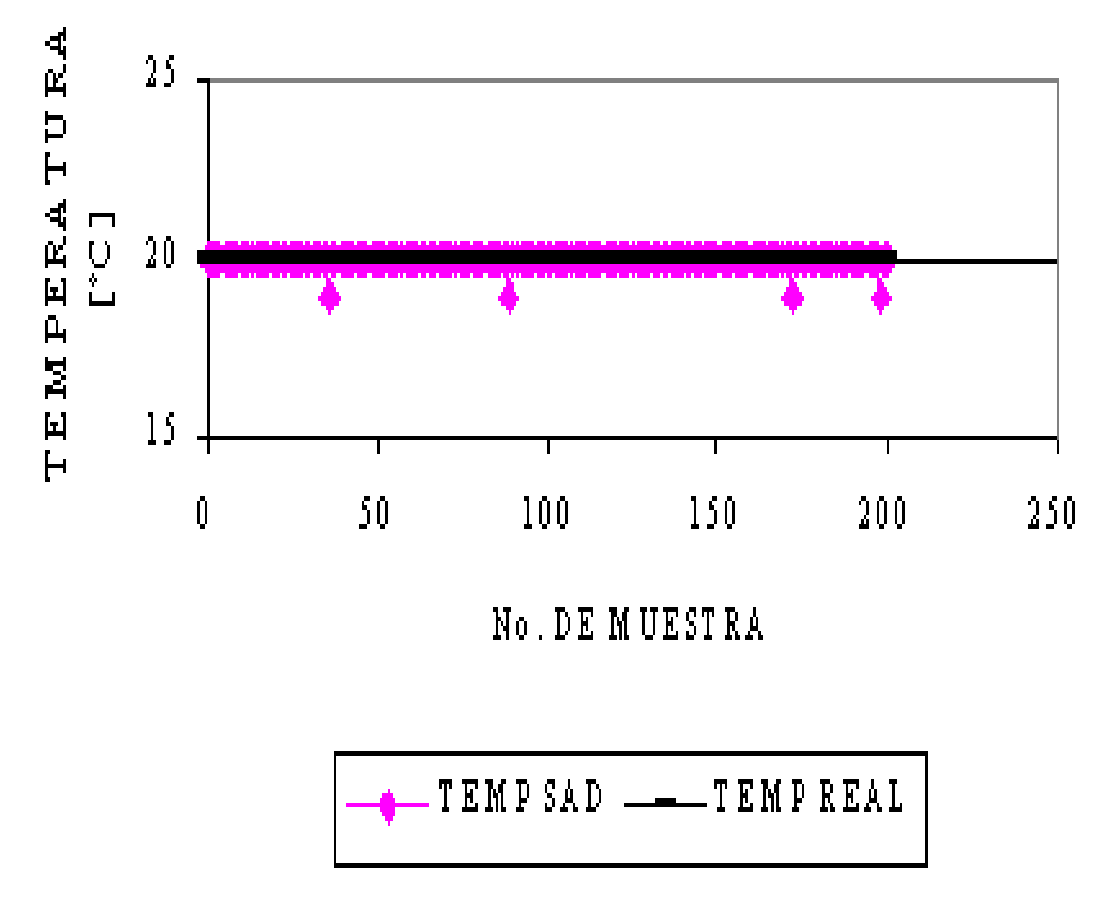

*Figura 5.13.* 

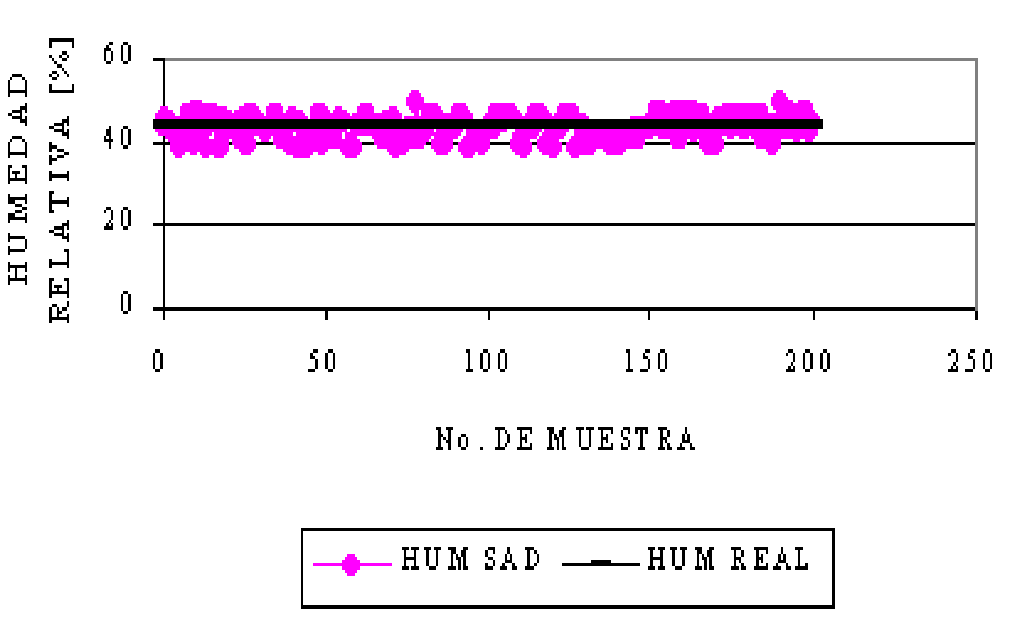

**HUMEDAD RELATIVA** 

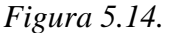

La gráfica de la Figura 5.13 permite ver el error cometido al obtener el valor de temperatura ambiente con respecto a un valor de temperatura tomado como referencia, la temperatura de referencia no varió durante el intervalo de tiempo en el que se realizó la prueba. Por el contrario la gráfica de la Figura 5.14 muestra que a pesar de la humedad no varió los valores entregados por el sensor variaban con respecto a la referencia, lo que indica que el sensor de humedad es demasiado sensible a las perturbaciones externas.

#### **5.6.PRUEBAS PARA LA OBTENCIÓN DE TEMPERATURA CON LOS TERMOPARES**

Como se mencionó en el capítulo 3, los canales disponibles para medir temperatura utilizan termopares tipo J y K, la adquisición de los datos de estas variables se realizó a través de un multiplexor. La selección del termopar deseado se realizó mediante una rutina contenida en el programa de adquisición de datos, la salida del multiplexor se conectó a un amplificador de instrumentación el cual le da ganancia a la señal entregada por el termopar, el programa de adquisición obtiene el valor de voltaje y lo divide entre la ganancia del amplificador de instrumentación, para de esta forma poder aplicar las ecuaciones determinadas en el capítulo 3, para cada tipo de termopar. Dentro de este programa existe una rutina que realiza la compensación mediante software, se obtiene la temperatura existente en el punto de contacto de las terminales donde se conectan los termopares mediante un sensor de circuito integrado, el valor encontrado es procesado junto con el valor entregado por los termopares para de esta forma determinar el valor de temperatura. Al realizar pruebas para adquirir la temperatura ambiente con los termopares, se encontró

un valor incorrecto, ya que el termómetro marcaba 21 *<sup>0</sup> C* mientras que el sistema registraba 12  $^0C$ , el error era *debido a un voltaje (–4.8 <i>mV*) que entregaba la etapa de acondicionamiento de los termopares, dicho voltaje no se eliminó mediante hardware ya que implicaba realizar otra etapa en el acondicionamiento, lo que incrementaría el número de componentes y el costo de la tarjeta de acondicionamiento. El voltaje no deseado se eliminó mediante software con una rutina en la cual se le da el valor de cero a la variable que contiene el valor de voltaje del termopar, en el caso de que dicha variable tenga un valor negativo de voltaje. Una vez que se realizó la modificación a la rutina de adquisición se conectó nuevamente el sistema y se obtuvo un valor correcto de temperatura ambiente. La siguiente prueba se realizó introduciendo las puntas de los termopares en un recipiente con aceite comestible caliente, se tomo como referencia la temperatura entregada por el sensor del multímetro *Proam* y por el sensor de CI LM 135, que determina la temperatura del aceite del motor, repitiendo el proceso varias veces. En la Tabla 5.8 se presentan los datos obtenidos en una de las pruebas realizadas, en dicha tabla se podrán observar los datos entregados por el multímetro, el sensor de CI, el de un termopar tipo J y el de un termopar tipo K. El sensor de CI se introdujo al aceite caliente cuando este alcanzó una temperatura por debajo de los 120 *°C* que es el valor máximo de temperatura a la que se probó dicho sensor, es por eso que la tabla no aparece un dato de temperatura a valores mayores de 120 *°C*. Por otra parte el números de muestra no es consecutivo debido a que se tomaron datos cuando se presentaba un cambio en la temperatura. En las Figuras 5.15 y 5.16 se presentan las gráficas del termopar tipo J y del tipo K con respecto a la temperatura de referencia del sensor de CI LM135.

| No. de muestra | Temp aceite | Multímetro | Termopar J | Termopar K |  |
|----------------|-------------|------------|------------|------------|--|
| 0              | 0           | 220        | 223        | 219        |  |
| 7              | 0           | 220        | 222        | 218        |  |
| 17             | 0           | 217        | 220        | 216        |  |
| 19             | 0           | 216        | 219        | 215        |  |
| 26             | 0           | 214        | 218        | 213        |  |
| 31             | 0           | 212        | 217        | 213        |  |
| 36             | 0           | 211        | 216        | 211        |  |
| 40             | 0           | 211        | 215        | 211        |  |
| 45             | 0           | 210        | 214        | 211        |  |
| 52             | 0           | 210        | 213        | 210        |  |
| 59             | 0           | 209        | 212        | 208        |  |
| 62             | 0           | 209        | 210        | 208        |  |
| 70             | 0           | 208        | 209        | 208        |  |
| 76             | 0           | 206        | 208        | 204        |  |
| 83             | 0           | 206        | 207        | 205        |  |
| 89             | 0           | 204        | 206        | 202        |  |
| 95             | 0           | 203        | 204        | 202        |  |
| 108            | 0           | 202        | 202        | 200        |  |
| 116            | 0           | 200        | 201        | 198        |  |

*Tabla 5.8. (Continúa)* 

| No. de muestra | Temp aceite | Multímetro | Termopar J | Termopar K | No. de muestra | Temp aceite | Multímetro | Termopar J | Termopar K |
|----------------|-------------|------------|------------|------------|----------------|-------------|------------|------------|------------|
| 125            | $\pmb{0}$   | 199        | 200        | 197        | 958            | 108         | 108        | 107        | 110        |
| 129            | $\mathbf 0$ | 198        | 199        | 197        | 972            | 107         | 107        | 107        | 109        |
| 136            | $\pmb{0}$   | 197        | 198        | 197        | 982            | 106         | 106        | 105        | 107        |
| 145            | $\mathbf 0$ | 196        | 197        | 194        | 995            | 101         | 102        | 101        | 102        |
| 148            | $\pmb{0}$   | 194        | 196        | 194        | 998            | 98          | 99         | 99         | 99         |
| 155            | $\mathbf 0$ | 194        | 195        | 193        | 1007           | 95          | 95         | 95         | 95         |
| 164            | $\pmb{0}$   | 192        | 194        | 191        | 1135           | 93          | 93         | 93         | 94         |
| 171            | $\pmb{0}$   | 191        | 192        | 190        | 1150           | 90          | 91         | 90         | 92         |
| 178            | $\pmb{0}$   | 190        | 190        | 190        | 1234           | 89          | 90         | 88         | 91         |
| 188            | $\pmb{0}$   | 189        | 189        | 189        | 1318           | 88          | 88         | 87         | 88         |
| 196            | $\mathbf 0$ | 187        | 187        | 186        | 1341           | 86          | 87         | 85         | 87         |
| 206            | $\pmb{0}$   | 186        | 186        | 186        | 1355           | 85          | 85         | 84         | 85         |
| 213            | $\pmb{0}$   | 185        | 185        | 185        | 1396           | 83          | 83         | 82         | 83         |
| 219            | $\pmb{0}$   | 183        | 184        | 184        | 1419           | 81          | 82         | 81         | 82         |
| 231            | $\mathbf 0$ | 181        | 182        | 182        | 1504           | 79          | 79         | 78         | 79         |
| 244            | $\mathbf 0$ | 180        | 180        | 180        | 1519           | 77          | 78         | 76         | 78         |
|                |             |            |            |            |                |             |            |            |            |
| 256            | $\mathbf 0$ | 178        | 179        | 179        | 1564           | 76          | 76         | 76         | 76         |
| 262            | $\pmb{0}$   | 177        | 177        | 177        | 1605           | 75          | 75         | 74         | 75         |
| 274            | $\pmb{0}$   | 176        | 176        | 176        | 1637           | 74          | 74         | 73         | 74         |
| 284            | $\mathbf 0$ | 175        | 175        | 175        | 1670           | 72          | 72         | 72         | 72         |
| 300            | $\mathbf 0$ | 174        | 174        | 173        | 1692           | 71          | 70         | 70         | 71         |
| 306            | $\pmb{0}$   | 171        | 172        | 172        | 1753           | 69          | 69         | 68         | 69         |
| 320            | $\pmb{0}$   | 170        | 170        | 170        | 1783           | 68          | 68         | 68         | 68         |
| 332            | $\pmb{0}$   | 168        | 169        | 169        | 1840           | 67          | 67         | 66         | 67         |
| 338            | $\pmb{0}$   | 167        | 167        | 169        | 1881           | 64          | 64         | 64         | 65         |
| 357            | $\mathbf 0$ | 165        | 165        | 166        | 1974           | 62          | 62         | 61         | 62         |
| 370            | $\pmb{0}$   | 164        | 164        | 165        | 2028           | 61          | 61         | 60         | 61         |
| 382            | $\mathbf 0$ | 161        | 161        | 162        | 2070           | 60          | 60         | 60         | 60         |
| 397            | $\pmb{0}$   | 160        | 159        | 161        | 2140           | 58          | 58         | 57         | 58         |
| 434            | $\pmb{0}$   | 156        | 155        | 156        | 2166           | 57          | 57         | 57         | 57         |
| 461            | $\pmb{0}$   | 152        | 151        | 153        | 2267           | 55          | 55         | 55         | 55         |
| 474            | $\mathbf 0$ | 151        | 150        | 152        | 2295           | 50          | 50         | 50         | 50         |
| 483            | $\pmb{0}$   | 150        | 149        | 150        | 2313           | 48          | 48         | 48         | 48         |
| 496            | $\pmb{0}$   | 148        | 148        | 149        | 2370           | 47          | 47         | 47         | 47         |
| 510            | $\mathbf 0$ | 147        | 146        | 148        | 2442           | 44          | 45         | 46         | 45         |
| 526            | $\mathbf 0$ | 146        | 145        | 146        | 2515           | 43          | 43         | 45         | 44         |
| 541            | $\mathbf 0$ | 145        | 143        | 145        | 2552           | 42          | 43         | 43         | 43         |
| 562            | $\pmb{0}$   | 143        | 142        | 143        | 2616           | 42          | 42         | 42         | 42         |
| 584            | $\mathbf 0$ | 141        | 139        | 140        | 2650           | 41          | 41         | 41         | 41         |
| 602            | $\mathbf 0$ | 139        | 138        | 139        | 3185           | 37          | 37         | 38         | 38         |
| 615            | $\mathbf 0$ | 138        | 137        | 138        | 3307           | 36          | 36         | 37         | 37         |
| 634            | $\pmb{0}$   | 135        | 134        | 136        | 3425           | 35          | 35         | 36         | 36         |
| 650            | $\pmb{0}$   | 134        | 133        | 135        | 3631           | 34          | 34         | 34         | 34         |
| 664            | $\pmb{0}$   | 133        | 132        | 133        | 3767           | 33          | 33         | 33         | 33         |
| 697            | $\mathbf 0$ | 131        | 129        | 131        | 4026           | 31          | 31         | 31         | 31         |
| 710            | $\pmb{0}$   | 129        | 127        | 129        | 4105           | 30          | 30         | 30         | 30         |
| 731            | $\pmb{0}$   | 128        | 126        | 128        | 4340           | 28          | 29         | 29         | 29         |
| 742            | $\mathbf 0$ | 126        | 125        | 126        | 4507           | 27          | 28         | 28         | 28         |
| 771            | $\mathbf 0$ | 124        | 122        | 125        | 4542           | 26          | 26         | 26         | 26         |
| 783            | $\mathbf 0$ | 123        | 121        | 124        | 4635           | 26          | 25         | 25         | 25         |
| 803            | $\Omega$    | 121        | 120        | 122        | 4863           | 25          | 24         | 24         | 24         |
| 826            | 117         | 120        | 118        | 121        | 5127           | 24          | 23         | 23         | 23         |
| 839            | 116         | 119        | 117        | 119        | 5161           | 23          | 22         | 22         | 22         |
| 858            | 115         | 118        | 115        | 118        | 5290           | 21          | 21         | 20         | 20         |
|                | 114         |            | 114        |            |                |             |            |            |            |
| 870            |             | 116        |            | 116        | 6562           | 20          | 20         | 20         | 20         |
| 892            | 112         | 114<br>112 | 113        | 115        | 6886           | 20          | 20         | 20         | 20         |
| 905            | 111         |            | 111        | 113        | 7548           | 20          | 20         | 20         | 20         |
| 924            | 110         | 110        | 110        | 112        | 7857           | 20          | 20         | 20         | 20         |

Tabla 5.8.

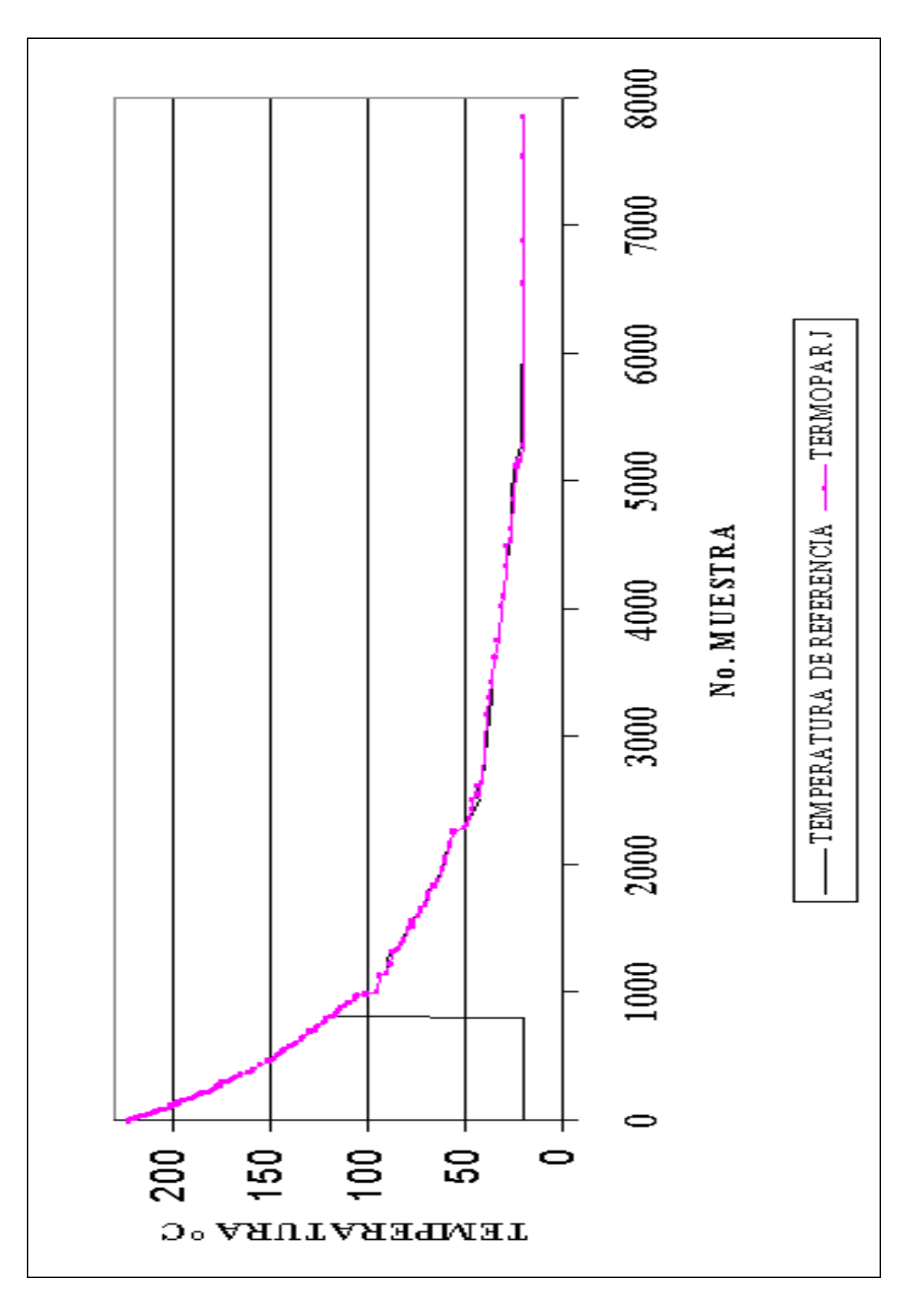

*Figura 5.15.* 

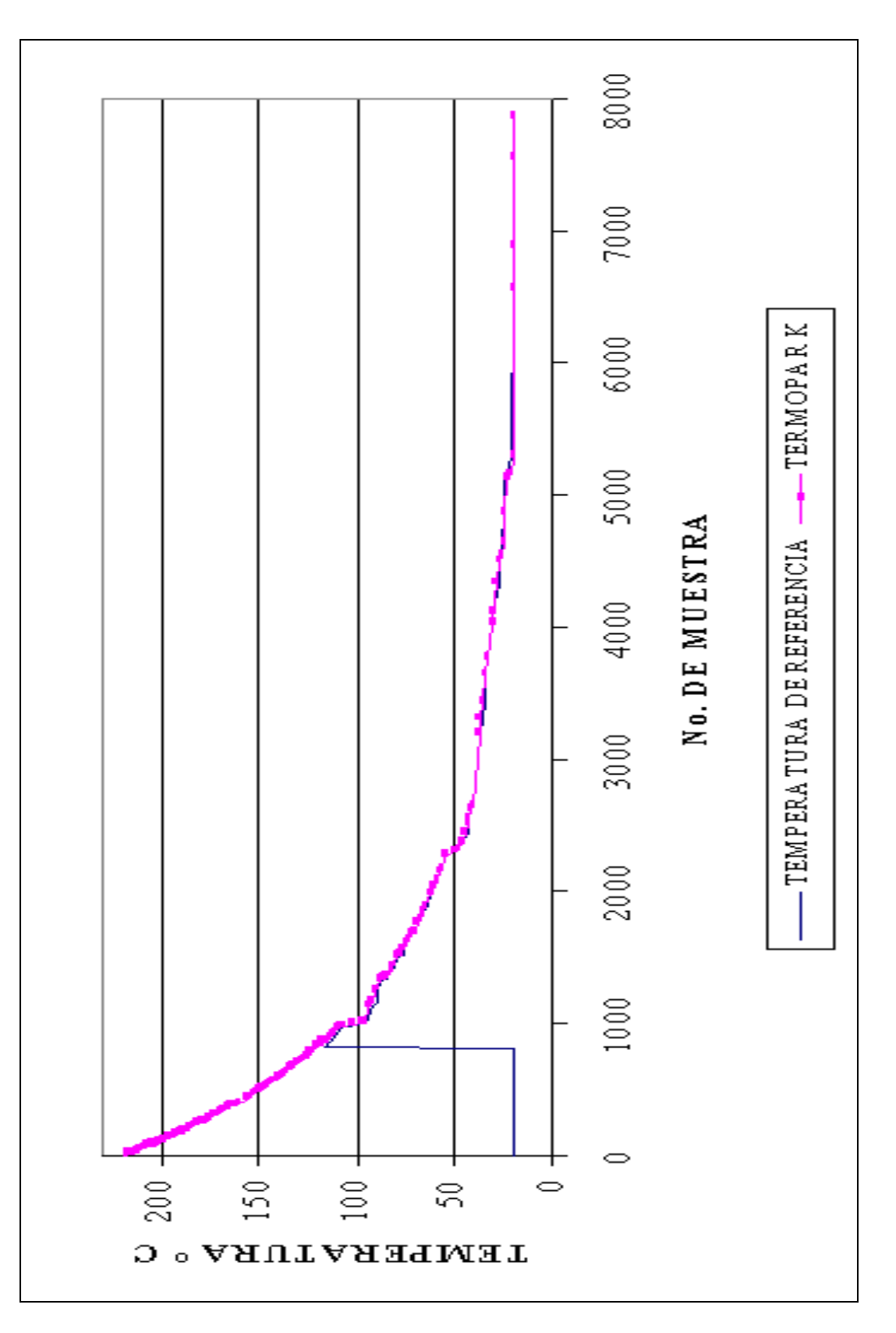

*Figura 5.16.*

#### **5.7. INTEGRACIÓN DEL SISTEMA EN EL VEHÍCULO**

En el diseño original se consideró alimentar al sistema con la batería del vehículo, sin embargo al integrar el sistema al vehículo se tuvieron problemas de armónicos y ruido eléctrico debido a que el cable que llevan la alimentación al *SAD* se conecta a la bobina de ignición, como primer prueba para eliminar las señales no deseadas se colocó un filtro paso bajas, el cual eliminó dichas señales, a excepción de un transitorio que se presentaba al encender el vehículo, dicho transitorio reinicializaba el sistema, con lo cual se perdía la información almacenada en el mismo. Debido a la dificultad que esto presentaba se optó por colocar una batería independiente del vehículo, la cual sería cargada por el alternador del mismo.

Para determinar el valor de la batería que se requiere para el sistema, se necesita saber el tiempo disponible en el cual se puede utilizar la memoria, es decir, el tiempo en el cual se agota la capacidad de almacenamiento de información, además del consumo de corriente en un instante dado. Esto debido a que los fabricantes de baterías nos indican en *ampere-hora* la capacidad de entregar energía de su producto. Para obtener el tiempo de almacenamiento de información, partimos de que se tienen 512 *kbytes* disponibles de memoria *RAM*, se dejan 62 *kbytes* para almacenar parte del programa para la adquisición de las variables (valor obtenido experimentalmente), por lo que el valor resultante de memoria disponible es de 450 *kbytes*. Sabemos que 1 kbyte es igual a 1024 bytes, por lo que tenemos 460800 *bytes* de memoria disponibles para datos. El sistema obtiene 11 variables cada segundo, por lo que al dividir la capacidad de la memoria entre el número de variables por segundo obtendremos el tiempo disponible de memoria en segundo (41890.909 [s]), que equivale a 11.6363 horas, aproximadamente once horas y media de memoria disponible. Al multiplicar este valor por el máximo consumo de corriente en un instante (390 *mA*. Valor obtenido experimentalmente), encontramos que la batería debe ser de al menos 4.5381 A\*hora, para soportar el tiempo de memoria disponible.

La empresa *YUASA* fabrica baterías recargables de plomo-acido, en la tabla 5.9 se presentan las capacidades existentes en el mercado en ampere-hora para 12 V.

| Baterías a 12V [A*hora] |
|-------------------------|
| 80                      |
| 90                      |
| 0.8                     |
| 1.2                     |
| 12                      |
| 18                      |
| 2                       |
| 2.3                     |
| 2.6                     |
| 24                      |

*Tabla 5.9. (Continúa)* 

| Baterías a 12V [A*hora] |
|-------------------------|
| 38                      |
|                         |
|                         |
| 57                      |
|                         |

*Tabla 5.9.* 

Con base en los datos anteriores, la batería que se seleccionó es de 5 A\*hora. Al cotizar dicha batería se nos comentó que no había en existencia, por lo que se compró la de 7 A\*hora.

Las pruebas realizadas para cada variable (presentadas en los apartados anteriores) se realizaron alimentado el sistema con la batería adquirida, por lo que el problema de los armónicos y transitorios quedó resuelto.

 En este capítulo se presentaron las pruebas realizadas a cada uno de los componentes del sistema, en el siguiente capítulo se expondrán los resultados obtenidos así como las conclusiones de este trabajo de investigación.

# **CAPÍTULO 6**

### **RESULTADOS Y CONCLUSIONES**

En este capítulo se presentan los resultados y conclusiones que se tuvieron después de desarrollar este trabajo, culminando con comentarios sobre las ventajas y desventajas del sistema desarrollado así como apreciaciones para mejorar el SAD.

#### **6.1. RESULTADOS**

El desarrollo de los resultados se manejará de igual forma que los temas vistos en capítulos anteriores, describiendo cada uno de los bloques que componen al SAD.

 Después de realizar una investigación sobre las variables que se deberían tomar en cuenta para elaborar un ciclo de manejo, el líder de proyecto proporcionó los parámetros que requería que el sistema de adquisición de datos determinará, para el desarrollo de ciclos de manejo. Es por lo anterior que surge el objetivo de este trabajo, que es diseñar un sistema de adquisición de datos capaz de obtener parámetros de funcionamiento vehicular, además de condiciones climáticas que permitirán obtener ciclos de manejo representativos de la zona Metropolitana de la Ciudad de México. Una vez que se conocían los parámetros a determinar, se realizó un trabajo de investigación sobre los conceptos y dispositivos existentes, además de los diferentes métodos que se pueden utilizar para adquirir las variables requeridas. Con base en este estudio se seleccionaron y se inició con el diseño de las etapas de acondicionamiento, teniendo con esto el material requerido por lo que se prosiguió con la cotización y compra de los diferentes dispositivos que se requería para el armado de los circuitos. Se armaron los circuitos correspondientes a cada etapa probando cada una por separado. La integración en su conjunto se realizó en una camioneta Ichi-Van en la cual se instalaron solamente cuatro sensores, debido a que las variables restantes no influían directamente con la información que se requiere para la elaboración de ciclos de manejo, además de que el tiempo que se tenía para la elaboración de los ciclos era muy corto. De los cuatro sensores que se montaron en el vehículo antes mencionado, tres requieren de una calibración periódica mediante potenciómetros multivueltas instalados en la tarjeta de acondicionamiento. El potenciómetro de revoluciones del motor ajusta el nivel de comparación en un amplificador operacional en configuración comparador, el potenciómetro de velocidad del vehículo ajusta de igual forma que el de revoluciones del motor un amplificador operacional en configuración comparador, por último la etapa de acondicionamiento del sensor de temperatura del aceite del motor presenta dos potenciómetros, el primero permite calibrar la temperatura en kelvin, el segundo es un divisor que permite tener el voltaje entregado por el sensor en mV para de esta forma poder ser leído por el SAD. Una vez colocados y ajustados los sensores en el vehículo se realizaron diferentes recorridos de prueba, al verificar el correcto funcionamiento del sistema se realizaron los recorridos definidos sobre rutas fijas. Con la información recabada se obtuvieron los ciclos de manejo para cada ruta (dichos ciclos se presentan al final de este apartado). A continuación se enumeran las principales características de los diferentes módulos que conforman el sistema de adquisición de datos (SAD).

#### **6.1.1. GRUPO DE SENSORES**

#### **Sensor de efecto Hall**

 El sensor de efecto Hall seleccionado (Panasonic DN6848-ND) cumplió al 100 % con las pruebas realizadas tanto estáticas como dinámicas, observando en él un excelente comportamiento en condiciones adversas de operación; el lugar donde se colocó presentaba condiciones inhóspitas tales como polvo, lodo, agua y variaciones extremas de temperatura, sin embargo durante el periodo de pruebas no se tuvo, y a la fecha no se ha tenido, ningún problema con el funcionamiento del mismo. En la Figura 6.1 se puede ver el sensor de efecto Hall junto con los imanes utilizados.

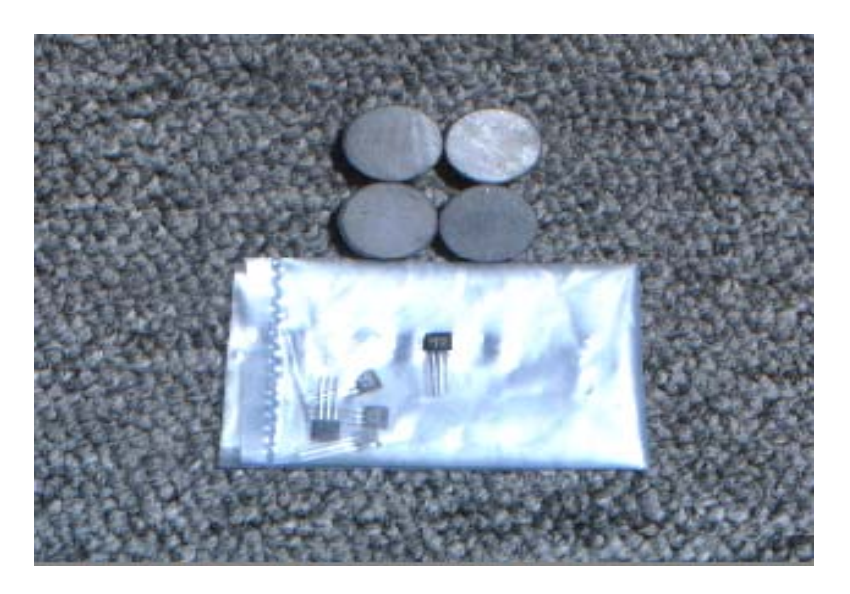

*Figura 6.1.* 

#### **Gancho inductivo para medir rpms**

Existe en el mercado una gran variedad de ganchos inductivos para medir rpms, de los cuales se probaron tres, y el que presentó un mejor comportamiento, además de su robustez, fue el *Automotive Inductive Pickup RPM80* d*e Fluke,* dicho gancho proporciona una señal libre de ruido y de fácil manejo. El gancho se probó en diferentes vehículos, la señal proporcionada por éste no sufrió distorsiones, lo que nos aseguró el buen funcionamiento del mismo. En la Figura 6.2 se presenta el gancho inductivo utilizado.

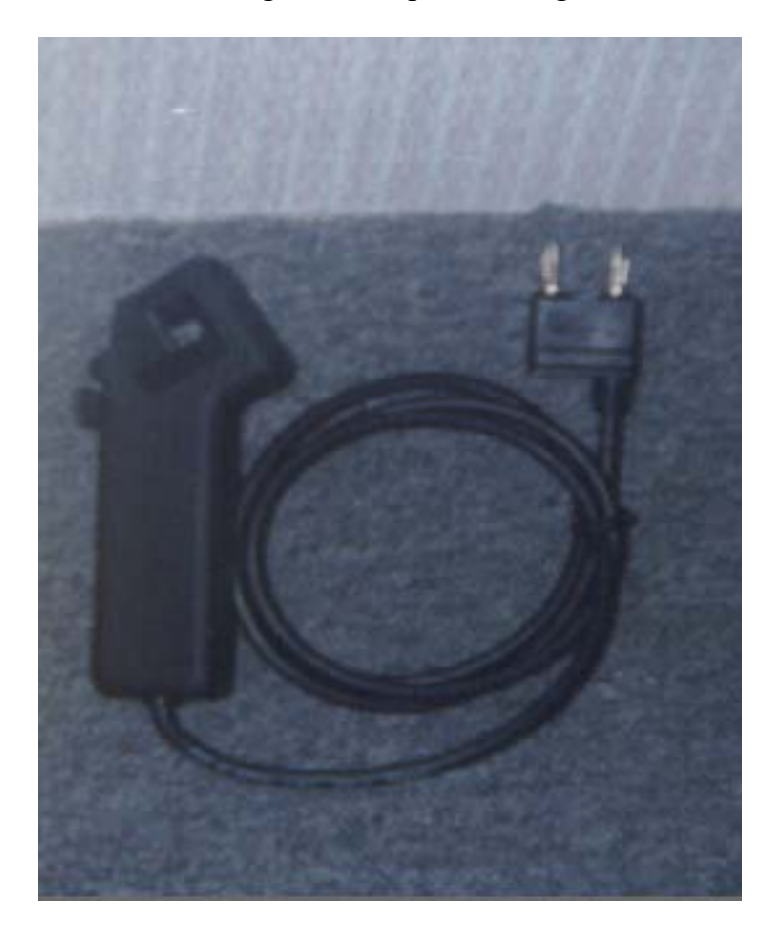

*Figura 6.2.* 

#### **Sensor para determinar la variación en pedal del acelerador**

 El sensor utilizado para determinar la variación en el pedal del acelerador es un potenciómetro lineal de 10 k  $\Omega$ , el principal problema que se encontró con la adquisición de esta variable no fue el sensor, sino la parte mecánica que soportó al mismo. Este problema fue solucionado por personal del LCE enfocado a la parte del diseño mecánico, en la parte electrónica no presento ningún problema, ya que presenta un comportamiento lineal, además de que es un dispositivo que se conoce muy bien debido a que se utiliza de manera constante en circuitos electrónicos. En la Figura 6.3 se presenta el potenciómetro con el cable que lleva la señal entregada por éste al *SAD*.

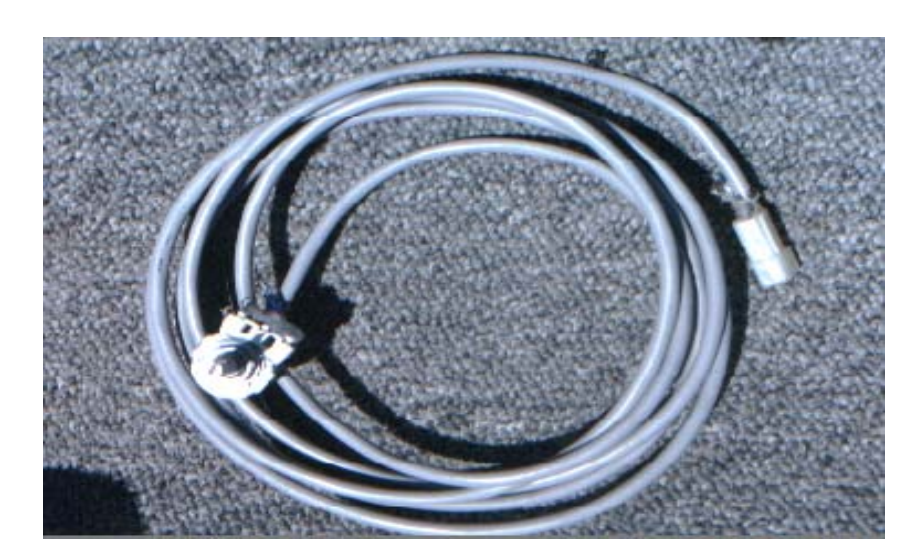

*Figura 6.3.* 

#### **Sensores para determinar la temperatura del aceite del motor y la temperatura ambiente**

 Los sensores utilizados para determinar la temperatura del aceite del motor así como la temperatura ambiente son el LM135 y LM35 respectivamente, dichos sensores fueron seleccionados debido a su bajo costo y fácil operación, además de que presentan un comportamiento lineal; la diferencia entre ambos es su rango de operación y su encapsulado. No se encontraron problemas en las pruebas que se realizaron con dichos sensores ya que para su operación sólo se requiere polarizarlos y ajustar el voltaje entregado para que pueda ser leído por el convertidor analógico-digital. Alguna dificultad se presentó con el aislamiento del conductor que llevaría las señales hacia el módulo de adquisición. En la Figura 6.4 se presenta al sensor de temperatura LM135 conectado en el conductor que lo alimenta y que lleva la señal de salida al SAD.

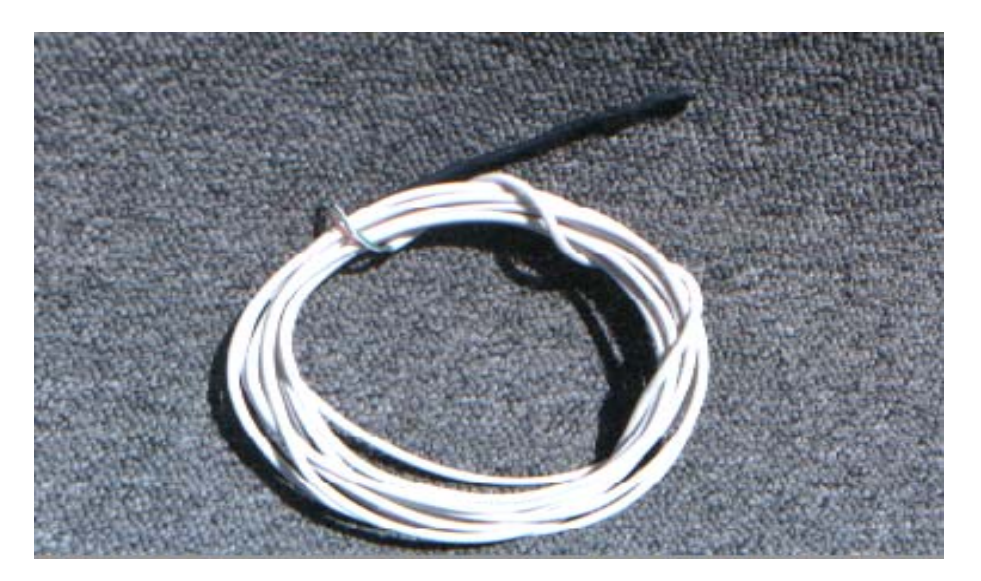

*Figura 6.4.* 

#### **Sensor de humedad**

El sensor utilizado para determinar la humedad relativa es un higrómetro marca Philips, en el Instituto de ingeniería se había trabajado con dicho sensor además de que se contaba con el equipo que se requería para calibrarlo y caracterizarlo, al realizar pruebas se encontraban errores en las mediciones, variaciones con cualquier pequeña excitación externa, además de que el acondicionamiento de la señal resulto complicada. Otros factores que afectaban al sensor eran el polvo y la suciedad, factores que siempre estarán presentes en un vehículo automotor, por lo cual no operará de manera correcta en el sistema, por lo que se requiere buscar otro sensor que contenga en el mismo encapsulado una etapa previa de acondicionamiento. En la Figura 6.5. se presenta una fotografía de dicho sensor.

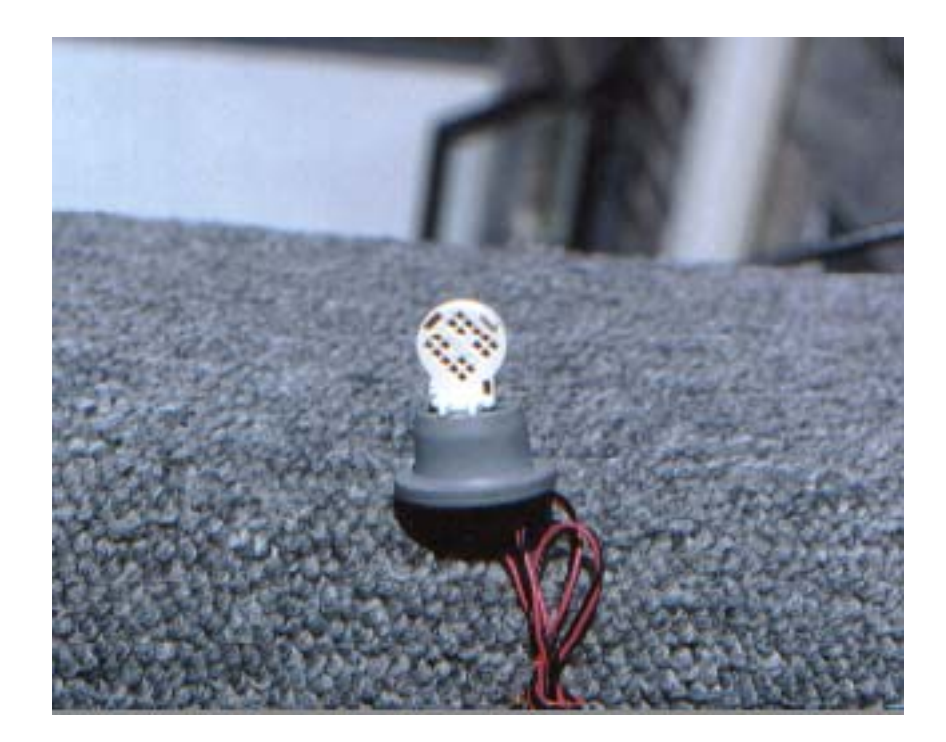

*Figura 6.5.* 

#### **Sensores para determinar la temperatura en diferentes puntos del motor**

 Los sensores utilizados para determinar la temperatura en los diferentes puntos del motor son termopares tipo J y K, la desventaja que se encontró con este tipo de sensores es que entregan voltajes muy pequeños (del orden de los milivolts) por lo que a bajas temperaturas se incrementa el error. Al realizar pruebas con los mismos se comprobó su correcto funcionamiento por lo que la parte más complicada era amplificar los voltajes entregado por estos sensores, a la señal entregada por los termopares se le dio ganancia mediante un amplificador de instrumentación logrando con esto una señal libre de ruido. La compensación de temperatura se realizó mediante software, se coloco un sensor de CI LM 35 en la parte del conector donde se conectan las terminales de los termopares y el sistema, se realizó la conversión de °C a *mV* y el valor resultante se sumo al voltaje entregado por el termopar. En la Figura 6.6 se presentan los termopares utilizados.

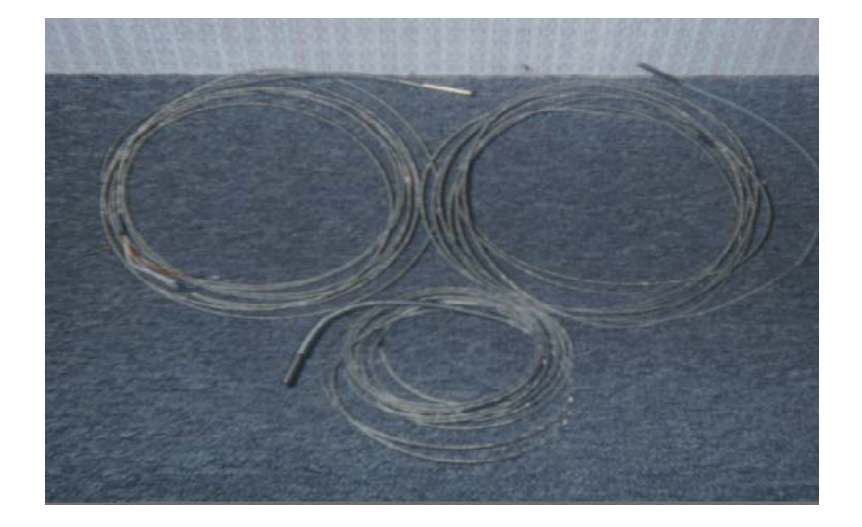

*Figura 6.6.* 

#### **6.1.2. MÓDULO ACONDICIONADOR DE SEÑALES Y MÓDULO DE ADQUISICIÓN DE DATOS**

El módulo acondicionador de señales es una tableta que contiene los componentes que permiten amplificar y acondicionar las señales provenientes del grupo de sensores para que puedan ser procesadas por el módulo de adquisición de datos, éste a su vez soporta al convertidor analógico-digital y a la tarjeta que soporta al microprocesador y a la memoria RAM. En la Figura 6.7 se presenta al módulo de adquisición de datos así como al módulo acondicionador de señales y a la fuente de alimentación, en su gabinete.

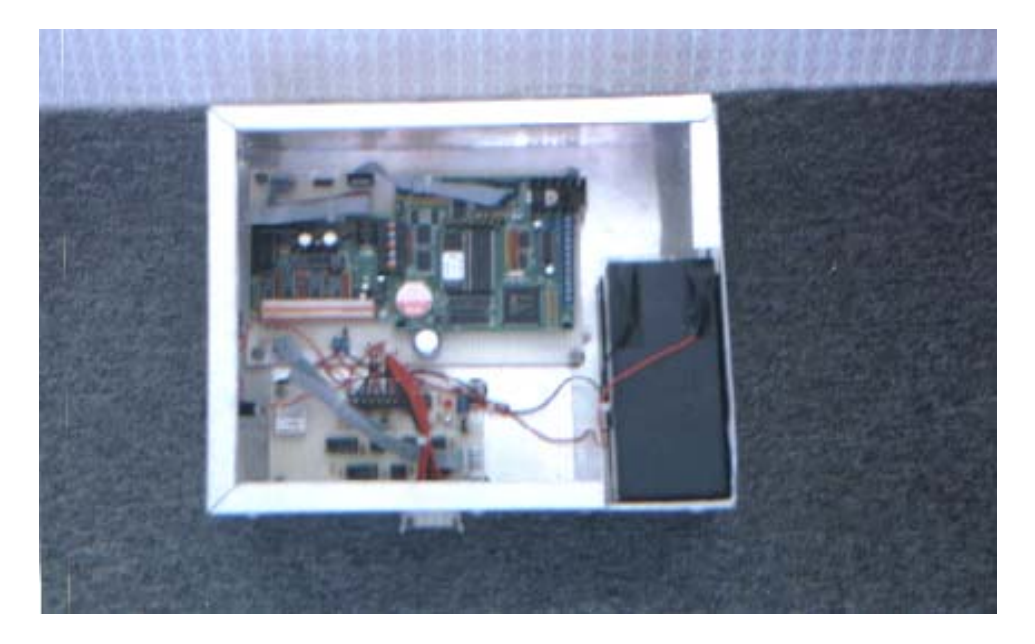

*Figura 6.7.* 

#### **6.1.3. ESTACIÓN DE ANÁLISIS DE DATOS**

La estación de análisis de datos es una computadora personal, la cual contiene un programa de comunicación con el módulo de adquisición, lo que permite almacenar la información contenida en dicho módulo en un archivo tipo texto para su posterior análisis. En la Figura 6.8 se presenta a los módulos que conforman al sistema de adquisición de datos en una prueba de comunicación.

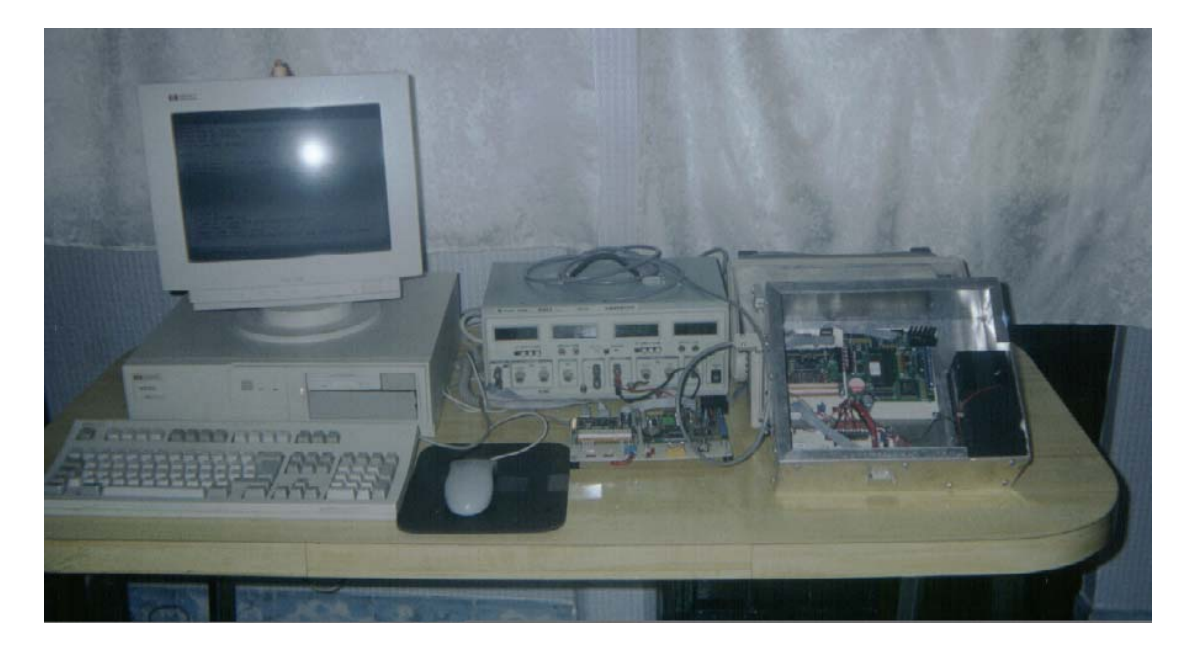

*Figura 6.8.* 

Una vez que el sistema quedó en condiciones óptimas de operación y después de realizar una serie de recorridos de prueba, incluso en carretera, se fijaron cinco zonas para desarrollo de pruebas (Centro, Noreste, Noroeste, Sureste y Suroeste). En cada zona se fijó una ruta, de ida y vuelta, del y al mismo punto de inicio. Se realizaron recorridos sobre dichas rutas en tres horarios, mañana, tarde y noche y con diferentes conductores. La información se almacenó en la estación de análisis de datos y mediante un análisis estadístico aplicado a los datos obtenidos se obtuvieron los ciclos que representan la forma de conducción en las cinco zonas en las que se dividió la ciudad. El análisis de la información es parte de un trabajo de tesis para maestría y debido a que no se tienen los elementos suficientes para explicarlo, no es posible ahondar en el mismo. Los ciclos de manejo obtenidos, con base en los datos adquiridos con el SAD desarrollado en este trabajo, se presentan en forma gráfica. En la Figura 6.9 se presenta el ciclo de manejo correspondiente a la zona centro siguiendo los ciclos de manejo de las zonas noreste, noroeste, sureste y suroeste, Figuras 6.10, 6.11, 6.12 y 6.13 respectivamente.

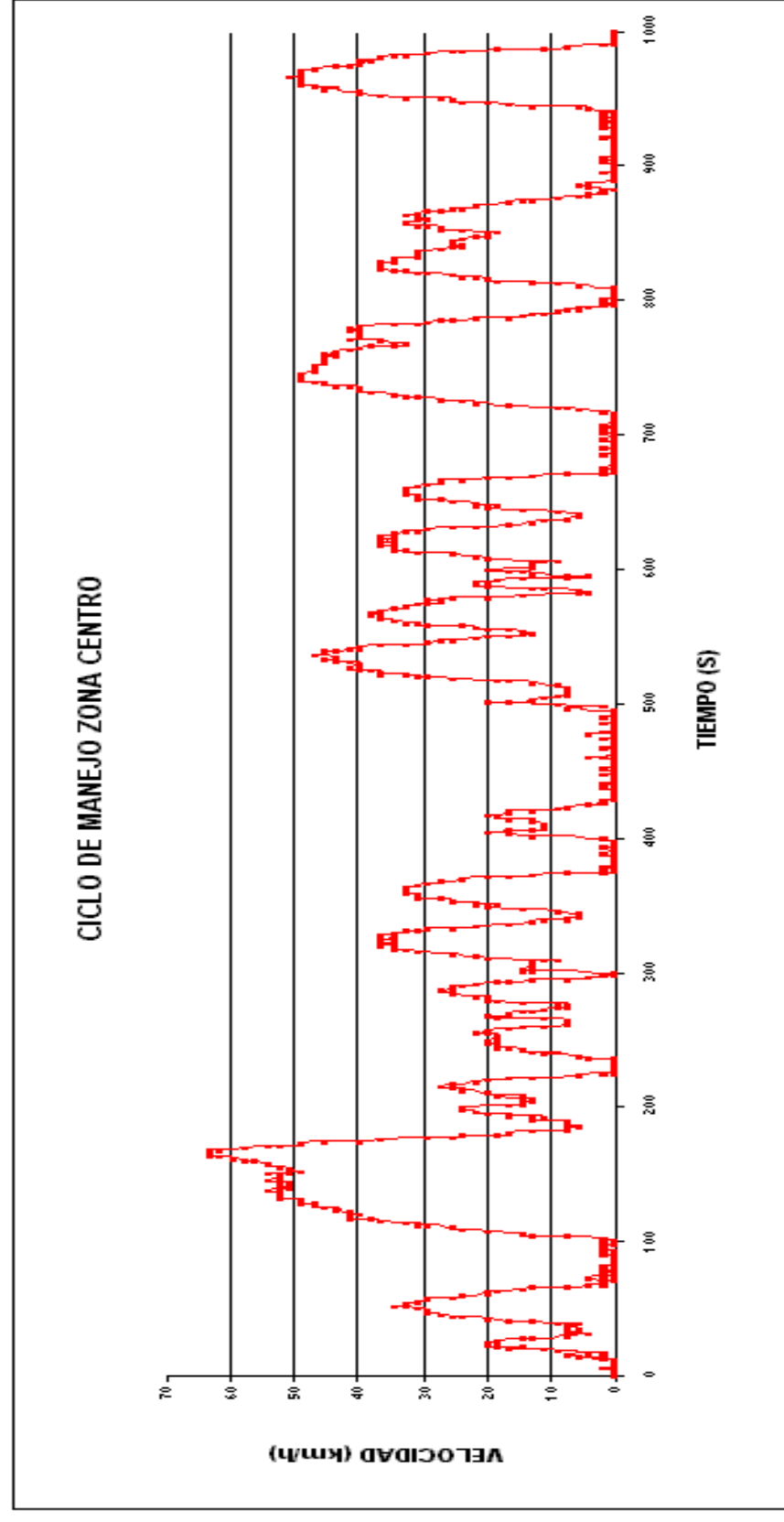

*Figura 6.9.* 

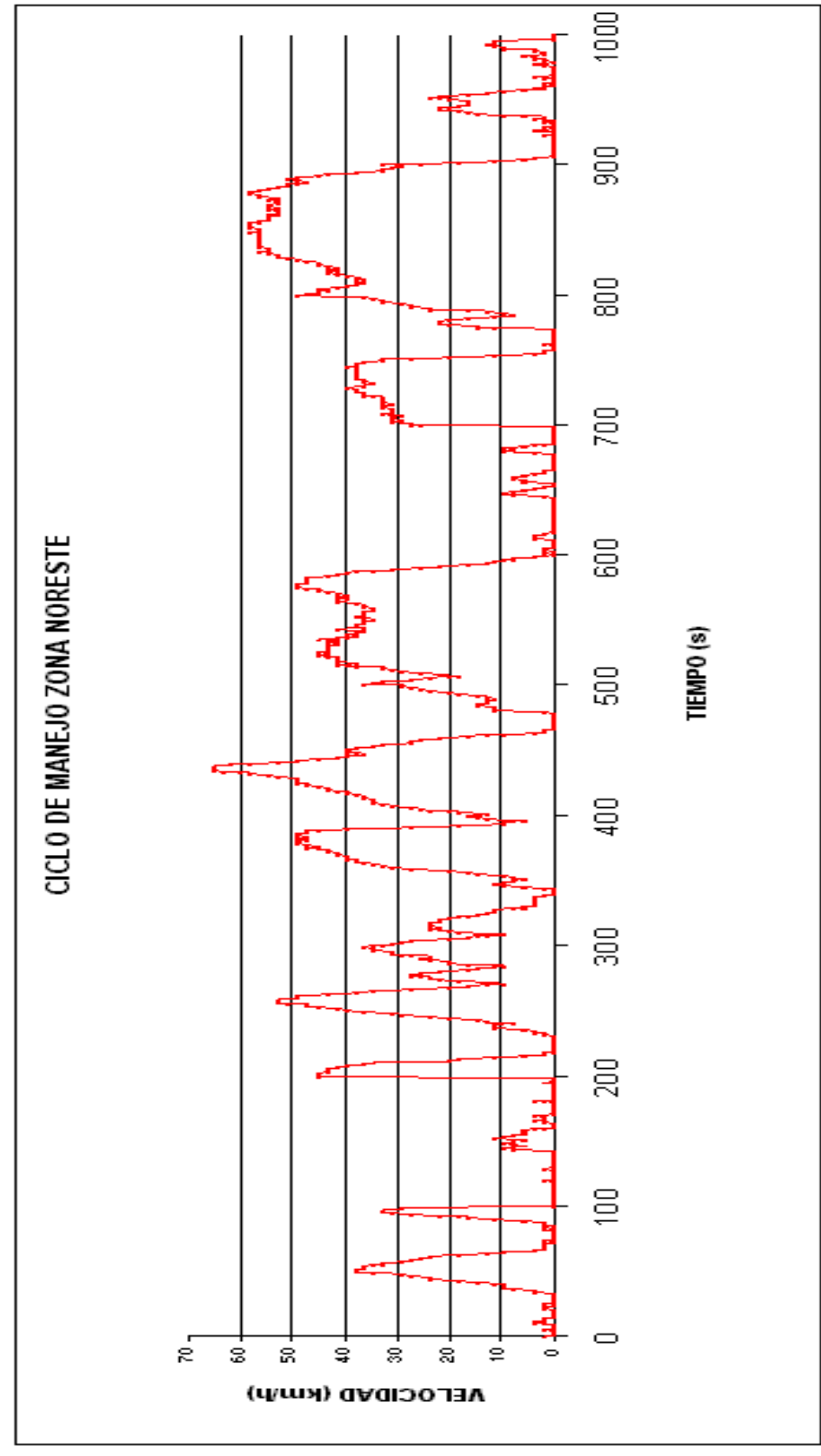

*Figura 6.10.* 

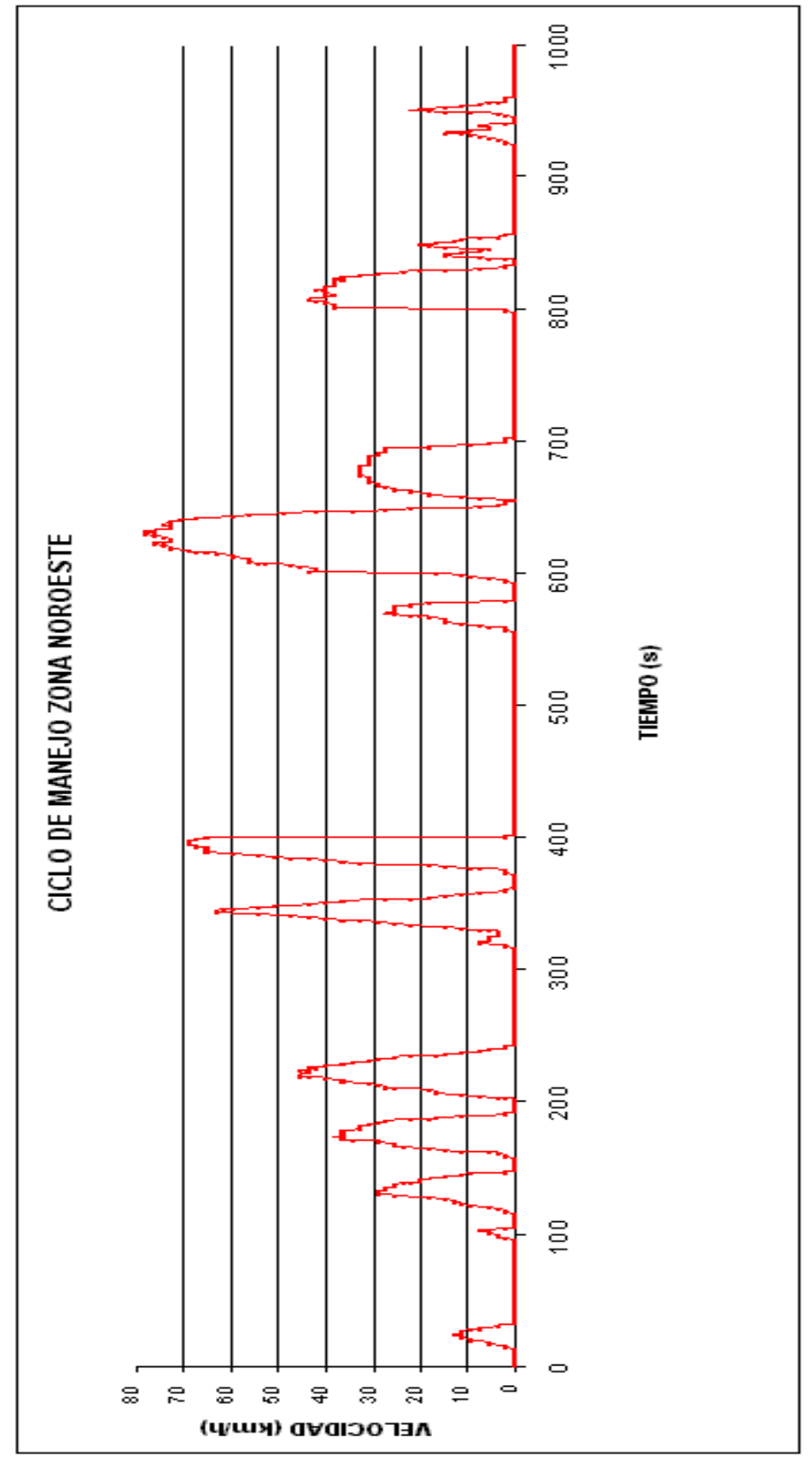

Figura 6.11.

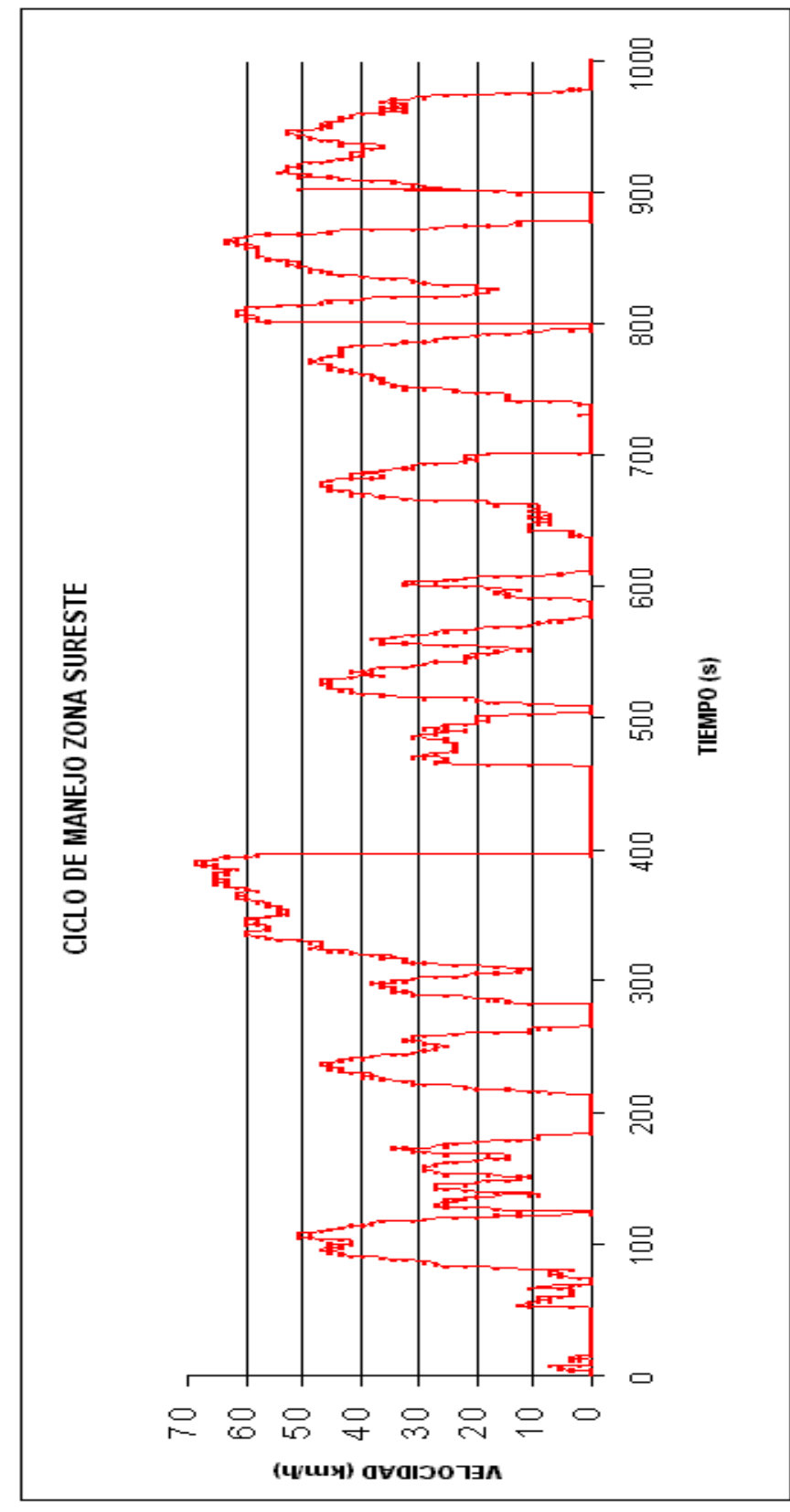

*Figura 6.12.* 

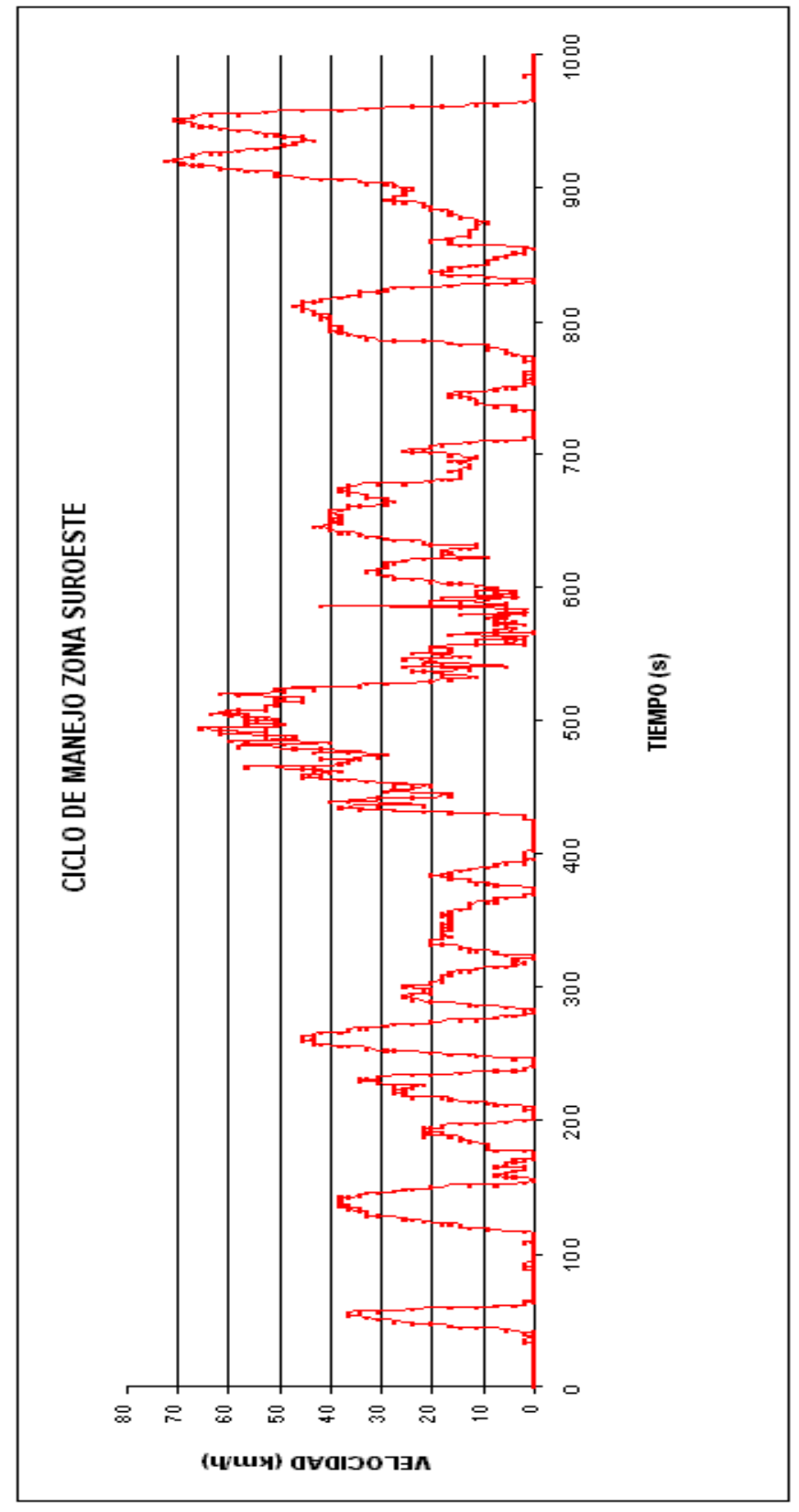

*Figura 6.13.* 

#### **6.2. CONCLUSIONES**

El sistema de adquisición de datos desarrollado cumple con el objetivo de este trabajo, que es diseñar un sistema de adquisición de datos capaz de obtener parámetros de funcionamiento vehícular para desarrollar ciclos de manejo. Aunque solamente se utilizaron cuatro sensores, la información que proporcionaron los mismos fue suficiente para desarrollar los ciclos de manejo, a pesar de esto se probaron los sensores restantes en laboratorio y se dejó el programa para la adquisición y para el almacenamiento de la información listo para operar con las once variables. Los sensores que no se probaron en el vehículo son los termopares, los cuales proporcionarían temperaturas en diferentes puntos del motor, el sensor de humedad y el de temperatura ambiente.

De los sensores utilizados se puede decir que la mayoría son confiables en operación bajo condiciones inhóspitas como las que presenta un vehículo automotor, el único sensor que presentó problemas es el de humedad. Este sensor presentaba cambios drásticos de operación a pequeñas excitaciones externas, esto se observó en el laboratorio, por lo que al colocarlo en el vehículo su comportamiento no sería el adecuado, es por esto que dicho sensor debe ser cambiado por otro, que podría ser un sensor de humedad resistivo o un sensor que tenga un acondicionamiento previo y que entregue como señal de salida un voltaje.

El sistema de adquisición de datos es alimentado por una batería de plomo-ácido, la cual es recargada por el generador del vehículo, lo que permite tener la información respaldada.

La interfaz con el usuario es gráfica, lo cual facilita la operación del sistema por parte del usuario y permite la recuperación de la información en la estación de análisis de datos. La única desventaja que presenta la comunicación entre el módulo de adquisición de datos y la estación de análisis de datos, es la velocidad, ya que por ser serial asíncrona, la transferencia de información es lenta.

A continuación se presentan las características del sistema obtenido:

- Confiable en la adquisición de las variables propuestas.
- De fácil manejo.
- Rangos de medición
	- Velocidad 0 a 160 km/h, Resolución de 1 km/h, error máximo de  $\pm$  2 %.
	- Revoluciones del motor 0 a 6000 rpm´s, resolución de 100 rpm´s, variación máxima de  $\pm$  3 %.
	- Temperatura ambiente 0 °C a 60 °C, resolución de 1 °C, variación máxima  $de \pm 1 \%$ .
	- Temperatura del aceite del motor 0 °C a 150 °C, resolución de 1 °C, variación máxima de  $\pm$  1 %.
	- Humedad 10 % a 80 %, resolución de 1 %, variación máxima de  $\pm$  2 % (en pruebas de laboratorio).
- Tres canales para temperaturas de 0 °C a 750 °C, resolución de 1 °C, variación máxima de  $\pm$  2 % (en pruebas de laboratorio).
- Dos canales para temperatura de 0 °C a 1250 °C, resolución de 12 °C, variación  $de \pm 2\%$  (en pruebas de laboratorio).
- Tiempo máximo de almacenamiento de información:
	- Once horas.
- Periodo de muestreo:
	- 1 segundo.
- Consumo de Potencia:
	- 4.68 W.
- Dimensiones y peso:
	- 20 X 25 X12 cm,
	- 2250 gramos.
- Sensores:
	- Velocidad: Efecto Hall.
	- Revoluciones del motor: gancho inductivo para medir rpm's.
	- Temperatura ambiente: sensor de circuito integrado LM35 (basado en la unión p-n de comportamiento lineal).
	- Temperatura del aceite del motor: sensor de circuito integrado LM135 (basado en la unión p-n de comportamiento lineal).
	- Humedad: tipo capacitivo de comportamiento no lineal.
	- Tres canales para medir temperatura: termopares tipo J (comportamiento no lineal).
	- Dos canales para medir temperatura: termopares tipo K (Comportamiento no lineal).

# **BIBLIOGRAFÍA**

- Hebert Taub, Donald Schilling, "*Digital Integrated Electronics"*, Mc Graw-Hill, Singapure, 1977.
- Jack P. Holman, *"Métodos experimentales para Ingenieros"*, Mc Graw-Hill, cuarta edición, México D.F., 1988.
- Boylestad, Nashelsky, *"Electrónica teoría de circuitos"*, Prentice-Hall Hispanoamericana, México D.F., 1983.
- Donald L. Schilling, *"Circuitos electrónicos discretos e integrados"*, publicaciones Marcombo S.A. de C.V., México D.F., 1987.
- A. Sedra, K.C. Smith, *"Dispositivos electrónicos y amplificadores de señales"*, Mc Graw-Hill, México D. F., 1989.
- Mano Morris, *"Diseño digital"*, Prentice-Hall Hispanoamericana, México D.F., 1987.
- Broesh James D., "Practical programable circuits", Academic press.
- White D.E., "Logic design for array Based Circuits", Academic press.
- Michael Halvarson, "Aprenda Visual Basic ya", Mc Graw-Hill, México D.F. 1988.
- Gary Cornell, "Manual de Visual Basic 4 para Windows 95", Mc Graw-Hill, México D.F. 1998.
- William Stallings, " Data and computer comunications", Maxwell Mc Millan international, 1985.
- John E., " Technical Aspects of Data Comunication", Mc Namara, USA, 1982.
- Tom Mc Govern, "Digital, analog and data comunication", Prentice-Hall, New Jersey, 1986.
- Javier García-Badell, " Turbo C", Macrobit ra-ma, México D.F., 1991
- Motorola, "High-Speed CMOS Data" , Motorola inc. USA.1996.
- Z-World, "Manual de usuario Little –G", Z-world, USA, 1998.
- Strauss, W., "Contaminación del aire", Trillas, México D.F., 1990.
- Autores varios, "Contaminación atmosférica en México", Comisión Nacional de Derechos Humanos, México D.F., 1992.
- Bosch, "Manual de la técnica del automovil", Reverte, segunda edición en español, México, 1996
- J. González Bernaldo de Quirós, "Ingeniería Electrónica", Universidad Politecnica de Madrid, España, 1998
- J. R. Cogdell, "Fundamentos de Electrónica", Prentice Hall, México D.F.,2000

## **APÉNDICE A**

### **PROGRAMA DEL MÓDULO DE ADQUISICIÓN**

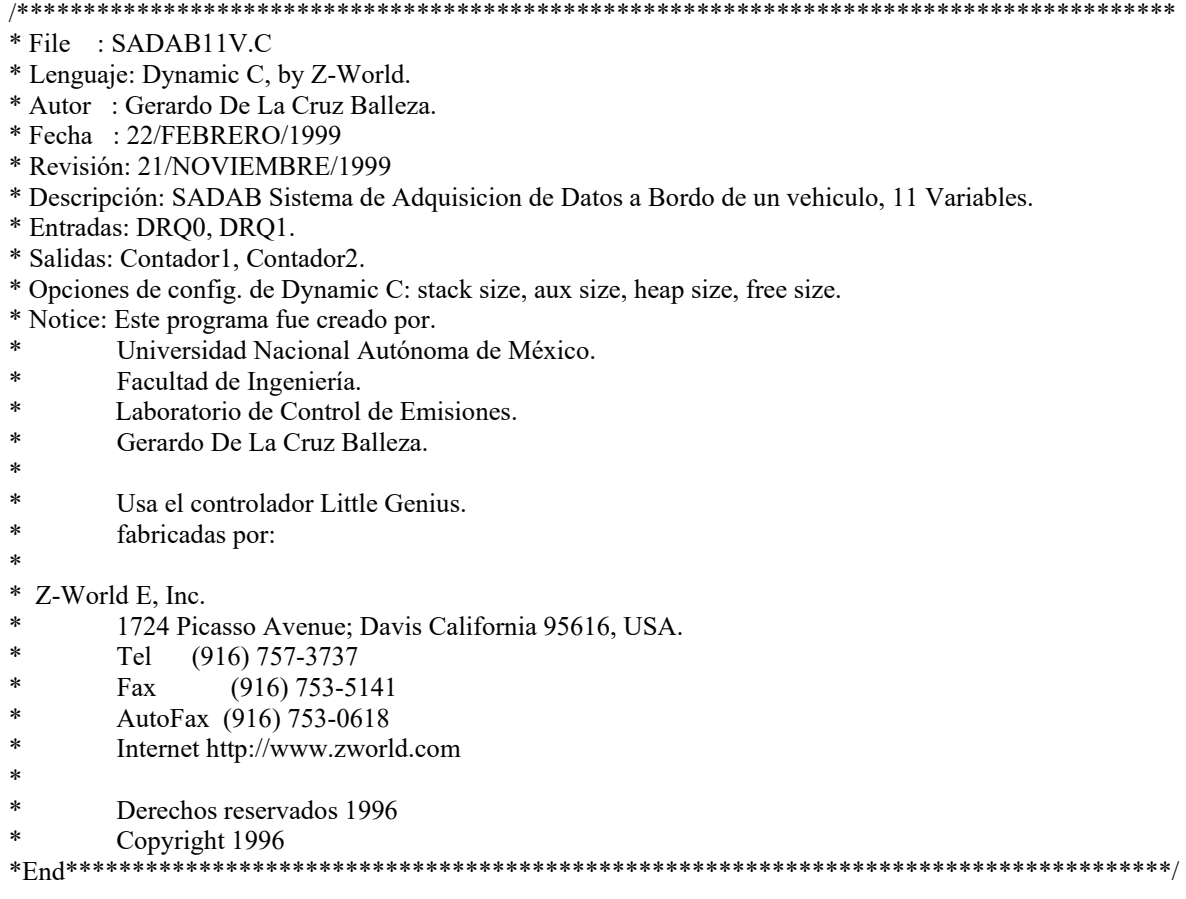

```
//******* SISTEMA DE ADQUISICION DE DATOS CON 11 VARIABLES *******/
                                                 *************************
// **************
// ************** Constantes globales *********************/
#define TRUE 1
#define FALSE 0
float sum:
int num;
int a[60],*pa;
int p,h,q,pd,qri,flag4;
int dia, mes, año, hora, min, seg;
int dy,ms,ao,ha,mn,sg;
struct tm tiempo;
int tiemp fec;
//********** Constantes para las salidas digitales ************/
#define on 1#define off 0
#define ch19\frac{1}{A}#define ch2 10 //B
#define ch3 11 //C
// ****************** Tipos global ***********************/
typedef char BYTE;
#define PUERTO 0 0x00
#define PUERTO 1 0x01
unsigned int MAXCUENTA=1;
struct signal rec adtab[3];
typedef struct
  BYTE byCuentas;
  char cPuerto;
{ CONTADOR ;
//************ Funciones de contadores rapidos **************/
xmem SetupContador(CONTADOR *, char Puerto);
xmem ResetContador(CONTADOR *);
xmem DMA Enable(CONTADOR *);
xmem DMA_Disable(CONTADOR *);
BYTE ResultContador(CONTADOR *);
// ****************** \text{Timer} ***************************/
scan( CONTADOR *rpm, CONTADOR *vel);
char SecondLap(long *OldTime);
\frac{1}{3} ******************** Base de datos ***********************/
#define OUEUE SIZE 460800 // 450k
#define AND &&
char DBase inicializado;
long DataIn, DataOut, DataEnd;
xdata DBASE[QUEUE_SIZE];
xmem BYTE InitDBase(void);
```
**BYTE DataPush(BYTE);** //guarda datos de DMA //Saca datos de DMA BYTE DataGet(BYTE \*); xmem void Inicializa ADC(void);

xmem void Inicializa Tx(void); xmem int TxDBase(void);

int TxDComu(void); 

xmem int TxDComunica(void); xmem void actual(); int CHSUM(); xmem int Termopares(); //Lee la señal de los termopares xmem void Apagar(); xmem int Posicion(); xmem int Temperatura(); xmem int TemHumAmb();

**CONTADOR** Contador0; CONTADOR Contador1; long segs tx; long segs; CONTADOR \*rpm, \*vel;

#### $4********************$  Programa principal \*\*\*\*\*\*\*\*\*\*\*\*\*\*\*\*\*\*\*\*\*\*\*\*/

#### $main()$

//\*\*\*\*\*\*\*\*\*\* Inicialización de parámetros \*\*\*\*\*\*\*\*\*\*\*\*\*\*\*\*\*/ BYTE<sub>n.m</sub>: char mes,año, hora; //inicializacion del RTC struct tm tiempo; char SegsString[25], DataEndStr[25];

> char RxBuffer[25]; //caracter transmision segs  $tx = \text{segs} = n = m = 0;$ rpm=&Contador0; vel=&Contador1; SetupContador(rpm, PUERTO 0); SetupContador(vel, PUERTO 1);

DMA Enable(rpm); DMA Enable(vel); Apagar();

InitDBase(); Inicializa\_ADC(); Inicializa  $Tx()$ ;

```
// *************** Ciclo principal del sistema **********************/
                       11 ************
ltoa( DataEnd, DataEndStr);
 p=1;
 pd=1;h=0;tm_rd(&tiempo);
  dy=tiempo.tm mday;
  ms=tiempo.tm_mon;
  ao=tiempo.tm_year;
  ha=tiempo.tm hour;
  mn=tiempo.tm_min;
  sg=tiempo.tm_sec;
  reset_pbus();
       while(1){num++;if(scan(rpm, vel))
              \{₹
// ************ Lectura del buffer de recepcion ***********/
              if(Dread_z11ch(RxBuffer)!=FALSE)
              \{switch(*RxBuffer)
                     \{case 'T':
                                   TxDBase();
                                   break;
                            case 'C':
                                   TxDComu();
                                   break;
                            case 't':
                                   TxDComunica();
                                   break;
                            case 'F':
                                   actual();break;
                     \left\{ \right./*end del switch*/
                       /*end if transmision*/
              ₹
              hitwd();
       \}/*end while */\}/*end main principal*/
```
//\*\*\*\*\*\*\*\* Adquisición de las once variables \*\*\*\*\*\*\*\*\*\*\*/

```
scan(CONTADOR *rpm, CONTADOR *vel)
```
float vol, temp, temp 1, hum; char SegsString[25], DataEndStr[25]; char RxBuffer[25]; //caracter transmision

 $if(SecondLap(\&segs))$ 

DataPush(ResultContador(rpm)); // obtiene las lecturas de revoluciones DataPush(ResultContador(vel)); // y de velocidad del vehículo Posicion(); // Obtiene la posición del pedal Temperatura(); // Obtiene la temperatura del aceite TemHumAmb(); // Obtiene la temperatura y humedad ambiente Termopares(); // Obtiene las temperaturas de los termopares Apagar(); // Apaga las salidas digitales ResetContador(rpm); ResetContador(vel);

return TRUE;

```
₹
```
return FALSE;

 $\mathcal{E}$ 

```
************** FUNCIONES DEL TIMER *************************/
```
char SecondLap(long \*OldTime) ₹

> NewTime; long struct tm Tiempo, \*pTiempo; char cResult; int iResult:

pTiempo=&Tiempo;

```
iResult=tm rd(pTiempo);NewTime=mktime(pTiempo);
```

```
if (*OldTime != NewTime)
\{*OldTime = NewTime;
        cResult = TRUE;\left\{ \right.else
        cResult=FALSE;
return cResult;
```
}

```
***********/
   ******** FUNCIONES DE LOS CONTADORES RAPIDOS
                                                      *****************
xmem SetupContador(CONTADOR *Contador, char cPuerto)
₹
       if ((cPuerto <0) \parallel (cPuerto >1)) // Si "cPuerto" es dif a 1,0 entonces no inicializa nada
               return (0);
       Contador->cPuerto = cPuerto;
       ResetContador(Contador);
       outport(DCNTL,'\B00001100');
                              /* /DREQ0 edge sensed, from memory to I/O
                                /DREQ1 edge sensed
                                0 WAIT STATES
                                                             *outport(DMODE, '\B00101000'); // DMA0 Origen y Destino fijo,
                                     // DMA1 Cycle Steal mode
       return (1);
₹
//************** Reset de los contadores rápidos ******************/
xmem ResetContador(CONTADOR *Contador)
₹
       unsigned int nCuentas;
       nCuentas=MAXCUENTA;
       Contador->byCuentas = 0;
       if (Contador->cPuerto==0)
       ₹
         outport(SAR0L,0);
                             \sqrt{s}rc=0
         outport(SAR0H,0);
         outport(SAR0B,0);
         outport(DAR0L,0);
                             \frac{1}{ds} = 0outport(DAR0H,0);
         outport(DAR0B,0);
         outport(BCR0L, (char) nCuentas);
         outport(BCR0H,*((char *)&nCuentas + 1));
       ₹
       else
                              \sqrt{s}rc=0
          outport(MAR1L,0);
          outport(MAR1H,0);
          outport(MAR1B,0);
                             //dst=0outport(IAR1L,0);
          outport(IAR1H,0x18);
          outport(BCR1L,(char) nCuentas);
          outport(BCR1H,*((char *)\&nnCuentas + 1);
         ₹
₹
```

```
// ****** Resultado de los contadores rapidos ****************/
BYTE ResultContador(CONTADOR *Contador)
\{BYTE byCount;
       BYTE byResult;
              byCount=0;
       if (Contador->cPuerto==0)
              byCount=MAXCUENTA-((inport(BCR0H)<<8)+inport(BCR0L));
       else
              byCount=MAXCUENTA-((inport(BCR1H)<<8)+inport(BCR1L));
       byResult=Contador->byCuentas*MAXCUENTA + byCount;
       return (byResult);
₹
// *** FUNCION DE INTERRUPCION PARA DMA0 PIN 4/DRQ0 H4
                                                              ***/xmem DMA Enable(CONTADOR *Contador)
\{)*\overline{7}DE1
6
       DE<sub>0</sub>
5
       /DWE1
\overline{\mathcal{A}}/DWE0
3
       DIE1
\overline{2}DIE<sub>0</sub>
\mathbf{1}\overline{a}\overline{0}DME
*if (Contador->cPuerto==0)
              outport(DSTAT,inport(DSTAT)&'\B10101110'|'\B01000101');
       else
              outport(DSTAT,inport(DSTAT)&'\B01011110'|'\B10001001');
ļ
//************ Deshabilita los contadores rápidos ******************/
xmem DMA_Disable(CONTADOR *Contador)
₹
       if (Contador->cPuerto==0)
              IRES(DSTAT, 2);
       else
              IRES(DSTAT, 3);
\}
```

```
\frac{1}{3} **************** Interrumpe la cuenta ***********************/
#INT VEC DMA0 VEC FastCont0;
interrupt FastCont0()
₹
      DMA Disable(&Contador0);
     hitwd();
 outport(BCR0L,(char) MAXCUENTA);
 outport(BCR0H,*((char *)&MAXCUENTA+1)); //Interrupcion en 1 cuenta
      Contador0.byCuentas++;
      DMA Enable(&Contador0);
₹
***///*** FUNCION DE INTERRUPCION PARA DMA1 PIN 6/DRQ1 H4
#INT VEC DMA1 VEC FastCont1;
interrupt FastCont1()
₹
      DMA Disable(&Contador1);
     hitwd();
 outport(BCR1L, (char) MAXCUENTA);
 outport(BCR1H,*((char *)&MAXCUENTA+1));//Interrupcion en 1 cuenta
      Contador1.byCuentas++;
      DMA Enable(&Contador1);
₹
// *************FUNCIONES DE LA BASE DE DATOS ******************/
xmem BYTE InitDBase(void)
BYTE First time;
      First time=DBase inicializado;
      DataIn=DataOut=0;DataEnd= QUEUE_SIZE;
      return (First time);
∤
// ***************** Almacena datos en memoria ********************/
BYTE DataPush(BYTE Dato)
₹
      BYTE Aux;
      Aux=Dato;
      if(DataIn < DataEnd){
           root2xmem(&Aux, DBASE+DataIn, 1);
```

```
DataIn++;
      }else{
            DataIn=0;₹
\mathcal{E}\frac{1}{2} ***************** Saca datos de memoria ********************/
BYTE DataGet(BYTE *pDato)
\{BYTE byResult;
      if(DataOut<DataIn){
            xmem2root(DBASE+DataOut, pDato, 1);
            if(DataOut<DataEnd)
                  DataOut++;
            else
                  DataOut=0;byResult=TRUE;
      \text{else}*pDato=0xFF;
            byResult=FALSE;
      \mathcal{E}return byResult;
\}// **** INICIALIZACION DEL CONVERTIDOR ANALOGICO DIGITAL ********/
xmem void Inicializa ADC(void)
\{reset pbus();
      add_sig_table(0,plcad_addr(3),0,8,1);
      set mu(x(0));
      mxdel18();₹
// ********** FUNCIONES DE TX DE DATOS *************************/
xmem void Inicializa Tx(void)
\{char rbuf[512];
      char tbuf[512];
      int rsize=512;
                    //Tamaño del buffer de recepcion
      int tsize=512;
                    //Tamaño del buffer de transmision
      char mode=4;
                     //Modo de transmision 8 bits, sin paridad
      char baud=8;
                    //Velocidad de transmision en multiplos de 1200
      char ismodem=0;
                      //No se tiene conexion de modem
```
Dinit z1(rbuf,tbuf,rsize,tsize,mode,baud,ismodem,isecho);

 $\}$ 

char isecho=0;

//No se realiza eco despues de transmitir

```
// ****************** APAGA LAS SALIDAS DIGITALES***************/
                   // ************
xmem void Apagar()
₹
 up setout(ch1,off);
 up_setout(ch2,off);
 up setout(ch3,off);
₹
// ************* POSICION DEL PEDAL DEL ACELERADOR ****************/
xmem int Posicion()
\{float vol;
int Pos1, Pos2, Pos3, Pos4, Pos5, Pos6, Pos7, Pos8, Pos9, Pos10;
Pos1=0:
Pos2=1;Pos3=2;
Pos4=3;
Pos5=4;
Pos6=5;
Pos7=6;
Pos8=7;
Pos9=8;
Pos10=9;add sig table(0,plcad addr(3),0,0,1);
    set mu(x(0));
    mxdel18();
    vol=ad_conv(0,plad_rd12(adch(0)));
    if (vol \le 0.0119)₹
       DataPush(Pos1);
    if ((\text{vol}\geq 0.0120)\&&(\text{vol}\leq 0.0239))∤
      DataPush(Pos2);
     ₹
    if ((\text{vol}\geq 0.0240) \& \& (\text{vol}\leq 0.0359))DataPush(Pos3);
    if ((\text{vol}\geq 0.0360) \&&(\text{vol}\leq 0.0479))DataPush(Pos4);
    if ((\text{vol}\geq 0.0480) \& \& (\text{vol}\leq 0.0599))DataPush(Pos5);
    if ((\text{vol}\geq 0.0600)\&\&(\text{vol}\leq 0.0719))DataPush(Pos6);
     ₹
```
```
if ((\text{vol}\geq 0.0720)\&&(\text{vol}\leq 0.0839))DataPush(Pos7);
    if ((\text{vol}\geq 0.0840) \&&(\text{vol}\leq 0.0959))DataPush(Pos8);
    if ((\text{vol}\geq 0.0960) \& \& (\text{vol}\leq 0.1079))DataPush(Pos9);
     j
    if (vol\ge=0.1080)
      DataPush(Pos10);
     ₹
   return;
₹
 *********** TEMPERATURA DEL ACEITE DEL MOTOR *************/
xmem int Temperatura()
\{int temp;
    add_sig_table(0,plcad_addr(3),0,1,1);
    set \text{mu}x(0);
    mxdel18();
    temp=ad_conv(0,plad_rd12(adch(0)));
    temp=((temp-0.273)*1000);DataPush(temp);
 return;
∤
// ************ TEMPERATURA Y HUMEDAD AMBIENTE **************/
xmem int TemHumAmb()int temp1, hum;
    add_sig_table(0,plcad_addr(3),1,0,1);
    set mu(x(0));
    mxdel18();
    temp1 = ad_{conv}(0, plad_{rd}12(adch(0)));
    temp1 = (temp1 * 100) - 3;DataPush(temp1);
    add sig_table(0,plcad_addr(3),1,1,1);
    set mu(x(0));
    mxdel18();
    hum = ad_{conv}(0, plad_{rd}12(adch(0)));
    hum=(336.4546*hum)-243.203-(87.565*hum*hum);
    DataPush(hum);
  return;
∤
```

```
************** TEMPERATURA DE LOS TERMOPARES ****************/
// *******************************************************************/ 
xmem int Termopares() 
{ 
float termop; 
float temamb; 
float voltK; 
float voltJ; 
float tempJ; 
float tempK; 
      add_sig_table(0,plcad_addr(3),2,1,1); 
     set mu(x(0));
     mxdel18();
      temamb=ad_conv(0,plad_rd12(adch(0))); 
      temamb=(temamb*100)-5; 
      voltJ=((5.1941e-5)*temamb)-(1.4626e-5); 
      voltK=((4.06255e-5)*temamb)-(1.05664e-5); 
     add sig table(0,plcad addr(3),2,0,1);//termopar J 1 x0 up_setout(ch1,off); //A 0 
     up setout(ch2,off); //B 0
     up setout(ch3,off); //C 0set mu(x(0));
     mxdel18();
     termop=ad_conv(0,plad_rd12(adch(0)));
     termop=((termop+(12e-3))/21)+voltJ; tempJ=(19873.145*termop)-(21864.5353*termop*termop)-0.0488682; 
      DataPush(tempJ); 
     //termopar J 2 x1
     up setout(ch1,on); //A1up setout(ch2,off); //B 0
     up setout(ch3,off); //C 0set mux(0);mxdel18();
     termop=ad_conv(0,plad_rd12(adch(0)));
     termop=((termop+(12e-3))/21)+voltJ; tempJ=(19873.145*termop)-(21864.5353*termop*termop)-0.0488682; 
      DataPush(tempJ); 
     //termopar J 3 x2up setout(ch1,off); //A 0
     up_setout(ch2,on); //B1up setout(ch3,off); //C 0
     set mu(x(0));
     mxdel18();
     termop=ad_conv(0,plad_rd12(adch(0)));
     termop=((termop+(12e-3))/21)+voltJ; tempJ=(19873.145*termop)-(21864.5353*termop*termop)-0.0488682; 
      DataPush(tempJ);
```
// \*\*\*\*\*\*\*\*\*\*\*\*\*\*\*\*\*\*\*\*\*\*\*\*\*\*\*\*\*\*\*\*\*\*\*\*\*\*\*\*\*\*\*\*\*\*\*\*\*\*\*\*\*\*\*\*\*\*\*\*\*\*\*\*\*\*\*/

```
//termopar K 1 x3up setout(ch1,on); //A 1up setout(ch2,on); //B1 up_setout(ch3,off); //C 0 
     set mu(x(0));
     mxdel18();
      termop=ad_conv(0,plad_rd12(adch(0))); 
     termop=((termop+(10.8e-3))/21)+voltK; tempK=(24152.109*termop)+(67233.4248*termop*termop)+0.2265846; 
      DataPush(tempK); 
     //termopar K 2 x4 up_setout(ch1,off); //A 0 
     up setout(ch2,off); //B 0
     up setout(ch3,on); //C 1set mu(x(0));
     mxdel18();
      termop=ad_conv(0,plad_rd12(adch(0))); 
     termop=((termop+(10.8e-3))/21)+voltK; tempK=(24152.109*termop)+(67233.4248*termop*termop)+0.2265846; 
      DataPush(tempK); 
   return; 
} 
// *********************************************************************************/ 
// ** HABRE PUERTO DE COMUNICACION CON LA ESTACION DE ANALISIS DE DATOS **/ 
// *********************************************************************************/ 
int TxDComu(void) 
   { 
   TxChar('C'); 
   TxChar(','); 
   return; 
   } 
// ***********************************************************************/ 
// ******* TRANSFIERE LA INFORMACION MEDIANTE HIPERTERMINAL ******/ 
// ***********************************************************************/ 
xmem int TxDBase(void) 
{ 
char rep; 
BYTE e_datos; 
int check,i,n,q; 
rep=0; 
q=0; 
check=0; 
    while(DataOut!=DataIn) 
     { 
     while(p!=FALSE) 
      { 
       TxByte(dy); 
       TxChar('/'); 
       TxByte(ms); 
       TxChar('/');
```
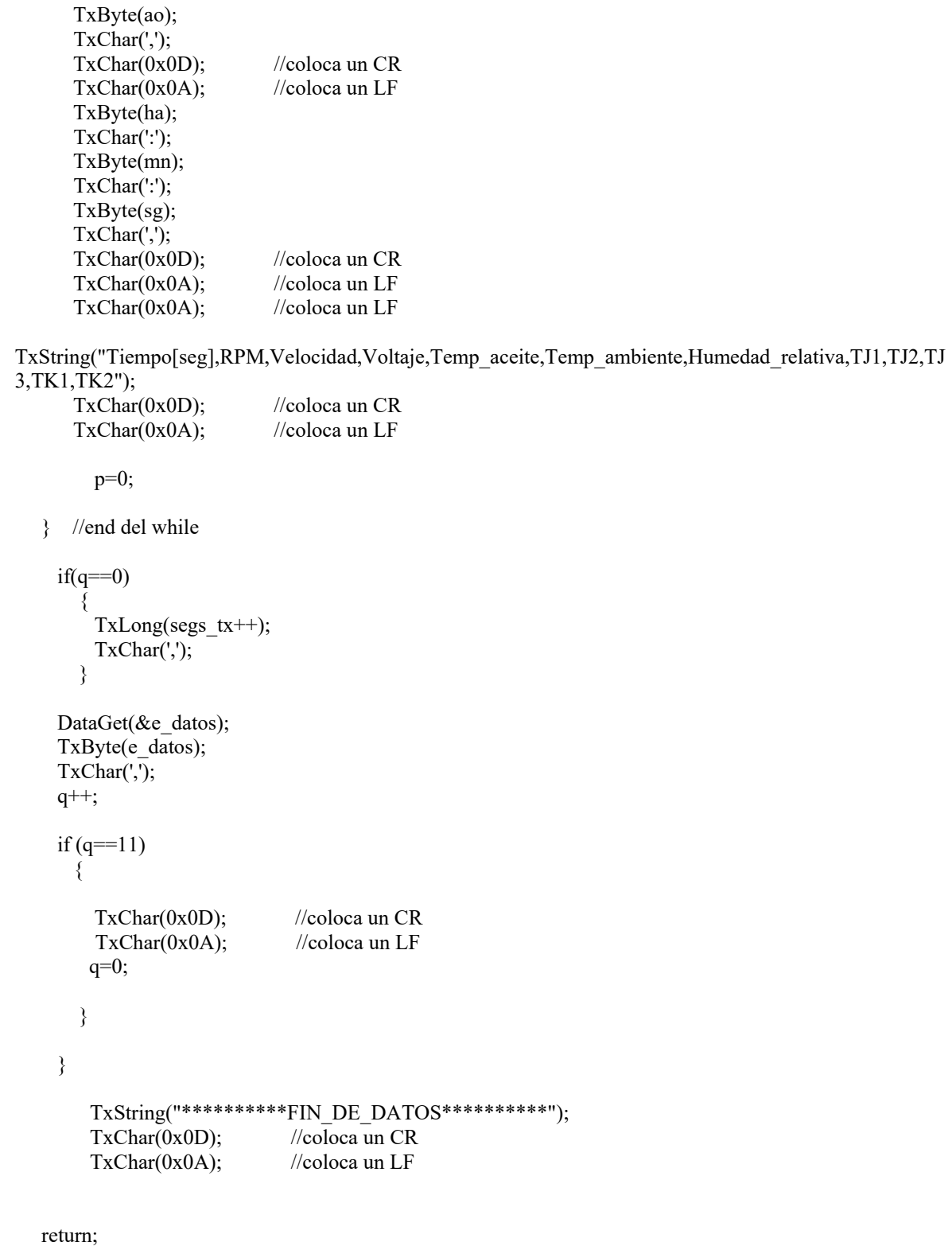

}

```
// ** TRANSFIERE LA INFORMACION MEDIANTE EL PROGRAMA EN VISUAL BASIC **/
11 **
                                             ************************************
xmem int TxDComunica(void)
₹
BYTE e datos;
int chek,qr,ch,ad,n,rep,muestras;
rep=0;qr=0;chek=0;
   while(DataOut!=DataIn)
   \{while(pd!=FALSE)
    ₹
    if(pd==1)₹
        TxChar('U');
        TxChar(',');
     \}TxByte(dy);
     TxChar('');
     TxByte(ms);TxChar('');
     TxByte(ao);TxChar(\cdot, \cdot);TxByte(ha);
     TxChar(':');
     TxByte(mn);TxChar(':');
     TxByte(sg);TxChar(',');
       pd=0;rep=0;chek=0;
       muestras=0;
  } //end del while
     if(qr == 0)TxLong(segs_tx++);
       TxChar(\cdot, \cdot);\{DataGet(&e datos);
    pa=&a[rep];
    *pa=e_datos;
```

```
 chek=chek+e_datos; 
      TxByte(e_datos); 
      TxChar(','); 
      rep++; 
     qr<sup>++</sup>;
      if(rep==55) 
\left\{\begin{array}{c} \end{array}\right\} TxByte(rep); 
         rep=0; 
         muestras++; 
         CHSUM(); 
         chek=0; 
\left\{\begin{array}{ccc} \end{array}\right\}if(qr=11) { 
          qr=0; 
          } 
       } 
           TxString("FinDatos"); 
          TxChar(0x0D); //coloca un CR
          TxChar(0x0A); //coloca un LF
    return; 
} 
// ***** Habilita la variable como cadena *****************/ 
xmem int TxString(char *cString) 
{ 
           while(Dwrite_z1(cString,strlen(cString))!=1) 
                    NULL; 
           return ; 
} 
// ****** Convierte la variable en entero para transmitir *******/ 
xmem int TxByte(BYTE byData) 
{ 
           char cString[15]; //Variable para transmitir. 
           itoa(byData, cString); //Convierte de int a char para transmision 
          while(Dwrite_z1(cString,strlen(cString))!=1)
                    NULL; 
           return ; 
}
```

```
//******* Convierte de entero a caracter para transmitir ********/
xmem int TxLong(long loData)
\{char cString[15]; //Variable para transmitir.
       ltoa(loData, cString); //Convierte de int a char para transmision
       while(Dwrite z1(cString,strlen(cString))!=1)
              NULL;
       return;
\}// ***** Habilita la variable como caracter***********************/
xmem int TxChar(char cData)
\{while(Dwrite z11ch(cData)!=1)
              NULL;
       return;
\}//****** REALIZA EL CONTROL DE ERROR DURANTE LA TRANSMISION **********/
         // ******
int CHSUM()
₹
 int con, chec, k, result;
 char v;
 char RxBuffer[30];
 result=0;k=0:
 con=1;while(con==1)
 ₹
   if(Dread z11ch(RxBuffer)!=FALSE)
    \{switch(*RxBuffer)
      \{case'A': //si se da este caso se recibio bien el dato
            con=0;
            break;
       case'B':
           chec=0;//si se da este caso se vuelve a mandar el dato
           for(k=0; k\leq 60; k++)₹
            pa = & \& a[k];v=*pa;
            chec++;
            TxByte(v);TxChar(',');
```

```
\}TxByte(chec);
           default:break;
     ₹
  \}\mathcal{E}return;
}
**** MODIFICA LA HORA Y FECHA DEL RELOJ DE TIEMPO REAL *****/
\frac{1}{2}/*xmem void actual()
\{char RxBuffer[25], hora;
  int con, VAL, bandera;
  con=1;bandera=TRUE;
  VAL=1:
      tm rd(&tiempo);
      dia=tiempo.tm_mday;
      mes=tiempo.tm_mon;
      año=tiempo.tm year;
      hora=tiempo.tm_hour;
      min=tiempo.tm_min;
      seg=tiempo.tm_sec;
             TxByte(dia);TxChar('/');
             TxByte(mes);TxChar('/');
             TxByte(año);
             TxChar(',');
             TxByte(hora);TxChar(':');
             TxByte(min);TxChar(':');
             TxByte(seg);while(con==1)
\{if(Dread_z11ch(RxBuffer)!=FALSE)
    ∤
     while(VAL==1)ş
           while(bandera==TRUE)
                        \{Dread_z11ch(RxBuffer);
                     switch(*RxBuffer)
                        ₹
            case'M':
              TxChar(0x4D);VAL=0;
```

```
 bandera=0; 
                  break; 
 } 
               case'S': 
\{ TxString("segundos"); 
                        TxChar(\','); while(Dread_z11ch(RxBuffer)==FALSE) 
\{ NULL; 
 } 
                 tiempo.tm_sec=*RxBuffer;
                  TxString("horas"); 
                  TxChar(','); 
                  while(Dread_z11ch(RxBuffer)==FALSE) 
\{ NULL; 
 } 
                    if (*RxBuffer==0x38) 
\{ hora=8; 
                      tiempo.tm_hour=hora; 
 } 
                      else 
\{ tiempo.tm_hour=*RxBuffer; 
 } 
                  TxString("minutos"); 
                  TxChar(','); 
                  while(Dread_z11ch(RxBuffer)==FALSE)
\{ NULL; 
 } 
                 if (*RxBuffer==0x38) 
\{ hora=8; 
                   tiempo.tm_min=hora; 
 } 
                    else 
\{ tiempo.tm_min=*RxBuffer; 
 } 
                  TxString("No_dia "); 
                  TxChar(','); 
                  while(Dread_z11ch(RxBuffer)==FALSE) 
\left\{ \begin{array}{cc} 0 & 0 & 0 \\ 0 & 0 & 0 \\ 0 & 0 & 0 \\ 0 & 0 & 0 \\ 0 & 0 & 0 \\ 0 & 0 & 0 \\ 0 & 0 & 0 \\ 0 & 0 & 0 \\ 0 & 0 & 0 \\ 0 & 0 & 0 \\ 0 & 0 & 0 \\ 0 & 0 & 0 \\ 0 & 0 & 0 & 0 \\ 0 & 0 & 0 & 0 \\ 0 & 0 & 0 & 0 \\ 0 & 0 & 0 & 0 & 0 \\ 0 & 0 & 0 & 0 & 0 \\ 0 & 0 & 0 & 0 & 0 \\ 0 & 0 & 0 & 0 & 0 \\ 0 & 0 NULL; 
 }
```

```
 if (*RxBuffer==0x38) 
\{ hora=8; 
                      tiempo.tm_mday=hora; 
 } 
                    else 
\{ tiempo.tm_mday=*RxBuffer; 
 } 
                  TxString("mes"); 
                  TxChar(','); 
                  while(Dread_z11ch(RxBuffer)==FALSE) 
\{ NULL; 
 } 
                 if (*RxBuffer==0x38) 
\{ hora=8; 
                      tiempo.tm_mon=hora; 
 } 
                    else 
\{ tiempo.tm_mon=*RxBuffer; 
 } 
                   TxString("año"); 
                   TxChar(','); 
                   while(Dread_z11ch(RxBuffer)==FALSE) 
\{ NULL; 
 } 
                  if (*RxBuffer==0x38) 
\{ hora=8; 
                      tiempo.tm_year=hora; 
 } 
                    else 
\{ tiempo.tm_year=*RxBuffer; 
 } 
                  TxString("dia"); 
                         TxChar(','); 
                  while(Dread_z11ch(RxBuffer)==FALSE) 
\left\{ \begin{array}{cc} 0 & 0 & 0 \\ 0 & 0 & 0 \\ 0 & 0 & 0 \\ 0 & 0 & 0 \\ 0 & 0 & 0 \\ 0 & 0 & 0 \\ 0 & 0 & 0 \\ 0 & 0 & 0 \\ 0 & 0 & 0 \\ 0 & 0 & 0 \\ 0 & 0 & 0 \\ 0 & 0 & 0 \\ 0 & 0 & 0 & 0 \\ 0 & 0 & 0 & 0 \\ 0 & 0 & 0 & 0 \\ 0 & 0 & 0 & 0 & 0 \\ 0 & 0 & 0 & 0 & 0 \\ 0 & 0 & 0 & 0 & 0 \\ 0 & 0 & 0 & 0 & 0 \\ 0 & 0 NULL; 
 } 
                  TxChar(0x4D); 
                  TxChar(',');
```

```
bandera=FALSE;
      \left\{ \right.tm_wr(&tiempo);
      VAL=0;con=0;∤
     \}break;
    \mathcal{E}\}hitwd();
 return;
```
# **APÉNDICE B**

# **PROGRAMA DE LA ESTACIÓN DE ANÁLISIS DE DATOS**

En este apéndice se presenta el código generado para el programa de comunicación entre la estación de análisis de datos y el módulo de adquisición de datos, desarrollado en lenguaje *Visual Basic 4.0*.

#### **VENTANA DE INICIO**

#### **Botón SALIR**

Private Sub Command2\_Click() End  $F$  Presentacion. Visible = False End Sub

#### **Botón INICIAR**

Private Sub Command1\_Click()

 F\_Menu.Show  $F$  Presentacion. Visible = False  $e<sub>se</sub> = 100$ End Sub

#### **VENTANA DE MENÚ PRINCIPAL**

#### **Botón CONFIGURAR PUERTO**

Private Sub ConfigurarPuerto\_Click()

 F\_Menu.Enabled = False F\_Puerto.Show

End Sub

#### **Botón EXCEL**

Private Sub excel\_Click()

Set Application = CreateObject("Excel.Application") Application.Visible = True Application.Workbooks.OpenText filename:="C:\windows\system\sadab.xls" Application.Run ("ady")

 F\_Menu.Enabled = True F\_Menu.ConfigurarPuerto.Enabled = False F\_Menu.bajarinformacion.Enabled = False

End Sub

#### **Botón SALIR**

Private Sub sal\_Click()

 End F\_Menu.Visible = False

End Sub

#### **Botón MODIFICAR FECHA**

Private Sub datosdemuestreo\_Click()

 F\_Fecha.Visible = True I = EnviarInformacion("F")

End Sub

#### **Botón BAJAR INFORMACION**

Private Sub BajarInformacion\_Click()

 $F$  Bajar. Visible = True F\_Menu.datosdemuestreo.Enabled = True

End Sub

#### **VENTANA DE CONEXIÓN AL PUERTO**

#### **Botón CONEXION**

Private Sub ConPto Coneccion Click()

On Error GoTo Error\_ConPto\_Coneccion

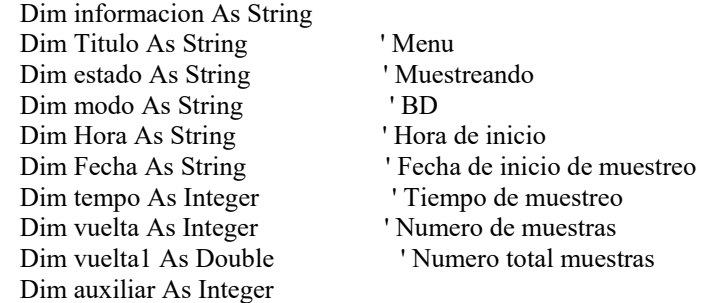

ConPto Puerto.DTREnable = True 'Deshabilita la linea DTR (Lectura) ConPto\_Puerto.RTSEnable = True ' Deshabilita la linea RTS (Peticion) ConPto\_Puerto.RThreshold = 1  $\cdot$  # de chars recibidos antes de la comunicacion<br>ConPto\_Puerto.SThreshold = 1  $\cdot$  # chars minimo en la transmision antes de la co '# chars minimo en la transmision antes de la comunicacion ConPto Puerto.Settings = "9600,n,8,1" ' Baud-Rate=9600 No-parid 8 bits de datos 1 bits de stop ConPto Puerto.InputLen  $= 1$  ConPto\_Puerto.CommPort = NumeroPuerto ConPto Puerto.PortOpen = True

 If True = ConPto\_Puerto.PortOpen Then informacion = EnviarInformacion("C")

 $e<sub>se</sub> = 200$  If "" = informacion Then MsgBox " EL MODULO NO SE ENCUENTRA" +  $Chr(13) + Chr(10) + 'CONECTADO POR EL$ PUERTO # " + Str(NumeroPuerto), 0, "MENSAJE DE PUERTO" ConPto Puerto.PortOpen = False ConPto\_Coneccion.Enabled = True ConPto Desconeccion.Enabled = False

 $F$  Menu.bajarinformacion.Enabled = False F\_Menu.datosdemuestreo.Enabled = False ConPto\_Comm1.Enabled = True ConPto\_Comm2.Enabled = True ConPto\_Comm3.Enabled = True ConPto\_Comm4.Enabled = True Exit Sub End If

 MsgBox "COMUNICACION ESTABLECIDA POR PUERTO " + Str(NumeroPuerto), 0, "MENSAJE DE PUERTO" ConPto\_Desconeccion.Enabled = True ConPto\_Coneccion.Enabled = False auxiliar = InStr(informacion, ",") estado = Mid(informacion, 1, auxiliar - 1)

```
informacion = Mid(informacion, auxiliar + 1, Len(informacion))
            If "C" = estado Then 
         F_Menu.bajarinformacion.Enabled = True 
         F_Menu.datosdemuestreo.Enabled = False 
      End If 
     F_Menu.Enabled = True 
     F_Puerto.Visible = False 
     Else 
      MsgBox "COMUNICACION NO ESTABLECIDA POR PUERTO " + Str(NumeroPuerto), 0, 
"MENSAJE DE PUERTO" 
      ConPto_Desconeccion.Enabled = False 
      ConPto_Coneccion.Enabled = True 
     F Menu.bajarinformacion.Enabled = False
      F_Menu.datosdemuestreo.Enabled = False 
     Exit Sub 
  End If 
  Select Case NumeroPuerto 
  Case 1 
      ConPto_Comm2.Enabled = False 
      ConPto_Comm3.Enabled = False 
      ConPto_Comm4.Enabled = False 
  Case 2 
      ConPto_Comm1.Enabled = False 
      ConPto_Comm3.Enabled = False 
      ConPto_Comm4.Enabled = False 
  Case 3 
      ConPto_Comm1.Enabled = False 
      ConPto_Comm2.Enabled = False 
      ConPto_Comm4.Enabled = False 
  Case 4 
      ConPto_Comm1.Enabled = False 
      ConPto_Comm2.Enabled = False 
     ConPto Comm3.Enabeled = False End Select 
Exit Sub 
Error ConPto Coneccion:
     Select Case (Err) 
       Case 8000 To 8020 
         MsgBox "COMUNICACION NO ESTABLECIDA POR PUERTO " + Str(NumeroPuerto), 0, 
"MENSAJE DE PUERTO" 
         Exit Sub 
       Case Else 
         MsgBox "ERROR " + Str$(Err), 0, "ERROR" 
          End 
     End Select
```

```
End Sub
```
#### **Botón DESCONEXION**

Private Sub ConPto\_Desconeccion\_Click()

 If True = ConPto\_Puerto.PortOpen Then ConPto Puerto.PortOpen = False

MsgBox "COMUNICACION POR PUERTO " + Str(NumeroPuerto) + " FINALIZADA", 0, "MENSAJE DE PUERTO" ConPto\_Coneccion.Enabled = True ConPto\_Desconeccion.Enabled = False F\_Menu.bajarinformacion.Enabled = False F\_Menu.datosdemuestreo.Enabled = False ConPto\_Comm1.Enabled = True ConPto\_Comm2.Enabled = True

ConPto\_Comm3.Enabled = True

ConPto\_Comm4.Enabled = True

Exit Sub

End If

#### **Botón SALIR**

Private Sub ConPto\_Cerrar\_Click()

 F\_Menu.Enabled = True F Puerto.Visible = False

End Sub

#### **Puertos de comunicación**

Private Sub ConPto\_Comm1\_Click(Value As Integer)

 NumeroPuerto = 1 espera = 100

End Sub

Private Sub ConPto\_Comm2\_Click(Value As Integer)

 NumeroPuerto = 2  $e<sub>se</sub> = 1000$ 

End Sub

Private Sub ConPto\_Comm3\_Click(Value As Integer)

NumeroPuerto =  $3$  $e<sub>se</sub> = 1000$ 

End Sub

Private Sub ConPto\_Comm4\_Click(Value As Integer)

 NumeroPuerto = 4  $e<sub>se</sub> = 1000$ 

End Sub

#### **VENTANA PARA BAJAR LA INFORMACIÓN**

#### **Botón BAJAR DATOS**

Private Sub Command1\_Click() Dim Tx As String Dim informacion As String Dim auxiliar As Integer Dim TIEMPO As Variant Dim Fecha As Variant Dim Hora As Variant Dim Titulo As Variant Dim Minutos As Variant Dim Velocidad As Integer Dim variable As String Dim I1 As Integer Dim I2 As Integer Dim Vt As Integer Dim Dato As Variant Dim T1 As Integer Dim T2 As Integer Dim ssuma As String Dim tem As Variant Dim Bajar\_Auxiliar As String F\_Bajar.Command1.Enabled = False  $Tx = "t"$  $e<sub>se</sub> = 500$ informacion =  $EnviarInformation(Tx)$ Bajar $Auxiliar = information$  $\overline{\text{ssuma}} = \text{""}$ If " $U$ " = Mid(informacion, 1, 1) Then ' entonces Primer Dato primer if MousePointer = 11  $J = 0$  auxiliar = InStr(informacion, ",") TIEMPO = Mid(informacion, 1, auxiliar - 1) informacion = Mid(informacion, auxiliar  $+ 1$ , Len(informacion)) auxiliar = InStr(informacion, ",") Fecha = Mid(informacion, 1, auxiliar - 1) informacion = Mid(informacion, auxiliar  $+1$ , Len(informacion)) auxiliar = InStr(informacion, ",") Hora = Mid(informacion, 1, auxiliar - 1) informacion = Mid(informacion, auxiliar  $+ 1$ , Len(informacion)) For ii%  $= 0$  To 59

```
auxiliar = InStr(information, ",")
```

```
 variable = Mid(informacion, 1, auxiliar - 1) 
   informacion = Mid(informacion, auxiliar +1, Len(informacion))
  Next ii% 
   ssuma = Val(informacion) 
 Do 
 If ssuma = 55 Then 'segundo if
    TMP = TABLADATOS(Bajar_Auxiliar) 
    informacion = EnviarInformacion("A") 
   BajarAuxiliar = informationssuma = 0 If InStr(1, informacion, "FinDatos") Then 'cuarto if 
          TMP = TABLADATOS(Bajar_Auxiliar) 
        MsgBox "Oprima el botón GUARDAR para crear el archivo tipo texto" 
      F Bajar.Guardar.Enabled = True
       F_Bajar.Command1.Enabled = False 
       Exit Do 
       End If 'fin cuarto if 
   For ii% = 0 To 59
     auxiliar = InStr(information, ",") variable = Mid(informacion, 1, auxiliar - 1) 
     informacion = Mid(informacion, auxiliar +1, Len(informacion))
   Next ii% 
    ssuma = Val(informacion) 
  Else 'else del segundo if 
       Do 
         informacion = EnviarInformacion("B") 
        Bajar_Auxiliar = informacion 
       'temp = 0For ii% = 0 To 59
           auxiliar = InStr(informacion, ",") 
           variable = Mid(informacion, 1, auxiliar - 1) 
          informacion = Mid(informacion, auxiliar + 1, Len(informacion))
          Next ii% 
           ssuma = Val(informacion) 
            If ssuma = temp Then 'quinto if 
            TMP = TABLADATOS(Bajar_Auxiliar) 
             Exit Do 
            End If 'fin quinto if
```
Loop

End If 'fin segundo if

Loop

End If 'fin primer if  $MousePointer = 0$ 

End Sub

#### **Botón GUARDAR**

Private Sub Guardar\_Click() Dim Archive As String Dim Etiqueta As Variant Dim Fecha As Variant Dim Hora As Variant Dim aux As Integer Dim NumFichero As Integer Dim Seg As Variant Dim RPM As Variant Dim VV As Variant Dim Pot As Variant Dim Temperatura As Variant Dim Recibir As Variant Dim TA As Variant Dim HR As Variant Dim TJ1 As Variant Dim TJ2 As Variant Dim TJ3 As Variant Dim TK1 As Variant Dim TK2 As Variant F\_Bajar.Guardar.Enabled = False 'Si ocurre un error ejecutar ManipularErrorGuardar On Error GoTo ManipularErrorGuardar 'Filtros CommonDialog1.Filter = "Archivos de texto (\*.txt; \*.doc)|" & \_ "\*.txt;\*.doc|Todos los Archivos (\*.\*)|\*.\*" 'Filtros por defecto  $CommonDialog1.FilterIndex = 2$ 'Visualizar la caja de diálogo CommonDialog1.ShowSave 'Obtener un número de Archivo libre NumFichero = FreeFile 'Abrir el archivo para escribir Open CommonDialog1.FileTitle For Output As NumFichero  $J = 0$ Archive =  $temporal(J)$ If "U" = Mid(Archive, 1, 1) Then 'primer If  $aux = InStr(Archive, ",")$  Etiqueta = Mid(Archive, 1, aux - 1)  $Archive = Mid(Archive, aux + 1, Len(Archive))$  $aux = InStr(Archive, ",")$ Fecha = Mid(Archive, 1, aux - 1)

```
Archive = Mid(Archive, aux + 1, Len(Archive))aux = InStr(Archive, ",")Hora = Mid(Archive, 1, aux - 1)
Archive = Mid(Archive, aux + 1, Len(Archive))
```
Print #NumFichero, "Fecha", Fecha Print #NumFichero, "Hora", Hora

Print#NumFichero,"Tiempo,RPM´s,Velocidad,Posición,Temp\_Aceite,Temp\_Ambiente,Humedad\_Relativa,T J1,TJ2,TJ3,TK1,TK2,"

```
If Val(radio.Text) = 0 Then
 radio.Text = 32 End If 
For ii% = 0 To 4
aux = InStr(Archive, ",")Seg = Mid(Archive, 1, aux - 1)Archive = Mid(Archive, aux + 1, Len(Archive))
aux = InStr(Archive, ",") RPM = Mid(Archive, 1, aux - 1) 
RPM = RPM * 100Archive = Mid(Archive, aux + 1, Len(Archive))aux = InStr(Archive, ",")VV = Mid(Archive, 1, aux - 1) VV = VV * 0.015707963 * Val(radio.Text) 
Archive = Mid(Archive, aux + 1, Len(Archive))aux = InStr(Archive, ",")Pot = Mid(Archive, 1, aux - 1)Archive = Mid(Archive, aux + 1, Len(Archive))
aux = InStr(Archive, ",")Temperatura = Mid(Archive, 1, aux - 1)Archive = Mid(Archive, aux + 1, Len(Archive))aux = InStr(Archive, ",")TA = Mid(Archive, 1, aux - 1)Archive = Mid(Archive, aux + 1, Len(Archive))aux = InStr(Archive, ",")HR = Mid(Archive, 1, aux - 1)Archive = Mid(Archive, aux + 1, Len(Archive))aux = InStr(Archive, ",")TJ1 = Mid(Archive, 1, aux - 1)Archive = Mid(Archive, aux + 1, Len(Archive))aux = InStr(Archive, ",")TJ2 = Mid(Archive, 1, aux - 1)Archive = Mid(Archive, aux + 1, Len(Archive))aux = InStr(Archive, ",")TJ3 = Mid(Archive, 1, aux - 1)Archive = Mid(Archive, aux + 1, Len(Archive))
aux = InStr(Archive, ",")TK1 = Mid(Archive, 1, aux - 1)Archive = Mid(Archive, aux + 1, Len(Archive))aux = InStr(Archive, ",")TK2 = Mid(Archive, 1, aux - 1)Archive = Mid(Archive, aux + 1, Len(Archive))
```

```
Print #NumFichero, Seg; ","; RPM; ","; VV; ","; Pot; ","; Temperatura; ","; TA; ","; HR; ","; TJ1; ","; TJ2; 
","; TJ3; ","; TK1; ","; TK2; "," 
          Next ii% 
         Recibir = Val(Archive) Do 
          If Recibir = 55 Then 'Segundo If
              J = J + 1Archive = \text{tmporal}(J)Recibir = 0 If InStr(1, Archive, "FinDatos") Then 'tercer If 
                  MsgBox "Los datos fueron almacenados" 
                 J = J + 1Archive = tmporal(J) 'Close NumFichero 
                  'Exit Do 
               End If 'fin del tercer If 
       If "U" = Mid(Archive, 1, 1) Then 'primer If
         aux = InStr(Archive, ",")Etiqueta = Mid(Archive, 1, aux - 1)
         Archive = Mid(Archive, aux + 1, Len(Archive))aux = InStr(Archive, ",")\text{Fecha} = \text{Mid}(\text{Archive}, 1, \text{aux} - 1)Archive = Mid(Archive, aux + 1, Len(Archive))
         aux = InStr(Archive, ",")Hora = Mid(Archive, 1, aux - 1)
         Archive = Mid(Archive, aux + 1, Len(Archive))
Print #NumFichero, "Fecha", Fecha 
Print #NumFichero, "Hora", Hora 
Print#NumFichero,"Tiempo,RPM´s,Velocidad,Posición,Temp_Aceite,Temp_Ambiente,Humedad_Relativa,T
J1,TJ2,TJ3,TK1,TK2," 
          End If 
         If ''' = Mid(Archive, 1, 1) Then
                  Close NumFichero 
                 F Bajar.Guardar.Enabled = False
                  Exit Do 
          End If 
         For ii% = 0 To 4
         aux = InStr(Archive, ",")Seg = Mid(Archive, 1, aux - 1)Archive = Mid(Archive, aux + 1, Len(Archive))
         aux = InStr(Archive, ",")RPM = Mid(Archive, 1, aux - 1)RPM = RPM * 100Archive = Mid(Archive, aux + 1, Len(Archive))aux = InStr(Archive, ",")VV = Mid(Archive, 1, aux - 1) VV = VV * 0.015707063 * Val(radio.Text) 
         Archive = Mid(Archive, aux + 1, Len(Archive))
```
 $aux = InStr(Archive, ",")$  $Pot = Mid(Archive, 1, aux - 1)$  $Archive = Mid(Archive, aux + 1, Len(Archive))$  $aux = InStr(Archive, ",")$  Temperatura = Mid(Archive, 1, aux - 1) Archive = Mid(Archive,  $aux + 1$ , Len(Archive))

```
aux = InStr(Archive, ",")TA = Mid(Archive, 1, aux - 1)Archive = Mid(Archive, aux + 1, Len(Archive)) aux = InStr(Archive, ",") 
HR = Mid(Archive, 1, aux - 1)Archive = Mid(Archive, aux + 1, Len(Archive))aux = InStr(Archive, ",")TJ1 = Mid(Archive, 1, aux - 1)Archive = Mid(Archive, aux + 1, Len(Archive))aux = InStr(Archive, ",")TJ2 = Mid(Archive, 1, aux - 1)Archive = Mid(Archive, aux + 1, Len(Archive))aux = InStr(Archive, ",")TJ3 = Mid(Archive, 1, aux - 1)Archive = Mid(Archive, aux + 1, Len(Archive))aux = InStr(Archive, ",")TK1 = Mid(Archive, 1, aux - 1)Archive = Mid(Archive, aux + 1, Len(Archive))
aux = InStr(Archive, ",")TK2 = Mid(Archive, 1, aux - 1)Archive = Mid(Archive, aux + 1, Len(Archive))
```

```
Print #NumFichero, Seg; ","; RPM; ","; VV; ","; Pot; ","; Temperatura; ","; TA; ","; HR; ","; TJ1; ","; TJ2; 
","; TJ3; ","; TK1; ","; TK2; "," 
          Next ii%
```
 $Recibir = Val(Archive)$ 

 End If ' fin del segundo If Loop

End If 'fin del tercer If

 $F$  Menu. Enabled = True  $F$  Bajar. Visible = False F\_Menu.ConfigurarPuerto.Enabled = False F\_Menu.bajarinformacion.Enabled = False

SalirGuardar: Exit Sub ManipularErrorGuardar: 'Manipula el error MsgBox Err.Description Resume SalirGuardar

End Sub

#### **VENTANA MODIFICAR FECHA**

#### **Botón MODIFICAR**

Private Sub Fecha\_Modificar\_Click()

```
 Dim FecMod_Cadenita As Date 
 Dim fecmod_mensaje As String 
 Dim informacion As String 
 Dim cadenita As String 
 MousePointer = 11 
 Do 
  informacion = EnviarInformacion("S") 
  If "segundos," = informacion Then
       Exit Do 
   End If 
 Loop
```
#### Do

 $cadenita = Chr(0)$ informacion = EnviarInformacion(cadenita)

 If "horas," = informacion Then Exit Do End If Loop

#### Do

```
 cadenita = Val(Fecha_Hora) 
 If cadenita = 8 Then
     cadenita = Hex(cadenita) 
     informacion = EnviarInformacion(cadenita) 
   If "minutos," = informacion Then 
       Exit Do 
   End If 
  Else 
     cadenita = Chr(cadenita) 
     informacion = EnviarInformacion(cadenita) 
   If "minutos," = informacion Then 
       Exit Do 
   End If 
 End If
```
#### Loop

#### Do

cadenita = Val(Fecha\_Minutos)

```
 If cadenita = 8 Then 
    cadenita = Hex(cadenita) 
    informacion = EnviarInformacion(cadenita) 
  If "No_dia ," = informacion Then 
      Exit Do
```

```
 End If 
  ElseIf ("56" = Fecha_Minutos) Then 
     cadenita = Val(66) cadenita = Chr(cadenita) 
       informacion = EnviarInformacion(cadenita) 
   If "No dia ," = informacion Then
         Exit Do 
    End If 
   Else 
        cadenita = Chr(cadenita) 
        informacion = EnviarInformacion(cadenita) 
      If "No_dia ," = informacion Then 
         Exit Do 
      End If 
   End If 
 Loop 
 Do 
  cadenita = Val(Fecha_NumDia) 
 If cadenita = 8 Then
       cadenita = Hex(cadenita) 
      informacion = EnviarInformacion(cadenita) 
     If "mes," = informacion Then
        Exit Do 
      End If 
   Else 
        cadenita = Chr(cadenita) 
        informacion = EnviarInformacion(cadenita) 
       If "mes," = informacion Then 
         Exit Do 
       End If 
  End If 
 Loop 
 Do 
   cadenita = Val(Mes)If cadenita = 8 Then
       cadenita = Hex(cadenita) 
      informacion = EnviarInformacion(cadenita) 
      If "año," = informacion Then 
         Exit Do 
      End If 
  Else 
        cadenita = Chr(cadenita) 
        informacion = EnviarInformacion(cadenita) 
       If "año," = informacion Then 
         Exit Do 
       End If 
  End If 
 Loop
```
#### Do

cadenita = Val(Fecha\_Ano)

```
If cadenita = 8 Then
      cadenita = Hex(cadenita) 
      informacion = EnviarInformacion(cadenita) 
   If "dia," = informacion Then
        Exit Do 
    End If 
 ElseIf ("56" = Fecha Ano) Then
     cadenita = \&H66
         informacion = EnviarInformacion(cadenita) 
    If "dia," = informacion Then 
        Exit Do 
    End If 
  Else 
        cadenita = Chr(cadenita) 
        informacion = EnviarInformacion(cadenita) 
     If "dia," = informacion Then
        Exit Do 
      End If 
  End If 
 Loop
```
#### Do

```
cadenita = Val(Dia)If cadenita = 8 Then
      cadenita = Hex(cadenita) 
      informacion = EnviarInformacion(cadenita) 
     If "M," = informacion Then
         Exit Do 
      End If 
    Else 
       cadenita = Chr(cadenita) 
       informacion = EnviarInformacion(cadenita) 
      If "M," = informacion Then
         Exit Do 
       End If 
  End If 
 Loop 
 MousePointer = 0 Fecha_Modificar.Enabled = False 
 informacion = EnviarInformacion("M")
```
#### End Sub

#### **Botón VER FECHA**

```
Private Sub Command1_Click()
```
 Dim informacion As String Dim auxiliar As Integer MousePointer = 11 informacion = EnviarInformacion("M") informacion = EnviarInformacion("M")  informacion = EnviarInformacion("F") auxiliar = InStr(informacion, ",") Fecha FechaActual.Text = Mid(informacion, 1, auxiliar - 1) informacion = Mid(informacion, auxiliar + 1, Len(informacion)) Fecha\_HoraActual.Text = informacion Fecha\_Modificar.Enabled = True

 MsgBox temp, 0, "FECHA Y HORA"  $MousePointer = 0$ End Sub

#### **Botón SALIR**

Private Sub Command2\_Click()

F\_Fecha.Visible = False

End Sub

# **APÉNDICE C**

# **HOJAS DE ESPECIFICACIONES DE COMPONENTES UTILIZADOS**

En este apéndice se presentan las hojas de especificaciones de los diferentes circuitos integrados utilizados para el desarrollo de este trabajo.

December 1994

LM131A/LM131, LM231A/LM231, LM331A/LM331 Precision Voltage-to-Frequency Converters

# NNational Semiconductor

### LM131A/LM131, LM231A/LM231, LM331A/LM331 **Precision Voltage-to-Frequency Converters**

#### **General Description**

The LM131/LM231/LM331 family of voltage-to-frequency converters are ideally suited for use in simple low-cost circuits for analog-to-digital conversion, precision frequencyto-voltage conversion, long-term integration, linear frequency modulation or demodulation, and many other functions. The output when used as a voltage-to-frequency converter is a pulse train at a frequency precisely proportional to the applied input voltage. Thus, it provides all the inherent advantages of the voltage-to-frequency conversion techniques, and is easy to apply in all standard voltage-to-frequency converter applications. Further, the LM131A/ LM231A/LM331A attains a new high level of accuracy versus temperature which could only be attained with expensive voltage-to-frequency modules. Additionally the LM131 is ideally suited for use in digital systems at low power supply voltages and can provide low-cost analog-to-digital conversion in microprocessor-controlled systems. And, the frequency from a battery powered voltage-to-frequency converter can be easily channeled through a simple photoisolator to provide isolation against high common mode levels.

The LM131/LM231/LM331 utilizes a new temperaturecompensated band-gap reference circuit, to provide excellent accuracy over the full operating temperature range, at power supplies as low as 4.0V. The precision timer circuit has low bias currents without degrading the quick response necessary for 100 kHz voltage-to-frequency conversion. And the output is capable of driving 3 TTL loads, or a high voltage output up to 40V, yet is short-circuit-proof against V<sub>CC</sub>

#### **Features**

- Guaranteed linearity 0.01% max
- = Improved performance in existing voltage-to-frequency conversion applications
- Split or single supply operation
- = Operates on single 5V supply
- = Pulse output compatible with all logic forms
- Excellent temperature stability,  $\pm 50$  ppm/°C max
- = Low power dissipation, 15 mW typical at 5V
- = Wide dynamic range, 100 dB min at 10 kHz full scale frequency
- = Wide range of full scale frequency, 1 Hz to 100 kHz  $=$  Low cost

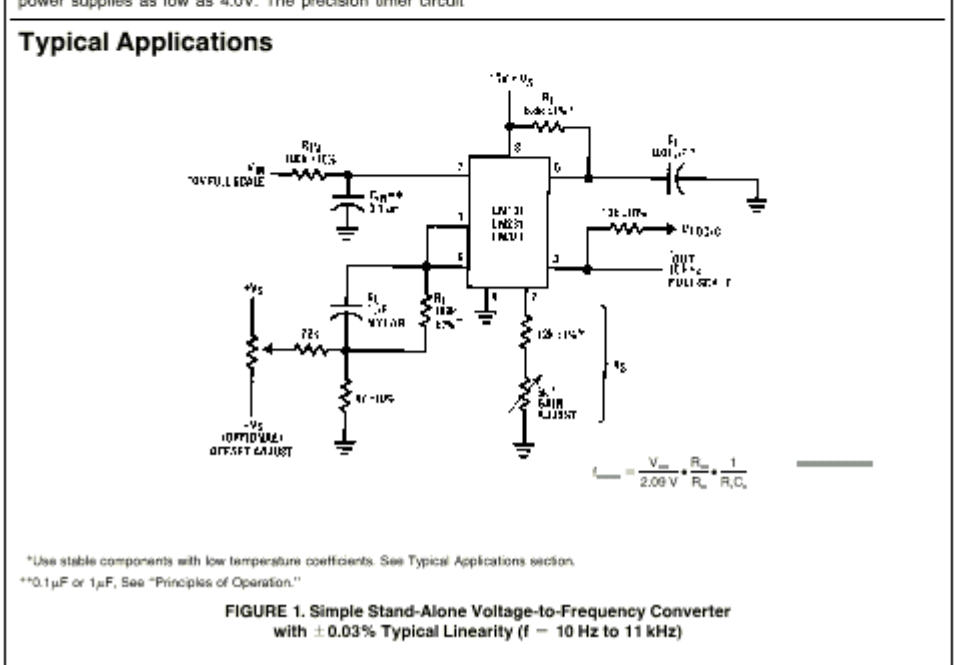

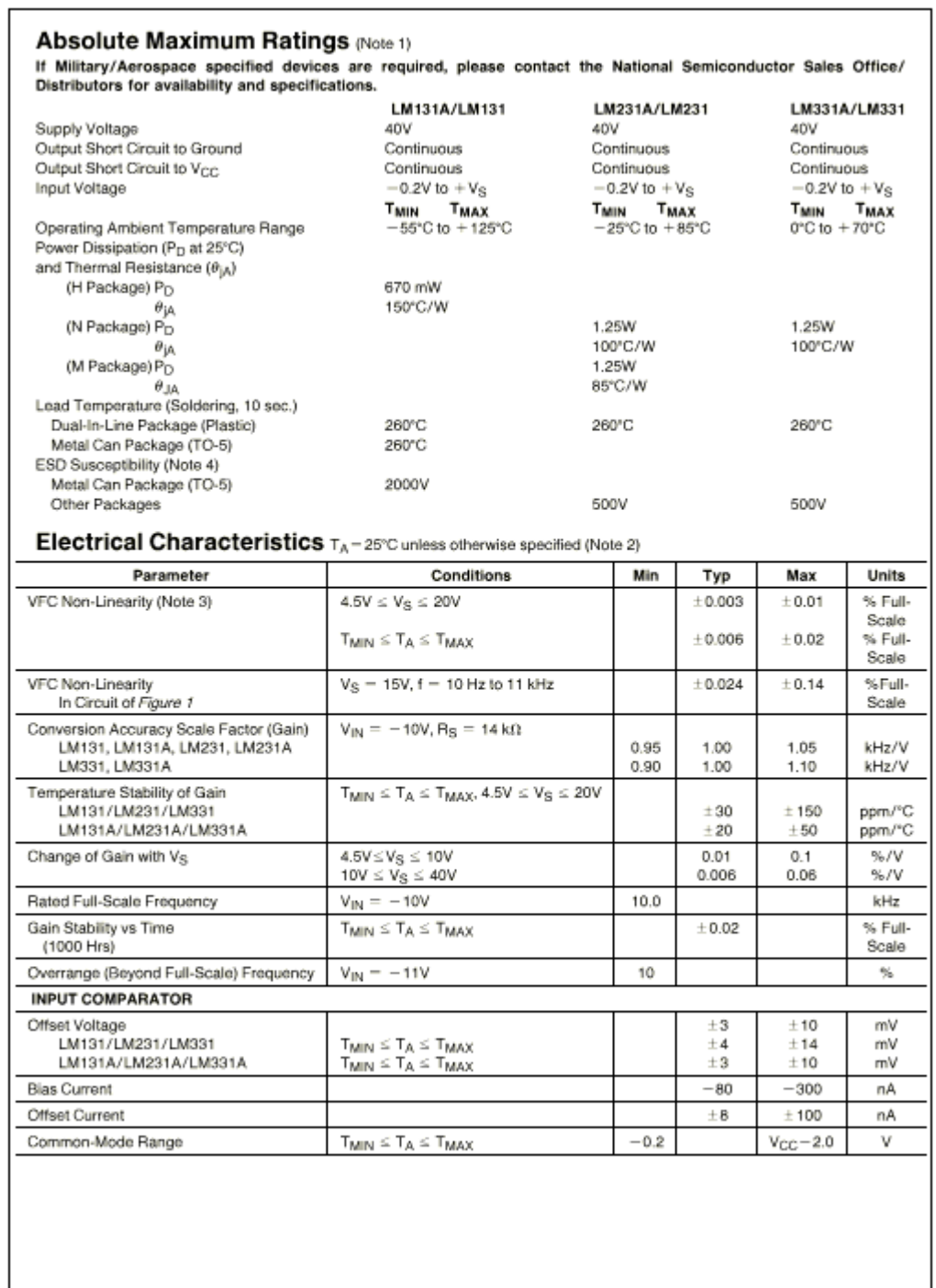

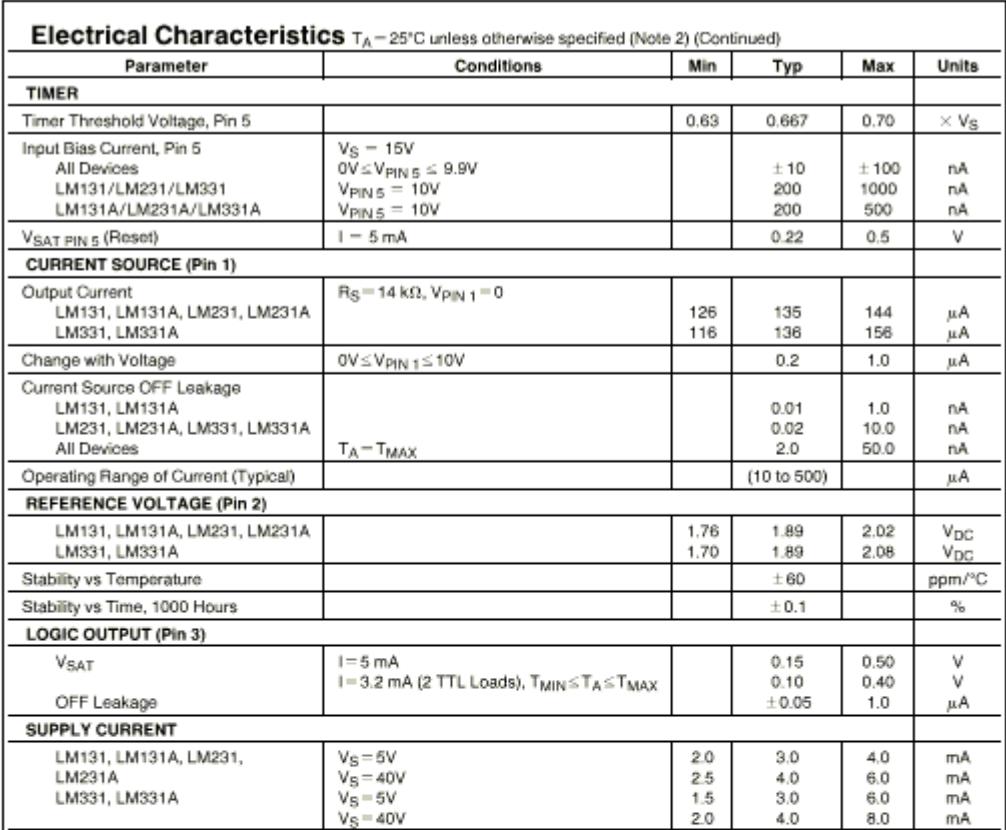

Note 1: Absolute Maximum Ratings indicate limits beyond which demage to the device may occur. DC and AC electrical specifications do not apply when operating<br>the device beyond its specified operating conditions.<br>Note 3: A

May 1999

## National Semiconductor

### LM135/LM235/LM335, LM135A/LM235A/LM335A **Precision Temperature Sensors**

#### **General Description**

The LM135 series are precision, easily-calibrated, integrated circuit temperature sensors. Operating as a 2-terminal zener, the LM135 has a breakdown voltage directly proportional to absolute temperature at +10 mV/'K. With less than 1 $\Omega$  dynamic impedance the device operates over a current range of 400 µA to 5 mA with virtually no change in performance. When calibrated at 25°C the LM135 has typically less than 1°C error over a 100°C temperature range. Unlike other sensors the LM135 has a linear output.

Applications for the LM135 include almost any type of temperature sensing over a -55°C to +150°C temperature range. The low impedance and linear output make interfacing to readout or control circuitry especially easy.

The LM135 operates over a -55°C to +150°C temperature range while the LM235 operates over a -40°C to +125°C

**Schematic Diagram** 

C 1999 National Semiconductor Corporation

temperature range. The LM335 operates from -40°C to +100°C. The LM135/LM235/LM335 are available packaged in hermetic TO-46 transistor packages while the LM335 is also available in plastic TO-92 packages.

#### **Features**

- Directly calibrated in 'Kelvin
- 1°C initial accuracy available
- Operates from 400 µA to 5 mA
- Example Less than 1 $\Omega$  dynamic impedance
- Easily calibrated
- Wide operating temperature range
- 200°C overrange
- **Low cost**

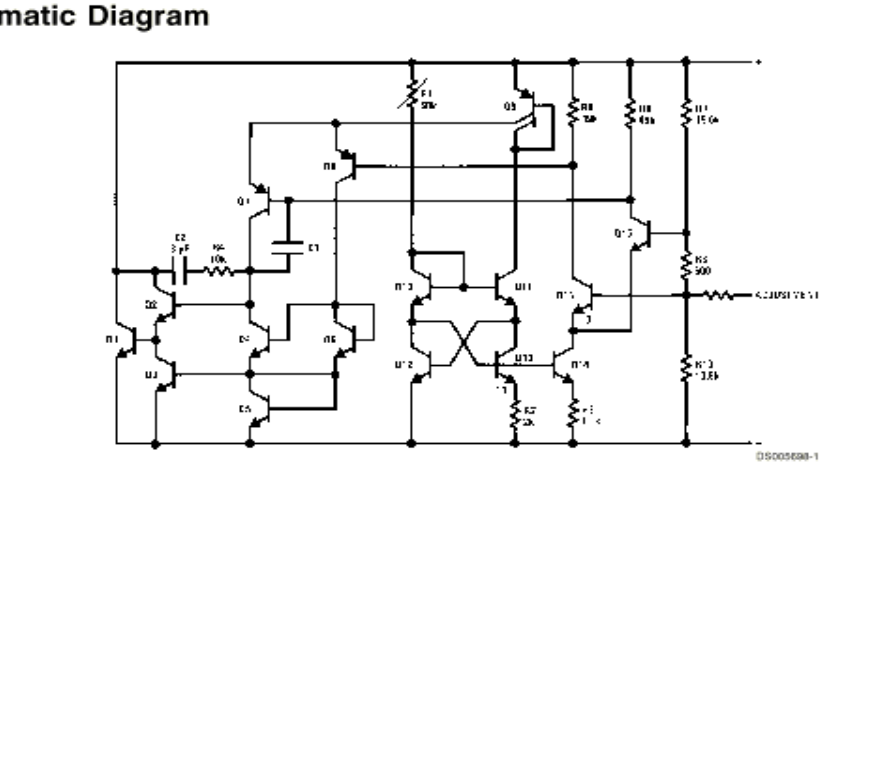

www.national.com

LM135/LM235/LM335, LM135A/LM235A/LM235A Precision Temperature Sensors

**DS005698** 

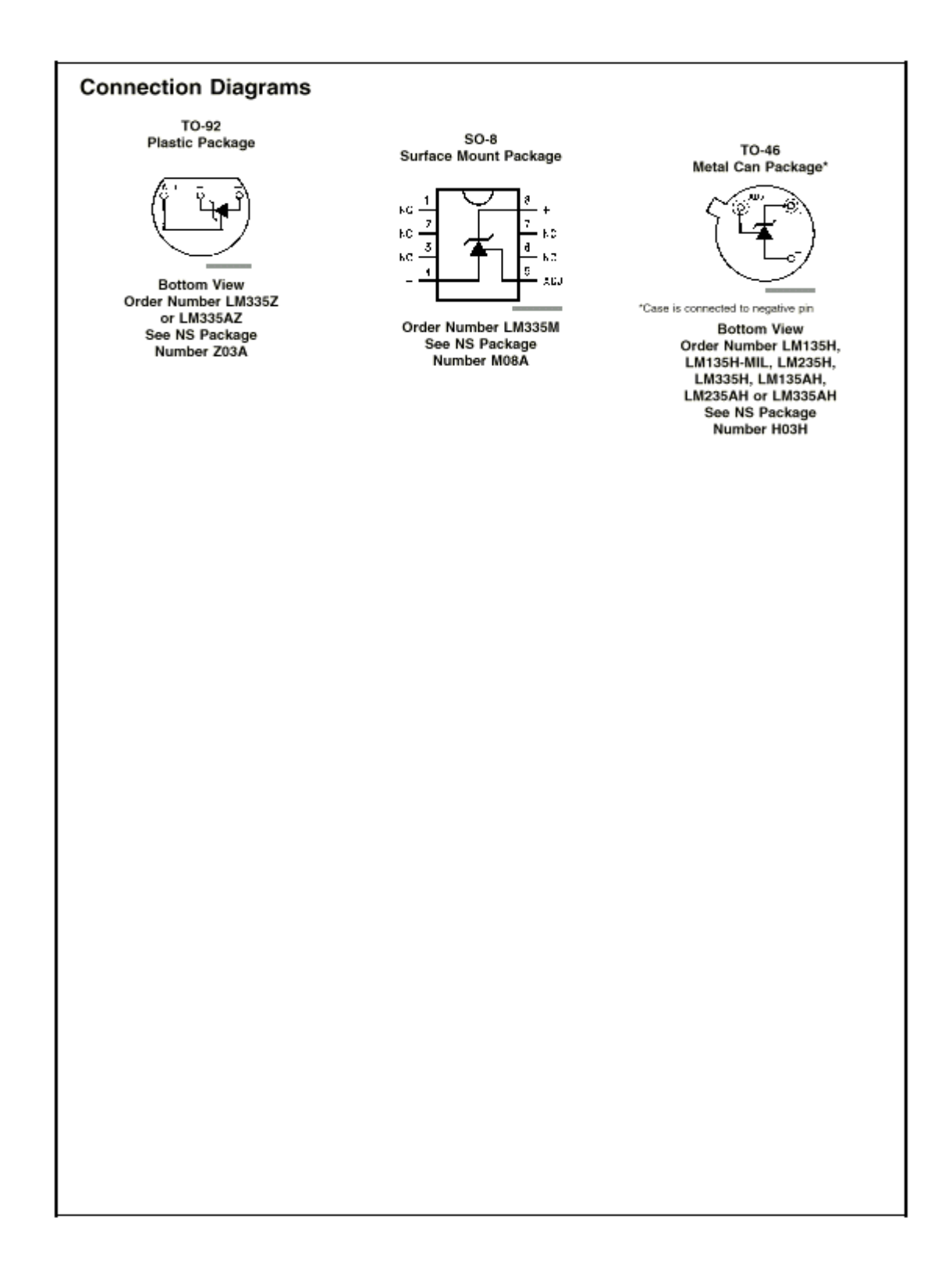

#### **Absolute Maximum Ratings (Note 4)**

If Military/Aerospace specified devices are required,<br>please contact the National Semiconductor Sales Office/<br>Distributors for availability and specifications.

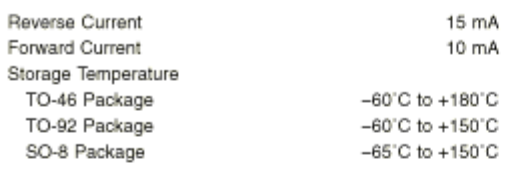

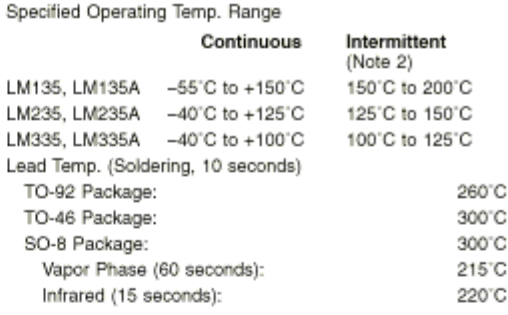

# Temperature Accuracy (Note 1)

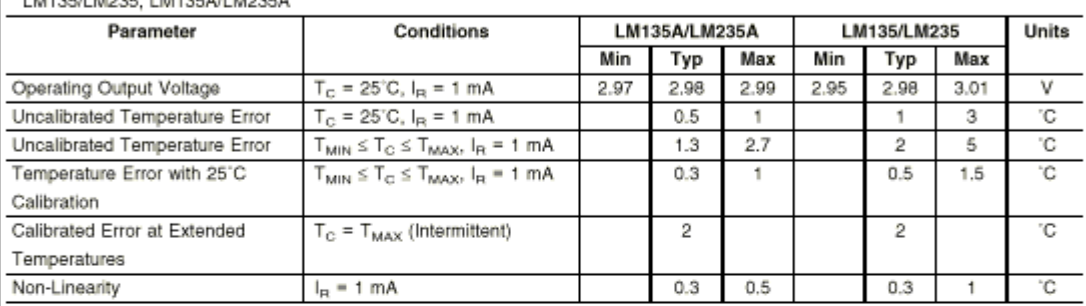

# Temperature Accuracy (Note 1)<br>LM335, LM335A

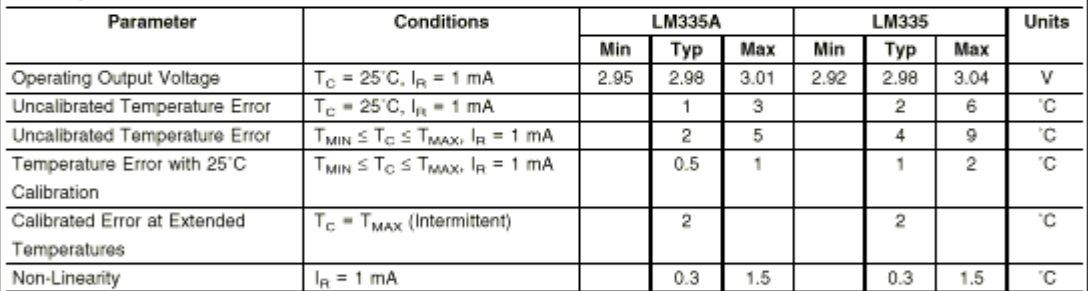

#### Electrical Characteristics (Note 1)

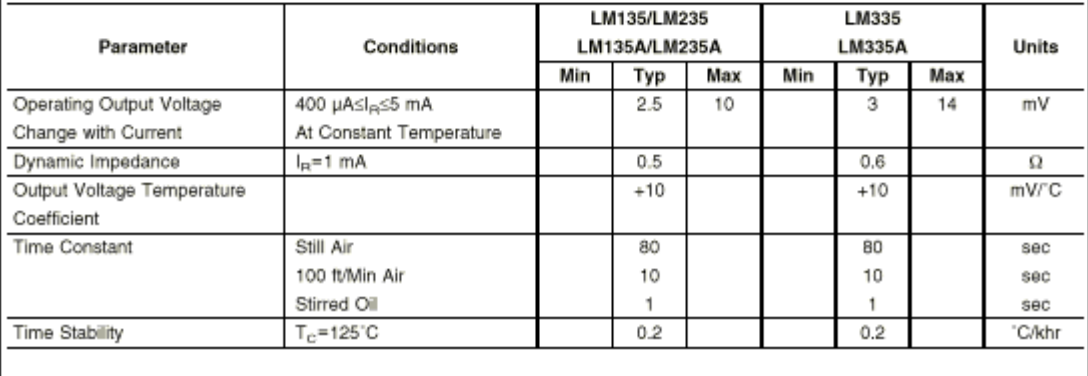

**M35** 

**July 1999** 

National Semiconductor

### **LM35 Precision Centigrade Temperature Sensors**

#### **General Description**

The LM35 series are precision integrated-circuit temperature sensors, whose output voltage is linearly proportional to the Celsius (Centigrade) temperature. The LM35 thus has an advantage over linear temperature sensors calibrated in Kelvin, as the user is not required to subtract a large constant voltage from its output to obtain convenient Centigrade scaling. The LM35 does not require any external calibration or trimming to provide typical accuracies of ±1/4°C at room temperature and ±%"C over a full -55 to +150"C temperature range. Low cost is assured by trimming and calibration at the wafer level. The LM35's low output impedance, linear output, and precise inherent calibration make interfacing to readout or control circuitry especially easy. It can be used with single power supplies, or with plus and minus supplies. As it draws only 60 µA from its supply, it has very low self-heating, less than 0.1 C in still air. The LM35 is rated to operate over a -55' to +150°C temperature range, while the LM35C is rated for a -40' to +110'C range (-10' with improved accuracy). The LM35 series is available packaged in

hermetic TO-46 transistor packages, while the LM35C, LM35CA, and LM35D are also available in the plastic TO-92 transistor package. The LM35D is also available in an 8-lead surface mount small outline package and a plastic TO-220 package.

#### **Features**

- Calibrated directly in " Celsius (Centigrade)
- Linear + 10.0 mV/°C scale factor
- 0.5°C accuracy guaranteeable (at +25°C)
- Rated for full -55' to +150°C range
- Suitable for remote applications
- Low cost due to wafer-level trimming
- Operates from 4 to 30 volts
- Less than 60 µA current drain
- Low self-heating, 0.08°C in still air
- Nonlinearity only ±1/4°C typical
- Low impedance output, 0.1  $\Omega$  for 1 mA load

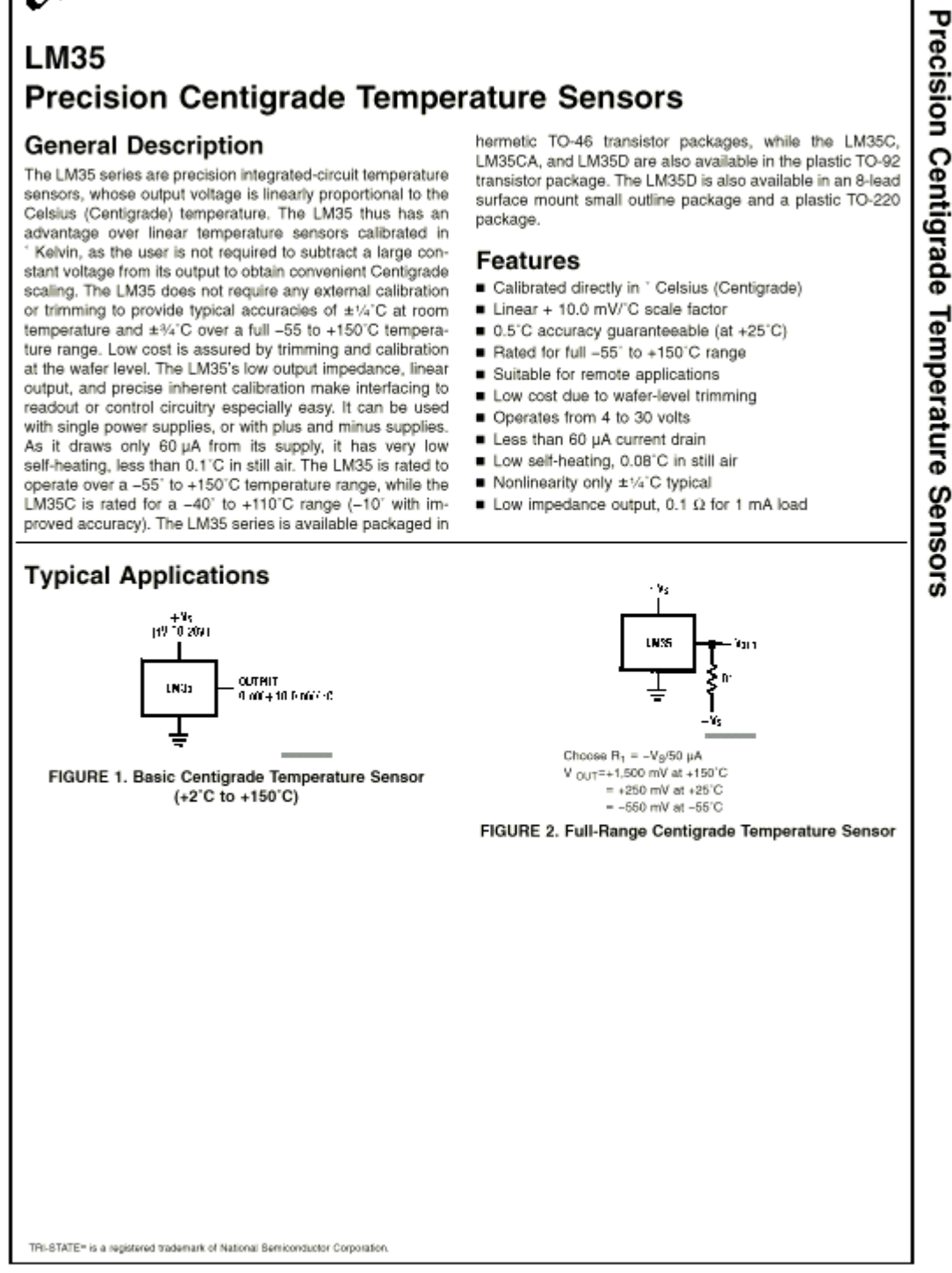

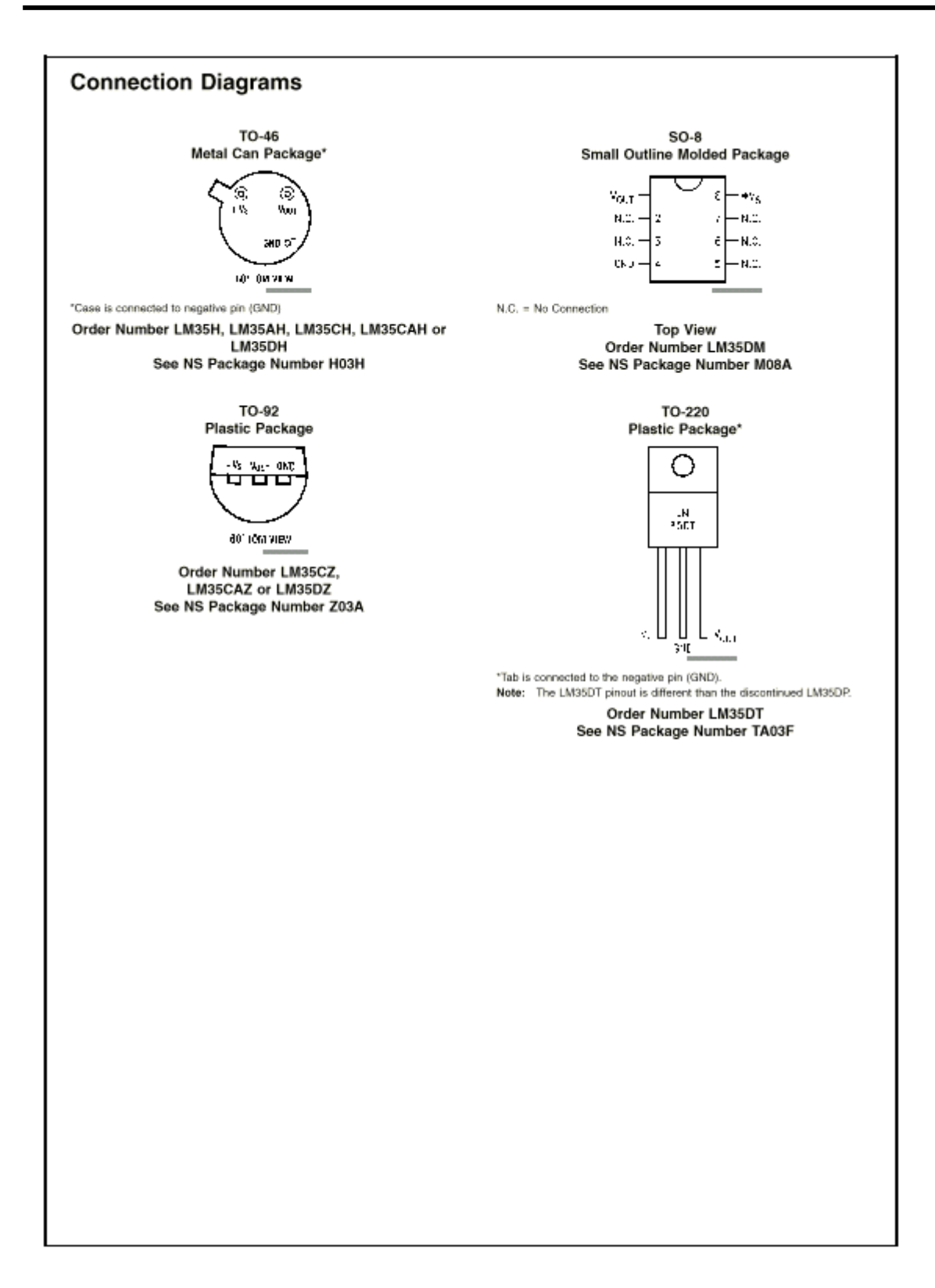

### **Absolute Maximum Ratings (Note 10)**

If Military/Aerospace specified devices are required,<br>please contact the National Semiconductor Sales Office/<br>Distributors for availability and specifications.

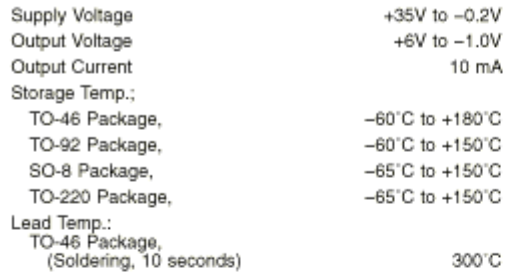

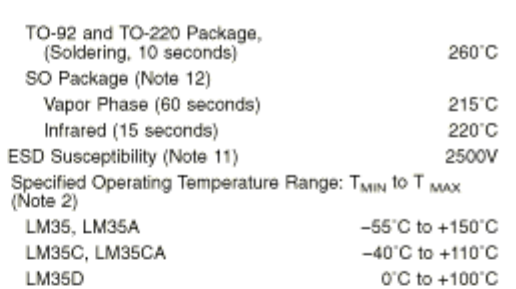

### **Electrical Characteristics**

(Notes 1, 6)

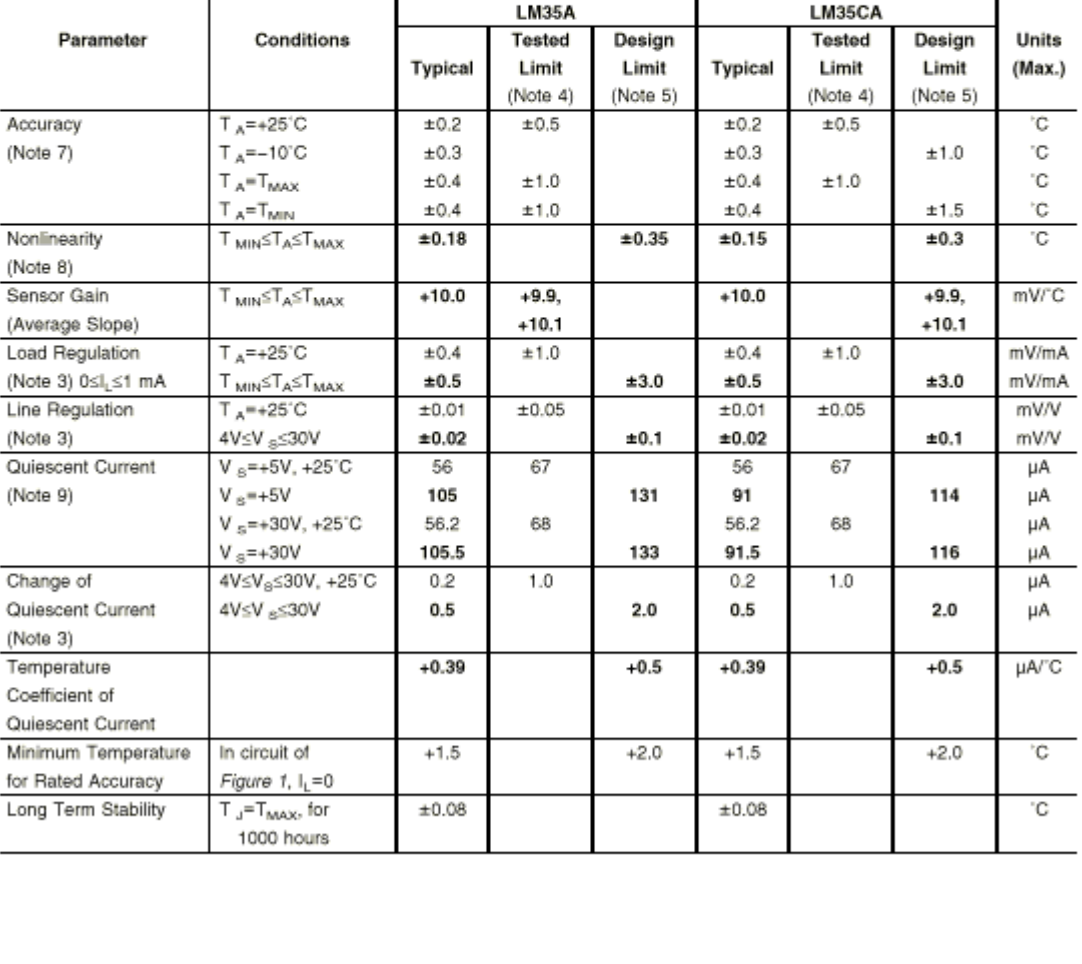
September 1999

-N1592LM2592LM393CLM2994 Low Power Dual Operational Amplifiers

National Semiconductor

## LM158/LM258/LM358/LM2904 Low Power Dual Operational Amplifiers

#### **General Description**

The LM158 series consists of two independent, high gain, internally frequency compensated operational amplifiers which were designed specifically to operate from a single power supply over a wide range of voltages. Operation from split power supplies is also possible and the low power supply current drain is independent of the magnitude of the power supply voltage.

Application areas include transducer amplifiers, dc gain blocks and all the conventional op amp circuits which now can be more easily implemented in single power supply systems. For example, the LM158 series can be directly operated off of the standard +5V power supply voltage which is used in digital systems and will easily provide the required interface electronics without requiring the additional ±15V power supplies.

The LM358 is also available in a chip sized package (8-Bump micro SMD) using National's micro SMD package technology.

## **Unique Characteristics**

- In the linear mode the input common-mode voltage range includes ground and the output voltage can also swing to ground, even though operated from only a single power supply voltage.
- The unity gain cross frequency is temperature compensated.
- The input bias current is also temperature compensated.

#### **Advantages**

- Two internally compensated op amps
- Eliminates need for dual supplies
- Allows direct sensing near GND and Vout also goes to GND
- Compatible with all forms of logic
- Power drain suitable for battery operation
- Pin-out same as LM1558/LM1458 dual op amp

#### Features

- Available in 8-Bump micro SMD chip sized package, (See AN-1112)
- Internally frequency compensated for unity gain
- Large dc voltage gain: 100 dB
- Wide bandwidth (unity gain): 1 MHz (temperature compensated)
- Wide power supply range:
- 
- Very low supply current drain (500 µA) essentially independent of supply voltage
- Low input offset voltage: 2 mV
- n Input common-mode voltage range includes ground
- Differential input voltage range equal to the power supply voltage
- Large output voltage swing: 0V to V\*- 1.5V

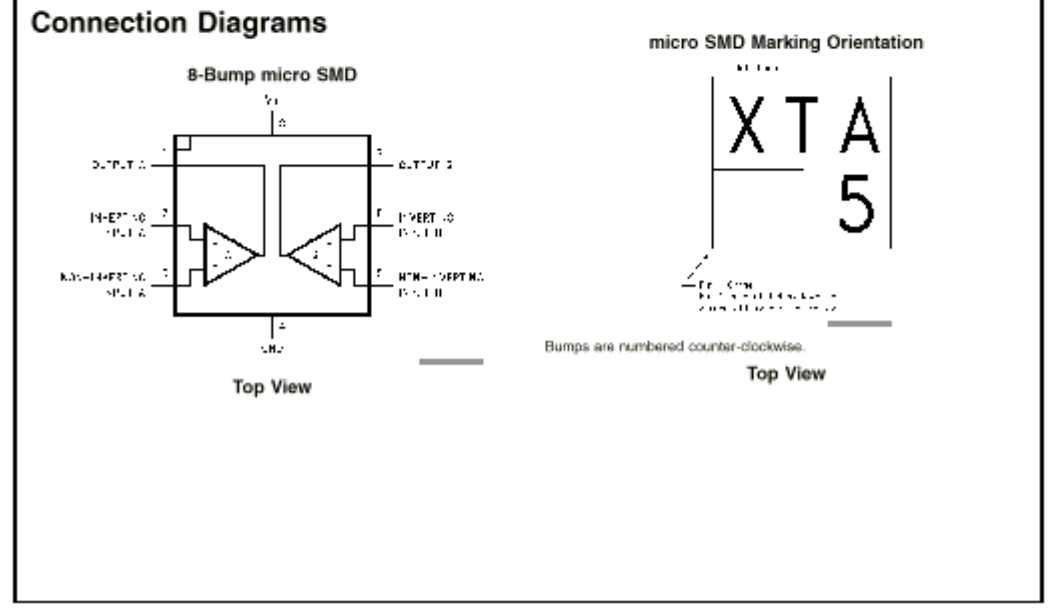

www.national.com

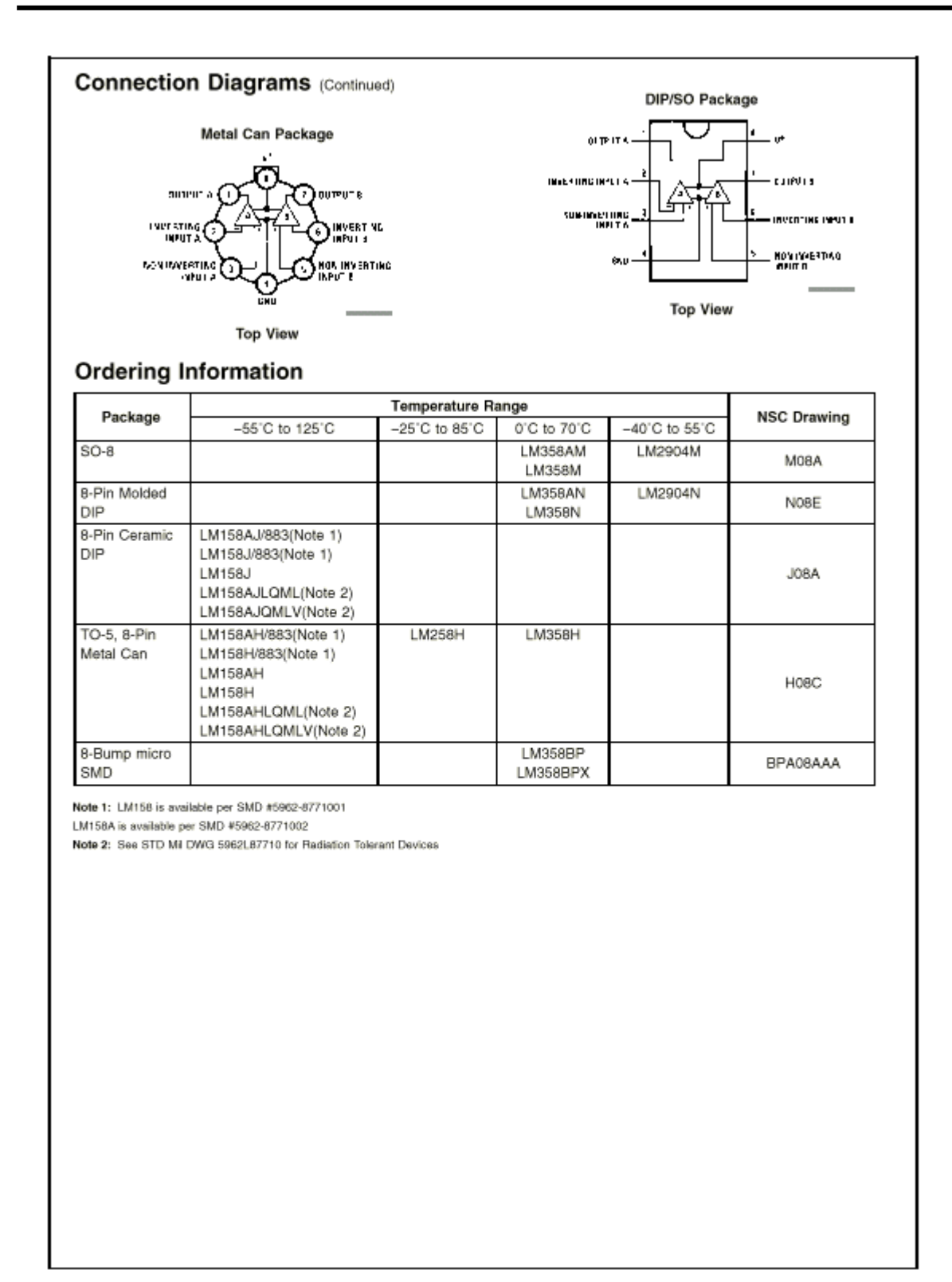

#### **Absolute Maximum Ratings (Note 11)**

If Military/Aerospace specified devices are required, please contact the National Semiconductor Sales Office/<br>Distributors for availability and specifications.

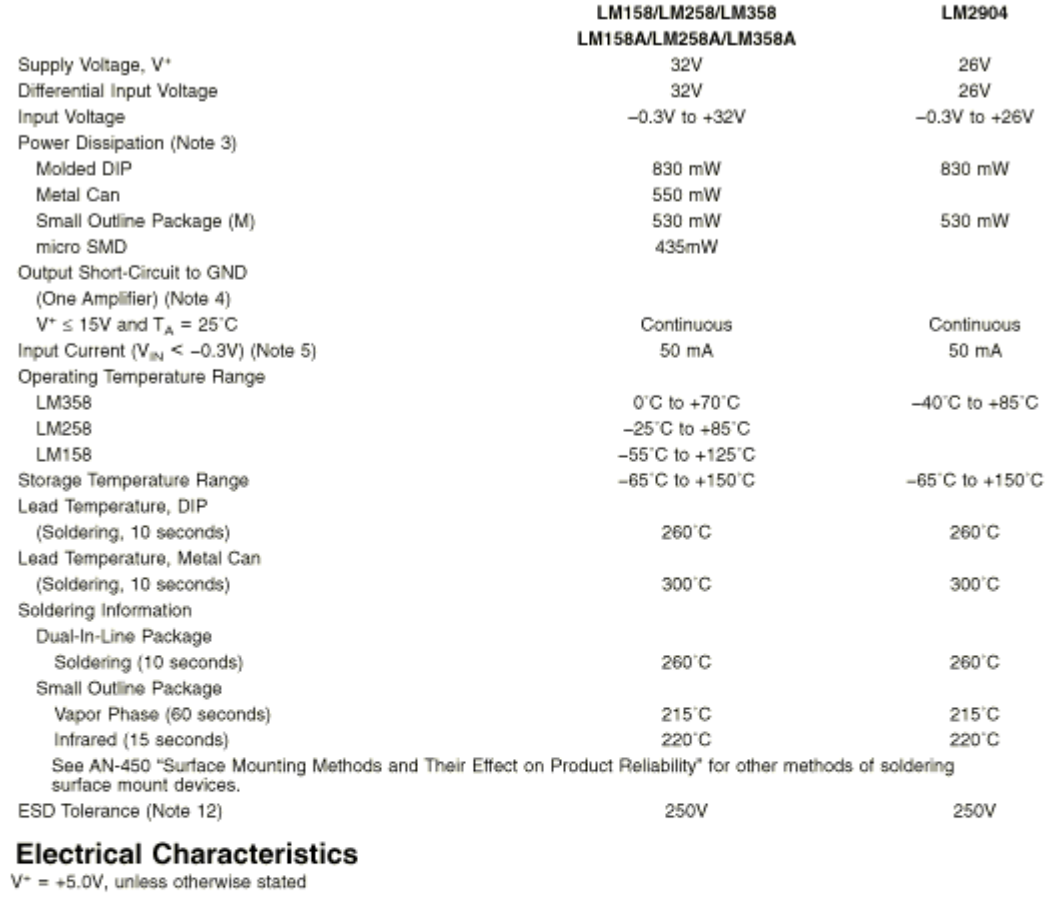

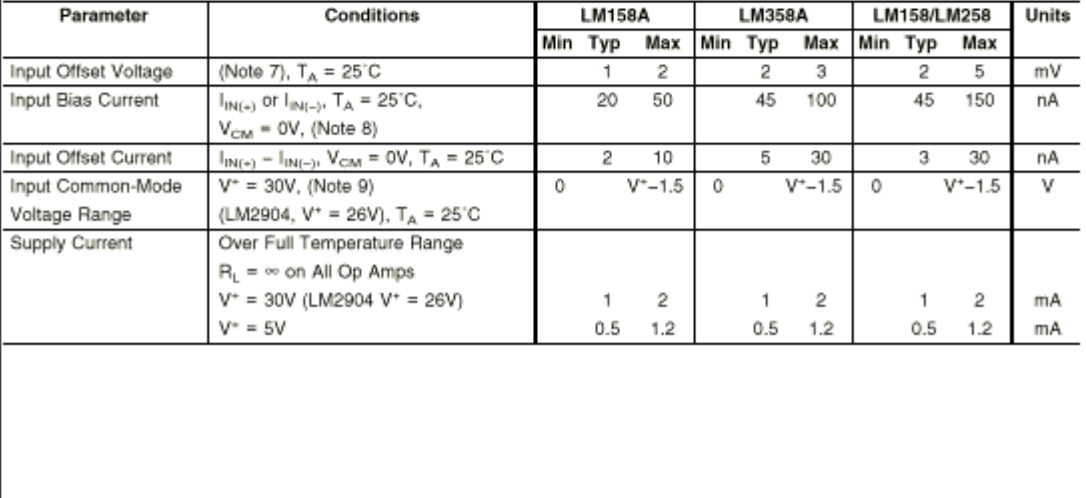

#### SN54122, SN54123, SN54130, SN54LS122, SN54LS123, SN74122, SN74123, SN74130, SN74LS122, SN74LS123 RETRIGGERABLE MONOSTABLE MULTIVIBRATORS DECEMBER 1983 - REV SED MARCH 1998

D-C Triggered from Active-High or Active-Low Gated Logic Inputs

**SDLS043** 

- Retriggerable for Very Long Output Pulses,  $\blacksquare$ Up to 100% Duty Cycle
- **Overriding Clear Terminates Output Pulse**
- '122 and 'LS122 Have Internal Timing **Resistors**

#### description

These d-c triggered multivibrators feature output pulseduration control by three methods. The basic oulse time is programmed by selection of external resistance and capacitance values (see typical application data). The 122 and 'LS122 have internal timing resistors that allow the circuits to be used with only an external capacitor, if so desired. Once triggered, the basic pulse duration may be extended by retriggering the gated low-level-active (A) or high-level-active (B) inpute, or be reduced by use of the overriding diear. Figure 1 illustrates bulse control by retriggering and early clear.

The 'LS122 and 'LS123 are provided enough Schmitt hysteresis to ensure jitter-free triggering from the 8 input with transition ratos as slow as 0.1 millivolt per **DEDORFCOM** 

The Rint In nominal 10 kG for 1122 and 1LS122.

SN64122, SN64LS122... J OR W PACKAGE SN74122 ... N PACKAGE SN741,\$122 . . . D DR N PACKAGE (TOP VIEW) (SEE NOTES 1 THRU 4)

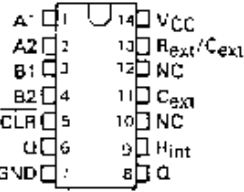

- NOTES: 1. An external timing capacitor may be connected between  $\mathbf{C}_{\text{ext}}$  and  $\mathbf{Re}_{\mathbf{X}\mathbf{Y}}\mathbf{C}_{\text{ext}}$  (positive)
	- 2. To use the internal timing resistor of 1122 or 1.9122, connect Ring to VCC.
	- 3. For improved pulse duration accuracy and repeatopility, connect an external realator between R<sub>ext</sub>/Ce<sub>xt</sub> and V<sub>CC</sub> with Ri<sub>nt</sub> open-circuited.
	- 4. To obtain variable pulse durations, connect en external variable resistance between Rint or Rext/Cext and Vcc.

**PRODUCTION DATA cocumunts contain information**<br>current as of publication data. Products conferm to<br>standing forms the terms of Texas factor materials<br>atanding wastenly. Pradiaction processing data for<br>necessary indicate i

SN54123, SN54130, SN54L5123, ... J OR W PACKAGE SN74123, 8N74130 . . . N PACKAGE **SN74LS123...D OR N PACKAGE** (TOP VIEW) (SEE NOTES 1 THRU 4)

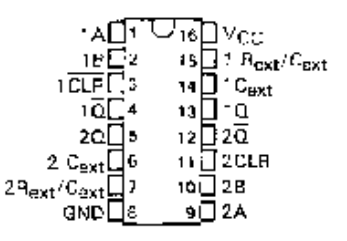

SN64LS122, ... PK PACKAGE (TOP VIEW) (SEE NOTES 1 THRU 4)

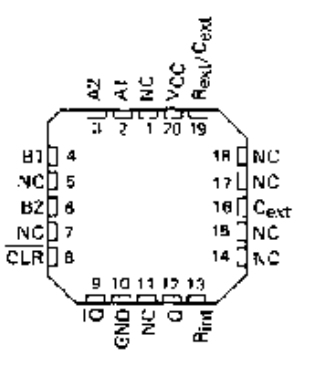

SNE4L\$123 ... FK PACKAGE **ITOP VIEW1 (SEE NOTES 1 THRL) 4)** 

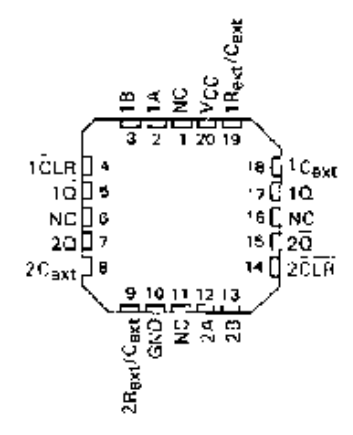

NC No internal connection

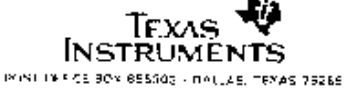

## SN54122, SN54123, SN54130, SN54LS122, SN54LS123,<br>SN74122, SN74123, SN74130, SN74LS122, SN74LS123 RETRIGGERABLE MONOSTABLE MULTIVIBRATORS

description (continued)

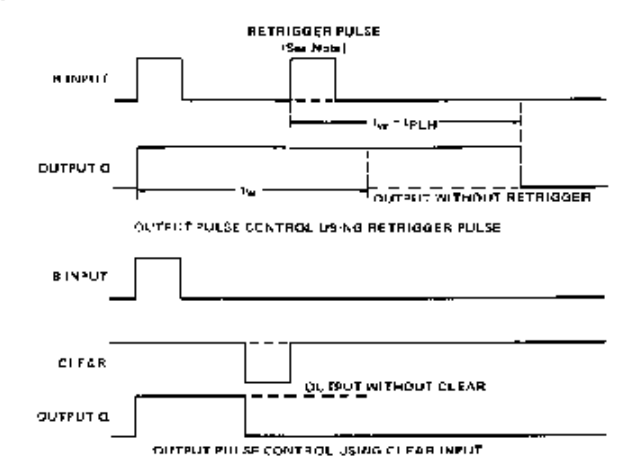

NOTE: Retrigger pulses starting before 0.22  $\rm{G}_{\rm ext}$  (in picofreds) nanosaconds after the initial trigger pulse will be ignored and the output duration will remain unchanged.

FIGURE 1-TYPICAL INPUT/DUTPUT PULSES

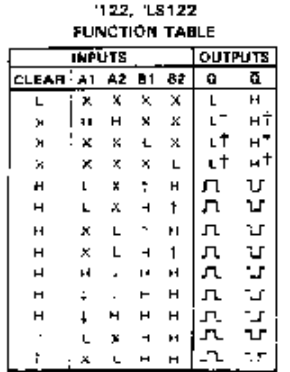

gee exclanation of "unction tables on page

. Those lines of the functionarizables assume that the indicated steady-stete conditions at the Aland B leputs have been set up long anough to complete any pulse started before the set up.

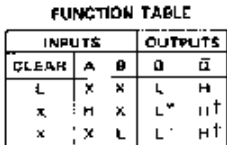

ਪੂ<br>ਪ

 $\frac{1}{2}$ 

123, 130, 18123

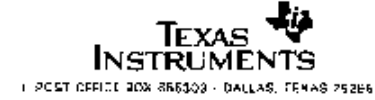

#### SN54122, SN54123, SN54130, SN54LS122, SN54LS123, SN74122, SN74123, SN74130, SN74LS122, SN74LS123 RETRIGGERABLE MONOSTABLE MULTIVIBRATORS

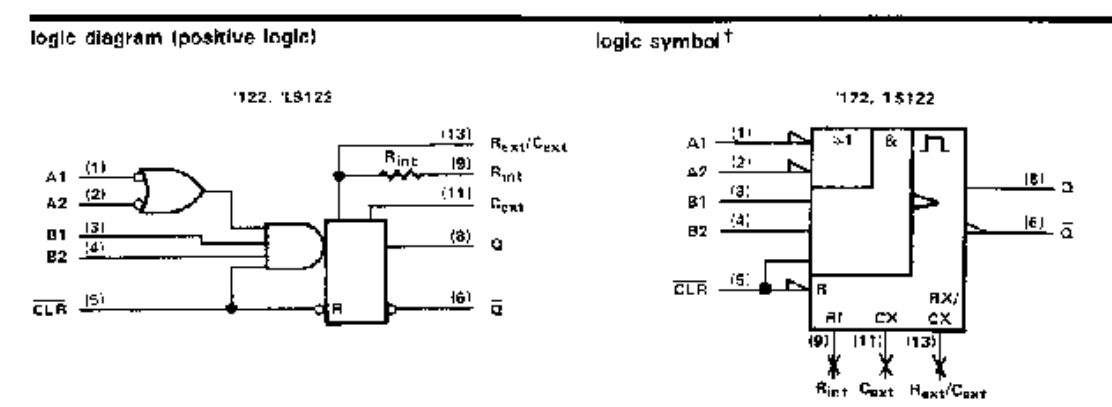

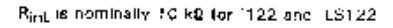

#### logic diagram (positive logic) (each multivibrator)

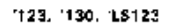

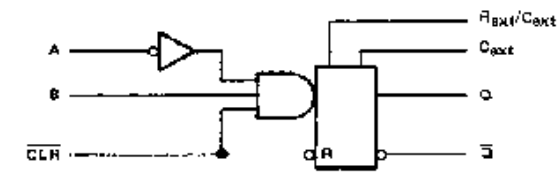

togic symbol<sup>+</sup>

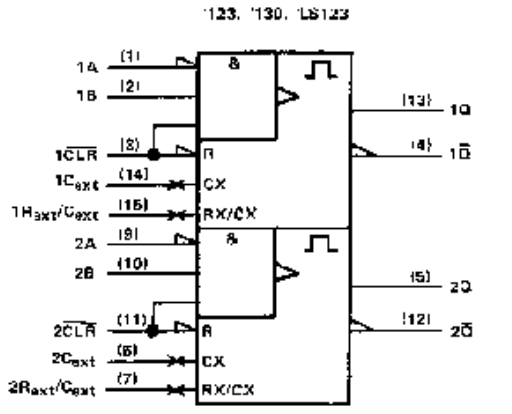

Pin numbers shown are for C. J. N. and W packages.

<sup>7</sup> I hase symbols are in accordance with ANSI/(£EE Sto \$1,1984) and IEC Publication 817-12.

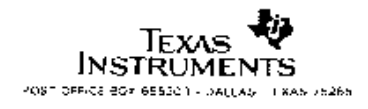

#### **Philips Semiconductors**

#### **Product specification**

## 8-channel analogue multiplexer/demultiplexer

## **HEF4051B MSI**

#### **DESCRIPTION**

The HEF4051B is an 8-channel analogue multiplexer/demultiplexer with three address inputs  $(A<sub>0</sub>$  to  $A<sub>2</sub>)$ , an active LOW enable input (E), eight independent inputs/outputs (Y<sub>0</sub> to Y<sub>7</sub>) and a common input/output (Z).

The device contains eight bidirectional analogue switches, each with one side connected to an independent input/output ( $Y_0$  to  $Y_7$ )

and the other side connected to a common input/output (Z).

With E LOW, one of the eight switches is selected (low impedance ON-state) by  $A_0$  to  $A_2$ . With  $\overline{E}$  HIGH, all switches are in the high impedance OFF-state, independent of A<sub>0</sub> to A<sub>2</sub>.

V<sub>DD</sub> and V<sub>SS</sub> are the supply voltage connections for the digital control inputs ( $A_0$  to  $A_2$ , and  $\overline{E}$ ). The V<sub>DD</sub> to V<sub>SS</sub> range is 3 to 15 V.

The analogue inputs/outputs ( $Y_0$  to  $Y_7$ , and Z) can swing between  $V_{DD}$  as a positive limit and  $V_{EE}$  as a negative limit. V<sub>DD</sub>-V<sub>EE</sub> may not exceed 15 V.

For operation as a digital multiplexer/demultiplexer, VEE is connected to Vss (typically ground).

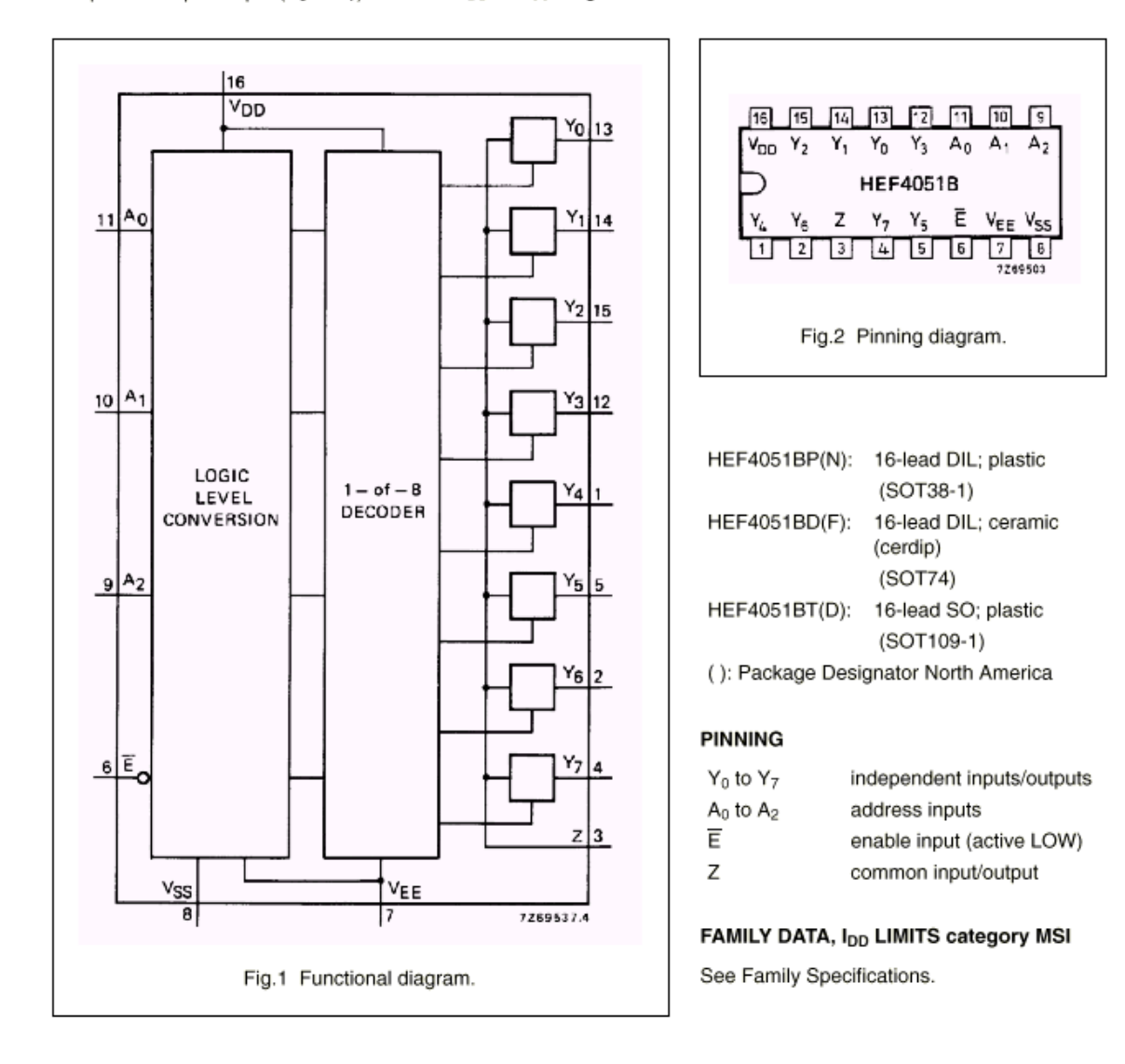

**MSI** 

Philips Semiconductors

Product specification

**HEF4051B** 

## 8-channel analogue multiplexer/demultiplexer

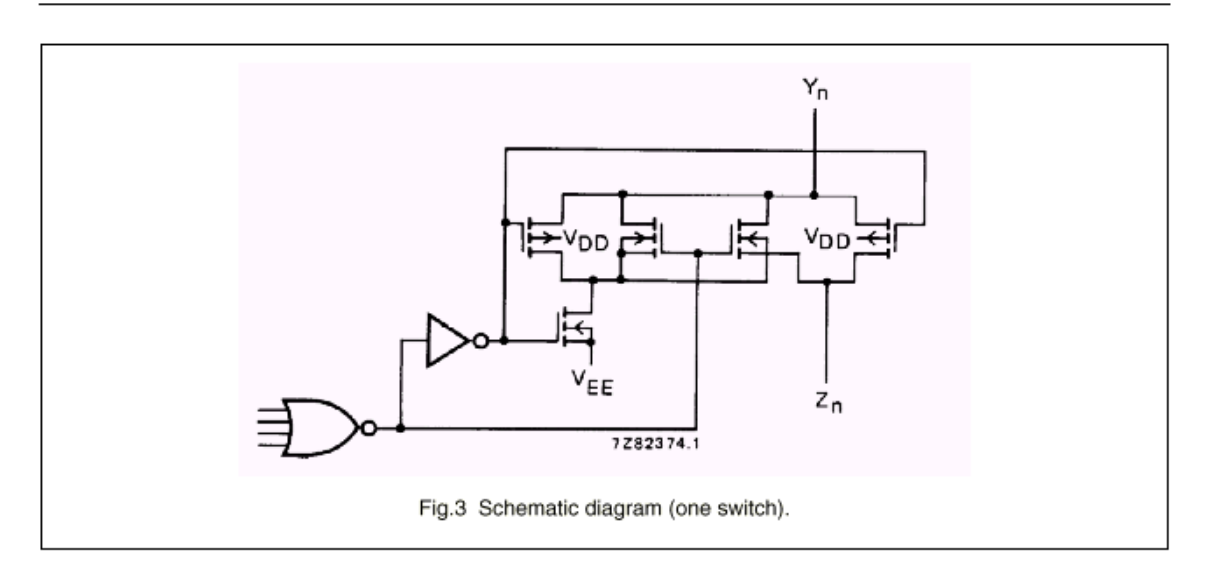

#### **FUNCTION TABLE**

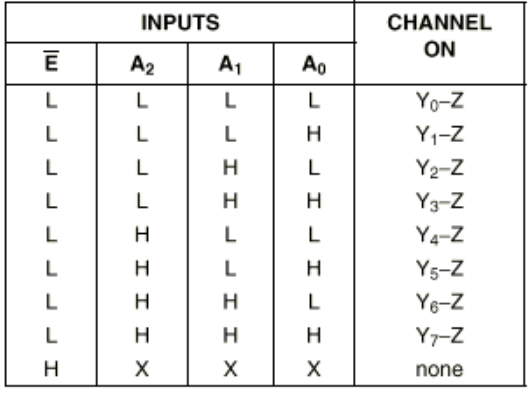

#### **Notes**

1. H = HIGH state (the more positive voltage) L = LOW state (the less positive voltage)  $X = state$  is immaterial

#### **RATINGS**

Limiting values in accordance with the Absolute Maximum System (IEC 134)

Supply voltage (with reference to V<sub>DD</sub>)

#### Note

1. To avoid drawing V<sub>DD</sub> current out of terminal Z, when switch current flows into terminals Y, the voltage drop across the bidirectional switch must not exceed 0,4 V. If the switch current flows into terminal Z, no V<sub>DD</sub> current will flow out of terminals Y, in this case there is no limit for the voltage drop across the switch, but the voltages at Y and Z may not exceed V<sub>DD</sub> or VEE.

 $-18$  to  $+0,5$  V

 $V_{EE}$ 

**MSI** 

Product specification

**HEF4051B** 

## 8-channel analogue multiplexer/demultiplexer

#### **DC CHARACTERISTICS**

 $T_{amb} = 25 °C$ 

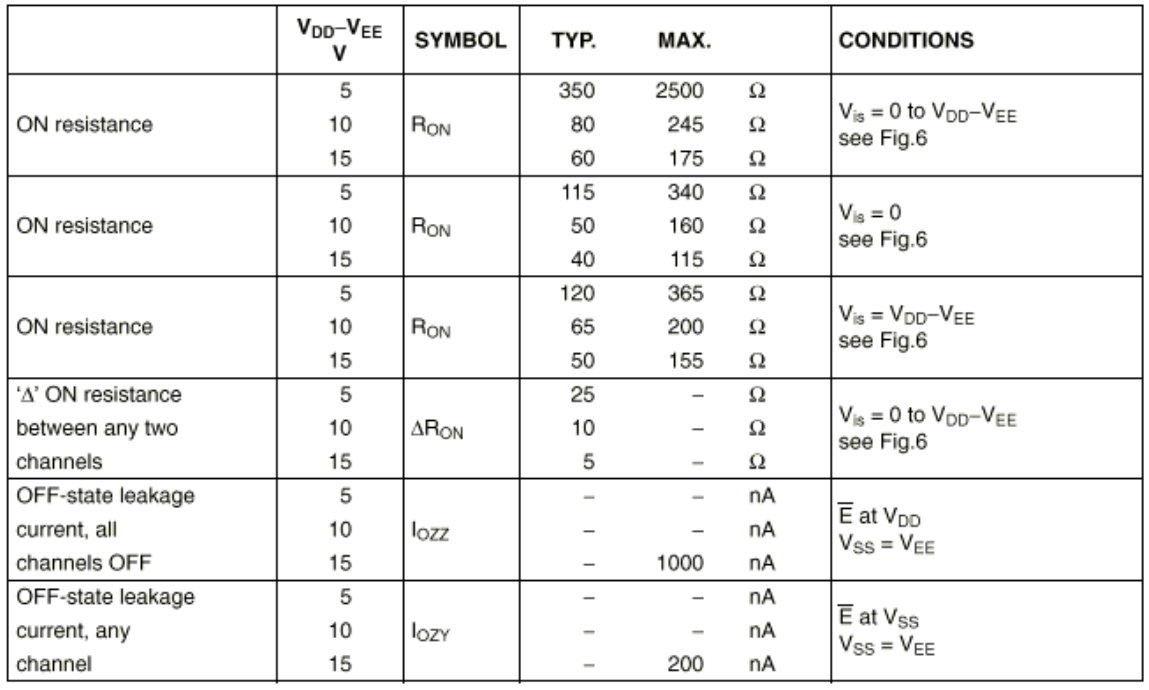

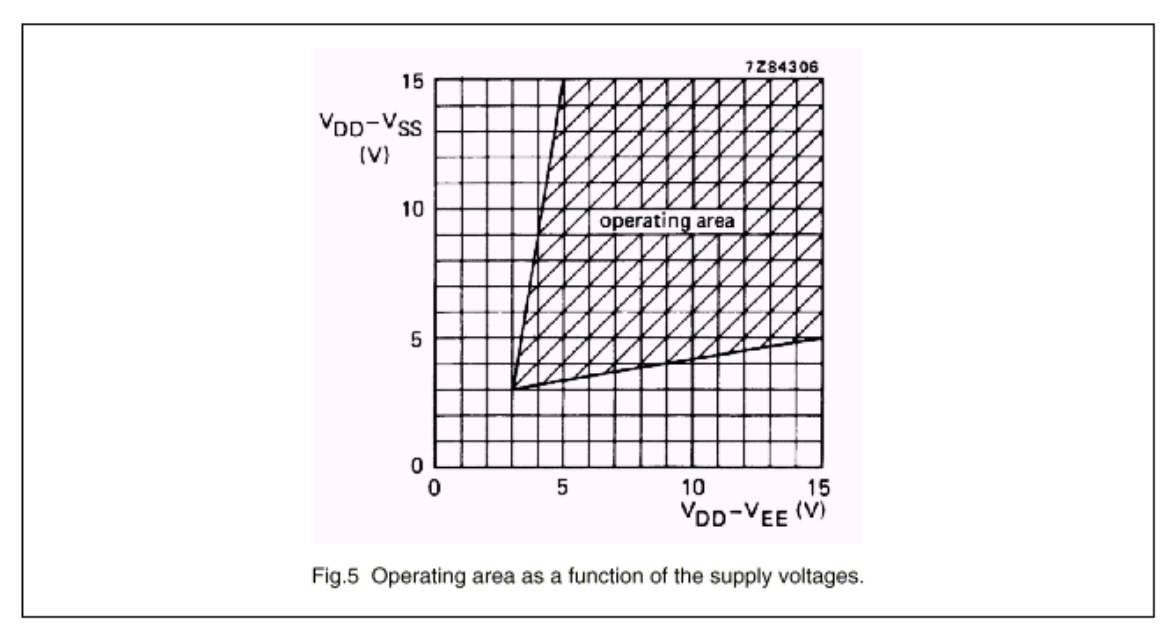

# **APÉNDICE D**

## **LIBRERÍAS DEL SISTEMA DE DESARROLLO DYNAMIC C**

Las librerías del sistema *Dynamic C (SYS.LIB)* consisten en una colección de funciones que pueden ser llamadas desde el ambiente de programación *Dynamic C*. El tamaño total de todas las funciones no incluye librerías de la tarjeta controladora, es cerca de 20 *K bytes* de código.

Las funciones que se describen en este apéndice utilizan los tipos de variable que se presentan a continuación:

*uint* entero sin signo (*int*). ulong largo sin signo (*long*). *byte* tipo *char* el cual no es carácter.

## **HARDWARE DEL Z180 PARA FUNCIONES DE INTERFACE**

El siguiente grupo de funciones desempeña instrucciones de entradas y salidas y colocan y prueban los registros especiales y banderas del microprocesador *Z180.*

 $\bullet$  void DI () *void EI ()* 

DI deshabilita interrupciones.

EI habilita interrupciones.

 *int hitwd () int wderror ()* 

El contador de seguridad (*watchdog*) desempeñara la función de un interruptor que reinicializa el programa si es habilitado. La función hitwd reinicializa el *watchdog.* La función *wderror* regresa 1 cuando la última reinicialización por hardware fue hecha por el contador *watchdog* y 0 en otro caso.

 uint address *(uint inport*) *Void outport (uint address, byte value)* 

Estas funciones, usan 16 bits de direcciones. Estas trabajarán con los registros de entrada/salida del microcontrolador *Z-180.*

## **SALIDAS DIGITALES**

*int up\_setout (int channel, int value)* 

Esta función habilita la salida digital, *channel* puede tomar valores de 1 a 14 (número de salida digital) y value puede tomar el valor de 0 o 1 (encendido y apagado respectivamente).

## **CONTADORES RÁPIDOS DMA**

*void DMAnCount (uint count)* 

Carga el canal *n* (0 o 1) con el valor de *count* y habilita la interrupción del canal *n.*  La función coloca en cero la bandera *DMAFLAGn*. Cuando un valor negativo de *count* ha sido detectado, el canal causará una interrupción y la rutina de servicio de interrupción colocará un uno en la bandera *DMAFLAGn*. Un programa puede monitorear esta bandera y determinar el número de cuentas que han ocurrido.

*uint DMASnapShot (byte channel, uint \*counter)* 

Esta función lee el número de pulsos del canal *DMA* (0 o 1) que han sido contados. El contador *DMA* es inicializado con una o dos funciones precedentes. Si el canal *DMA* esta contando rápidamente para establecer una lectura con el valor de la cuenta, la función regresa un cero, por el contrario si la función lee valores de cuenta estables regresa un uno y coloca el parámetro *count*.

## **RELOJ CON BATERÍA DE RESPALDO**

El reloj con batería de respaldo es un *Epson* 72421. Almacena la fecha y hora con resolución de un segundo y precisión de un segundo por día. La siguiente estructura es utilizada para modificar la fecha y hora:

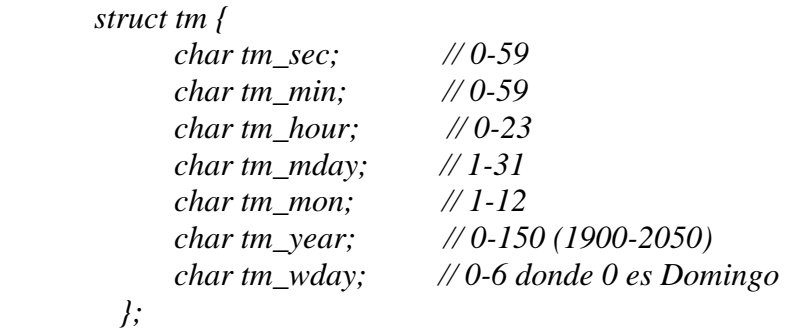

Las siguientes rutinas leen y escriben en el reloj:

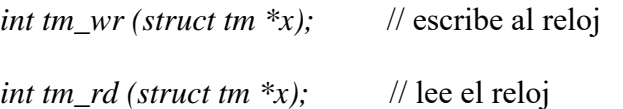

## **CONTROLADOR VIRTUAL**

El controlador virtual es un *software* que es activado mediante interrupciones periódicas (25 milisegundos), la cual proporciona servicios para los programas de aplicación, estos servicios incluyen:

- Correr en tiempo real, segundos o milisegundos de reloj.
- Explorar las entradas digitales y colocar las salidas digitales.
- Proporcionar contadores de seguridad virtuales "*Watchdog*".
- Proporcionar conductor de reloj para la opción kernel de tiempo real.
- Proporciona más de 10 contadores por software.

Los siguientes interruptores encienden el servicio del controlador virtual. Si deshabilita el servicio sale el interruptor indefinidamente.

 *#define NOTIMERS* 

Deshabilita los contadores virtuales.

*#define N\_WATCHDOG nn* 

Especifica el número de contadores virtuales a utilizar.

*#define RUNKERNEL* 

Peticiona el kernel de tiempo real, el cual será inicializado.

## **COMUNICACIÓN SERIAL RS232**

La *Z-World* cuenta con dos puertos de comunicación serial RS232 que soporta librerías para el Z-180 puertos 0 y 1, y la tarjeta de expansión RS232 a través del *PLCBus*. Las funciones soportan comunicación serial incluyendo:

- $\bullet$  Inicialización del puerto serial.
- Monitoreo y lectura del *buffer* de recepción circular.
- Monitoreo y escritura en el *buffer* de transmisión circular.
- Opción de *echo*.
- Control CTS (clear to send) y RTS (request to send).
- Protocolo *XMODEM.*
- Opción de *MODEM*.

## **SOFTWARE DE SOPORTE RS232**

 *int Dinit\_Z0 (void \*rbuf, void \*tbuf, int rsize, int tsize, byte mode, byte baud, byte modem, byte echo);* 

Esta función inicializa el puerto 0 del *Z-180* para comunicación.

*rbuf* apuntador del *buffer* de recepción. *tbuf* apuntador del *buffer* de transmisión. rsize tamaño del buffer de recepción. tsize tamaño del buffer de transmisión. mode selecciona el modo de operación entre los siguientes:

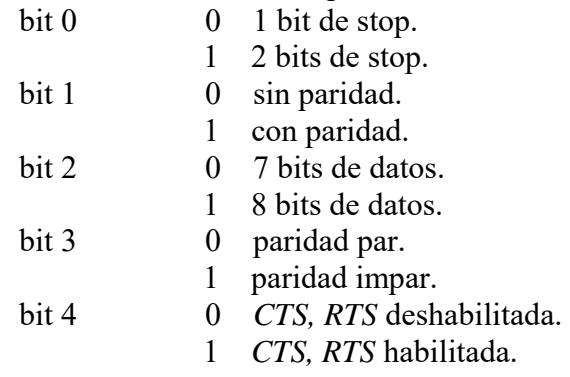

*baud* la velocidad de transmisión/recepción es por multiplos de 1200 (para 9600 es 8). *modem* 1 con *modem*, 0 sin *modem.*

*echo* 1 todos los caracteres con *echo*, 0 sin *echo*.

 $\bullet$  int Dread z01ch (char \*ch)

Lee el carácter del *buffer* de recepción circular. La función regresa 0 cuando el *buffer* esta vacío y 1 cuando el *byt*e ha sido extraído.

 $\bullet$  int Dwrite z01ch (char ch)

Coloca un carácter en el buffer de transmisión, si no esta inicializada la transmisión, la función la habilita y regresa 0 cuando el buffer no tiene espacio para el carácter y 1 cuando ha sido escrita.

## **SOFTWARE PARA EL CONVERTIDOR ANALÓGICO-DIGITAL EXP-A/D 12**

El uso de las funciones de la tarjeta de expansión generan una tabla de señal, ésta se declara con la siguiente estructura:

*struct signal\_rec adtab[size];* 

La constante *size* es el número de señal en la tabla, el valor de esta variable lo determina el tamaño de la aplicación.

Las funciones de librería definen varias constantes las cuales son:

*#define BREG 0x0200 //suma la diorección para S3B #define BIPOLAR 0 #define UNIPOLAR 1*

*int add\_sig\_table(int entry, uint addr, byte in\_ch, byte mode, byte comp)* 

Llena la tabla de señal de entrada, pasando los siguientes argumentos:

*entry* selecciona la tabla de entrada.

- *addr* convertidor de 12 bits.
- *in ch* canal de lectura de entrada, 0-7.

*mode* modo de conversión, 0-17.

- *comp* 1 usar coeficiente de compensación *EEPROM*. 0 sin compensación.
- *int plcad\_addr (int board)*

Regresa los *12 bits* del *bus* de direcciones de la tarjeta de expansión, convertidor analógico-digital. Identificado por las direcciones lógicas 0-63.

*float ad\_conv (int entry, int value)* 

Regresa el voltaje representado por 12 bits de entrada, asumiendo 2.5 V de escala, el termino *entry* identifica la señal en la tabla de señal de entrada.

*int plad\_rd12 (int mode)* 

Regresa 12 bits del valor leído por el convertidor analógico-digital. El término *mode* especifica uno de los modos de conversión (0-17).

• void set\_mux (int entry)

Coloca el multiplexor de la tarjeta de expansión de acuerdo con la señal de la tabla de entrada.

 $\bullet$  void mxdel18 () void mxdel19 () void mxdel120 ()

Genera retardos de 450 µs para procesadores de 18 MHz, 9 MHz y 20 MHz respectivamente.